80x86 : 80x86 I/O  $C/C++$  Win32 , , 80x86 BIOS debug , , , Windows , DOS , Win32 Win32  $C/C++$  , Win32

, ,  $\hspace{.1cm} ( \hspace{.1cm} , \hspace{.1cm} \; , \hspace{.1cm} \; , \hspace{$ ; the set of  $\mathbf{y}$ ,  $\mathbf{y}$ ,  $\mathbf{y}$ ,  $\mathbf{y}$ 

,

( CIP )  $\frac{1}{2005.1}$  . — : ; ; , 2005.1  $(21)$  )

ISBN 7 - 81082 - 473 - 2

. … . … . . . . . . . . . . . . TP313

CIP ( 2005) 005350

:  $: 100084 : 010 - 62776969$  $: 100044$  : 010 - 51686414 : : :  $185 \times 260$  :  $19.25$  : 465 :  $2005$  1 1 2005 1 1 : ISBN 7 - 81082 - 473 - 2 /TP·175  $: 1 \quad 4 \quad 000$   $: 25.00$ 

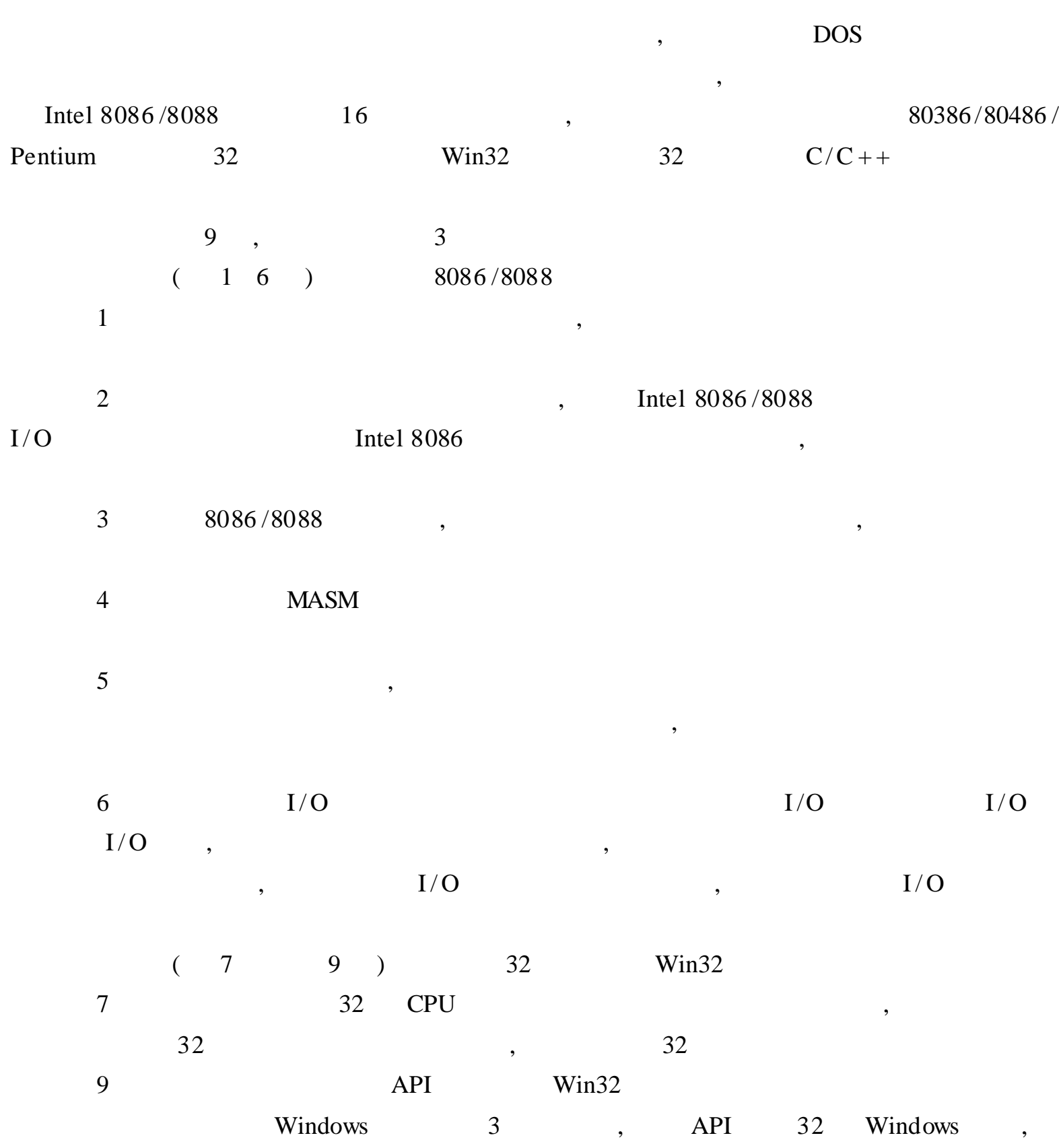

,

,

, , ,

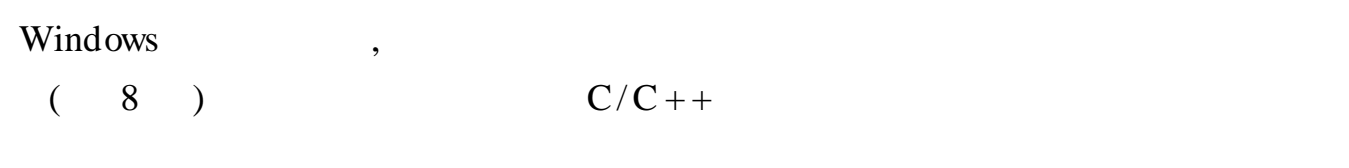

,  $C/C++$ ,  $C/C++$ 

,  $C/C++$ ,

,

,

: 1 3 4 ; 5 6 8 ; 7 9 ; 2 ;

, where  $\mathbf{r}$  is the set of  $\mathbf{r}$  is the set of  $\mathbf{r}$  is the set of  $\mathbf{r}$  is the set of  $\mathbf{r}$ , ;

, ,

2005 1

,

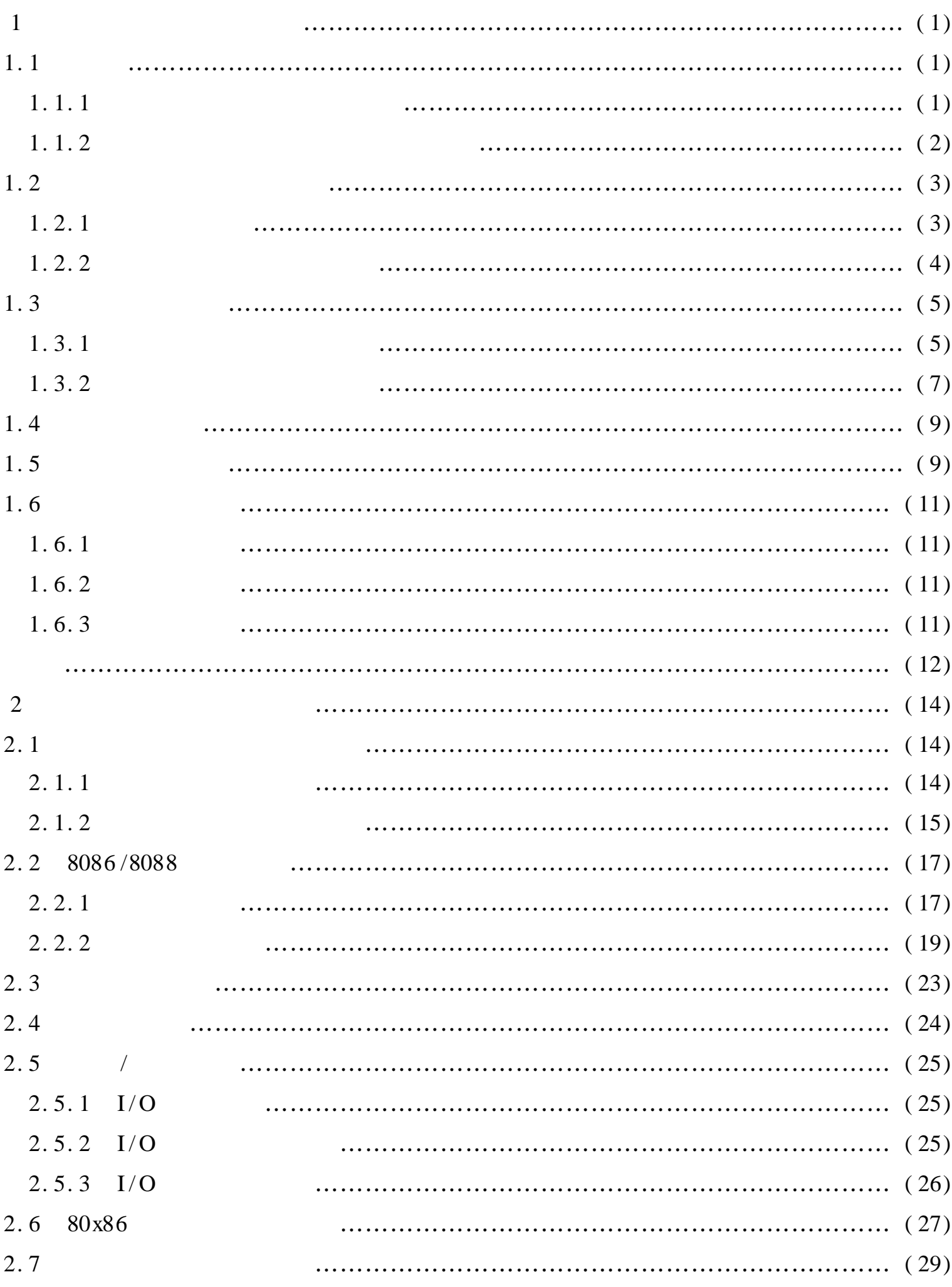

 $\ddot{\phantom{0}}$ 

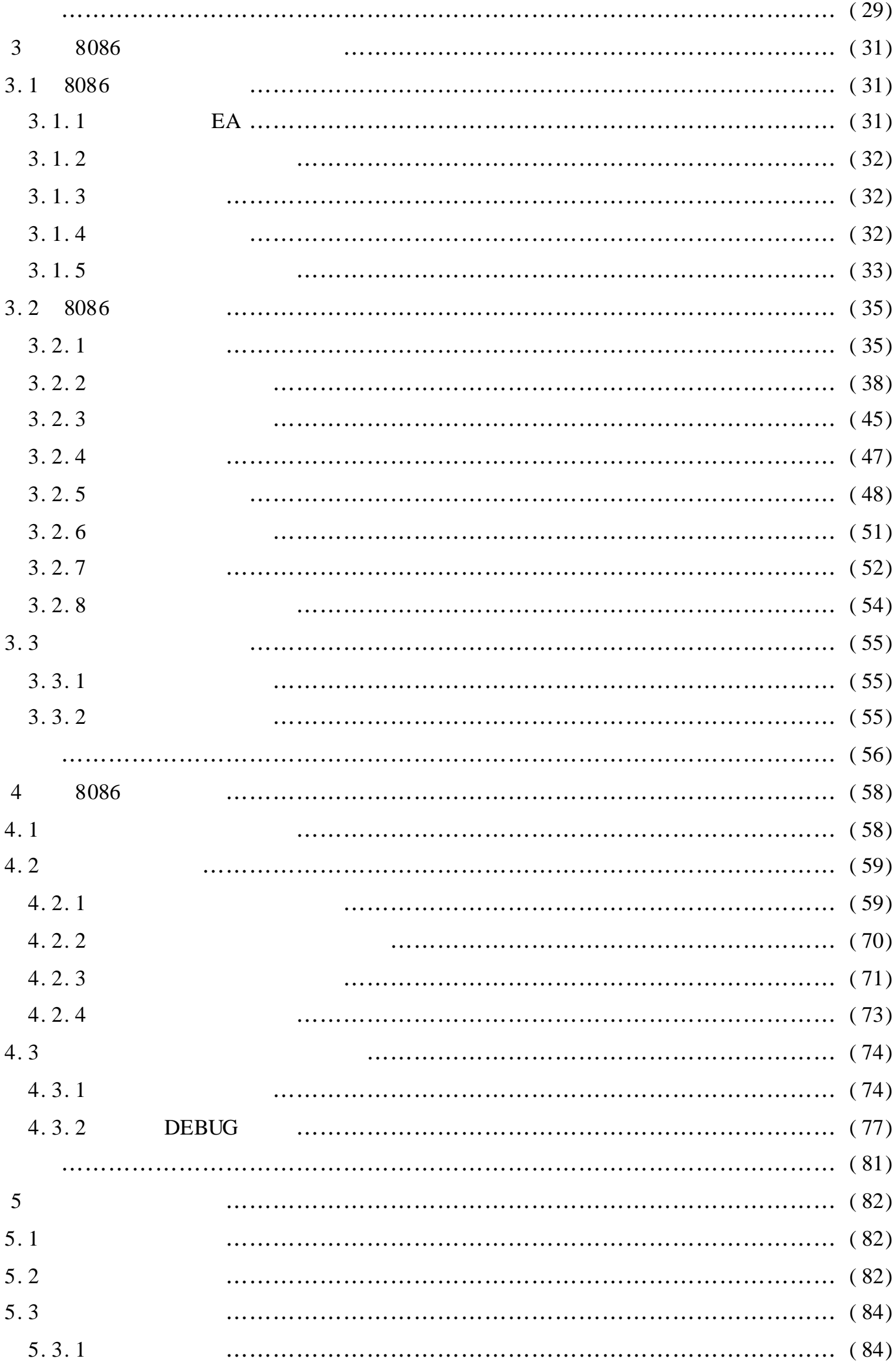

 $\epsilon_{\rm{max}}$ 

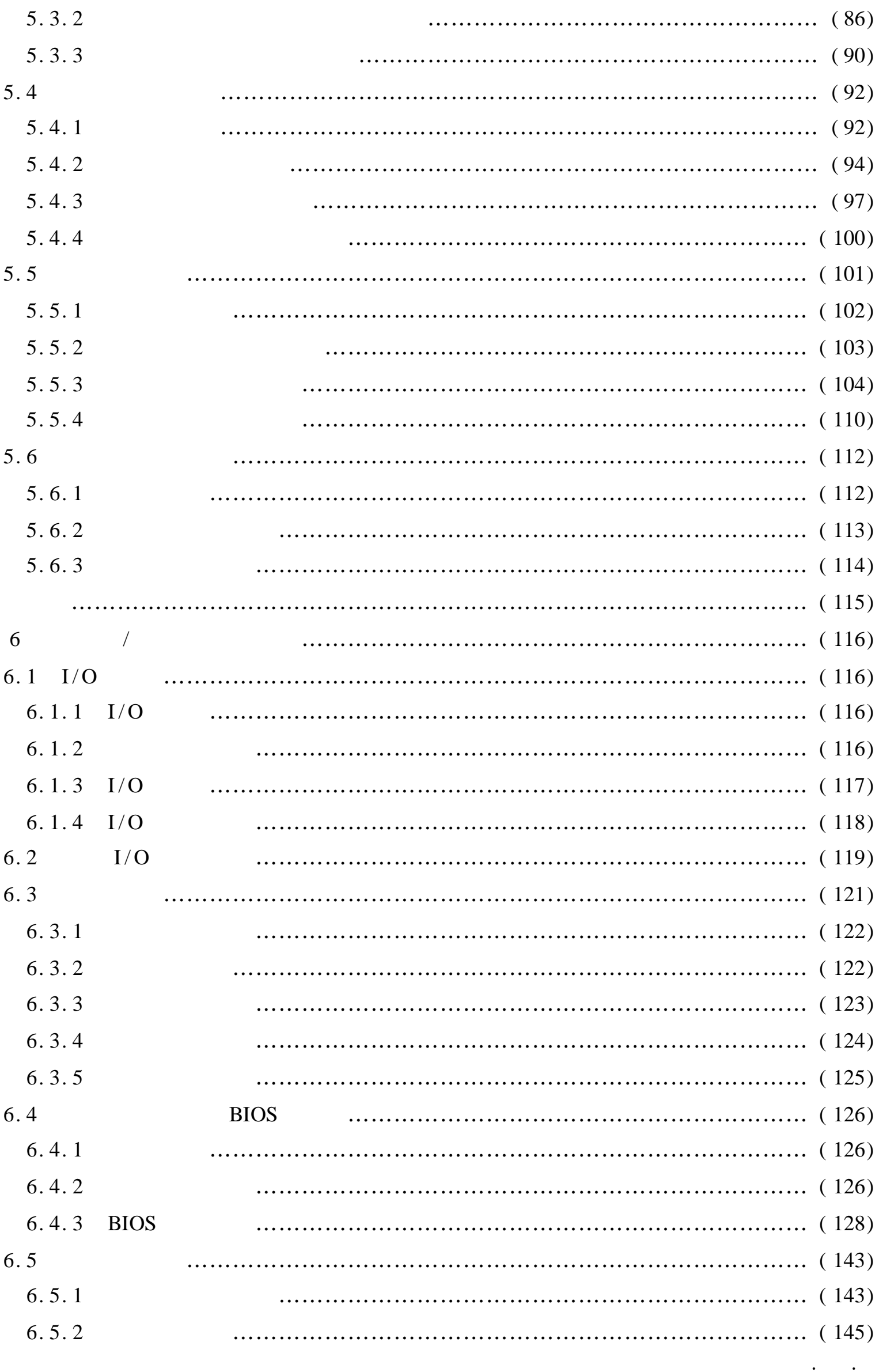

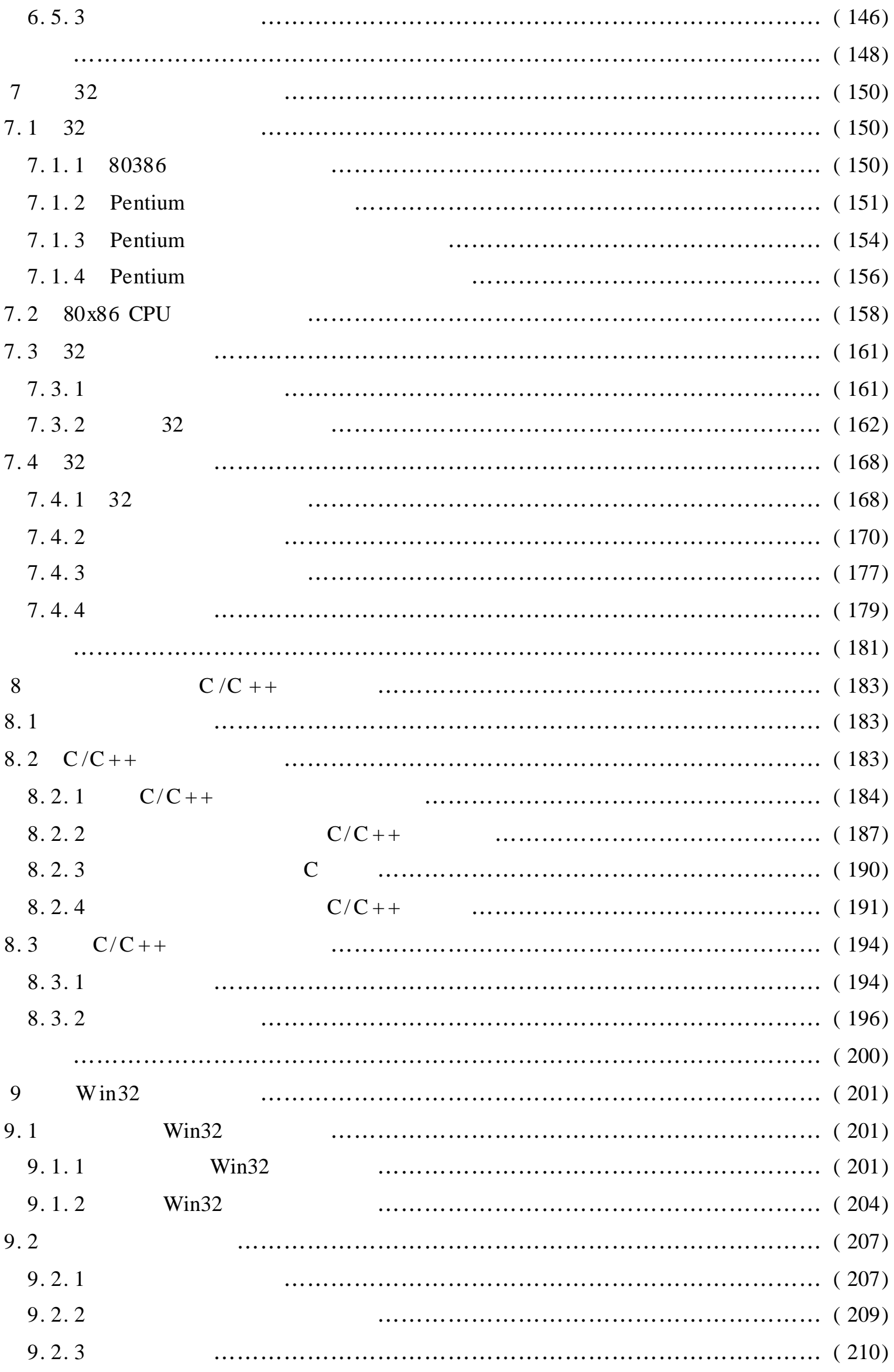

 $\epsilon_{\rm{max}}$ 

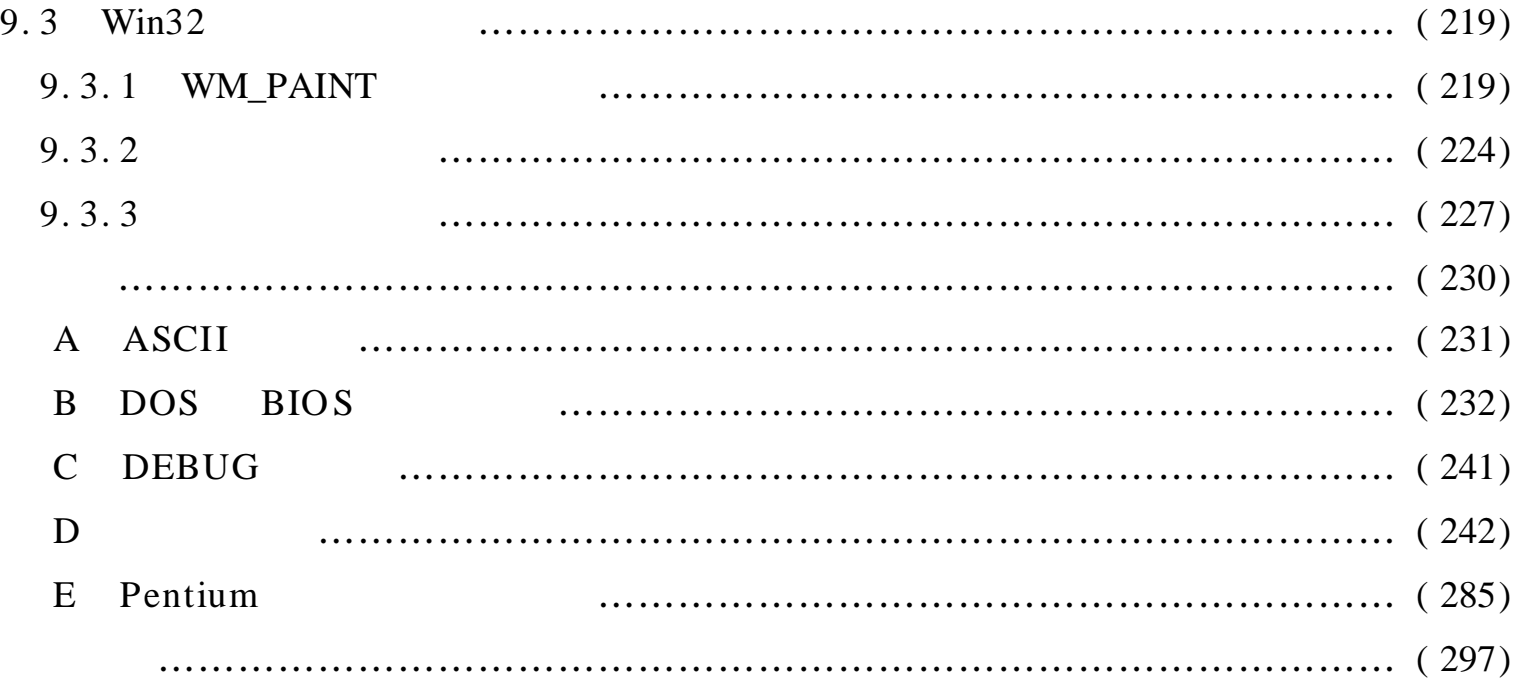

 $\ddot{\phantom{0}}$ 

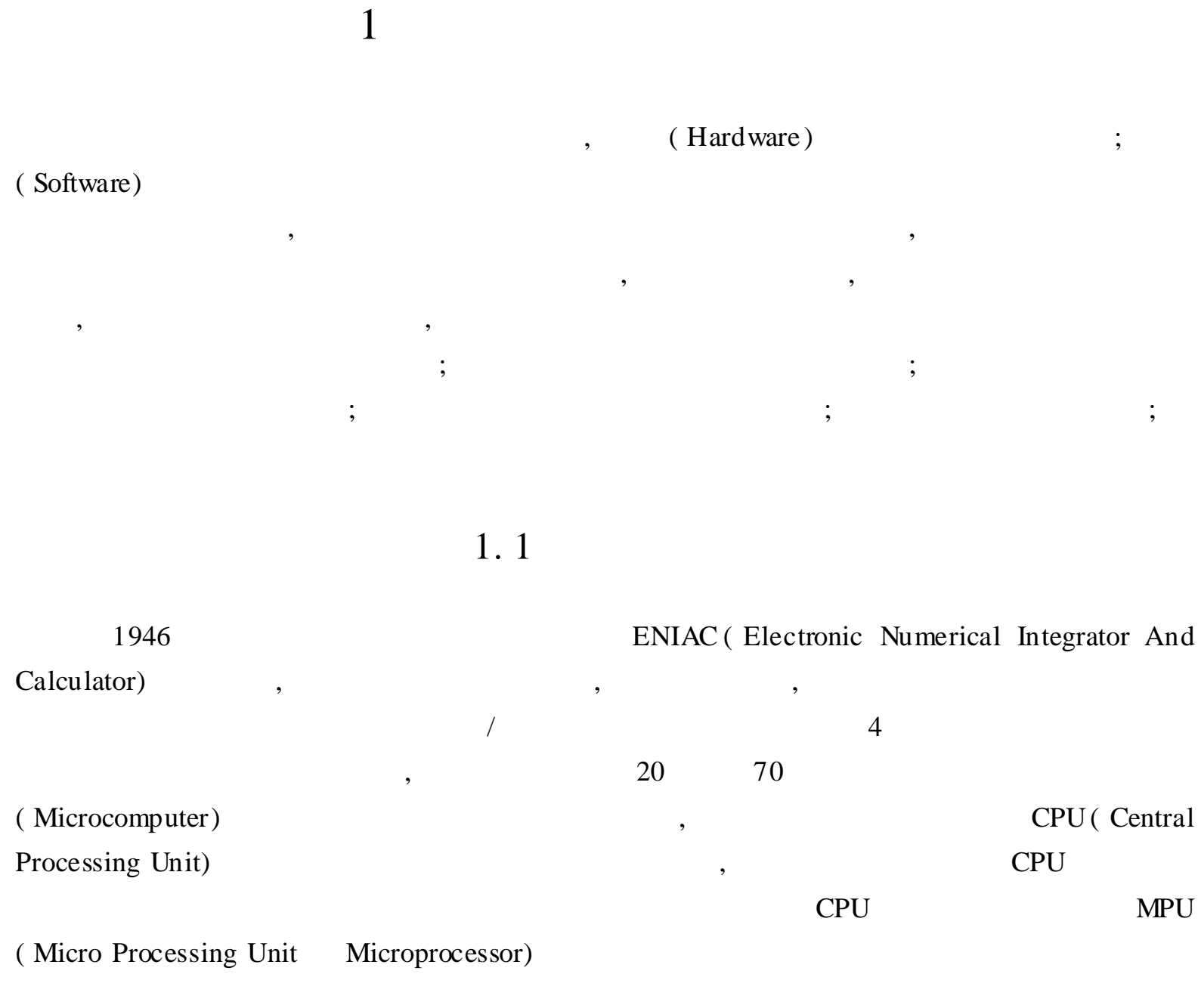

1. 1. 1

,  $2 \quad 4 \qquad , \qquad 5 \qquad \qquad MPU$ 4 Intel 4004 , , , , where  $\hspace{0.1cm} 8$ Intel8008 /8080 Motorola MC6800 Zilog Z80 ; 16 Intel8086/8088 MC68000/68010 Z8000 ; 32 Intel80386/ 80486 MC68020 /68030 ; 64 Intel Pentium/ PentiumPro AMD Cgrix 6X86 / MediaGX / 6X86M IBM, Apple, Motorola Power PC

, ,

,

, ,

( 1 )

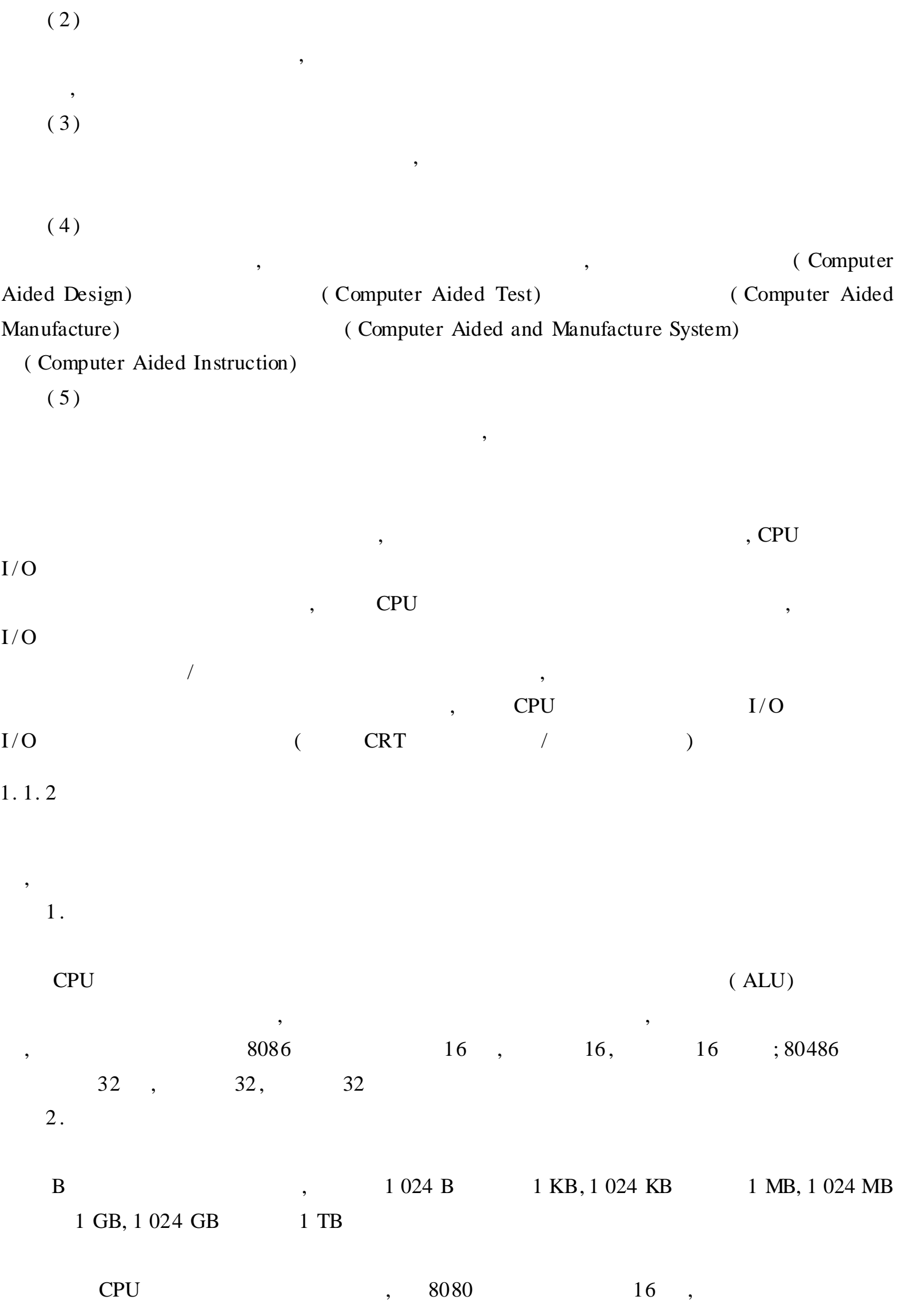

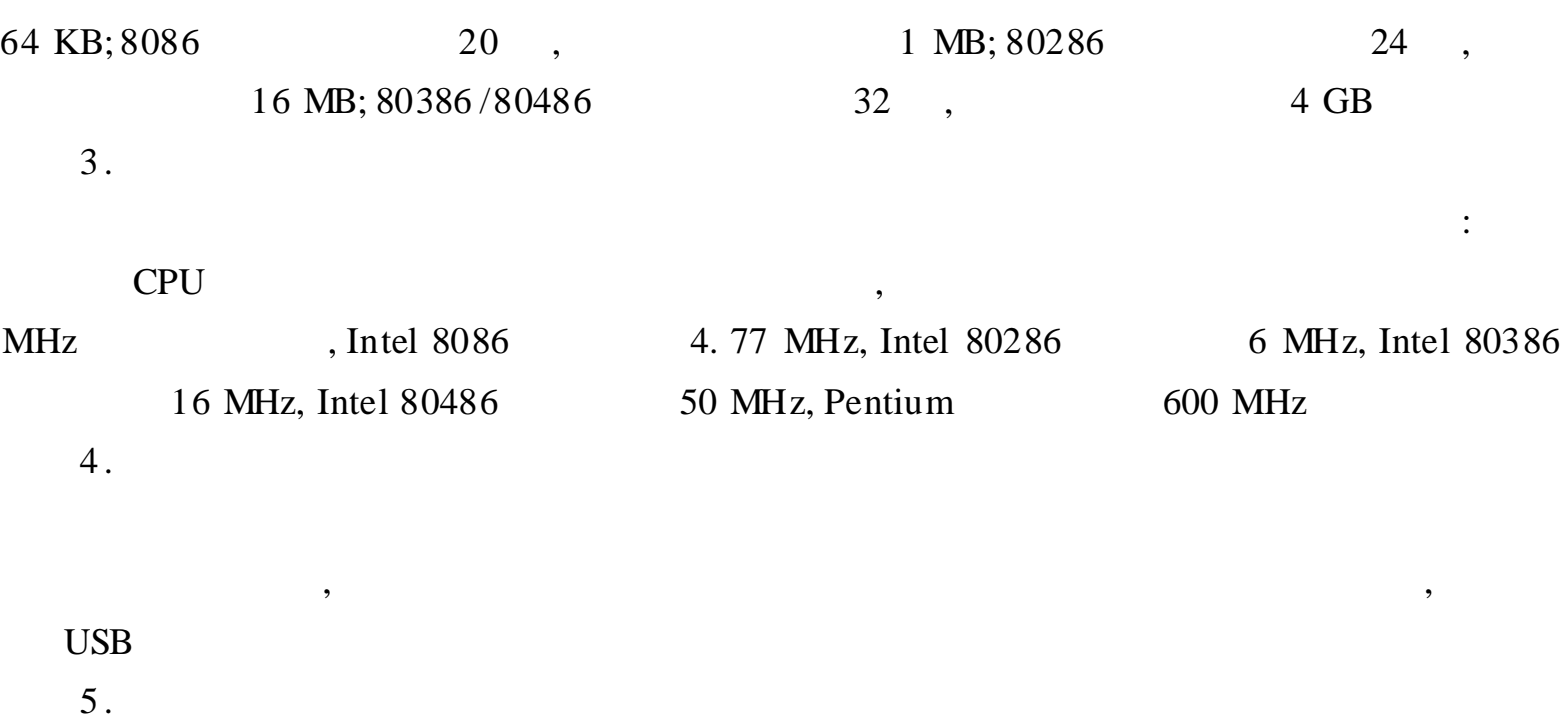

|                             |                         | DOS, |
|-----------------------------|-------------------------|------|
| Windows, UNIX, Windows NT ) | $(C++, SQL Server, VB)$ |      |
| Office, WPS                 | (Flash, AutoCAD)        |      |

1. 2

1. 2. 1

, where  $\ddot{\phantom{a}}$  , we are the set of the set of the set of the set of the set of the set of the set of the set of the set of the set of the set of the set of the set of the set of the set of the set of the set of the s  $R = 2$  D<sub>i</sub> = 0, 1  $R = 8$  D<sub>i</sub> = 0, 1, 2, 3, 4, 5, 6, 7  $R = 10$  D<sub>i</sub> = 0, 1, 2, 3, 4, 5, 6, 7, 8, 9  $R = 16$  D<sub>i</sub> = 0, 1, 2, 3, 4, 5, 6, 7, 8, 9, A, B, C, D, E, F , R  $D_i$ , , , ; 8 , ; ; 10 , ; 10 , 10  $\, , \, 6 \qquad \qquad , \qquad \qquad , \qquad \qquad B \qquad \qquad , \qquad \qquad$ D ( ), Q , H , 63 232  $63 = 00111111B = 77Q = 3FH$  $232 = 11101000B = 350Q = E8H$  $11011101B +$ 01111011B 11110001B - 00101011B

, ,

```
11011101B
                                                                11110001B
     + 01111011B
                                                                00101011B
         101011000B
                                                                11000110B
1.2.2
             \overline{\phantom{a}}1.
     (1)2,
               \ddot{\ddot{\cdot}}\cdot\overline{2}\ddot{\cdot}0,1.1
                                 X = 107.125DX107D,
                                               \ddot{\cdot}107/2 = 53(D0 = 1)53/2 = 26(D1 = 1)26/2 = 13(D2 = 0)13/2=6(D3 = 1)6/2 = 3(D4 = 0)3/2 = 1(D5 = 1)1/2 = 0(D6 = 1)X0.125D,\ddot{\cdot}0.125 \times 2 = 0.25( D0 = 0)
          0.25 \times 2 = 0.5(D1 = 0)0.5x \quad 2=1(D2 = 1)X = 1101011. 001B
     (2)1.2X = 10011001.10101B10011001. 10101B =1x 2^7 + 1x 2^4 + 1x 2^3 + 1x 2^0 + 1x 2^{-1} + 1x 2^{-3} + 1x 2^{-5} = 153.65625D2.(1)\overline{4}\bullet\bullet
```
 $\cdot$  5.

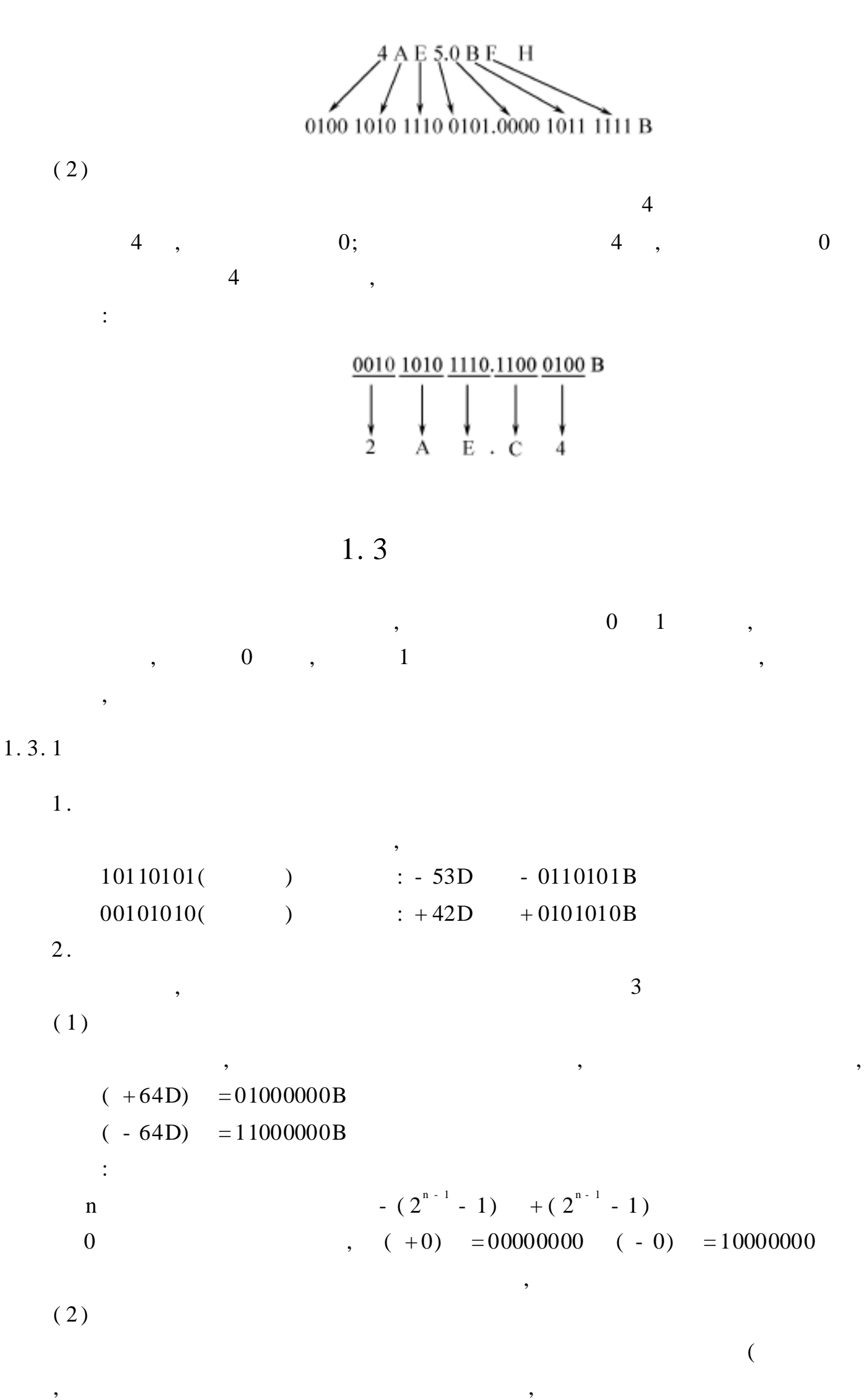

 $(+64D) = (+64D)$ 

 $\mathcal{L}$ 

 $\overline{a}$ 

3 .

,

, , ,  $($   $)$   $($   $)$ 

, ,

,

, ,

4 .

3 , BCD ASCII , BCD , BCD (BCD BCD ) BCD (BCD BCD ) BCD 4, ( 8 ) 2 BCD, 10010011B 93; BCD 4 0000, 4 0000 1001 0 9 , 93 BCD  $(16)$ , 00001001 | 00000011 ASCII BCD , 4 0000 1001 0 9, 4 , ASCII 0000, 0011 ASCII , BCD , ,

, ; , , ; ,

,

, ,

1. 3. 2

1 .  $(1)$ :  $(X \pm Y) = (X) + (Y \pm Y)$ , X Y ,  $X = 33, Y = 45, X + Y, X - Y$  $(X) = 00100001$  $(Y) = 00101101$  $(- Y) = 11010011$ ,  $X + Y = ((X) + (Y) ) = 01001110 = (+78)_{10}$  $X - Y = ((X) + (-Y) ) = 10001100 = (-12)_{10}$ , , ,<br>,

 $(2)$ 

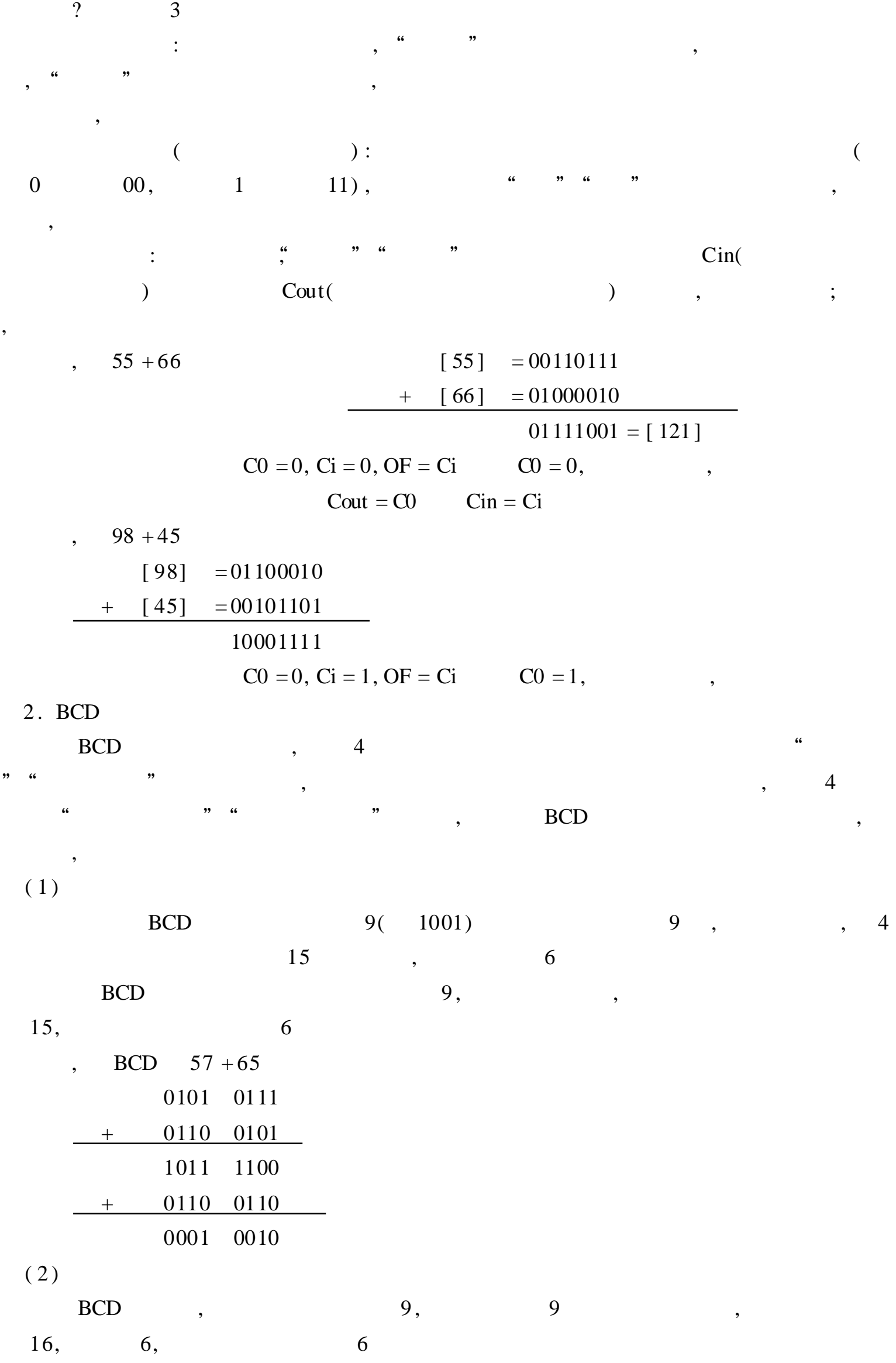

 $\overline{\phantom{a}}$ 

 $1\,$ 

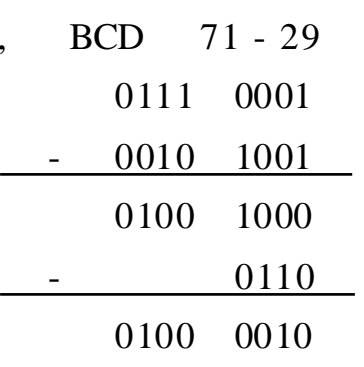

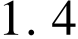

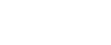

**ASCII** 

ASCII  $7\overline{ }$  $\overline{0}$ **ASCII**  $\overline{\phantom{a}}$  $\overline{\phantom{a}}$  $\overline{\phantom{a}}$ **ASCII ASCII**  $1$ : A, B, ..., Z; a, b, ..., z  $: 0, 1, 2, ..., 9$  $: +, -, * , /, SP$  $: \mathsf{BEL}(\hspace{2em}) \quad \mathsf{LF}(\hspace{2em}) \quad \mathsf{CR}(\hspace{2em})$ **ASCII**  $\mathbf A$ 

 $\overline{\phantom{a}}$ 

 $\overline{\phantom{a}}$ 

 $\overline{\phantom{a}}$ 

 $1.5$ 

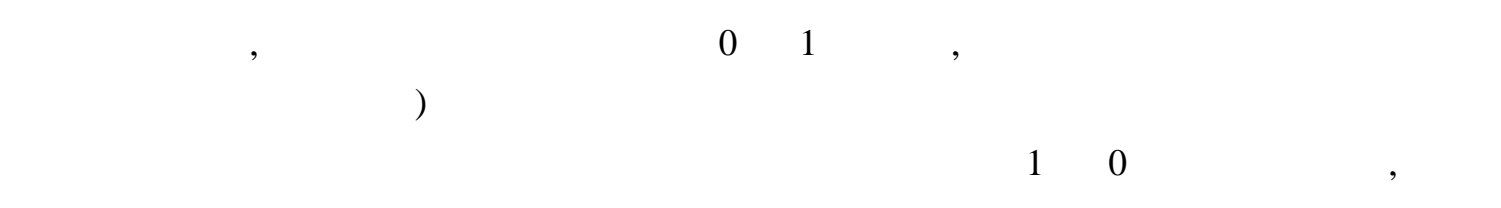

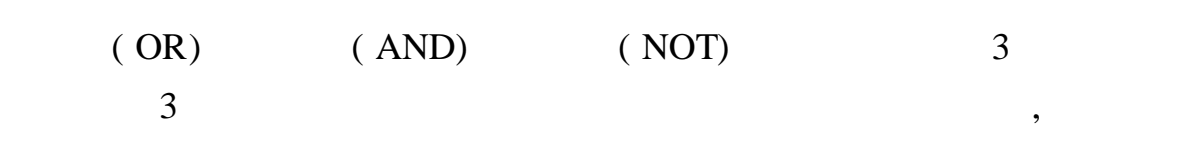

 $1 \quad 0$  $1.$ "

 $\ddot{\phantom{0}}$ 

 $\big($ 

 $+$  "  $1, 0$  $\mathbf{A}$  $\, {\bf B}$ 1,  $\overline{\phantom{a}}$  $\alpha$  $\frac{1}{2}$ ,  $\frac{1}{2}$  $\sim$  :  $0 \t 0 = 0$  $1 = 1$  $\mathbf{0}$  $0 = 1$  $\mathbf{1}$  $1 = 1$  $\mathbf{1}$  $\frac{1}{2}$ ,,  $1 + 1 = 1$ 10,  $\epsilon$  $,$ 

 $2.$ "  $\alpha$ ,,  $*$  "  $\mathbf{A}$  $\mathbf B$  $1, 0$  $\epsilon$  $\ddot{\cdot}$  $0 \quad 0 = 0$  $0 \t1 = 0$  $1 \ 0 = 0$  $1 \t1 = 1$  $\epsilon\epsilon$  $\mathbf{A}$  $1,$  $\mathbf{1}$  $\mathbf{B}$  $3.$ "  $\epsilon$  $, \qquad F = A,$  $\mathbf{A}$  $\cdot$  $\overline{3}$  $\overline{3}$  $\mathbf n$  $X = 10101101$  Y = 11001011, X Y, X Y, X  $8<sup>8</sup>$ X, Y,  $\overline{\phantom{a}}$ 10101101 10101101  $X = 10101101$ 11001011  $X = 01010010$ 11001011 11101111 10001001  $1,$  $1;$  $\mathbf{n}$  $0;$  n  $\overline{0}$  $\mathbf n$  $\overline{\phantom{a}}$  $4.$ "  $, 3, 6$  $\ddot{\mathbf{6}}$  $"3$  $\mathfrak{Z}$  $\overline{\phantom{a}}$ ,,  $\overline{\phantom{a}}$  $, A$   $B = AB$   $BA$  $,$  $\epsilon$  $\overline{2}$  $\overline{\phantom{a}}$  $\sim 10^{11}$  $0 \t 0 = 0 \t 1 \t 0 = 1$  $0 \t1 = 1 \t1 \t1 = 0$  $\overline{\phantom{a}}$  $X = 11001001$   $Y = 10101011$ ,  $X Y$ 11001001 10101011 01100010  $X \ Y = 01100010$ 

 $1.6$ 

 $\,1\,$ 

### $C/C++$ , Pascal, Basic

#### $1.6.1$

 $\overline{\phantom{a}}$ 

 $\overline{0}$  $\overline{1}$ 

 $\overline{\phantom{a}}$ 

#### (Instruction)

(Instruction Set) (Maching Language)

 $\mathcal{L}$ 

20

 $\overline{\phantom{a}}$ 

50

(Opcode)

(Operand)

 $\overline{(\ }$ 

 $1.6.2$ 

(Assembly Language)

(Assembler)

 $\overline{\phantom{a}}$ 

 $1.6.3$ 

(High - level Programming Language)

 $\overline{\mathbf{66}}$ 

 $\overline{\mathcal{L}}$ 

 $\overline{\phantom{a}}$ 

 $\overline{\phantom{a}}$ 

 $\cdot$ 

,

 $\overline{\phantom{a}}$ 

 $\overline{\phantom{a}}$ 

 $\overline{\phantom{a}}$ 

,

 $\overline{1}$ .  $\overline{2}$ .  $\overline{3}$ .  $\overline{4}$ .  $\overline{\phantom{a}}$  $5.$  $\overline{\mathcal{L}}$ 6.  $\overline{\mathcal{L}}$ 

 $\overline{7}$ . 8.  $\overline{\mathcal{L}}$ ,  $\overline{?}$ 9.

 $10.$  $,$  $11.$ 

 $12.$ ,

 $\overline{\phantom{a}}$  $\cdot$  $\ddot{\phantom{a}}$ ,,  $\epsilon$  $\overline{\phantom{a}}$ 

 $\overline{\phantom{a}}$ 

 $\overline{\phantom{a}}$ 

 $\overline{\phantom{a}}$ 

 $\overline{\phantom{a}}$ 

,

 $\overline{\phantom{a}}$ 

 $\overline{\phantom{a}}$  $\cdot$  $\overline{\phantom{a}}$  $\overline{\phantom{a}}$ ,  $, I/O$ 

 $\overline{\phantom{a}}$ 

 $\overline{\mathfrak{Z}}$  $\overline{\mathcal{L}}$  $\overline{\mathcal{L}}$ 

,

 $\overline{\mathcal{L}}$ 

,

 $\overline{\mathcal{L}}$ 

 $\overline{\phantom{a}}$ 

 $\overline{\phantom{a}}$  $(1) X+Y$  (2)  $X-Y$  (3)  $-X+Y$  (4)  $-X-Y$ <br>14.

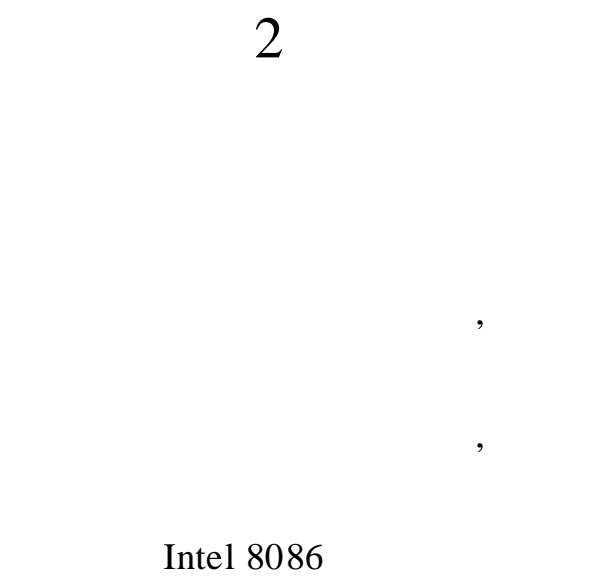

 $\overline{5}$ 

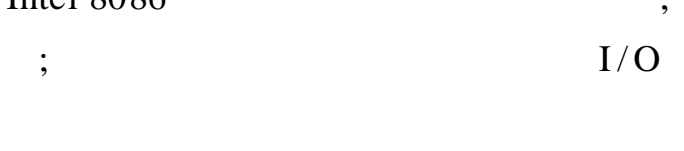

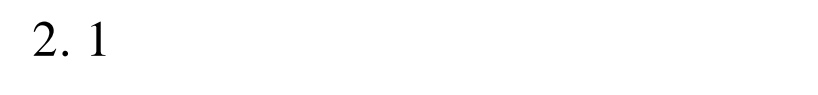

 $\overline{\phantom{a}}$ 

 $I/O$ 

 $\ddot{\phantom{0}}$ 

 $\overline{\phantom{a}}$ 

 $2.1.1$ 

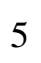

 $2 - 1$ 

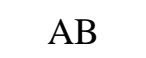

 $CB$ 

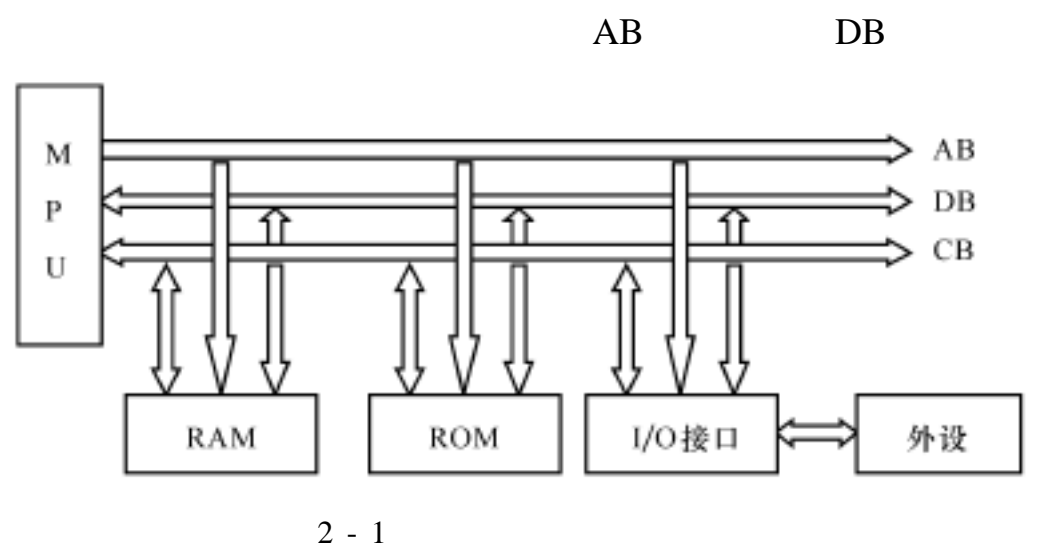

, ,

2. 1. 2

1. (MPU)

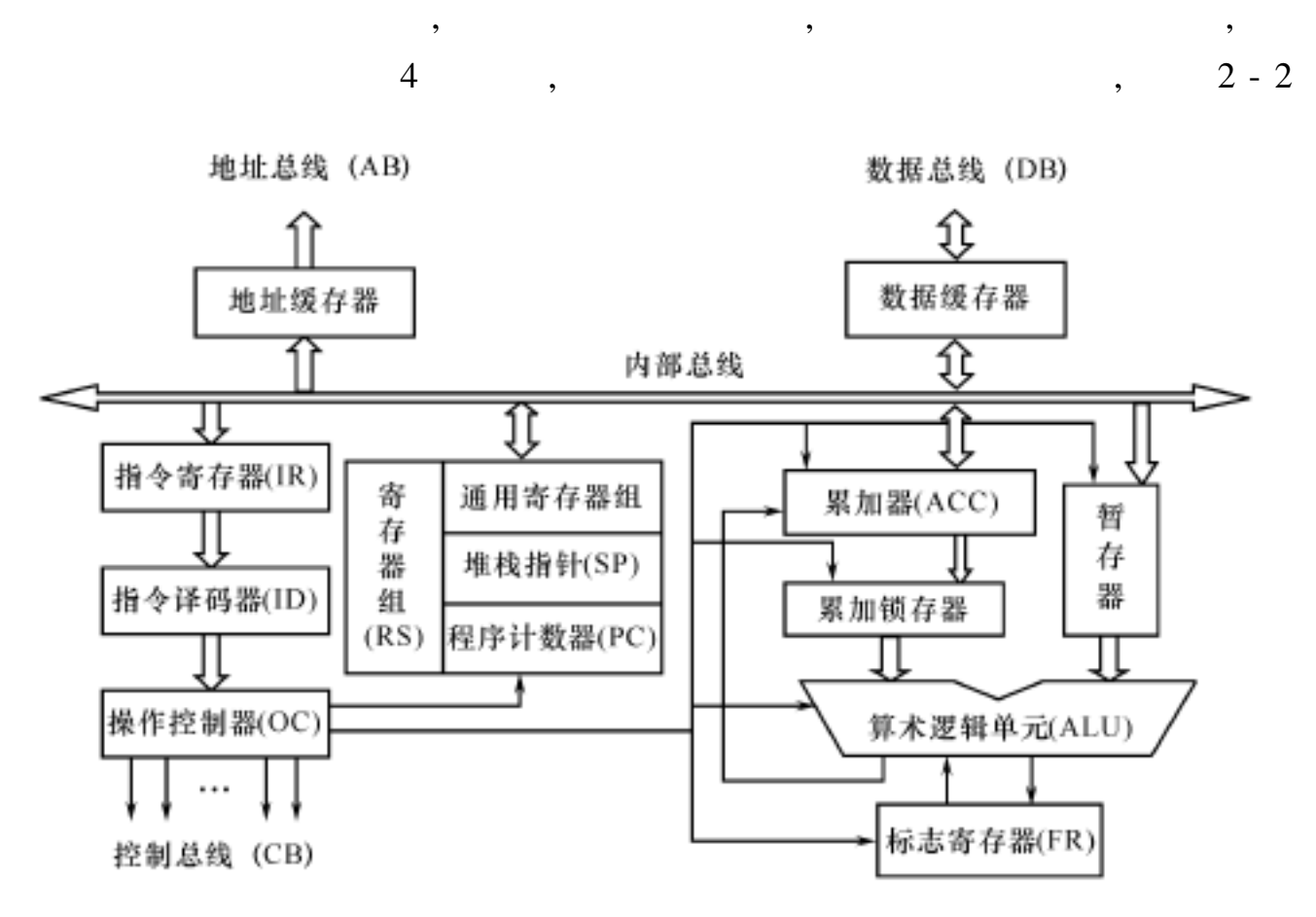

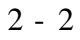

( 1 ) ALU( Arithmatic Logic Unit)

ALU ,

,  $(2)$  ACC ACC( Accumulator) A, ( 3 ) FR( Flags Register) FR ALU , , , ,  $"1"$ ( 4 ) RS( Register Set Registers) RS RAM,  $\qquad \qquad$  , ( ) and the contract of  $\alpha$  ,  $\beta$ 2 - 2 SP PC FR

,

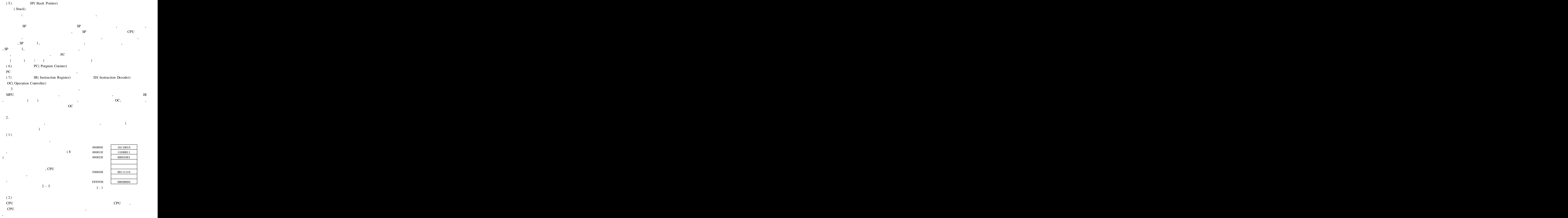

,

( 3 )

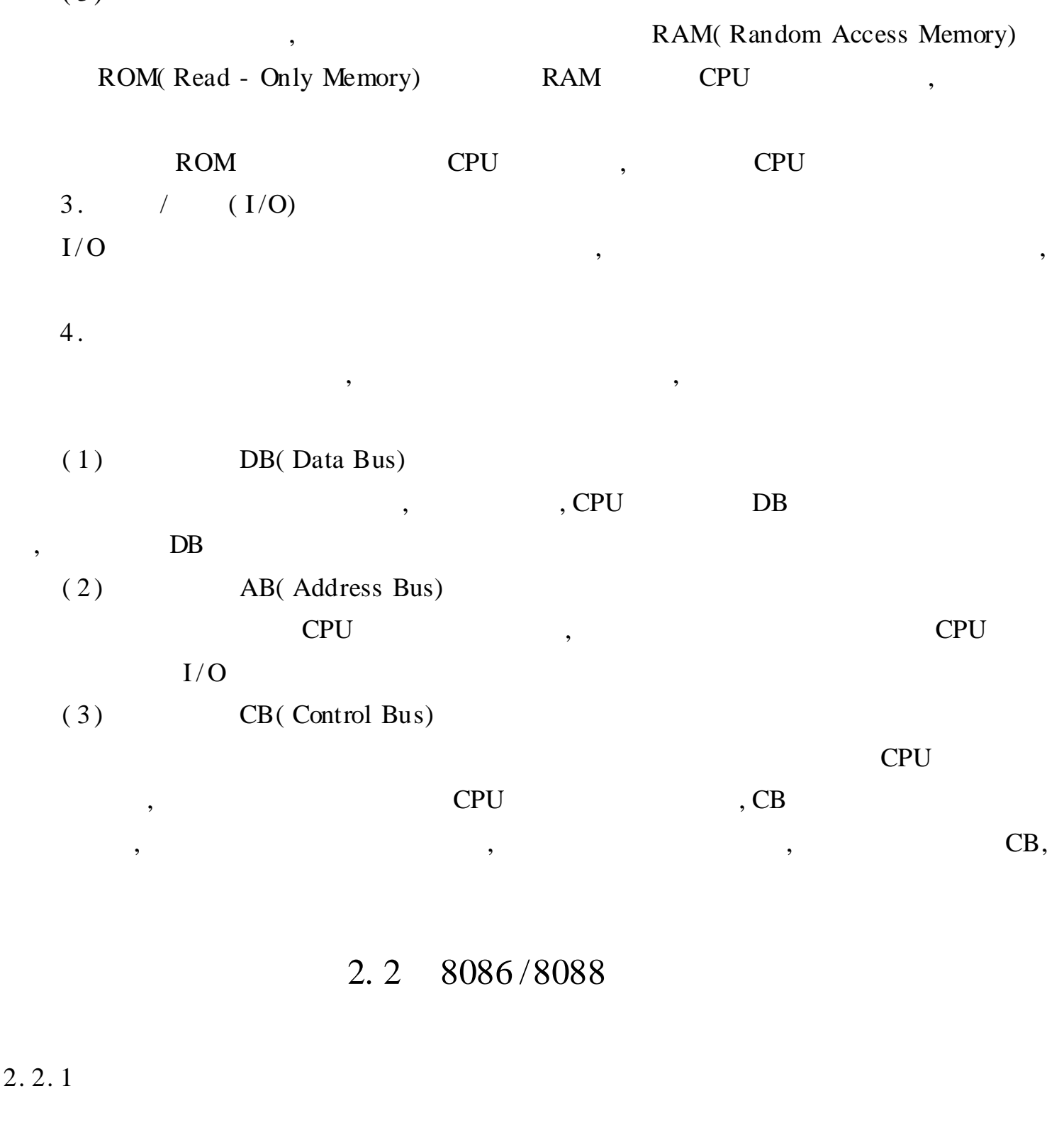

8086 16 , 16 8088 16 ,  $16$ ,  $8$ 1 . 8086 /8088 : EU( Execution Unit) BIU( Bus Interface Unit), 2 - 4 EU 8 16 1 16 1 16 1 16 ALU EU BIU 4 16 1 16 1 EU 1 1  $2^{\circ}$  2 - 5  $(1)$ 8 , AX, BX, CX, DX , ,  $16$ ,  $8$ 

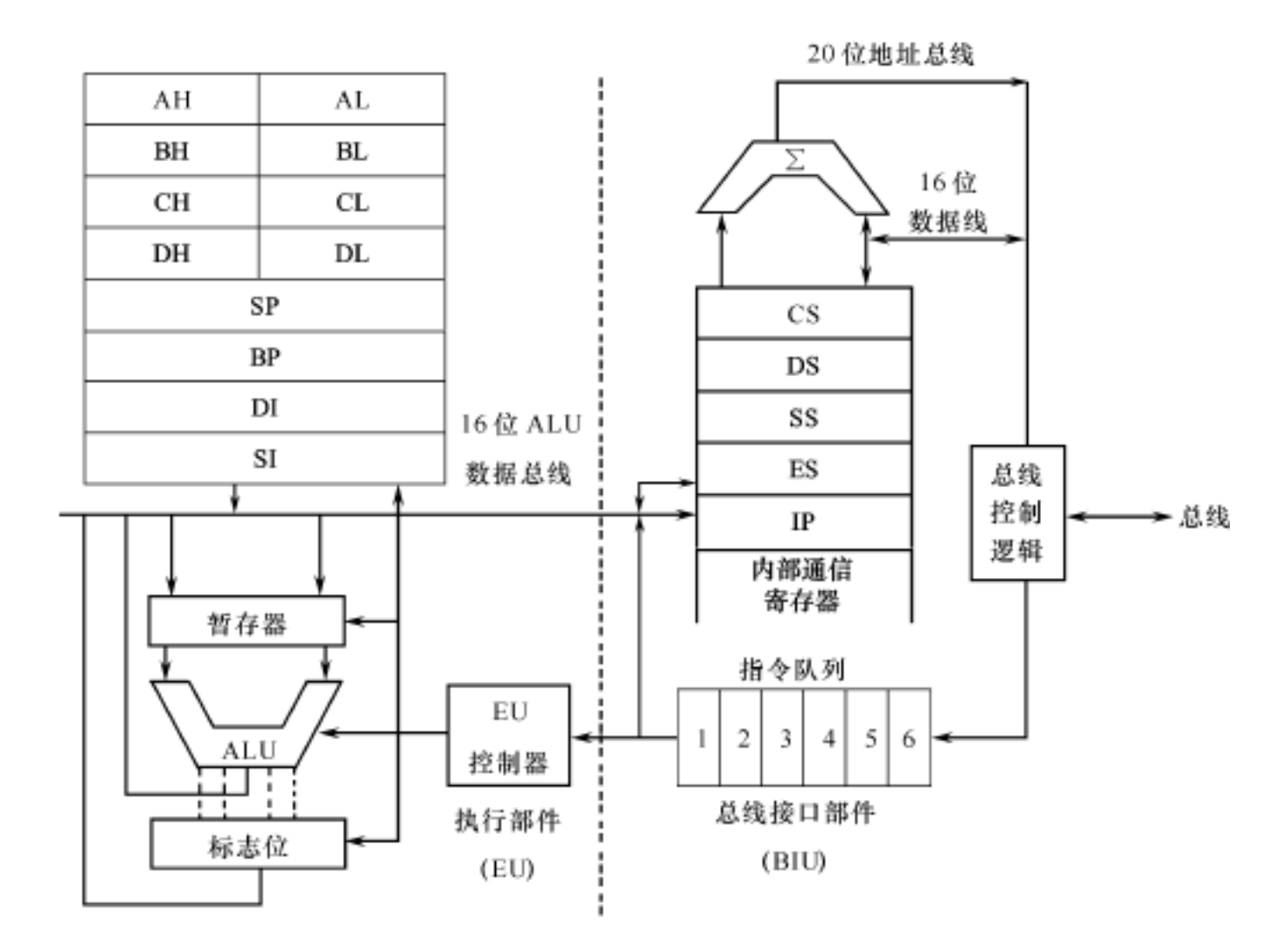

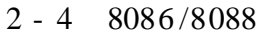

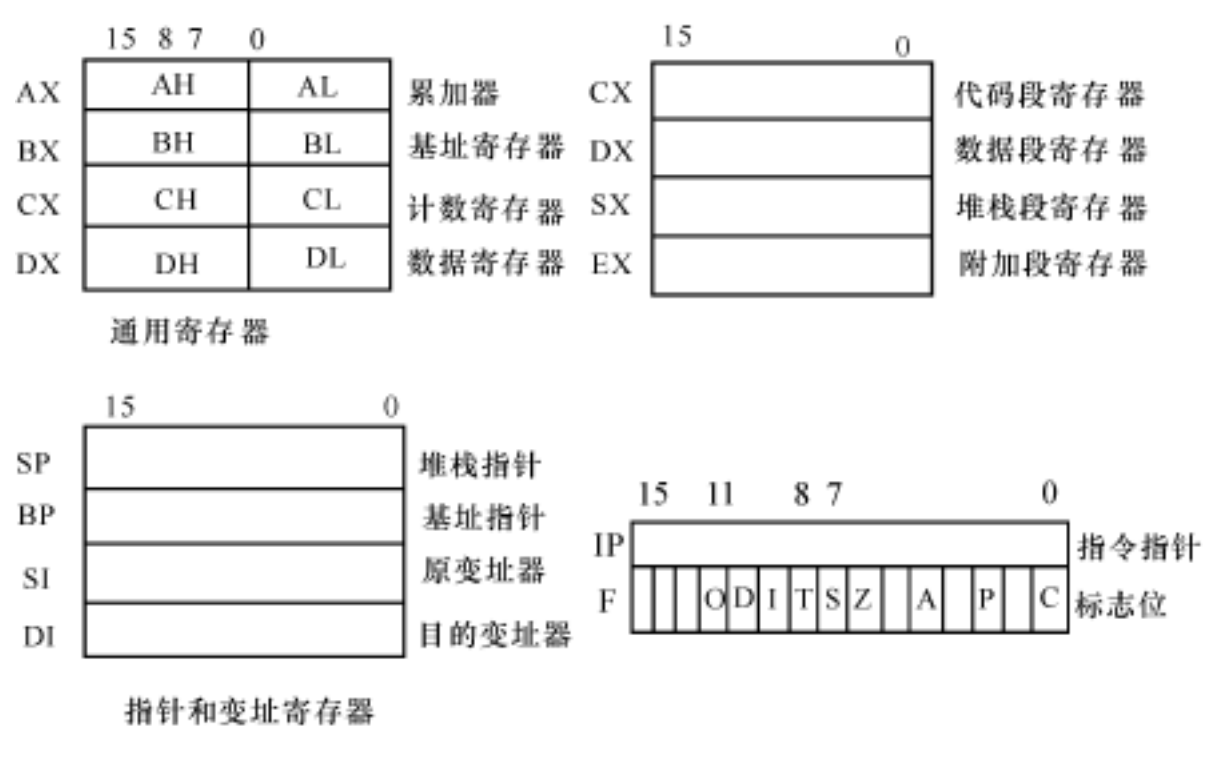

2 - 5 8086/8088CPU

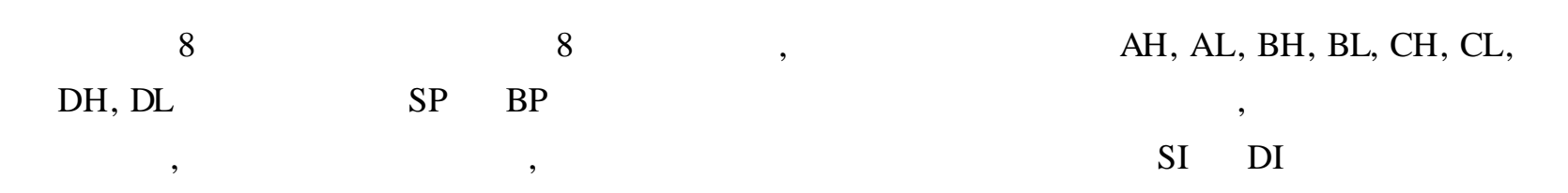

 $16 \qquad ,$ 20 ,

 $(2)$ 

 $=$   $\times$  10H +  $(3)$  IP

IP 8080 8085 PC, , 8080 8085 PC  $\,$ , 8086 IP

- $(4)$  F 16 F , (6 ) (3 )
	- $CF(0):$  ,  $CF = 1;$  ,  $CF = 0$  $PF($  2): " 1",  $PF = 1$ ;  $PF = 0$
- AF( 4): 4 ,  $AF = 1$ ; ,  $AF = 0$  $ZF(6)$ : 0,  $ZF = 1$ ;  $ZF = 0$  $SF( 7) : SF 1,$
- $SF = 1$ ;  $SF = 0$ ,  $SF = 1$  $OF( 11): OF 1$ 
	- $TF( 8): TF = 1$  CPU , CPU

IF( 
$$
9
$$
): IF = 1 CPU , , ,

$$
(10): DF = 1
$$
  $EDI(DI) ESI$ 

 $(SI)$ ,

,

2. 2. 2

8086 CPU , 40 ( 2 - 6 ),

1 . / A<sup>19</sup> / S<sup>6</sup> , A<sup>18</sup> /S<sup>5</sup> , A<sup>1</sup> <sup>7</sup> / S<sup>4</sup> , A<sup>16</sup> /S<sup>3</sup> ( ) / , CPU I / O 4 , T<sup>1</sup> , T<sup>2</sup> , T<sup>3</sup> , T<sup>4</sup> , T1 4 , , S<sup>6</sup> 0, CPU ; S<sup>5</sup> , S<sup>5</sup> = 1 , S<sup>5</sup> = 0 S<sup>4</sup> S<sup>3</sup>

,  $00($  ES) ,  $01($  SS) ,  $10($  CS) ,  $11($  DS) ES , SS , SS ,  $5$ 

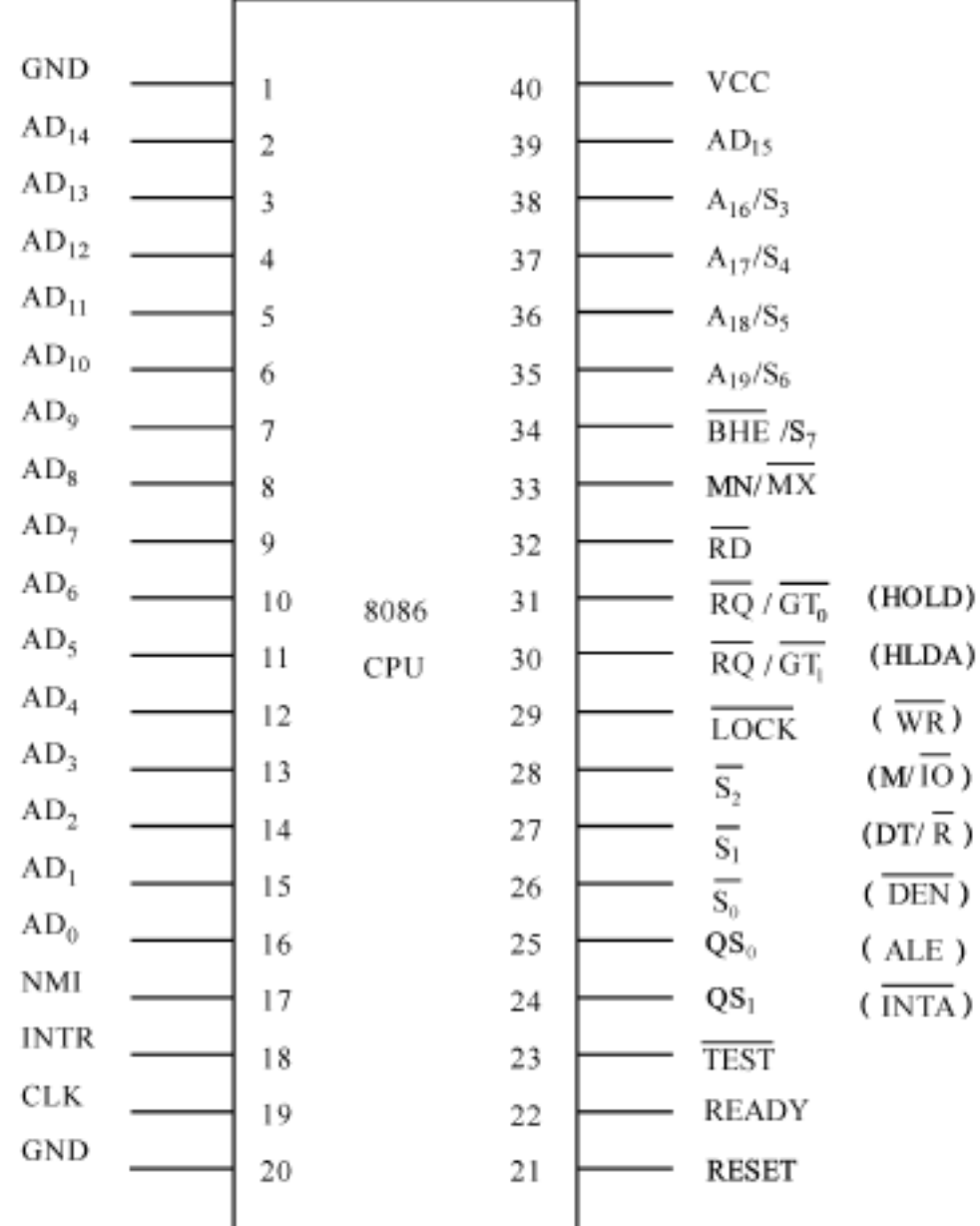

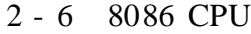

, DS DMA( Direct Memory - Access),  $2.$  /  $AD_{15}$   $AD_{0}$  ( / ) / ,  $I/O$  , CPU , ( ) ,  $DMA$ , ,  $8086$  CPU  $20$   $(A_{19}$   $A_0)$ ,  $2^{20} = 1$  MB, 00000H FFFFFH;  $16 ( D_{15} D_0 )$ , 3 . ( 1 ) BHE  $/S_7($  $T_1$ ,  $D_{15}$   $D_8$ ,  $S_7$ ,  $T_2$   $T_4$  DMA ,  $(2)$  RD( ) , , M/IO I / O , DMA

 $(3)$  READY $($ , , , T<sup>3</sup>  $T_w$ , READY ,  $T_4$ ,  $(4)$  INTR( )  $(5)$  NMI( )  $(6)$  TEST $($  $CPU$  WAIT,  $5$  TEST TEST TEST = 1, CPU  $; \overline{\text{TEST}} = 0, \text{CPU}$ (7) RESET( ) , 4 , , FLAG, IP, DS, SS, ES , CS FFFFH , CPU FFFF0H  $(8)$  CLK $($ )  $($  ), ( 9 ) VCC GND  $+5V$ 4.  $MN/\overline{MX}$  $MN/MX$  $+5V$ , CPU ; , CPU 8086 CPU 24 31 24 31  $(1)$  M/IO( ) , ; , I / O DMA ,  $( 2 ) \, \overline{WR} ( )$  $\rightarrow$  CPU I/O ( M/IO)  $M/IO$  DMA ,  $(3)$  INTA( ) , ,  $(4)$  ALE( ) , where  $\lambda$  , and  $\lambda$  , and  $\lambda$  ,  $\lambda$  ,  $\lambda$  ,  $\lambda$  ,  $\lambda$  ,  $\lambda$  ,  $\lambda$  ,  $\lambda$  $AD_{15}$ ) 8282/8283  $(5)$  DT/R() / , ,

 $/$  8286/8287,

;  $\hspace{1.6cm}$  ,  $\hspace{1.6cm}$  DMA

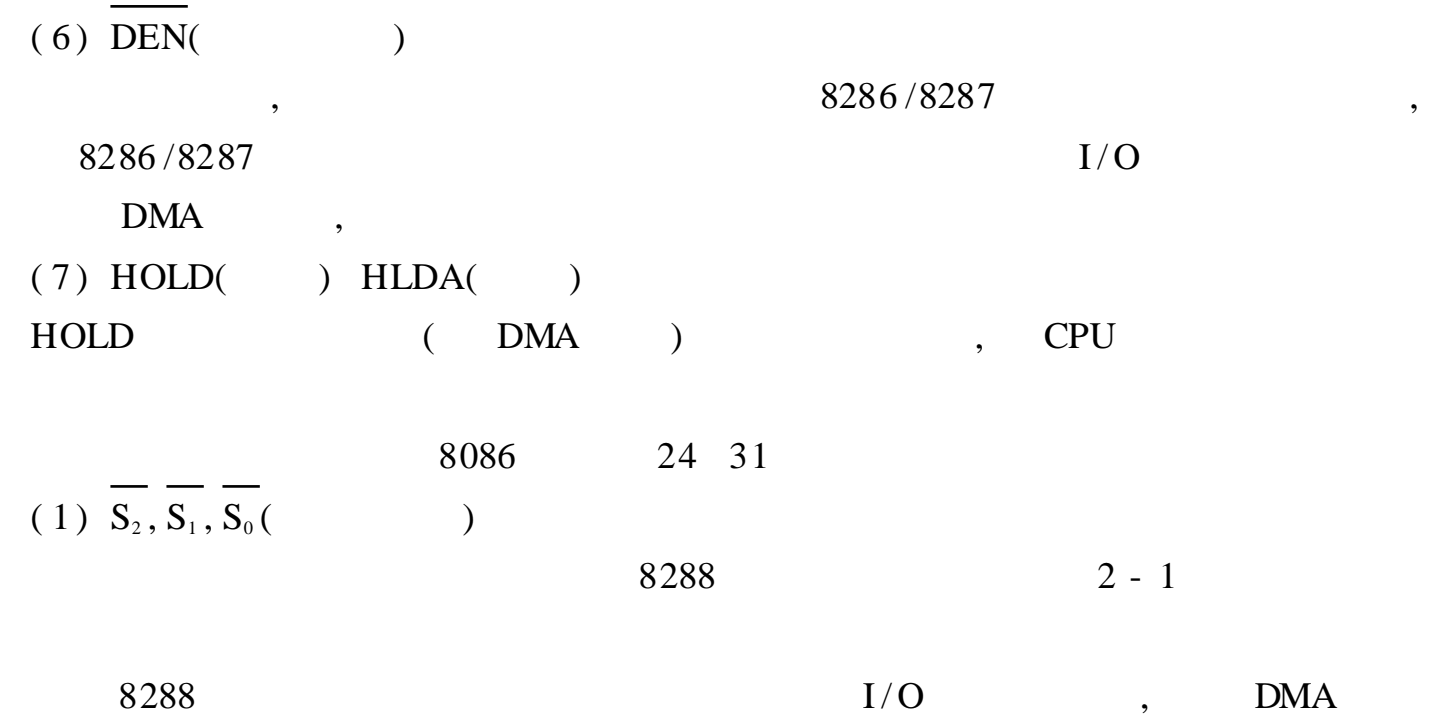

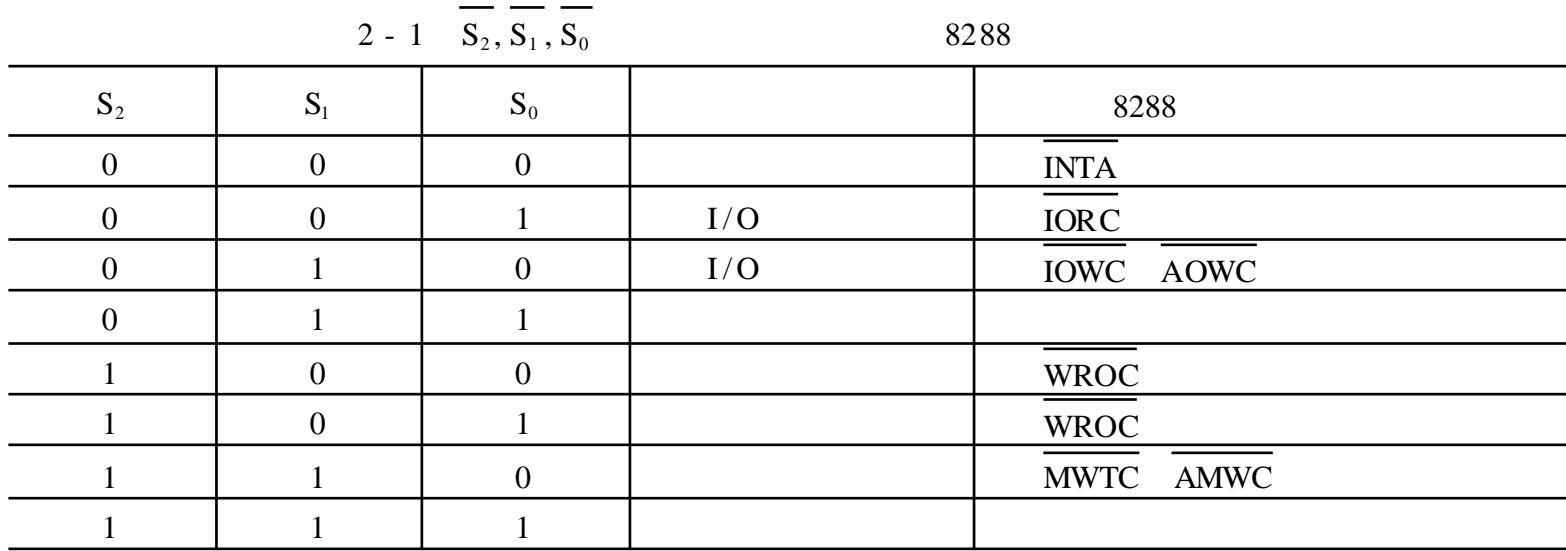

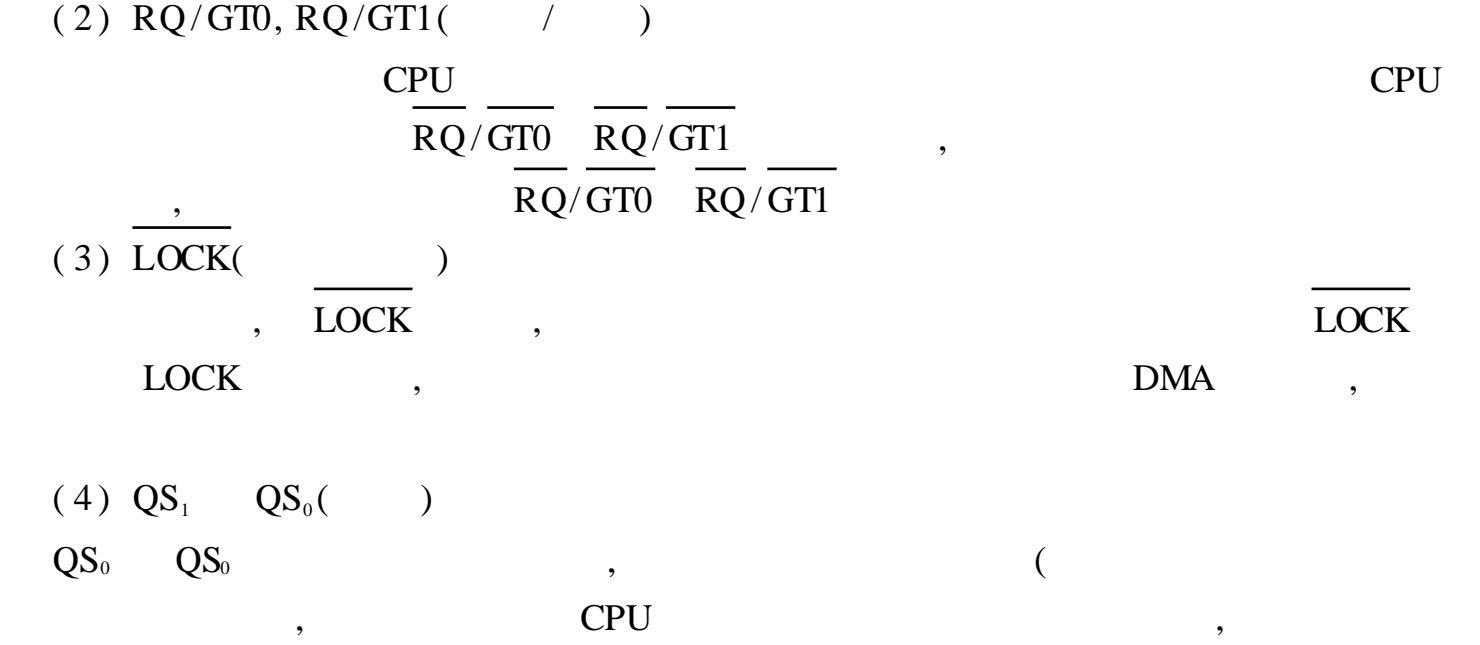

 $\big)$ 

 $2 - 2$ 

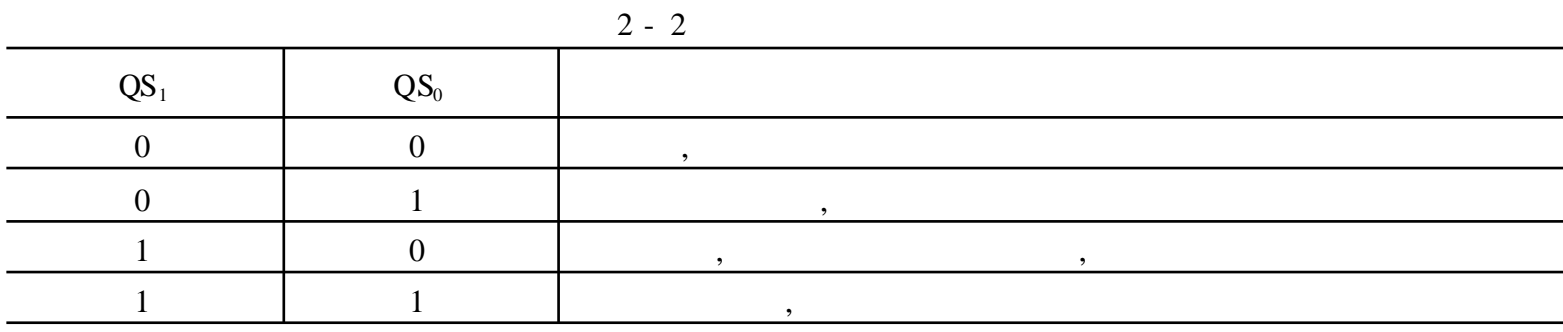

 $\overline{1}$ 

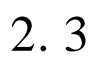

 $\bf 8$ 

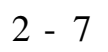

 $\overline{\phantom{a}}$ 

 $\overline{\phantom{a}}$ 

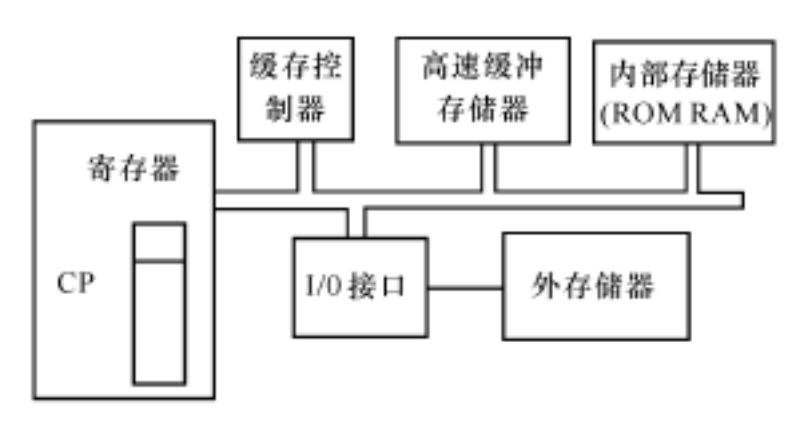

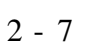

 $(Cache)$ 

 $\mathcal{L}$ 

DX, 80486 DX2 Pentium

 $\overline{\phantom{a}}$ 

CPU 80486  $\left($ 

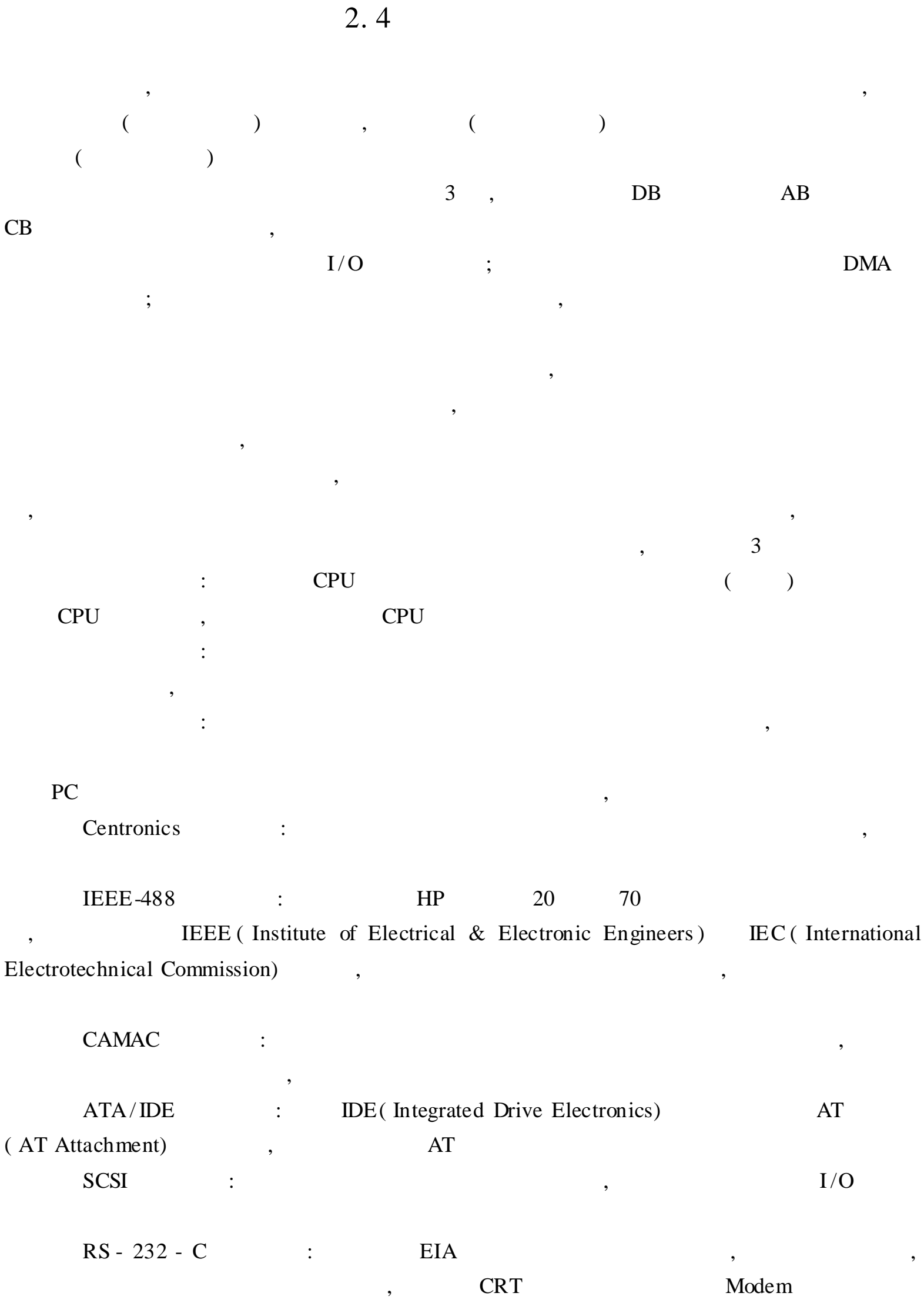

, ,

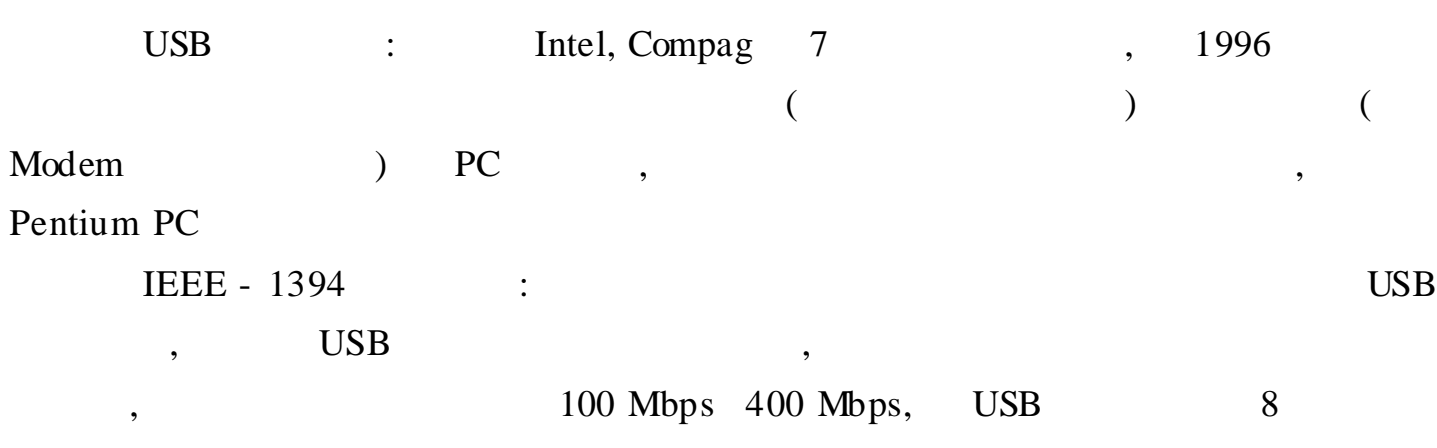

 $2.5$  /

,

# $2.5.1$  I/O

, , 4 :  $"$  (bit), 8 :  $\frac{1}{2}$   $\frac{1}{2}$  : , , , , ,

## $2.5.2$  I/O

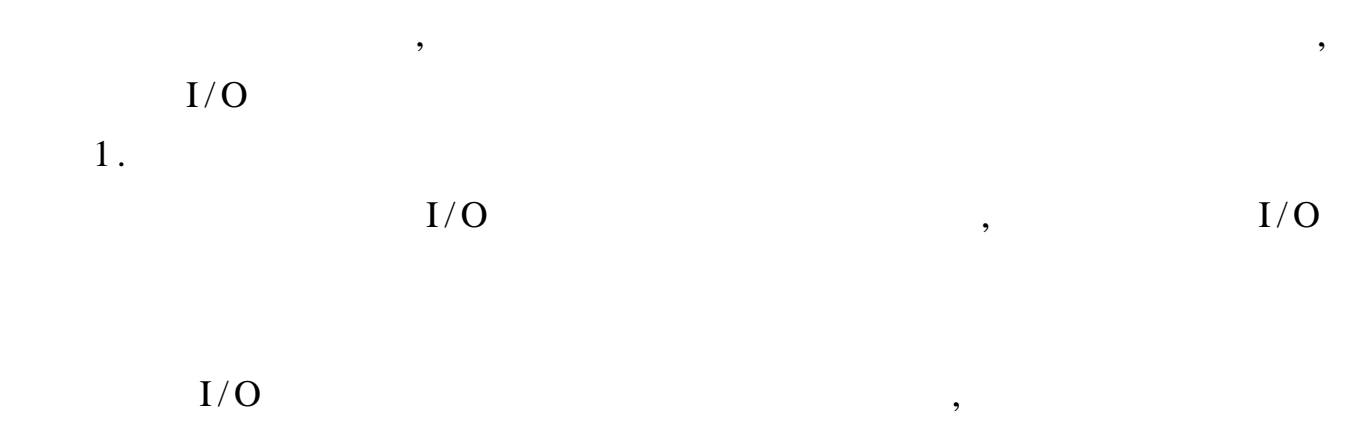

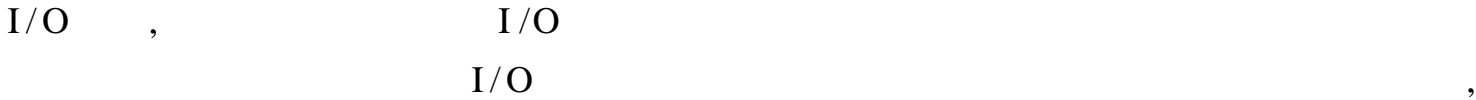

,

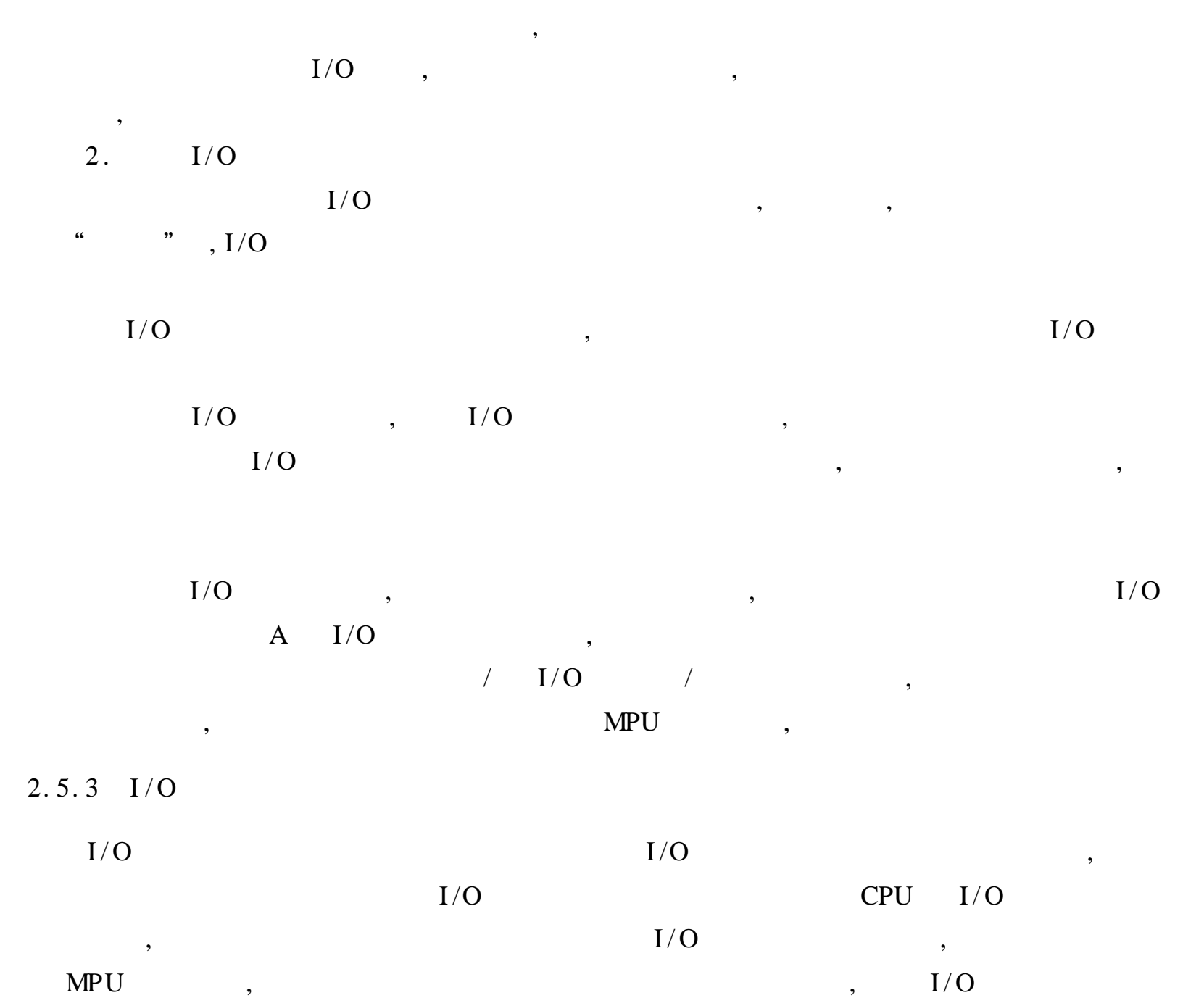

**MPU** 

 $, 2 - 8$ 

 $\overline{\phantom{a}}$ 

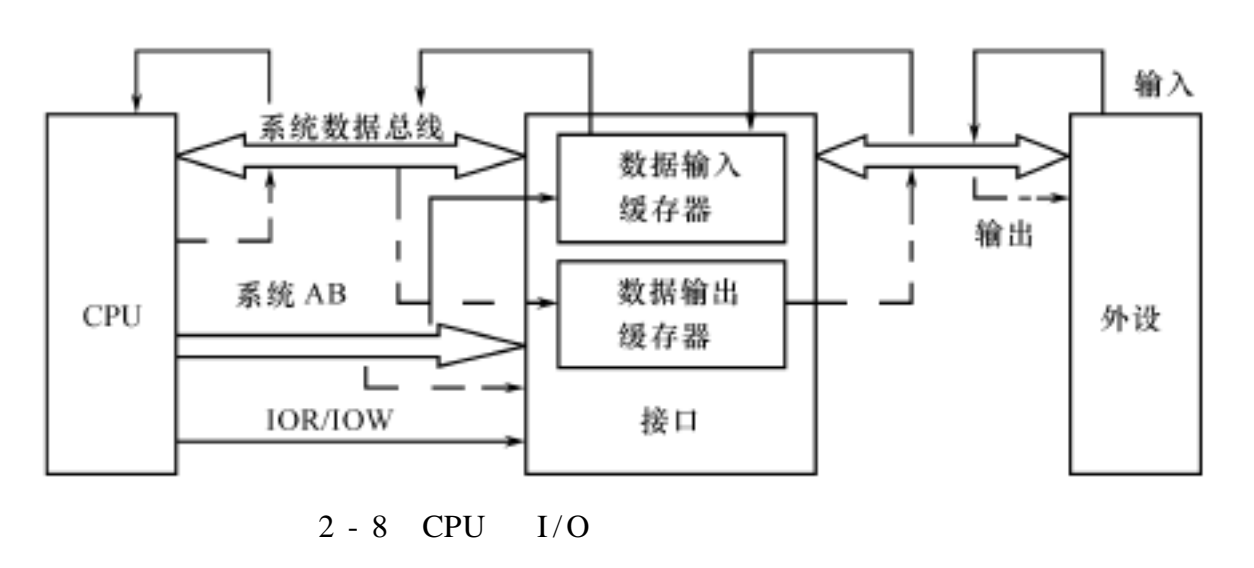

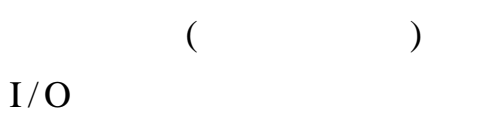

, ,

,

 $\begin{array}{cccc} ( & & A & & ) \end{array}$  $($  ) , , ,  $I/O$  4,  $I/O$  ,  $I/O$  CPU , I / O , , ,  $I/O$ 1 . I/O , I/O CPU CPU  $CPU$   $I/O$  , ;  $CPU$  ,  $CPU$   $I/O$   $CPU$  $CPU$ ,  $I/O$ 2.

, I/O CPU CPU  $I/O$ , CPU I/O CPU , I/O , I/O I/O  $\begin{tabular}{lllllllll} I/O & & CPU & & \; , & \; & \; & \; ; CPU \end{tabular}$ , , , , ; , CPU ,  $I/O$ 

3 . ,  $I/O$  , CPU ,  $CPU \tI/O$  $PU,$ DMA CPU, , ,

 $4.$  I/O  $I/O$  , 3  $I/O$ ,  $I/O$  ,  $I/O$  ,  $I/O$  ,  $I/O$  ,  $I/O$  ,  $I/O$  ,  $I/O$  ,  $I/O$  $I/O$   $I/O$   $(IOP)$ , CPU CPU , I/O  $I/O$   $I/O$  , cpu

2. 6 80x86

Intel , the set of the set of the set of the set of the set of the set of the set of the set of the set of the set of the set of the set of the set of the set of the set of the set of the set of the set of the set of the s
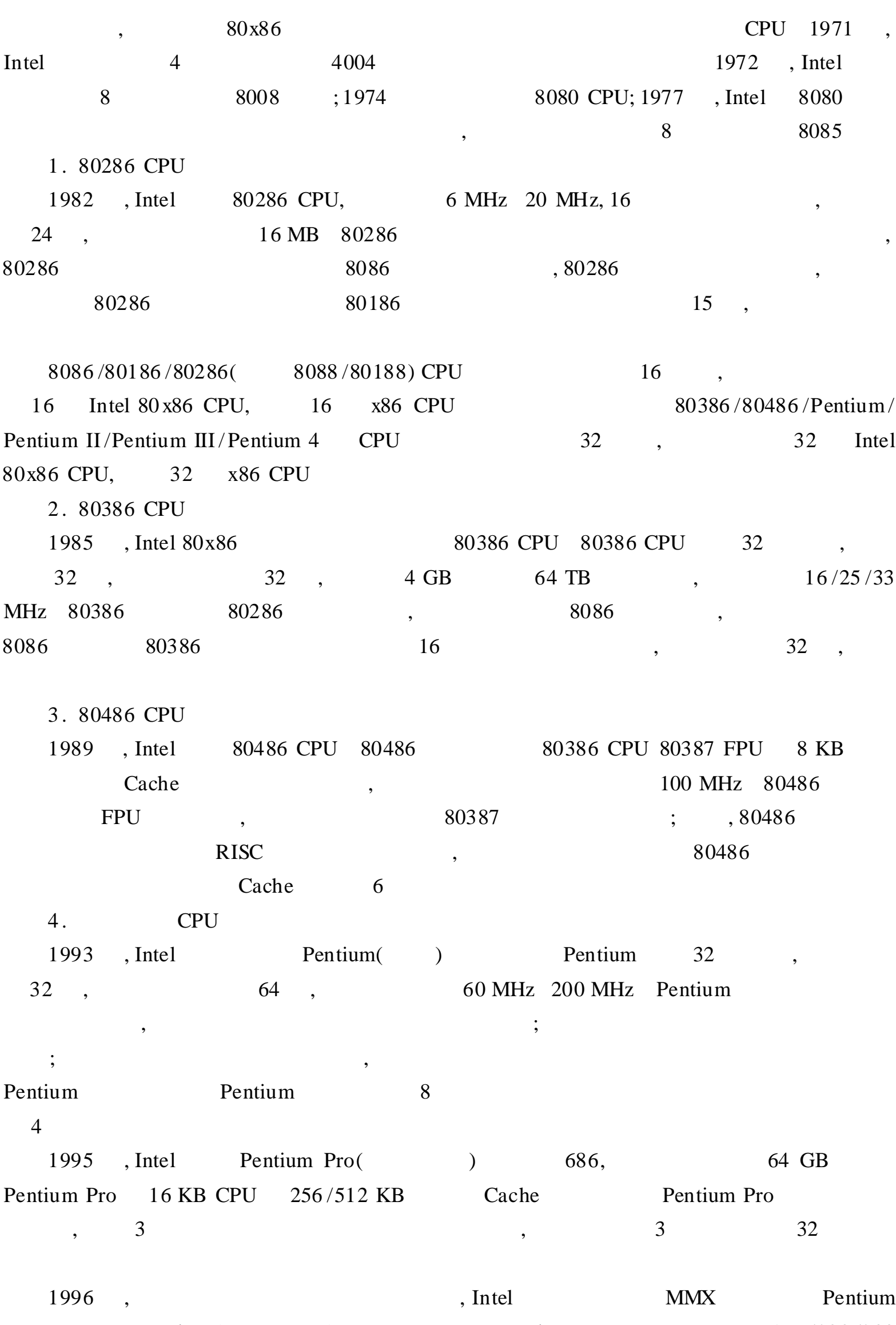

MMX Pentium ( ) Pentium , 166 /200 /233

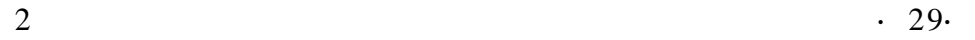

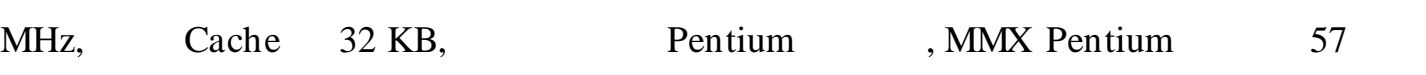

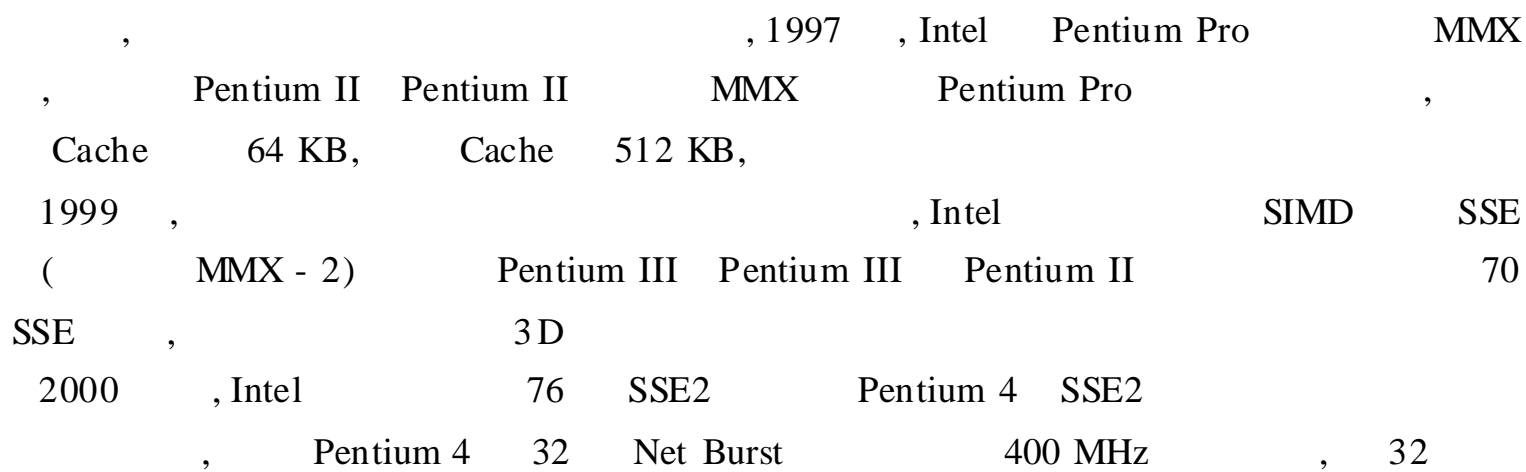

2. 7

,

, ,

,  $\,$ 

1 .

2 .

,

, where  $\frac{1}{2}$  ,  $\frac{1}{2}$  ,  $\frac{1}{2}$ 

,

,

,

,

 $($   $),$ 

, ,

,

, ,

, ,

,

1. 2.  $\qquad \qquad , \qquad \qquad \qquad ?$ 

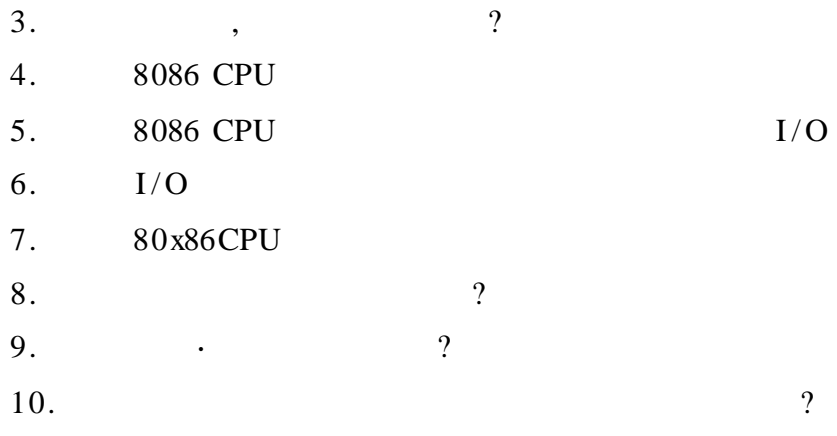

# 3 8086 /8088

 $8086 / 8088 \qquad \qquad ,$ 

,

#### 3. 1 8086 /8088

,

, 8086 /8808  $,$  3 , CPU, the contract of the contract of the contract of the contract of the contract of the contract of the contract of the contract of the contract of the contract of the contract of the contract of the contract of the contr

3. 1. 1 EA

1 . 8086/8088 CPU 20  $2^{20}$ 1 MB, CPU  $16$ , 2  $2^{16}$ 64 KB , 8086 /8088 CPU ,  $1 \text{ MB}$ ,  $\begin{tabular}{lllllllll} \quad \ \, & \text{64 KB} & \quad \ \, & \text{,} & \quad \ \, \\ \text{64 KB} & \quad \ \, & \text{,} & \quad \ \ \\ \end{tabular}$ 

, AB 20 1 MB , 00000 H FFFFFH;

,

, , 16 16 20  $=$   $\times$  10H + CPU BIU ,  $3 - 1$ , MOV AL, ES: [ 2000H]  $ES = 3000H$ 3000H: 2000H, 3000H× 10H + 2000H = 32000H 2. EA

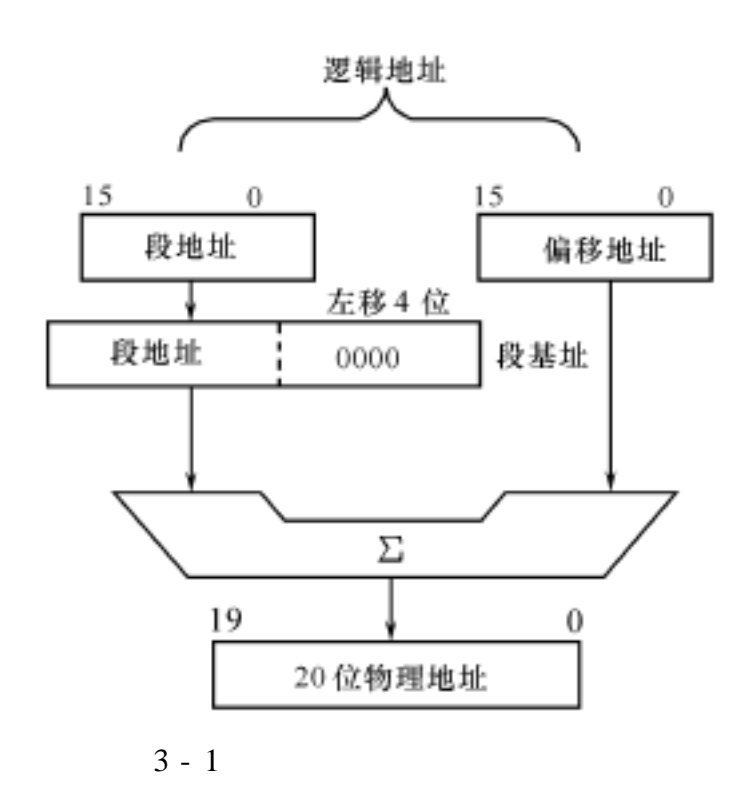

 $EA = + +$ , BX, BP; SI, DI; 0, 8, 16 , OV AL, DS: 80H[ BX] :  $EA = BX + 80H$ 

3. 1. 2

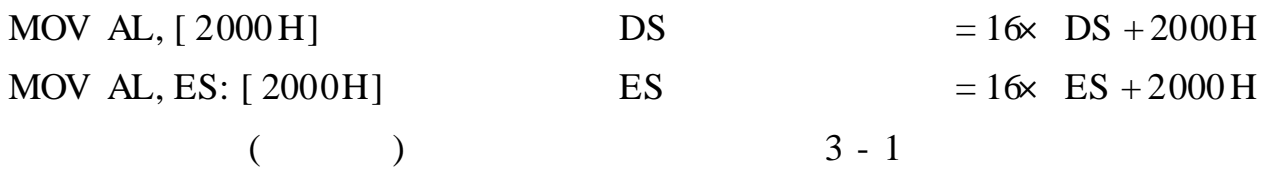

3 - 1

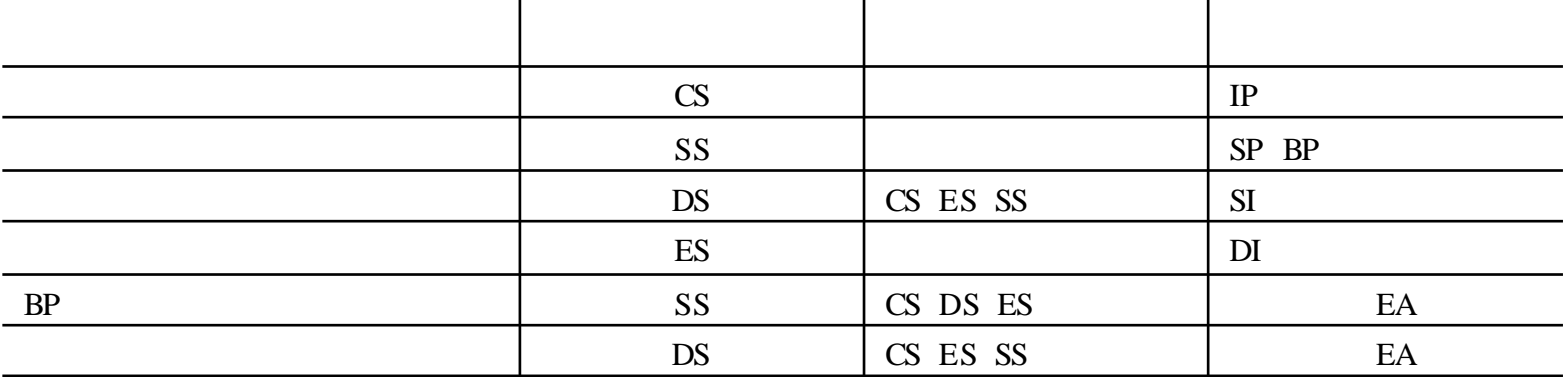

3. 1. 3

16

, MOV CX, 2129H

3 - 2

,

, , ,

,

29H CL, 21H CH,

,  $\sim$  8

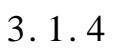

, MOV DS, AX

3 EA( Effective Address) ,

, ,

 $\rm CH$ 操作码  $\mathrm{CL}$ 29H  $21H$ 

3 - 2

CPU

 $\overline{A}X$  DS,  $\overline{3}$  - 3

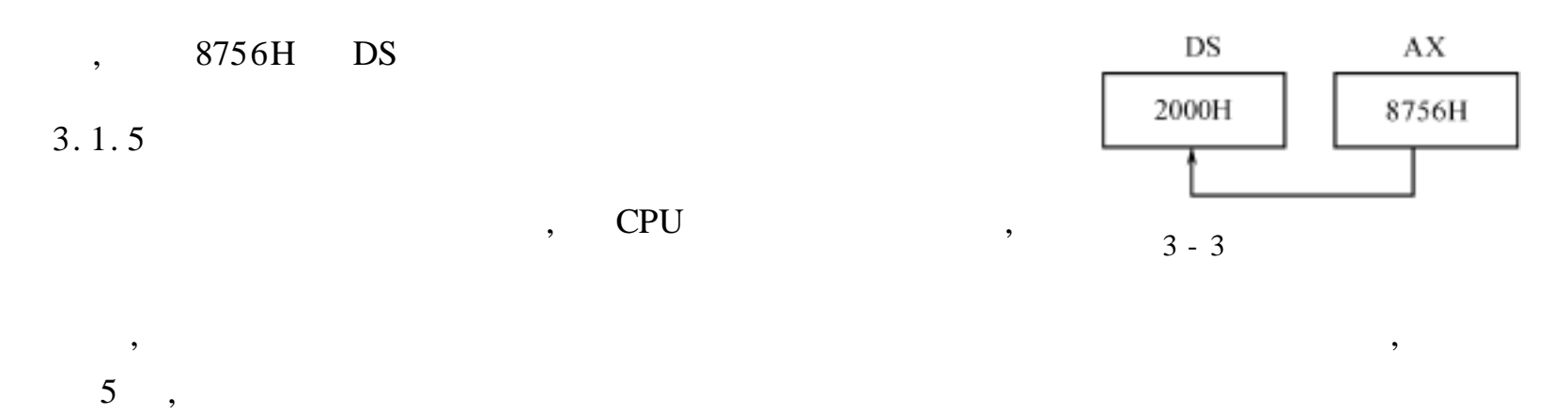

EA,

, MOV AX, [ 2000H]

DS = 1492H PA = 1492H× 10H + 2000H = 16920H 16920H 78H AL , 16921H 5BH AH , 3 - 4

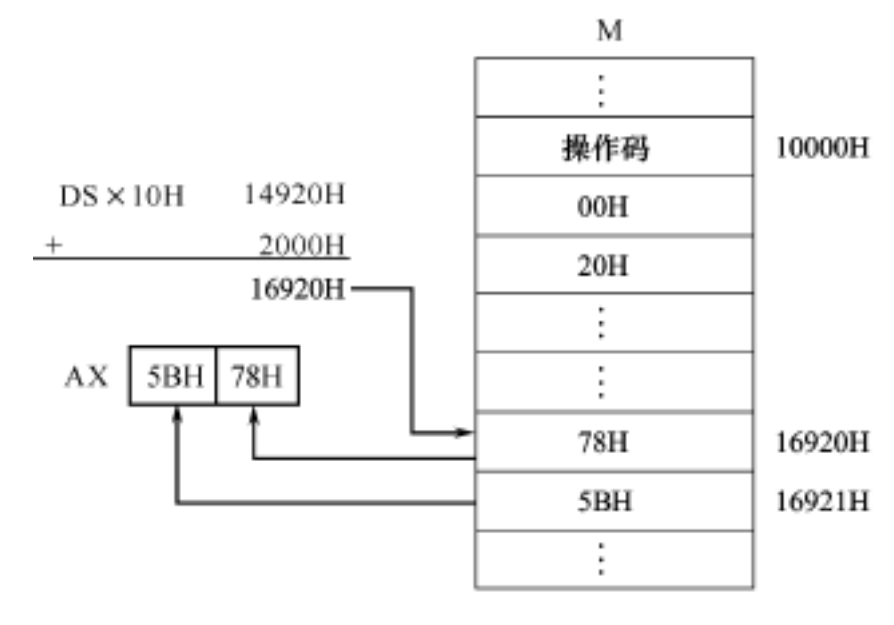

3 - 4

2 .

1 .

| , MOV AX, [ BP]                         | , $EA = [$      | ]      |          |     |
|-----------------------------------------|-----------------|--------|----------|-----|
| SS = 6000H, BP = 3000H                  |                 |        |          |     |
| PA = 6000Hx 10H + 3000H = 63000H        |                 |        |          |     |
| 63000H                                  | 20H             | AL     | , 63001H | 88H |
| AH                                      | , 3 - 5         |        |          |     |
| 3.                                      | , (BX BP SI DI) | (8 16) |          |     |
| , EA = [ ] +<br>, MOV CX, [ BX + 1000H] |                 |        |          |     |

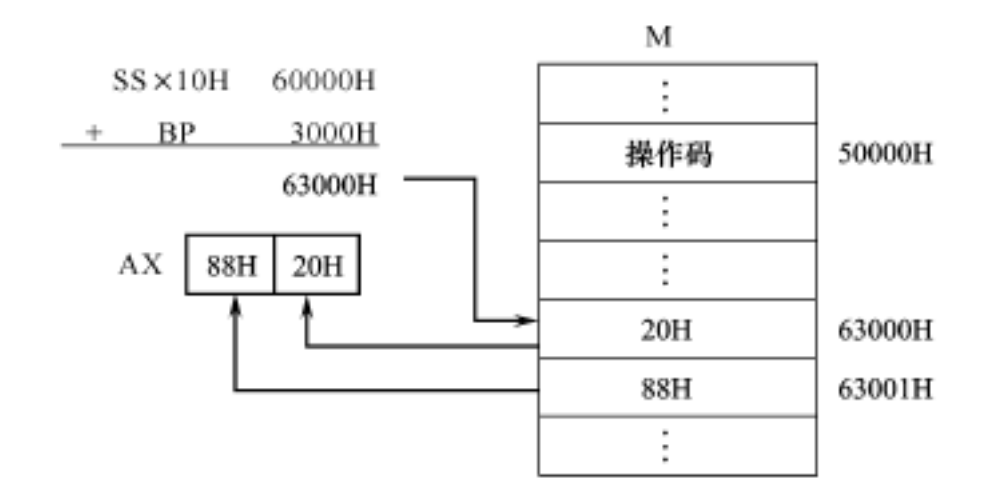

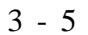

 $DS = 5000H$ ,  $BX = 2000H$  $PA = 5000Hx$   $10H + 2000H + 1000H = 53000H$ 70H 53000H CL , 53001H 58H **CH**  $3 - 6$  $,$ 

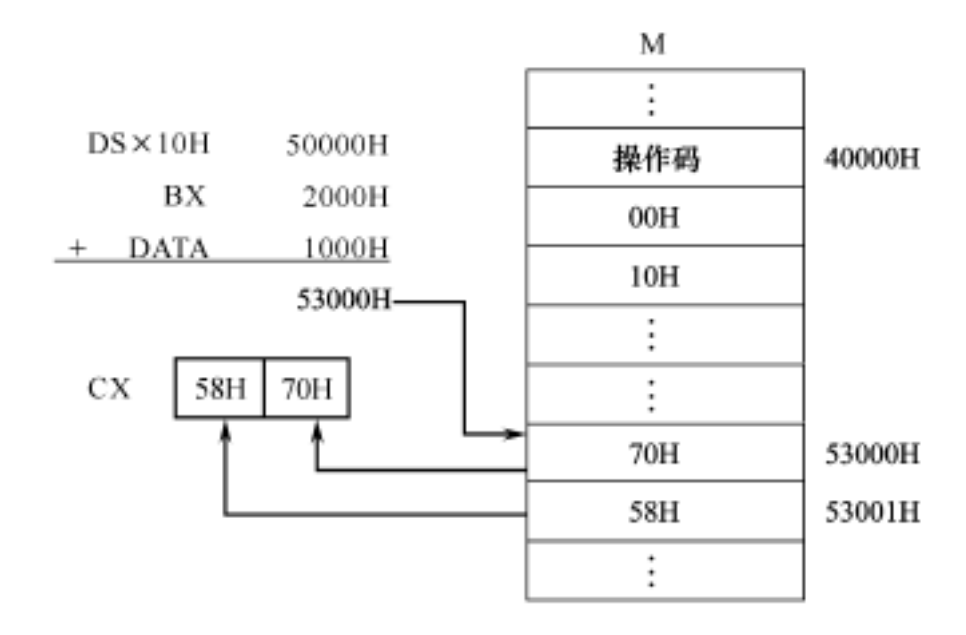

 $3 - 6$ 

 $4.$ 

 $(BX \tBP)$  $(SI DI)$ 

 $EA = [$  ] +[  $\begin{bmatrix} 1 & 1 \\ 1 & 1 \end{bmatrix}$ , MOV CX,  $[BX + SI]$ 

 $\overline{\phantom{a}}$ 

 $\overline{\phantom{a}}$ 

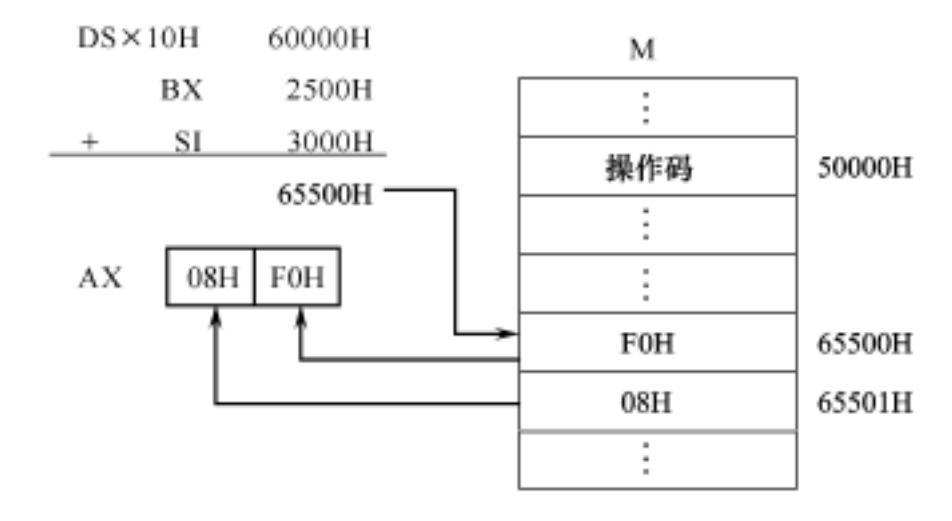

$$
3 - 7
$$

,  $EA = [$   $] + [$   $] +$ , MOV BX,  $[BP + SI + DATA]$ 

$$
SS = 4000H, BP = 2000H
$$
  
\n
$$
SI = 3500H, DATA = 3000H
$$
  
\n
$$
PA = 4000Hx 10H + 2000H + 3500H + 3000H = 48500H
$$
  
\n
$$
48500H
$$
  
\n
$$
3 - 8
$$
  
\n
$$
3 - 8
$$
  
\n
$$
3 - 8
$$
  
\n
$$
3 - 8
$$
  
\n
$$
3 - 8
$$
  
\n
$$
3 - 8
$$
  
\n
$$
3 - 8
$$
  
\n
$$
3 - 8
$$
  
\n
$$
3 - 8
$$
  
\n
$$
3 - 8
$$
  
\n
$$
3 - 8
$$
  
\n
$$
3 - 8
$$
  
\n
$$
3 - 8
$$
  
\n
$$
3 - 8
$$
  
\n
$$
3 - 8
$$
  
\n
$$
3 - 8
$$
  
\n
$$
3 - 8
$$
  
\n
$$
3 - 8
$$
  
\n
$$
3 - 8
$$
  
\n
$$
3 - 8
$$
  
\n
$$
3 - 8
$$
  
\n
$$
3 - 8
$$
  
\n
$$
3 - 8
$$
  
\n
$$
3 - 8
$$
  
\n
$$
3 - 8
$$
  
\n
$$
3 - 8
$$
  
\n
$$
3 - 8
$$
  
\n
$$
3 - 8
$$
  
\n
$$
3 - 8
$$
  
\n
$$
3 - 8
$$
  
\n
$$
3 - 8
$$
  
\n
$$
3 - 8
$$
  
\n
$$
3 - 8
$$
  
\n
$$
3 - 8
$$
  
\n
$$
3 - 8
$$
  
\n
$$
3 - 8
$$
  
\n
$$
3 - 8
$$
  
\n
$$
3 - 8
$$
  
\n
$$
3 - 8
$$
  
\n
$$
3 - 8
$$

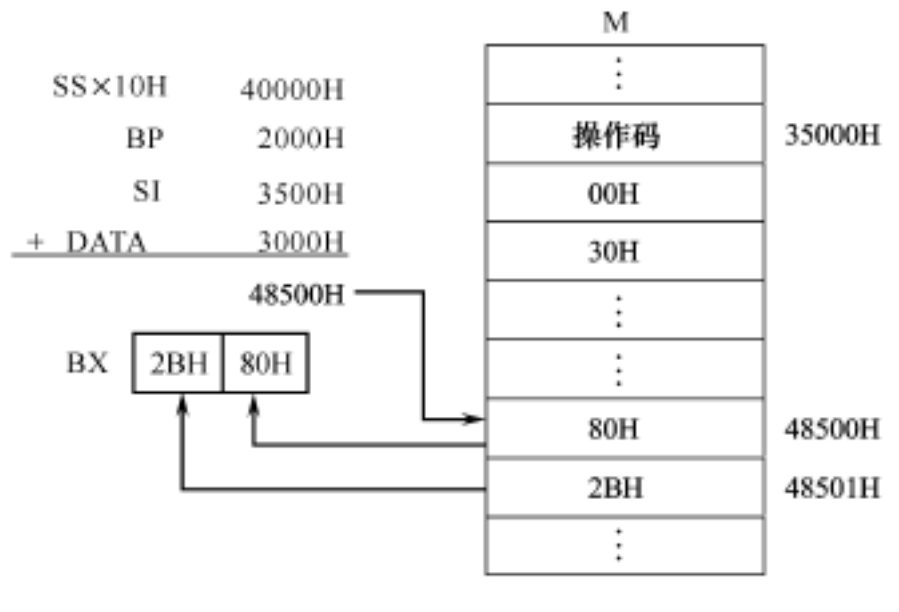

3 - 8

3. 2 8086

3. 2. 1

1 . (MOV)

: MOV OP1 , OP2

 $OP2$ ,  $OP2$ ,  $OP2$ ,  $OP2$ ,  $OP2$ ,  $OP2$ ,  $OP2$ ,  $OP2$ ,  $OP2$ ,  $OP2$ ,  $OP3$ ,  $OP4$ ,  $OP2$ ,  $OP3$ ,  $OP4$ ,  $OP2$ ,  $OP3$ ,  $OP4$ ,  $OP2$ ,  $OP3$ ,  $OP4$ ,  $OP2$ ,  $OP4$ ,  $OP2$ ,  $OP3$ ,  $OP4$ ,  $OP2$ ,  $OP4$ ,  $OP5$ ,  $OP2$ ,  $OP4$ ,  $OP5$ ,  $OP2$ ,  $OP4$ ,  $OP5$ ,  $OP2$ ,  $OP6$ ,

·36·

: MOV OP2 OP1 , OP1 OP2 , , MOV AL, BL ; BL <br>AL MOV [ 2000 H] , 80 H ; 80 H [ 2000 H] MOV CX, 3000 H ; 3000 H CX , MOV 80 H, AL ; MOV [ 2000 H], [ SI ] ; MOV DS, 8000H ; MOV CS, AX ; CS MOV DS, ES ; 2. (PUSH/POP) : PUSH OP1 : , OP1 , (SP - 2) SP : POP OP1 : , OP1 ,  $(SP + 2)$   $SP$  $3.1$ , MOV AX, 80 60 H MOV BX, 12 34 H PUSH AX POP BX I NT  $AX = BX = 8060H$ , SP 3. (LAHF/SAHF) : AHF SAHF : LAHF , FLAGS AH SAHF , LAHF , AH FLAGS 4 .  $(1)$   $(LEA)$ : LEA OP1 , OP2 : OP2 ( ) OP1 , EA SI, FIRST ;  $SI = FIRST$ LEA SI, DATA $[BX]$ ; SI = DATA + BX  $(2)$   $($  LDS  $/$  LES  $/$  LSS) : LDS /LES /LSS OP1 , OP2

: 32

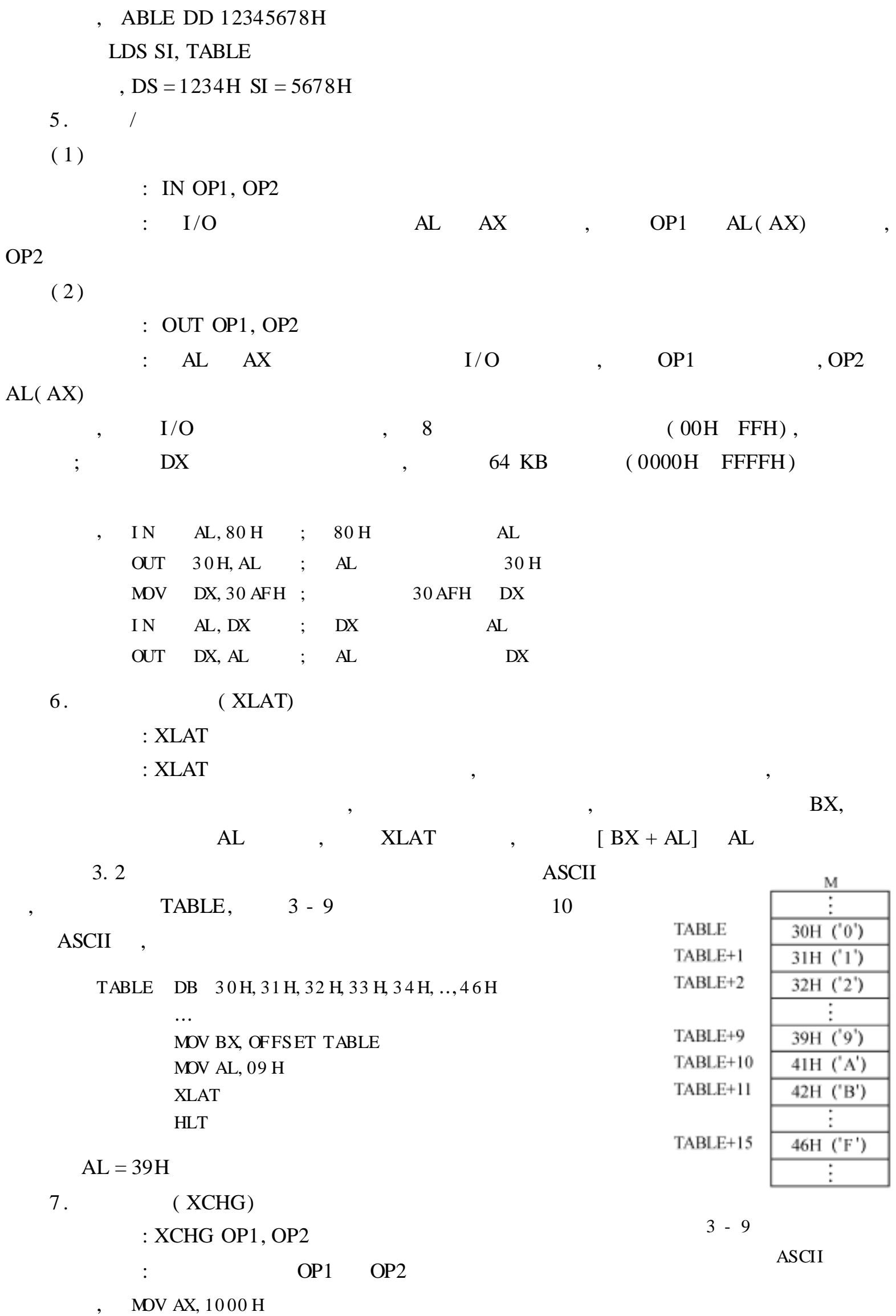

 $\overline{\phantom{a}}$ 

 $\overline{\phantom{a}}$ 

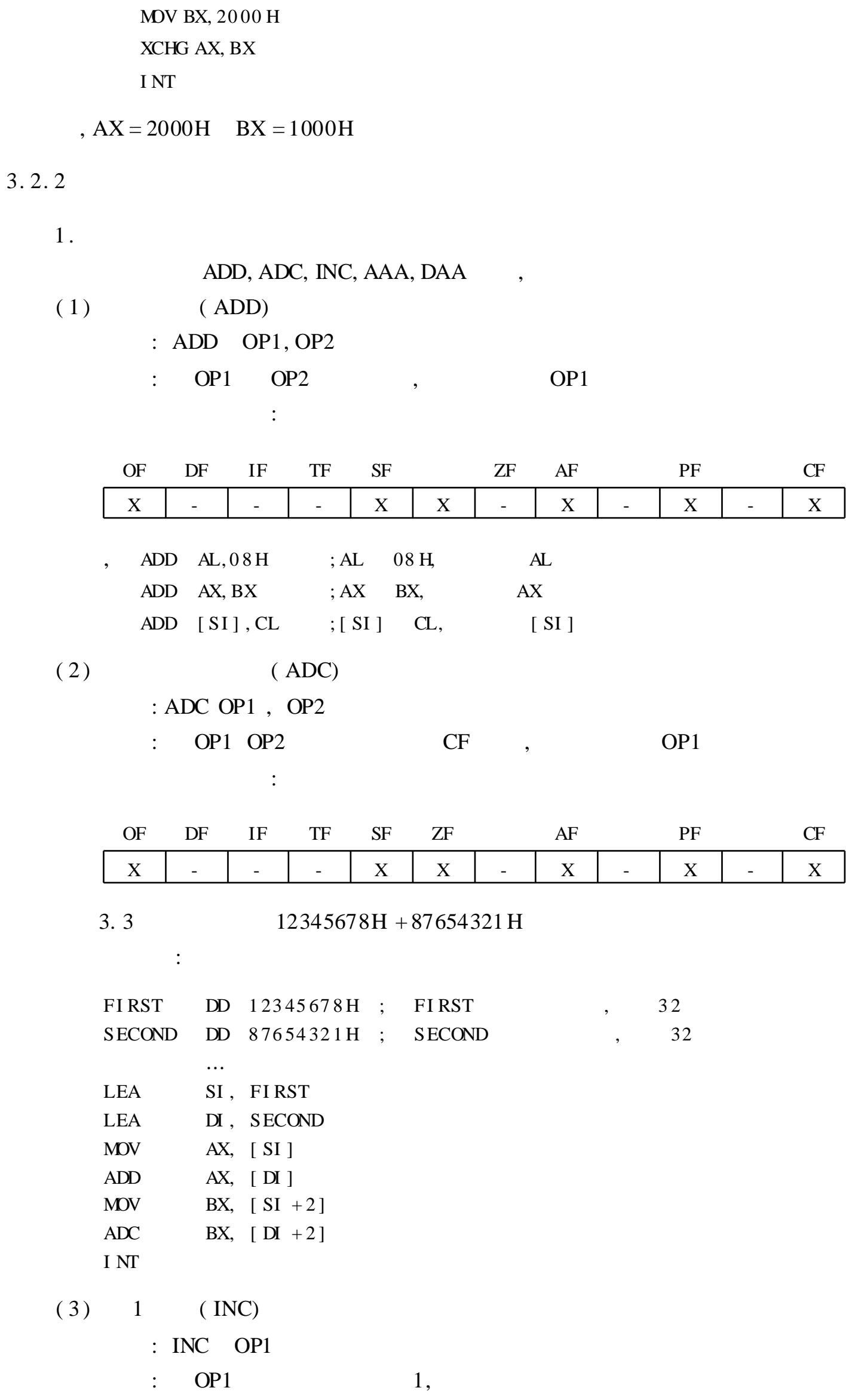

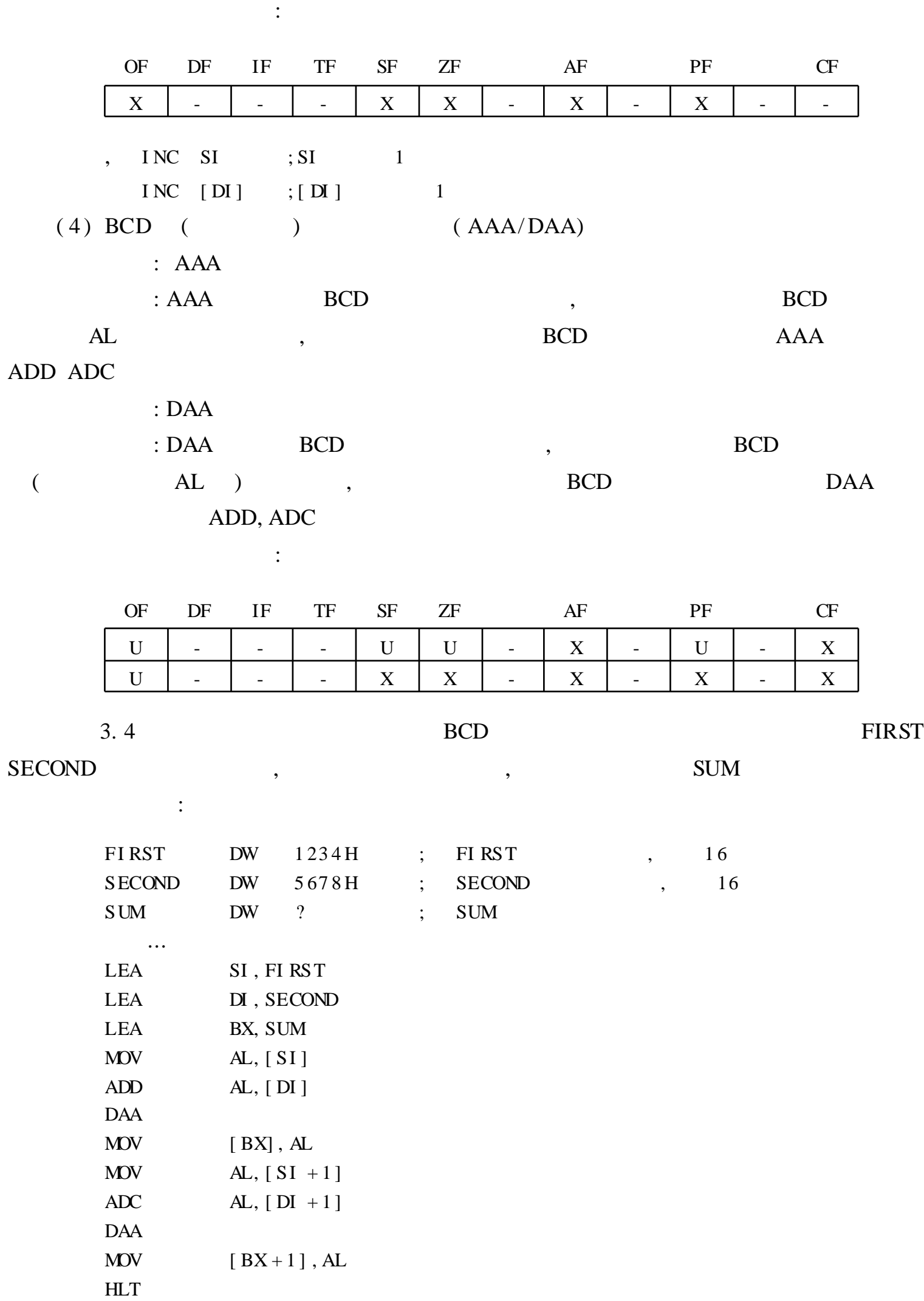

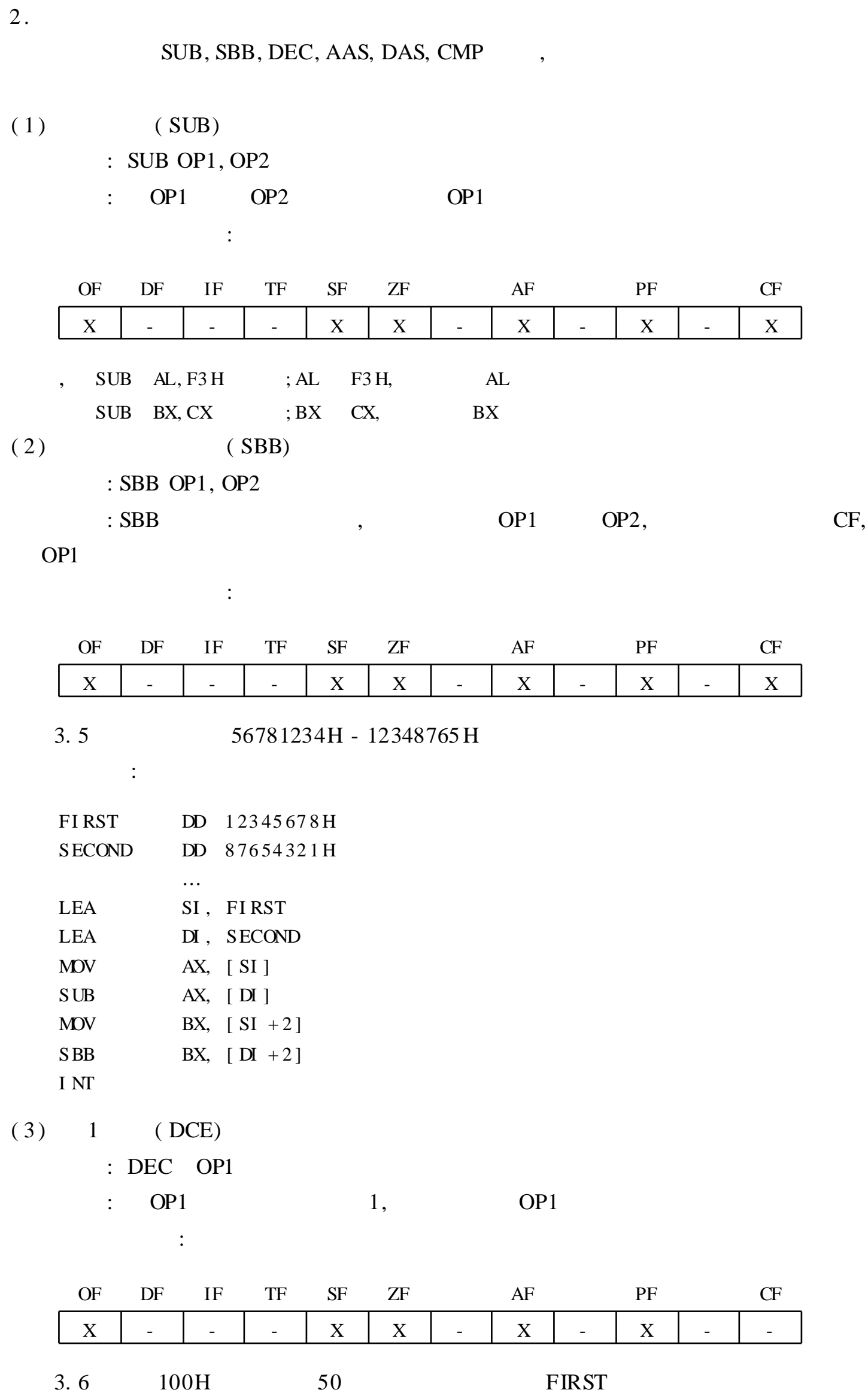

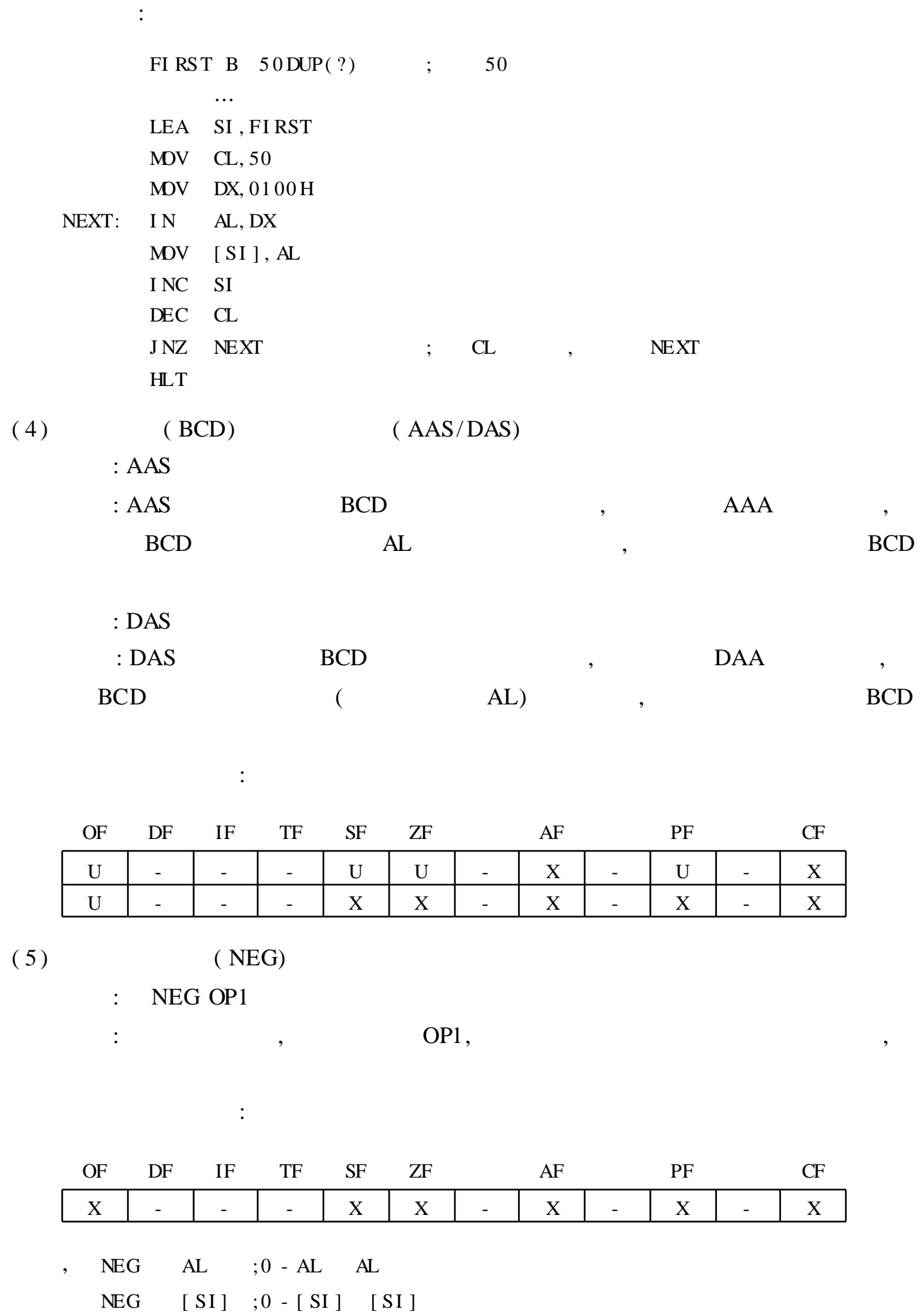

 $(6)$   $(MP)$ 

: CMP OP1, OP2

:  $\text{CMP}$  SUB,  $\text{OP1}$  OP2 SUB, CMP OP1,

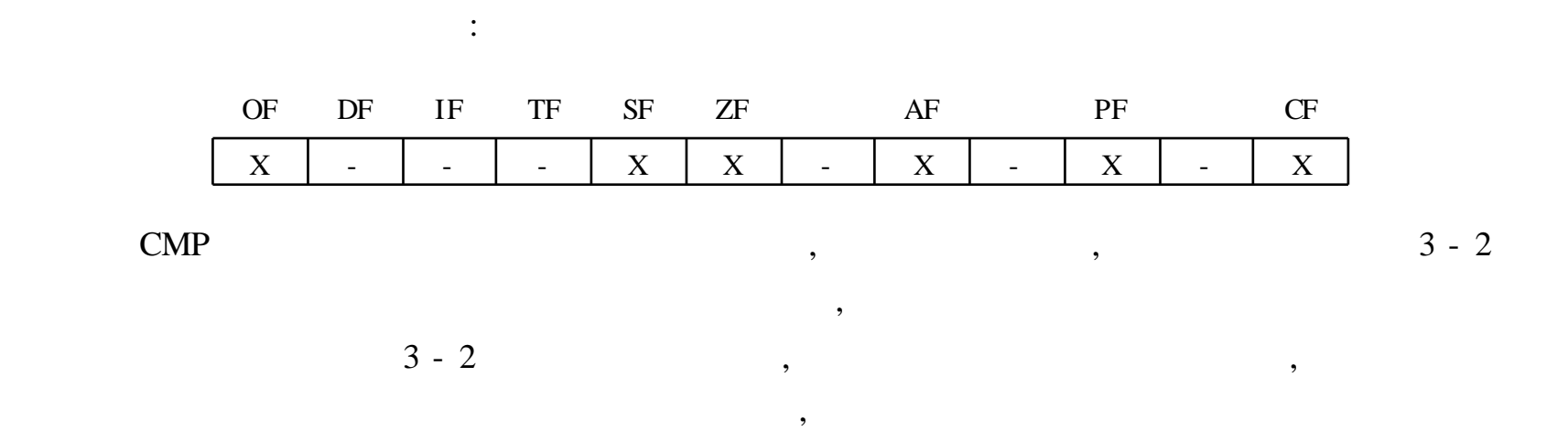

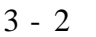

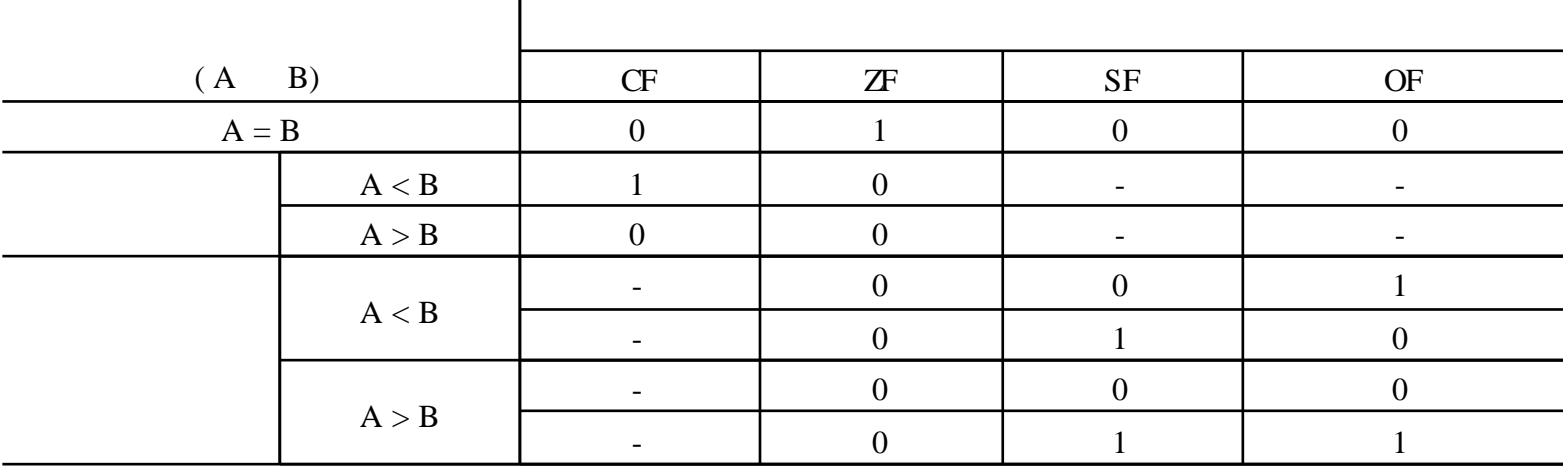

 $3.7$ **FIRST** 16  $\overline{\phantom{a}}$  $\overline{\phantom{a}}$ **MAX**  $\ddot{\cdot}$ **FIRST** DW 890EH, 78 BCH  $\ldots$ LEA SI, FIRST MOV AX, [SI] MOV BX,  $[SI +2]$ CMP AX, BX **JGE NEXT**  $;$  AX  $BX$ NEXT (  $JGE$  $\ddot{\phantom{a}}$ XCHG AX, BX  $\text{MOV} \ [$  MAX] , AX NEXT:  $HLT$ **JGE NEXT JAE NEXT**  $\overline{\phantom{a}}$  $3.$ 

MUL, IMUL, AAM  $\overline{\phantom{a}}$  $(1)$  $(MUL)$ : MUL OP1  $(AL, AX)$ ,  $: MUL$  $\mathbf{A}$  $,$ 

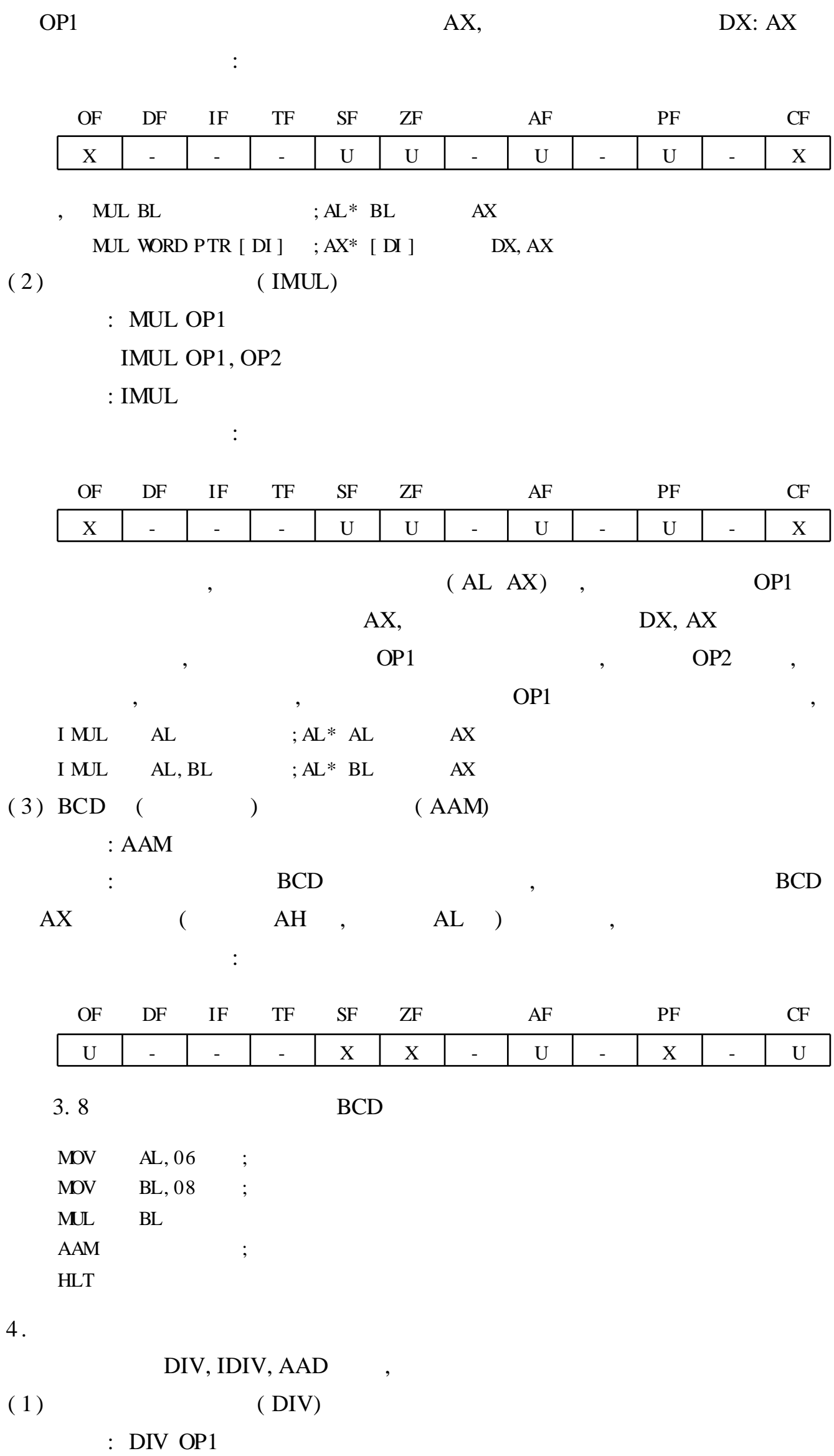

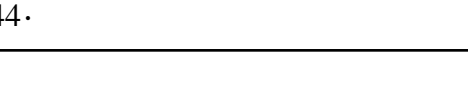

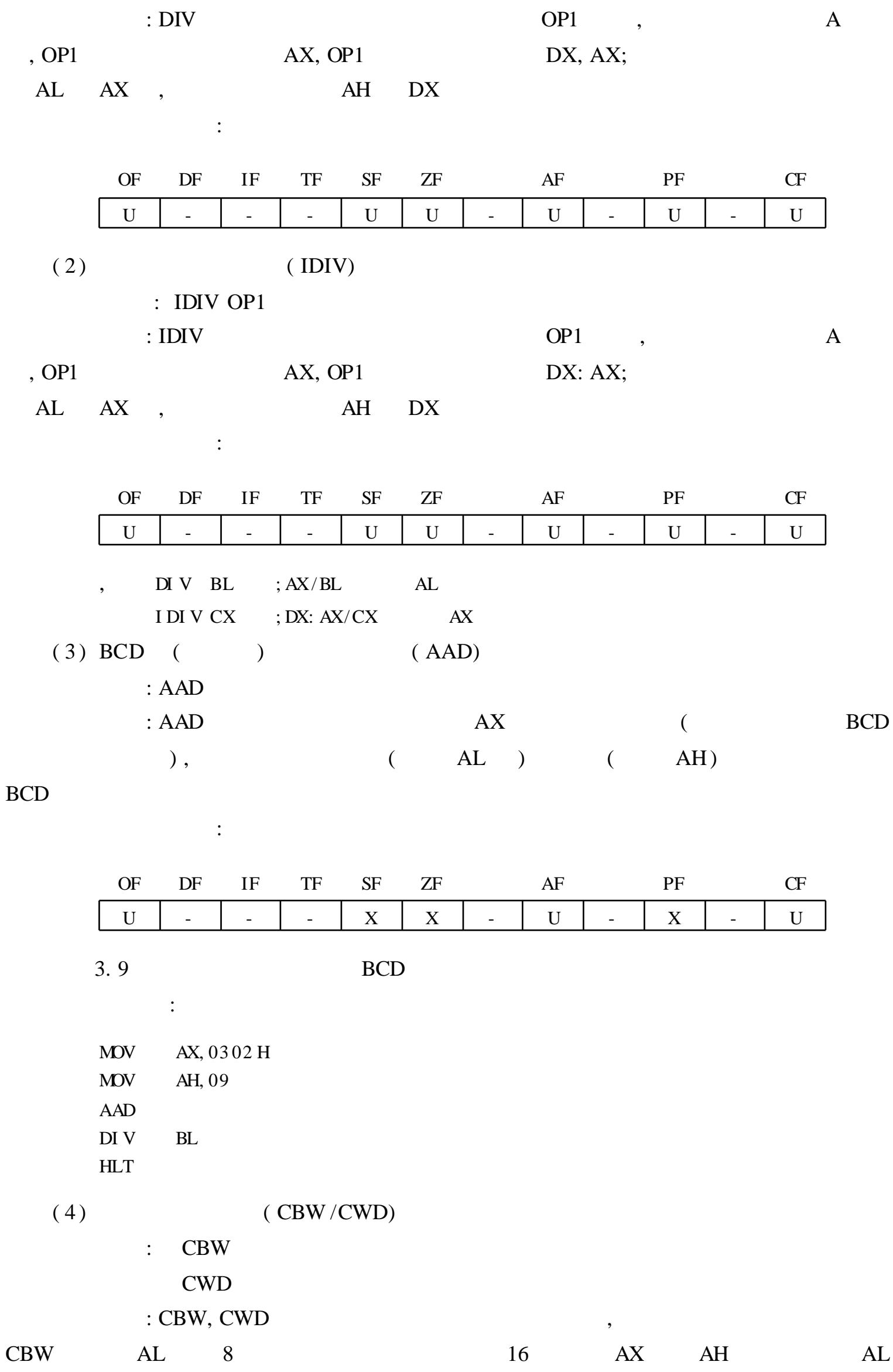

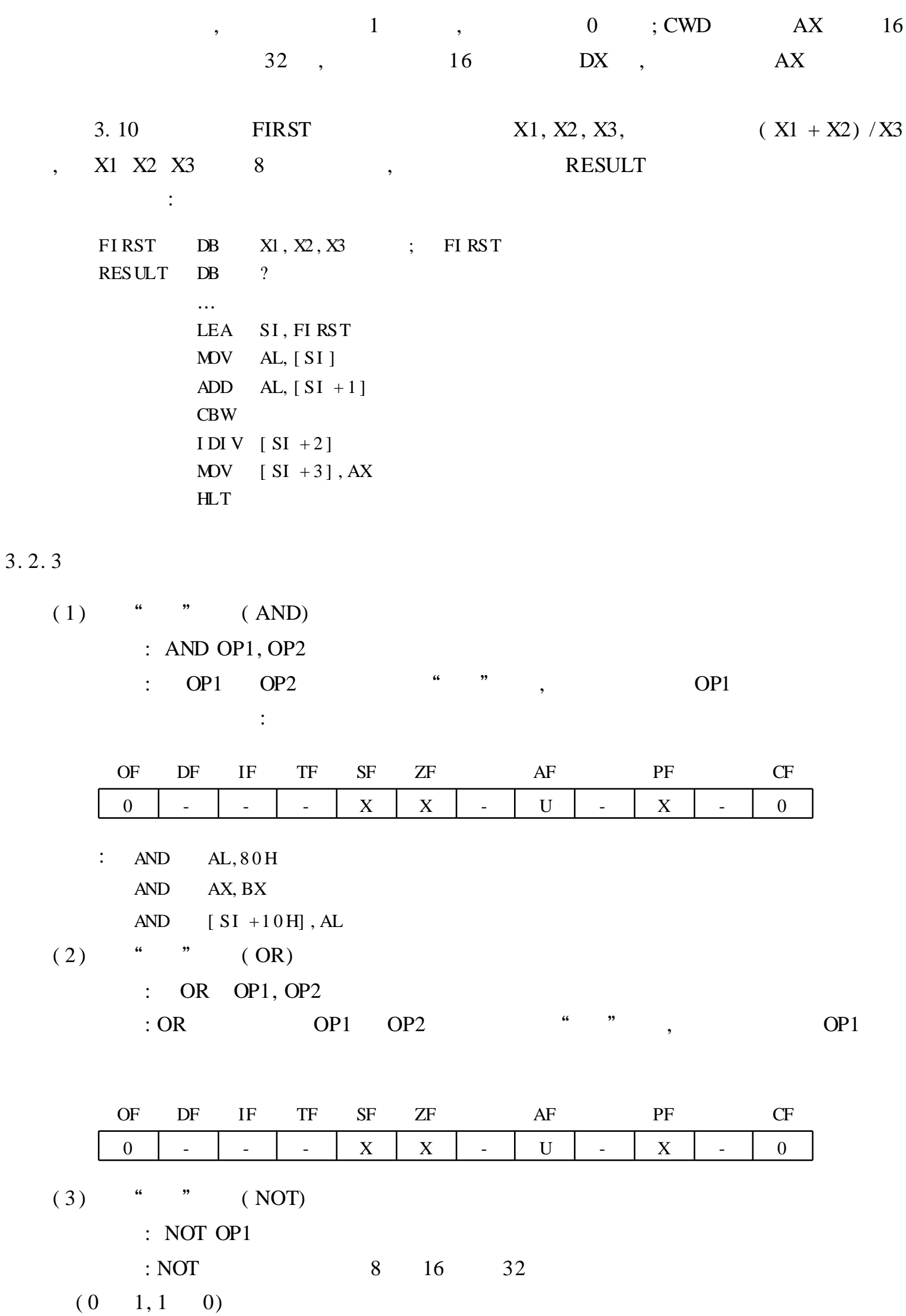

OP<sub>1</sub>

 $\overline{\phantom{a}}$  $\overline{\phantom{a}}$  $(4)$  XOR : XOR OP1, OP2  $\overline{\mathbf{66}}$  $, ,$  $: XOR$ OP1 OP<sub>2</sub>

 $\overline{\phantom{a}}$ 

 $OF$  $DF$ **TF SF**  $ZF$  $PF$  $CF$  $\rm IF$  $AF$  $\overline{0}$  $\mathbf X$  $\mathbf X$  $\mathbf U$  $\mathbf X$  $\overline{0}$  $\mathbb{L}$  $\overline{a}$  $\mathbb{L}$  $\overline{a}$ 3.11 **DATA** 100  $\overline{\phantom{a}}$ **SUM**  $SUM + 1$  $\overline{\phantom{a}}$  $\overline{\phantom{a}}$  $\ddot{\cdot}$ **DATA**  $DB$ 12H, 23H, 67H, 78H, ... **SUM DW**  $\overline{?}$  $\cdots$ **LEA** BX, DATA **MOV**  $CL, 100$ **XOR** AX, AX  $LOOP:$ ADD AL, [BX] **NEXT** J NC I NC  $AH$  $BX$ NEXT: I NC  $DEC$  $CL$ J NZ **LOOP MOV SUM AX HLT**  $(5)$ (TEST) : TEST OP1, OP2  $\boldsymbol{\mu}$  $, \,$ OP1 OP<sub>2</sub>  $\ddot{\cdot}$  $\overline{\phantom{a}}$  $OF$  $DF$  $\rm IF$ TF **SF**  ${\sf ZF}$  $AF$  $PF$  $CF$  $\mathbf{0}$  $\overline{a}$  $\overline{a}$  $\overline{a}$  $\mathbf X$  $\mathbf X$  ${\bf U}$  $\mathbb{L}$  $\mathbf X$  $\overline{a}$  $\overline{0}$  $\overline{a}$ 3.12  $\mathrm{AL}$  $\ddot{\cdot}$ AL, 80 H **TEST**  $JZ$ **NEXT NEXT**  $\vdots$  $\overline{\phantom{a}}$ AND AL, 3FH  $\mathbf{AL}$  $\ddot{ }$  $\ddot{\phantom{a}}$ I NC  $AL$  $\cdots$ NEXT:

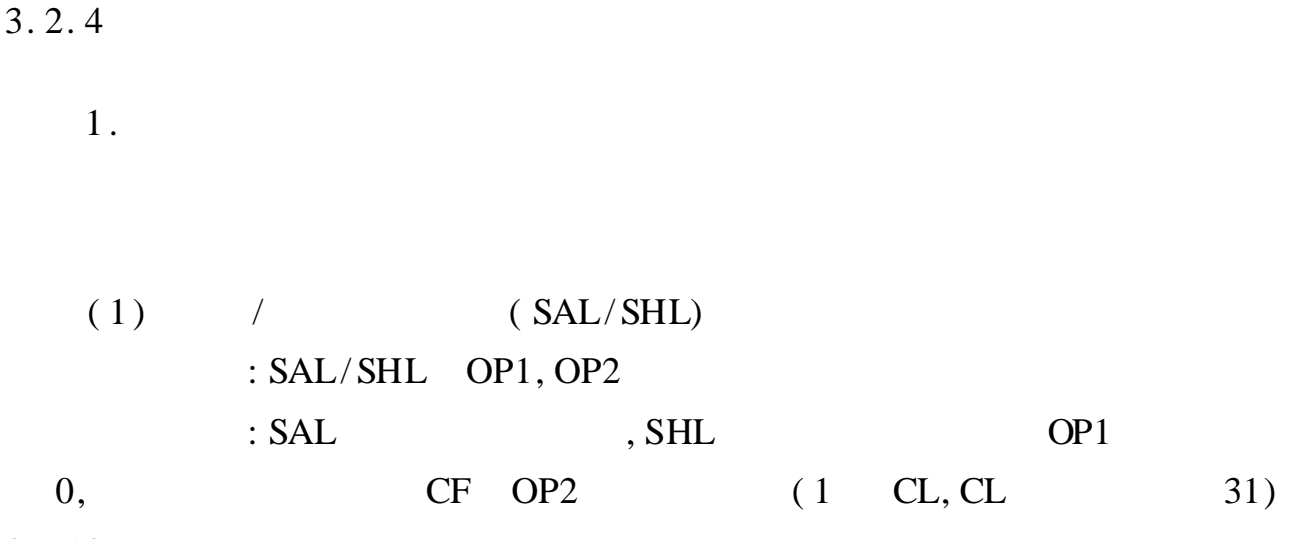

3 - 10

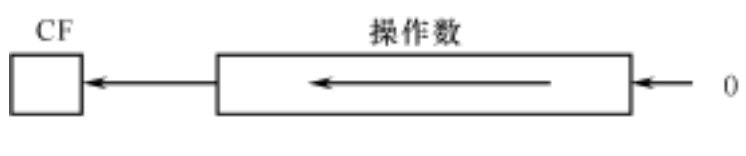

3 - 10 SAL/SHL

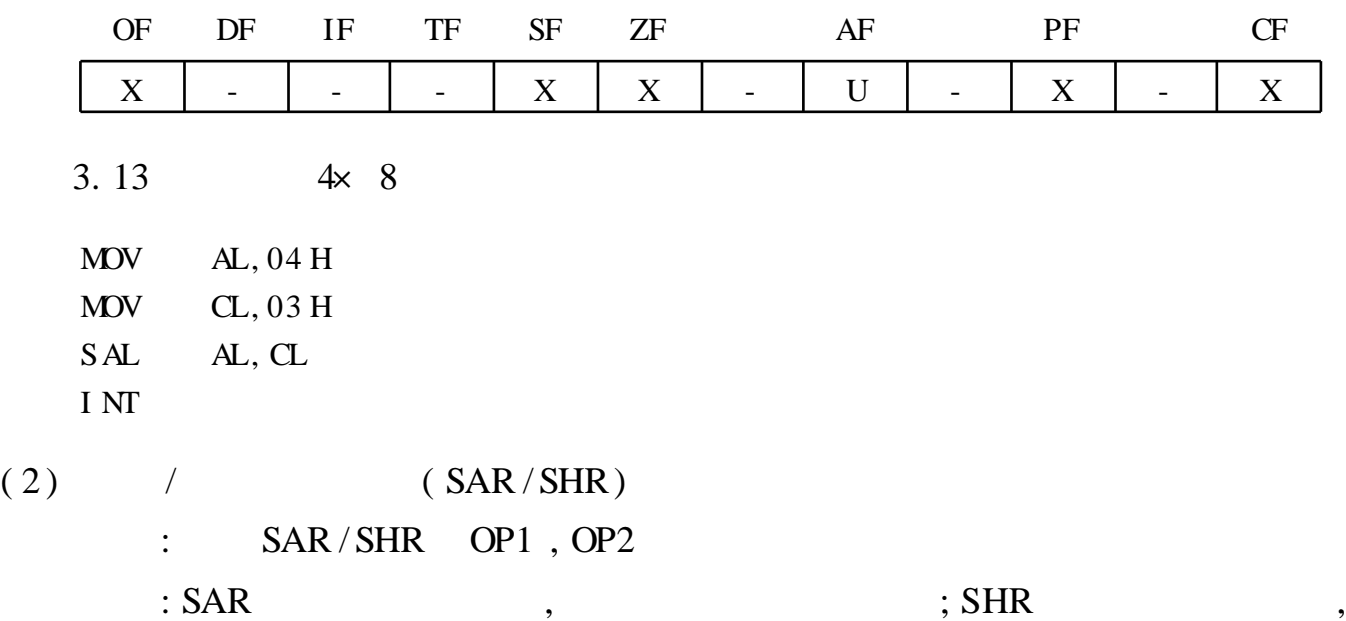

3 - 11

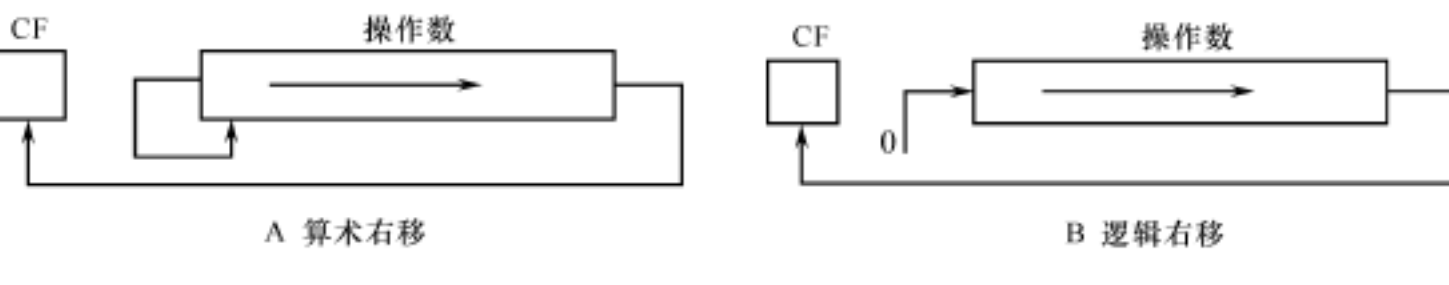

3 - 11 SAR/SHR

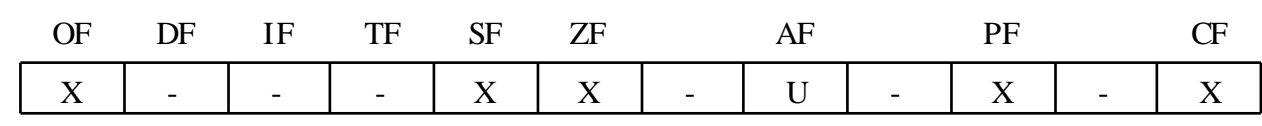

4

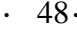

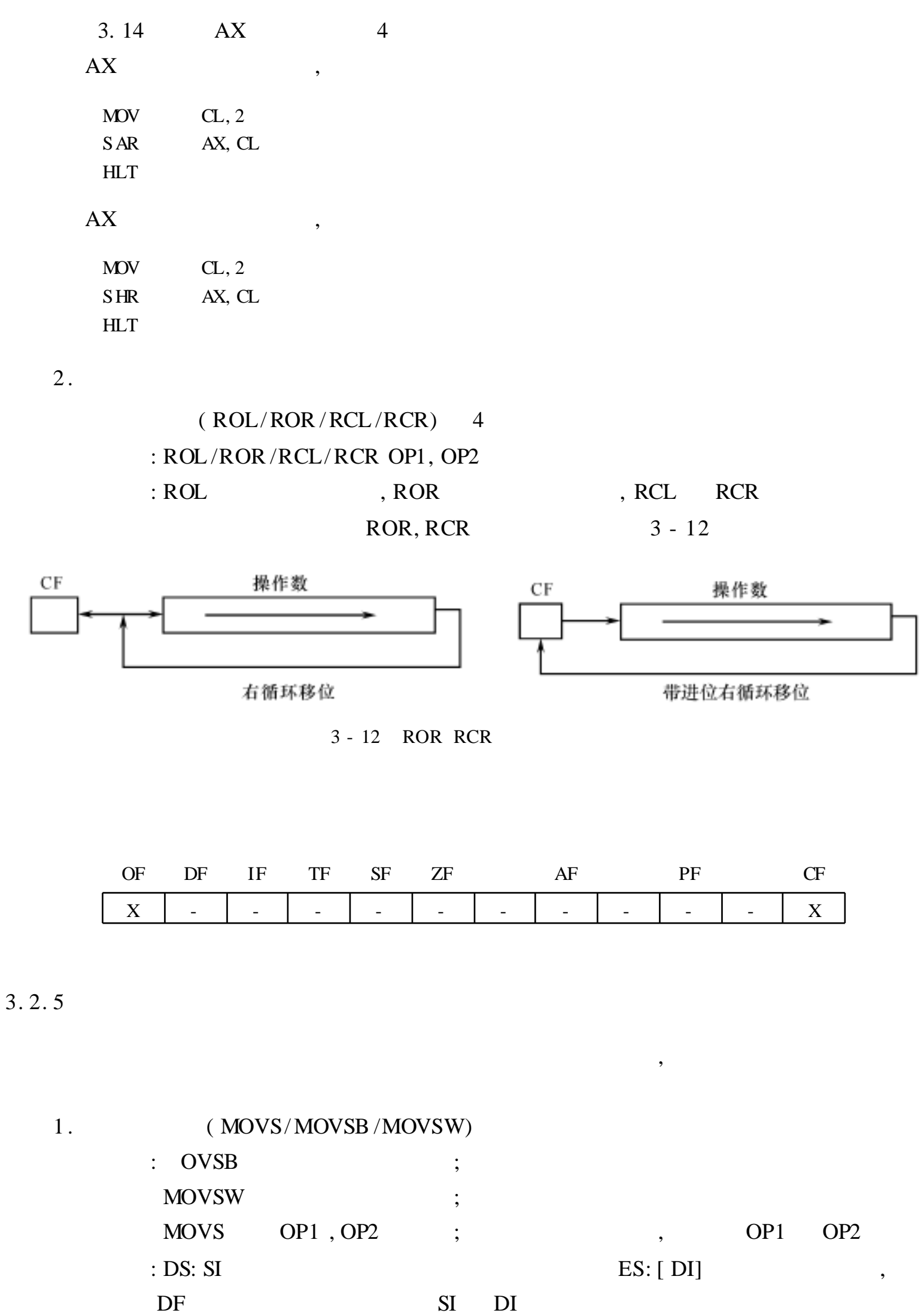

200

 $\ddot{\cdot}$ 

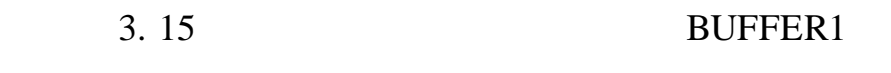

BUFFER2

BUFFER DB 12 H, 34 H, 56 H, ... ; 200 BUFFER2 DB 200 DUP(?) … LEA SI , BUFFER1 LEA DI , BUFFER2 MOV CX, 2 00 CLD NEXT: MOVSB DEC CX J NZ NEXT HLT 2. (LODS/LODSB/LODSW/LODSD) : ODSB ; LODSW ; LODS OP1 ; , OP1 : DS: SI  $AL$   $AX$ , SI 3. 16 FIRST ,  $MOV AH, 20H$  ; AH  $DOS$ MOV DL, Y  $;\mathbb{D}$  ; DL  $\mathbb{Y}$ I NT 21 H ; DOS 21 H ( )  $\mathbb{R}^2$ FIRST DB GOOD AFTERNOON … LEA SI, FIRST MOV CX, COUNT CLD MOV AH, 02 H NEXT: LODS B MOV DL, AL I NT 2 1 H DEC CX J NZ NEXT HLT 3 . ( STOS /STOSB/ STOSW /STOSD) : TOSB ; STOSW ; STOS OP1 ; , OP1 : AL AX ES: DI , DF DI

 $4.$ (CMPS/CMPSB/CMPSW/CMPSD)  $:MPSB$  $\vdots$ **CMPSW**  $\cdot$  $CMP$  OP1, OP2 OP1 OP<sub>2</sub>  $\vdots$  $\overline{\phantom{a}}$  $\ddot{\cdot}$ DS: SI ES: DI  $\overline{\phantom{a}}$  $\cdot$  $OF$  $\rm PF$  $DF$  $\rm IF$  $\ensuremath{\mathsf{T}}\ensuremath{\mathsf{F}}$  ${\rm SF}$  ${\ensuremath{\mathbf{ZF}}}$  $\rm AF$  ${\rm CF}$  $\overline{X}$  $\mathbf X$  $\overline{X}$  $\mathbf{X}$  $\mathbf X$  $\mathbf X$ 3.17 **MATCH** 30,  $\cdot$ STRING1 STRING<sub>2</sub>  $\ddot{\cdot}$ STRI NG1  $\rm DB$  $\mathsf{ABCDEF}\dots$ STRING2  $DB$ DASDUHDLW...  $\ldots$ LEA SI, STRI NG1 **LEA**  $DI$  ,  $STRI$   $NG2$ CX, 30 **MOV CLD**  $\ensuremath{\mathsf{REPE}}$  $\mathbf{C}\mathbf{M}\mathbf{P}\mathbf{C}\mathbf{S}\mathbf{B}$ J CXZ **MATCH DEC** SI<sup>-</sup> **HLT** MATCH: MOV  $SI, 0$ **MOV**  $DI, 0$  $HLT$  $5$  . (SCAS/SCASB/SCASW)  $: CASB$  $\cdot$ **SCASW**  $\cdot$ SCAS OP1 ; OP1 ES: DI  $\ddot{\cdot}$  $AL$  $AX,$  $(AL)$  $AX)$ ES: DI  $\overline{\phantom{a}}$ DI,

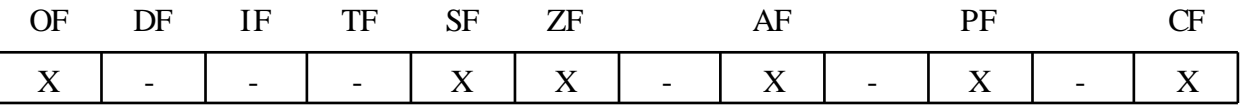

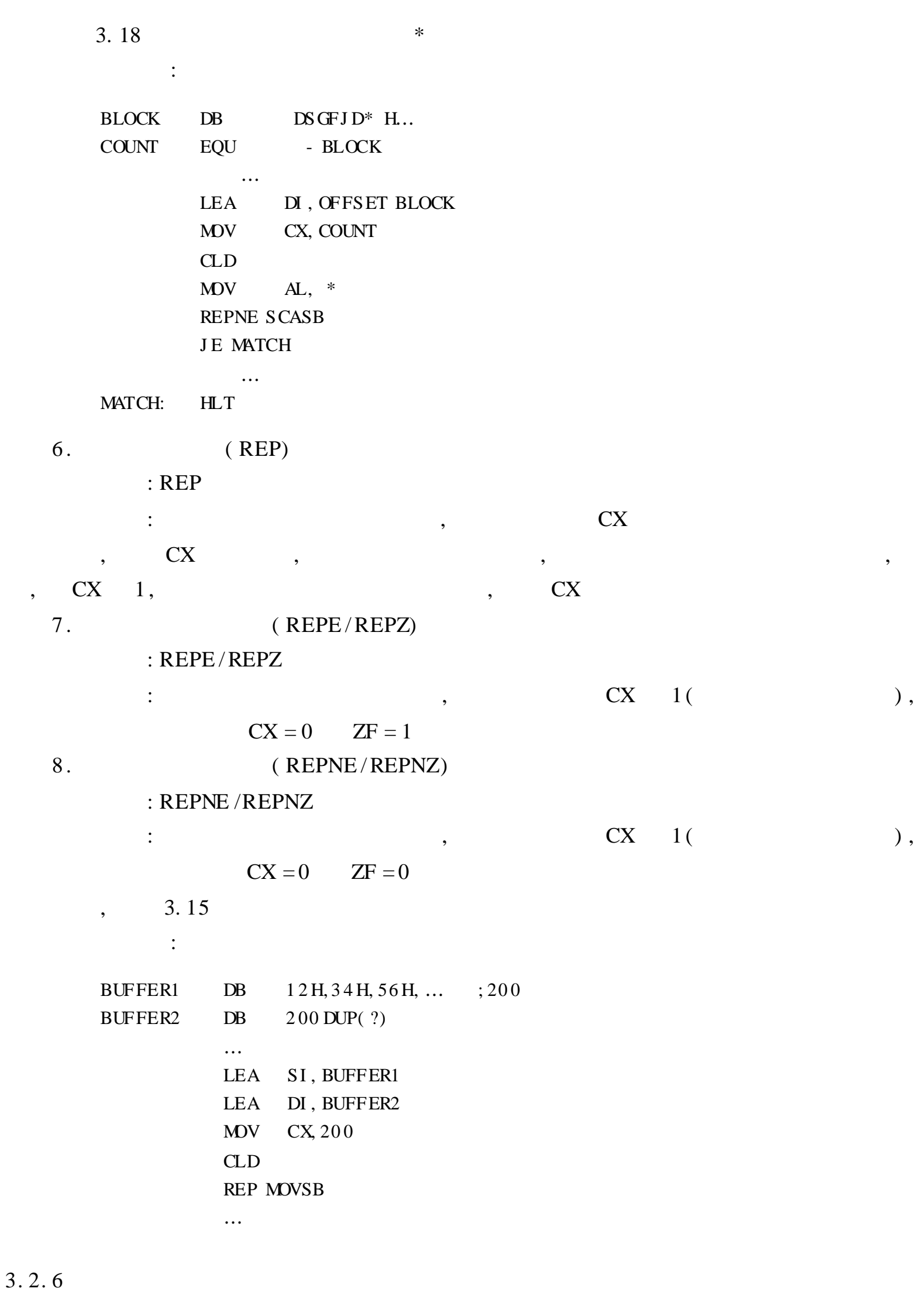

(  $JMP$  ) (  $JCC$  ) /  $(CALL/RET)$  (  $LOOP$ ) (INT) 5

 $CS: IP$ 

 $\overline{\phantom{a}}$ 

#### $3.2.7$

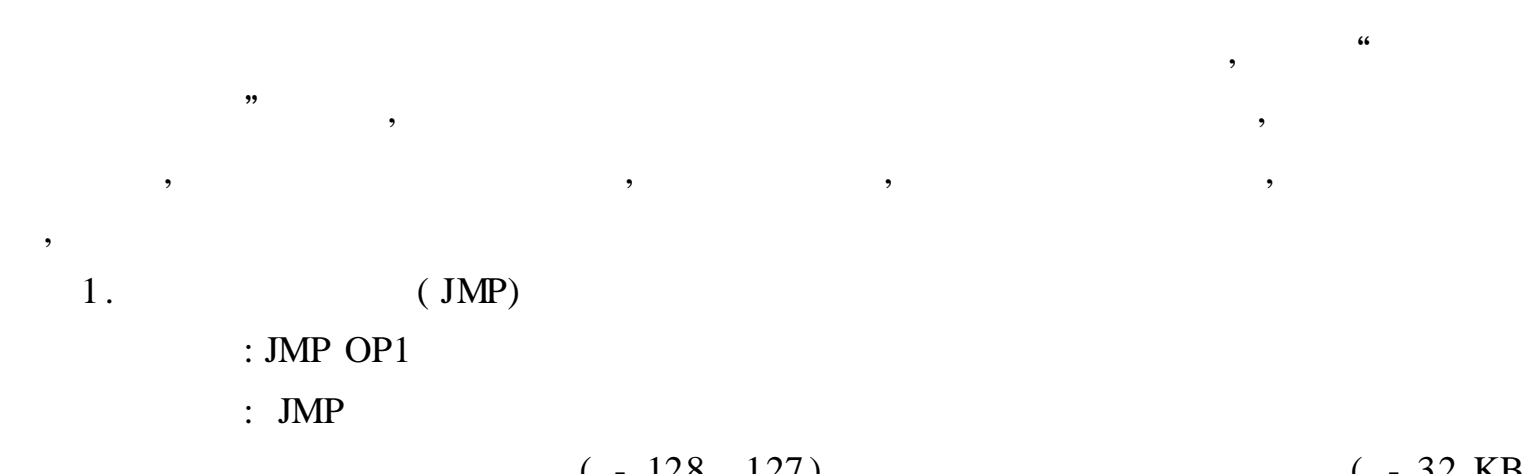

 $(-128 \t127)$  $(-32 \text{ KB})$  $\overline{\phantom{a}}$  $\overline{\phantom{a}}$ 32 KB)  $\big)$  $\overline{C}$ ,  $J\!M\!P$  $\overline{\phantom{a}}$  $\mathbb{P},$  $IMP$  $\overline{D}$  $\overline{C}$ 

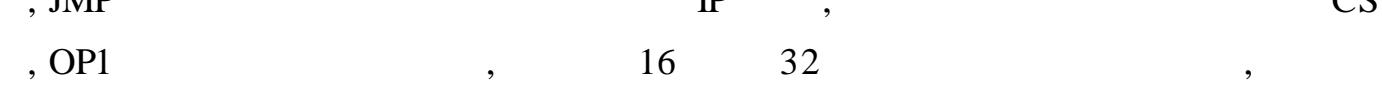

## $\ddot{\cdot}$

 $\overline{\phantom{a}}$ 

```
LOP1: ...J \, \text{MP}\overline{\phantom{a}}LOP1\ddot{ }\dddotscJ \, \text{MP}LOP2\ddot{ }\ddot{\phantom{a}}\ddotsLOP2: \ldots
```
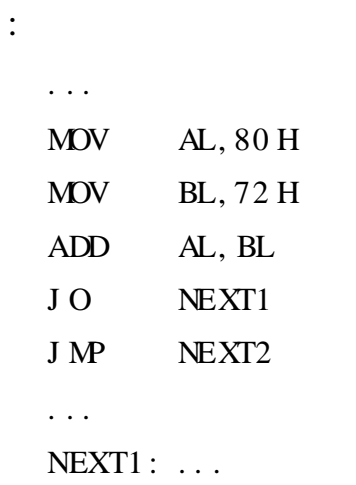

# $\sim$  100  $\pm$

 $NEXT2: \ldots$ 

 $2.$ 

 $,$ 

#### $(JC)$ : JCC OP1

 $\therefore$  CPU CC,  $OP1($  $\overline{\phantom{a}}$  $\vdots$  $\overline{\phantom{a}}$  $18, 1$ 

# $CC$

 $3,$ 

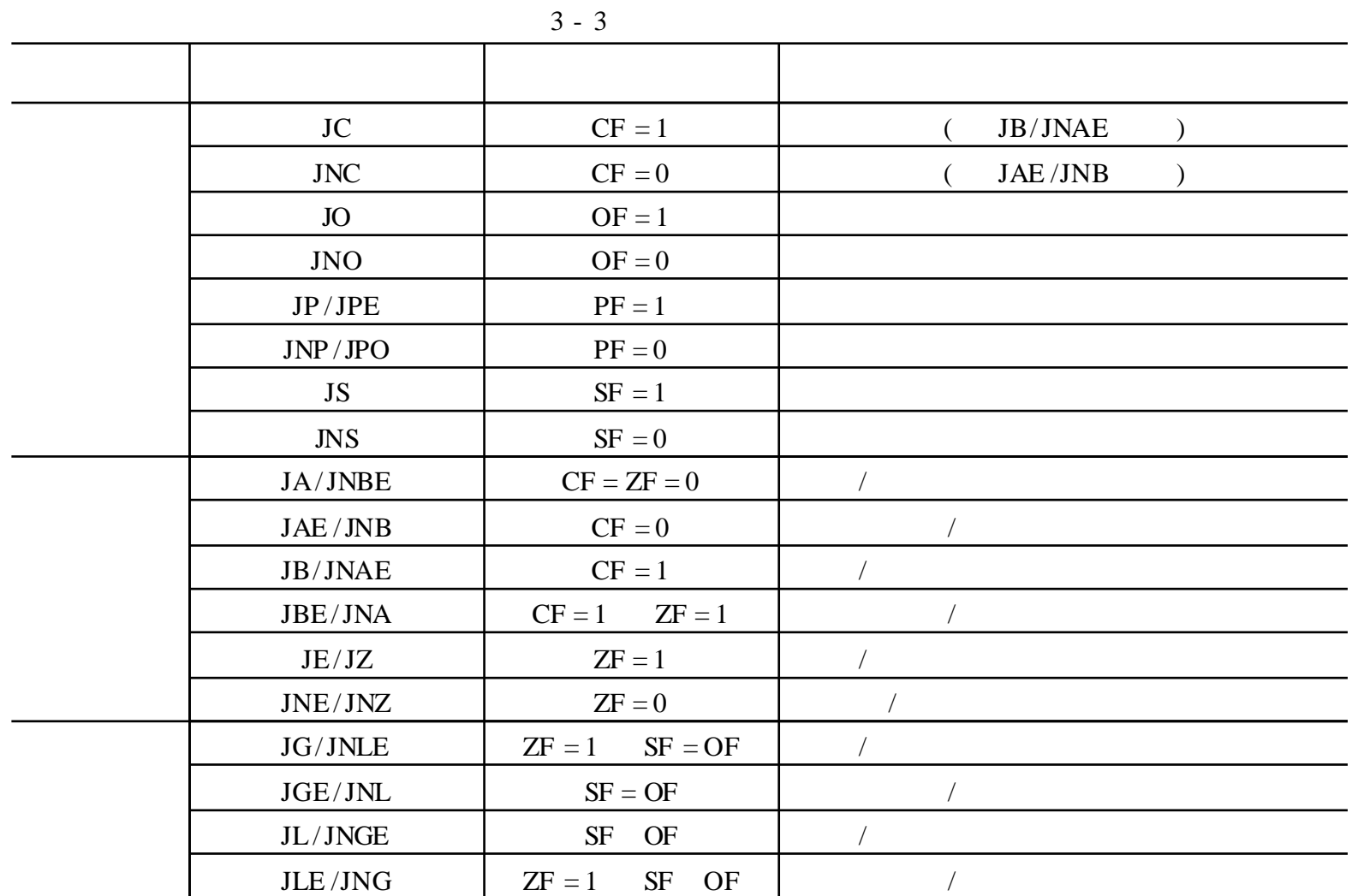

3.19

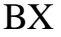

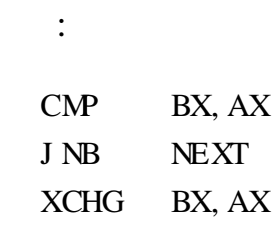

 $NEXT: \ldots$ 

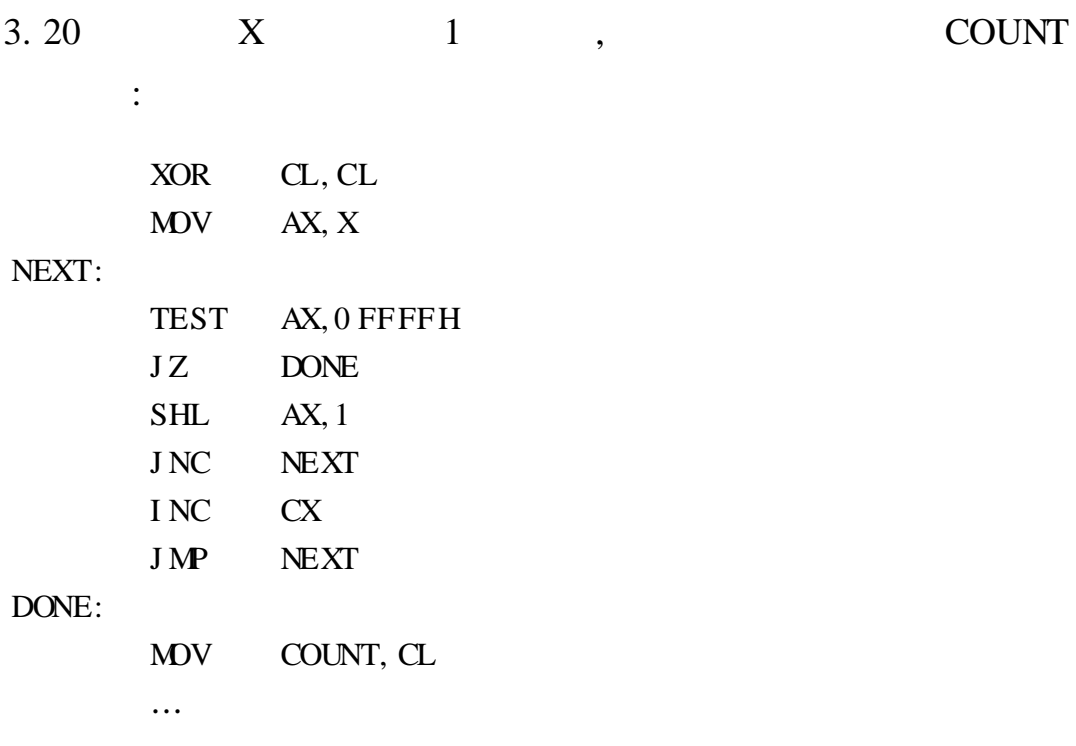

 $\overline{\phantom{a}}$ 

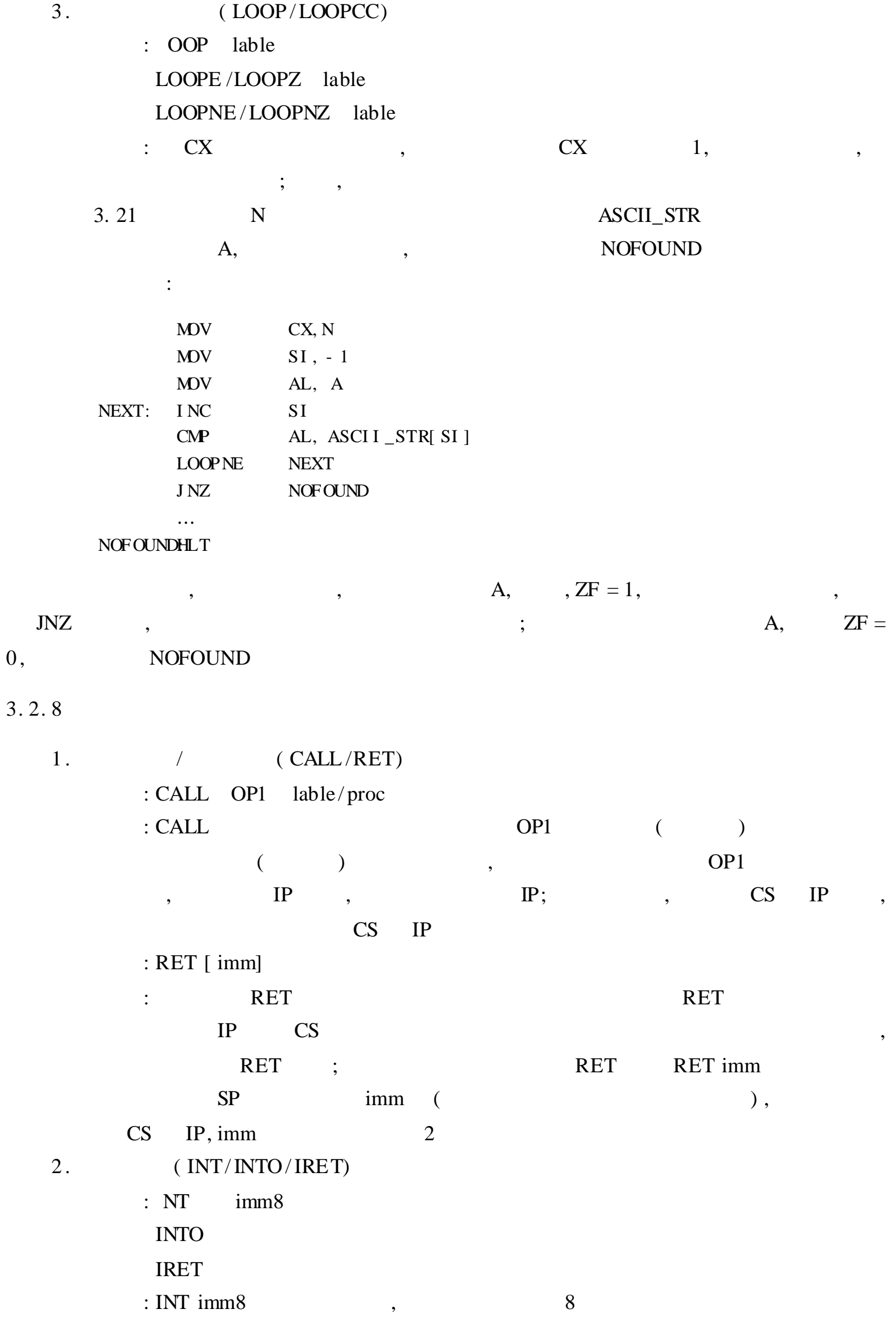

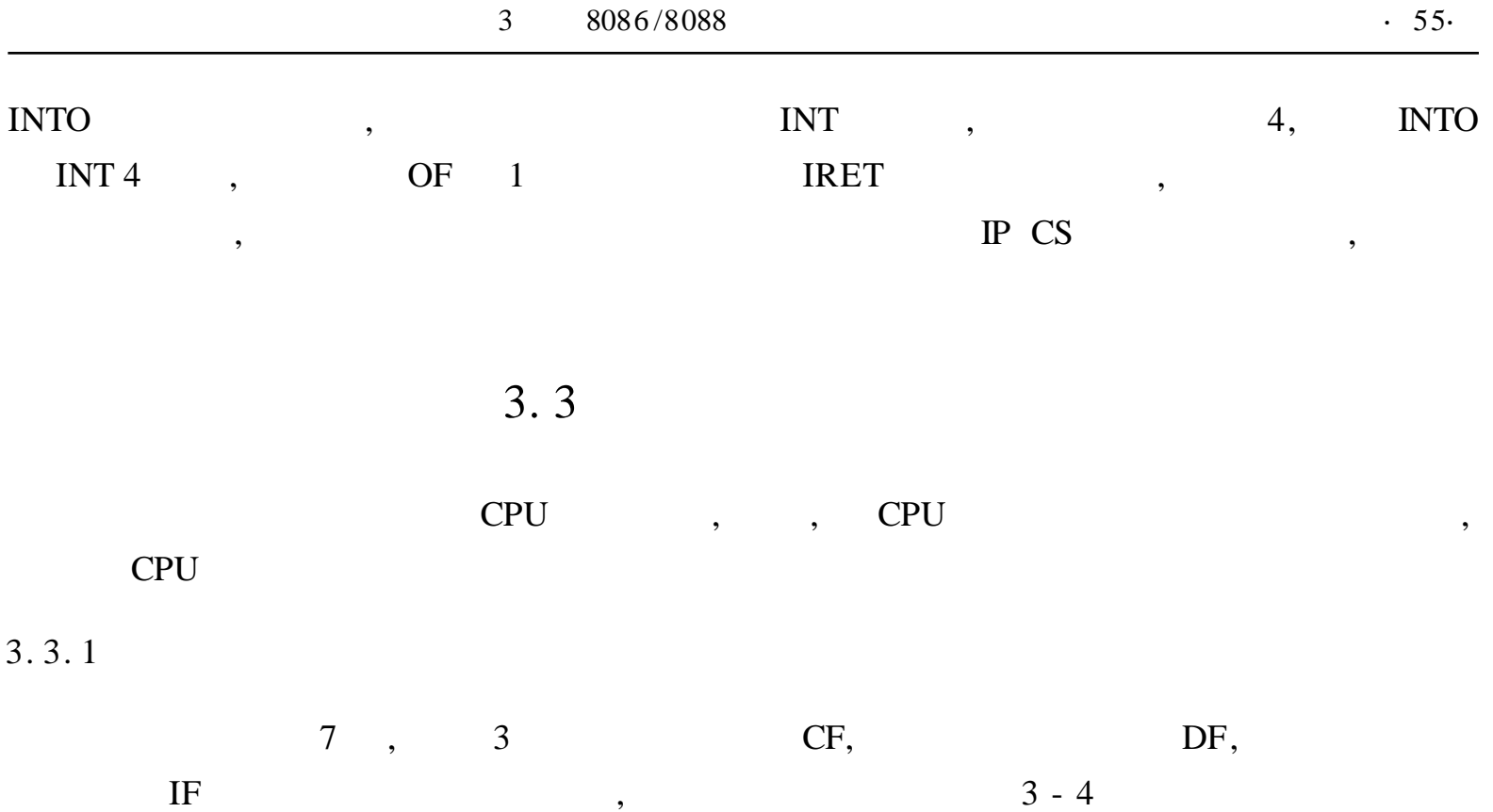

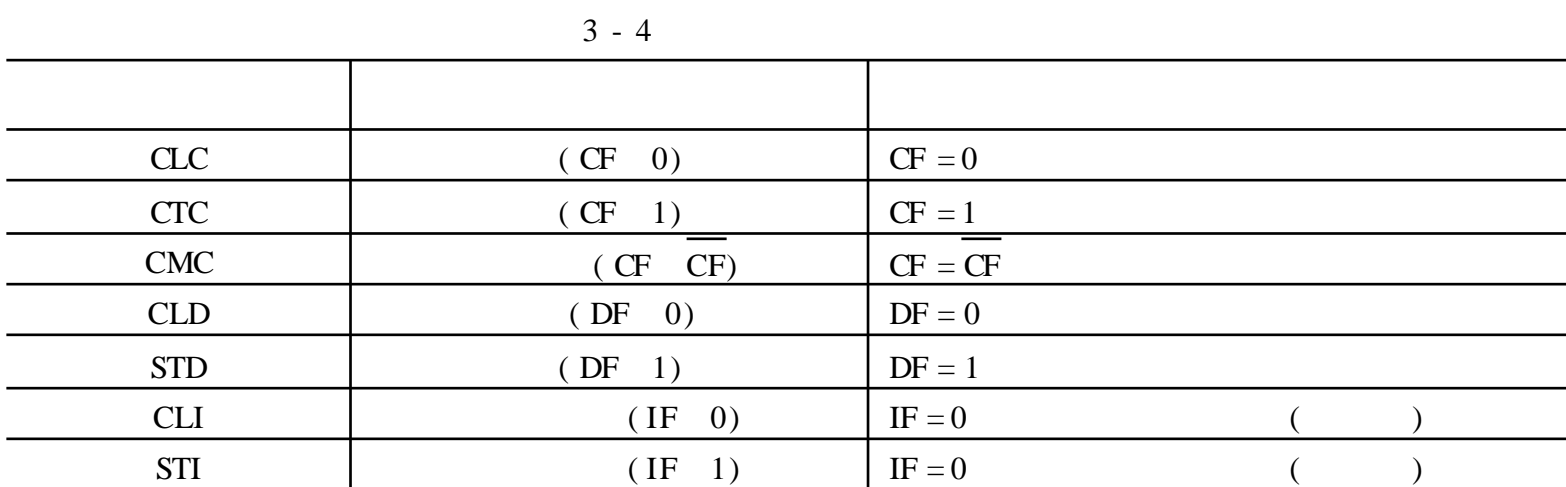

 $\overline{\phantom{a}}$ 

 $\overline{\phantom{a}}$ 

 $\overline{\phantom{a}}$ 

 $3.3.2$ 

- 1. HLT
	- $: HLT$
	- $: HLT$
- 2. WAIT
	- : WAIT<br>: WAIT
		- $:$  WAIT
- 3. LOCK
	- $:$  LOCK
	- $:$  LOCK
- $: NOP$ 4.

 $: \text{NOP}$ 

 $LOCK$ ,

 $\overline{\phantom{a}}$ 

 $\overline{\phantom{a}}$ 

 $(E)$  IP ,

 $1.$  ,  $8086/8088$  ,  $3086/8088$  ,  $3086/8088$  ,  $3086/8088$  ,  $3086/8088$  ,  $3086/8088$  ,  $3086/8088$  ,  $3086/8088$  ,  $3086/8088$  ,  $3086/8088$  ,  $3086/8088$  ,  $3086/8088$  ,  $3086/8088$  ,  $3086/8088$  ,  $3086/8088$  ,  $308$ 2. 8086 /8088 , EA PA ?  $3.$  EA 4,  $3.$ 4. (  $DS$ ) = 1000H, (SI) = 007FH, (BX) = 0040H, (BP) = 0016H, TABLE  $0100H$  (PA)  $(PA)$  (PA)  $($ ( 1) MOV AX, [ 1234H] ( 2) MOV AX, TABLE ( 3) MOV AX,  $[BX + 100H]$  ( 4) MOV AX, TABLE $[BP] [SI]$ 5. , , ( 1) MOV DS, 100 ( 2) MOV [ 1000H] , 23H ( 3) MOV [ 1000H] , [ 2000H] ( 4) MOV DATA, 1133H ( 5) MOV 1020H, DX (6) MOV AX,  $[0100H + BX + BP]$ ( 7) MOV CS, AX ( 8) PUSH AL ( 9) PUSH WORD PTR[ SI] ( 10) IN AL, 80H 6. 3 AL ? MOV AL, 58H ADD AL, 64H DAA 7. ADD AL, 72H, (AL) = 8EH, OF, SF, ZF, AF, PF CF 0 8. S. R. EAX, EAX, EAX, ECX , EAX 9. 4 BCD : X DW 3526H Y DW 1234H  $X + Y$ 10. FIRST SECOND 30, THIRD  $(1)$  , 255 255  $(2)$  , 0 11. STR1 100 ASCII, (20H) 12.  $, (AL) = ? (DL) = ?$ MOV CL, 4 MOV AL, 87  $MDV$  DL, 87 AND AL, 0 FH OR AL, 3 0 H SHR DL, CL

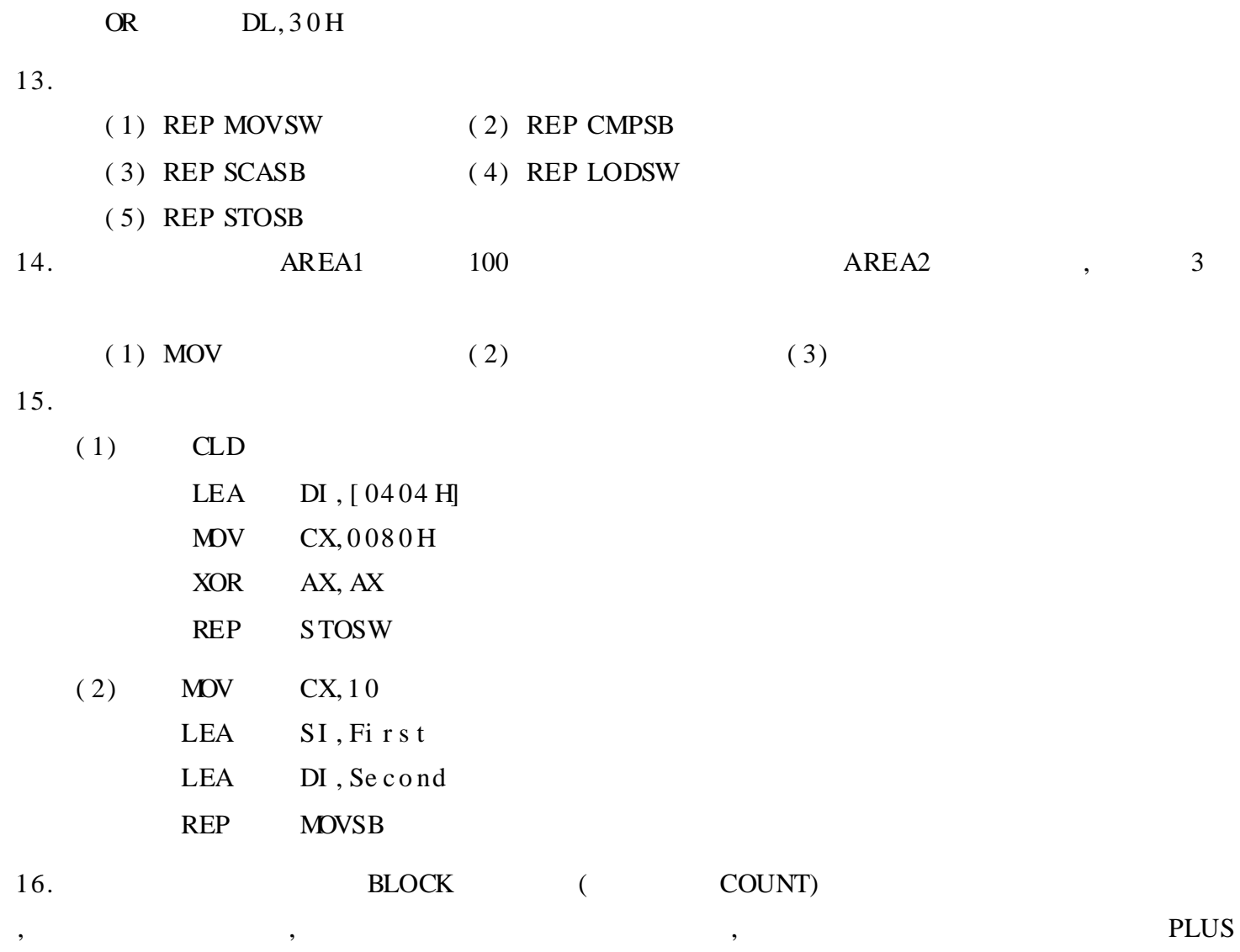

**MINUS** 

 $\overline{\phantom{0}}$ 

#### 8086  $\overline{4}$

 $\overline{\phantom{a}}$  $\overline{\phantom{a}}$ **EDLIN**  $\overline{(\ }$  $(MASM)$  $LINK)$ WORDSTAR WPS  $\left( \begin{array}{c} \end{array} \right)$  $\overline{(\ }$  $($  DEBUG)

 $\overline{\phantom{a}}$ 

 $\overline{\phantom{a}}$ 

 $\overline{\phantom{a}}$ 

 $\overline{\phantom{a}}$ 

### 4.1

 $\overline{(\ }$  $\mathcal{L}$ **END** 

#### $\ddot{\cdot}$ **CPU**

 $:$  CPU

 $\ddot{\cdot}$ 

 $\ddot{\cdot}$ 

 $\ddot{\cdot}$  $\cdot$  "

**MASM** 

#### $4.1$

 $.8086$ .model small  $\ldotp$ data  $\dddot{\phantom{0}}$  $\overline{(}$  $\mathcal{L}$ .  $\boldsymbol{s}$ t  $\boldsymbol{a}$ c $\boldsymbol{k}$  $\mathcal{L}$  $\overline{(}$  $\ldots$ .  $\mathbf c$ od e as sum cs: code, ss: stack, ds: dat a ax, @data  $stat:$  $\mathbf{o} \mathbf{v}$  $m v$  $\mathrm{d} s$  , a  $\mathrm{x}$  $\hspace{1.6cm}$  )  $\ldots$  (  $ah, 4ch$  $m v$  $\ddot{\phantom{1}}$ 

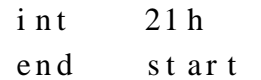

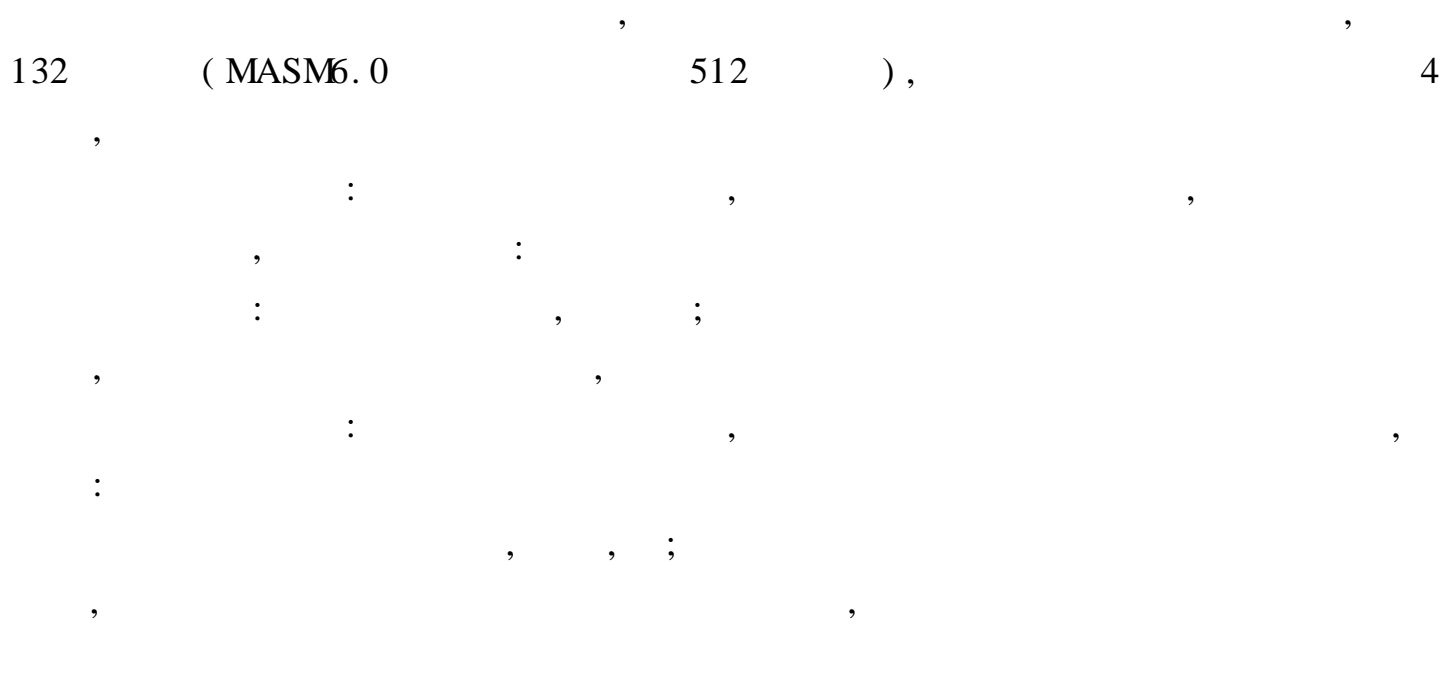

 $4.2$ 

 $4.2.1$ 

 $($  $4.2.1.1$ 

8086/8088

CPU  $\overline{\phantom{a}}$ 

 $4 - 1$ 

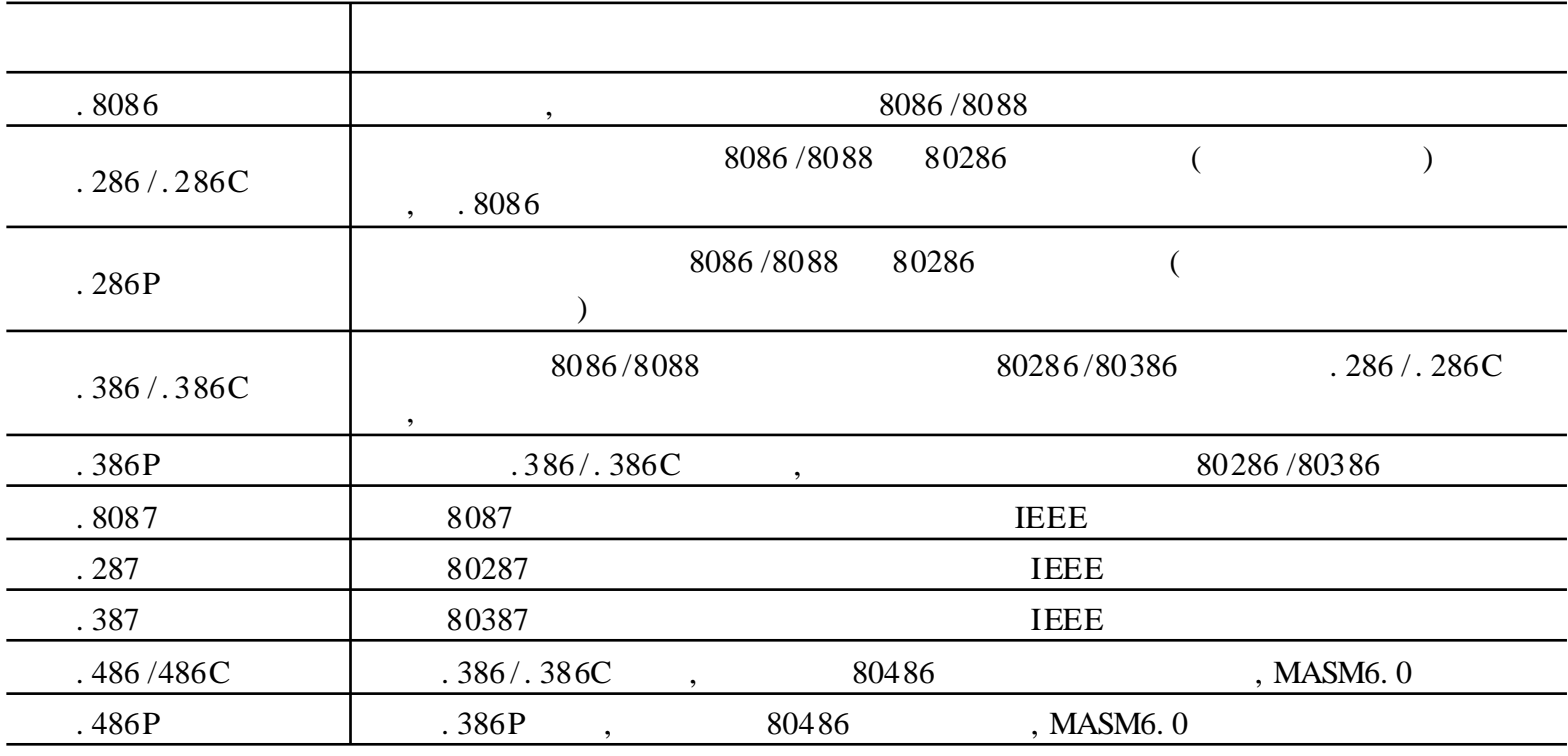

 $4 - 1$ 

**CPU** 

 $\overline{\phantom{a}}$ 

 $,$ 

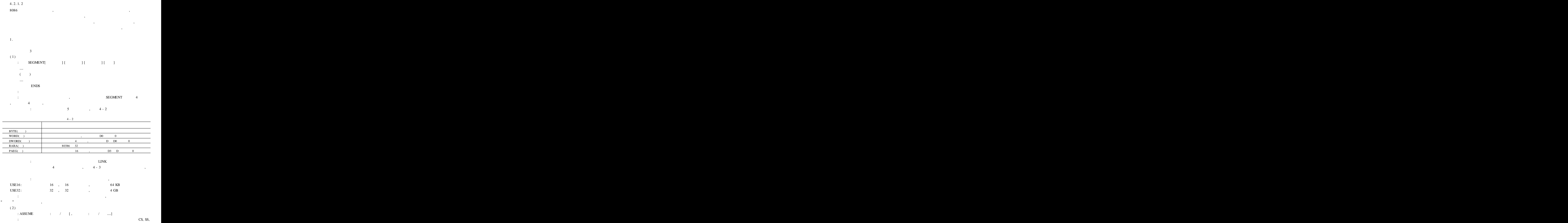

#### DS, ES, FS GS

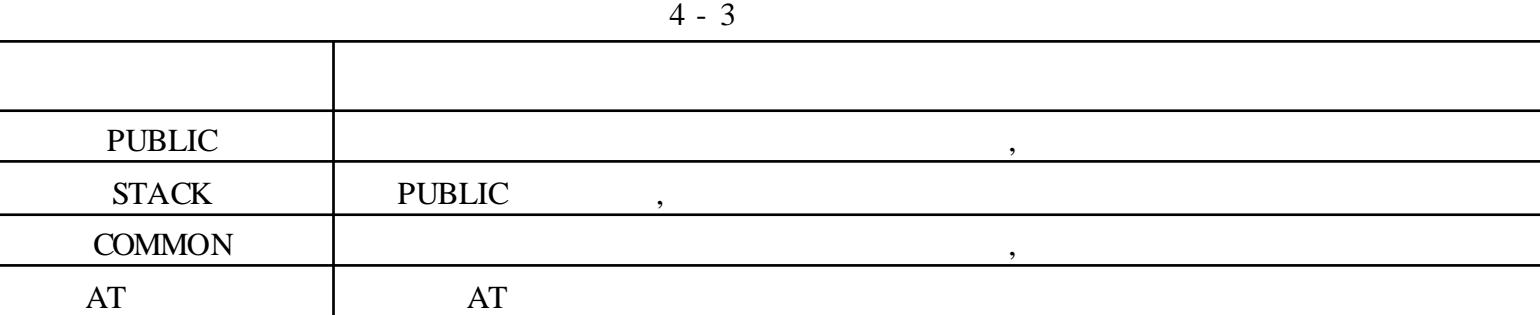

### $(3)$

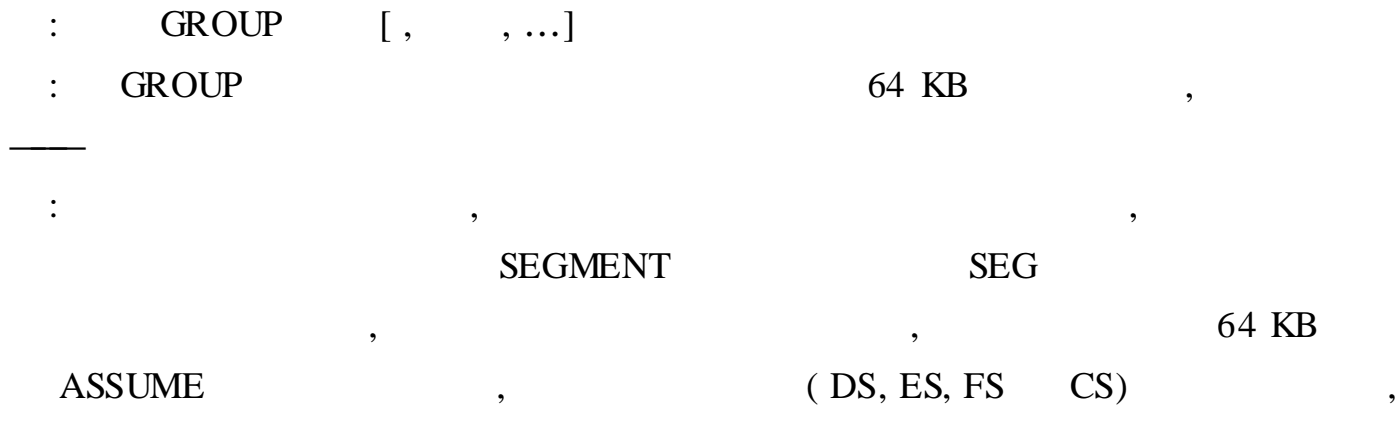

, ,

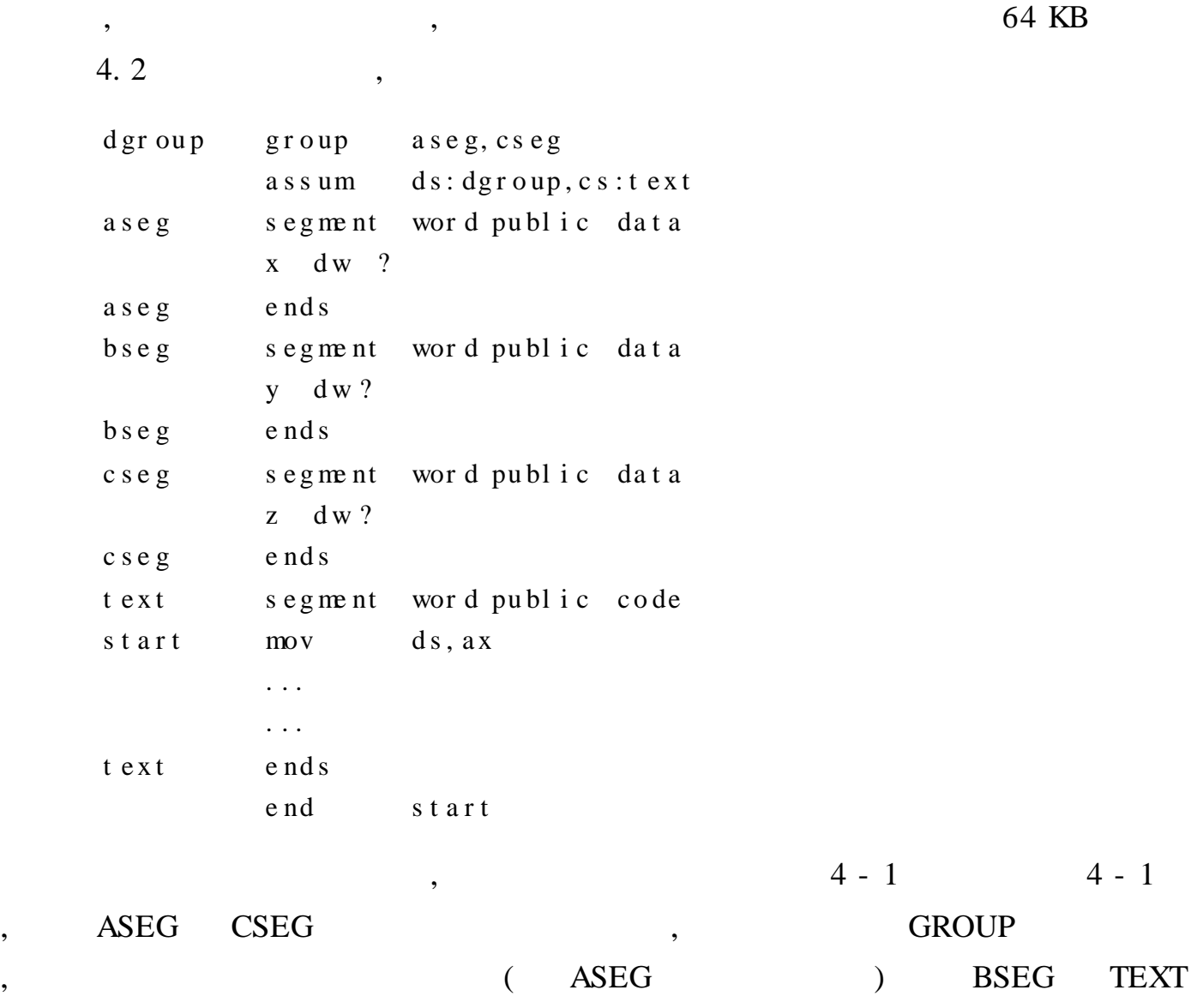

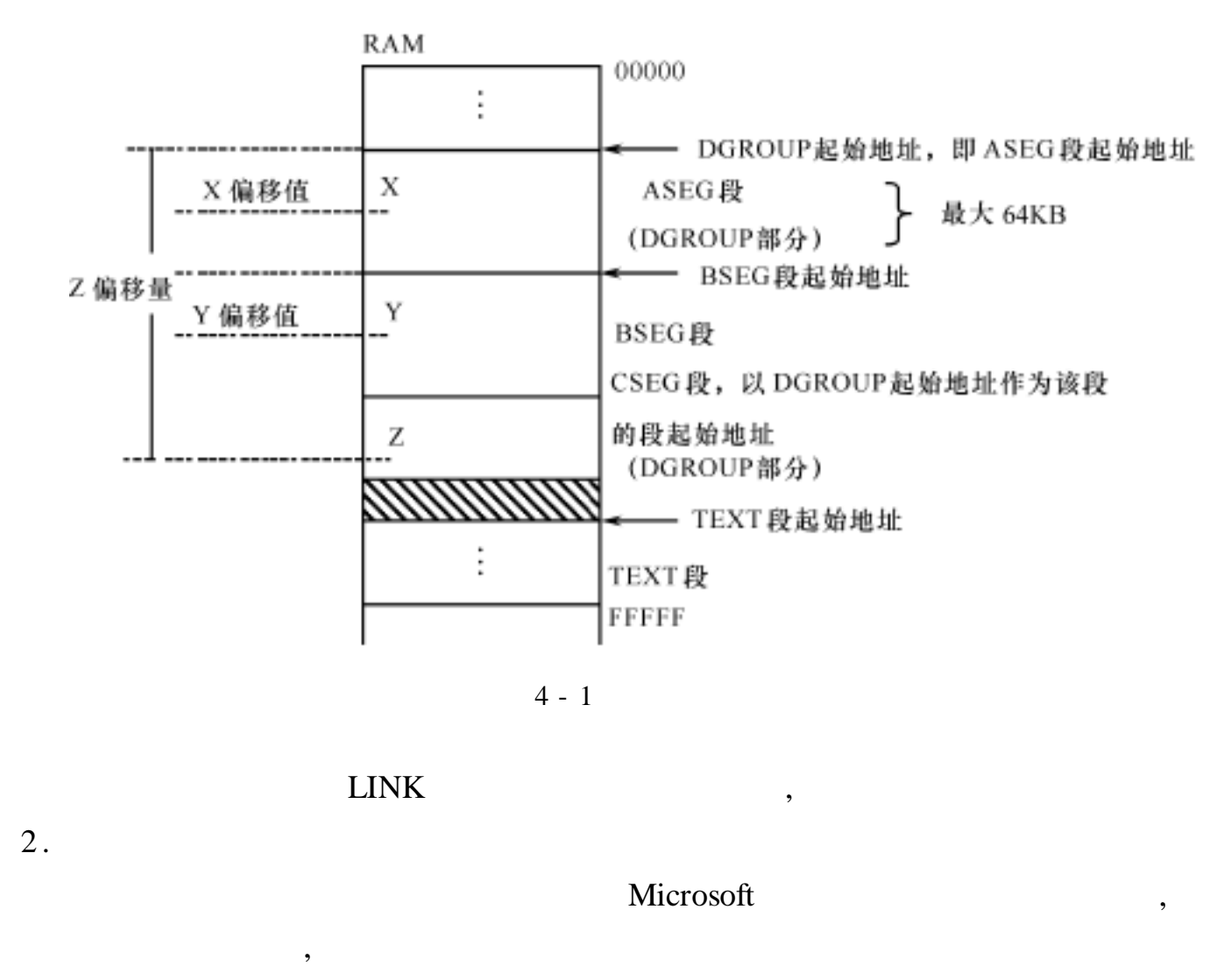

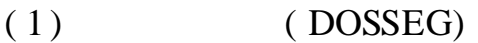

: DOSSEG

: DOS : the contract of  $\mathcal{S}$  , and the contract of  $\mathcal{S}$  , and the contract of  $\mathcal{S}$ 

,

 $(2)$  (. MODEL)

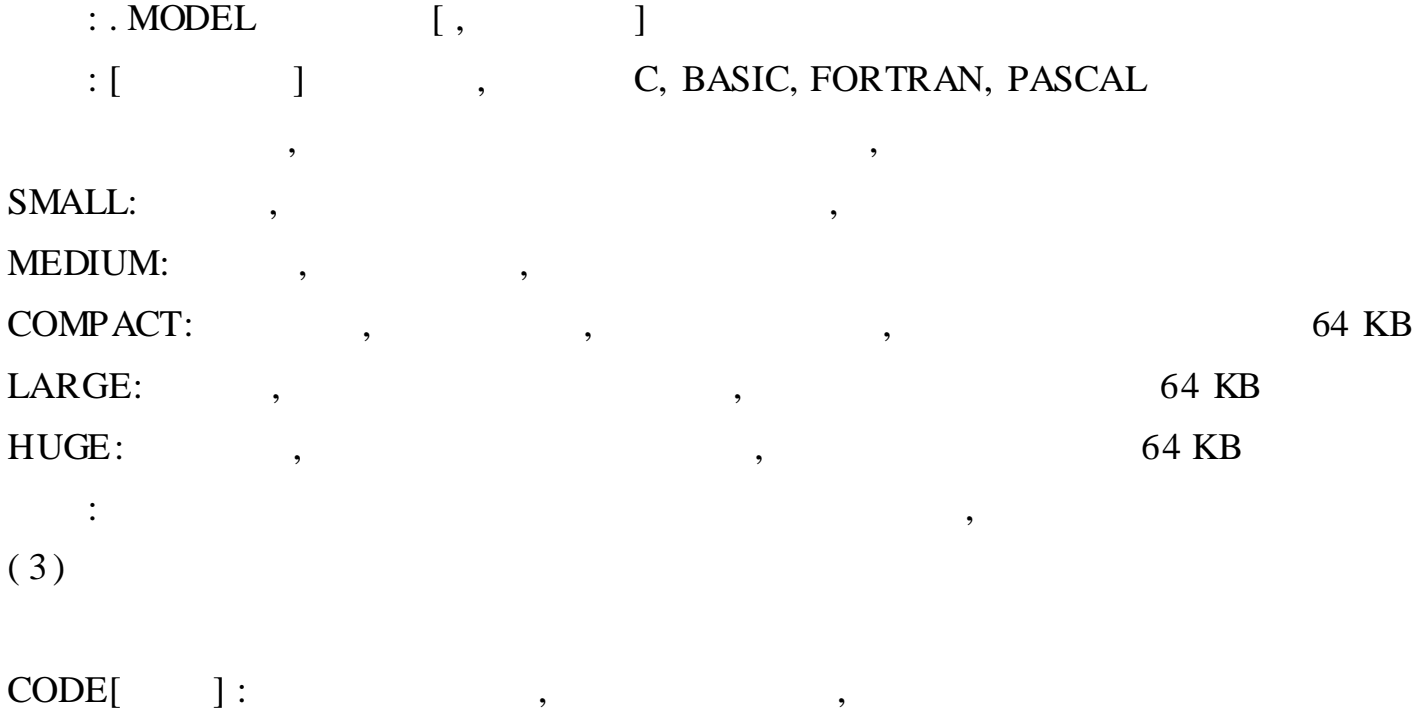

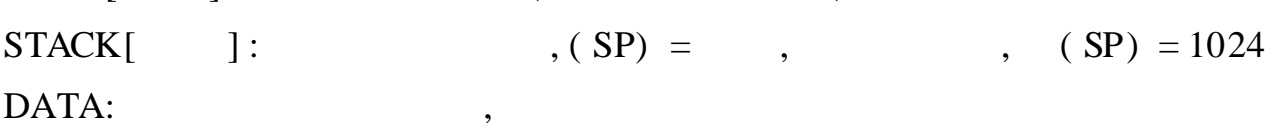

DATA?: CONST: FARDATA[ ]: FARDATA? [ ]:  $\overline{\phantom{a}}$ 

 $\overline{\phantom{a}}$ 

. CONST, . DATA, . FARDATA, . DATA? FARDATA?

 $\overline{\phantom{a}}$ 

DOSSEG, MODEL, .  $\overline{(\ }$  $\overline{)}$ CODE, . STACK . DATA  $\overline{\phantom{a}}$ **DATA**  $\overline{\phantom{a}}$ 4.3 dosseg . model small  ${\bf s}$ t a c ${\bf k}$ . dat a  $\ddots$  $\ddots$ . code : mov ax, dgroup; mov ax, @data mv ds, ax . . .  $\ldots$ end 64 KB, 64 KB, **DGROUP**  $\omega$  $\overline{\phantom{a}}$ 

CS IP **DATA**  $\overline{\phantom{a}}$ **SS**  ${\rm SP}$  $(SS) = DGROUP, (SP) =$  $\boldsymbol{+}$  $\overline{\phantom{a}}$ **DS**  $\overline{\phantom{a}}$ **DS**  $)$  ,  $\overline{(}$  $3.$  $(ORG)$  $: RG$ **ORG**  $\pm$  $\ddot{\ddot{\cdot}}$  $\ddot{\cdot}$  $\bullet$ 0 65535  $\overline{\phantom{a}}$
, 4 . , ,  $*$  . ASM  $(1)$  ( NAME)  $: NAME$ [ ] : : the contract of  $\overline{\text{m}}$  , the contract of  $\overline{\text{m}}$ **TITLE**  $(2)$  (END)  $: END[$  / ] :  $\mathbf{r}$  , and the set of the set of the set of the set of the set of the set of the set of the set of the set of the set of the set of the set of the set of the set of the set of the set of the set of the set of the se : END , ,  $(S, IP)$ 5 . , 4  $(1)$  ( PUBLIC) : PUBLIC  $1[ , 2, ... ]$  $\mathbf{r}$  , and the contract of the contract of the contract of the contract of the contract of the contract of the contract of the contract of the contract of the contract of the contract of the contract of the contract o :  $EQU( =)$ , , PUBLIC SEGMENT PUBLIC  $(2)$   $(2)$ : EXTRN 1: [, 2: , ...] : PUBLIC NEAR, FAR, BYTE, WORD, DWORD, FWORD, QWORD, TBYTE ABS( EQU  $\,$  ), ( 3 ) ( INCLUDE ) : INCLUDE : : MASM **INCLUDE INCLUDE** , MASM INCLUDE , INCLUDE

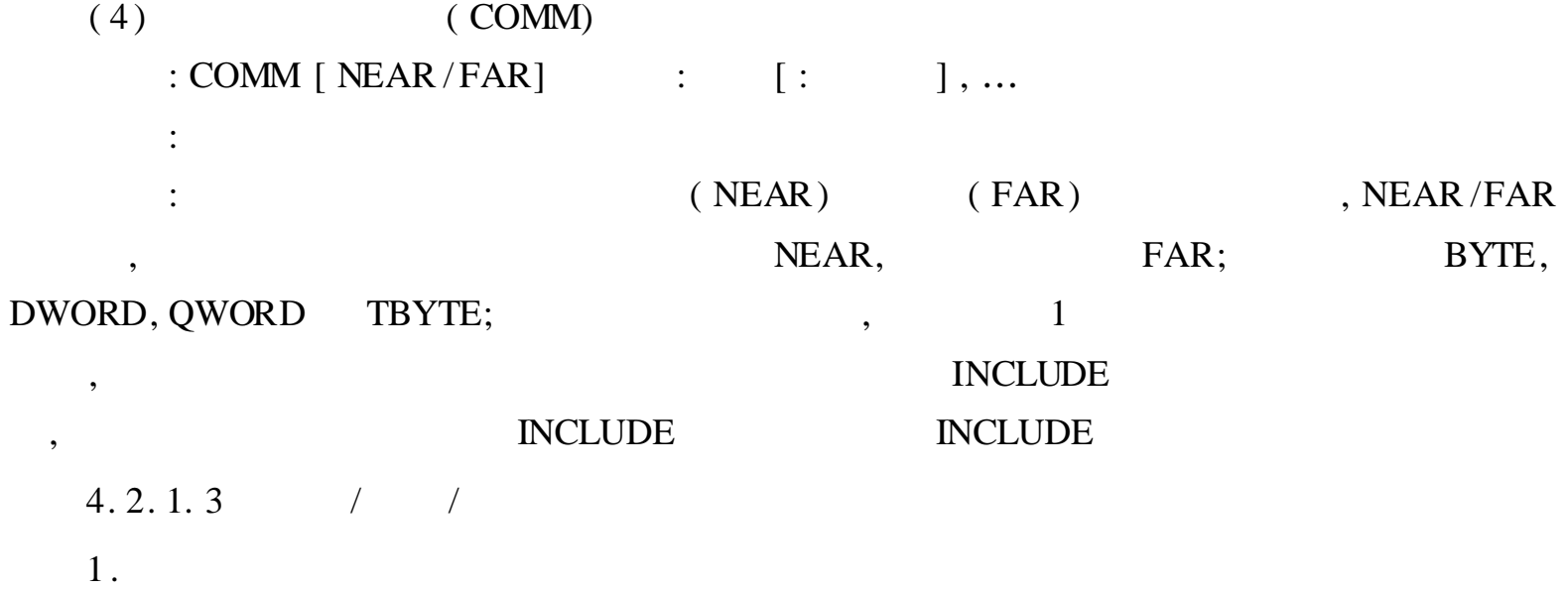

 $\overline{\phantom{a}}$ 

 $\overline{\phantom{a}}$ 

 $,$ 

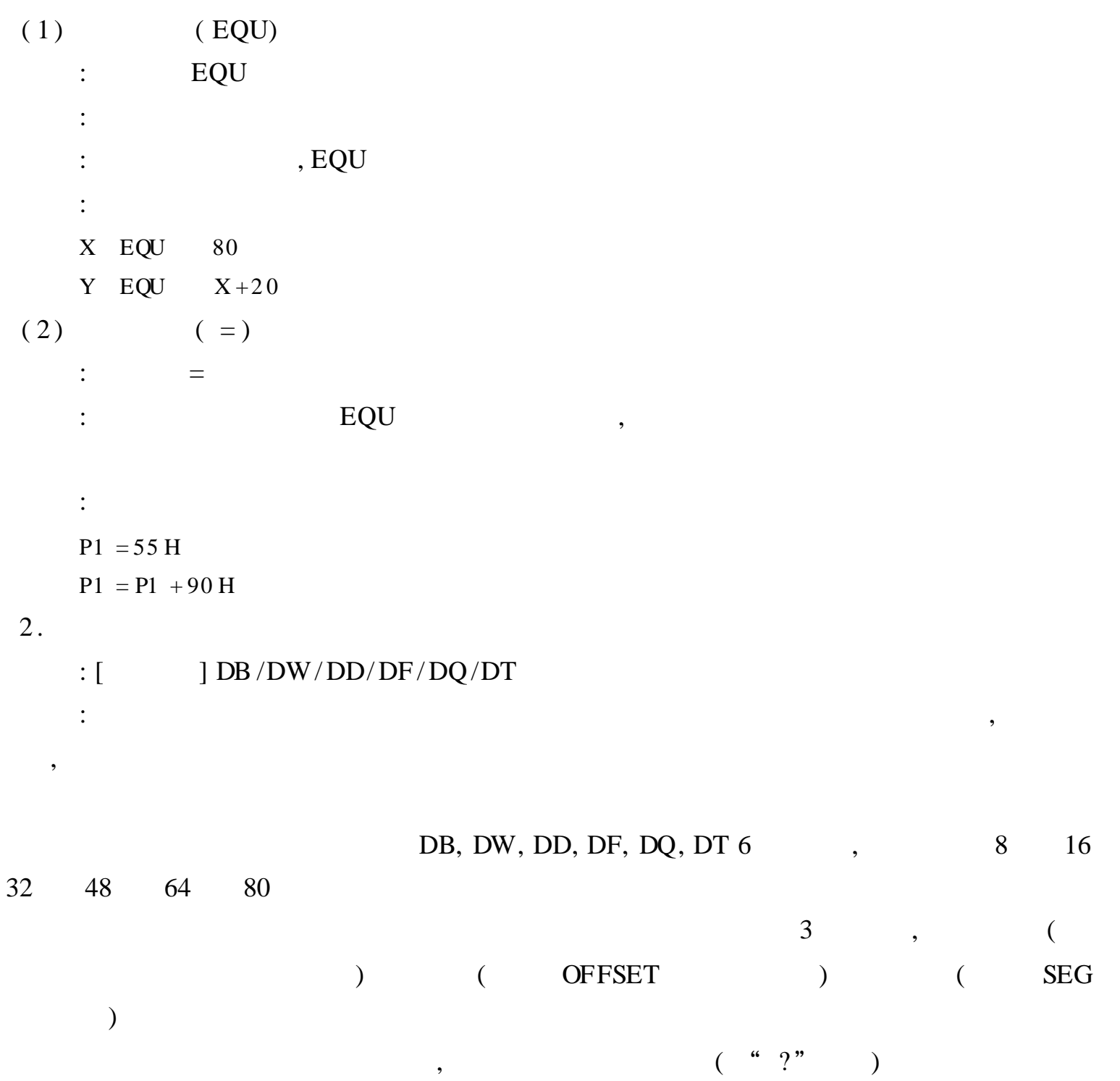

 $\overline{\phantom{a}}$ 

,  $DUP$  ; ( DD, DQ DT ,  $80486$   $80386 / 80287$ ) and the set of  $\mathbf{r}$  is the set of  $\mathbf{r}$  is the set of  $\mathbf{r}$ x db  $12h, 23h, 34h$ y dw 89abh, 0012h, 4567h z db ?  $x1$  dw 10h dup(0,5,6) y1 dd ? z 1 dt 1 2 3 4 h wl dq 5678h 3 . ( LABEL) : LABEL : the contract of the contract of the contract of the contract of the contract of the contract of the contract of the contract of the contract of the contract of the contract of the contract of the contract of the contrac NEAR, FAR; , BYTE, WORD, DWORD, FWORD, QWORD TBYTE LABEL , : SUBRF LABEL FAR ;  $\begin{aligned} \text{SUBRN:} \; . \; . \; . \end{aligned}$ . . . SUBRF SUBRN , (SUBRF FAR, SUBRN , NEAR), ( ) **SUBRF** SUBRN : BARRAY LABEL BYTE ARRAY DW2 00 DUP( ? ) . . . MOV AL, BARRAY[ 99] ; 100 AL . . . MOV AX, ARRAY[ 98 ] ; 99 AX LABEL , BARRAY ARRAY , BARRAY , ARRAY , 4. 2. 1. 4 ,  $($  ) , , ,  $,$  3

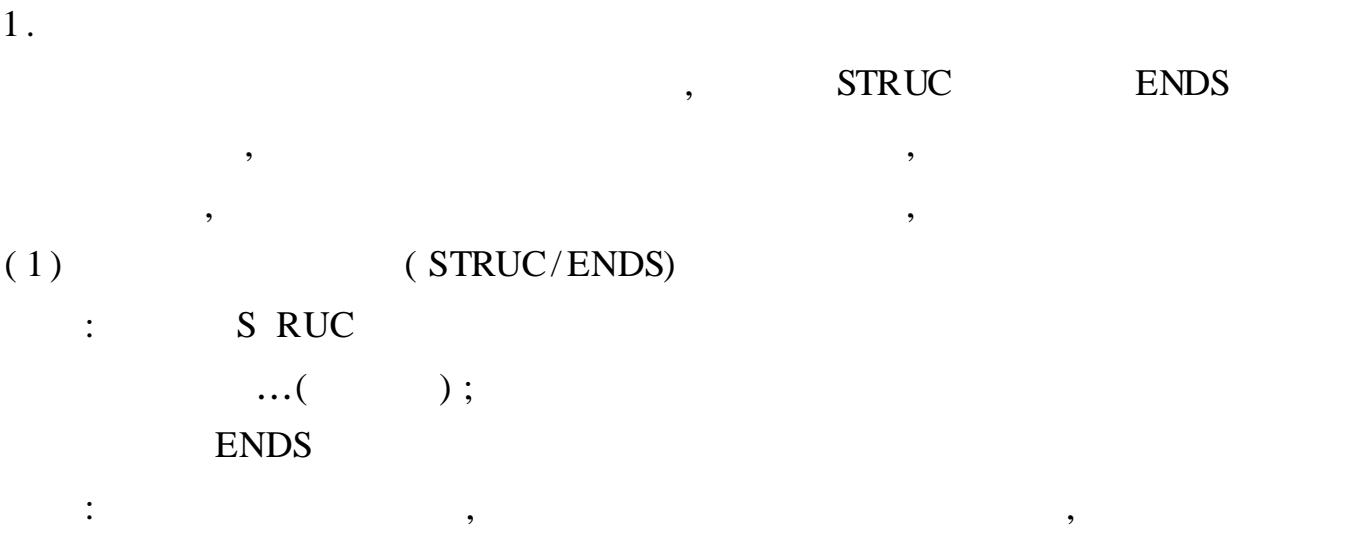

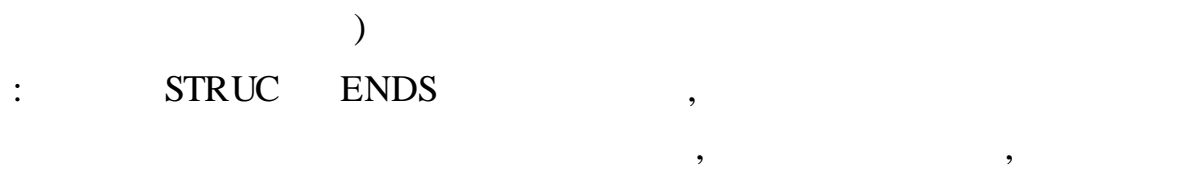

## $(2)$

 $\overline{\phantom{a}}$ 

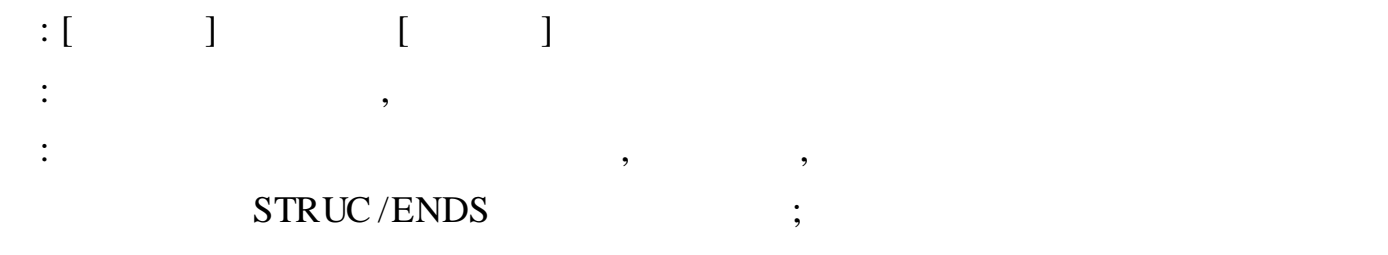

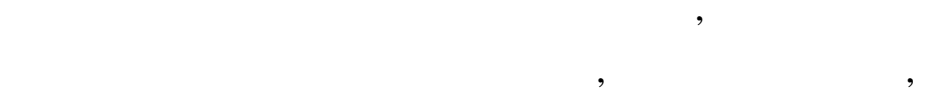

#### $4.4$

 $\overline{\phantom{a}}$ 

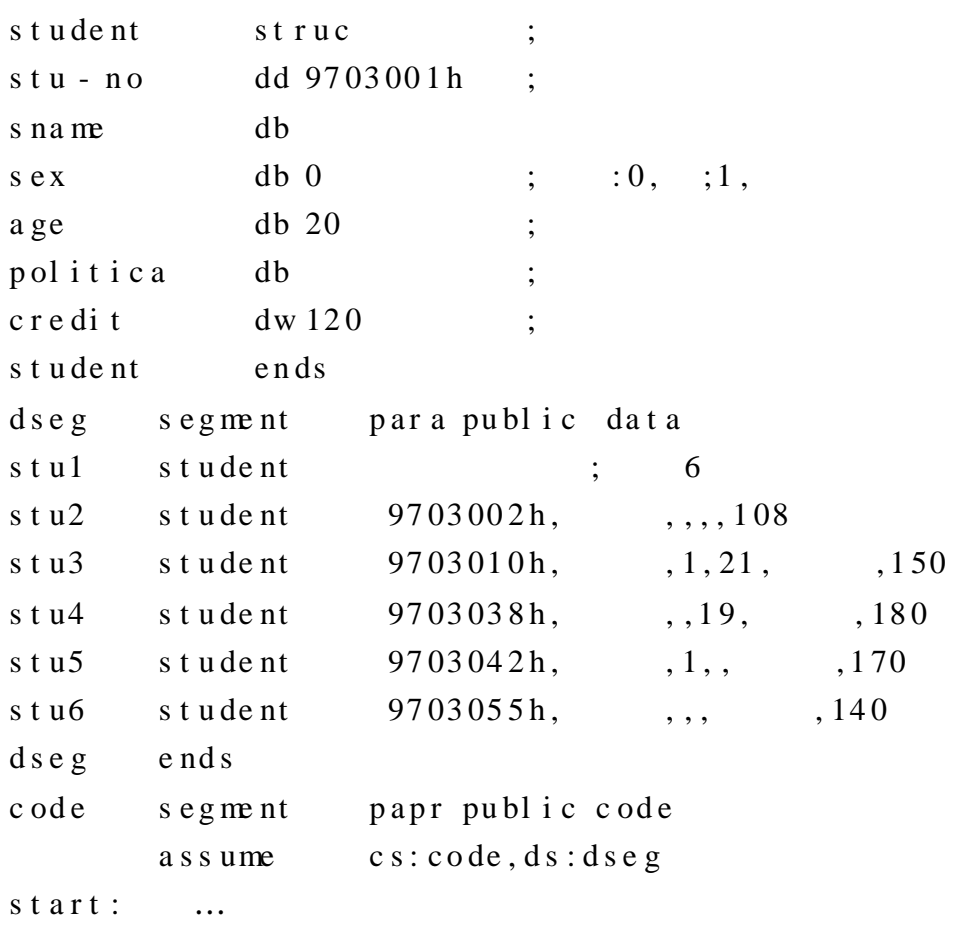

 $\overline{(\ }$ 

 $\cdot$ 

 $\ddot{\cdot}$ 

"

 $\ddot{\mathbf{6}}$ 

 $\ddot{\phantom{0}}$ 

 $\overline{\phantom{a}}$ 

 $\overline{\phantom{a}}$ 

```
mov ax, stu1. cr ed it ;
    c mp ax, stu6. cr edit
     …
 c od e e nd s
 e nd start
2 .
            , ,
   ,
        , ,
 , , ,
(1) (RECORD)
 : RECORD : [ = ] [, ...]
  \ddotsc: , , ; RECORD
   ; , ; , ,
    , \hspace{.6cm}0 ,
      32, 8 ; 8 16
  ; 16 32 ; 8 16 32 ,
             ,
 , 0
 :
 STATUS RECORD AGE: 6 = 35, SEX: 1, HEALTH: 1
      1 3 AGE 35
, where \qquad \qquad , \qquad \qquad 0 \qquad \qquad 1b_7 b<sub>6</sub> b<sub>5</sub> b<sub>4</sub> b<sub>3</sub> b<sub>2</sub> b<sub>1</sub> b<sub>0</sub>
   1 \quad 0 \quad 0 \quad 0 \quad 1 \quad 1 \quad 0 \quad 0\bar{\perp}\||
         AGE
                 SEX
                   HEALTH
(2): [ ] [ ]
 :
  : the contract of the contract of the contract of the contract of the contract of the contract of the contract of the contract of the contract of the contract of the contract of the contract of the contract of the contrac
    , , , 0
3 .
    \begin{minipage}{.4\linewidth} \textbf{MASM 6.0} & \textbf{STRUC} \end{minipage}( MASM 6.0),
            , ,
```
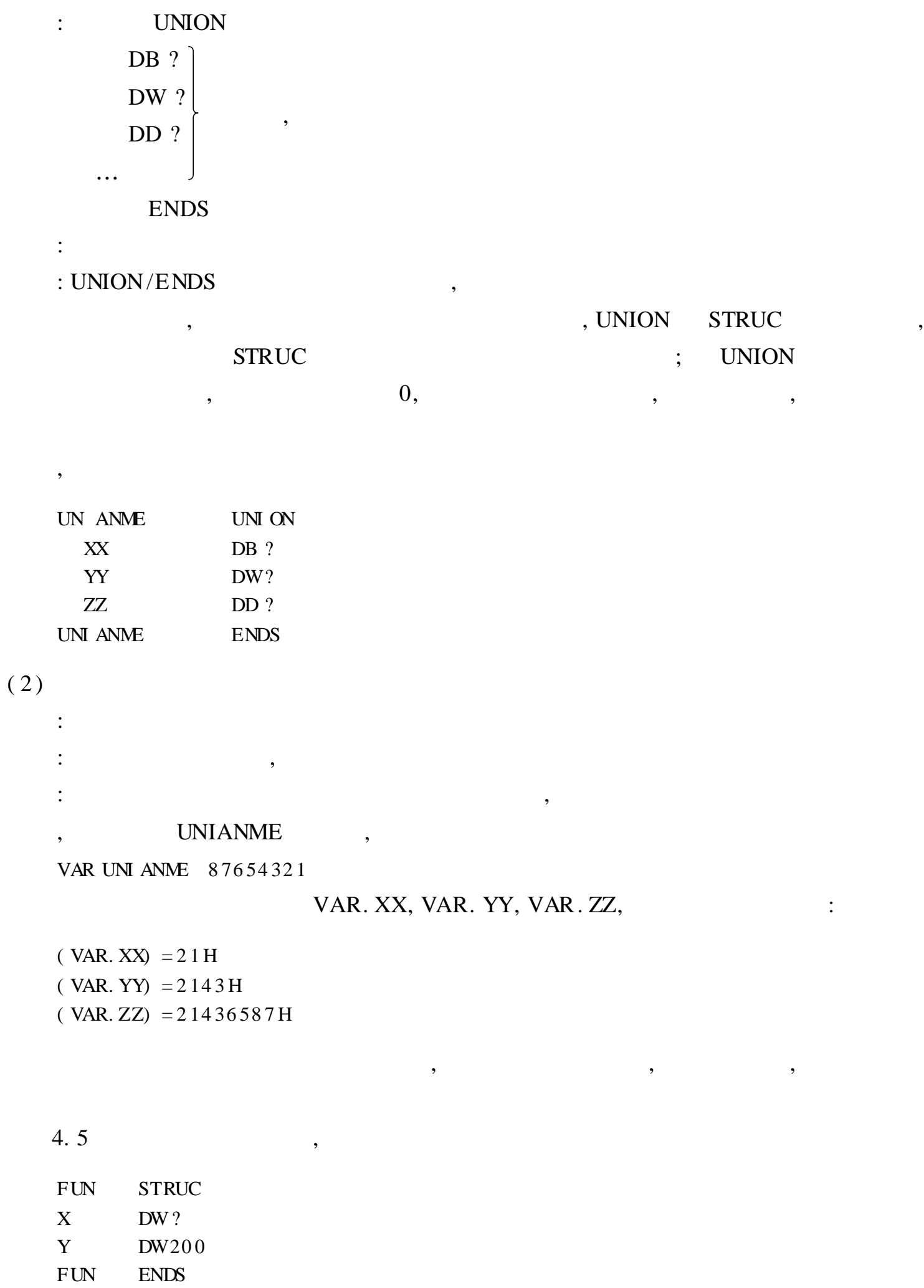

EXTR STRUC EXX FUN

MN DB 56 78 EXTR ENDS

EYY FUN <  $20,60$  >

 $4.2.2$ 

 $\overline{\phantom{a}}$ 

 $\overline{a}$ 

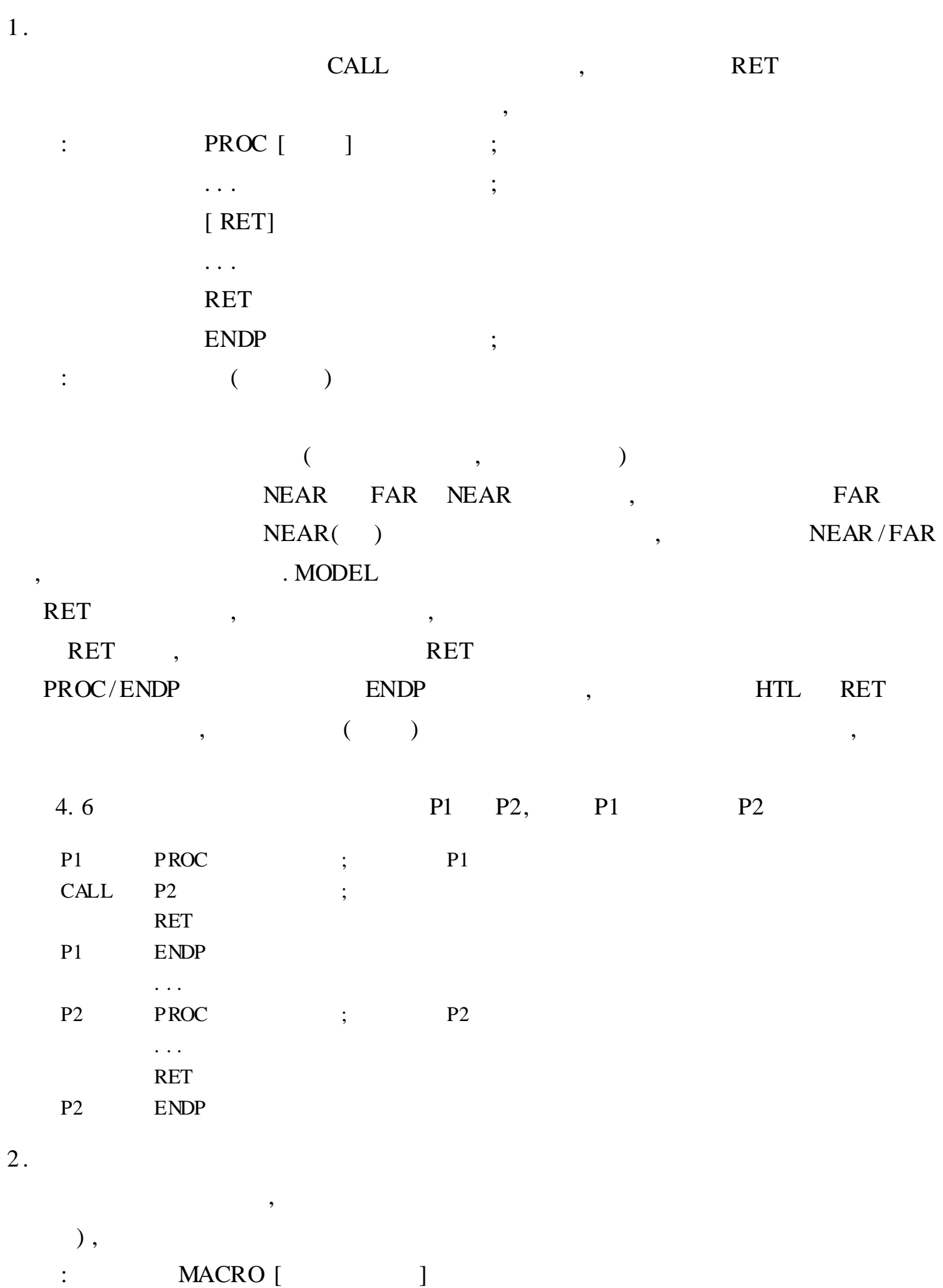

 $\overline{\phantom{a}}$ 

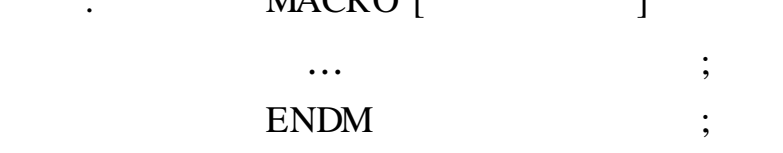

 $\overline{\phantom{a}}$  $\big)$  $\overline{(\ }$  $\overline{\phantom{a}}$ 4.7  $\overline{3}$  $MACRO$  AD1 ,  $AD2$  ,  $SUM$ AD UP  $\mathfrak{Z}$  $\ddot{\phantom{1}}$ **MOV** AX, AD1  $\mathbf{M}\mathbf{O}\mathbf{V}$  $AX$ ,  $AD2$  $\ensuremath{\mathrm{ENDE}}$  $\dddotsc$ ADDUP BX, 24, DX **BX 24**  $\overline{\text{DX}}$  $ADI$  $\vdots$  $\ddot{\phantom{1}}$  $; AD2$  SUM

 $\overline{\phantom{a}}$ 

 $\overline{\phantom{a}}$ 

 $\overline{(\ }$ 

 $3.$ 

,

 $\overline{(\ }$ 

 $\overline{\phantom{a}}$ 

 $\ddot{\cdot}$ 

#### **CALL** RET

 $\vdots$ 

 $\overline{\phantom{a}}$ 

 $\cdot$ 

 $\overline{\phantom{a}}$ 

 $\overline{\phantom{a}}$ 

 $4.2.3$ 

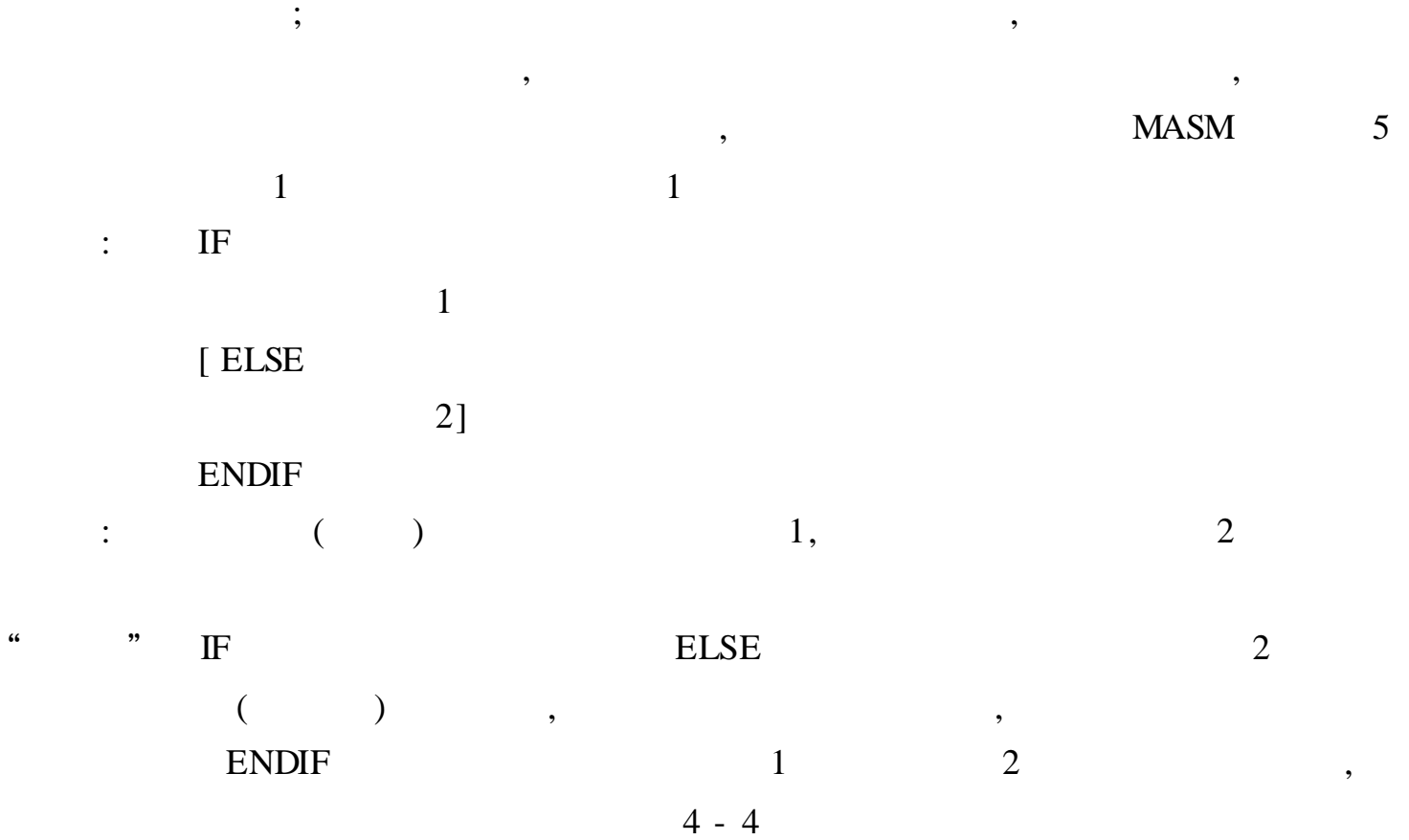

 $\overline{\phantom{a}}$ 

 $4 - 4$ 

 $\overline{\phantom{a}}$ 

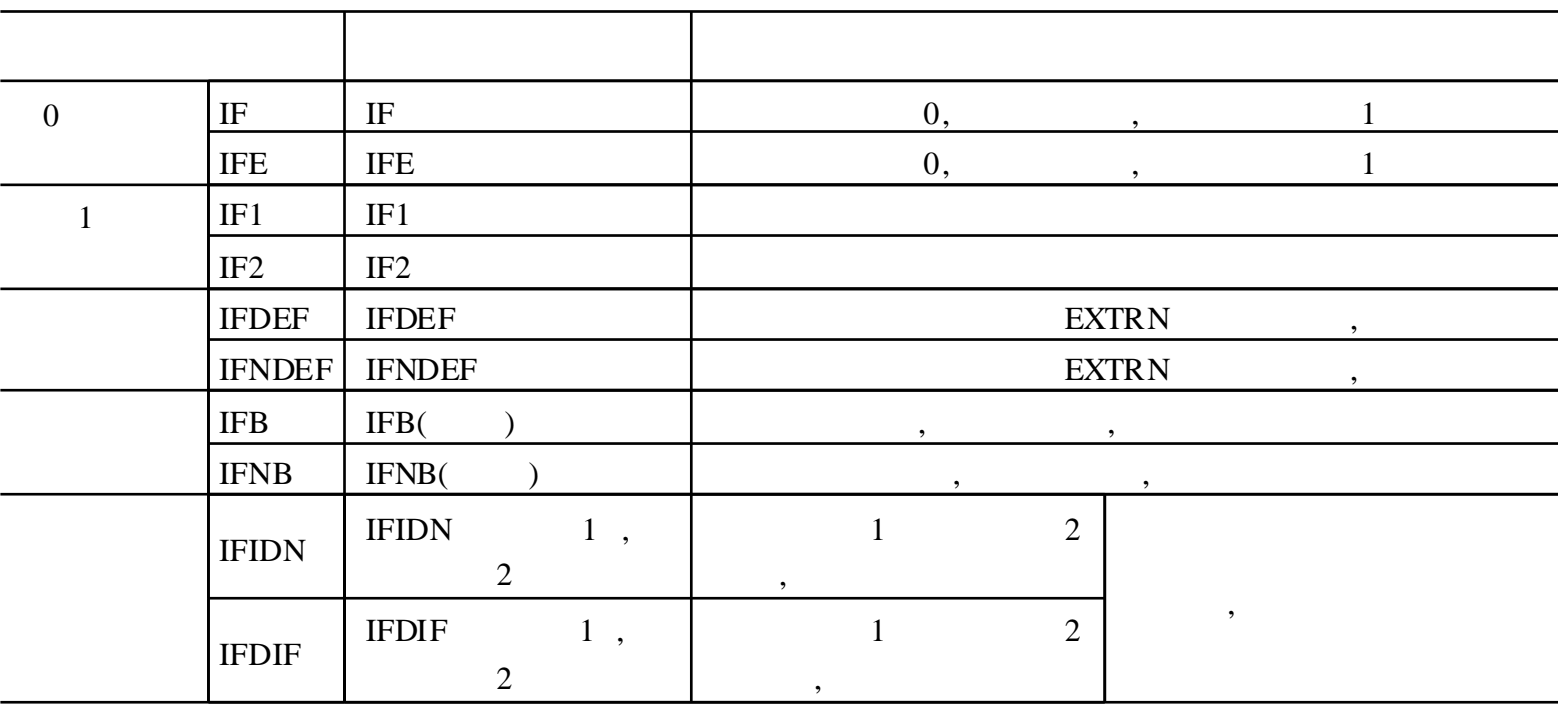

4.8

 $\overline{0}$ **DOS**  $\overline{0}$ I NOUT ACRO X  $\rm I~F~X$  $MOV AH, 2$ **INT 21H**  $\vdots$  DL **ELSE** MOV AH, 1 I NT 21H  $AL$  $\ddot{ }$ 

 $DOS$ 

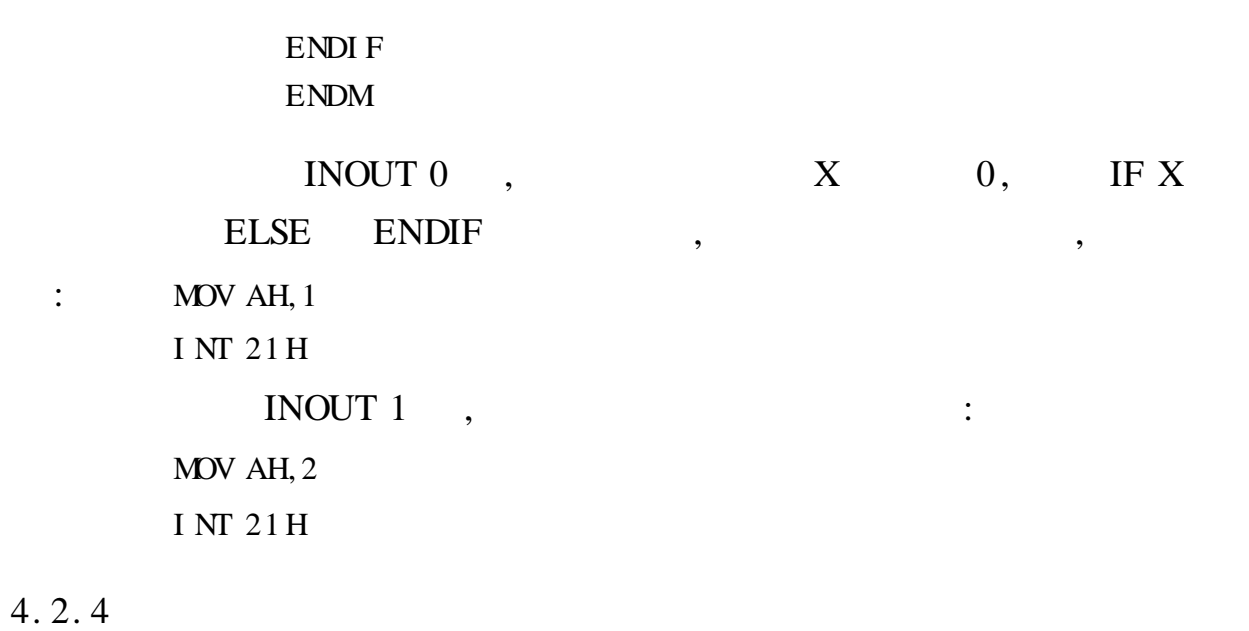

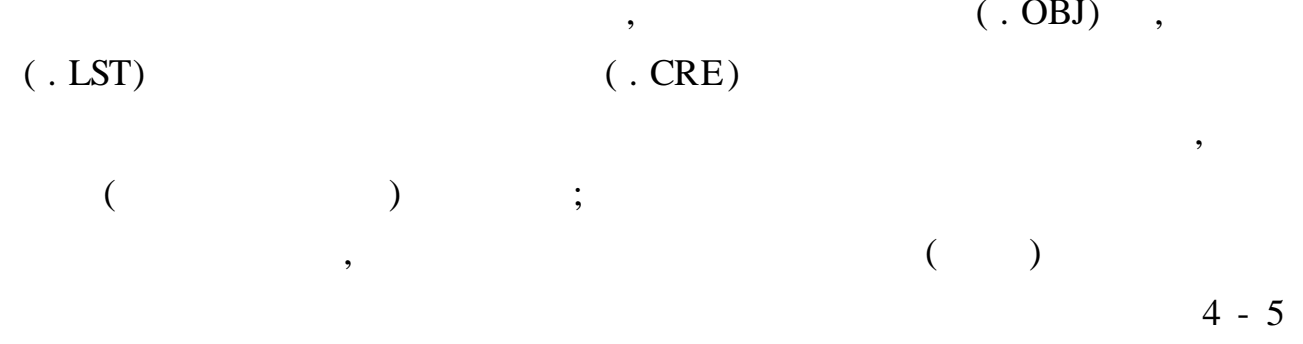

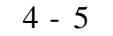

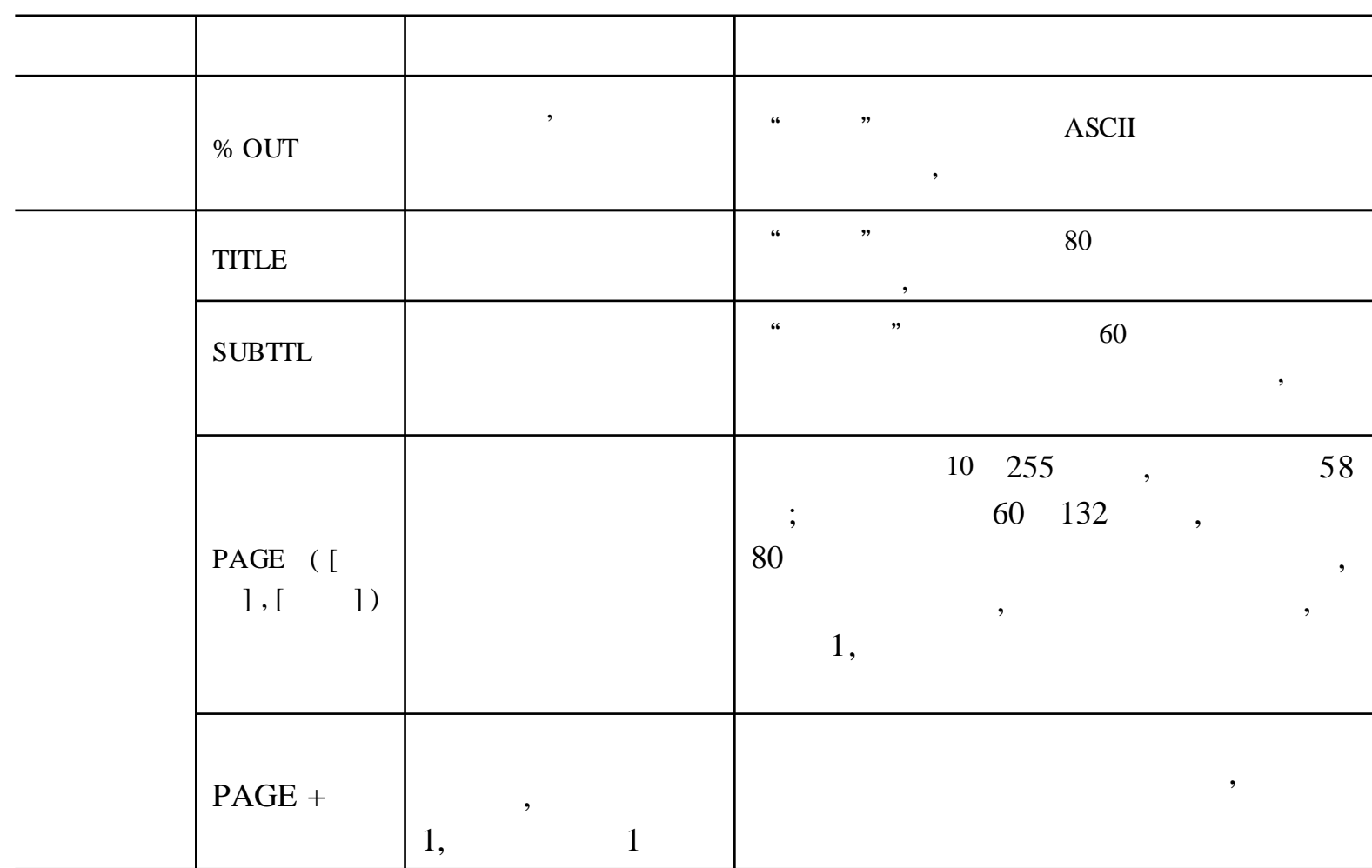

 $\cdot$ 

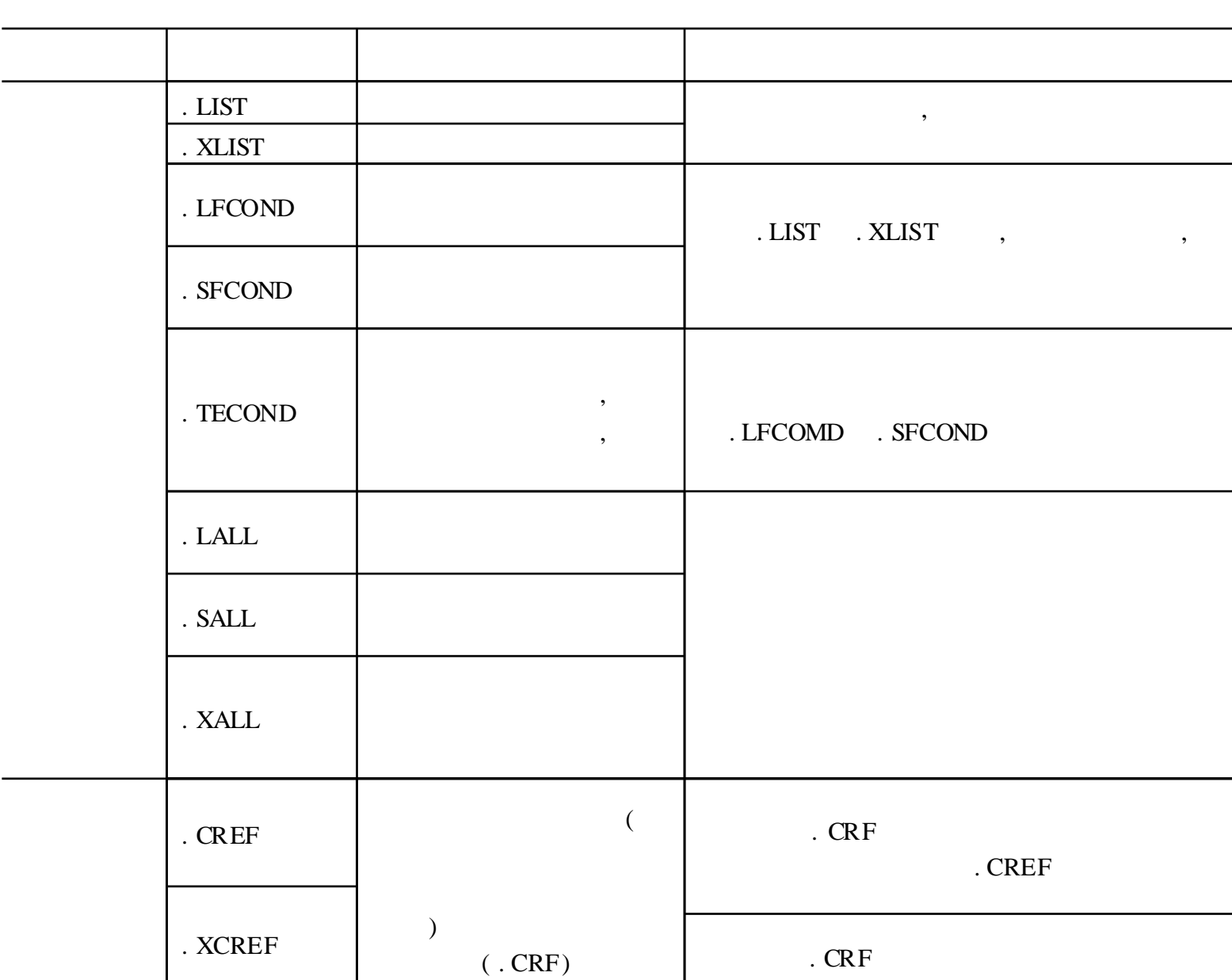

4.3

**PWB** 

 $4.3.1$ 

 $1\,.$ 

, Windows

,  $\ensuremath{\text{\rm DOS}}$ 

EDIT,

 ${\rm MASM}$ 

Windows  $\overline{\phantom{a}}$ . model small .  $\boldsymbol{s}$ t ac $\boldsymbol{k}$ .  $\mathrm{d} \mathfrak{a}$ t a  $\ddots$ t ab db 78H, 84H, 80H, 85H, 56H, 77H, 87H, 56H db 6  $\mathbf n$ o english  $db$ ? . code .  $st$   $r$   $t$   $u$   $p$ 

l e a b x, t a b ; b x TAB  $mvv$  a l, no  $;$  a l de c a l  $x$ l at t a b ; mov e ng lish, al ; english  $. e xi t 0 ;$ e nd  $(1)$  tab , no , english  $C: \langle \text{mass} \rangle^2$ , query. asm 2. MASM masm. exe , masm. exe  $C: \max 32$ : C:  $\max32 >$  masm query. asm , MASM query. obj, MASM , , 3 . ( . EXE, . COM  $\text{link. } \text{exe}$  , link. exe C: \masm32 : C:  $\max32 > \text{link query. obj}$ , LINK OBJ , ,  $$\tt ,$ LINK$ query. exe, , 4 . . EXE , . EXE DOS , : C:  $\max32 >$  query. exe C:  $\max32 >$ DOS , , query. exe  $\hspace{.15cm}6\hspace{1.1cm},\hspace{1.1cm},\hspace{1.1cm},\hspace{1.1cm},$ DEBUG , DEBUG ,  $\qquad \qquad$ query. exe DEBUG  $(1)$  DEBUG :

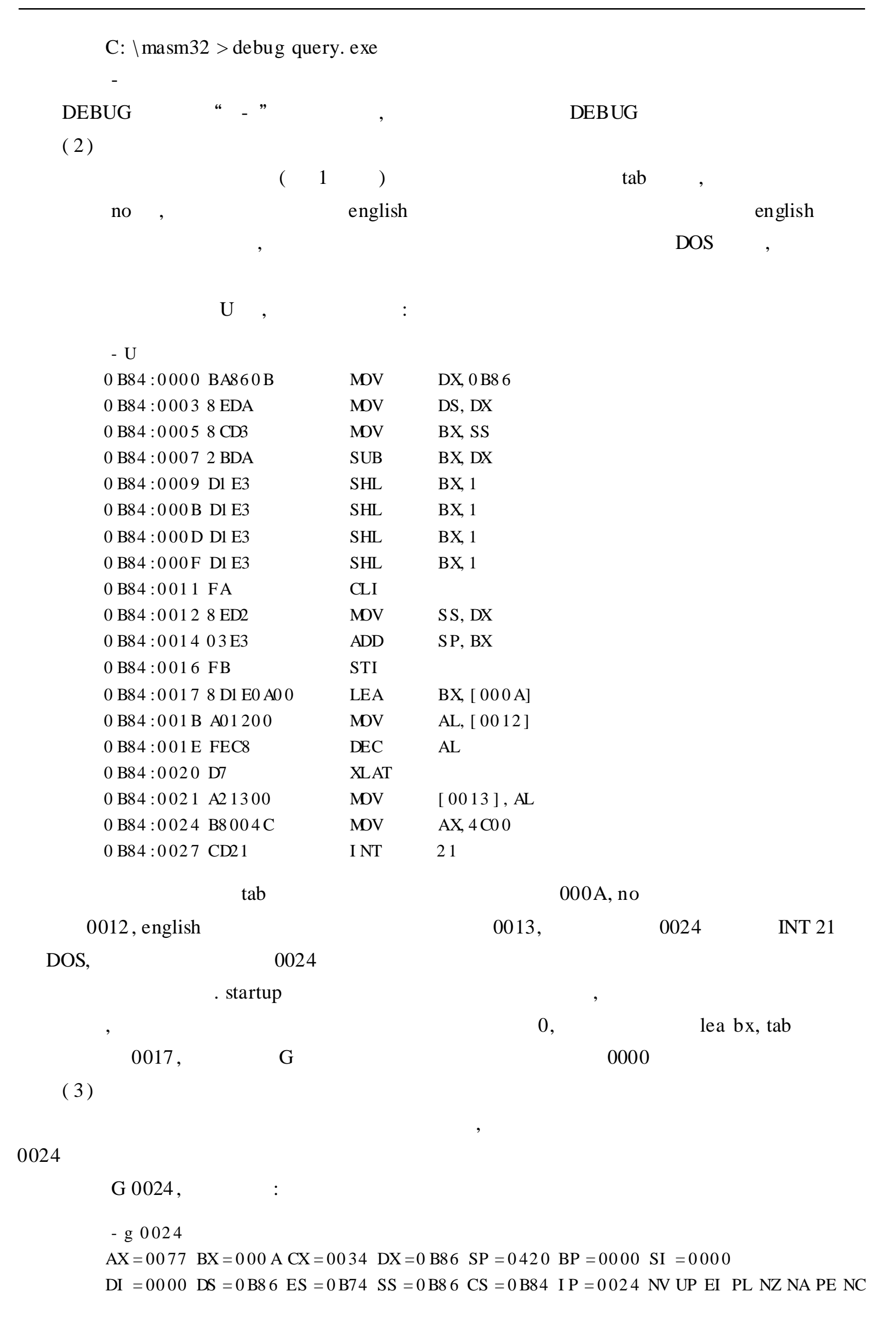

0B84:0024B8004C **MOV**  $AX, 4C00$ 

 $AX$ 

$$
= 0077 \qquad \qquad AL = 77,
$$

 $\sim 10^{11}$ 

 $(4)$ 

tab no english

D 000A,

```
-D 000A
                                       78 84 80 85 56 77 x... Vw
0B86:00000B86:0010 87 56 06 77 26 FF 36 84 - 13 26 FF 36 82 13 26 8E . V. w& 6. . & 6. . &
0B86:0020 34 7 E 13 55 8B EC F7 46 - 06 00 02 5D 74 01 FB CF 4 . U. . . F. . . ] t. . .
0B86:0030 68 01 80 60 1E 06 8 B EC - E9 E0 00 68 02 80 60 1E h. :......h..:
0 B86:0040 06 8 B EC E9 D5 00 68 03 - 80 60 1 E 06 8 B EC E9 CA ...... h.......
```

$$
\qquad \qquad (\qquad \qquad ),
$$

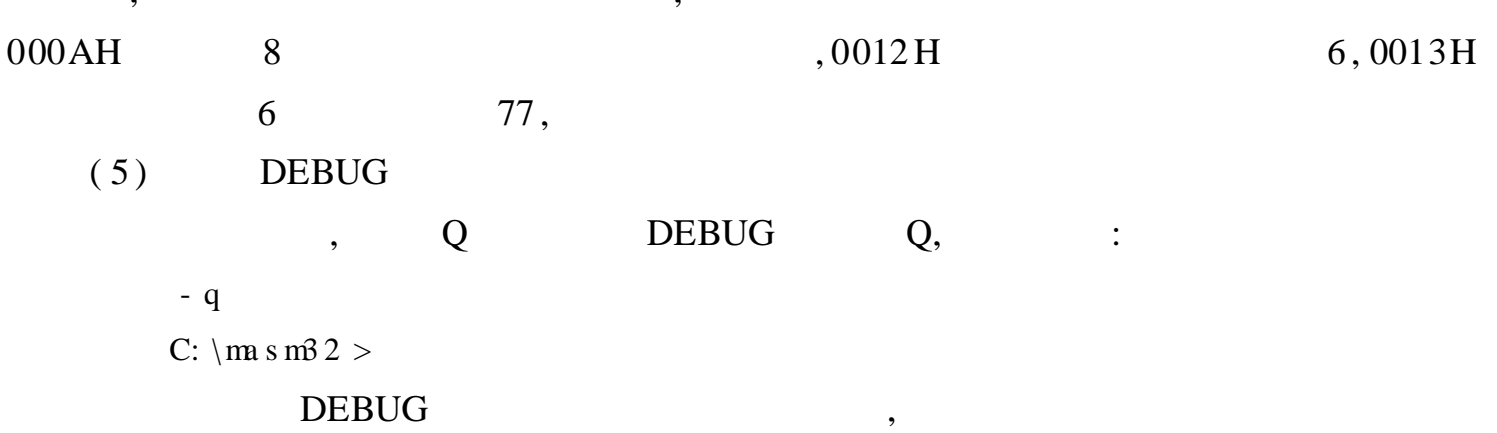

**DEBUG DEBUG** 

4.3.2 DEBUG

**DEBUG** 

**DEBUG DOS**  $\ddot{\cdot}$ [nath] DERIIG [filename] [narm]] [narm?]

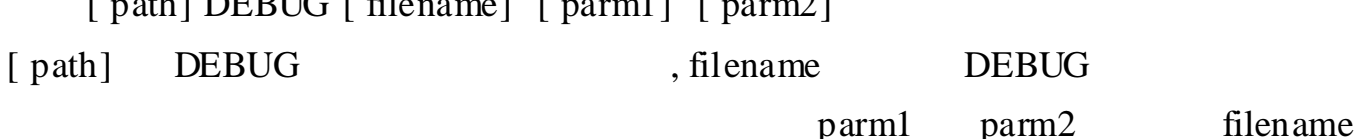

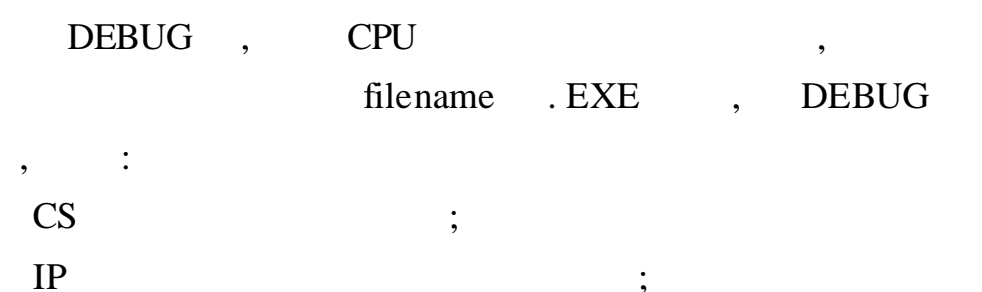

D

**SS**  $\ddot{i}$  $SP$  $+1$  $\ddot{\cdot}$ DS **ES**  $($  DEBUG  $);$  $0;$  $BX(0)$   $CX$  $\ddot{\hspace{1mm}}$  $\overline{0}$ **DEBUG** filename . EXE , DEBUG  $\mathbb{R}^2 \times \mathbb{R}^2$ **DEBUG**  $4\overline{ }$  $\cdot$ ,  $IP$  $100H;$  $SP$  $\vdots$  $0;$ BX CX  $\vdots$  $\overline{0}$ **DEBUG** filename, **CPU DEBUG**  $\overline{\phantom{a}}$ **DEBUG**  $\overline{\phantom{a}}$  $\overline{\phantom{a}}$ **DEBUG**  $\mathbb{R}^2$  $\overline{\phantom{a}}$  $\begin{bmatrix} 1 & 1 \\ 1 & 1 \end{bmatrix}$  $: ES: 100 43A5: 200$  $\overline{\phantom{a}}$  $\sim 10^{-1}$  $[ \qquad \qquad : \, ]$  $[$  : ]  $\mathbf{L}$ , CS:100 10F CS:100 L10 , DEBUG : DEBUG  $\overline{\phantom{a}}$  $H$  $\overline{\phantom{a}}$  $\frac{1}{(1)}$  $\mathbf{A}$  $: A [$  $\mathbb{R}^n \times \mathbb{R}^n$  $, \, \,$ CS: IP  $\overline{\phantom{a}}$  $(2)$  $\mathbf U$  $:U$   $\left[\begin{array}{cc} 1 \end{array}\right]$  /[  $\Box$  $\mathcal{X}^{\mathcal{A}}$  $\overline{\phantom{a}}$ 

 $\pm$   $^{-1}$  $\overline{\phantom{a}}$ 

 $.79.$ 

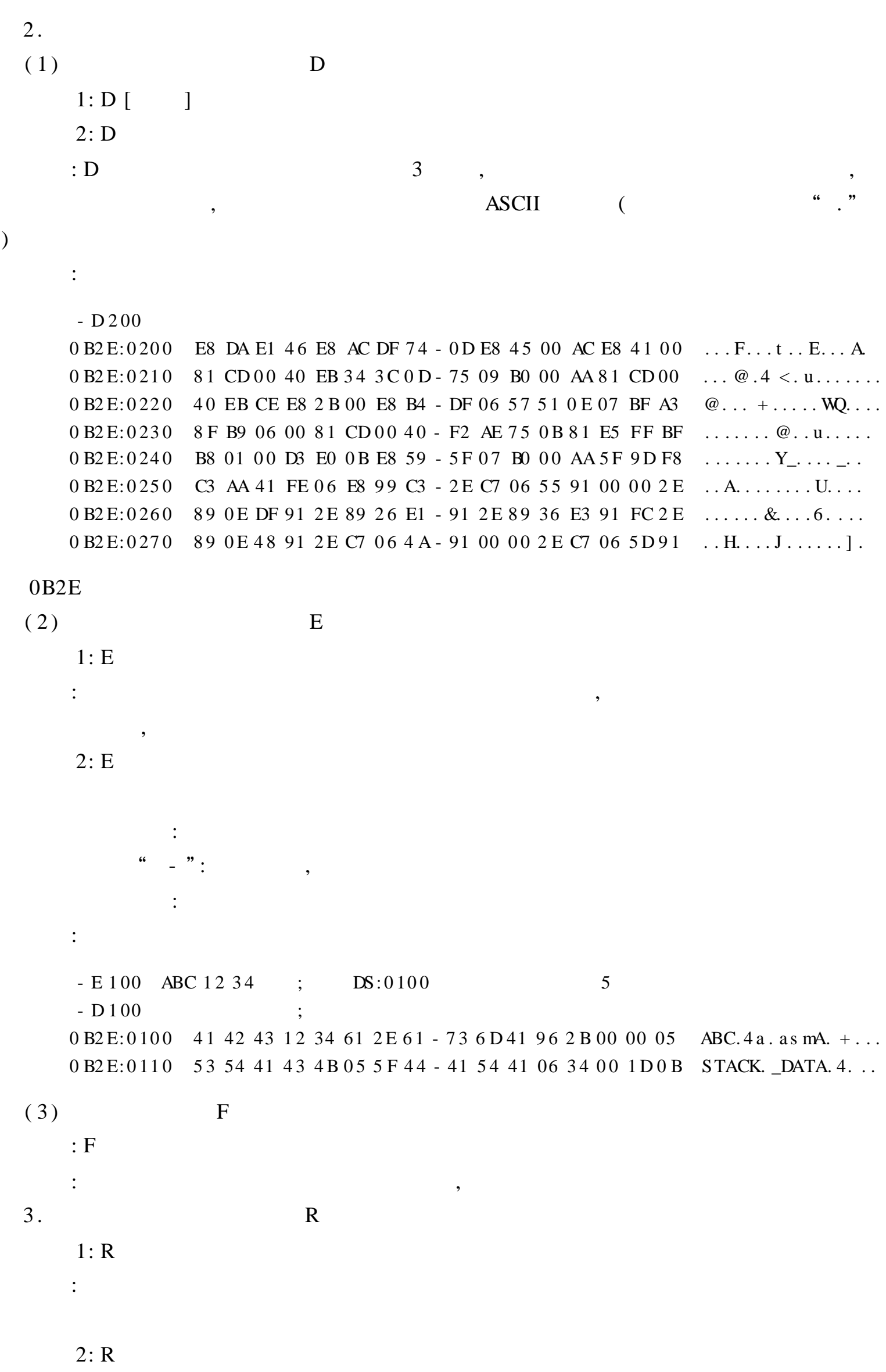

```
:
            :
             - R
            AX = 0000 BX = 0000 CX = 0000 DX = 0000 SP = FFEE BP = 0000 SI = 0000 DI = 0000
            DS = 0B2E ES = 0B2E SS = 0B2E CS = 0B2E IP = 0100 NV UP EI PL NZ NA PO NC0 B2 E: 0 100 99 CWD
             - R AX ;
            AX\,0\,00\,0\qquad \qquad ;\qquad \  \mathbf{AX}% \quad\qquad \mathbf{A}\quad \  \  \mathbf{A}\quad \  \  \, \mathbf{A}\quad \  \  \, \mathbf{A}\quad \  \  \, \mathbf{A}\quad \  \  \, \mathbf{A}\quad \  \  \, \mathbf{A}\quad \  \  \, \mathbf{A}\quad \  \  \, \mathbf{A}\quad \  \  \, \mathbf{A}\quad \  \  \, \mathbf{A}\quad \  \  \, \mathbf{A}\quad \  \  \, \mathbf{A}\quad \  \  \, \mathbf{A}\quad \  \  \, \mathbf{A}\: the state \mathbf{r} , \mathbf{r} , \mathbf{r} , \mathbf{r}4 .
      (1) G
            : G [ = ] [ ]: where \mathcal{L} is the contract of \mathcal{L} , and \mathcal{L}\mathcal{C}: \mathcal{C}: \mathcal{C}: \mathcal{C} , \mathcal{C} , \mathcal{C} , \mathcal{C} , \mathcal{C} , \mathcal{C} , \mathcal{C} , \mathcal{C} , \mathcal{C} , \mathcal{C} , \mathcal{C} , \mathcal{C} , \mathcal{C} , \mathcal{C} , \mathcal{C} , \mathcal{C} , \mathcal{C} , \mathcal" Program terminated normally" ()
      (2) T
            : T [ = \qquad ] [ ]
             \ddotsc,
             \begin{array}{ccc} \cdot & \cdot & \cdot & \cdot \\ \cdot & \cdot & \cdot & \cdot \\ \end{array}(3) P
            : P [ = ] [ ]
             : T , ,
      5 .
      (1) N
       : N<br>: N: ((2) L
            :L [ ] [ ]
            :
            : CS: 100 0 A , 1 B , 2 C
      (3) W
            : W [ \qquad ] [ \qquad ]
            :
            : CS: 100 , N
              BX CX
```
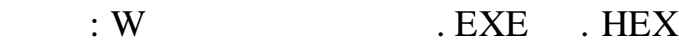

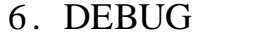

- $(1)$
- : M
- $\mathbb{R}^2$
- $\vdots$  , and the contract of  $\cdot$  , and  $\cdot$  , and  $\cdot$  , and  $\cdot$  , and  $\cdot$  , and  $\cdot$  , and  $\cdot$  , and  $\cdot$  , and  $\cdot$  , and  $\cdot$  , and  $\cdot$  , and  $\cdot$  , and  $\cdot$  , and  $\cdot$  , and  $\cdot$  , and  $\cdot$  , and  $\cdot$  , and  $\cdot$  ,
- , DS
- $(2)$  C
- 
- : C
- :  $\mathbf{r}$  , and the set of the set of the set of the set of the set of the set of the set of the set of the set of the set of the set of the set of the set of the set of the set of the set of the set of the set of the se
- , ,
- $(3)$  S
- 
- 
- $\begin{array}{c} \cdot S \\ \cdot \end{array}$ : the contract of  $\mathcal{S}$  , and  $\mathcal{S}$  , and  $\mathcal{S}$  , and  $\mathcal{S}$  , and  $\mathcal{S}$  , and  $\mathcal{S}$
- $(4)$  H
- $:H \quad 1 \quad 2$
- $\vdots$  1 2
- $(5)$  DEBUG Q
	- : Q
		- : DEBUG , DOS
		- : Q
		- DEBUG , 3
- 
- $1.$  ,  $?$
- 2.  $\qquad \qquad , \qquad \qquad ?$
- $3.$  ,  $?$
- 4. 2
- 5.
- ( 1) code ( 2) ABCDH5 ( 3) eax ( 4) @ A? 9 ( 5) Data ( 6) 0123 ( 7) ??? 01 ( 8) www@ zsu
- 6. FIRST 100 , A
- 7. BLOCK , 256 ,
- MAX
	- 8. , 64 ASCII 9. 3 ( ) B1 ( ) W1, 20 10. DEBUG , 2F80: F400, CS ?

5

 $\overline{\phantom{a}}$ 

# $5.1$

 $\overline{\phantom{a}}$  $\overline{\phantom{a}}$ 

 $\overline{(\ }$ 

 $(Bug)$  $\overline{\phantom{a}}$ 

DEBUG)

 $\overline{\phantom{a}}$ 

 $\overline{4}$ 

,

 $.83$ 

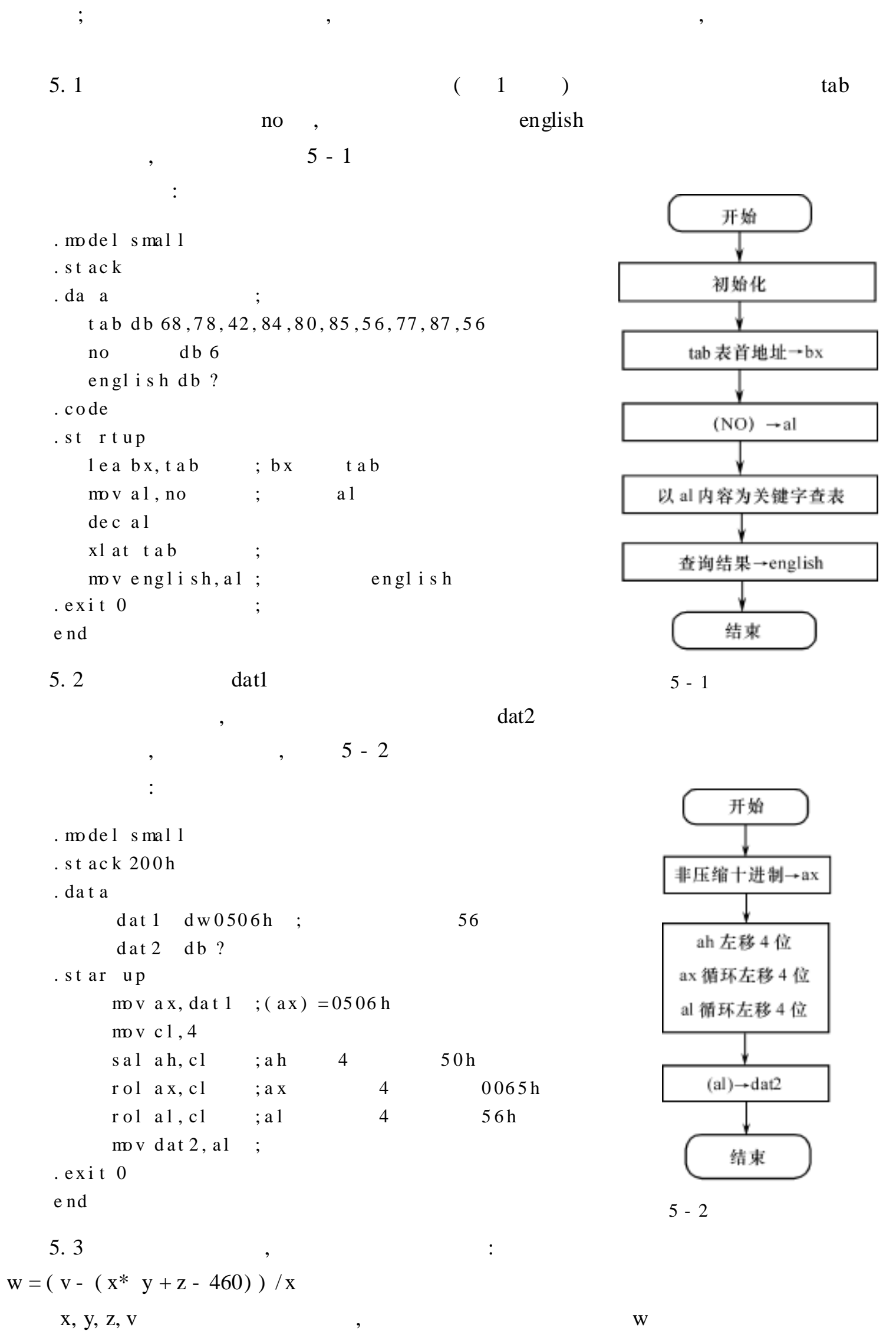

```
5 - 3\ddot{\cdot}
```
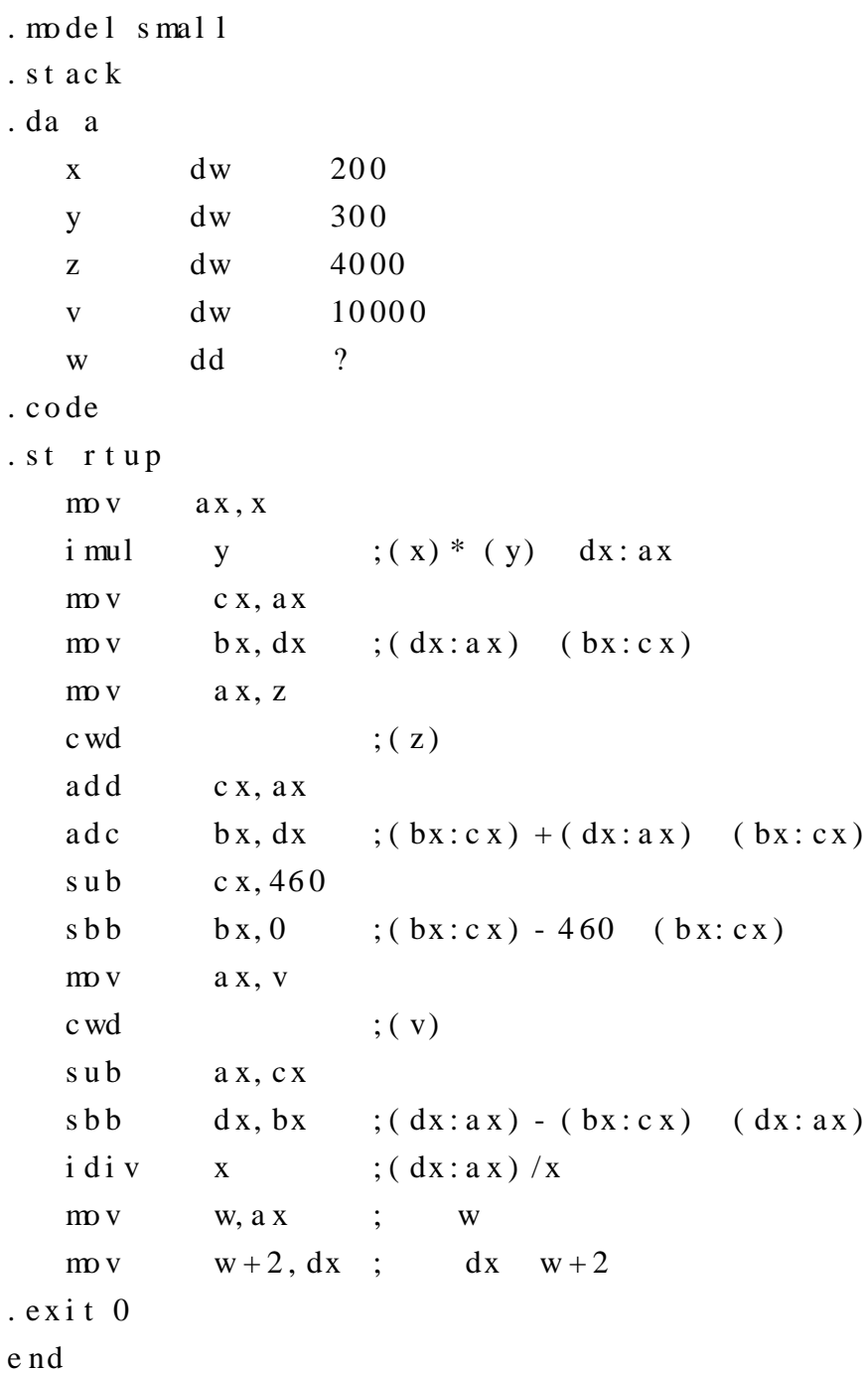

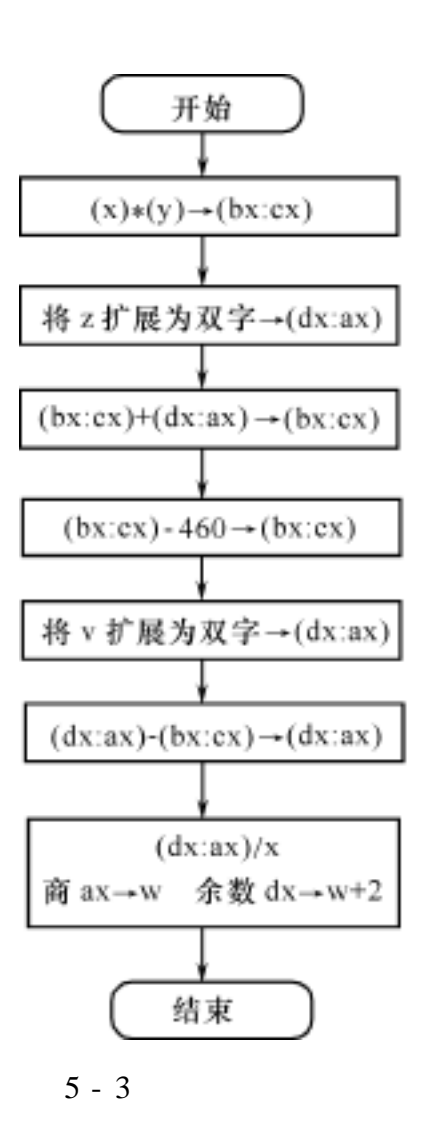

 $5.3$ 

 $5.3.1$ 

 $\bullet$ 

 $\overline{\phantom{a}}$ 

 $3<sup>7</sup>$  $\frac{1}{2}$  :

 $\overline{\phantom{a}}$ 

```
JCC
```
 $\overline{\phantom{a}}$ 

 $\overline{\phantom{a}}$ 

**JCC** 

 $\overline{\phantom{a}}$ 

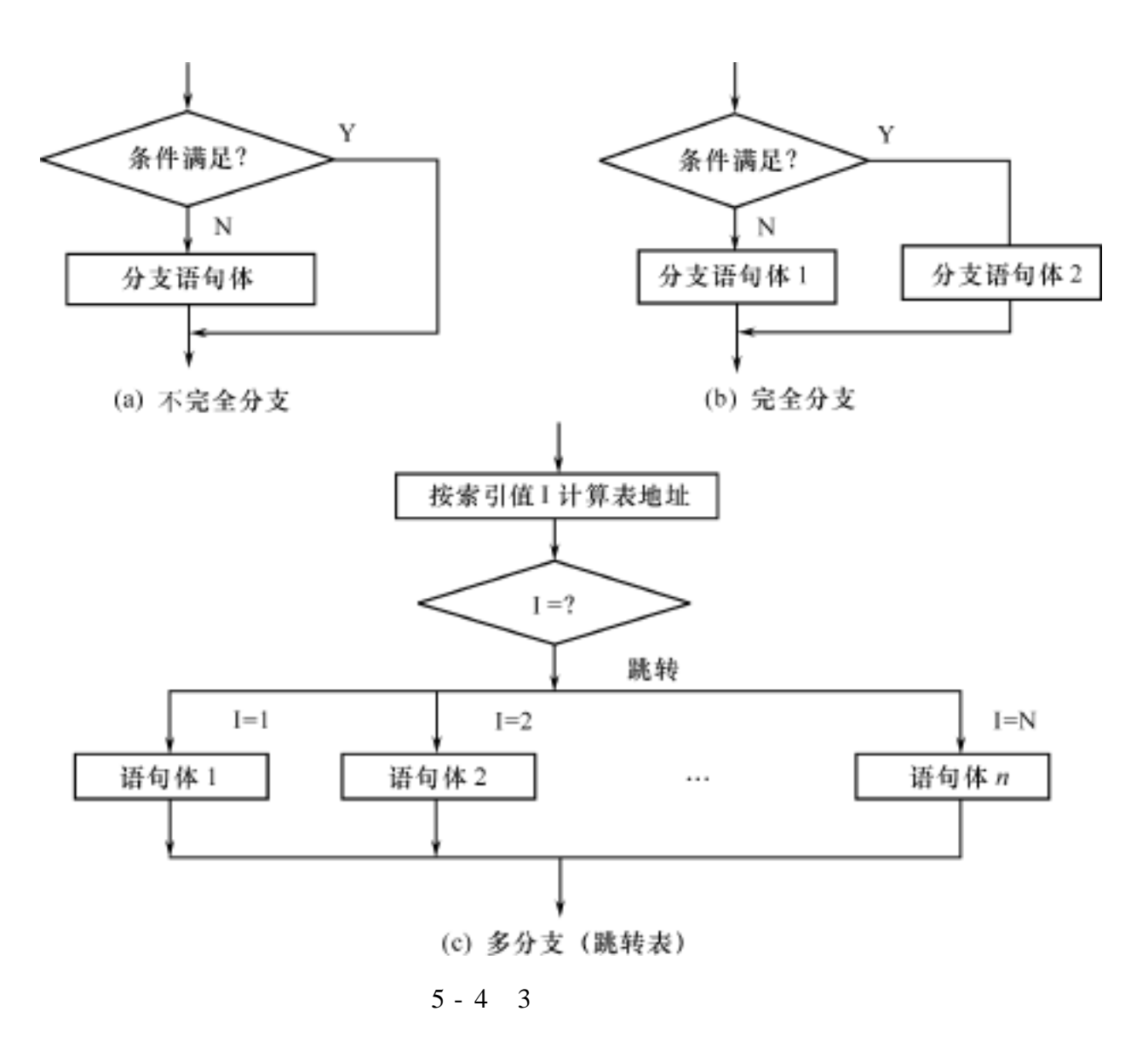

**JMP** 

result :

 $ax$ 

cmp  $ax, 0$  ;  $(ax) - 0$ , jge non\_neg ; ax 0, non\_neg ;  $ax < 0$ ,  $ax$ ne g  $ax$  $\vdots$  ax non\_neg: mov result, ax  $bx$  :  $bx,1$ s h l  $; bx$  $1,$  one  $j$  c one  $\ddot{ }$  $dl, 0$  $0, 0$  dl  $m v$  $\ddot{ }$ j mp zero  $\vdots$  $\ddot{ }$  $1, 1$  dl  $dl, 1$ one:  $m v$ zero:  $mv$  ah, 2  $\mathbb{R}^{\mathbb{Z}}$  $int 21h$ 

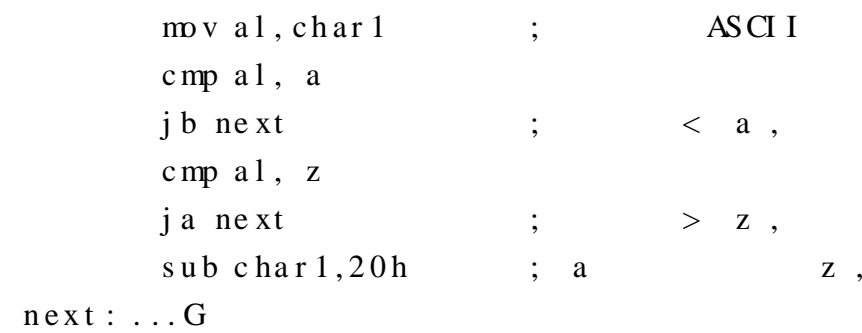

 $\overline{\phantom{a}}$ 

 $\ddot{\phantom{0}}$ 

 $\bullet$ 

 $\ddot{\phantom{0}}$ 

 $\overline{\phantom{a}}$ 

 $5.3.2$ 

 $5.4$ X Y  $\left(1\right)$  $X > 0$ 开始  $X = 0$  $Y = \begin{cases} 0 \end{cases}$  $-1$  $X<0$ Y  $X \ge 0$ ?  $5 - 5$ Y  $\sim 10^7$  $X>0$ ? N N . model small  $1 \rightarrow Y$  $-1 \rightarrow Y$  $0 \rightarrow Y$ .  $s$ t ac  $k$ . data  $\,$  ${\rm d}{\rm b}$  $-5$  $\mathbf{X}$  $db$  $\overline{?}$ 结束  $\mathbf y$ . code  $5 - 5$  $5.4$ .star up  $x, 0$  $\mathbf{c}$  mp jge  $ca$  s e  $1$  $\begin{array}{cccc} ; & x & 0 & , & \text{case1} \end{array}$  $y, -1$  $; x < 0 , -1 y$  $\mathbf{m}$  v j mp done  $case1:$  $;x > 0$ , case2 jg  $ca$  se $2$  $;x=0,0 y$  $y, 0$  $\text{mov}$ done j mp  $cas$  e2:

 $mov$  $y, 1$  $; x > 0 \t, 1 \t y$ done:  $. e$ xit 0 e nd  $ax^{2} + 6x + c = 0$  $5.5$  $tag 1$  $0($  $5 - 6$  $a, b, c$  $),$  $: b<sup>2</sup> - 4ac \quad 0$  $b^2$  $\mathbb{R}^{\mathbb{Z}}$  $4ac$ .  $\overline{\phantom{a}}$ tag  $\overline{\phantom{a}}$ . model small 开始 .  $s$ t  $ac$  $k$ . data  ${\rm d}{\rm b}$  $\overline{?}$  $b^2 \rightarrow BX$  $\mathbf{a}$  $\mathbf b$  ${\rm d}{\rm b}$  $\boldsymbol{?}$  $\overline{?}$  $\mathbf{c}$ db 4ac→AX . code . start p  $mov$  $a1, b$ N i mul a l  $BX \geq AX$ ?  $; b<sup>2</sup> bx$  $\frac{1}{2}$  $b x, a x$  $mov$  $a1, a$  $\vdots$ Y i mul  $\mathbf{c}$  $0 \rightarrow \text{tag}$  $1 - \tan$  $\frac{1}{2}$  $c x, 4$  $\vdots$  $; 4ac$  ax i mul  $c x$  $c$  mp  $b x, a x$  $; bx \quad ax \quad ?$ 结束 j ge yes  $\ddot{ }$ yes  $\overline{\phantom{a}}$  $\text{mov}$  $t$   $a$ g,  $0$  $\vdots$  $,0$  tag  $5 - 6$  $5.5$ done j mp  $y e s$ :  $mvv$  tag, 1  $; x > 0$ , 1 t ag done:  $. exist 0$ e nd  $5.6$ 8  $N_{\odot}$  $(1 8),$  $\overline{\phantom{a}}$  $\ddot{\cdot}$ . model small .  $\boldsymbol{s}$ t ac $\boldsymbol{k}$ . data t ab dwp1, p2, p3, p4, p5, p6, p7, p8  $n db 5$ . code .star up  $m v$  $al, n$ 

- de l a<sub>1</sub>
	- add  $al, al$  $bm, a1$  $m v$

 $\mathcal{L}$ 

```
m vbh, 0j mp
                             t a b[b x]
        p1:
                     \dddotsc\dddotscj mp e xi t
        p2:\ldots\dddotscj mp e xi t
                     \cdotsp8:\dddotsc\dddotscexit:mov ah, 4ch
                     i nt 21h
        . e<sub>x</sub>it
                     \boldsymbol{0}e nd
       5.7
                                 \mathbf C\overline{(}if (a + b > 0 \&c \&c \&c = 0)a = 62;e1 s ea = 21;a, b c
                                                              (int). model small
       . \boldsymbol{s}t ac\boldsymbol{k}. data
                  a dw ?
                  \mathbf bd w
                              \cdot ?
                  c dw
                               \overline{?}\ddots. code
                  \ddotsax, amov\mathop{\rm a\,}\!{\rm d}{\rm d}ax, b; a + b,
                                                       \hspace{1.6cm} ; \hspace{.6cm} a+b < 0 \hspace{.6cm} , \hspace{.6cm}j l e
                                  _el s e
                                                                                       _eelse
                                                       ; c\% 2 = 0,
                                                                                                                    \overline{0}t es tc, 1\mathbf{c}; c\% 2 = 0j nz
                                  _else
                                                                                       el se
                                                                             \overline{\phantom{a}}\text{mov}a, 62d
                 j mp
                                  \operatorname{ne}\operatorname{xt}else:
                   mov a, 21 d
       next: ...5.8
                                                           \mathbf C\mathbf Bswitch
                                                                                                                 \mathbf{A}\overline{\phantom{a}}(int)s witch (a\%8)
```

```
\{
```

```
case 0: = 32;
             bra k;
   case 1:case 2: = a + 43;
           break;
   case 3: = 2 * a;br eak;
   case 4: -;
             br eak;
   case 5:
   case 6:
   case 7: rintf ("Function 5_6_7");
             br eak;
\hspace{0.02cm}\}\ddot{\cdot}. model small
. st ac k. data
       a
               dw ?
               dw ?
       \mathbf btable dw case0, case12, case12, case3
               dw case4, case567, case567, case567
               db function 5\_\_6\_7ms g. code
. st artup
           mv ax, a
           mv bx, ax
           and bx, 7
                                                           a\% 8
                                 \ddot{ } x
                                                    \overline{\phantom{a}}shl bx, 1
                                                                     \overline{2}\vdotsj mp table [bx]\ddot{\cdot}\cos e 0:
           mv v b, 32dj mp ne xt
\csc 12: add ax, 43dm v b, ax
           j mp ne xt
cas e 3:shl ax, 1
           m v b, ax
           j mp ne xt
c as e4:
           dec b
           j mp ne xt
case567: lea dx, msg
           m v ah, 9
           int 21h
           j mp ne xt
next:\ddots
```
### $5.3.3$

 $\overline{\phantom{a}}$ 

#### MASM 6.11

 $\overline{\phantom{a}}$ 

 $\overline{\phantom{a}}$ 

 $\overline{\phantom{a}}$ 

 $\mathbb{R}^2$ 

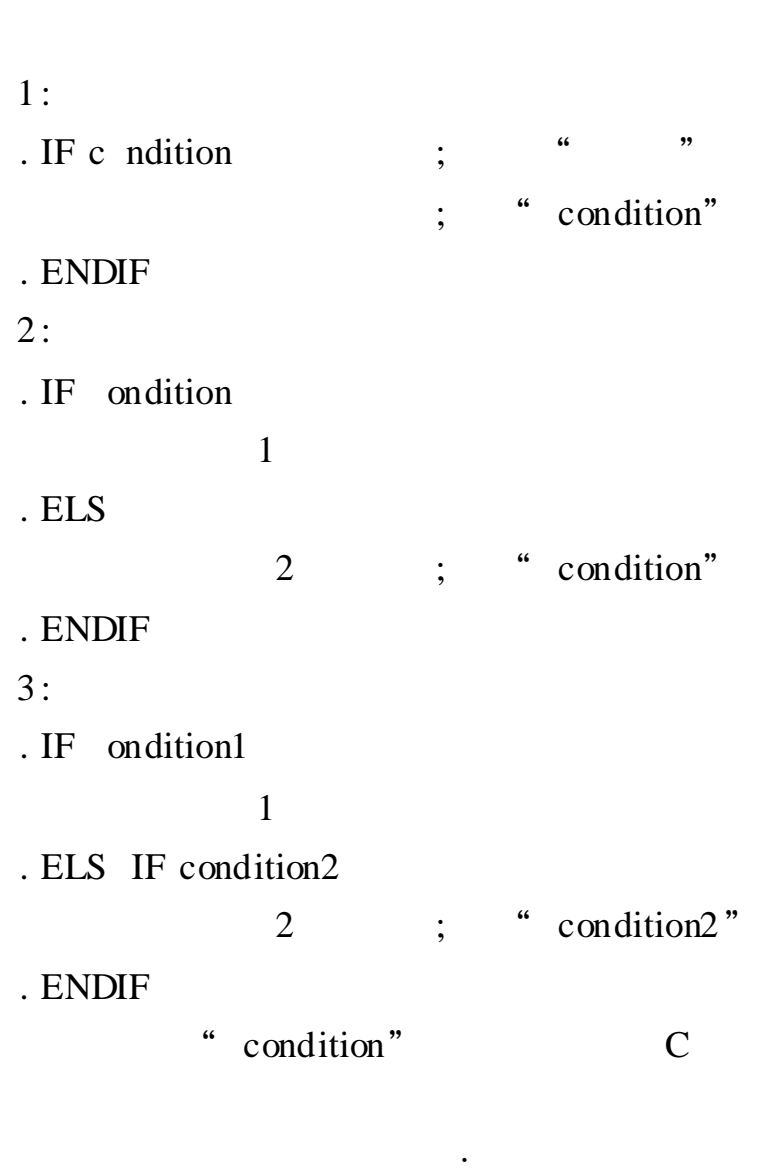

 $\overline{\phantom{a}}$ 

 $\overline{\phantom{a}}$ 

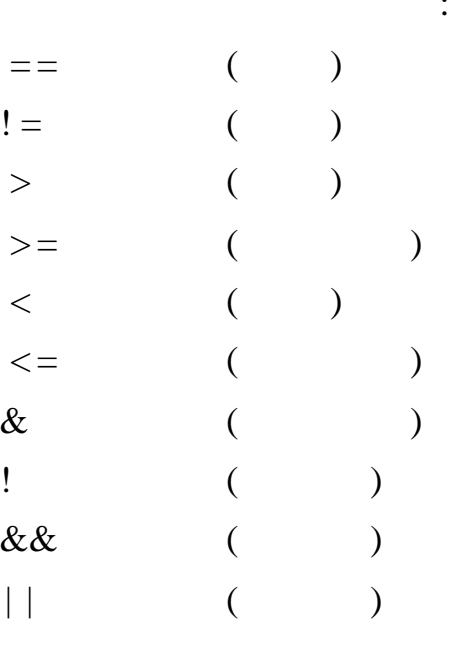

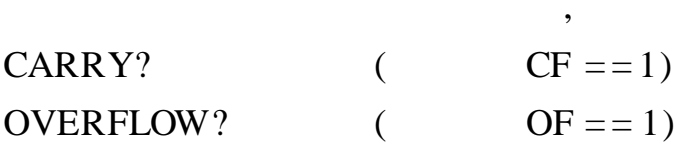

 $\cdot$ 

 $5\overline{)}$ 

PARITY?  $PF == 1)$  $\overline{(\ }$ SIGN?  $\overline{(\ }$  $SF == 1)$ ZERO?  $\overline{(\ }$  $ZF == 1$  $\mathbb{R}^{\mathbb{Z}}$ . IF ARRY? &  $AX != BX$ ; CF == 1 AX! = BX .  $ENDI$   $F$ . IF . ELSEIF  $\overline{\phantom{a}}$  $\cdot$  $\ddot{\mathbf{6}}$  $, ,$  $\cdot$  $\frac{1}{2}$ . IF  $ax == 0$ " CMP  $ax, 0$ ", " OR  $ax, ax$ ",  $\cdot$  $\, ,$ CHAR1,  $\overline{\phantom{a}}$  $\ddotsc$ AL, CHAR1 **MOV** . IF  $AL > = a$  &&  $AL < = z$  ; C  $sub$  char 1, 20 h .  $\mathsf{ENDI} \ \mathsf{F}$  $\overline{\mathbb{R}}$  . 5.4  $\ddots$  $mov$  $ax, x$ . IF  $AX < 0$  $mv v y, -1$  $ELSEIF$  AX == 0  $mv v y, 0$ . ELSE  $mv v y, 1$ . ENDI F  $\overline{\mathcal{O}}$  . 5.9  $(AM)$   $(PM)$  $\overline{\phantom{a}}$ . model small  $. s$ t ack . data  $db$  "time: "  $\text{ms } g$ 

$$
a m p m \qquad db \qquad " a m", 13, 10
$$
  
db \qquad " se as on: "

```
\mathbf{u}winter
                        db" wi nt er
                                                  \hat{\mathbf{u}}"spring
         spring
                        db\mathbf{u}s ummer
                        db" s u mme r
                                                  \boldsymbol{u}aut umn
                        db" aut um
. code
.star up
        \overline{m}vah, 2ch\vdotsint
                    21\,\ensuremath{\mbox{\sc h}}\overline{\overline{I}} F
                    ch >= 12
                                                       \vdotsm v ampm, p
                                                       \cdotpm
        . \operatorname{ENDI} \mathcal Fdx, off set msg
        m vah,09h\overline{m}vint
                    21hm g,
                                                       \vdots\overline{m}vah, 2ah21\,\ensuremath{\mbox{\sc h}}int
                                                       \vdots. I \bar{\rm F}dh == 12) | \vert (dh < 3)
                                                                                 12
                                                                                          1\,\overline{2}\cdotmov dx, of f s et winter
        . ELSEI F (dh >= 3) && (dh < 6)
                                                               \vdots3\quad 45
              mov dx, of fset spring
        . ELSEI F (dh >= 6) && (dh < 9)
                                                                                          8\phantom{.}6 7
                                                               \vdotsmov dx, of f s et summer
        .ELSE ; 9 10 11
              mov dx, of f s et aut umn
        . ENDI F
        mvv ah, 09h
                                                               \cdotint 21h
done:
.exit 0
end
```
 $5.4$ 

 $\mathfrak{Z}$ 

 $\mathcal{L}$ 

 $\ddot{\cdot}$ 

 $\ddot{\cdot}$ 

 $\vdots$ 

 $5.4.1$ 

 $\overline{(}$ 

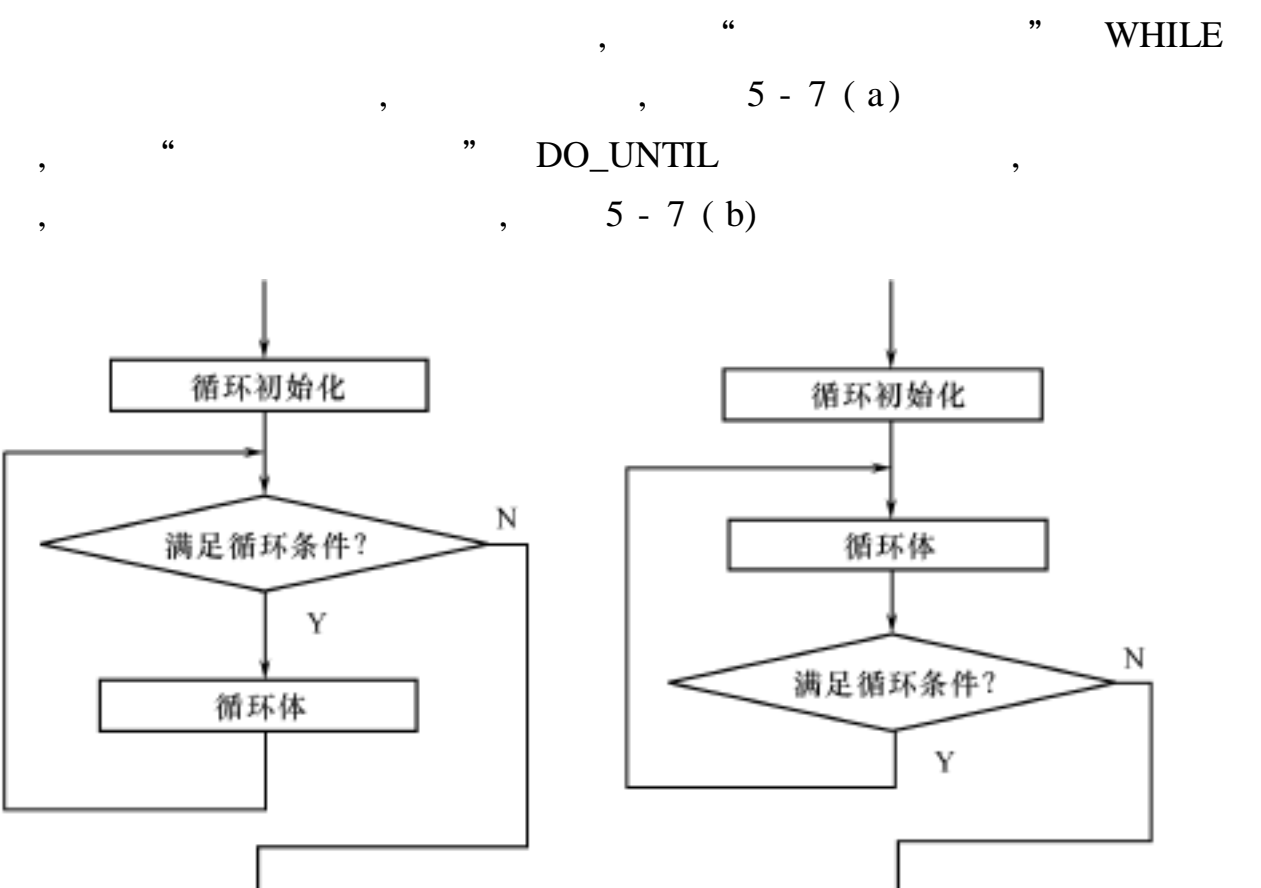

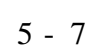

(a) WHILE 型循环结构

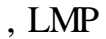

(b) DO\_UNTIL 型循环结构

 $\overline{\phantom{a}}$ 

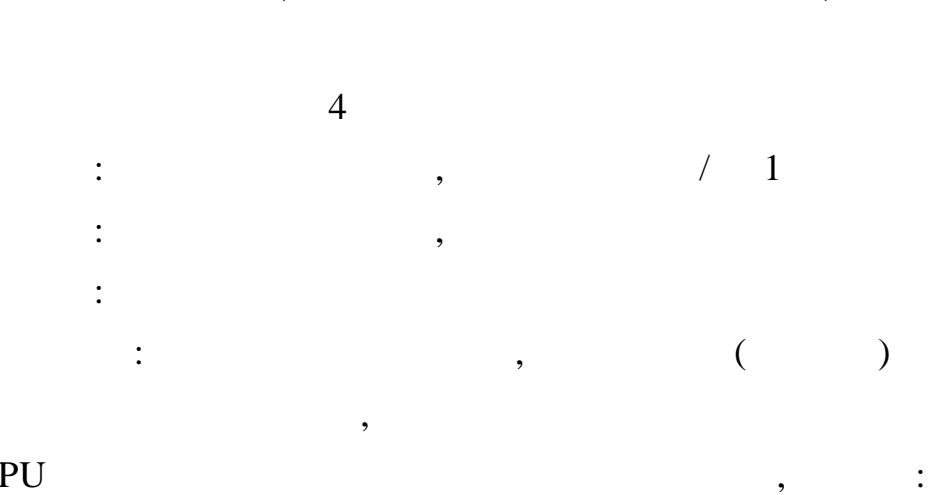

8086 CPU

 $\overline{\phantom{a}}$ 

 $\rm JCXZ$ 

**LOOP** 

 $\text{LOOPE}/\text{LOOPZ}$ 

LOOPNE/LOOPNZ

 $.93.$ 

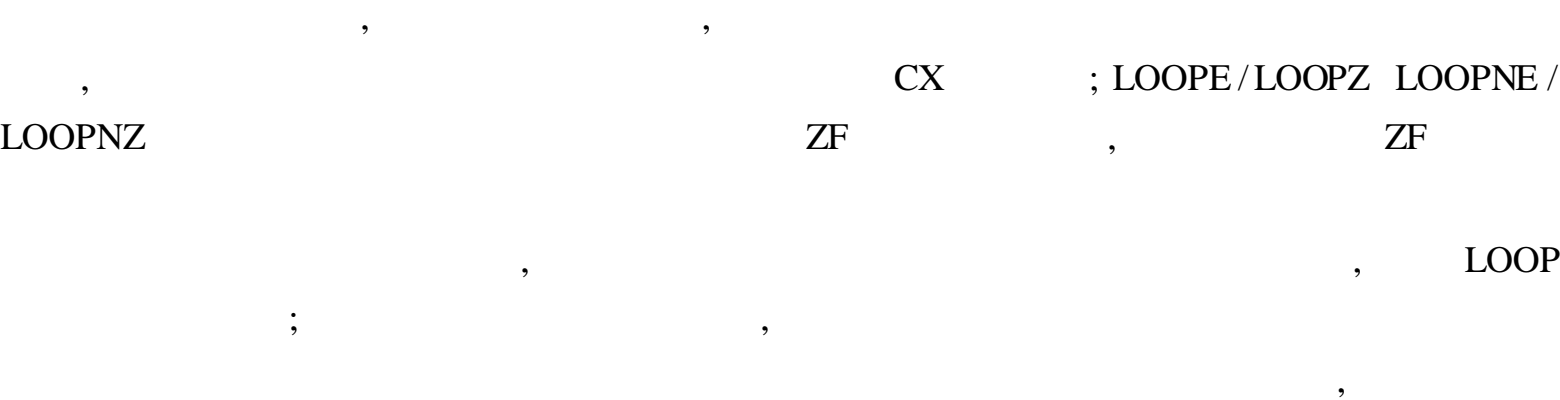

, ,

5. 4. 2

```
5. 10 score Solution Average , -15 - 8 :
. mo de l s ma l l
. \boldsymbol{s}t ac k
. da t a
     score dw90,95,54,65,36,78,66,0,99,50, -1a ve r a ge d w 0
. c o de
. st ar up
    xor ax, ax
     x \circ r dx, dx ; (dx, ax)
     X or CX, CX ; CXl e a si, s cor e si
a ga i n
     mov bx , wor d pt r [ si ]
     c mp bx , 0
     j l over
     a dd ax, bx
     \text{ad}c \quad \text{d}x, 0 ; (\text{d}x, a x)inc cx ; 1a dd si , 2
     j mp again
o ve r :
    j c x z e x i t ;
    di v c x
     mov average, ax
e xi t :
. e x i t 0
e nd
5. 11 12 BUFFER ,
```
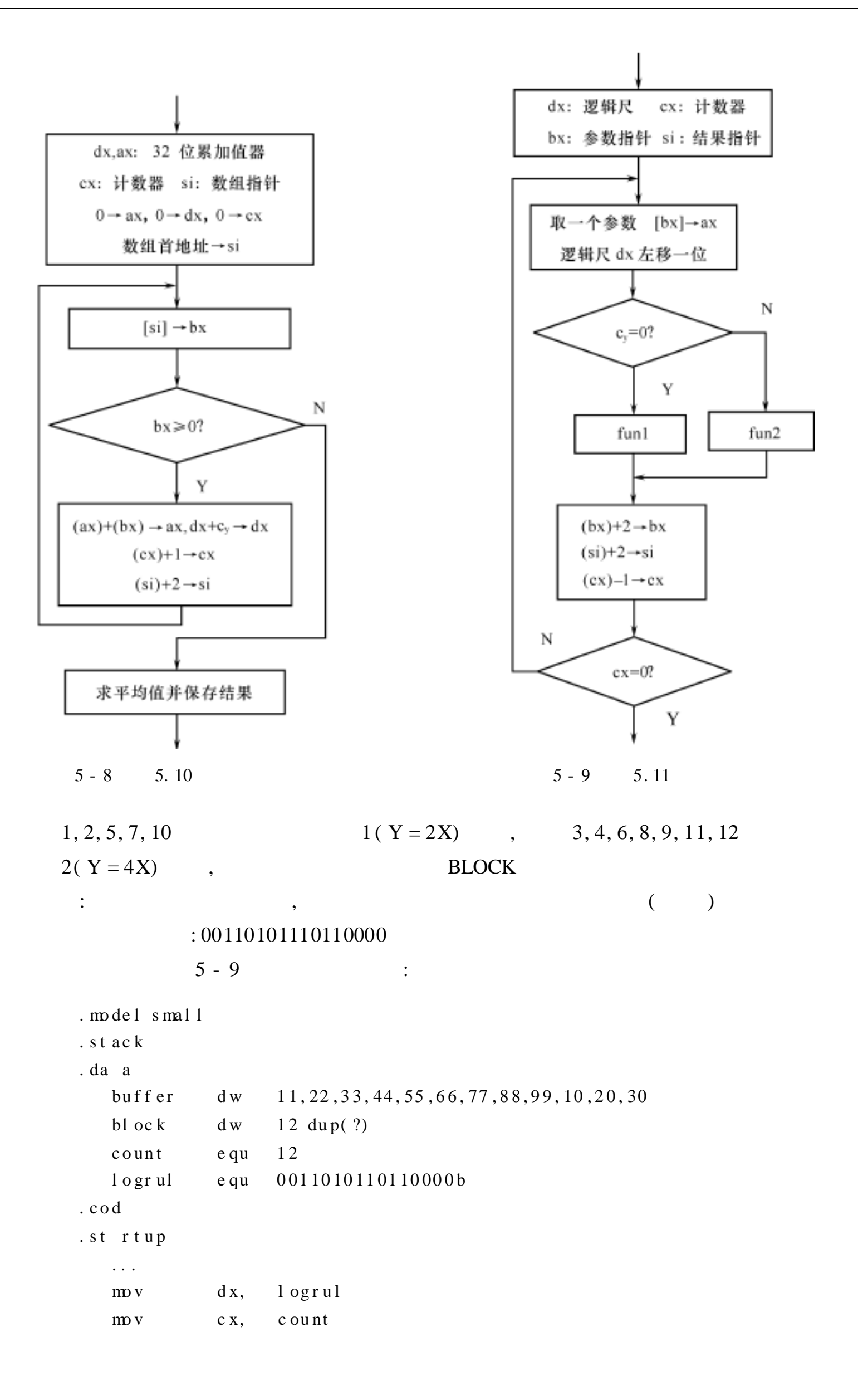

```
l e a
                  b x,
                          buffer
    l e a
                  \sin,
                          block
again: ov
                        ax, [bx]dx, 1r c l
         jc
                        anoth
                        f un1ca11next:m v[si], axinc
                         x
          inc
                         x
          inc
                        \overline{s} i
                        s i
          inc
          l o op
                        again
          \ldotsanoth: call
                        f un2
         j mp
                        n e x tfun1pr oc
          add
                        ax, axr e t
fun1endp
\boldsymbol{f}un2
          pr oc
          add
                        a x, a xadd
                        a x, a xr e t
\, f un2
          e n dp5.12
                                                            strl
                                                                     str2\boldsymbol{\mu}" no match!"
      match!",
      \vdots. model small
. st ack
. data
        s t r 1db computer!
        n1 =- s t r 1
        s t r2db computer!
        n2 =- s t r 2
        i nf o1
                     db 0dh, 0ah, match!
        i nf o2
                     db 0dh, 0ah, no match!
. code
.starup
       m val, n1a1, n2c mp
                     exi\boldsymbol{t}jne
       le a
                     si, str1
                      i, str2
       l e a
                                            \vdots\rm{m} v
                     c x, n1l opa:
                     al, [si]
       \rm{m} v
       c mp
                     a1, [di]\vdots
```
 $\mathfrak{S}$ 

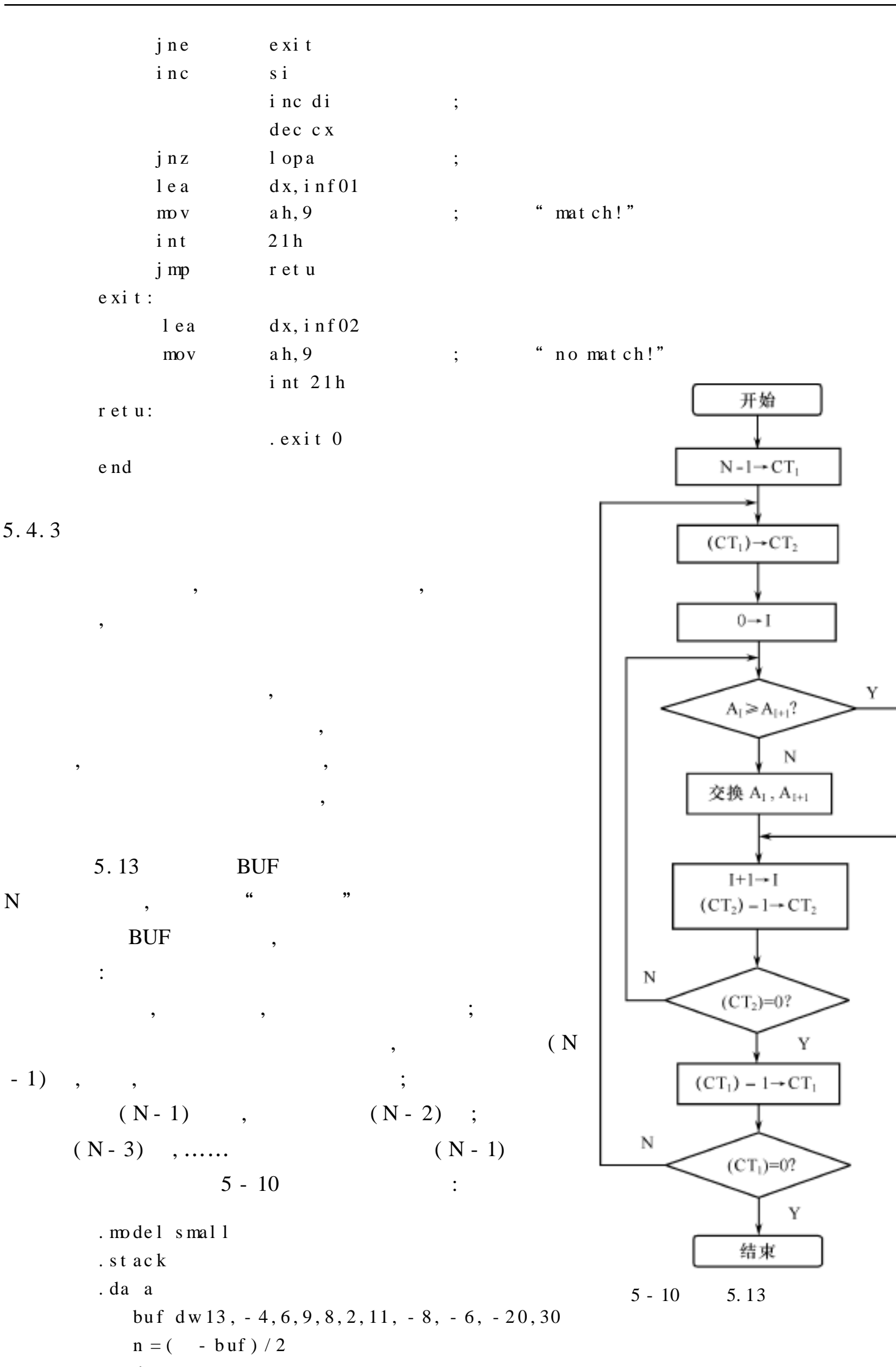

.  $\mathop{\rm co}\nolimits$  de

```
.st rtup
    \overline{m}vcx, n\rm{de}\,\rm{c}c xloop1:
         \text{mov}dx, cxb x, 0\text{m}o v
l oo 2:
    \text{mov}ax, but [bx]ax, but [bx + 2]c mp
              ne xt
    j ge
              ax, but [bx + 2]x ch gmovbuf[bx],axn e X:
    a dd
              bx, 2\detc xj ne
              1 o op 2\frac{1}{2}c\,x , d\,x1 o op11 oo p.exit 0
e nd
```
5.14

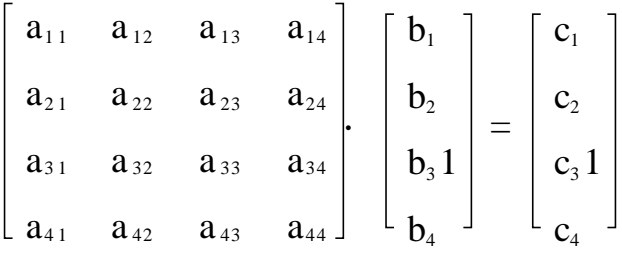

 $\ddot{\cdot}$ 

 $\overline{4}$ 

 $\ddot{\cdot}$ 

 $a_{ij}b_j$  $(i = 1, 2, 3, 4)$  $c_i =$ 

 $c_1 = a_{11}b_1 + a_{12}b_2 + a_{13}b_3 + a_{14}b_4$  $c_2 = a_{21}b_1 + a_{22}b_2 + a_{23}b_3 + a_{24}b_4$  $c_3 = a_{31}b_1 + a_{32}b_2 + a_{33}b_3 + a_{34}b_4$  $c_4 = a_{41}b_1 + a_{42}b_2 + a_{43}b_3 + a_{44}b_4$  $C_i$  (  $i=1$ 

 $\overline{\phantom{a}}$ 

 $\mathcal{C}$  $\bf{B}$ 

 $\mathbf{A}$ 

- $\mathbf{A}$ DB al1, al2, al3, al4 DB a21, a22, a23, a24 DB a31, a32, a33, a34 DB a41, a42, a43, a44
- $\, {\bf B}$ DB b1, b2, b3, b4

DW 4 DUP $(?)$  $\mathsf{C}$ 

 $\overline{\phantom{a}}$ 

 $\ddot{\cdot}$ 

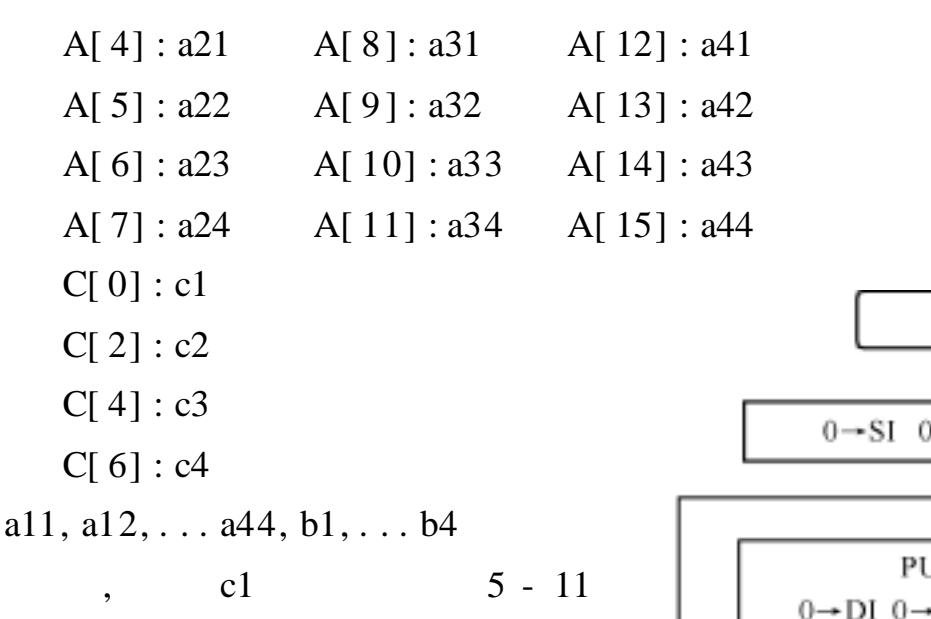

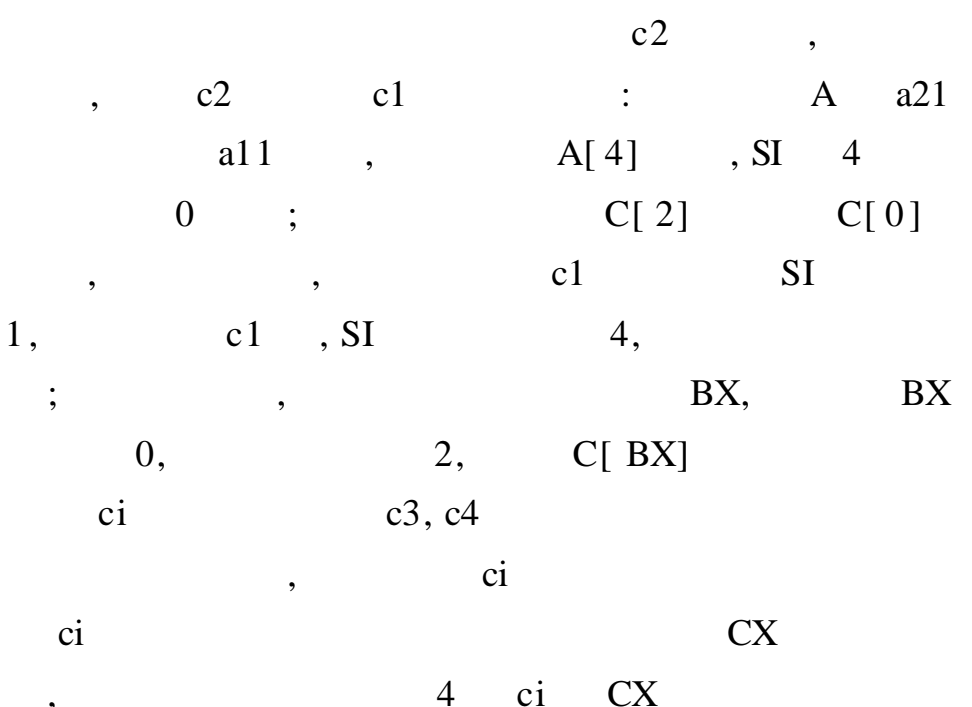

 $\ddot{\cdot}$ 

 $A[4] : a21$ 

 $A[5]$ : a22

 $A[6]$ : a23

 $A[7]$ : a24

 $C[0]: c1$ 

 $C[2]: c2$ 

 $C[4]: c3$ 

 $C[6]$ : c4

 $\overline{\phantom{a}}$ 

 $c1$ 

 $\overline{(\ }$ 

 $A[0]$ : al 1

 $A[1]:a12$ 

 $A[2] : a13$ 

 $A[3]:a14$ 

 $B[0]:b1$ 

 $B[1]:b2$ 

 $B[2]:b3$ 

 $B[3]:b4$ 

 $\overline{\phantom{a}}$ 

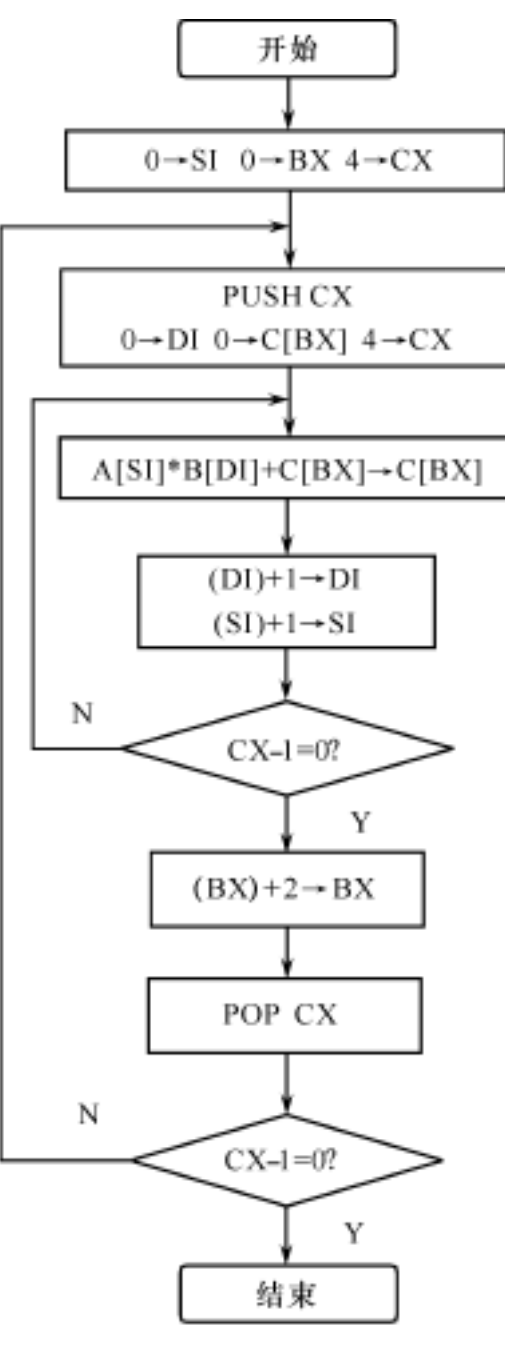

 $5 - 11$ 5.14

#### $5 - 11$

 $\overline{\phantom{a}}$ 

#### $)$ :

```
. model small
. st ac
        st apn dw 100 dup(?)\mathfrak{t} op
                    equ length stapn
. data
                          1, 0, 2, 3\mathbf{a}db
                 db0, 1, 1, 03, 0, 1, 0db
                 {\rm d}{\rm b}4, 2, 0, 1\mathbf bdb
                          0, 1, 1, 0\mathbf{c}\mathrm{d}\mathbf{w}4 dup(?)
. code
. st artup
         movax, s \, ta \, ck
```
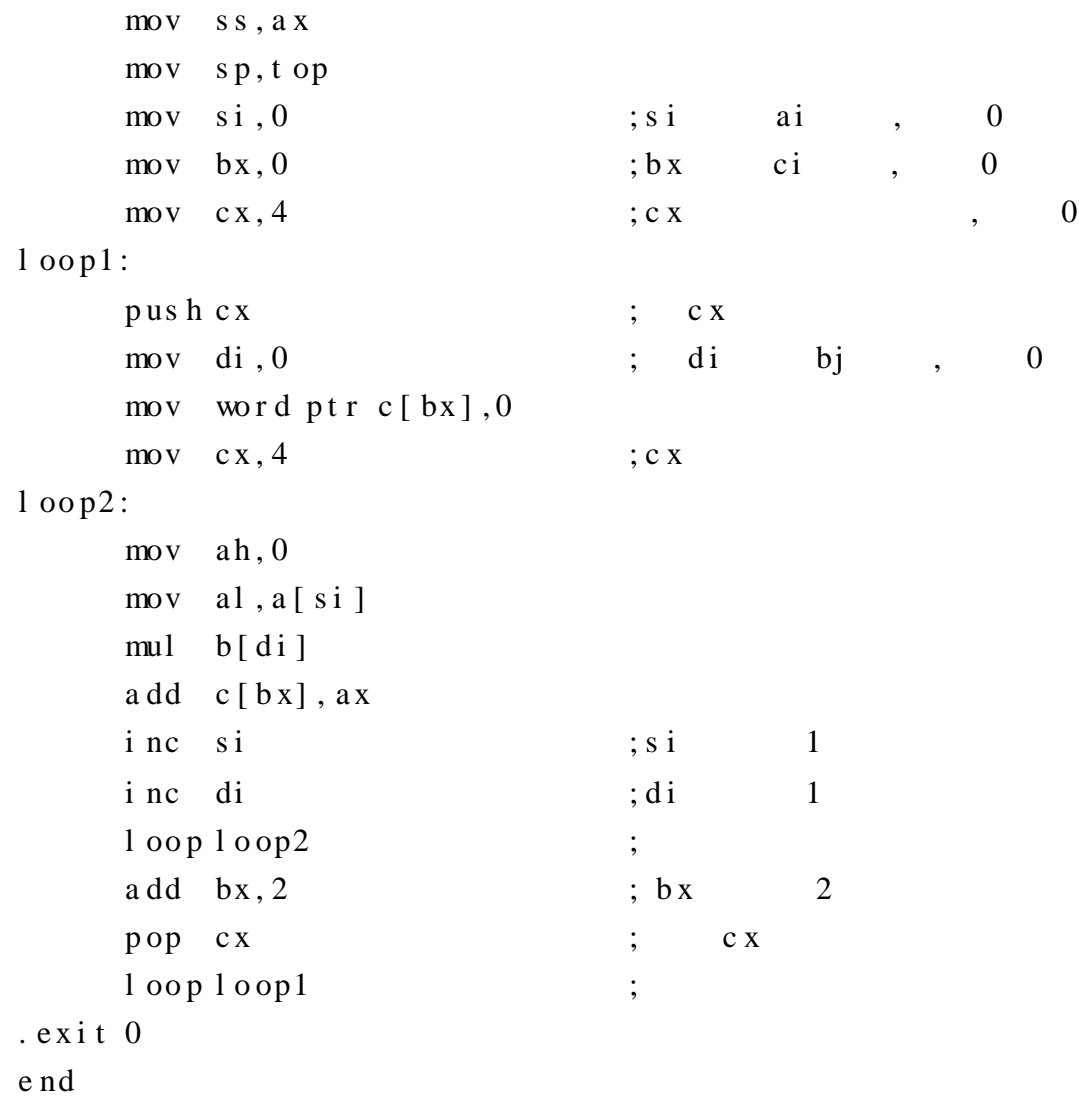

5. 4. 4

#### $(1)$  WHILE

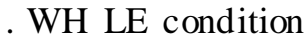

; "condition"

. ENDW

. ENDW . WHILE ,

condition (false), ,

#### ( 2 ) REPEAT

- 1: REPEAT
	- . UNTIL condition
- 2: REPEAT

### . UNTILCXZ [ condition]

#### REPEAT , condition

, ,

5 **·** 101·

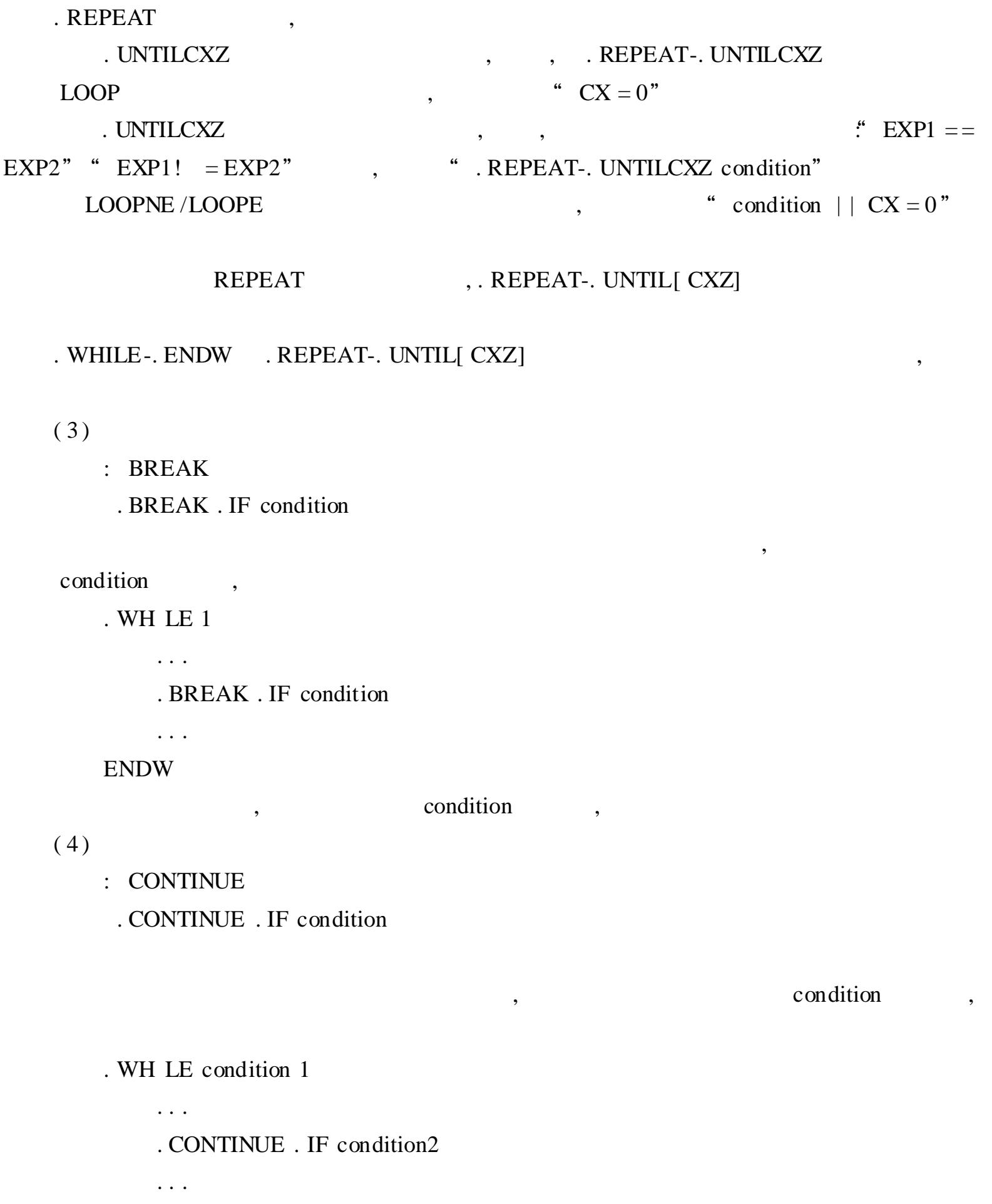

ENDW

, condition2, ,

,

5. 5

, , , ,

5. 5. 1

,

,

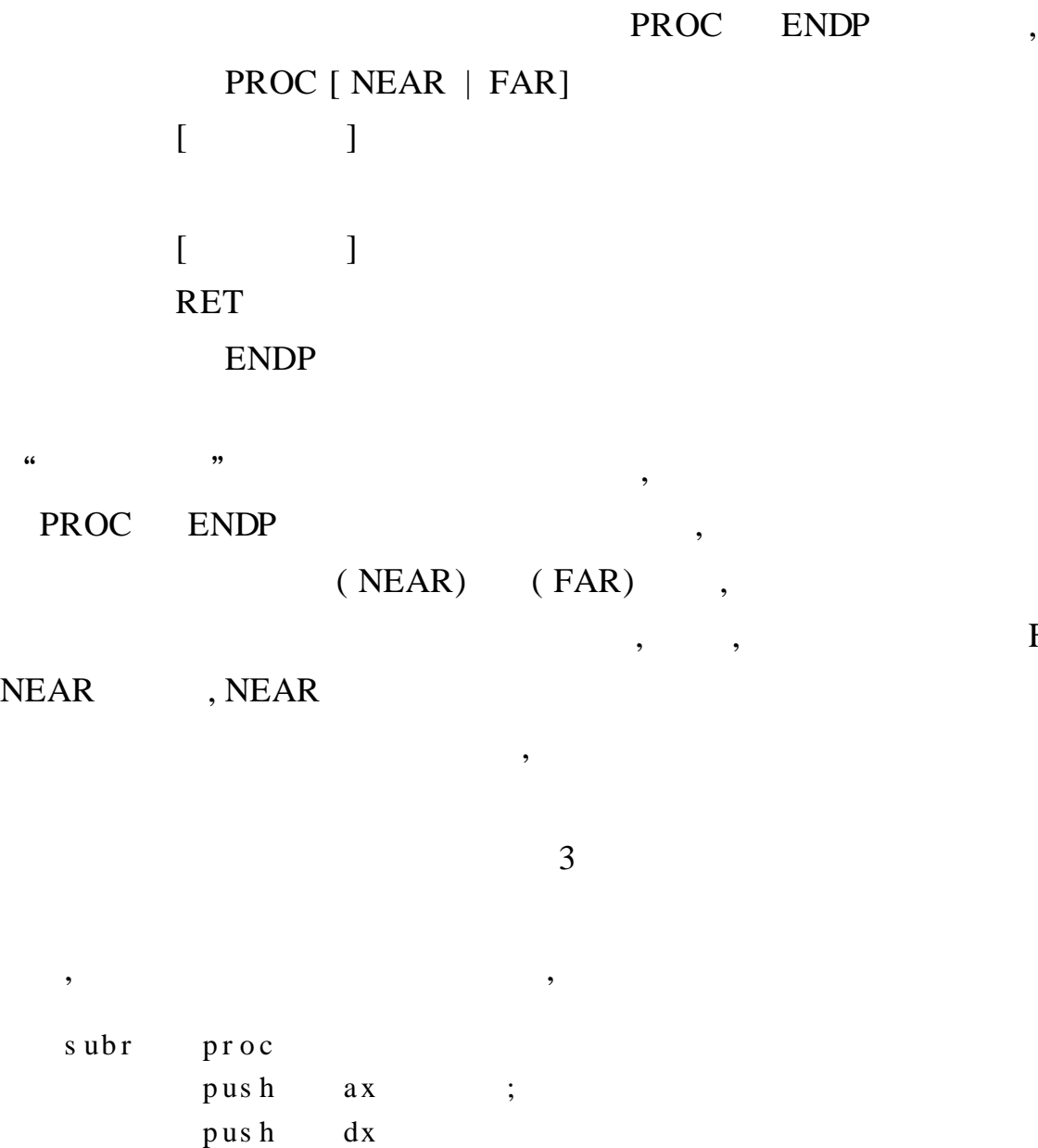

mov dl , 0 dh ;  $0$  DH

 $\begin{array}{lllll} \text{mov} & & \text{d1 ,0 ah} & ; & & 0 \text{AH} \end{array}$ 

 $\quad \text{mov} \qquad \quad \text{ah}, 2 \qquad \quad \text{ ; }$ i nt 21 h ;

 $\quad \text{mov} \qquad \quad \text{ah} \, , 2 \qquad \quad \ ; \quad \quad \quad$ i nt 21 h ; p op dx ;

 $r$  et ;

p op a x

, where  $($  ,  $)$  ,  $($ 

, ,

FAR,

, , ,

5. 15 0 100

s ubr endp

,

,

,

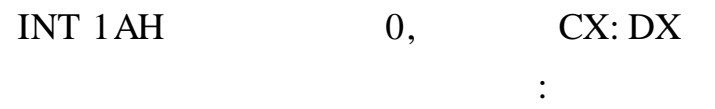

 $\ddot{\cdot}$ 

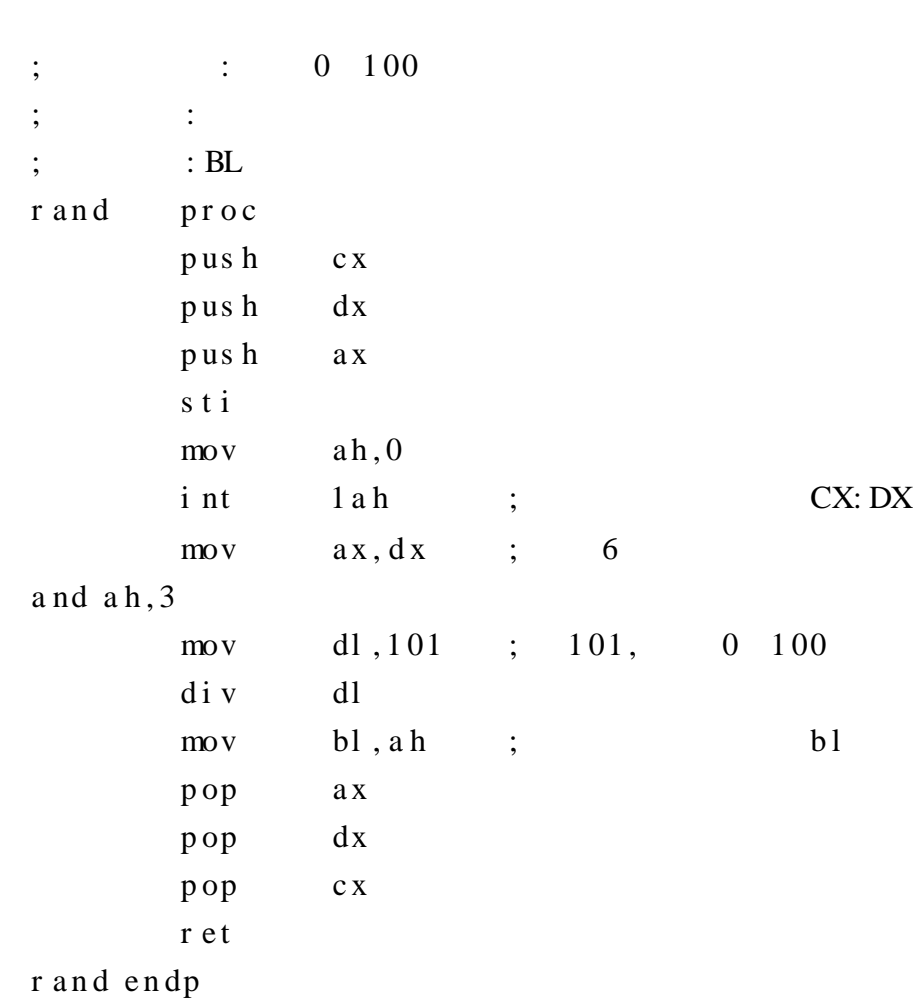

 $5.5.2$ 

CALL RET

 $\overline{\phantom{a}}$ 

,

 $\overline{\phantom{a}}$ 

 $\overline{\phantom{a}}$ 

 $\overline{\phantom{a}}$ 

 $\overline{\phantom{a}}$ 

 $\overline{\phantom{a}}$ 

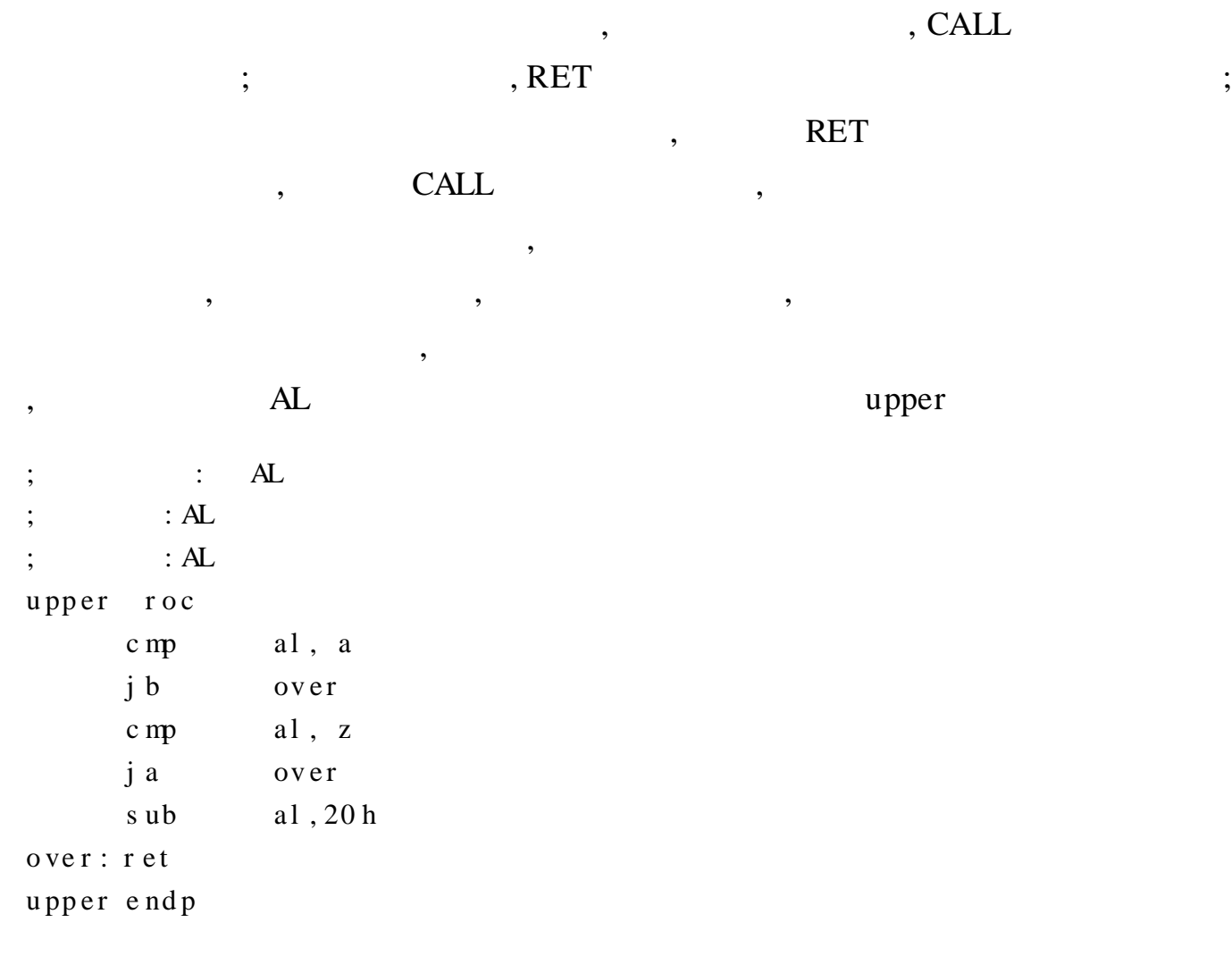

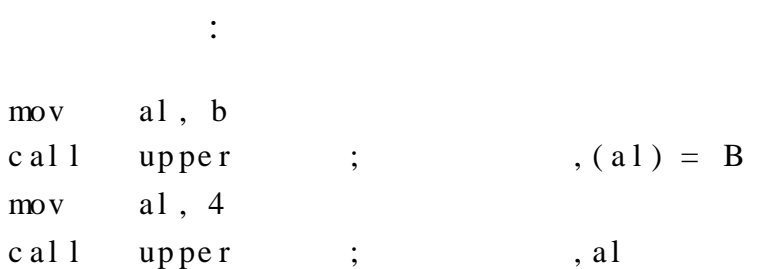

5. 5. 3

,

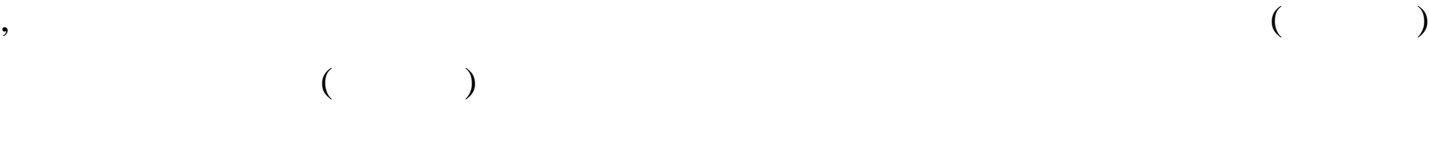

,

, 3

,

# 5. 5. 3. 1

 $CPU$  ",

; ,

,

,

, , ,

, ,

, ,

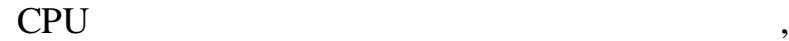

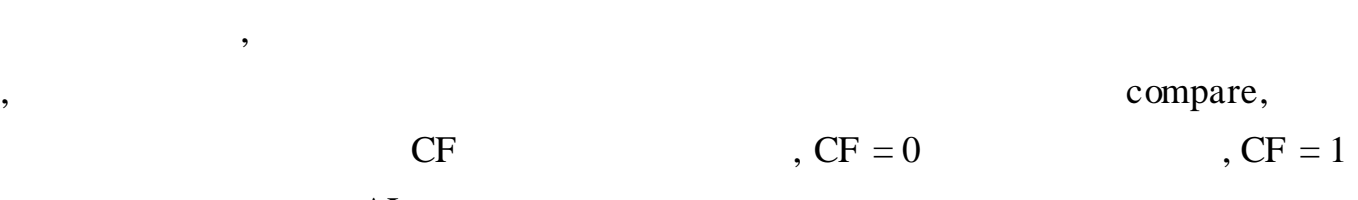

,

; AL compare

. c o de . st ar t up i np t: mov ah, 1  $i$  nt 21 h ; , al, al c a l l c o mp a r e ; c o mp a r e j c in put  $; cf = 1,$ ,  $s ub$  al, 32 ; cf = 0, mov dl , a l  $mov$  ah,  $02$ i nt 21 h ; mov a h , 4 c h i nt 21 h ; do s ;  $\qquad \qquad$  :  $\qquad \qquad$  AL ;  $\qquad \qquad :AL$ ;  $\qquad \qquad$  : CF AL  $\qquad \qquad$  CF = 0,  $\qquad \qquad$  CF = 1 compare: cmp al, a j b s e t f l a g c mp al, z j a set f l a g c l c r e t s et fl ag: s t c r e t e nd 5. 16 5 BX , BX 0,  $\cdot$   $\cdot$   $\cdot$   $\cdot$   $\cdot$  $5$  BX , , " - ", BX ; 10 , ; ;  $\qquad \qquad : \qquad \qquad {\rm BX}$ 

;  $\qquad \qquad :{\rm BX}$ 

```
\vdots\divsubda a segment
       db 5 dup(0), 0 ah, 0dh,; Oah Odh:
{\bf s}ubdata
                   ends
di s pb x
                   pr oc
                                  ds:subdata
                   assume
                   push
                                  dspush
                                  \mathrm{d}\mathbf{x}push
                                  c xpush
                                  a x\overline{m}vax, subdat a
                                                   \ddots\overline{m}vds, ax
                                  bx,0c mp
                                  nextjge
                                  dl ," - "
                   \overline{m}v\overline{m}vah, 2- "
                                  21h\boldsymbol{\epsilon}int
                                                     \vdotsbx- bx,
                   ne g
                                                     \vdotssi, 4next:m vax, bx\overline{m}vcx, 10dm vagain:
                   xor
                                  dx, dxi di v
                                  c x; dx, a x
                   add
                                  dl, 0m v[si], d1de c
                                  \sinjge
                                  again
                                  dx, dxxor
                   \overline{m}vah, 9int
                                  21hd s : d x\vdotspop
                                  axpopC X\mathrm{d}\mathbf{x}pop\,dspop
                   r e tdi s pb x
                   e n dp
```
 $\overline{\phantom{a}}$ 

 $\overline{\phantom{a}}$ 

 $\overline{\phantom{a}}$ 

 $\overline{\phantom{a}}$ 

5.5.3.2

# $\text{DS: DX} \qquad \left(\begin{array}{ccc} & 0 & \hspace{1.5cm} & \end{array}\right),$

BX, CX DI

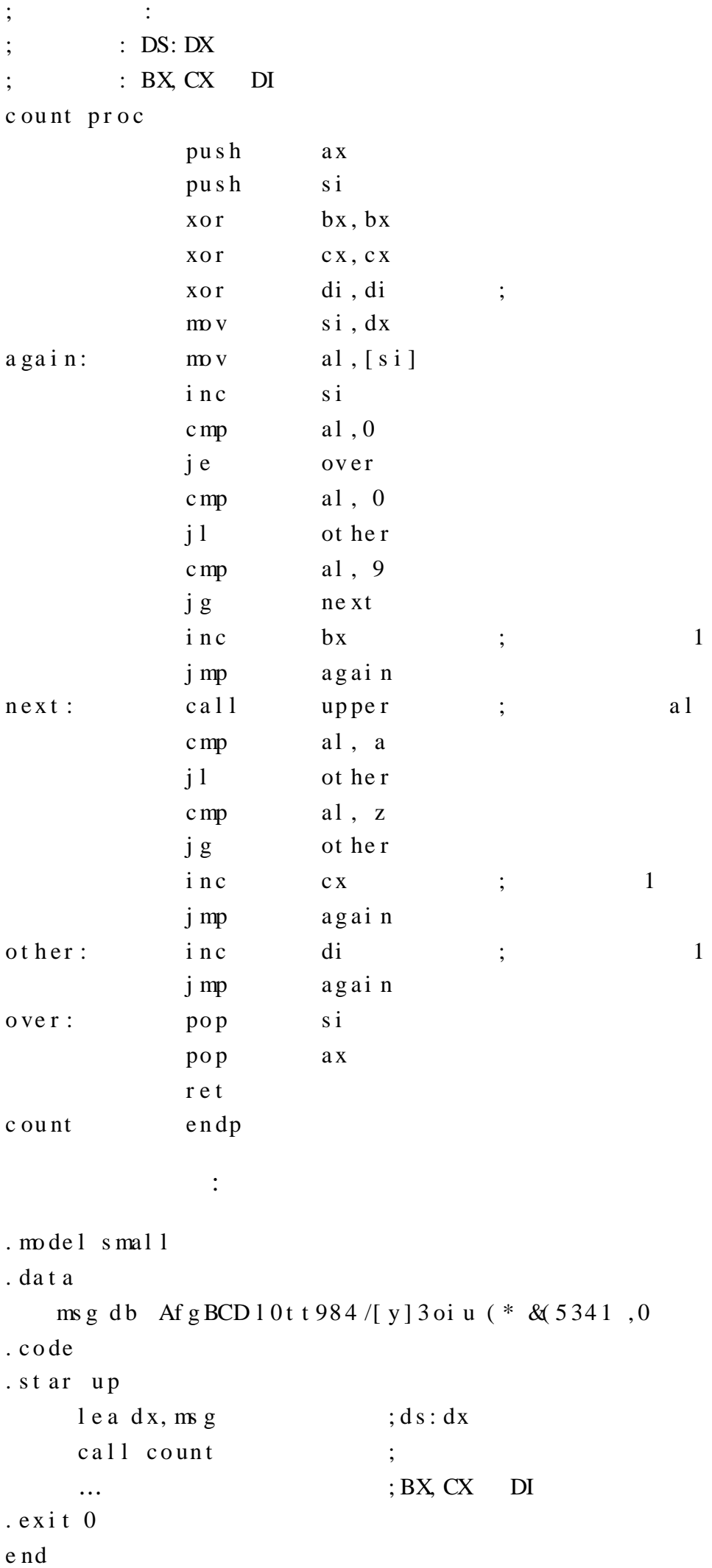

5. 5. 3. 3

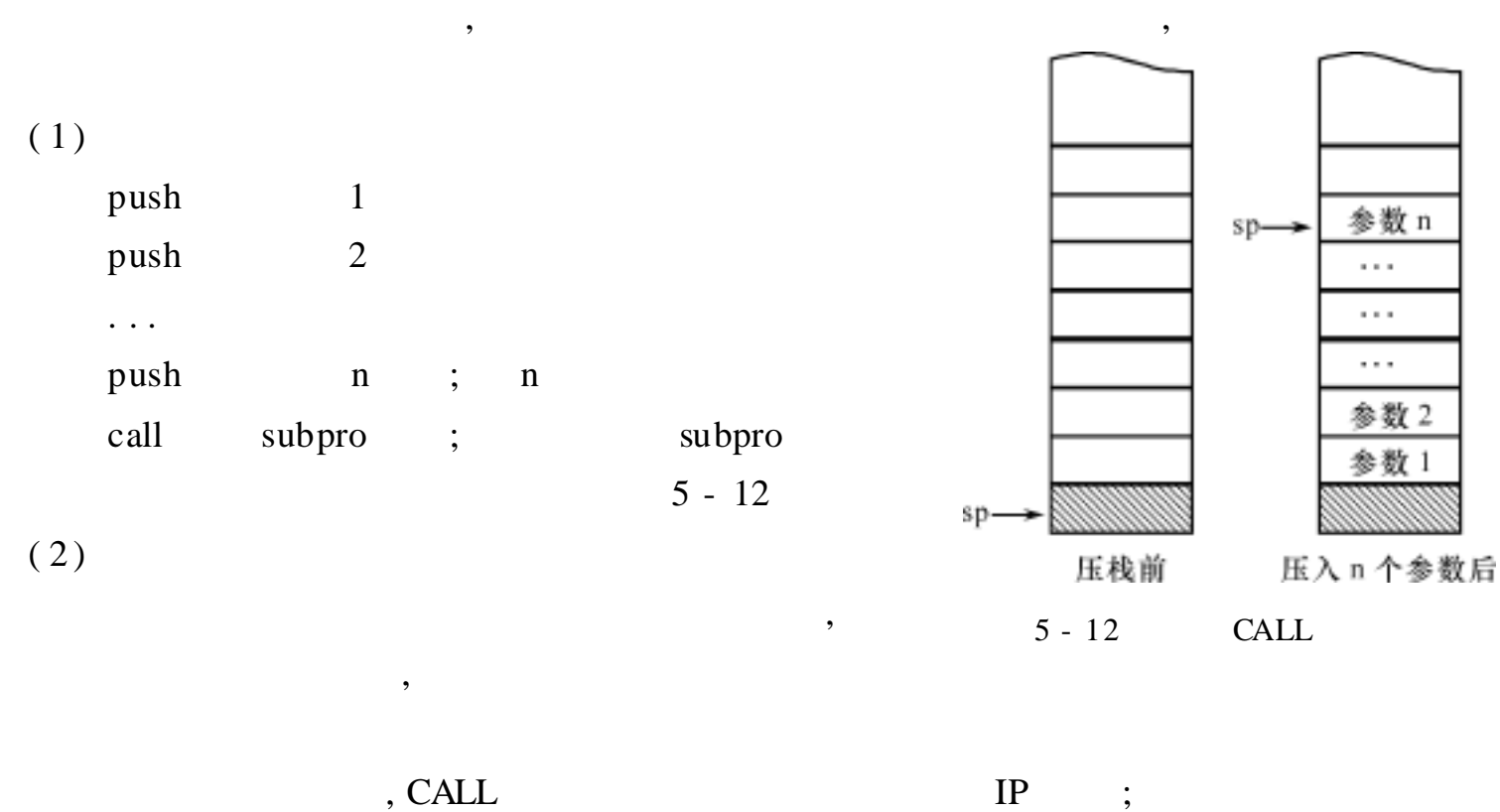

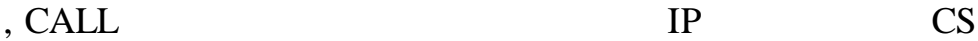

 $sp.$ 

IP

参数 n

参数 2

 $\cdots$ 

 $SP$  BP,  $5 - 13$ 

其他现场

 $BP$ 

IP

参数 n

参数2

...

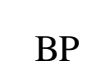

, ,

, ,

, and , and , and , and , and , and , and , and , and , and , and , and , and ,  $\text{BP}$ 

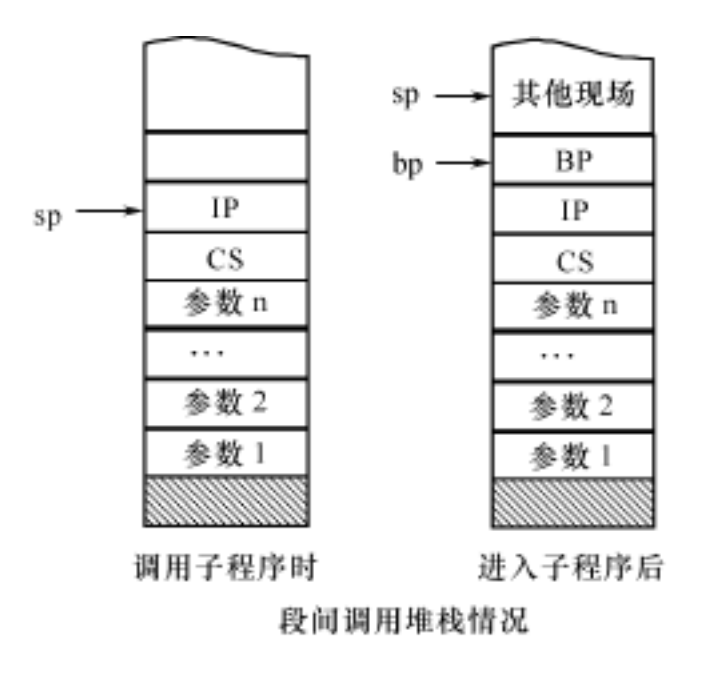

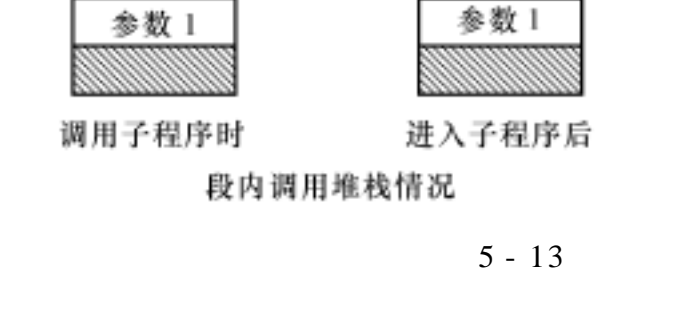

 $sp$ .

bp.

,  $i$  [ BP + 4 + 2 \* ( n - i) ] subpro proc near push bp ; b p  $mp, sp$  ; b p b p s p

i [ BP + 6 + 2\* ( n - i) ]

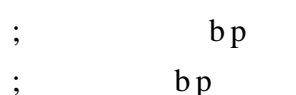

 $\overline{(}$ 

```
\ddots\vdotsax, [bp + 4 + 2*(n - 1)]\vdots\mathbf{1}\overline{m}vax, [bp + 4 + 2*(n - 2)]\overline{2}\overline{m}v\vdots\dddot{\phantom{0}}m vax, [bp+4]\mathbf{n}\vdots\ddotss ubpr o
                             endp
              5.17
                                                                \overline{\phantom{a}}\overline{\phantom{a}}FAR
                   \big)\ddot{\cdot}\mod 1 small
               . st ack
                                      dw 20 dw (?)
                        s pa e
                        t op
                                      equ length spae
               . data
                        \mbox{a}r y \mbox{1}db 10 dup(?)
                                                                                       \,1\,\vdotss uml
                                      d \le ?a r y 2db 100 dup(?)
                                                                        \vdots\overline{2}s um<sup>2</sup>
                                      d \le ?. code
               . st artup
                        str:
                                      push ds
                        \text{m}o v
                                      ax, 0pus h
                                      a x\text{mov}ax, data
                        movds, ax
                                      ax, si ze aryl
                        \text{m}o v
                                                                        ; \sqrt{s} um
                                                                                                       \mathbf{1}push
                                      a xmovax, of f s et aryl
                                                                                                       \overline{2}pus h
                                      a x; sumc al 1
                                      s um
                        movax, si ze ary2
                        pus h
                                      a xmovax, of f s et ary2
                        pus h
                                      a xc al 1
                                      s um
                        h1tf ar
                        procs um
                        pus h
                                      a x x
                        pus h
                        pus h
                                      c xpus h
                                      \mathfrak{b}\, \mathfrak{p}movbp, sp
```
pus hf

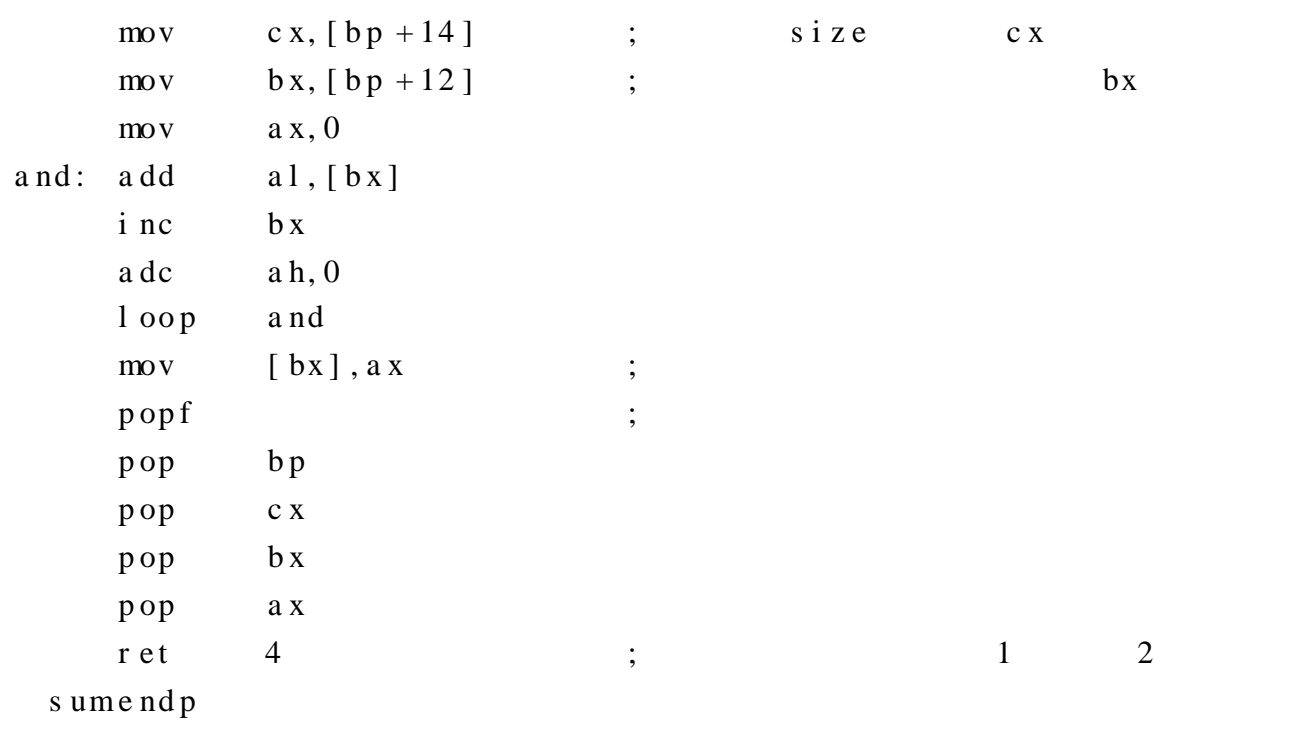

 ${\rm e}$ nd

 $\overline{\phantom{a}}$ 

 $5 - 14$ 

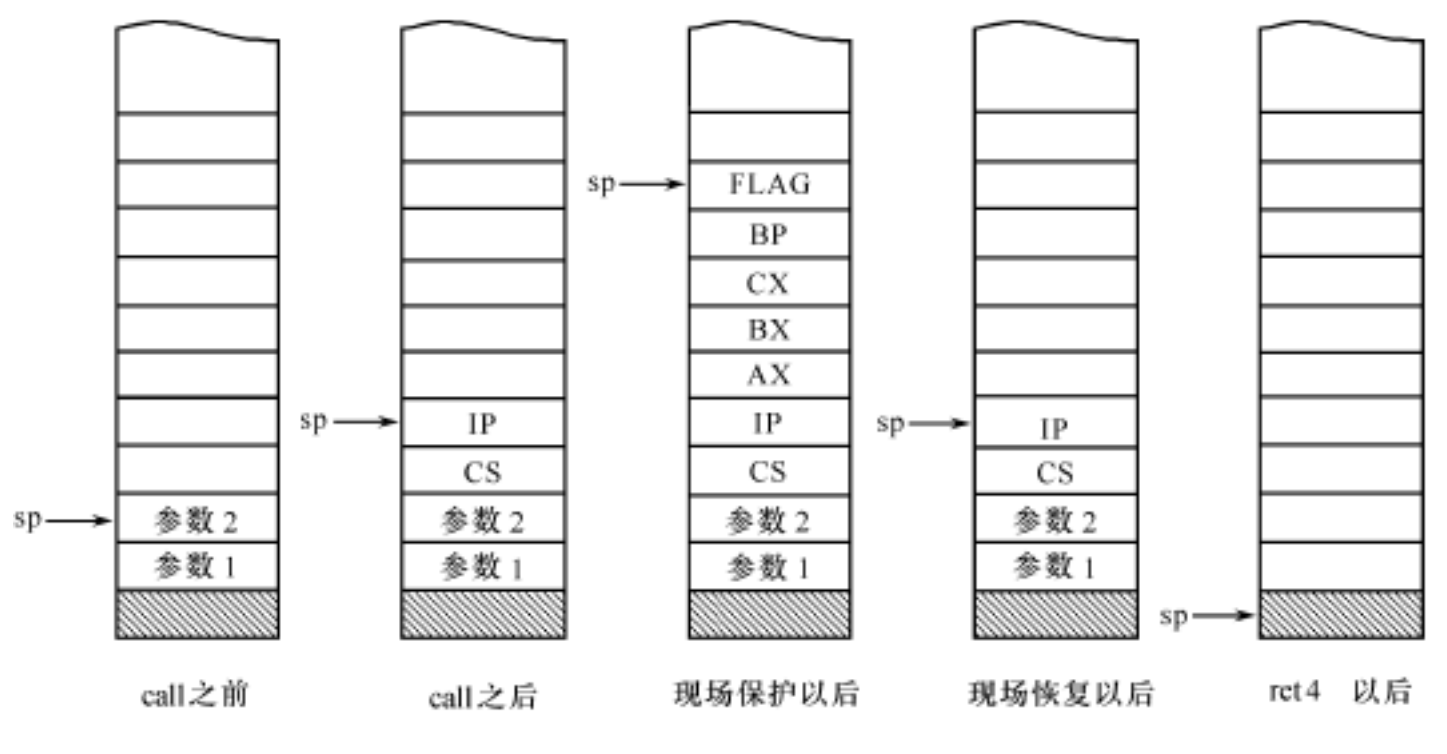

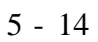

 $5.5.4$ 

 $1.$ 

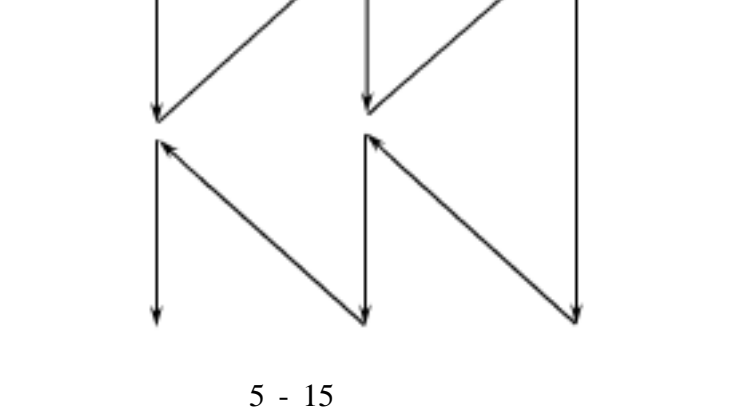

子程序 1

主程序 2

主程序

 $5 - 15$ 

 $\overline{\phantom{a}}$ 

 $,$ 

 $\mathbb{R}^2$ 

 $\overline{\phantom{a}}$ 

 $5 - 16$  N!

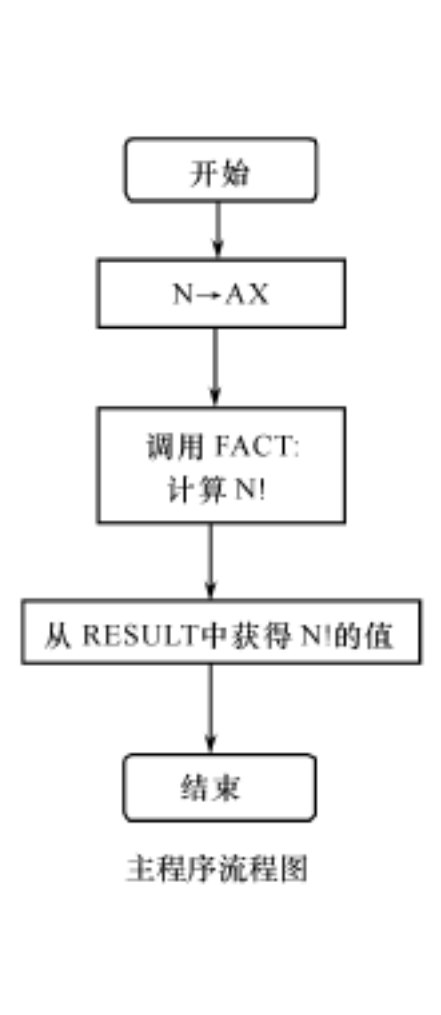

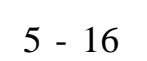

 $\overline{\phantom{a}}$ 

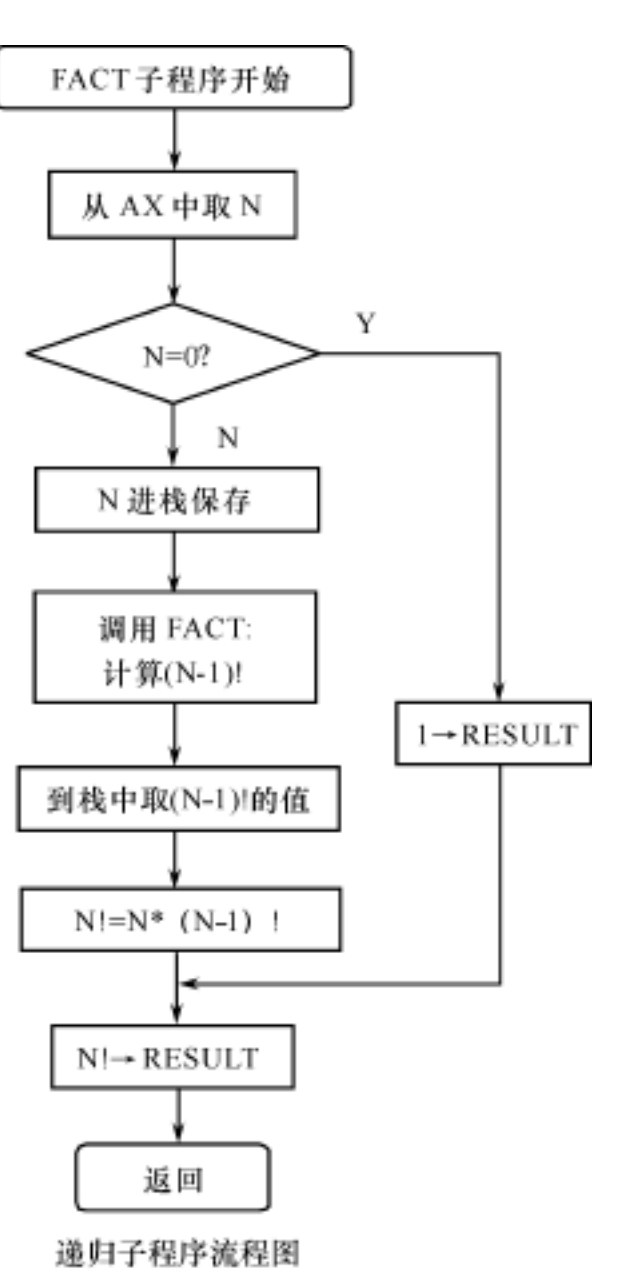

 $1)!$ 

 $\overline{\phantom{a}}$ 

 $\bullet$ 

 $\overline{\phantom{a}}$ 

5.19  $N!$   $(N>0)$  N!  $0! = 1$ 

 $\overline{\phantom{a}}$ 

 $N! = N * (N-1)$  ! (N > 0)

A,

 $N!$  $\mathsf{N}!$  N' N (N- $N!$  $, \qquad (N-1)!$ 

 $\overline{\phantom{a}}$ 

 $\hspace{1.6cm} ; \hspace{1.5cm} A$ 

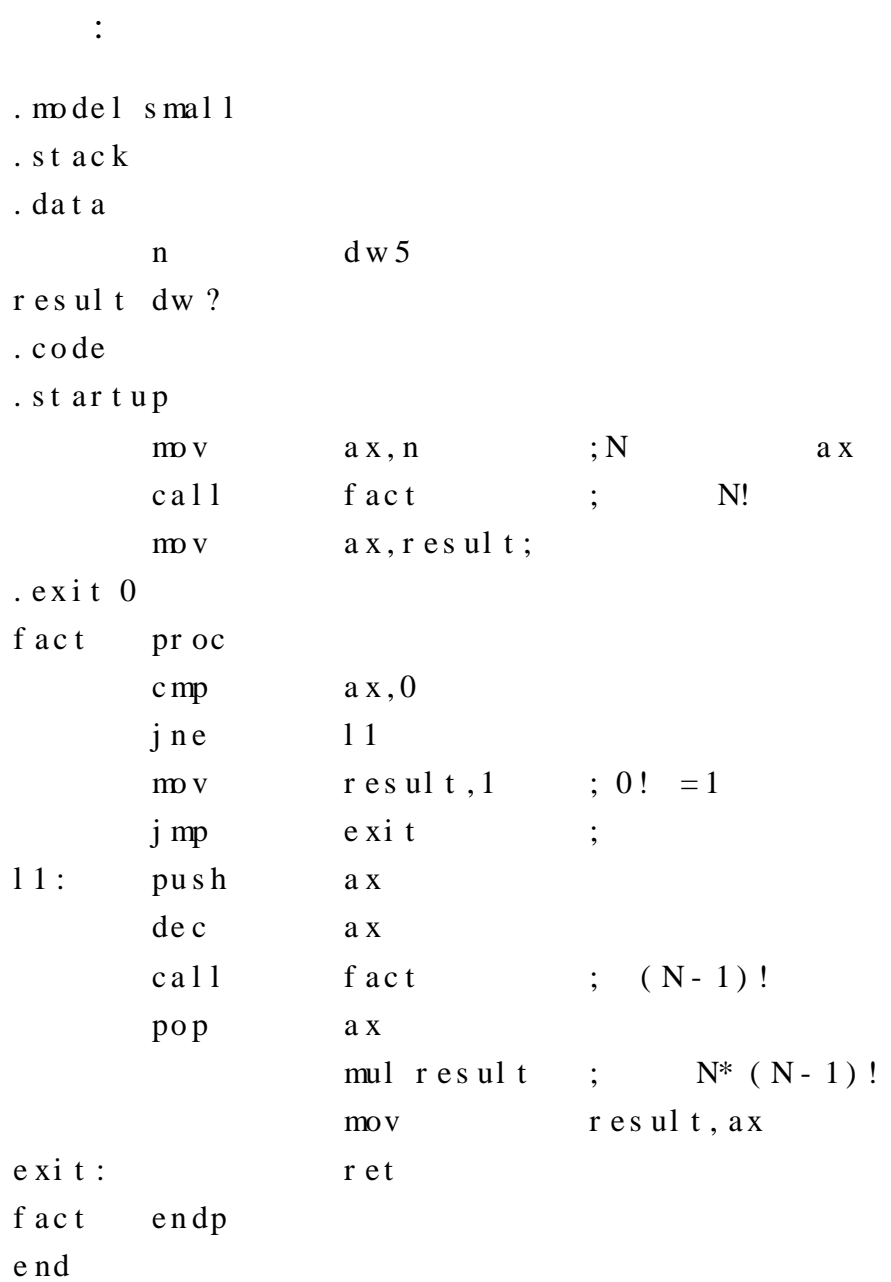

 $5.6$ 

 $\cdot$ 

 $\overline{\phantom{a}}$ 

,

 $\overline{\phantom{a}}$ 

 $\overline{\phantom{a}}$ 

 $\overline{\phantom{a}}$ 

 $\overline{\phantom{a}}$ 

 $5.6.1$ 

 $\cdot$ 

 $\overline{\phantom{a}}$ 

 $\overline{\phantom{a}}$ 

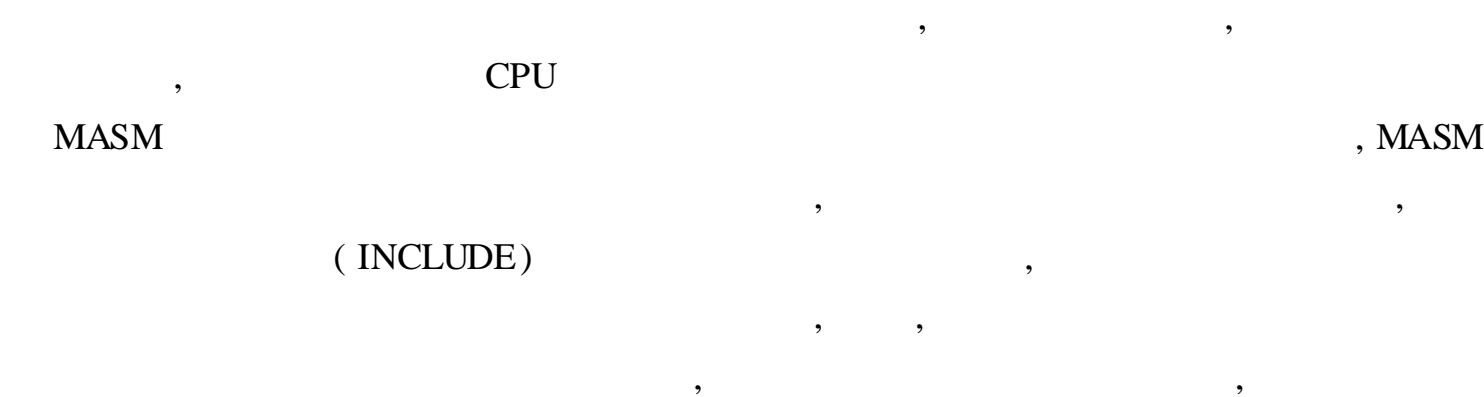

5. 6. 2

,

MASM ( INCLUDE) C

- , INCLUDE
	- :

INCLUDE

,

F. ASM F1. ASM F2. ASM 3 , F. ASM

 $, 5 - 17$ 

, ,

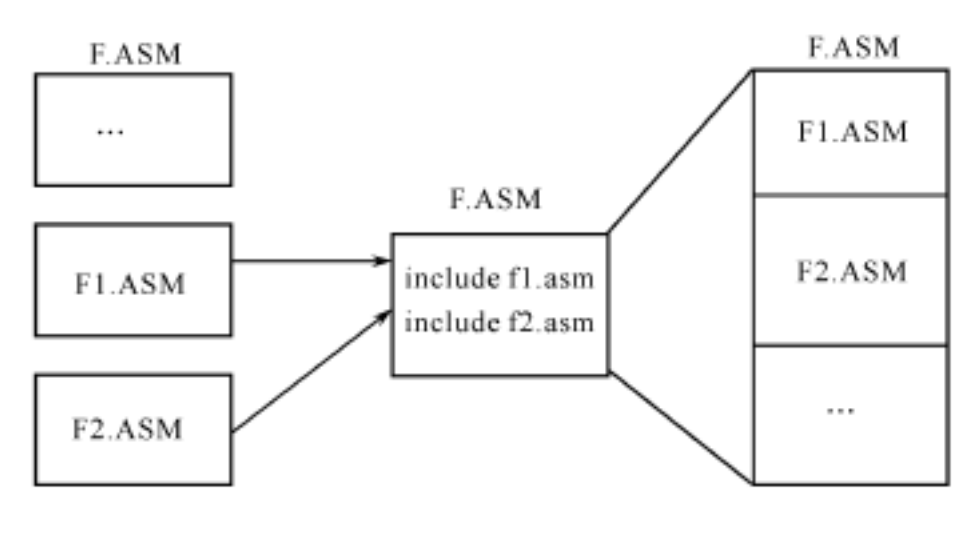

5 - 17

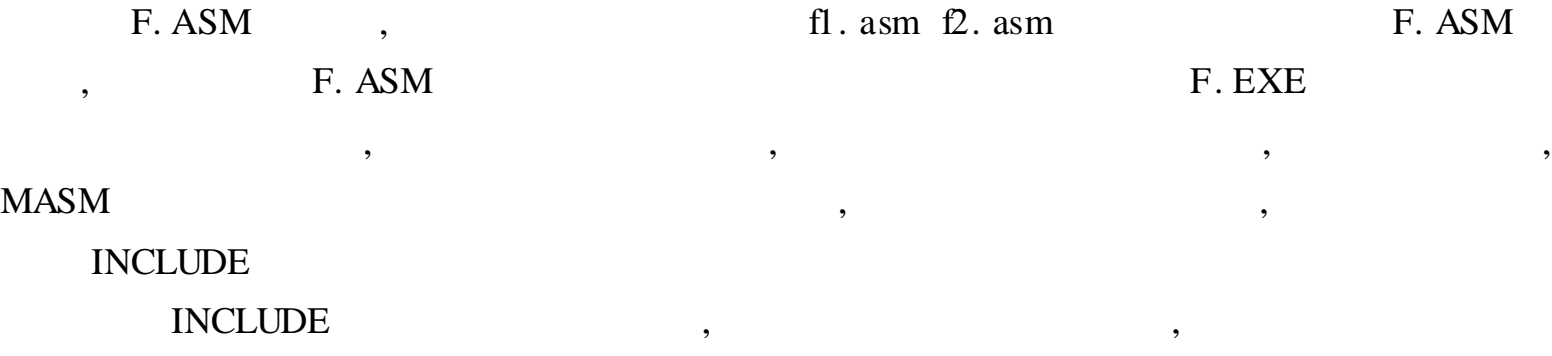

, , , ,

5. 6. 3

,  $(.$  OBJ $),$   $($  LINK $)$  $(. EXE)$ : LINK  $1 + 2 + ...$ :  $1$   $2$  , : the contract of  $\mathcal{S}$  , and  $\mathcal{S}$  , and  $\mathcal{S}$  , and  $\mathcal{S}$  , and  $\mathcal{S}$  , and  $\mathcal{S}$ , F. ASM F1. ASM F2. ASM 3 , F. ASM , where  $\frac{3}{3}$ , , 3 F. OBJ F1. OBJ F2. OBJ LINK : LINK  $F.$  OBJ +  $F1.$  OBJ +  $F2.$  OBJ F. EXE , 1 .  $($  ), , , , , , PUBLIC , where  $\mathcal{L}$  ,  $\mathcal{L}$  ,  $\mathcal{L}$  ,  $\mathcal{L}$  ,  $\mathcal{L}$  ,  $\mathcal{L}$  ,  $\mathcal{L}$  ,  $\mathcal{L}$ PUBLIC [,  $\cdots$ ] EXTERN , where  $\overline{\phantom{a}}$ EXTERN :  $,[$  :  $, . . . ]$ 

, byte /word / dword( ) near / far( ) , public / extern public / extern

2 . , ,  $($   $_TEXT)$  )  $($  CODE) , PUBLIC,

 $(NEAR)$ , , PUBLIC, , , ,

( FAR )

, ,

,

1. 2 2. , 4 ? 4 3. , BH BL 4. , MAX 5. C ( : 16 ) ( 1) h = ( key & 0xFF00) > > 8 ( 2) k = ( k + 1 - 0xabcd) / 56 ( 3) for ( s = 0, i = 100; i > 0; i ++ ) s + = i \* 2 6. 3 a b c, , 7. 3 Buffer 8. , ( 0 ) 9. , BUF 50 , MAX MIN 10. , BUFFER 100 , SUM 11. , Buff 100, , 0 , N1 N2 N3 12. 2 13. , , 14. , 20 arrayM : arrayP arrayN, 15. X Y ,  $16.$ ,  $( 1)$  SUM = m  $i = n$ i  $(2)$  SUM = 20 n = 1  $(2n + 1)^2$  $(3)$  SUM = n! 6  $n = 1$ 17. C , ( 1) strcpy( buf1, buf2) ( 2) strcmp( str1, str2) ( 3) scanf( "% d",  $&x$ ) 18. , 16 , , 19. , 20. 18

,

3 .

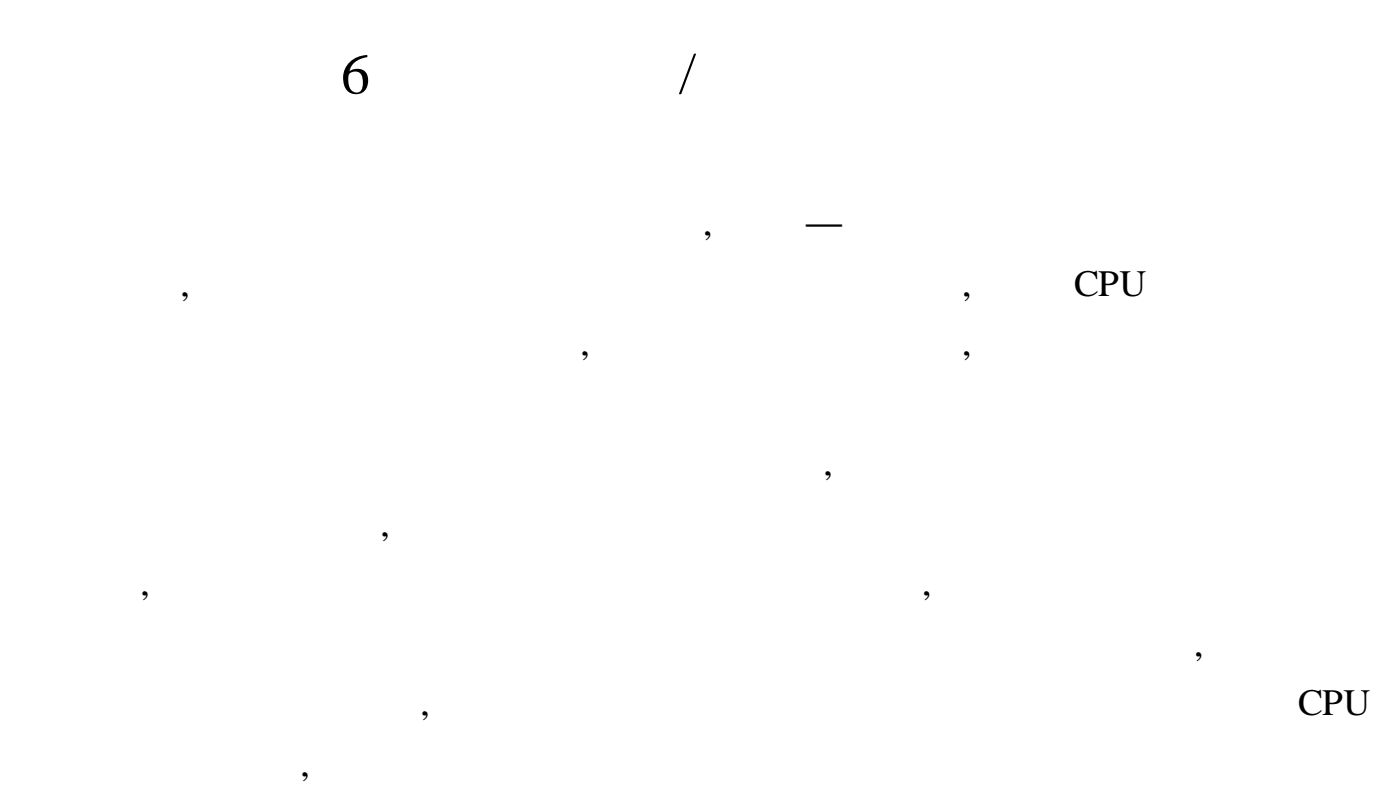

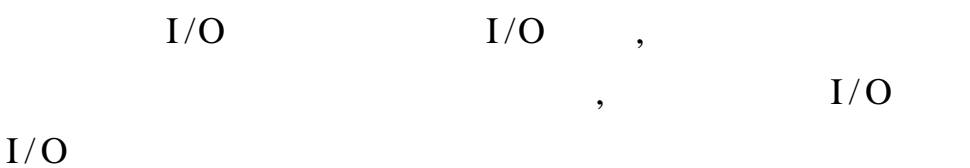

 $6.1$  $I/O$   $\cdot$ 

#### $6.1.1$   $I/O$

 $I/O$ CPU  $I/O$  $\overline{3}$  $\ddot{\cdot}$  $\ddot{\cdot}$ 外设数据 数据总线 输 数据寄存器 处 λ  $\ddot{\cdot}$ 状态信号 理 输 控制总线 状态寄存器 器 出  $I/O$ 地址总线 控制信号 设 控制寄存器  $I/O$ 备  $\overline{\phantom{a}}$  $I/O$  $I/O$  $6 - 1$  I/O  $6 - 1$  $\rm I/O$  $6.1.2$  $I/O$  $,$ 

> $( \hspace{7mm} ) \hspace{7mm} ; \hspace{7mm}$  $I/O$  $I/O$

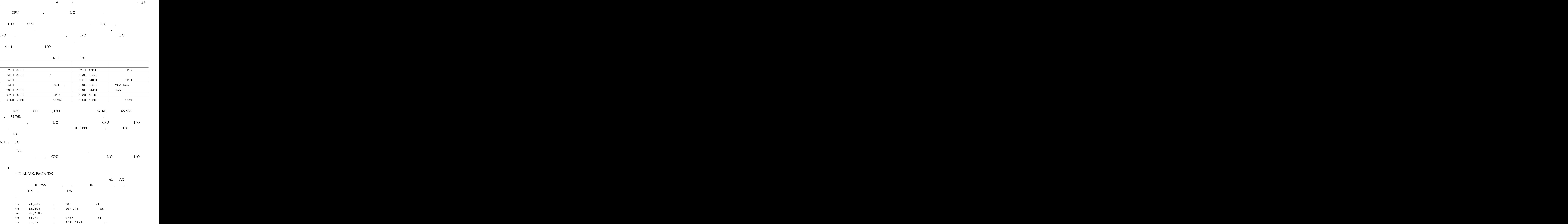

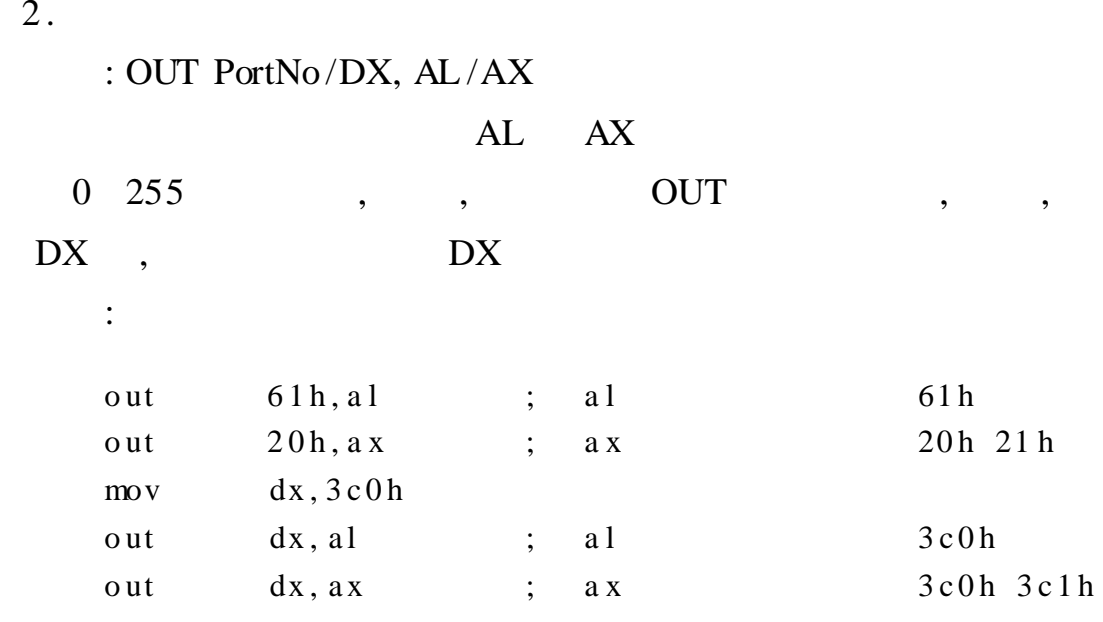

$$
6.1.4 \quad I/O
$$

 $\overline{\phantom{a}}$ 

 $\overline{\phantom{a}}$ **DMA**  $,$  $1$  .

OUT  $\mathbf{IN}$  $\overline{\phantom{a}}$ 

 $6 - 2(b)$ 

 $2.$ CPU

> $\begin{array}{ccc} & & \text{...} \\ & & & \text{...} \\ & & & & \text{...} \\ & & & & & \text{...} \end{array}$  $6 - 2(a)$  $\ddot{i}$

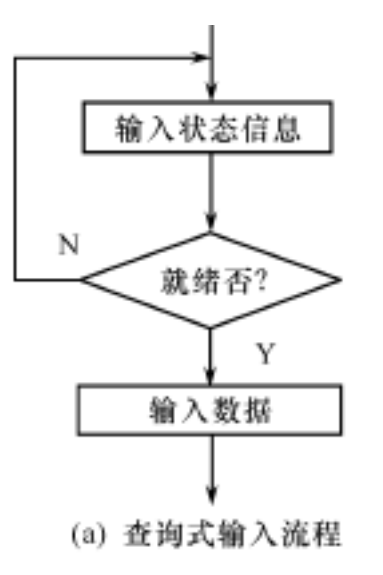

 $6 - 2$ 

 $I/O$ 

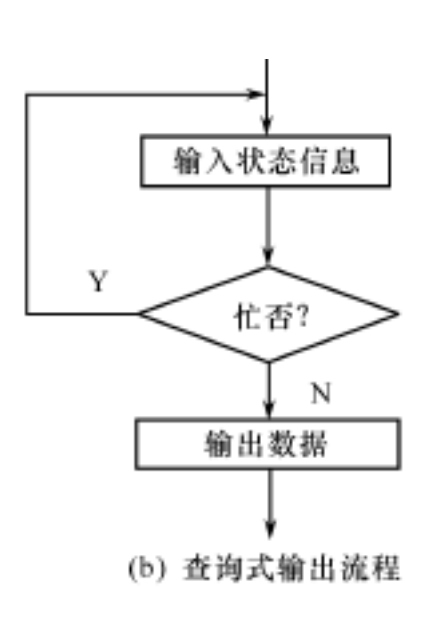

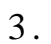

 $\overline{\phantom{a}}$ 

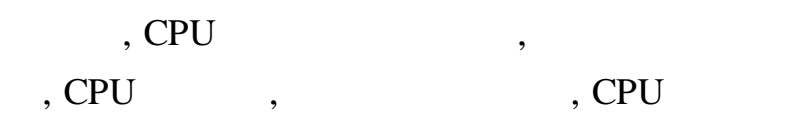

**CPU** 

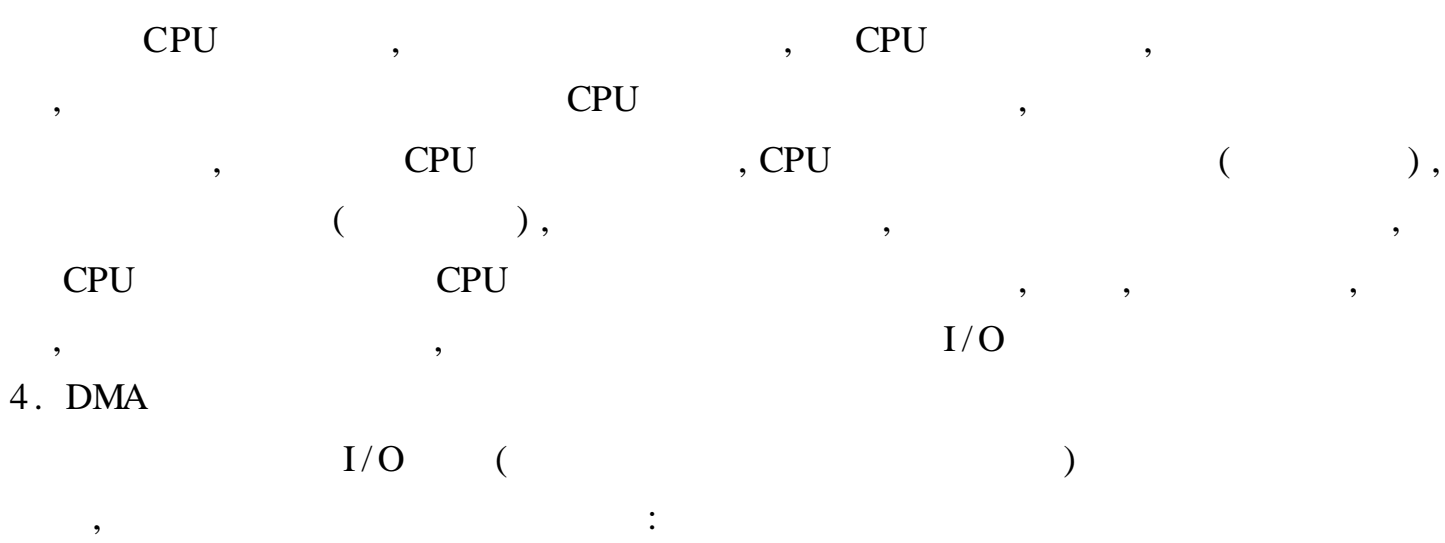

 $\cdot$ CPU , CPU  $\overline{\phantom{a}}$  $\overline{\phantom{a}}$ CPU

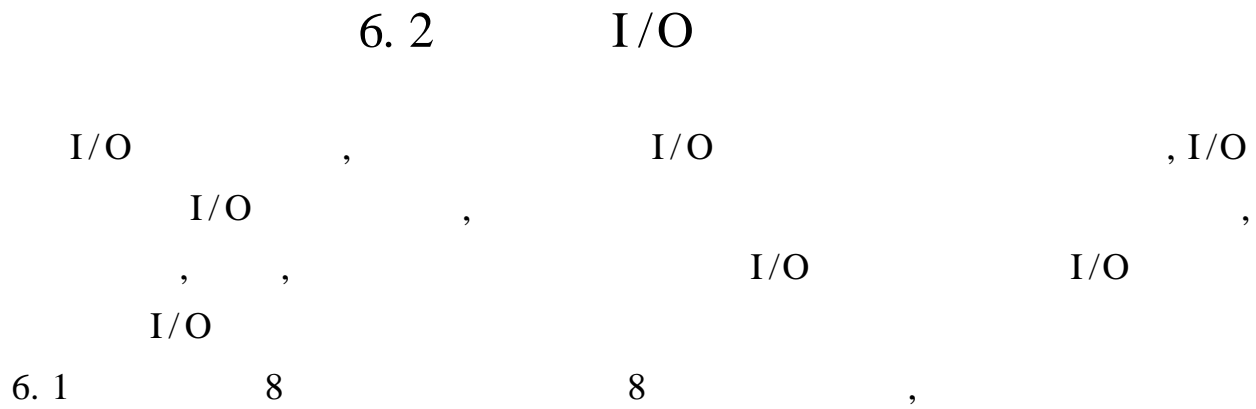

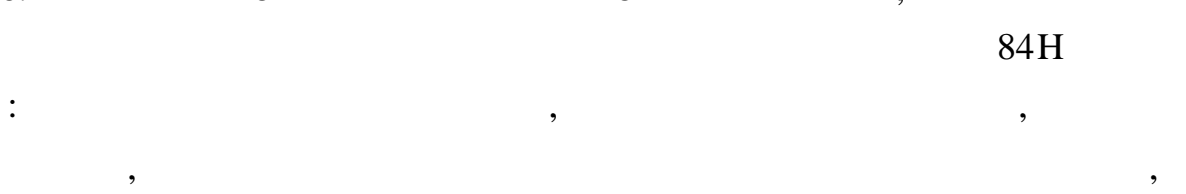

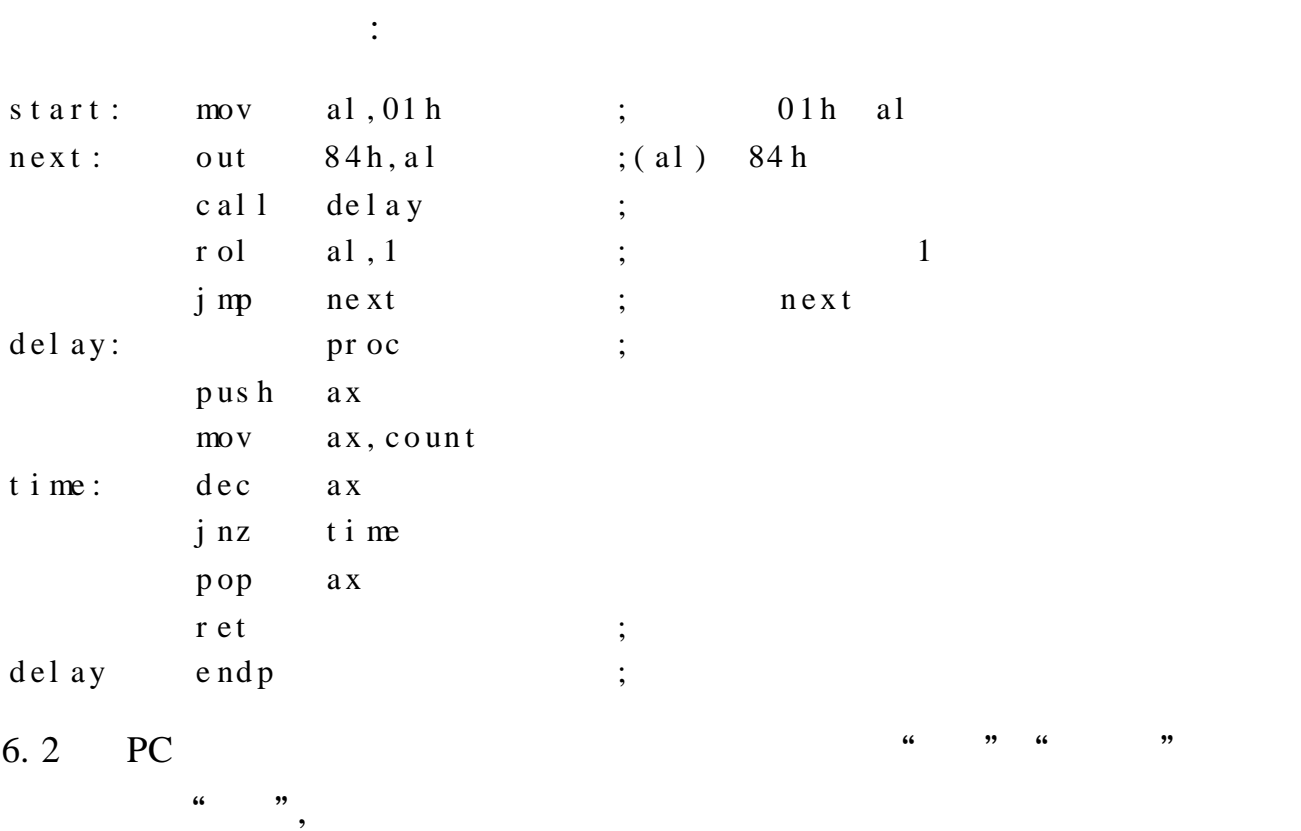

 $\overline{\phantom{a}}$ 

PB

 $\overline{(\ }$ 

 $\therefore$  PC

,

 $\overline{\phantom{a}}$ 

 $\overline{\phantom{a}}$ 

 $\overline{\phantom{a}}$ 

 $\mathbf{PB}_0$ 

 $61H)$ 

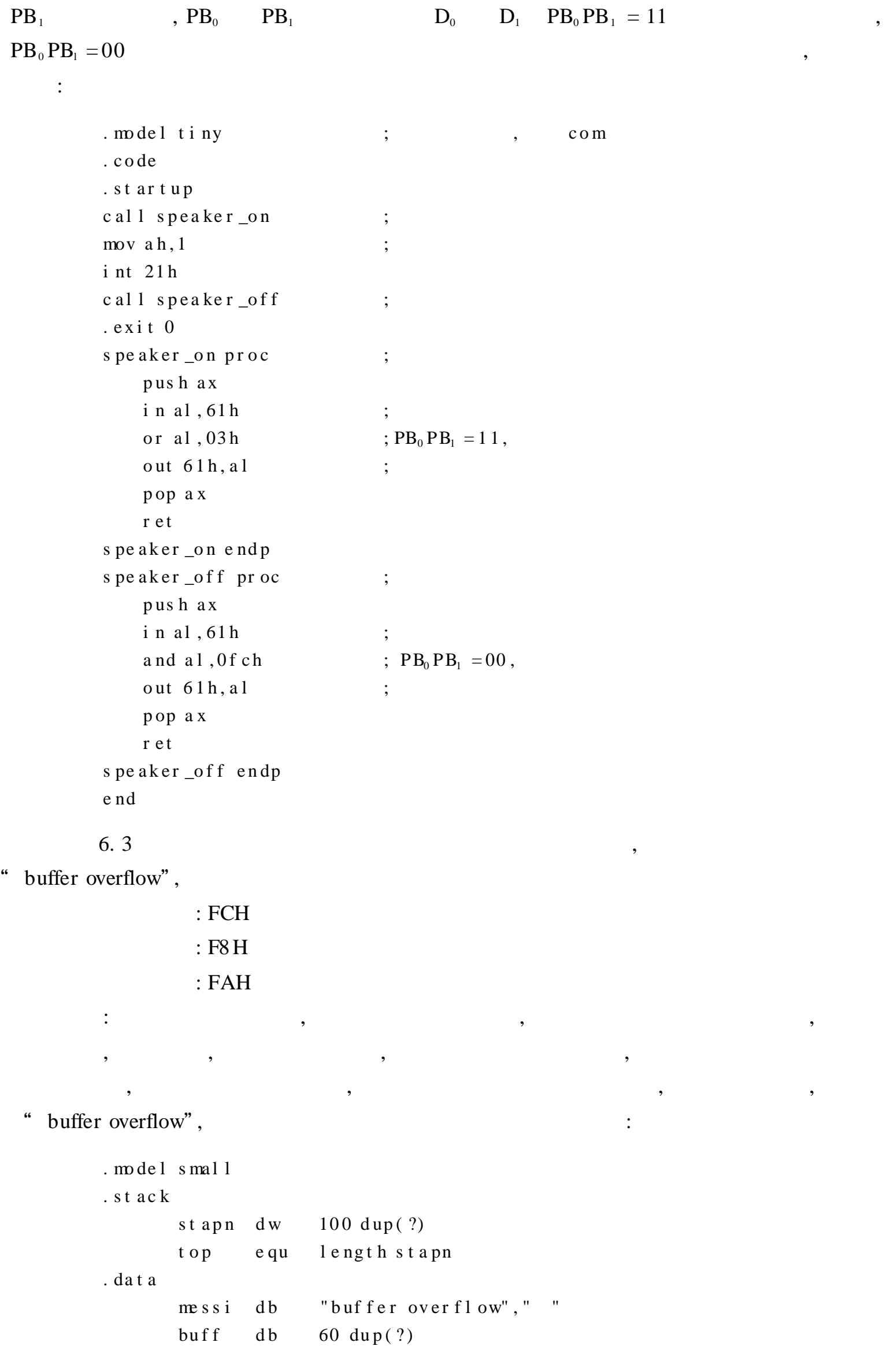

,

 $\frac{1}{2}$ ,

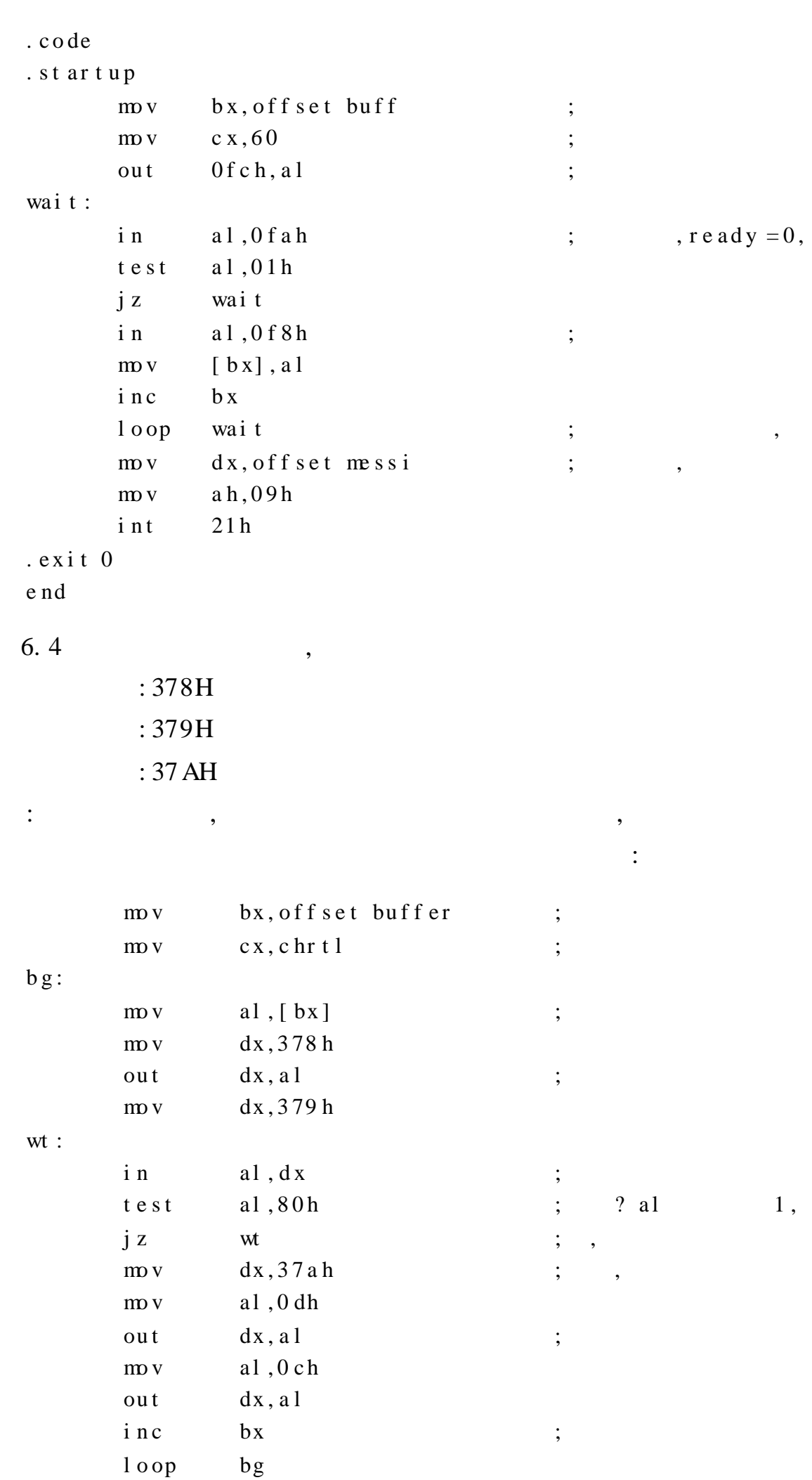

 $\overline{\phantom{a}}$ 

 $,$ 

 $\overline{\phantom{a}}$ 

#### $6.3.1$

**CPU** 

 $\cdot$ 

 $\big)$ 

, CPU

 $\overline{\phantom{a}}$ 

 $\overline{\phantom{a}}$ 

 $)$  ,  $\big($ 

80x86

 $:$  CPU  $,$ **CPU INTR** 

 $\therefore$  CPU INT **CPU**  $\overline{\phantom{a}}$ 

**CPU** 

INT

 $\ddot{\cdot}$ 

, CPU

 $\overline{\phantom{a}}$ 

 $\overline{\phantom{a}}$ 80x86 **INTO** INT n NMI INTR

 $\overline{\phantom{a}}$  $,$  $6.3.2$ 

**CPU** 

 $\overline{?}$  $, PC$ 

 $(0$  OFFH), 256

 $\overline{\phantom{a}}$ 

**CPU**  $NM$  $\overline{0}$  $\overline{3}$ 

STI **CLI** 

, CPU **CPU**  $\overline{?}$  $\overline{\phantom{a}}$ 

 $\overline{\phantom{a}}$ 

 $\overline{4}$ 

 $\left($ 

 $\overline{6}$ 

1 KB

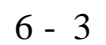

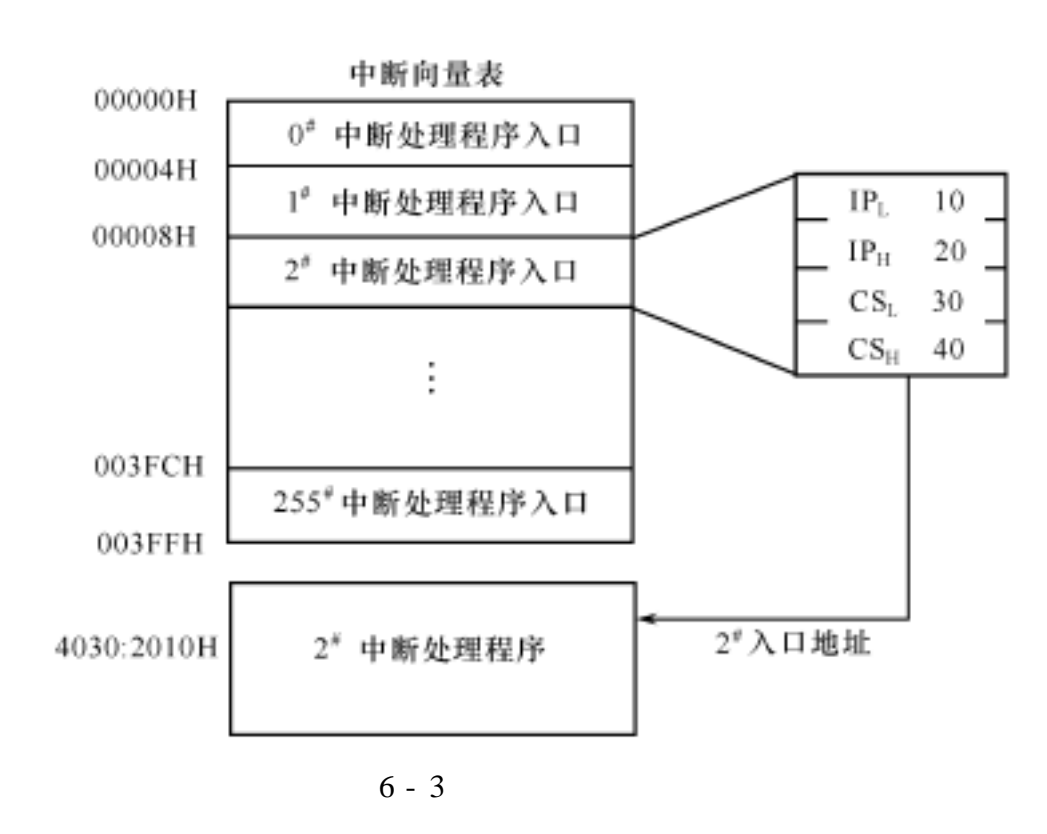

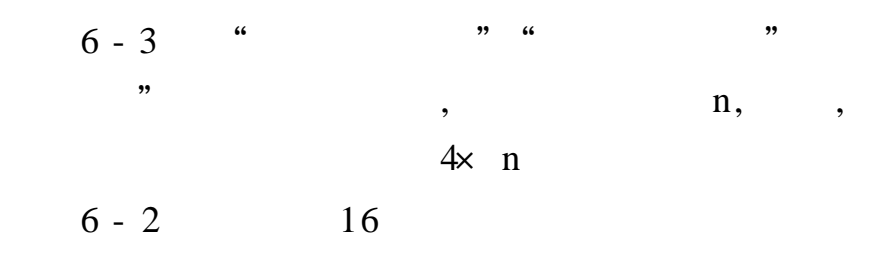

 $6 - 2$ 

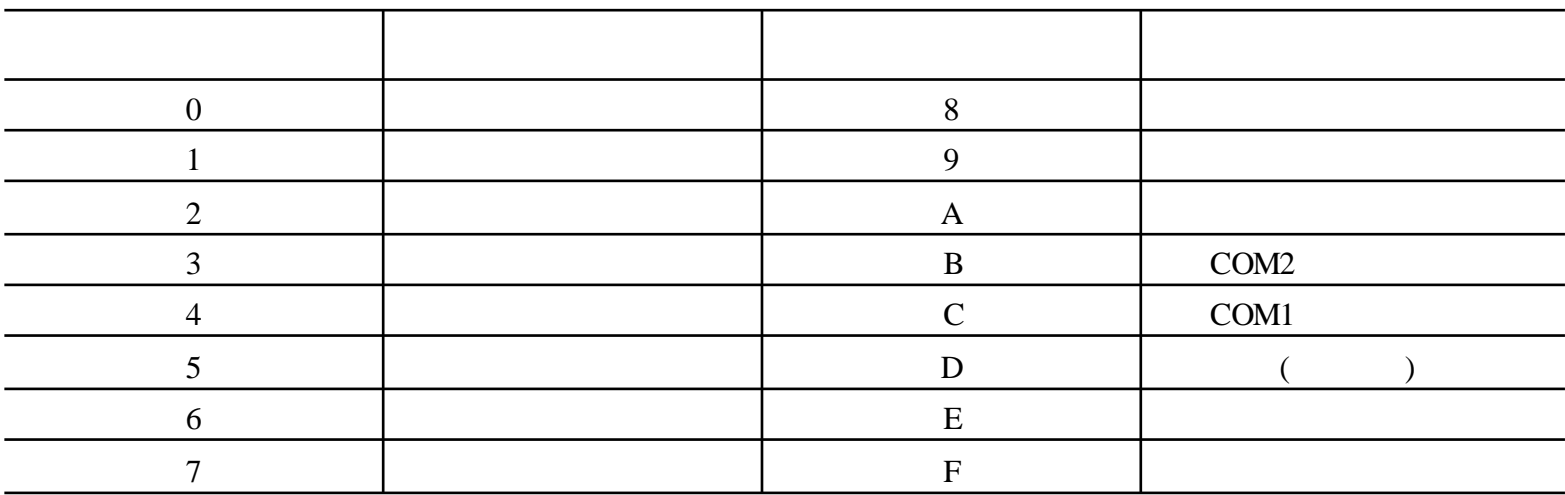

6.3.3

 $\boldsymbol{\mu}$ 

 $\rm I\!F$ **TF**  $\overline{\phantom{a}}$  $\mathop{\rm CS}\nolimits$ **CS**  $\ensuremath{\mathsf{IP}}$  $\rm IP$ 8086 CPU  $\overline{\phantom{a}}$ 

 $\cdot$  123.

 $\ddot{\mathbf{6}}$ 

,,

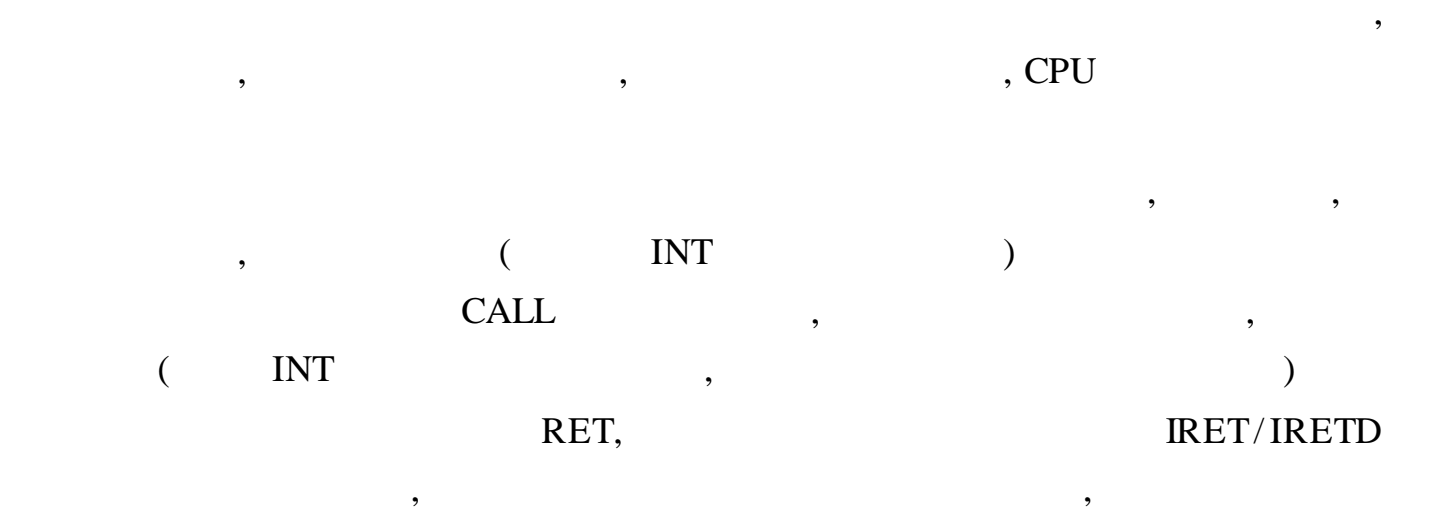

## $6.3.4$

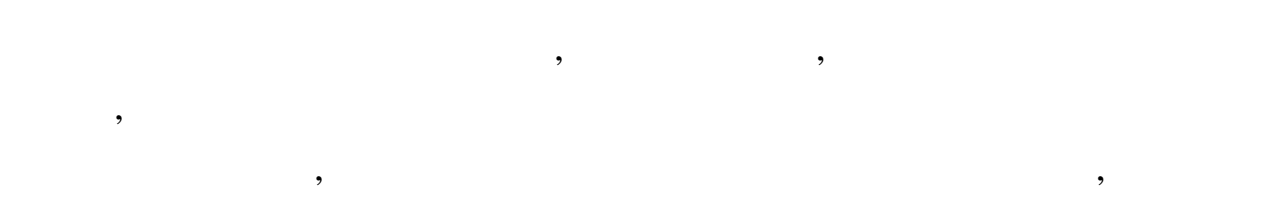

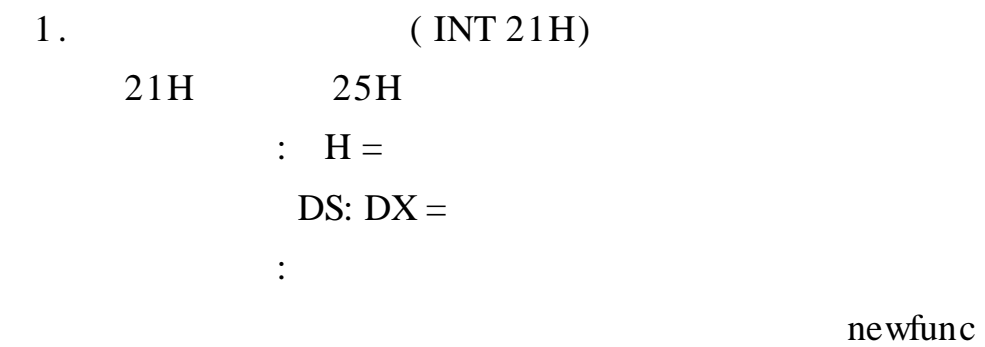

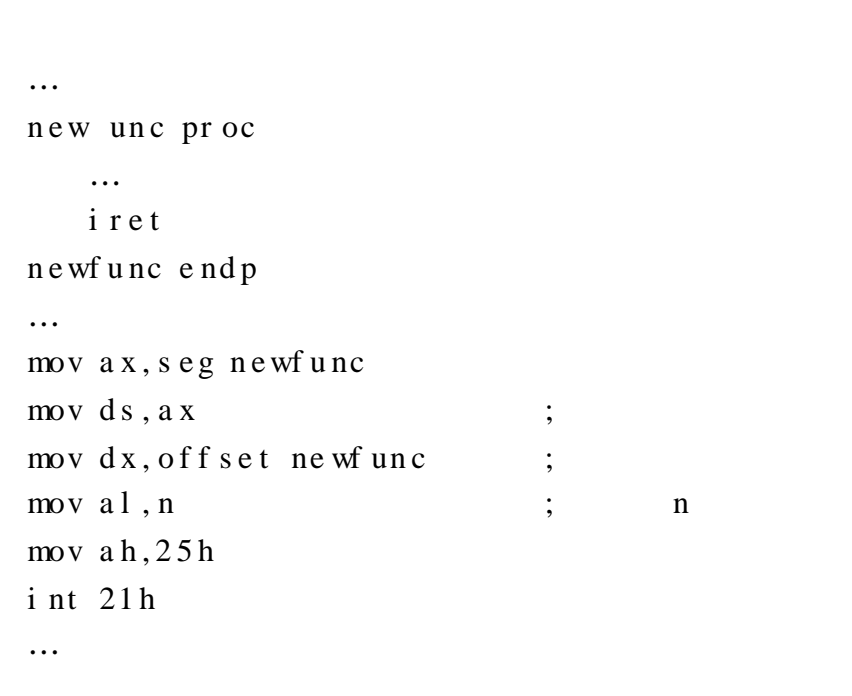

2.

 $\bullet$ 

 $\mathbf{n}$ 

 $\mathbf n$ 

newfunc n

```
…
n ew un c pr oc
   …
   i r e t
n ewf u nc e nd p
…
mov a x , 0 h
mov ds, a x
mov b x, 4 * nc l i
mov word ptr [bx], off set newfunc;
mov word pt r [ bx + 2], s eg newfunc ;
s t i
…
```
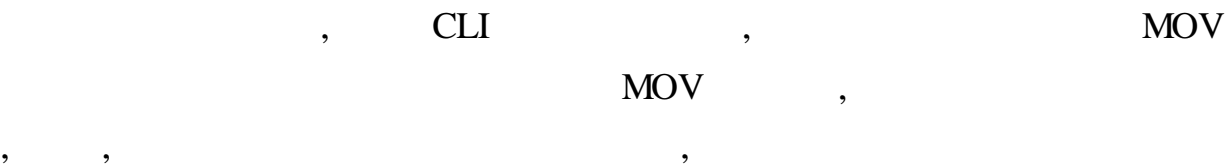

, , STI ,

CPU

6. 3. 5

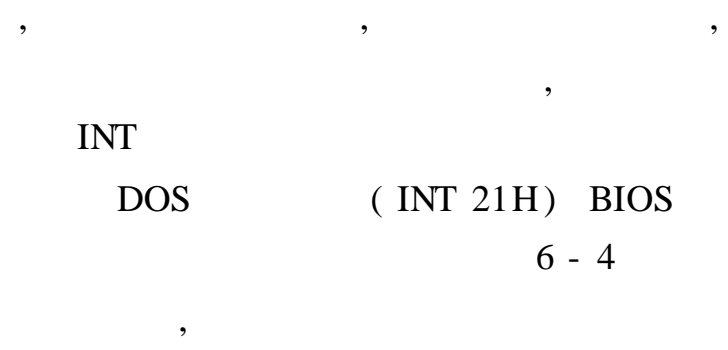

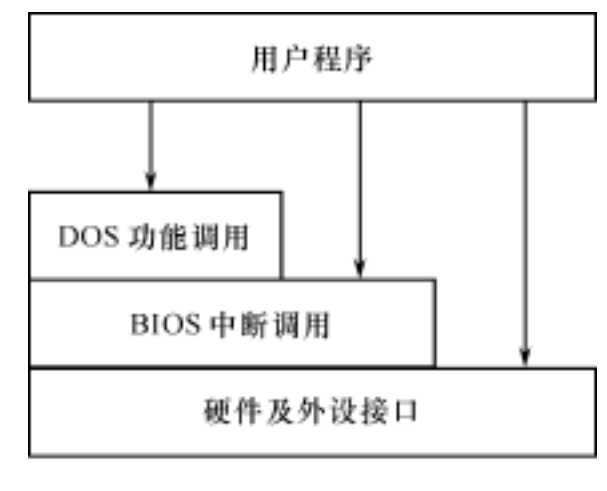

6 - 4

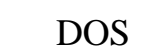

, , ,

, , ,

, ,

, ,

, , ,

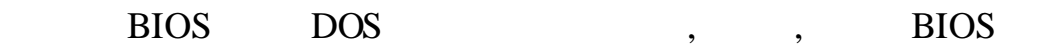

, where  $\mathcal{L}$  is the contract of  $\mathcal{L}$  , and  $\mathcal{L}$  , and  $\mathcal{L}$ 

#### $6.4$ **BIOS**

# $6.4.1$

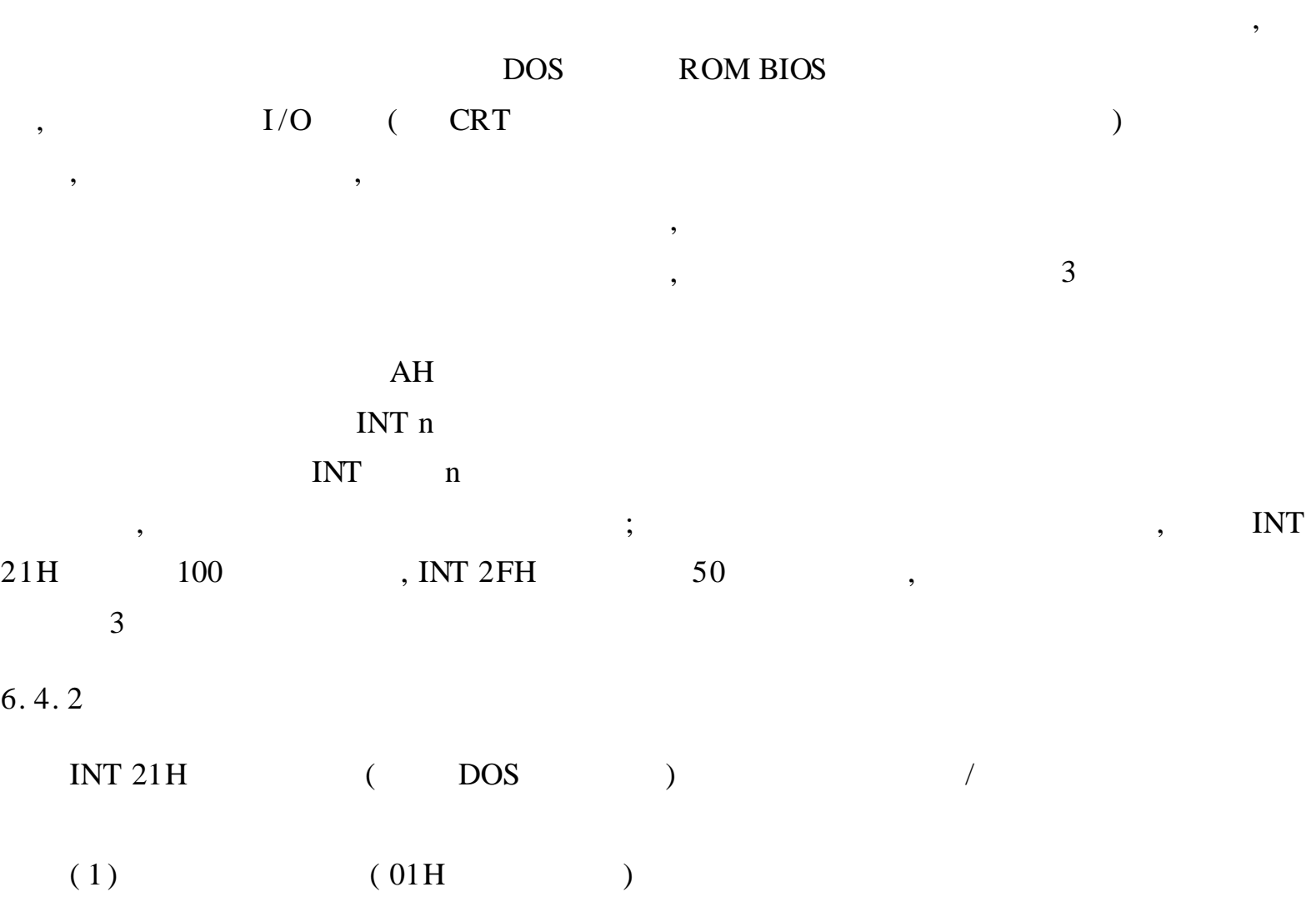

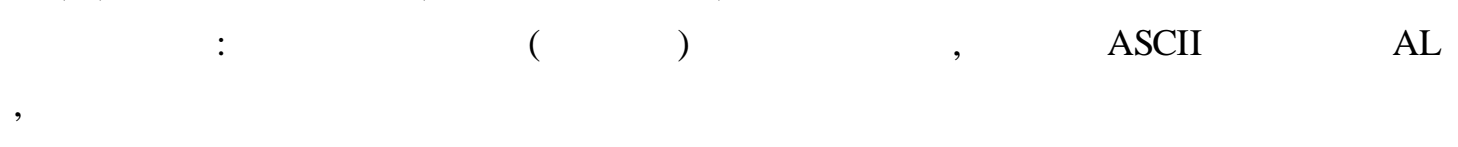

"  $y$ ",

 $, \qquad , \qquad$ 

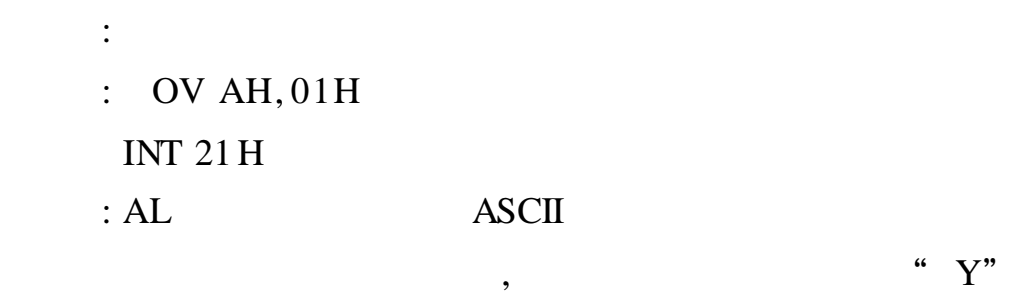

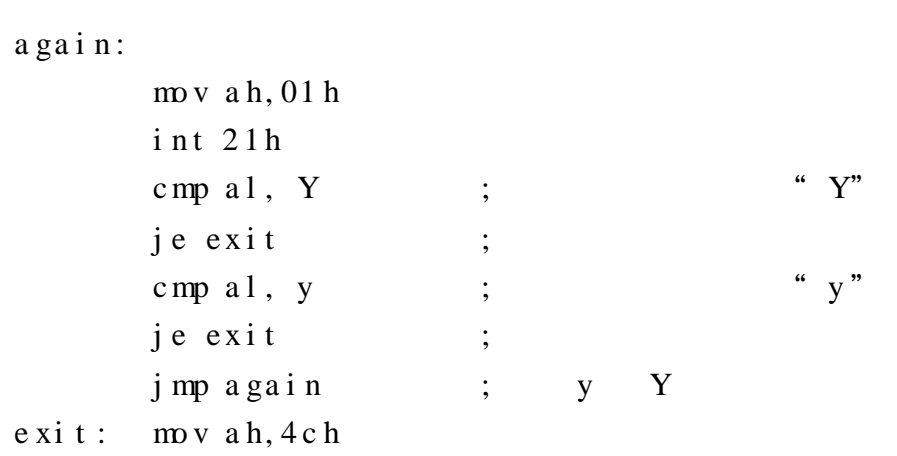

int 21h  $\ddot{\phantom{1}}$ do s  $\overline{\phantom{a}}$  $(2)$  $(02H)$  $\mathcal{L}$  $:$  DL  $:$  DL **ASCII**  $:$  OV AH, 02H INT  $21H$  $\ddot{\cdot}$  $\mathsf{C}$  $mov$  ah,  $02h$  $mov$  dl,  $C$  ;  $\mathbf C$ int 21h  $(3)$  $(09H)$  $\mathcal{L}$  $\mathbb{R}^{n+1}$  $:DS:DX$  $:$  OV AH, 09H **INT 21H**  $\ddot{\ddot{\psi}}$ " This is a test !" . data db "this is a test !", 0 dh, 0 ah, str . code ax, @data  $mov$  $\frac{1}{2}$  $ds$  ,  $a x$ dx, off set str  $mov$  $ah,09h$  $\frac{1}{2}$ i nt  $21h$ . . . . .  $(4)$  $(0AH)$  $\mathcal{L}$  $\ddot{\cdot}$  $,$  $\overline{\phantom{a}}$ : DS: DX  $=$  $\overline{(\ }$  $1);$  $\cdot$ ,  $\overline{0}$  $:$  OV AH, 0 AH **INT 21 H**  $\overline{(\ }$  $\ddot{\ddot{\psi}}$  $\mathcal{L}$ " Enter"

 $\overline{\phantom{a}}$ 

 $\overline{\phantom{a}}$ 

 $\ddot{\ddot{\cdot}}$ 

 $\cdot$ ,

```
. da a
        buff db 40 ; (39)
            db ? ;
            d b 40 du p( ?) \qquad ; 40
        . c o e
          ……
          mov dx, off set buff
          mv ah, 0 ah
          i n t 21h
   (5) (2AH):
         : OV AH, 0AH
          INT 21H
         : X = (1980, 2099), DH = (1, 12), DL = (1, 31),
          AL = ( 0 = Sunday, 1 = Monday, ...)
   (6) (2BH): CX = (1980, 2099), DH = (1, 12), DL = (1, 31): OV AH, 0AH
          INT 21H
         : AL = 00H( ), 0FFH( )
   (7) (2CH):
         : OV AH, 0AH
          INT 21H
         : CH = (0, 23), CL = (0, 59), DL = (0, 59), AL = (0, 99)(8) (2DH): CH = (0, 23), CL = (0, 59), DL = (0, 59), AL = (0, 99): OV AH, 0AH
          INT 21H
         : AL = 00H( ), 0FFH( )
6. 4. 3 BIOS
```
6. 4. 3. 1 ( 16H )

,

1 .

 $($  ) , ( F1, F2 ) ( Ctrl, Alt, Shift ) ( Num Lock, Caps Lock ) ( Print Screen, Scroll Lock )

 $\bullet$ 

,

,  $6 - 5$ 

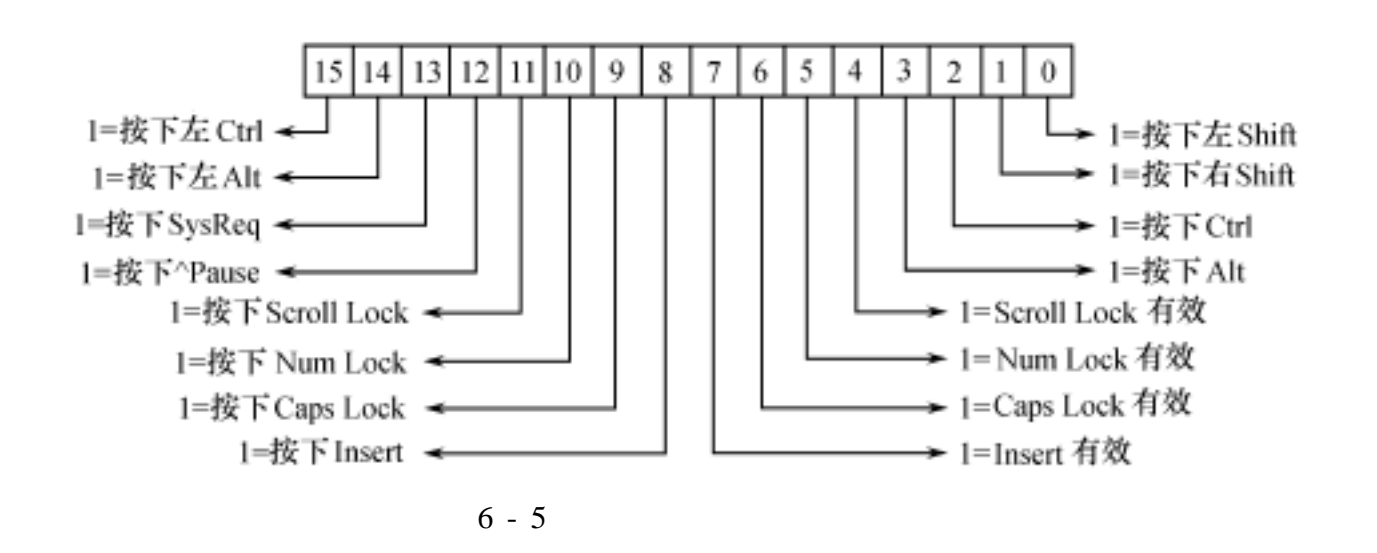

, , ,

2 .

( Caps Lock, Num Lock Scroll Lock ) ( Ctrl, Alt Shift ),  $\hspace{1.6cm} ; \hspace{1.6cm} (F1, F2)$ , ,  $\hspace{1.6cm}0$ ;  $(A 1 + )$ , , ASCII , ASCII

, ,

,

; ( Print Screen ) ,

,

#### 3 . BIOS

BIOS , 16H  $(1)$  ( 00H 10H) :  $AH = 00H$ ,  $AH = 10H$ :  $H =$  ,  $AL =$  ASCII  $(2)$   $(01H 11H)$ : AH  $= 01H$ , AH  $= 11H$ :  $ZF = 1$  ;  $ZF = 0$   $AH =$  ,  $AL =$  ASCII ( 3)  $($  02H 12H) : AH = 02H ( ), AH = 12H ( ) :  $L =$  ( 02 H 12 H ),  $AH =$  ( 12 H ) 6. 5 10 Buff , Enter ,

. mo de l s ma l l c r e qu 0 dh; " "

```
. data
     buf f db 10 \text{ dup}(?). code
. st ar tup
movcx, 10bx, but fl e a
re e at
    mv ah, 0h
    int 16h
                                          bios\ddot{z},,
                                           \overline{\mathbf{G}}. break.if al ==cr\ddotsm v [\mathbf{b} x] , al
    inc bx
. untilcxz
                                    \ddot{ }\overline{\phantom{a}}exit 0{\rm e}nd
```
 $6.4.3.2$  $(33H)$  $\mathcal{L}$ 

Windows

 $\overline{\phantom{a}}$ 

 $\sim$  1.  $\overline{\phantom{a}}$  $\alpha$ 

 $\overline{\phantom{a}}$ 

 $\ddot{\cdot}$ 

 $\epsilon$  $16x$  16  $0/1$  $\overline{0}$ 

 $\overline{\phantom{a}}$ 

 $\overline{\phantom{a}}$ 

 $\boldsymbol{0}$  $\overline{66}$  $\ddot{\mathbf{6}}$  $\ddot{\mathbf{6}}$  $\overline{0}$ .  $\overline{0}$ "

 $0,$  $16x$  16  $\ddot{\cdot}$  $\overline{\phantom{a}}$  $(16 \times 16)$  $\mathcal{L}$ 

Windows  $16 \times 16$  $\overline{\phantom{0}}\phantom{0}\overline{\phantom{0}}\phantom{0}$  $\ddot{\phantom{0}}\phantom{0}\mathbf{6}$ ,,

 $\boldsymbol{\epsilon}$ **BIOS**  $33H"$ 

 $\mathbb{R}^2$ 

 $(1)$ 0AH,  $\left($  $\mathcal{L}$ 

 $\mathbf{BX}=\mathbf{0}$  ,  $\mathbf{CX}=\mathbf{0}$  $, DX =$  $( 7 0:$ ASCII, 10

```
8:15:11:, 14 12:\mathcal{L}\overline{\phantom{a}}\overline{\phantom{a}}\ddot{\cdot}\ddot{\cdot}bx, 0\frac{1}{2}\vdots\begin{array}{cc} 4 & 1 \\ 5 & 1 \end{array}dl , % \bar{u} , dl\frac{1}{2}\vdotsdh, 07 f h
                                                        \vdots\text{mov}cx, 0\frac{1}{2}\vdots\frac{1}{2}ax,0abi nt
                                  33h\cdot\ddot{\ddot{\phantom{}}\!\!\!\phantom{}}BX = 1, CX =DX =\ddot{\cdot}\ddot{\cdot}bx, 1\text{m}o v
                                                        \vdotscx, 01h\frac{1}{2}\vdotsdx, 0fh
                   \frac{1}{2}\vdotsax,0ab\text{mov}\vdots33hi nt
                  6.6
                                                                                                                           \overline{\phantom{a}}\bullet\ddot{\cdot}. model small
                   . code
                   .statup
                            mov ax, 0033hi nt
                                                                                        \vdots\cdot i f
                                        ax := 00a x, 01 hmovi nt
                                               33hb x, 0\operatorname{mo} v
                                                                                                     " a "
                                                dl, a
                                    mov\vdotsmovdh, 07 f h
                                                                                        \vdotsc x, 0 h\operatorname{mo} v
                                                a x, 0 a h\text{mov}33hi nt
                                                                                        \vdots\cdotr e pe at
                                               ah, 01hm vint
                                               16hj\,zn e x t\vdots\overline{\phantom{a}}ah, 00hm vint
                                               16h\vdotsbx,0m vdl , \rm{a} l\rm{m} v
                                                                                        \vdots
```
 $\overline{\phantom{a}}$ 

 $dh$ , 7fh  $m v$  $cx, 0$  $\overline{m}v$  $ax,0$ ah  $\overline{m}$  v 33h int  $next$  :  $\overline{m}v$  $ax,03h$  $33h$ int  $bx == 1$  $.$ unt  $1$  $mov$  $a x, 02 h$  $33h$ i nt . endi f . exit 0  ${\bf e}$ nd  $(2)$  $\left($ 09H)  $: BX =$  $CX =$ , ES:  $DX = 16 \times 16$  $\ddot{\ddot{\phantom{z}}}$  $16x$  16  $; ES: DX$  $:(BX, CX)$  $, (0,0)$  $16 \times 16$  $16x$  16  $\overline{\phantom{a}}$  $\boldsymbol{\mu}$  $, ,$  $\overline{\phantom{a}}$  $\epsilon\epsilon$ ,,  $\cdots$  $d$  w  $16 \text{ dup}(?)$  $\rm{p\,m\,s\,k}$  $\vdots$ 16  $dup(?)$  $\ensuremath{\mathbf{c}}$ m s k  $d_{W}$  $\vdots$  $\dddotsc$  $\text{m}$ o v  $ax, ds$ es, ax  $\frac{1}{2}$ dx, pmask  $; e s : dx =$ l e a  $bx, 0$  $\text{mov}$ ,  $(0\,,0\,)$  $c\,x$  ,  $0$  $\text{mov}$  $\vdots$ ax, 09h  $mov$ i nt  $33h$  $\vdots$  $(3)$  $\overline{(\ }$ 03H)  $\ddot{\cdot}$  $CX =$  $, DX =$  $, BX =$  $( 0 1 2)$  $\big)$  $(4)$  $04H)$  $\left($  $CX =$  $, DX =$  $\ddot{\ddot{\psi}}$  $(5)$  $\left($  $06H)$  $BX =$  $(0 1 2)$  $\mathcal{L}$ 

```
. 133.
```

```
0 \t1 \t2: AX =\left(), BX =
                                                                        \overline{\phantom{a}}CX =6.7
      \overline{\phantom{a}}\ddot{\cdot}. model small, c
. data
     oldaddr
                  dd?
     ms glabel byte
                                                              : x = * * y = * *db \quad x =\vdotsx m gdw ?
     xasc
                  dbyms g
                  db y =dw ?
     y as c
     count
                  equ - ms g. st ack 128
. \mathop{\rm co}\nolimits de
   clsscr proc
                                                   \vdotsmov ax, 0600h
              mov bh, 30 h
              mov cx, 0mov dx, 184f h
                   10hi nt
              r et
clsscr
              e nd pde s c
                   dat a
\vdotsbtoasc procuses ax cx di data: word, desc: ptr byte
              mov ax, data
              mov di, de sc
              mov word ptr [di], 2020h
                                                \ddot{\phantom{1}}mov cl, 10
              div cl
                    al, 30h
              \sigmamov [di], al
              i nc di
                    ah, 30 h
              or
              mov [di], ah
              r et
btoasc
              endp
                   (cx, dx)\vdots\vdots\overline{\phantom{a}}disppos proc far
              shr cx, 3
              shr dx, 3
i nvoke bt oasc, cx, addr xasc
i nvoke bt oasc, dx, addr yasc
              mov ah, 02 h
```

```
mov bh , 0
              mov dx , 04 6 h
              i nt 10 h ;
              mov a h , 40 h
              mov bx , 01 h
              mov cx, count
              l e a dx, ms g
              i nt 21 h ;
    r e t
    disppos endp
    . st ar t up
              c al l cl ss cr
              mov a x , 00
              i nt 3 3 h
              . i f ax := 00mv v ax, 01h
                  i nt 33 h ;
                  m v a x, c s
                  mo v e s, a x
                  l e a dx, di s pp os
                  mv v ax, 14hmv v c x, 1 ; di sppos
                  i n t 33 h
                  mov word ptr oldaddr, dx
                  mv word ptr oldaddr +2, es ;
                  . r e p e a t
                    mv v a x, 0 3 h
                    i n t 33 h
                  . unt i l bx == 1 ;
                  mv v a x, 02h
                  i nt 33 h ;
           . e nd i f
           mov dx, word pt r ol daddr
           mov es, word pt r ol daddr +2mv v c x, 1
           mv ax, 0 ch
           i nt 33 h ;
           call clsscr
    . e x i t 0
    e nd
6. 4. 3. 3 ( 10H )
                                       , where \mathbf{r} is the set of \mathbf{r} is the set of \mathbf{r} is the set of \mathbf{r}800× 600 1 024× 768
BIOS 10H
( AH ), 6 - 3, \sim 2
```
 $\bullet$ 

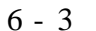

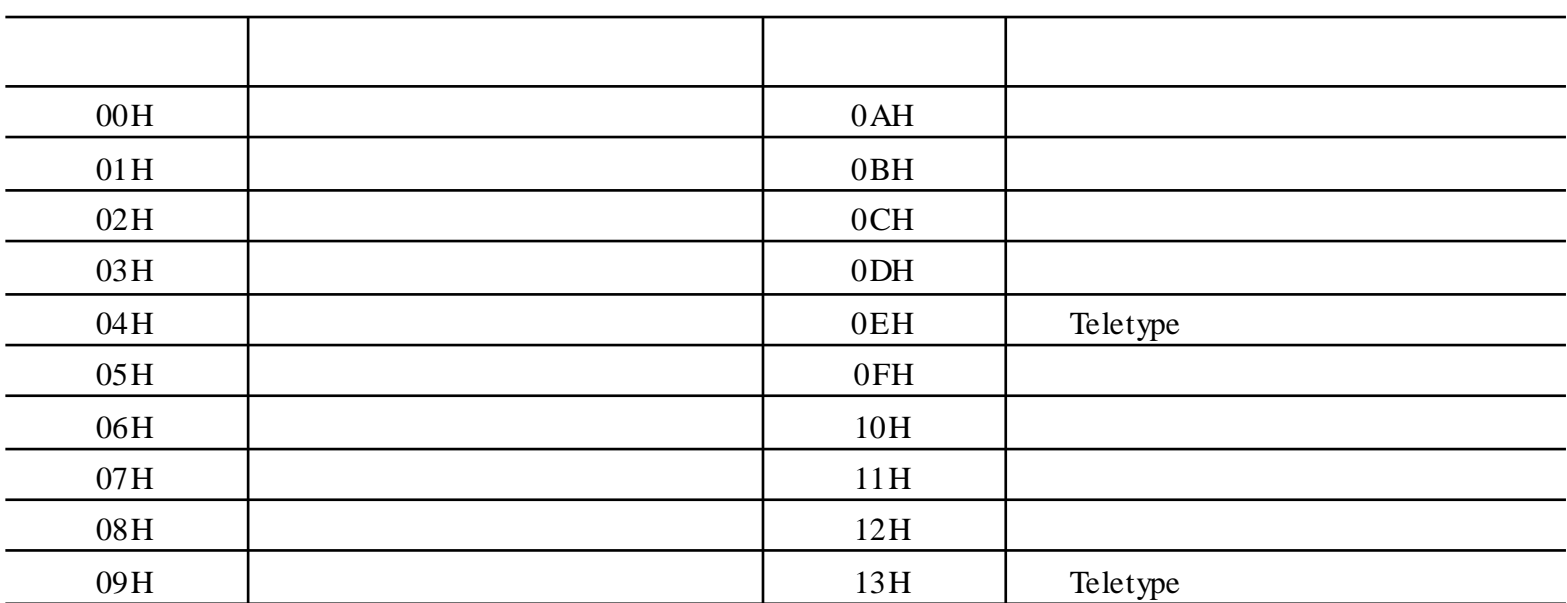

 $1$  .

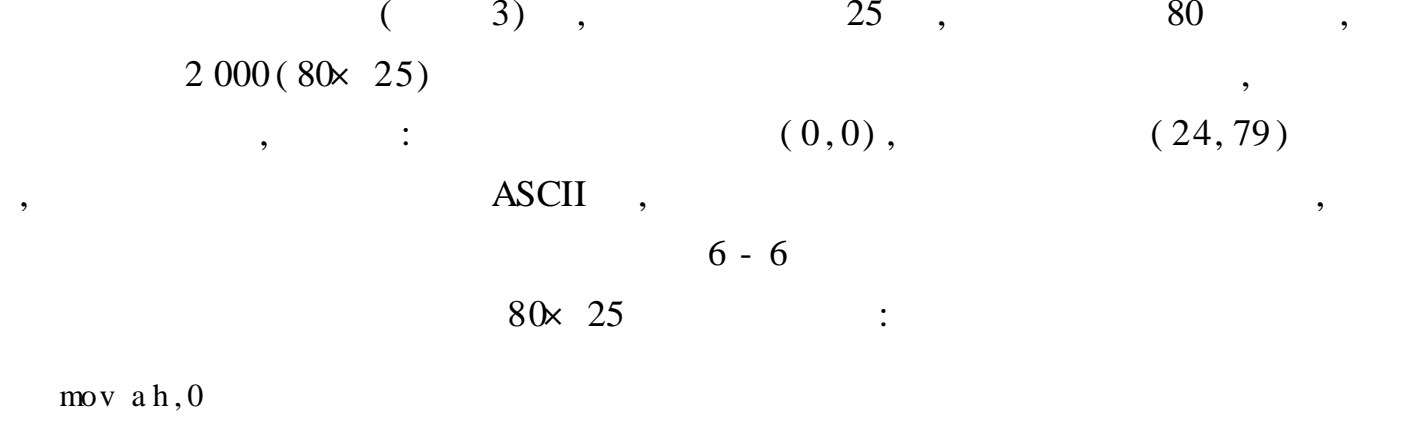

mov al., 3  $30 \times 25$ int 10h

 $(1)$ 

 $($  02H) 

 $\mathbb{R}^{n \times n}$  $($  06H 07H)  $(2)$ 

: AH = 06H , AH07H , AL =  $(0)$ , BH =  $(Y , X )$ , (DH DL) =  $, (CH CL) =$  $,X$  )  $(Y)$  $\mathbb{R}^{n \times n}$  $($  09H)  $(3)$  $:AL =$  , BH = , BL = ( ) ( ), CX =

 $\mathbb{E}[\mathcal{E}_{\mathcal{A}}]$  $($  0AH)  $(4)$  $:AL =$   $, BH =$   $, CX =$  $\mathbb{R}^{\mathbb{Z}}$
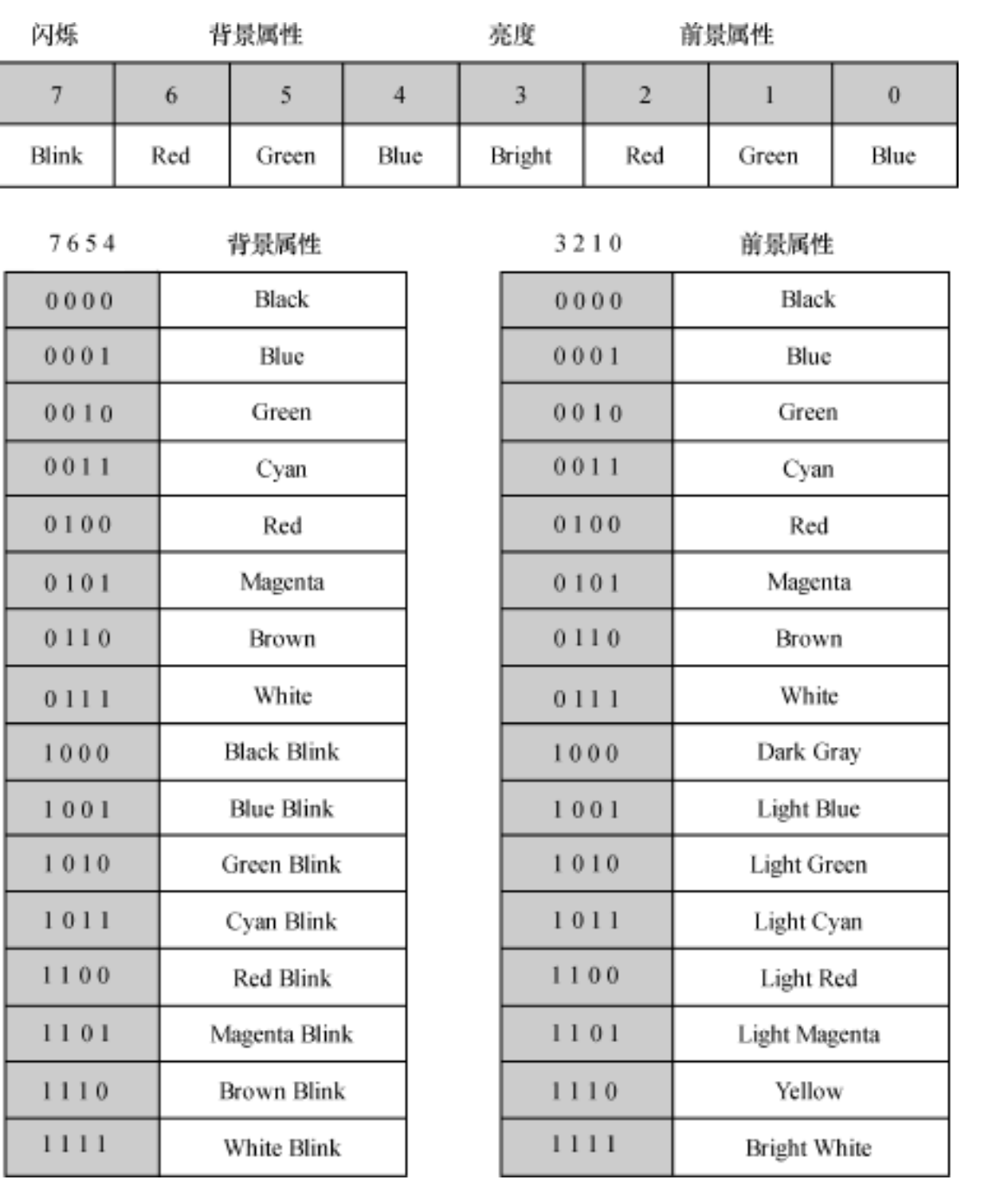

 $6-6$ 

 $(13H)$ 

$$
, BL =
$$
  

$$
, AL = 0
$$

$$
BP =
$$

$$
f_{\rm{max}}
$$

6.8

 $\frac{1}{2}$  :

 $\mathcal{L}^{\text{max}}_{\text{max}}$ 

 $B =$ 

$$
20\quad
$$

 $CX =$ 

| . $mode1 \, s \, mal1$                                                        |
|-------------------------------------------------------------------------------|
| . $dat \, a$                                                                  |
| . $at \, ri \, db \, 6 \, eh, \, 52 \, h, \, 94 \, h, \, 52 \, h, \, 6 \, eh$ |
| . $c \, ode$                                                                  |
| . $st \, art \, up$                                                           |
| . $mov \, ah, 0$                                                              |

10

$$
, (DH DL) = ( ) , ES:, AL = 1
$$

$$
5\quad
$$

 $\overline{\phantom{a}}$ 

 $\sqrt{6}$ 

 $al.3$  $\frac{1}{2}$ i nt  $10<sub>h</sub>$  $\vdots$ 80× 25 1 en si, atri  $\overline{s}$  i  $\vdots$  $di, 5$  $5\overline{)}$  $\frac{1}{2}$  $\vdots$  $\frac{1}{2}$  $dx$ , 0 a 13 h  $\vdots$  $(10)$  $, 20$  )  $ah, 15$  $\frac{1}{2}$  $\ddot{\hspace{1ex}},\hspace{1ex}$  $10<sub>h</sub>$ i nt  $1 p$ :  $mov$  $ah, 2$  $\vdots$ i nc  $d1$  $10<sub>h</sub>$ i nt  $\frac{1}{2}$  $al, 5$  $\vdots$  $bl$ ,  $[si]$  $\frac{1}{2}$  $cx, 1$  $\frac{1}{2}$  $\frac{1}{2}$  $ah, 9$  $10<sub>h</sub>$ i nt i nc  $\sin$  $\vdots$ dec di  $\vdots$ j nz  $1<sub>p</sub>$  $\ddot{\hspace{1ex}},\hspace{1ex}$  $1<sub>p</sub>$ .exit 0 e nd  $\overline{\bf 66}$ ,, 6.9 " Hello", Esc  $15($  $\mathcal{L}$  $\overline{\phantom{a}}$  $12($  $\big)$  $\overline{\phantom{a}}$ . model small, c . data kbesc  $equ$  1bh buf f  $db$ H, 15, e, 15, 1, 15, 1, 15, o, 15 . code clear roc near uses ax bx cx dx  $\ddot{\phantom{1}}$  $c1, 0$  $\frac{1}{2}$  $mov$  $ch, 0$  $dl, 79$  $mov$  $dh, 24$  $(0,0) - (24,79)$  $mov$ Wm v  $bh, 7$  $\frac{1}{2}$  $a1,0$  $mov$  $ah, 6$ i nt  $10h$ r et clear endp . st ar t up c al 1 clear  $\text{m}$ o v ax, ds  $mov$  $e s, a x$  $\text{m}$ o v  $si$ , 9 again:

 $\ddot{ }$ 

buf  $f[si]$ , 15  $\text{mov}$ 

 $\frac{66}{56}$ 

```
a dd
                                            si, 2
                             \cdot if
                                            si > 9mov si, 1
                             . endi f
                             \frac{1}{2}buf f[si], 12
                                                                                         \ddot{\phantom{0}},movbh, 0c x, 5\frac{1}{2}dh, 5\frac{1}{2}d1, 20(5,20)\text{m}o v
                                                                                        \vdotsbp, buff
                             1 e a
                                            a1, 2movah, 13h
                             \text{mov}10h10\,\ensuremath{\mbox{\text{h}}}13hi nt
                                                                                         \vdotsa h, 1\frac{1}{2}1\,6\,\mathrm{h}\, i \, nt \,\vdotsj za ga i n
                                                                                         \vdots\overline{\phantom{a}}a h, 0\text{m}o v
                                            1\,6\,\mathrm{h}i nt
                                            al, kbesc
                             c mpEs c,
                            j nz
                                            a ga i n
                                                                                         \vdots.exit 0
                e nd
               6.10
                                                                          \begin{array}{cc} 4 \end{array} #"
                                            \overline{\phantom{a}}10
                                            \overline{\mathbf{66}}\overline{\mathbf{66}}welcome...",
                                                 hello",
invalid password"
                         \ddot{\cdot}. model small
                . \mathrm{d} \mathfrak{a}t a
                        c re qu
                                             0<sub>d</sub>h" we l c ome..."
                       ms g1{\rm d}\, {\rm b}ms g2{\rm d}\, {\rm b}"invalid pass word"
                                               "hello"
                        p s wl
                                    d<sub>b</sub>but f10 \text{ dup}(?)db
                . \mathop{\rm co}\nolimits de
                . st ar tup
                       \text{m}o v
```
 $\mathbf{a}\,\mathbf{x}$  ,  $\mathbf{d}\,\mathbf{s}$ e s , a x  $\text{m}$ o v x or  $b x$ ,  $b x$ again:  $a h$ , 0 $h$  $\text{m}$ o v

```
i nt
                16h\vdotsc mp
                a1 , c\,rj z\boldsymbol{\mathsf n}e x\boldsymbol{\mathsf t}\vdotsb x, 10c mp
```
 $\overline{\phantom{a}}$ 

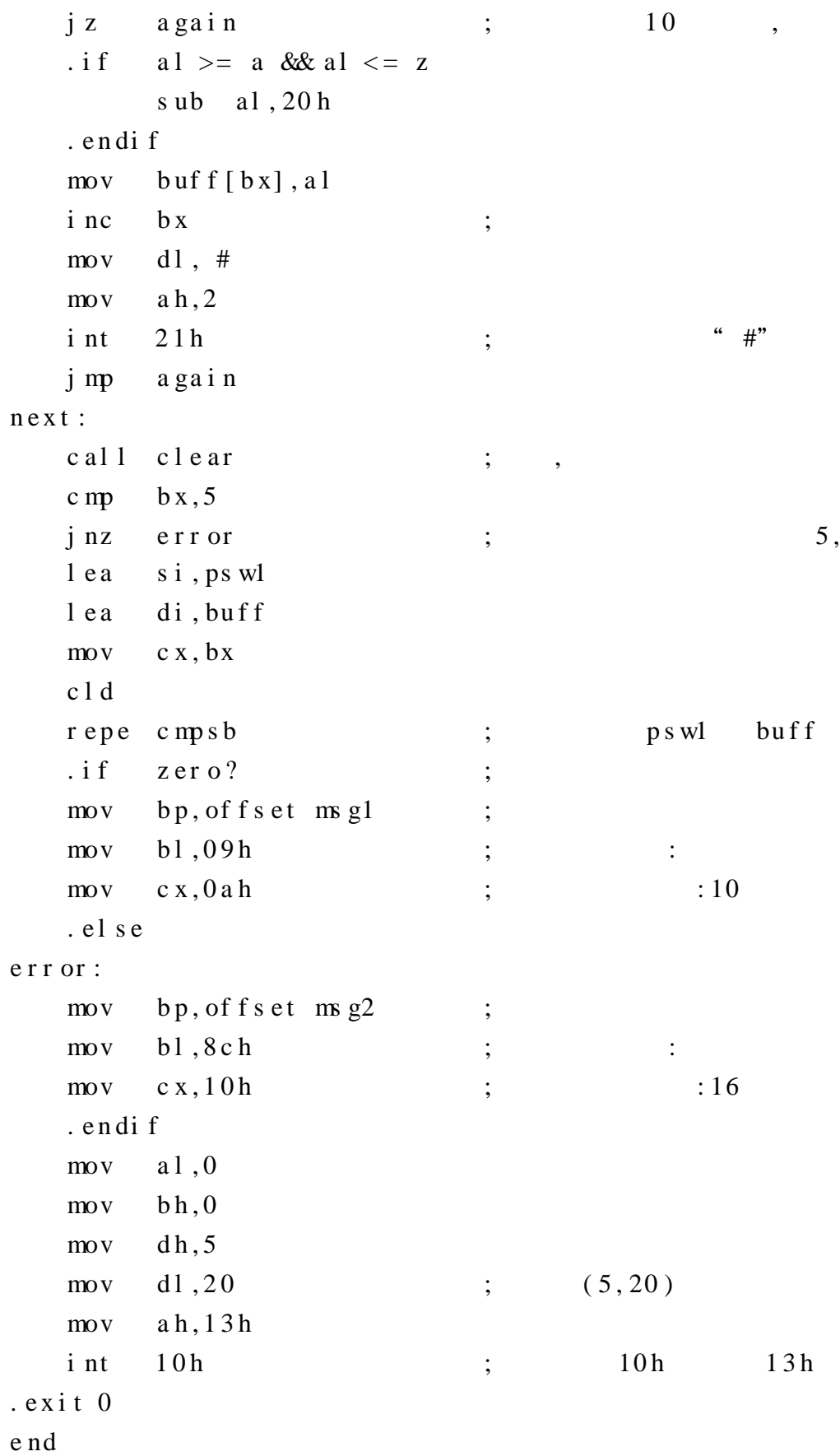

2 .

, Windows

,

,

, ,

, ,

, ,

```
6.11
                           256
                                     320 \times 200\overline{\phantom{a}}\overline{\phantom{a}}\overline{(\ }1 \qquad \qquad 1,\lambda,
          . model small
          . data
             mode db ?
                                                            \ddot{\hspace{1mm}}. code
             vline proc near uses ax bx dx
                          dx, 0\frac{1}{2}bh, 0\frac{1}{2}ah,0chmovdraw:
                          10hi nt
                i nc
                          d xdx, 200\rm c mp
                j<sub>1</sub>\mathrm{d}\,\mathrm{r}a w
                r et
          vline endp
          . st artup
                movah, 0fhi nt
                          10hmode, al
                \frac{1}{2}\vdotsah, 0moval, 13h
                \frac{1}{2}10h256
                                                                               320 \times 200i nt
                                                             \vdotsc x, 0\frac{1}{2}a1,01h
                                                                                 , al =mov; c x =c al 1
                         vline
                i nc
                          a1i nc
                          c x\text{c} mp
                          c x, 320\mathbf{i} 1
                          draw
                                                                              320
                                                             \vdotsah, 0mov16hi nt
                                                             \vdotsal, mode
                mov\frac{1}{2}a h, 0i nt
                          10h\vdots. exit 0
          {\bf e}nd
   6.4.3.4(17H)\overline{\phantom{a}}BIOS 17H
                                                                                                                \boldsymbol{0}AH
                                                                            \mathfrak{Z}\mathbf{1}2,
                                                00H)(1)\left(: AL =(0—LPT1, 1—LPT2, 2—LPT3)
                                                , DX =\therefore H =
                                                                \mathbf{1}\ddot{\cdot}
```
 $\overline{\phantom{a}}$ 

 $\overline{\phantom{a}}$ 

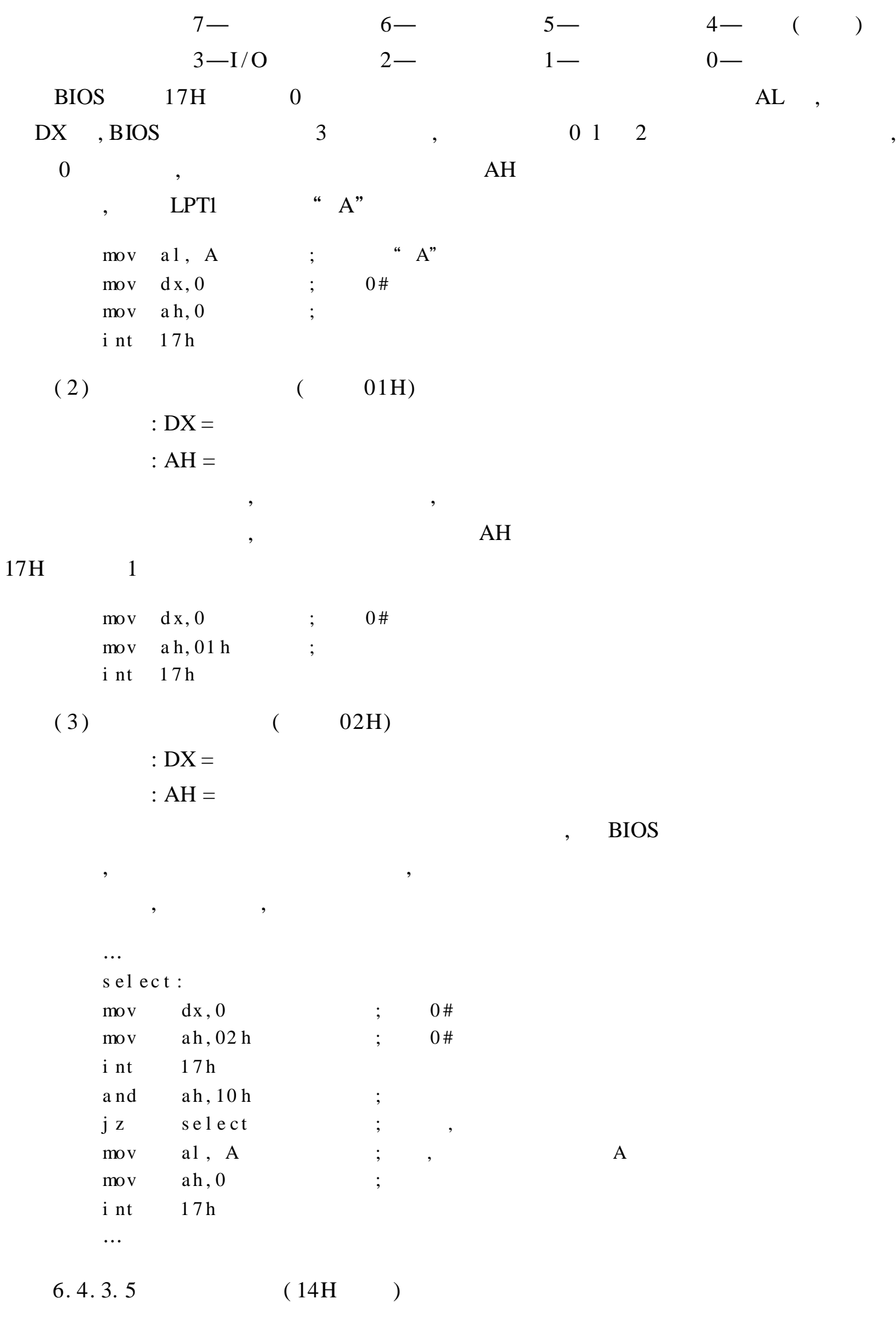

 $\rightarrow$ **RS232** 

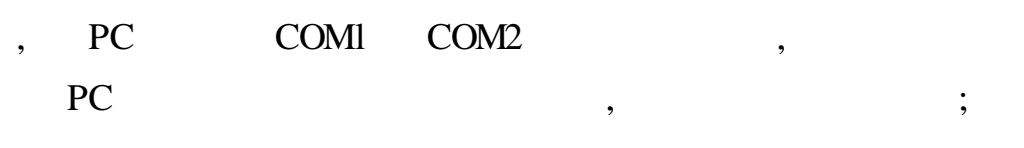

 $INT 14H$ 

 $(1)$  $(00H)$  $:DX =$  $(0 = COM1, 1 = COM2, ...)$ ; AL =

 $6 - 4$ 

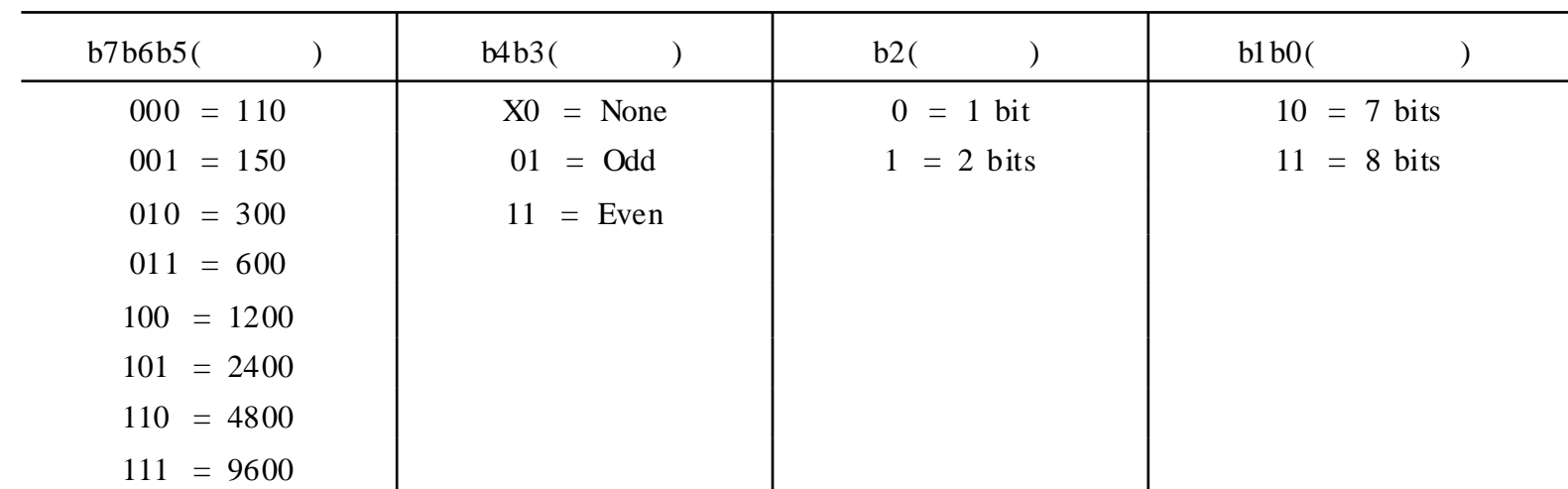

 $\overline{\phantom{a}}$ 

 $6 - 4$ 

 $\overline{\phantom{a}}$ 

 $\overline{\phantom{a}}$ 

 $\overline{\phantom{a}}$ 

 $\cdots$  "

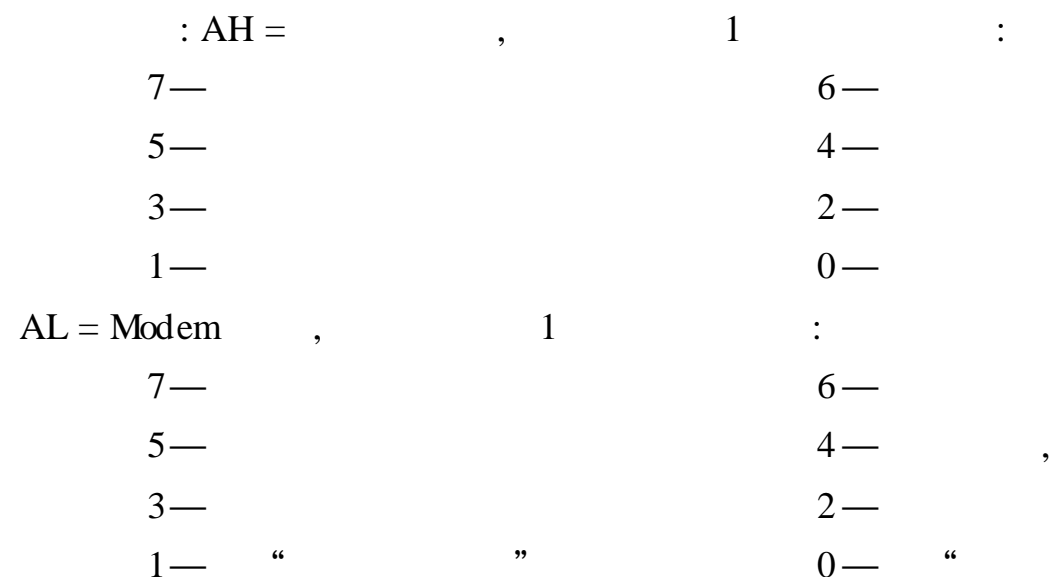

(2)  
\n
$$
\therefore
$$
 AL =  $\therefore$  DX =  
\n $\therefore$  AL  $\therefore$  AH  $7 = 0$ ,  
\n(3)  
\n $\therefore$  DX =  
\n $\therefore$  AL =  $\therefore$  AH  $7 = 0$ ,  
\n(4)  
\n $\therefore$  DX =  
\n $\therefore$  AH =  $\therefore$  AL = Modem

 $. 143.$ 

 $\overline{\phantom{a}}$ 

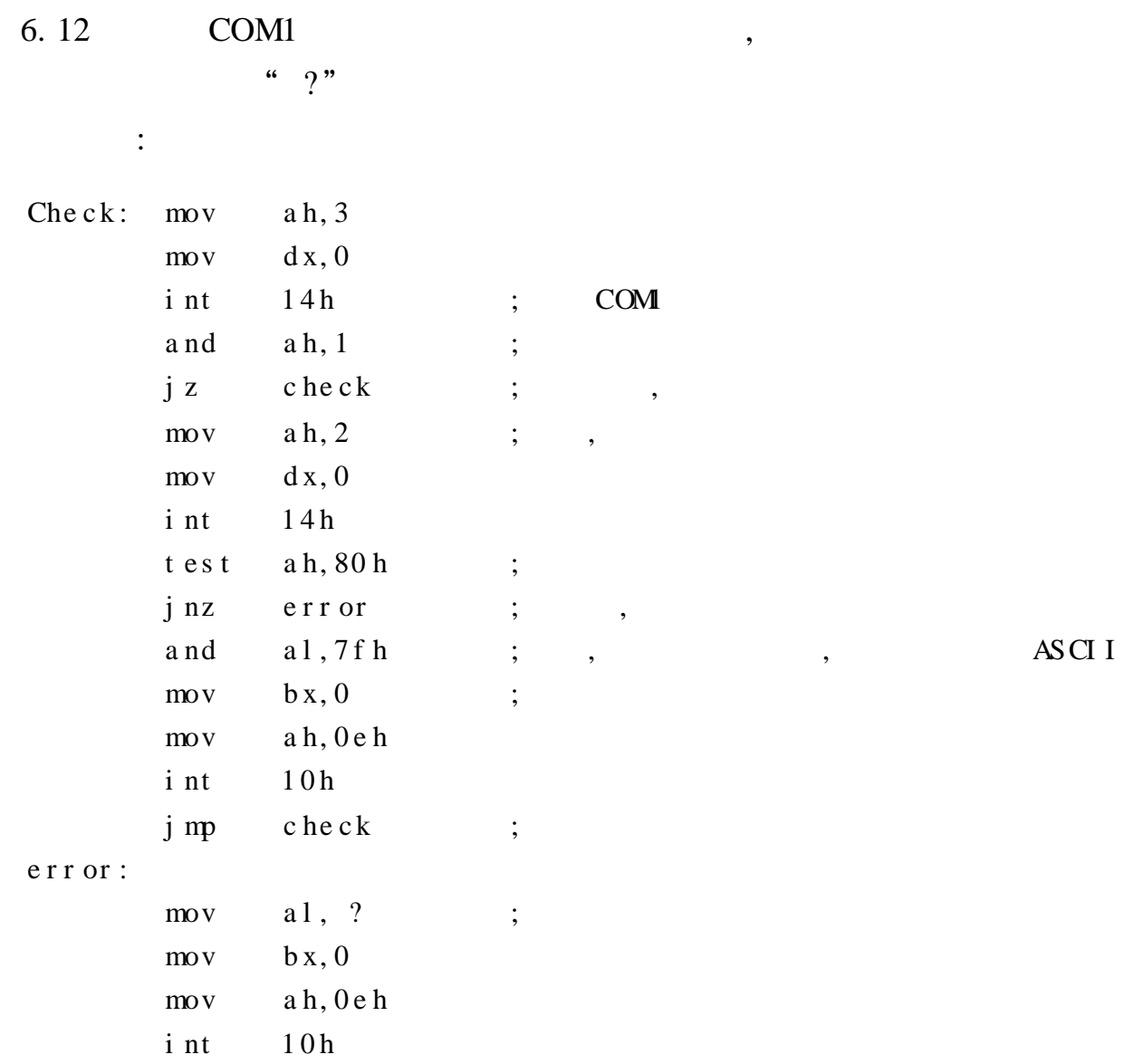

 $6.5$ 

 $6.5.1$ 

Intel 8259A  $\overline{(\ }$  $)$  ,

 $\overline{\phantom{a}}$ 

# " INT  $n$ "

 $\overline{\phantom{a}}$ 

 $\mathbf{n}$ 

 $\cdot$ 

 $\overline{\phantom{a}}$ 

 $\bullet$ 

 $\overline{\phantom{a}}$ 

 $4x \quad n$ 

 $\overline{\phantom{a}}$ 

 $\overline{\phantom{a}}$ 

 $\mathbb{I}\mathbf{N}\mathbf{T}$ n  $\mathbf n$ 

 $\overline{4}$ 

 $\overline{\phantom{a}}$ 

**KEYBUFF** 65H  $\overline{\phantom{a}}$  $\ddot{\cdot}$  $:0 1 2 3 4 5 6 7 8 9$  $: 7846302951$ "  $846302$ " "  $123456$ ",  $\overline{\phantom{a}}$  $\ddot{\cdot}$ ;  $- - - - - - - - - - \boldsymbol{\mu}$ cr equ 0 dh  $\ddot{i}$ . data mi mat ab  $db$ 7846302951  $\vdots$ keybuff 20  $db 21 dup($  $\rightarrow$  $\vdots$ . code public i nt 65 h  $i$  nt  $65h$ proc far a x push  $\vdots$ push  **x**  $push$  $c x$  $push$  $\boldsymbol{s}$  i  $bx, m$  m t a  $b$ l e a  $;$  bx si, ke ybuf f l e a  $; \mathrm{si}$  $c x, 20$  $20$  $m v$  $\vdots$  $next:$  $ah, 1$  $m v$  $21h$ int  $\vdots$ al, cr  $c$  mp  $\vdots$  $j\,z$ e xi t  $\vdots$ and  $a1,0fh$  $\vdots$ xl at mi mat ab  $\vdots$  $m v$  $[si], a1$  $\vdots$  $\boldsymbol{s}$  i inc  $20,$  $1$  o op  $n e x t$  $\ddot{\hspace{1ex}},\hspace{1ex}$  $exi t$ : pop  $\boldsymbol{s}$  i  $\vdots$  $pop$  $\overline{c} \times$  $b x$ pop  $pop$ a x iret  $\ddot{\hspace{1ex}},\hspace{1ex}$ int 65h endp e nd ;  $- - - - - - - - - - -$ ext rn i nt 65h: f ar  $\vdots$ . model small . st ack 64 . code . st artup  $ax, seg$  int  $65h$  $\rm{m}$  v  $\ddot{\phantom{1}}$ ds, ax  $m v$ 

20

 $\overline{\phantom{a}}$ 

 $\overline{\phantom{a}}$ 

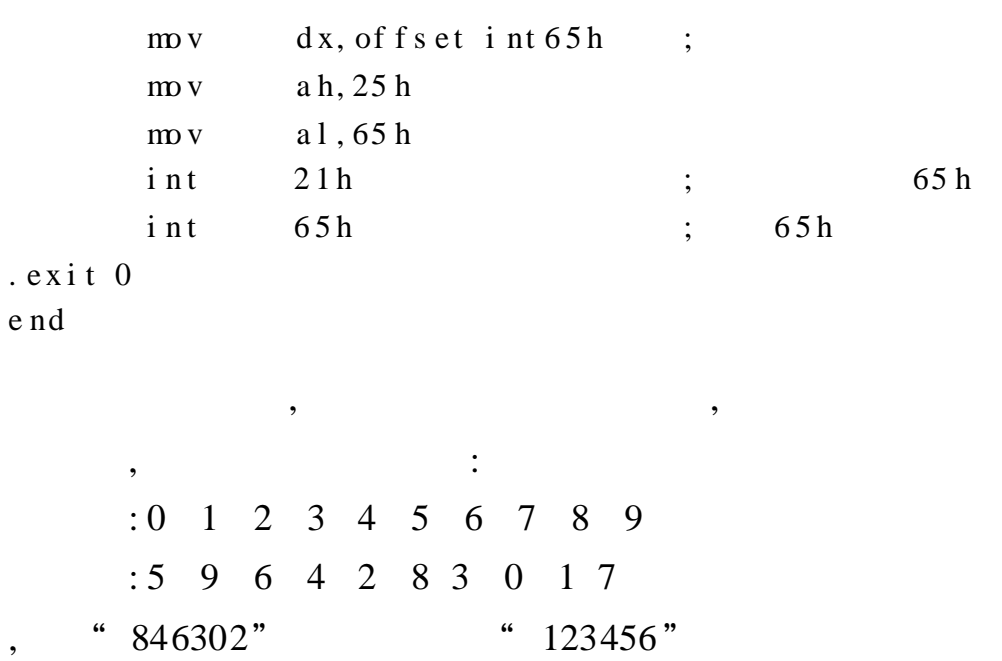

 $\overline{\phantom{a}}$ 

 $6.5.2$ 

 $\overline{\phantom{a}}$ 

```
\dddotscint no equ 40h
                                                                \vdotsoldaddr
                        \mathrm{d}\mathrm{d}\overline{?}\dddotscnewfunc
                        pr oc
                                                               \vdots\ddotsi ret
newfunc
                        endp
\dddotsc\vdotsal, intro
\text{m}o v
             ah, 35h\frac{1}{2}21hi nt
             word ptr ol daddr, bx
\frac{1}{2}\vdotsword ptr ol daddr +2, es
\frac{1}{2}dx, of f s et newfunc
\frac{1}{2}\vdotsax, seg newf unc
\text{mov}\frac{1}{2}\mathrm{d} s , \mathrm{a} \, \mathrm{x}al, intro
\text{mov}ah, 25h\text{m}o v
i nt
             21\,\mathrm{h}
```
 $\ddot{\cdot}$ 

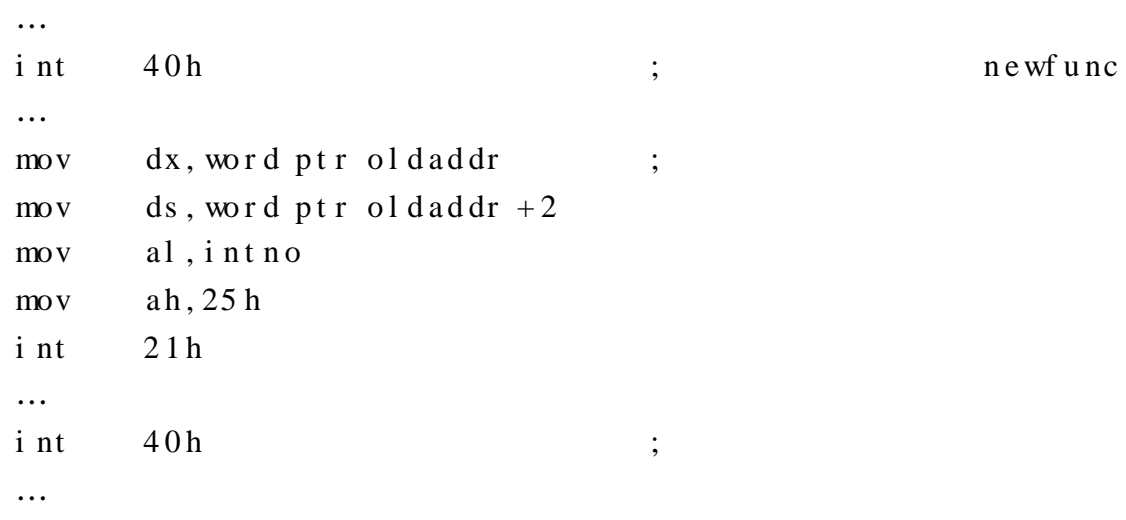

, ,

, ,

, ,

, ,

, ,

6. 5. 3

TSR( Terminate and Stay Resident)

, , ,

,

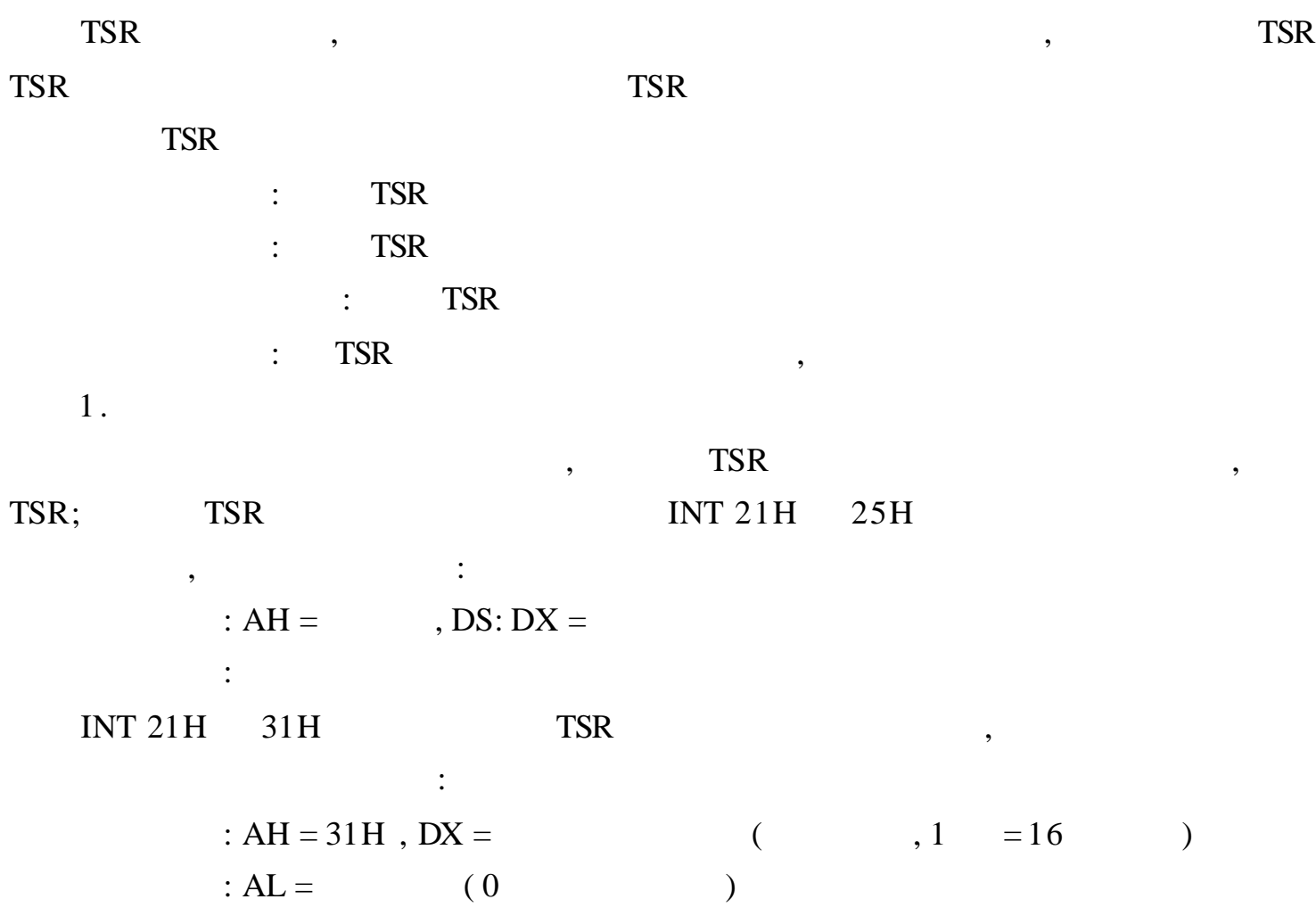

2.  $\epsilon$ **TSR TSR**  $,$  INT 08H "  $\ddot{\phantom{a}}$ **TSR**  $\begin{array}{ccc} \textrm{INT 09H} & , & ( & ) \end{array}$ **TSR TSR TSR** , TSR  $\overline{\phantom{a}}$  $\overline{\phantom{a}}$  $\alpha$  $3.$ **TSR TSR**  $\cdot$ , TSR 4. **TSR TSR**  $\overline{\phantom{a}}$  $\overline{\phantom{a}}$ TSR, TSR, **TSR TSR**  $\overline{\phantom{a}}$ **DOS**  $\bullet$ **TSR**  $\overline{\phantom{a}}$  $\overline{\phantom{a}}$  $\cdot$ **TSR**  $\overline{a}$  $)$  ,  $\cdot$ **TSR TSR**  $\overline{\phantom{a}}$ **80H 80H** 6.14 80 H **TSR**  $\ddot{\cdot}$ This is  $\overline{\phantom{a}}$  $\overline{\phantom{a}}$ a TSR!"  $\frac{1}{2}$  . . model tiny . code org 100h . start p  $\vdots$  $j$  mp st ar t  $\vdots$ newint 80h proc  $\vdots$  $\boldsymbol{s}$ t i  $\vdots$ push ax  $\vdots$ push bx push cx push si  $mov$ si, off set intmsg  $\ddots$ cx, size of intmsg  $\text{m}$ o v  $\ddot{\phantom{1}}$ disp:

```
mov \quad al, cs: [si];
        mov bx, 0
        mov a h , 0 e h
        i nt 10 h ;
        i nc si
        l oo p di s p ;
        p op si ;
        p op c x
        p op bx
        p op a x
        i r e t ;
     int ms g db Thi s i s a TSR! , 0 dh, 0 a h ;
     n e wint 80 h e nd p ;
     s t a r t :
        mov ax, cs ;
        mov ds , a x ;
        mov dx, off set ne wint 80h
        mov al, 80h
        mov ah, 25hint 21 h ; 80 h
        i nt 80 h ;
        mov dx, of f set is t msg ;
        mov ah, 9
        i nt 21 h
        mov dx, ( of f s et start ) + 15 ; (15 )
        mov cl, 4
        s hr dx, c 1 ; 16 "
        mov ah, 31h ; , DOS
        i nt 21 h
     i st ms g db INT 80H i s in st alled!, 0 dh, 0 ah,
     e nd
          , ,
   80\text{H} , 80\text{H} ,
   "This is a TSR! "
  1. I/O , I/O ?
  2. I/O3.IRET RET ?
  4., 4.5. , , 0 1,
          ; 3 \t 1,
        24H 96H, 26H 98H,
```
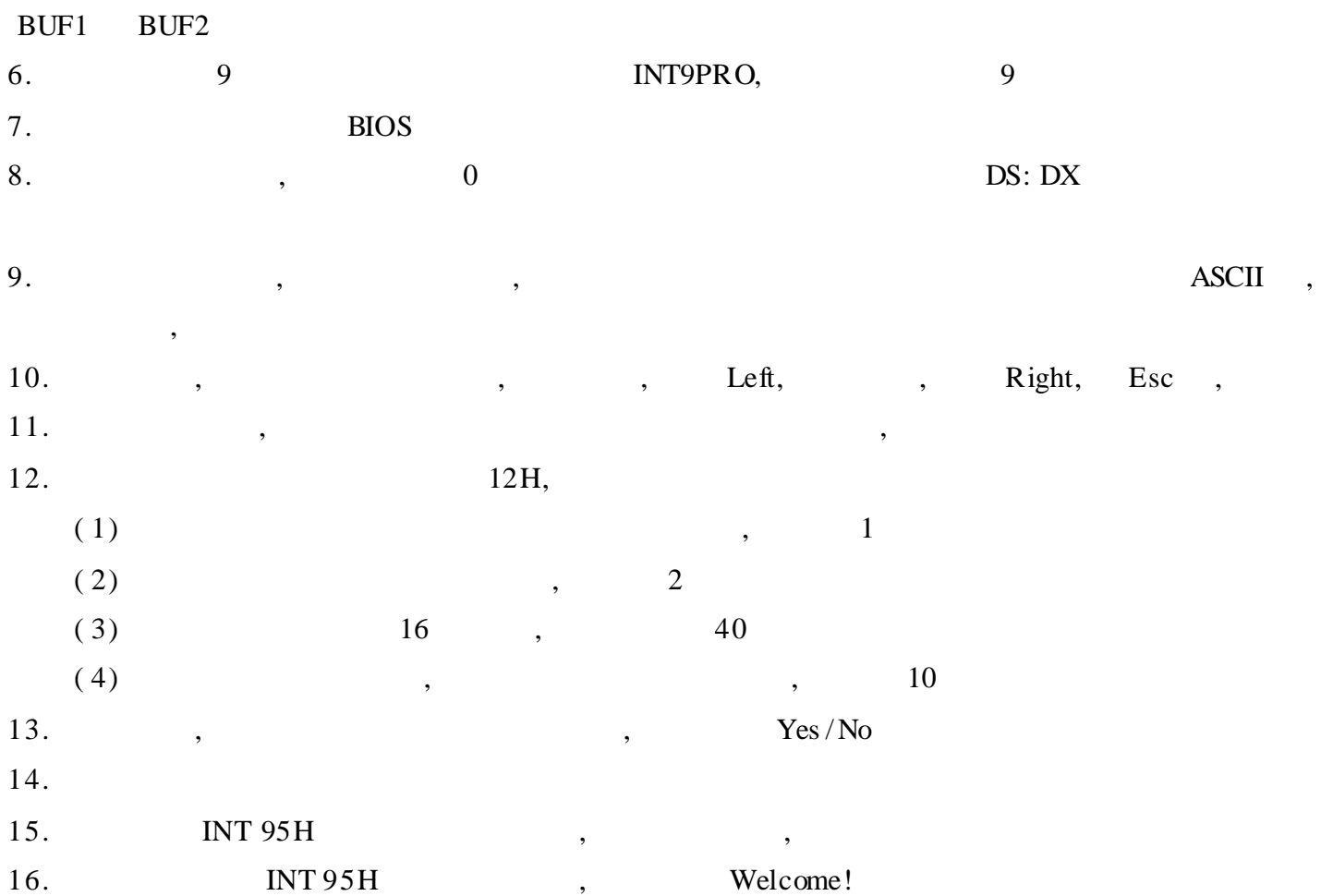

# 7 32

, , , , , 32 CPU 16 ,

, 32 CPU 32 32 , 16 32 , 16 32 , PUSHA, POPA, MOVSX, MOVZX, INS, OUTS, JECXZ, BT, BTC, BTR, BTS, BSWAP, CMPXCHG ; 32 CPU 3 ; 32

## 7. 1 32

### 7. 1. 1 80386

/

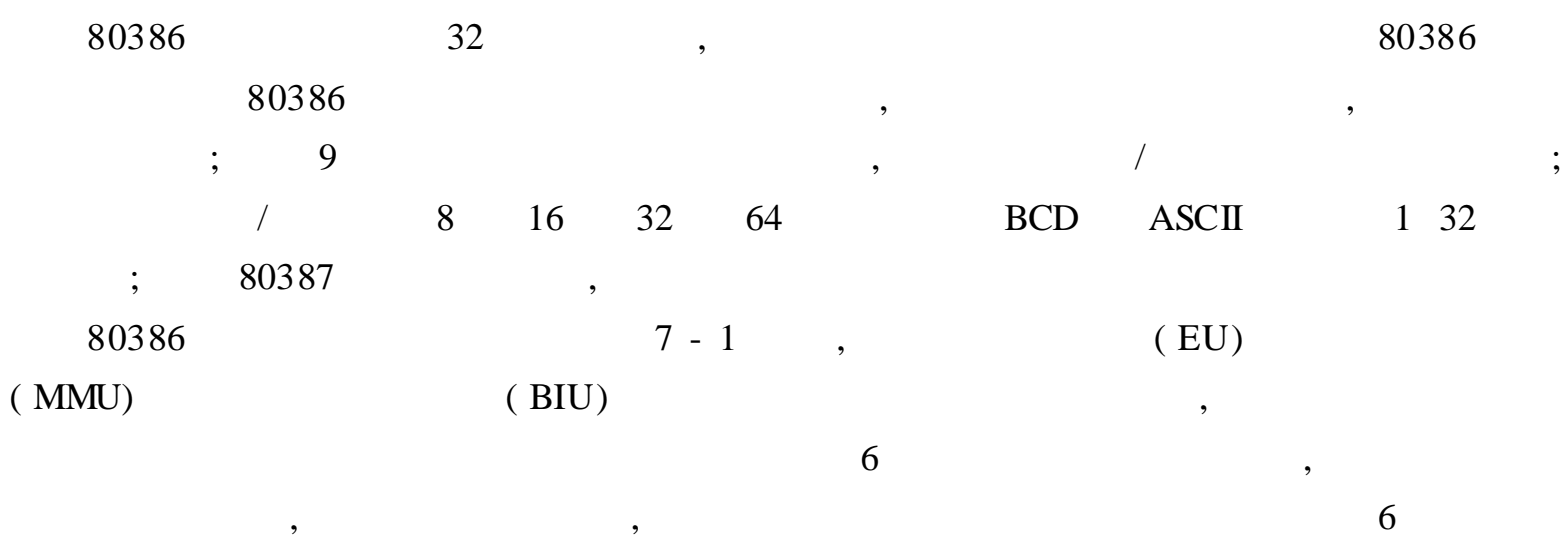

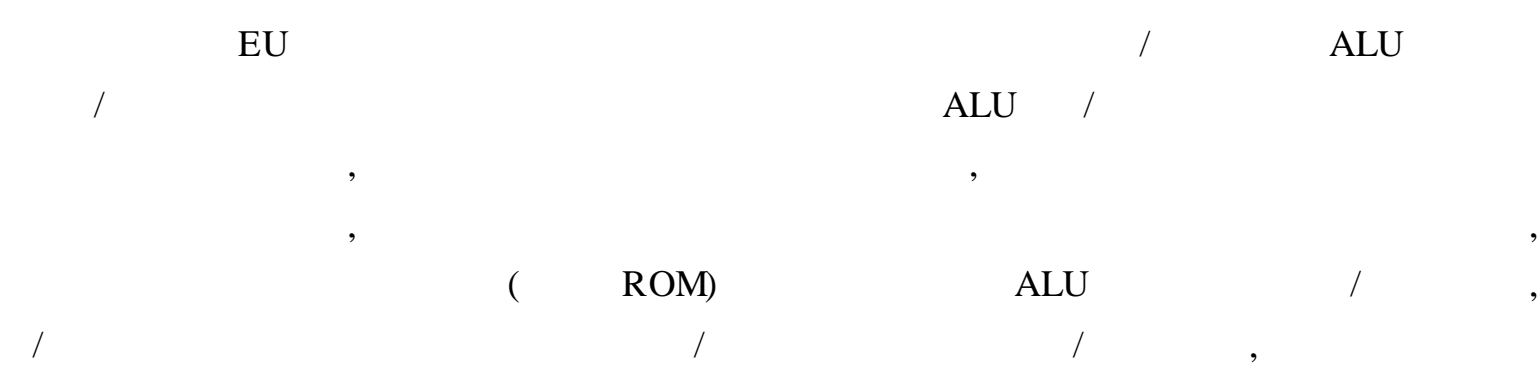

/ ,

, ,

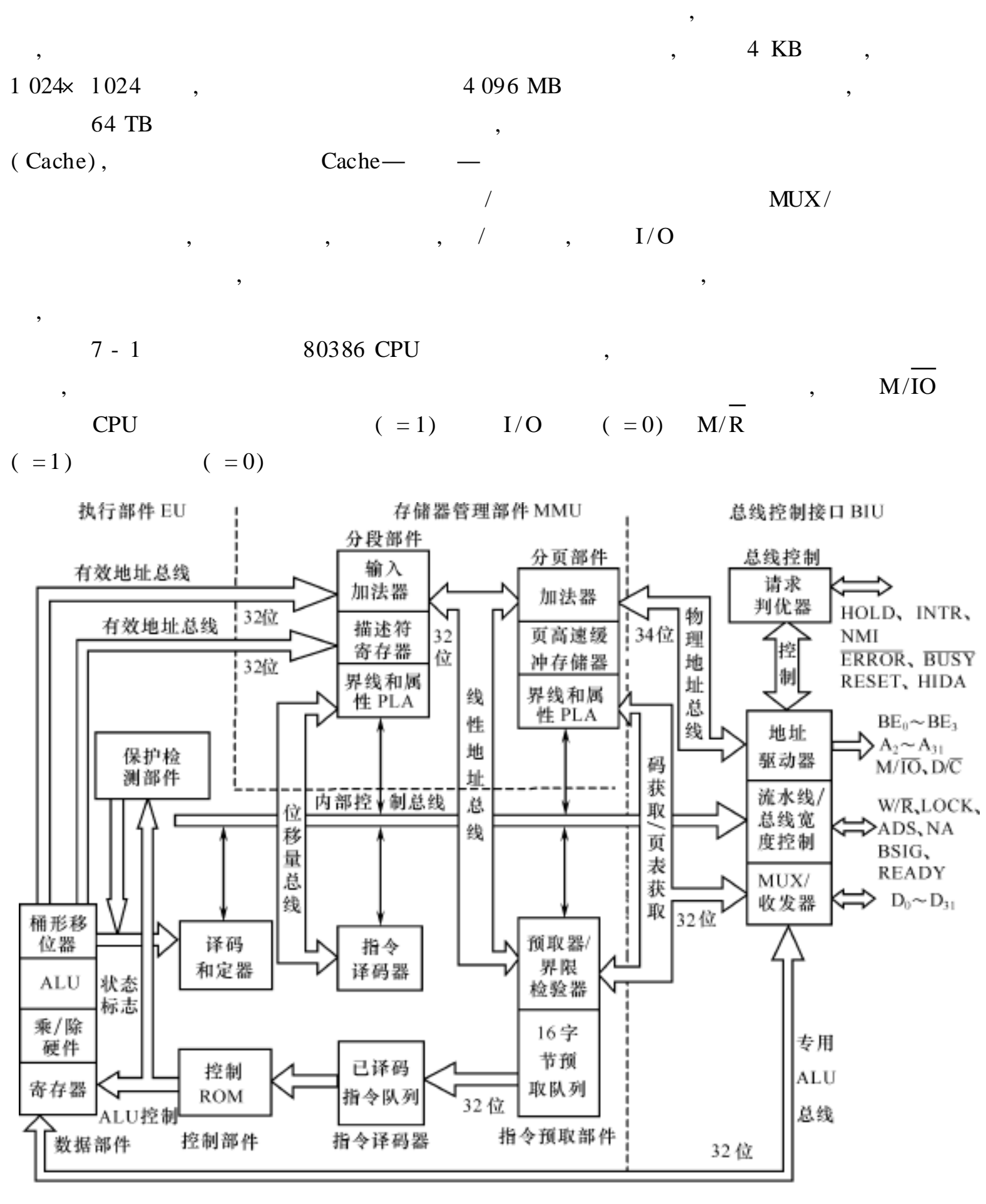

7 - 1 80386

#### 7. 1. 2 Pentium

80386 , Pentium ,

Cache 4

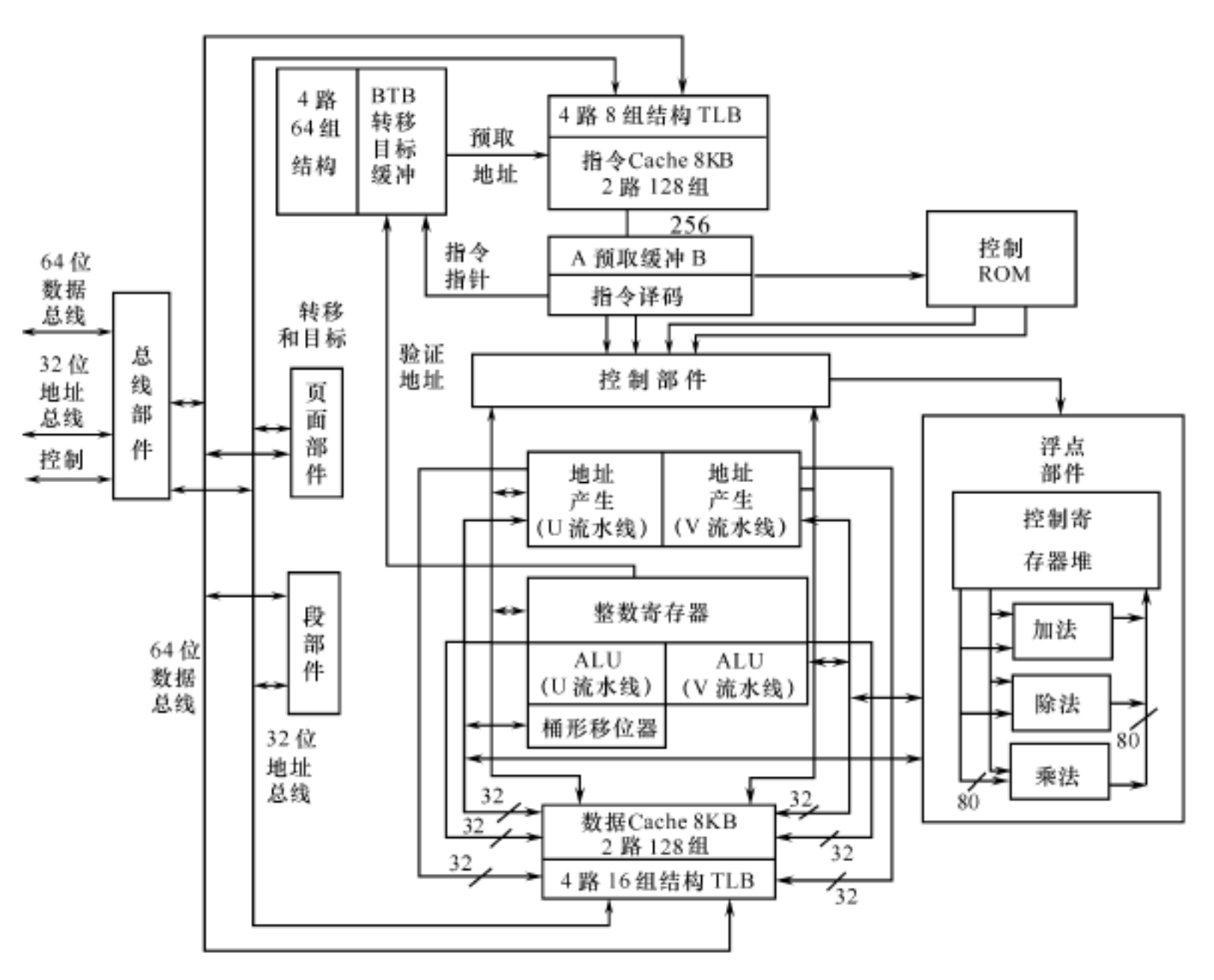

7 - 2 Pentium

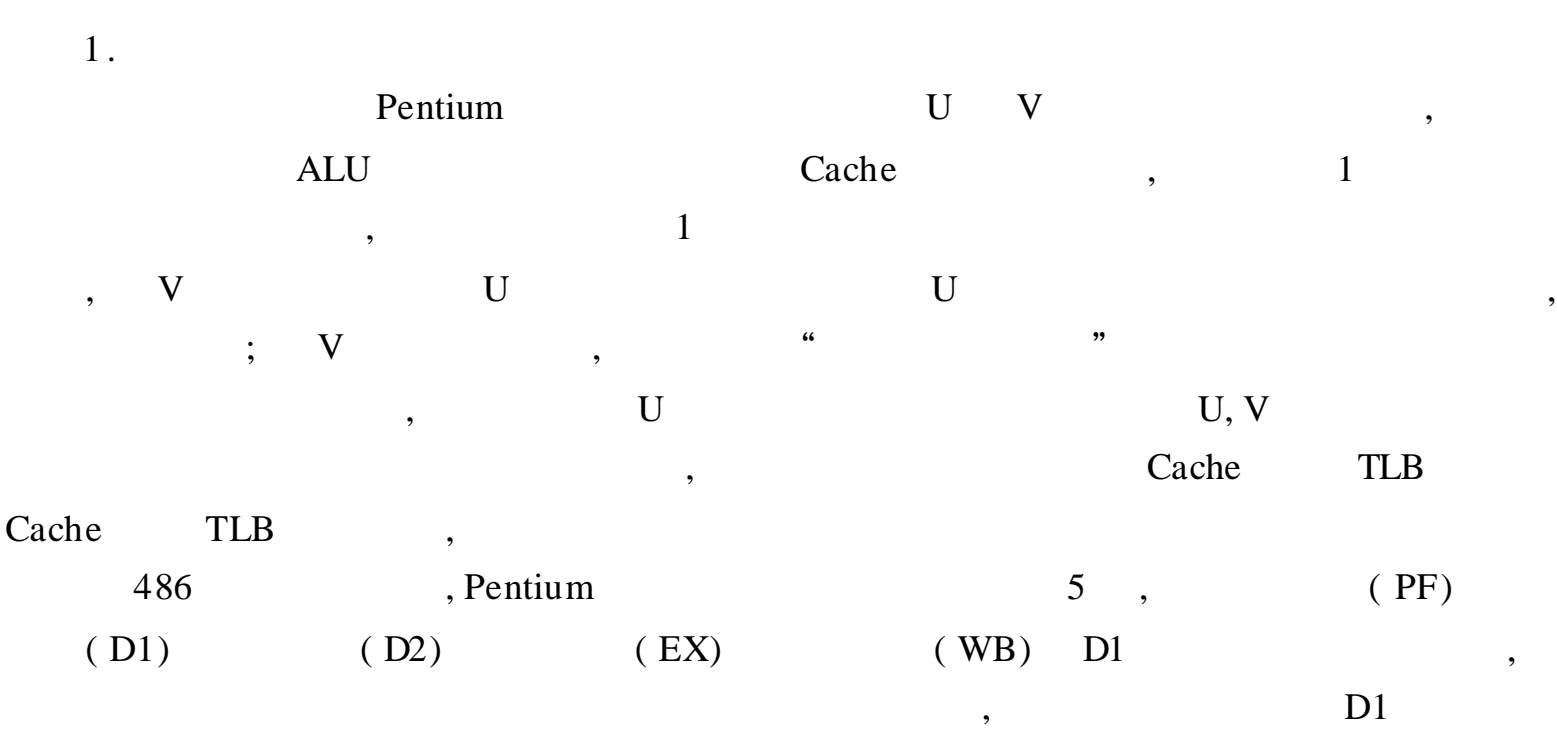

 $\Box$ ,  $\Box$ 

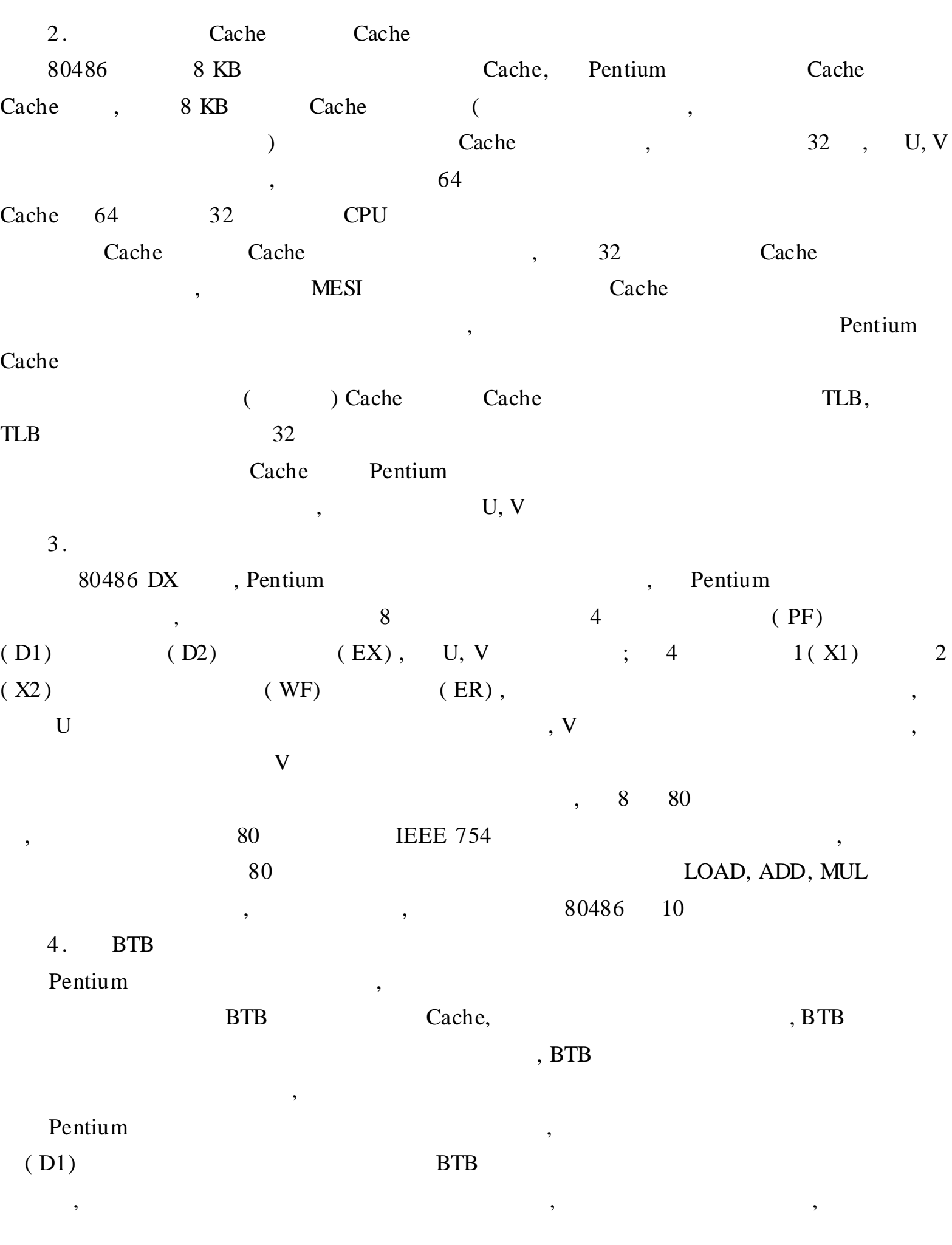

, Pentium

, , ,

#### 7. 1. 3 Pentium

Pentium 7 - 3,

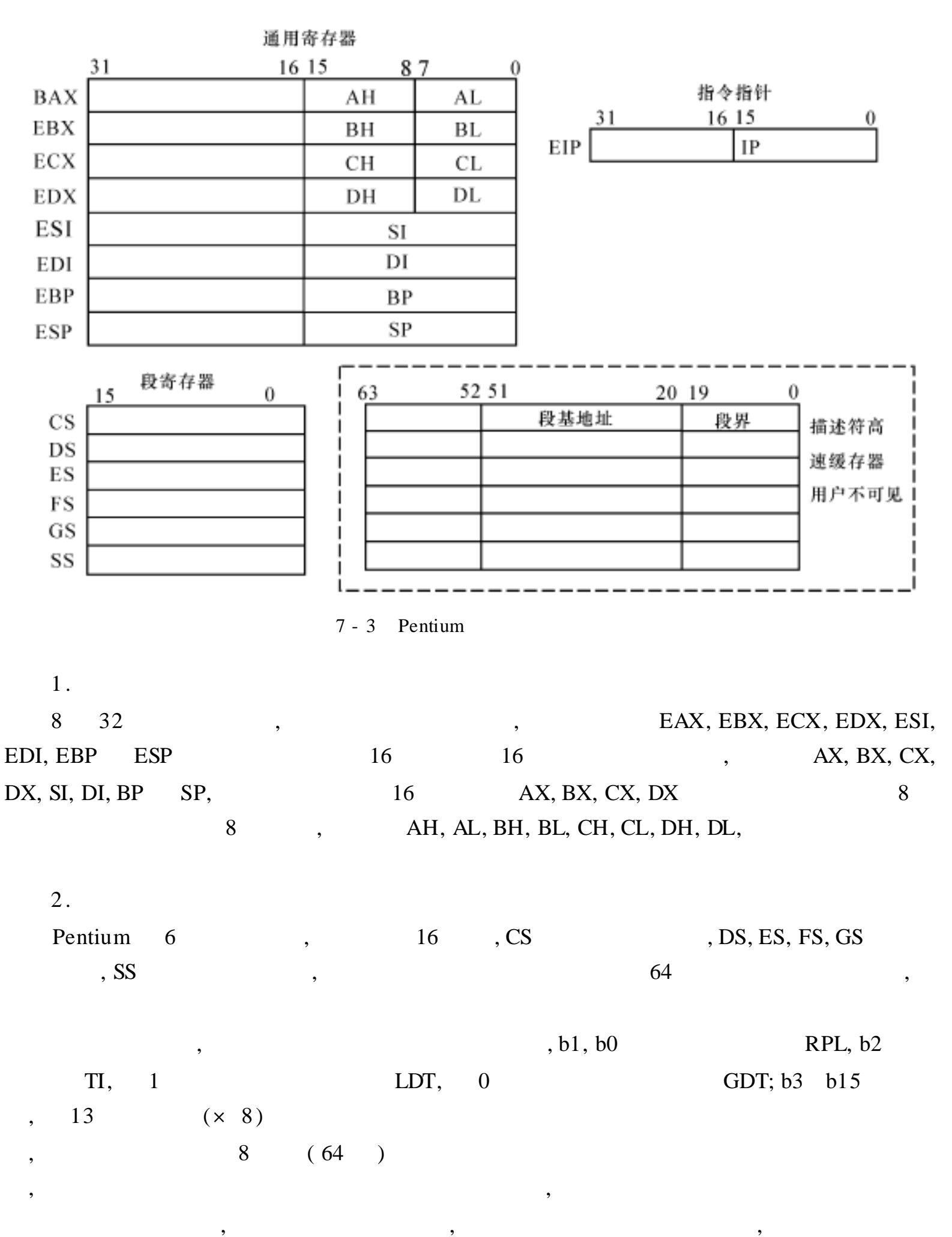

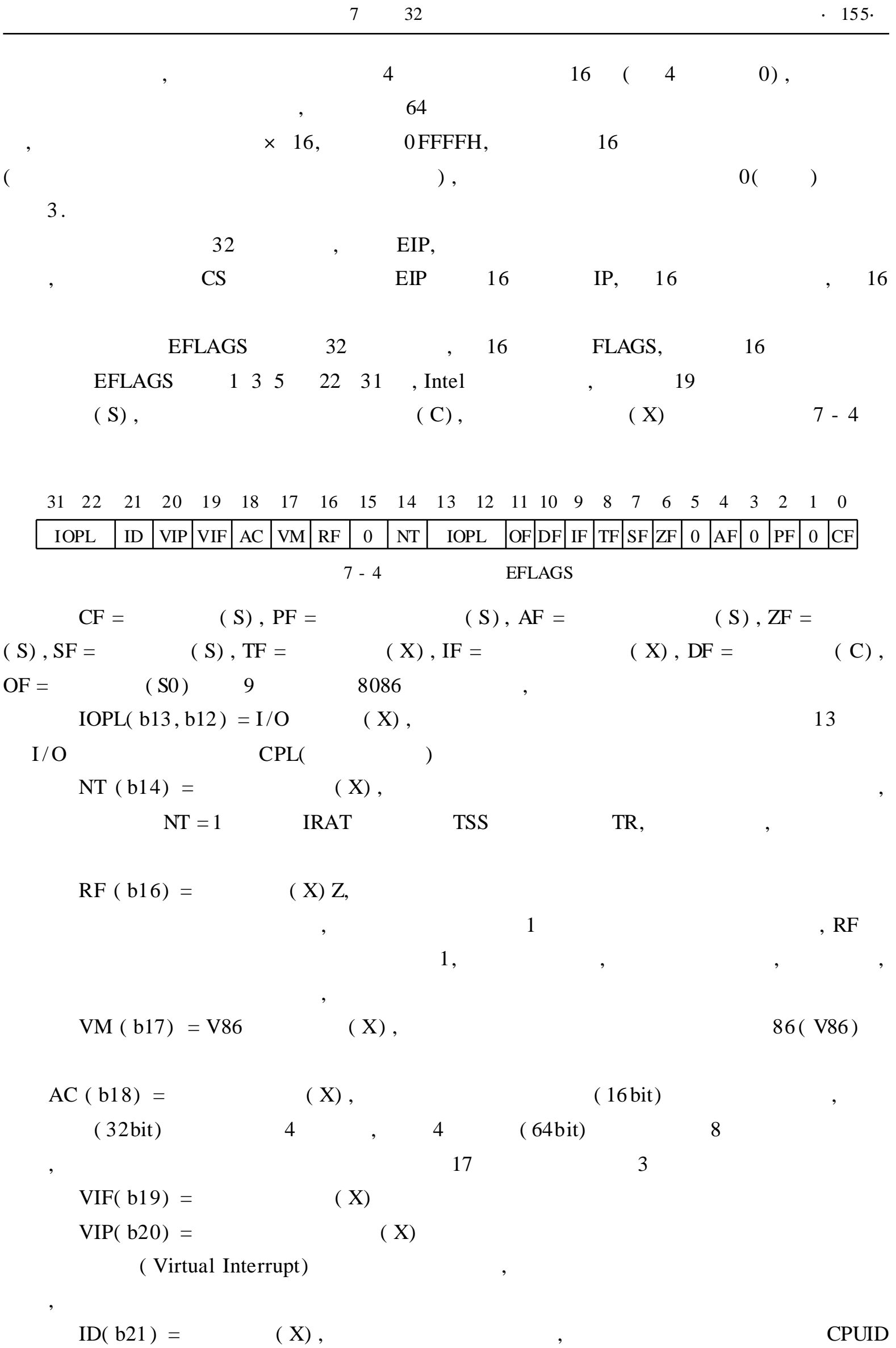

VIF, VIP ID 3 Pentium 80486

,

7. 1. 4 Pentium

$$
\begin{array}{cccc}\n & 4 & ( & ) & \text{GDIR, DTR, LDIR, TR} & 5 \\
\text{CRO, CR1, CR2, CR3, CR4} & & & & 0\n\end{array}
$$

7 - 5

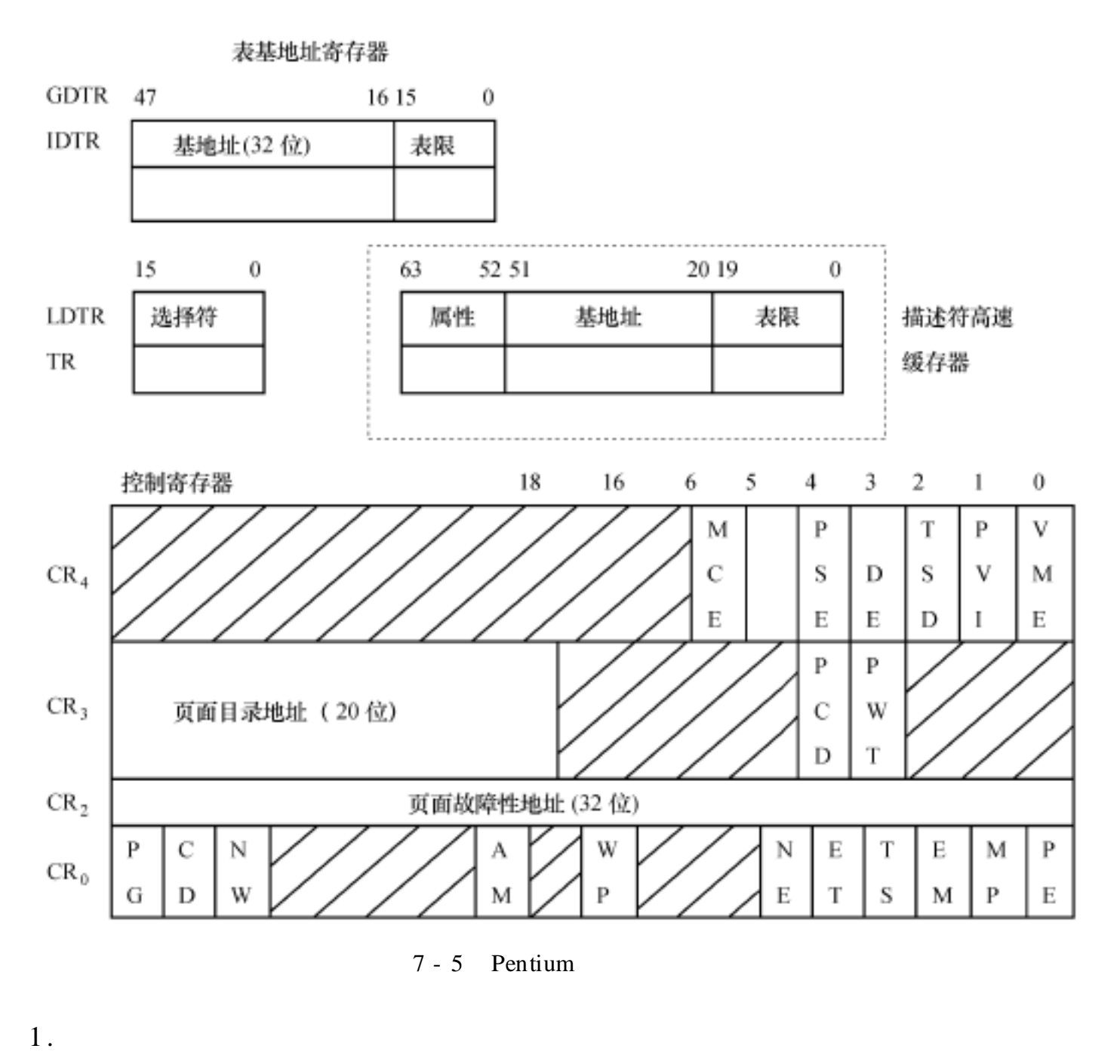

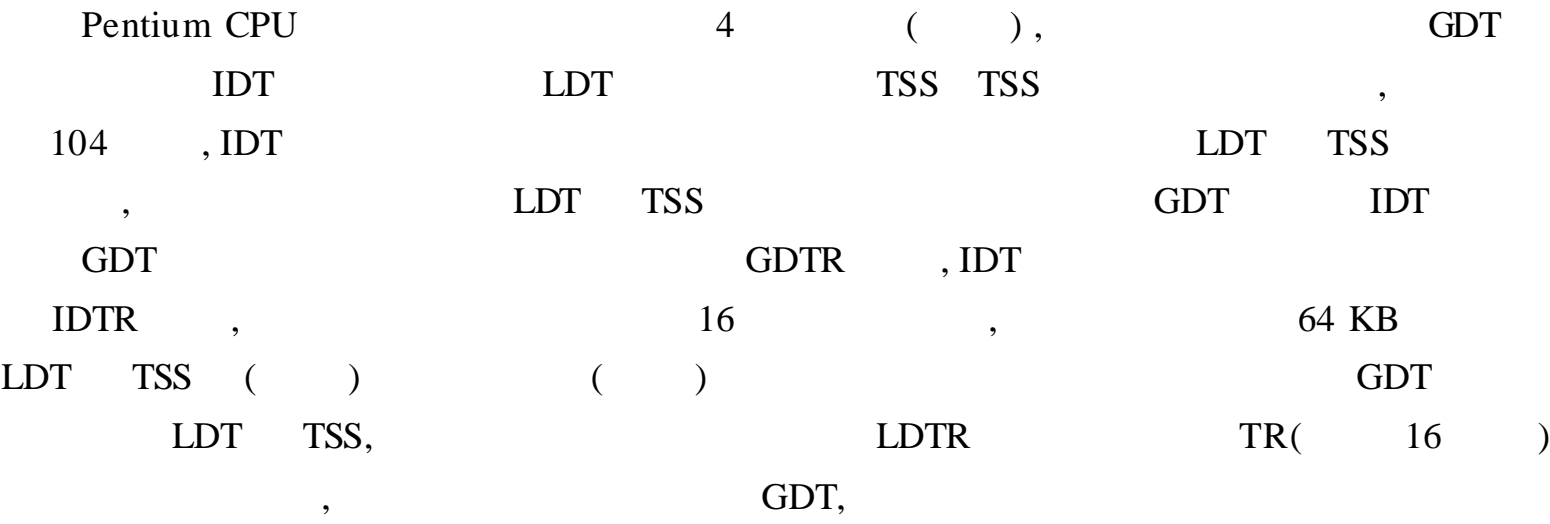

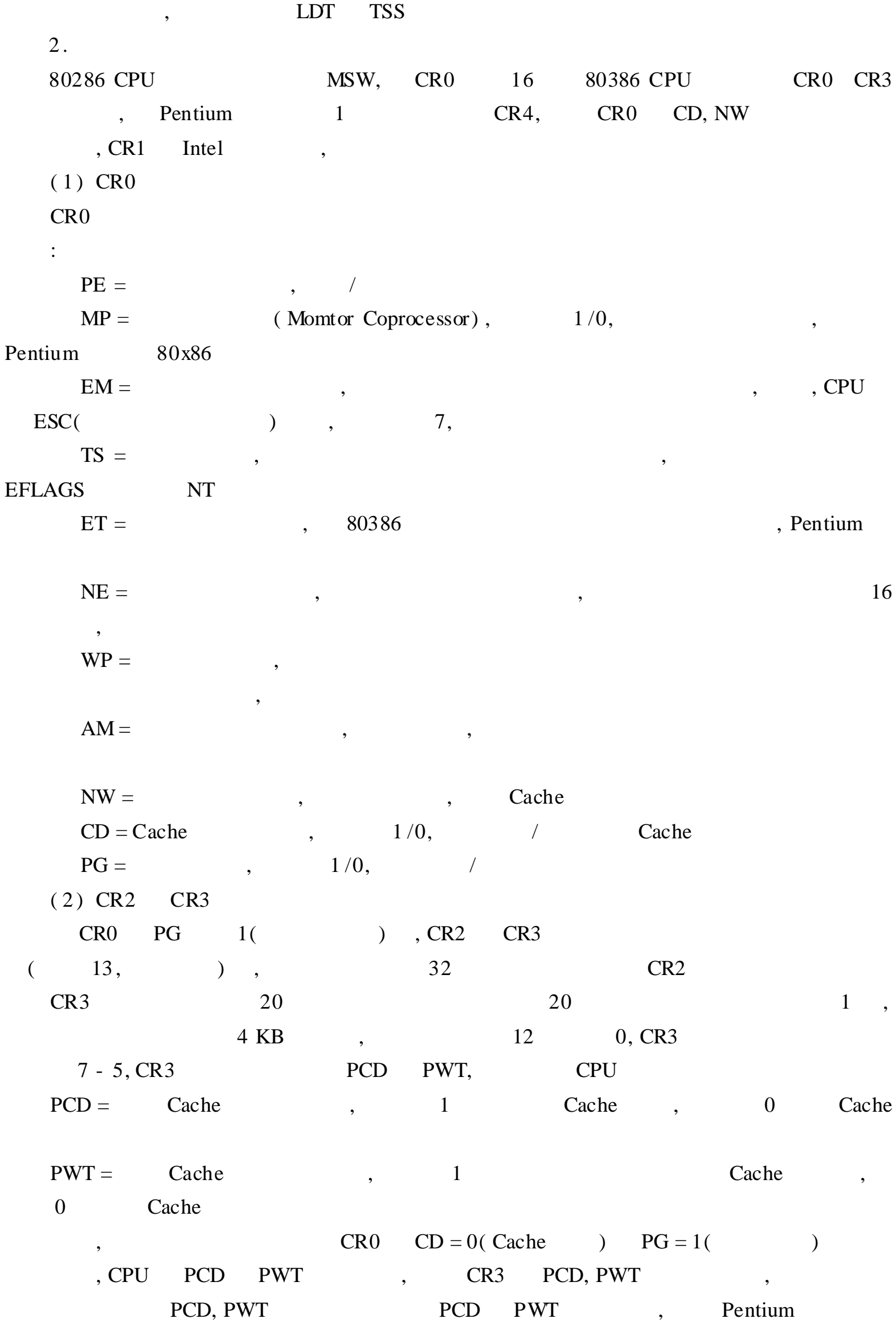

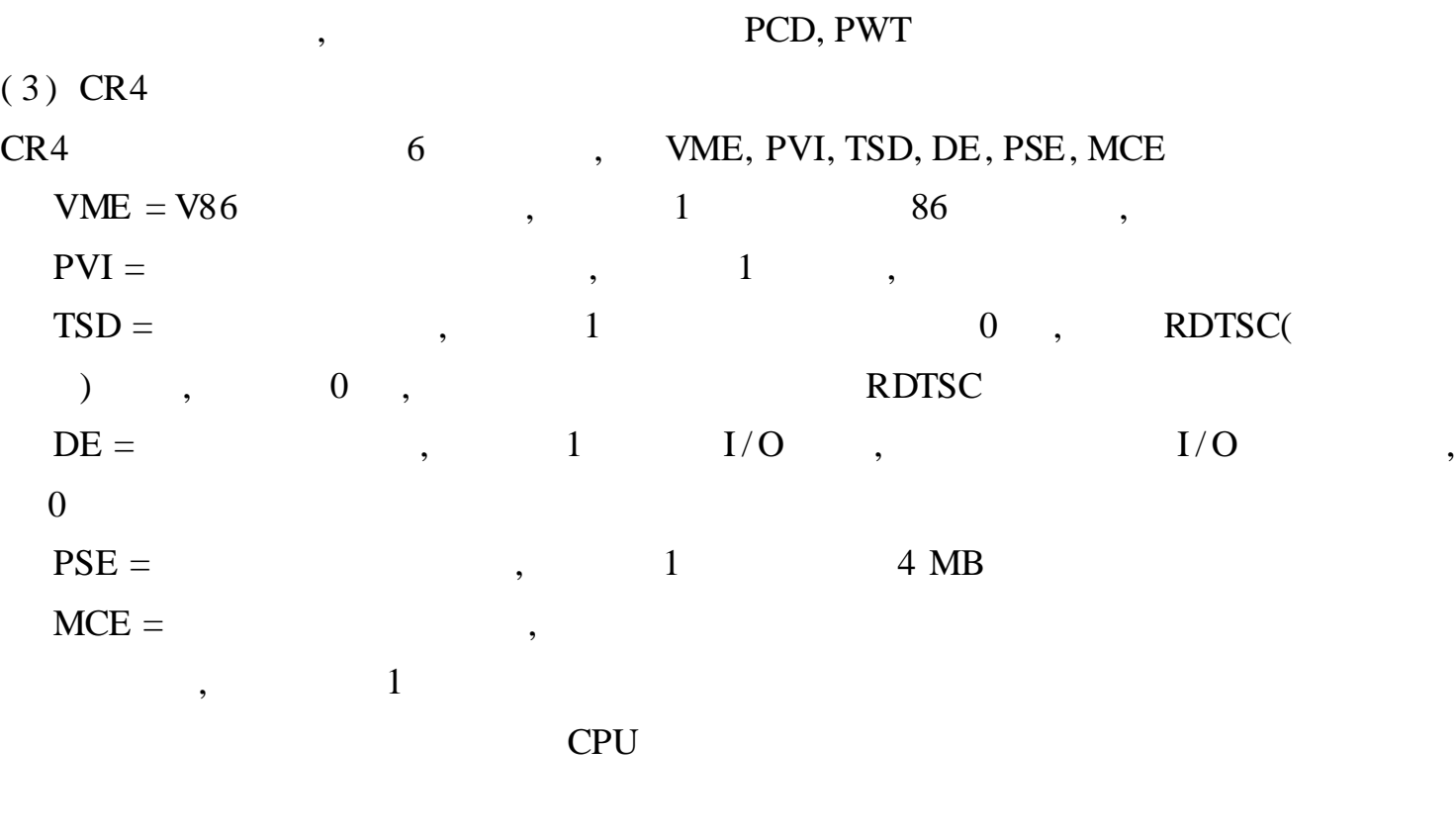

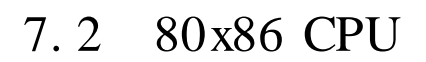

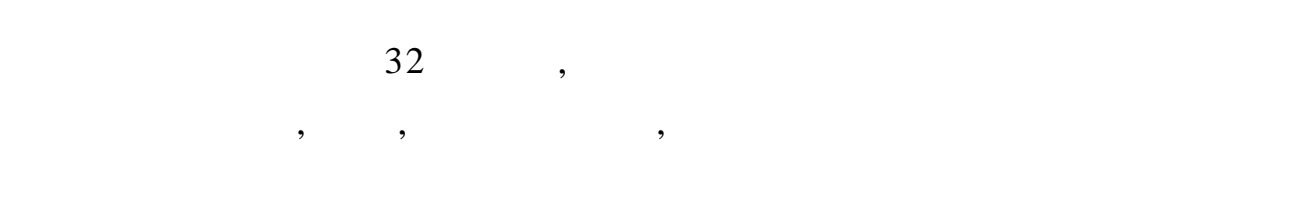

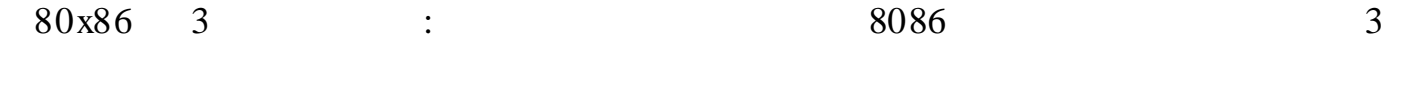

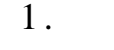

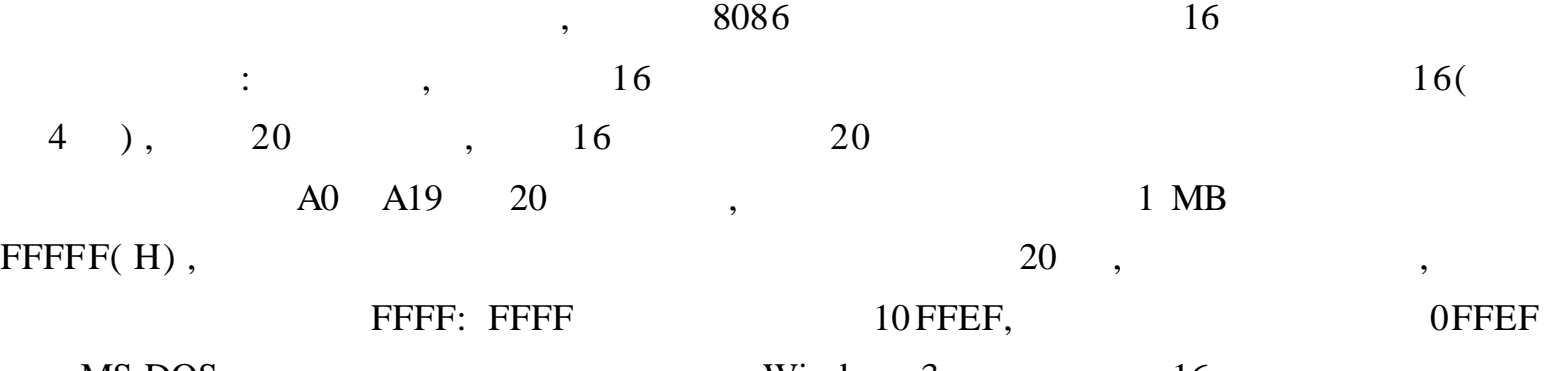

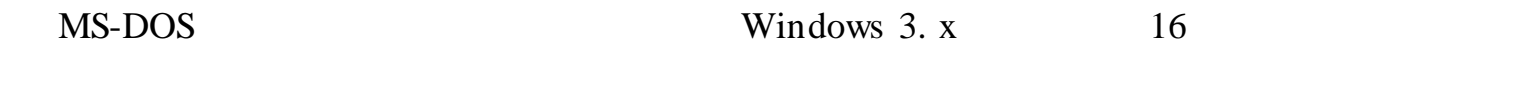

2 .

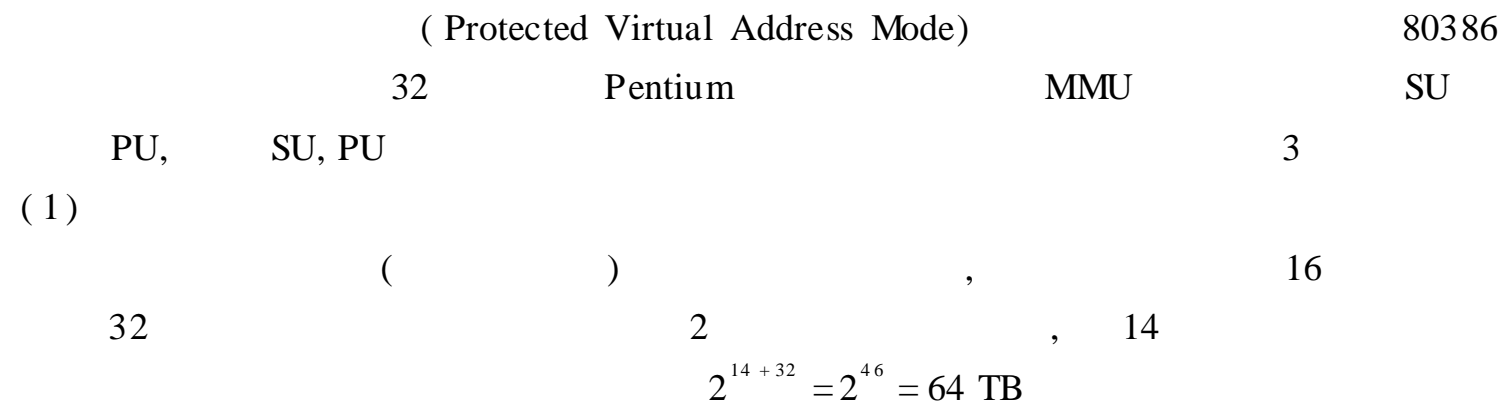

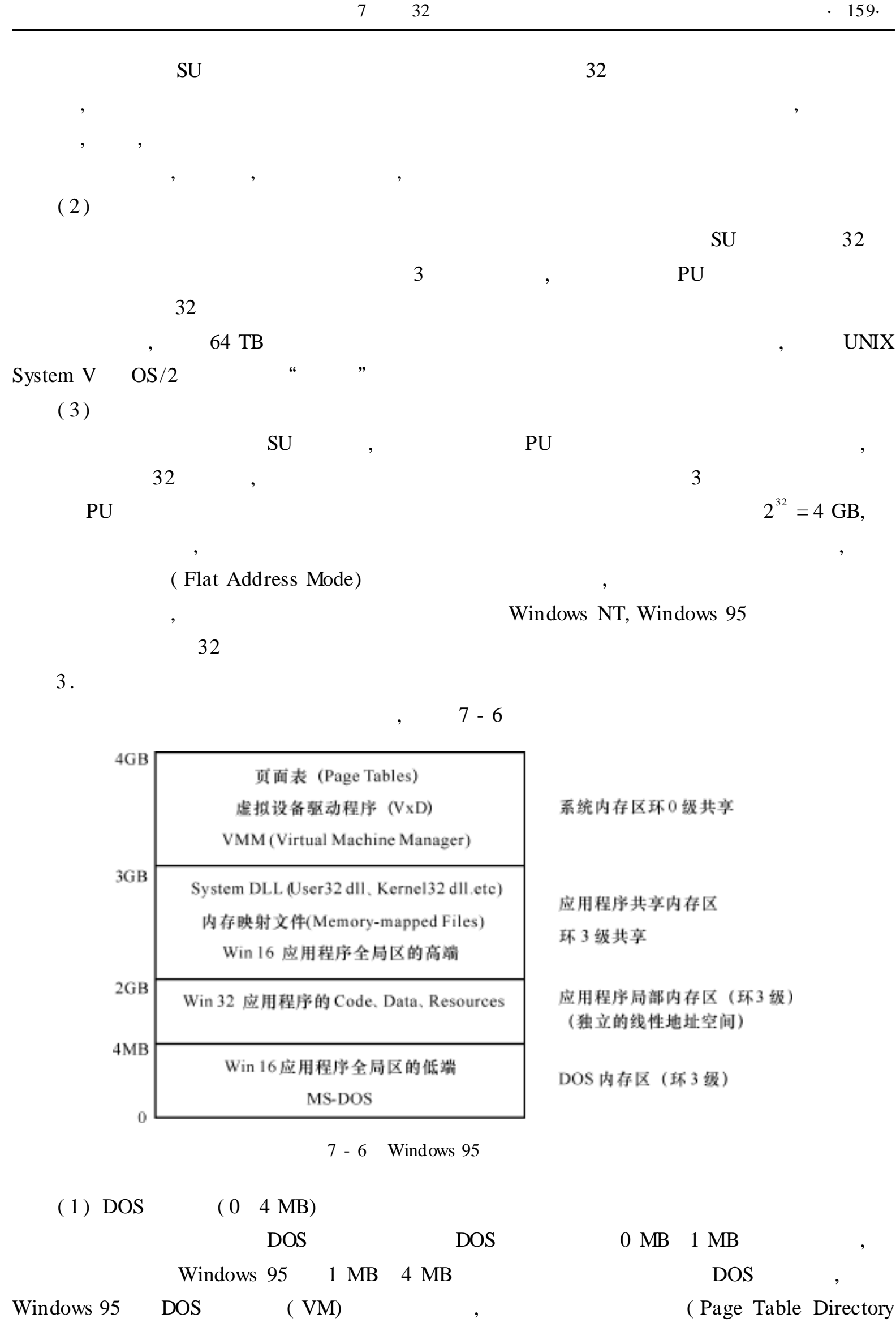

Entry) 3 MB , DOS VM

·160·

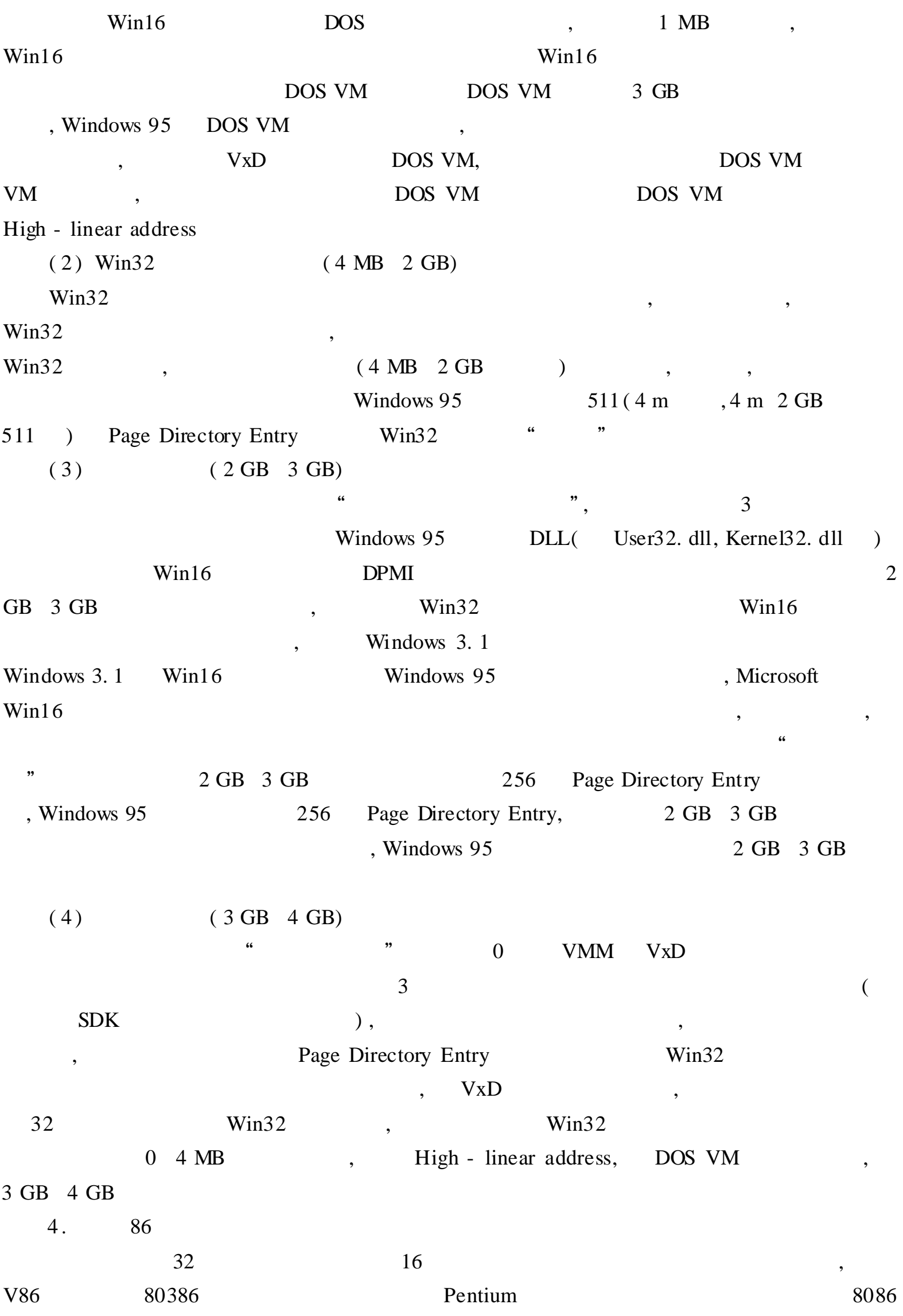

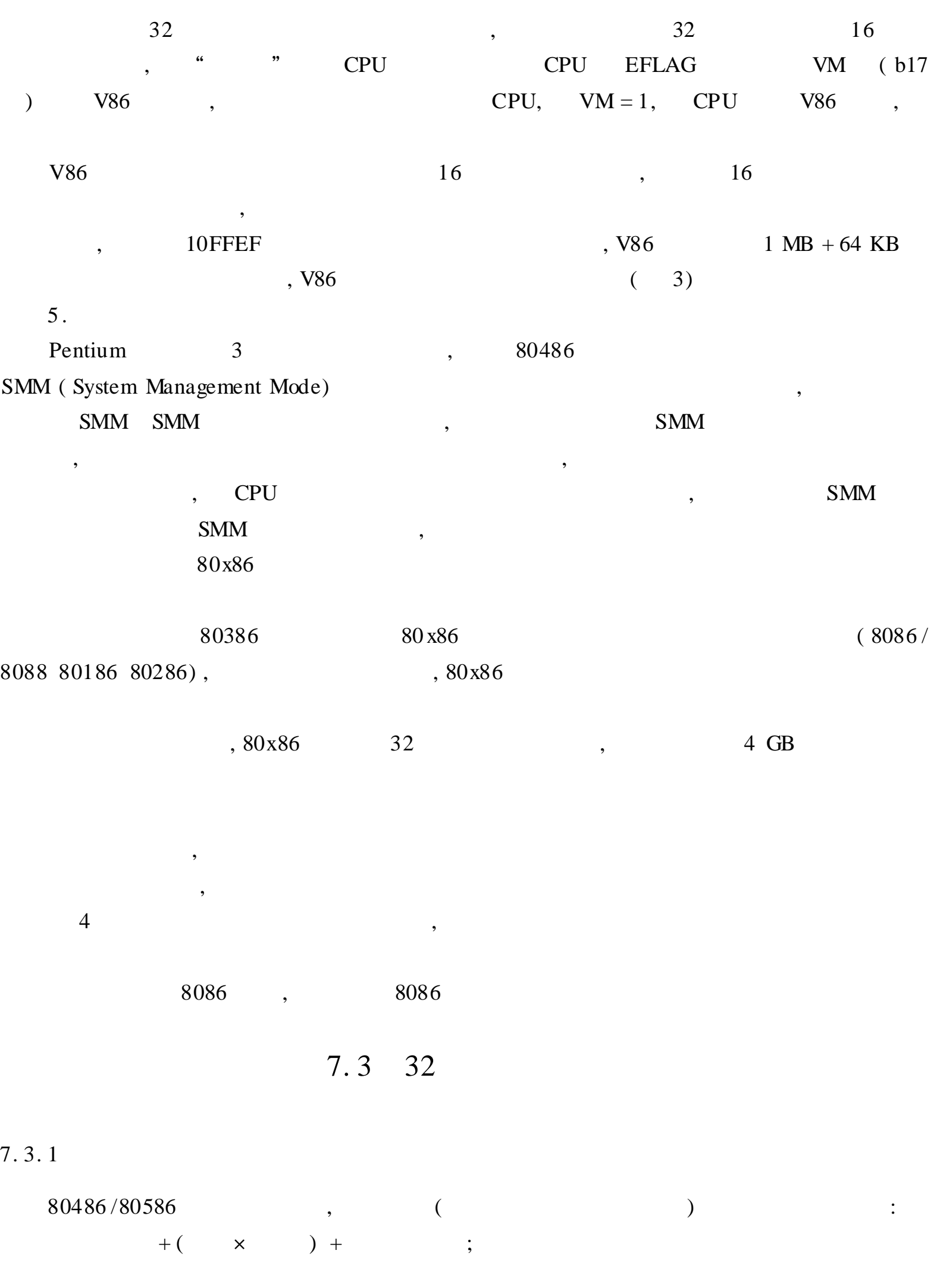

, EAX, EBX, ECX, EDX, ESI, EDI, EBP ESP, ,  $ESP$  , ; 1 2 4 8;

8 16 32 8086 , 80x86 , ,  $80486 / 80586 \qquad \qquad 8086 / 8088 \qquad \qquad ,$  $(1)$ :  $X$  [ EIR $\times$  ] :  $=X + (EIR) \times$  $: X \longrightarrow EIR$ : MOV EAX, 6 [ EDK 8]  $(2)$  $:[EBR]$   $[ElR \qquad ]$ :  $= (KBR) + (E1R) \times$ : EBR  $:$  INC [ EBX] [ ES $\&$  8]  $(3)$ :  $X$  [ XBR] [ EIR $\times$  ] :  $=$  (EBR) + (EIR) $\times$  + X : MOV ECX, X[ EBP] [ ESI× 2] 7. 3. 2 32  $80x86$ ,  $8086$ , Intel  $80386$ ,  $32$ ,  $32$ ,  $32$ \* , \* , 7. 3. 2. 1 1 . : MOVSX/ MOVZX opt1, opt2  $: 8 \t16$  , 16 32 : MOVSX , , MOVZX  $( 0 )$ , opt1 16 32 , opt2 8 16 8 16 , opt2 opt1 ( opt2 16 , opt1 16 ) :  $8 \t16$  / 16 32 BH 8F( 1), CL 0 F8H

MOVSX AX, BH ;  $AX = FF8F$ MOVZX DX, CL  $\angle$  ; DX = 00 F8 H MOVSX EBX, CL ; EBX = 0 FFFFFFF8 H MOVSX EBX, DX ;  $EBX = 0000000F8H$  $MONSX$  AX, DX ;  $AX = 00$  F8 H () 2 . ( 1 ) LEA : LEA opt1, opt2 : 32 : opt1 32 , opt2 ( 2 ) LDS : LDS opt1, opt2 : 48  $32$  , 48  $+4$  DS : 48 6 32 DS opt1 32 , opt2 48 ( 3 ) LES : LES opt1, opt2 : LDS , ES : opt1 32 , opt2 48 3 . ( 1 ) PUSH opt : l6 32 , 16 32 : opt 16 PUSH 32 ( 2 ) PUSHA : AX, CX, DX, BX, SP, BP, SI DI ( 3 ) PUSHAD : EAX, ECX, EDX, EBX, ESP, EBP, ESI EDI  $(4)$  POPA : SP DI, SI, BP, SP, BX, DX, CX, AX ( 5 ) POPAD : ESP EDI, ESI, EBP, ESP, EBX, EDX, ECX, EAX : the contract of  $\mathcal{S}$  , and  $\mathcal{S}$  , and  $\mathcal{S}$  , and  $\mathcal{S}$  , and  $\mathcal{S}$  , and  $\mathcal{S}$  $($  ) Int and ler procfar ; St i Pus ha . . . p op a i r e t

Int Handler endp 7. 3. 2. 2 ( 1 ) XADD( ) : XADD opt1, opt2 : opt1 opt1 + opt2, opt2 opt1 : opt $1$ , opt $2$ :  $(AH) = 10H$ ,  $(AL) = 01H$ , XADD AH. AL  $(AH) = 11H$ ,  $(AL) = 10H$  $(2)$  CMPXCHG $($ : CMPXCHG opt1, opt2 : opt1, opt2  $ZF$ ,  $ZF = 1$ , opt1 opt2;  $ZF = 0$ , opt1  $AL/AX/EAX$  $: opt1$ ,  $opt2$  $(3)$  IMUL : IMUL opt1, opt2  $\begin{array}{ccccccccccccccccc}\n & & & & & \times & & \ , & & & & & 16 & & \ \end{array}$  $CF = OF = 1$ :  $opt1$ ,  $opt2$ : IMUL CX, 4 ; CX CX  $\times$  4 : MUL opt1, opt2, opt3 IMUL opt1, opt2, opt3 :  $\mathsf{x}$   $\mathsf{x}$ : opt1 , opt2 , opt3 : IMUL BX, BUF, 2; BX BUF× 2  $(4)$  CWDE CDQ : CWDE AX EAX CDQ EAX EDX 7. 3. 2. 3  $(1)$  SAL : SAL opt, COUNT : SAL opt CL : COUNT = 1, SAL opt, 1 1  $(2)$  SAR : SAR opt, COUNT ; SAR opt, CL : COUNT = 1, SAR opt, 1 1  $(3)$  SHL : SHL opt, COUNT : SHL opt, COUNT

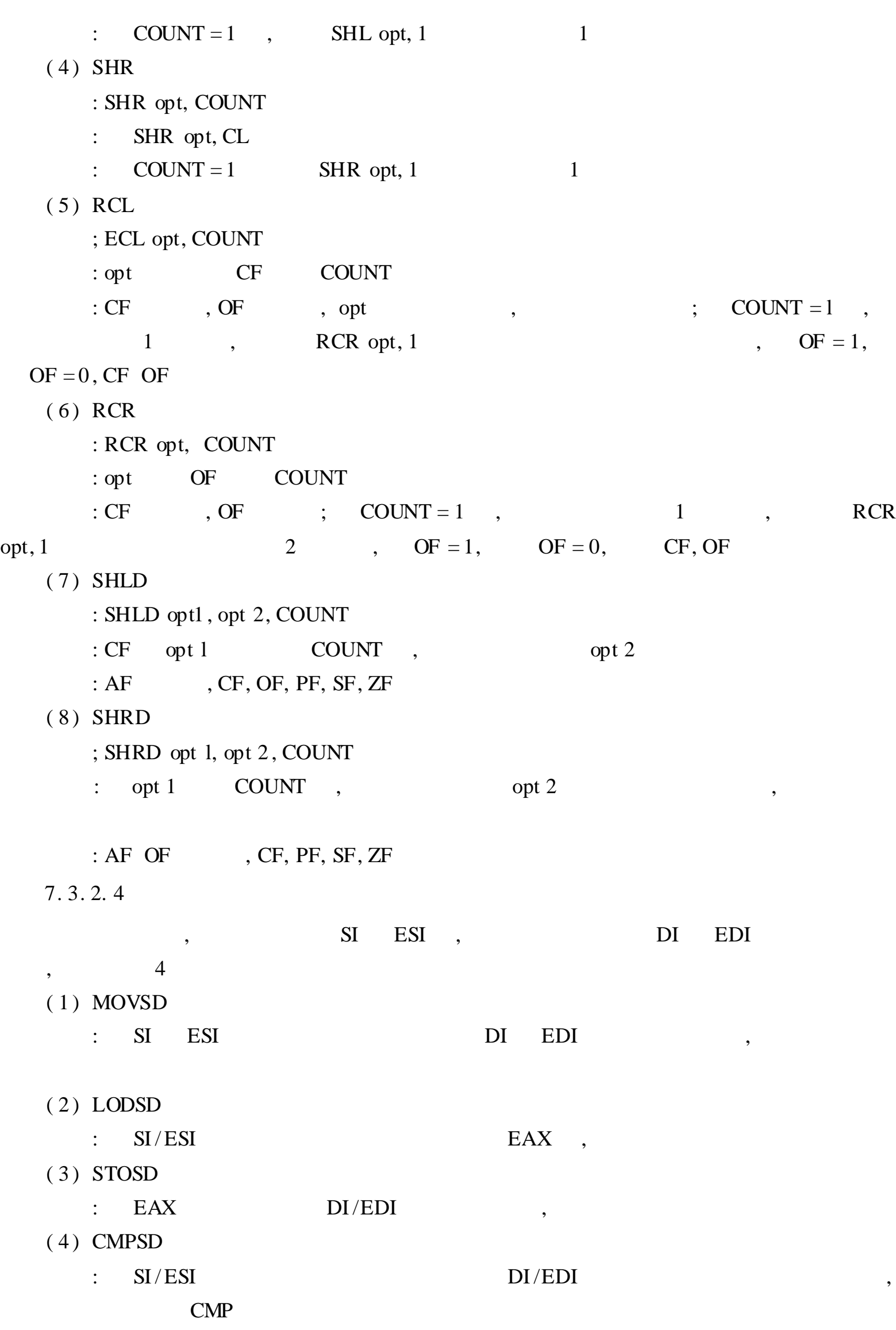

( 5 ) SCASD

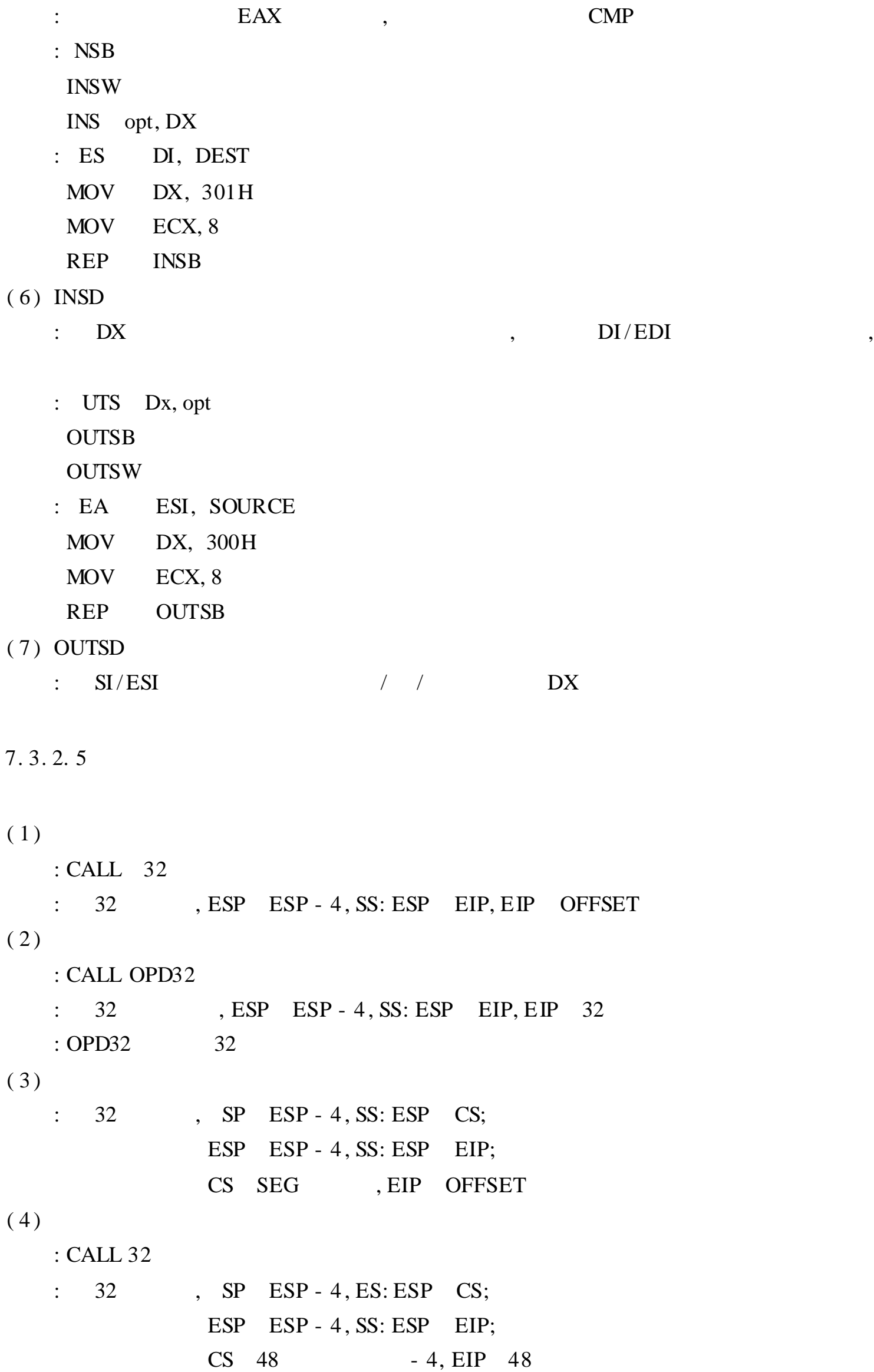

 $(5)$ : RETN/RET /16 /32 : 16 , IP SS: SP, SP SP + 2 SPf SP + 2 + 16  $32$ , EIP SS: ESP, ESP ESP + 4 ESP ESP + 4 + 32  $(6)$ : RERF/RET /16 /32 : 16 , P SS: SP, SP SP + 2 SP SP + 2 + 16 ; CS SS: SP, SP SP + 2 SP SP + 2 + 16  $32$  : IP SS: ESP, ESP ESP + 4 ESP ESP + 4 + 32 ; CS SS: ESP, ESP ESP + 4 ESP ESP + 4 + 32  $\,$ : 8086 , , 80486/80586 , ,  ${\rm JMP} \qquad \ \, 16 \qquad \qquad \ \ \, 16 \qquad \qquad \ \ , \qquad \, 80486 \, /$ 80586 , JMP 32 8086 JMP 32 80486 /80586 48 7. 3. 2. 6 8 8 ( 1 ) SETA/ SETNBE :  $CF = 0, ZF = 0,$  ,  $= 1,$  0 ( 2 ) SETAE / SETNB, :  $CF = 0$ ,  $= 1$  0 ( 3 ) SET/ SETNAE :  $CF = 1$ ,  $= 1$ ,  $= 0$ ( 4 ) SETBE / SETNA :  $CF = 1$   $ZF = 1$ ,  $= 1$ ,  $= 1$ , 0 ( 5 ) SETNE / SETNZ :  $ZF = 0$ ,  $0$ ,  $= 1$ ,  $= 0$ ( 6 ) SETG/ SETNLE :  $ZF = 0$   $SF = 0$ ,  $= 1$ ,  $= 0$ ( 7 ) SETGE / SETNL : SF = OF,  $= 0$ ,  $= 1$ ,  $= 0$ ( 8 ) SETL/ SETNGE : SF OF,  $= 1, = 0$ ( 9 ) SETLE / SETGE :  $ZF = 1$   $SF < 90F$ ,  $= 1$ ,  $= 0$ ( 10) SETNO : OF = 0, ,  $=1$ ,  $=0$ 

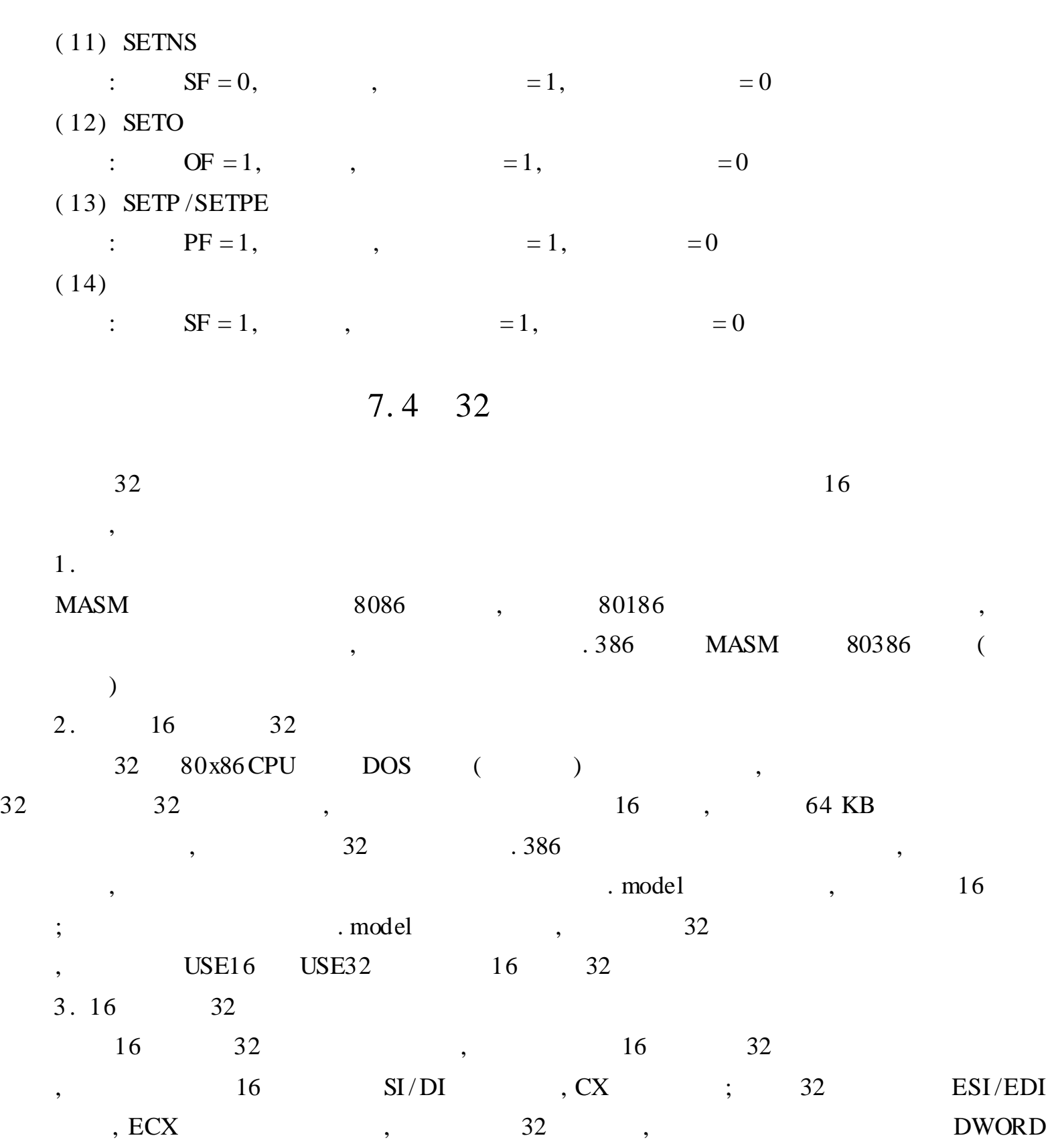

7. 4. 1 32

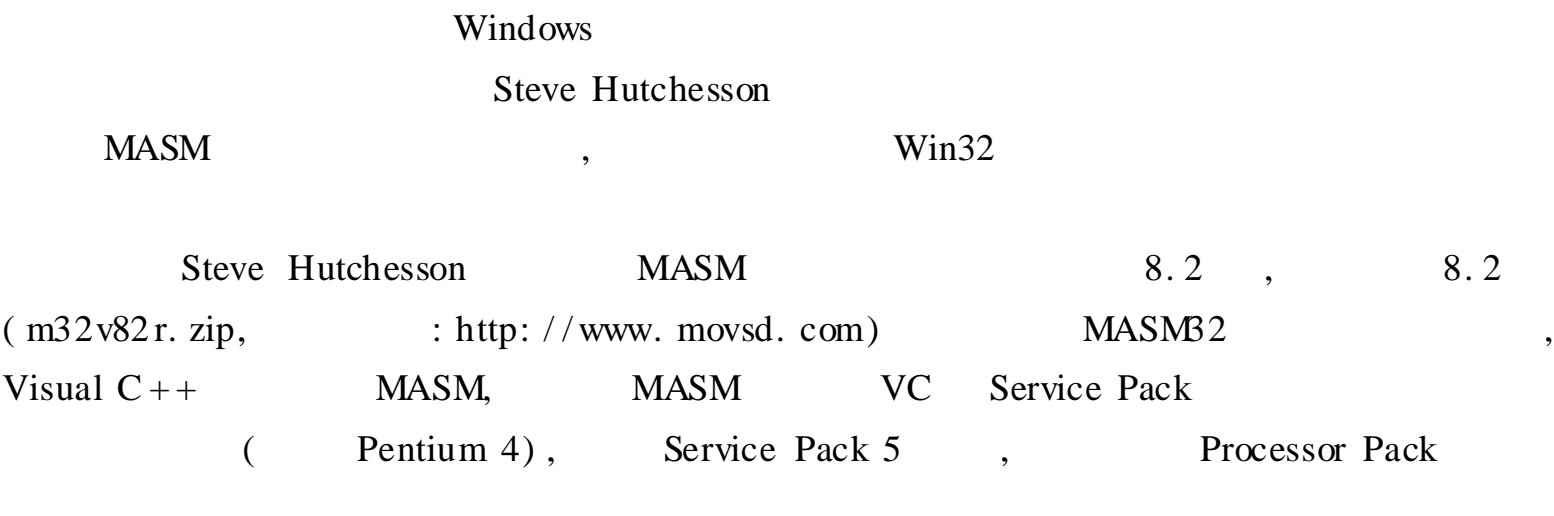

```
Microsoft MASM ( http://www.microsoft.com/ddk/ddk98.asp)
     MASM32 32
  1 . MASM32
  MASM32 qeditor. exe (MASM32 \ \rangle),
                 (Build) MASM32 \Include
 , MASM32 MASM32 \LIB
          qeditor , " (Project)" "
 ( Assemble&Link) "
  2 .
            , ,
        ml. exe link. exe , MASM32\bin
                :
     ml / c / coff filename. asm
        / c MASM / coff MASM coff
               filename. obj
         :
      link / SUBSYSTEM: WINDOWS / LIBPATH: \MASM32 \LIB filename. obj
        / SUBSYSTEM: WINDOWS ; /
LIBPATH: \ MASM32 \LIB
          , DOS:
     Set Lib = d: \text{masm32 \lib}\begin{array}{ccc} \cdots & \cdots & \cdots & \cdots \end{array}link / SUBSYSTEM: WINDOWS filename. obj
  3 . ml
  ml MASM32 , :
     ML [ / options ] filelist [ / link linkoptions ]
  " / options" :
    /AT ( . COM )
    /Bl < linker >
    /c/Cp ,
    /Cu/Cx\angle coff coff
    /D < name > [ = text]
    /EP
    \sqrt{F} < hex > ( : )
    / Fe < file >
```
7. 4. 2

/ Fl[ file] / Fm[ file]  $/$  Fo  $<$  file  $>$  $/$  Fpi 80x87 / Fr[ file] / FR[ file]  $/G < c | d | z >$  Pascal, C, Stdcall  $/H$  < number >  $/I$  < name > / link < linker options and libraries > / nologo / Sa / Sc / Sf  $/Sl < width >$ / Sn  $/$ Sp < length >  $/Ss <$ string >  $/St <$  string  $>$  $/Sx$  $/Ta < file >$  . ASM /WX  $/W$  < number > / w /W0, /WX / $X$  I /Zd debug /Zf /Zi debug /Zm MASM 5. 10  $\mathbb{Z}p[$  n]  $/ \mathbf{Zs}$ : ml  $"$  / options"  $80x86$   $8086$ ,  $32$   $32$ , 80x86 , , 1 MB, , 64 KB, 1 . 80x86 80x86 , 8086

8086 : [ ] [ ] [ ]  $80x86$  :  $\begin{bmatrix} 1 & 1 & 1 \\ 1 & 1 & 1 \\ 1 & 1 & 1 \end{bmatrix} \begin{bmatrix} 1 & 1 & 1 \\ 1 & 1 & 1 \\ 1 & 1 & 1 \end{bmatrix}$ : 80x86 : USE32 USE16, USE32 32 , USE16  $.386,$  USE32(32),  $CPU$ ,  $USE16,$   $16$ USE16 : CSEG PARA PUBLIC USE32 ; 32 AA DW ? BB DD ? CC DB ? DD DW ? EE DW  $0, 0, 0, ...$ CSEG ENDS 80x86 66H 67H , , CPU 80386, 32, 32 66H, 67H , 32 32 , 66H 67H , 32 16 8 , 2 .  $, 80x86$  , 8086 : 3 F000: 1234 todec, tobin, tohex, toasc, newline, echo - - - - - - - - - MAI N PROC - - - - - - - - - - - -. 38 6 c ode segment para public code use16 assume cs: code  $b$  e g i n :  $mov$   $ax, 0f000h$ mov f s, ax mov e a x , f s: [ 1 23 4 H]

> c al l t o de c c al l ne wl i n e c al l t o he x mov al, H c al l e c ho

> c al l ne wl i n e c al l tobin  $mov \t al, B$ c al l e cho
c al l ne wl i n e mov a h , 4 c h i nt 2 1 h ; t o de c t odec proc near p us ha d  $mov$  e b  $x, 10$ x or c x, c x d e c 1 : x or e d x , e dx di v e b x p us h dx i nc c x or e a x, e a x j nz de c1 d e c 2 : p op a x c al l to as c c al l e c ho l oop de c2 p op a d r e t t od ec end p ; t o bi n t obin proc near p us h e a x push ec x p us h e d x b sr ed x, e a x j nz bi n1 x or dx , dx bi n1:  $mov$  cl, 31 s ub cl, dl s hl e a x, c l mov c x , dx i nc c x mov e d x , e a x bi n2: r ol ed x, 1  $mov \t al, 0$  $a dc \qquad a l \, , 0$ c al l e c ho l oop bin2 p op e d x p op e c x p op e a x r e t t obin end p

7

```
;
        t
o
h
e
x
t ohex proc near
   c ount b = 8ent er count b, 0
   mo
v
z
x
e
b
p
,
b
p
   mo
v
              e
c
x
,
c
o
u
n
t
b
   mo
v
              e
d
x
,
e
a
x
hex1:mo
v
              a
l
,
d
l
   a
n
d
              a
l
,
0
f
h
   mo
v
              [ebp - count b + e c x - 1], alr
o
r
              e
d
x
,
4
   l
o
o
p
              h
e
x
1
   mo
v
              c
x
,
c
o
u
n
t
b
   x
o
r
              e
b
x
,
e
b
x
hex2:c
mp
              byte ptr [ebp - countb + ebx], 0
   j
n
z
              h
e
x
3
   i
n
c
              e
b
x
   l
o
o
p
              h
e
x
2
   d
e
c
              e
b
x
   mo
v
              c
x
,
1
hex3:
   mo
v
              al, [ebp - count b + ebx]i
n
c
              e
b
x
   c
a
l
l
              t
o
a
s
c
   c
a
l
l
              e
c
h
o
   l
o
o
p
              h
e
x
3
   l
e
a
v
e
   r
e
t
t ohex endp
;
        t
o
a
s
c
toasc proc near
   a
n
d
              a
l
,
0
f
h
   c
mp
              a
l
,
0
   c
mp
              a
l
,
9
   s
e
t
a
              d
l
   mo
v
z
x
              d
x
,
d
l
   i
mu
l
              d
x
,
7
   a
d
d
              a
l
,
d
l
t oa s c 1 : r e t
t oasc endp
;
        n
e
wl
i
n
e
newline proc near
   p
u
s
h
              d
x
   p
u
s
h
              a
x
   mo
v
              d
l
,
0
d
h
   mo
v
              a
h
,
2
   i
n
t
              2
1
```

```
mov dl , 0 a h
 i nt 21
  p op a x
  p op dx
  r e t
n ewl i ne e nd p
; e c ho
e cho pr oc near
  p us h a x
  p us h dx
 mov dl , al
 mov ah, 2
 i nt 2 1 h
  p op dx
  p op a x
e c h o e n dp
```
3 .

# , MAIN PROC:

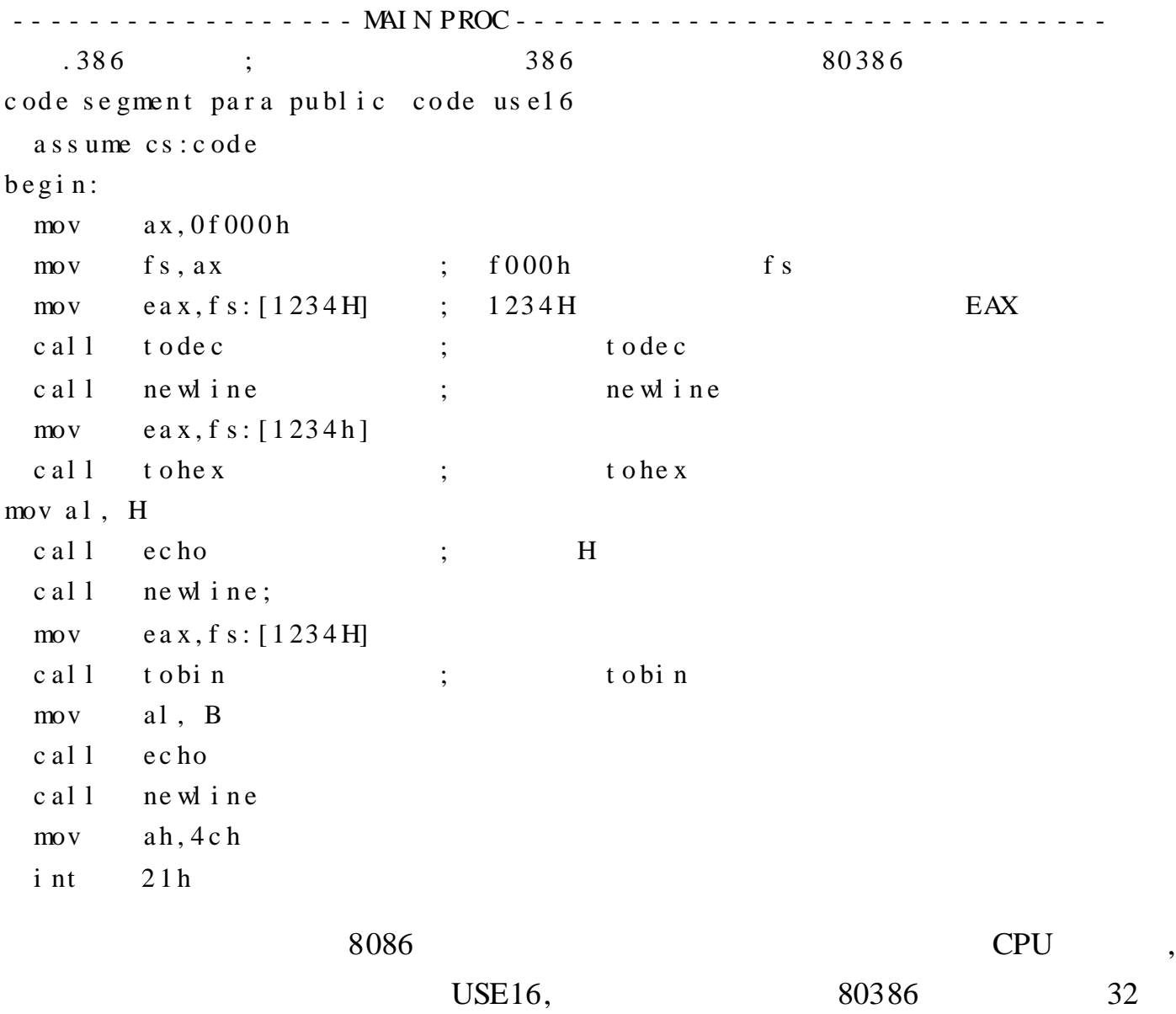

, 8086

: todec, tobin tohex

 $7\phantom{.0}$ 

 $. 175.$ 

```
(1)todec
                                                     f000:1234
                                                                                                                               \overline{\phantom{a}}\ddot{\cdot}todec proc near
                                                                 \frac{1}{2} 8
                                                                              32
               pushad
               \frac{1}{2}ebx, 10;10 ebx
               x or
                            cx, cx; c x\boldsymbol{0}dec1:
                                                                 ; edxx or
                            edx, edx
                                                                             \boldsymbol{0}ffff: [1234]
               di v
                            e b x ; e a x10,edxe ax,
               push
                            dxedx
                                                                                      16
                                                                                               d x\ddot{ }; c x + 1 c xi nc
                            c x\boldsymbol{0}or
                            eax, eax
                                                                 \ddot{ }e a xe a x
                                                                                                \ddot{\phantom{a}}de c1i nz
           dec2:popa xa x
                                                                 \vdotsc al 1toasc
                                                                 \vdotsa x
              c al 1echo
               100p\rm{de}c\rm{2}\vdots32
               popad
                                                                 :8r e tt odec endp
                                                                                                  10
           \ddot{\cdot}\overline{\phantom{a}}10,
                                                \boldsymbol{0}\overline{(}\big)f000:1234
                                                                                                          EAX
                                                           EAX
                                                \overline{\phantom{a}}32
              EAX
                                                                                                PUSHAD
                                                                                                                     8
   \overline{\phantom{a}}10
                                         dec1
                                                                                                 \overline{\phantom{a}}dec2dec1
cx\overline{\phantom{a}}\ddot{\phantom{0}}(2)tohex
           t ohex proc near
               c ount b = 8count b,
                                                                                                                                8
                                                                 \vdotsenter countb, 0
                                                                 \vdotsmovzx ebp, bp
                                                                       bp
                                                                 \vdots\text{mov}ecx, count b
                                                                 ;8 ecx
                            {\rm e}\, {\rm d}\, {\rm x} , {\rm e}\, {\rm a}\, {\rm x}; eax edx
               \text{m}o v
           hex1:
                            al, dl\frac{1}{2}{\tt al} , {\tt 0f} {\tt h}\overline{4}and
                                                                 \vdots\text{mo}\,\text{v}[ebp - count b + ecx - 1], alr or
                            edx, 4\ddot{i}edx
                                                                                                                    \overline{4}1 oo phex1\text{mov}cx, count
```
 $8\,$ 

```
ebx, ebx
                                                          ; e b x\overline{0}x or
          hex2:byte ptr [ebp - count b + ebx], 0\text{c} mp
            i nz
                         hex3i nc
                         e b xhe x2
             1 oo p\rm d\,e\,ce b xcx, 1movhex3:\frac{1}{2}al, [ebp - count b + e bx]i nc
                         ebxc al 1
                         toasc
             c al 1
                         echo
             100phe x3
             l eave
                                                          \vdotsr et
          t ohex endp
                                              f000:1234
                                                                                               16
          \ddot{\cdot}16
                                            32
                                                                                      (4)\mathcal{L}\overline{\phantom{a}}32
                                     EAX,
                                                                                                                          \overline{4}dlror
   \overline{4}8
                                                       ebp - 1 ebp - 8hex2, hex3
f000:1234
                                                      0,
                                                                      0,
                                                                                                                            \boldsymbol{0}8
  (3)tobin
          tobin proc near
             pus h
                         e a x
                                                          ; eax
             pus h
                         e c x
                                                          ; ecxpus h
                         \mathop{\rm e}\nolimits\,{\rm d}\,x; edx\mathbf bs r
                         edx, eax
                                                                e a x
                                                                                                         \,1\,\rm e\,dx\vdotsbi n1
                                                                                 0,bi n1
            j nz
                                                          \vdotseax
                         dx, dx
                                                                             0 ,
                                                                                        \mathrm{d} \mathbf{x}\boldsymbol{0}x or
                                                          \vdots{\bf e}a x
          bin1:
                         c1, 31\frac{1}{2}cl, dls ub
             s hl
                         eax, cl
                         cx, dx\frac{1}{2}i nc
                         c xedx, eax
             \frac{1}{2}bin 12:
                         edx, 1r ol
             \frac{1}{2}a1 , \;0\mathbf{a}1 , \mathbf{0}a dc
             c al 1
                         echo
```
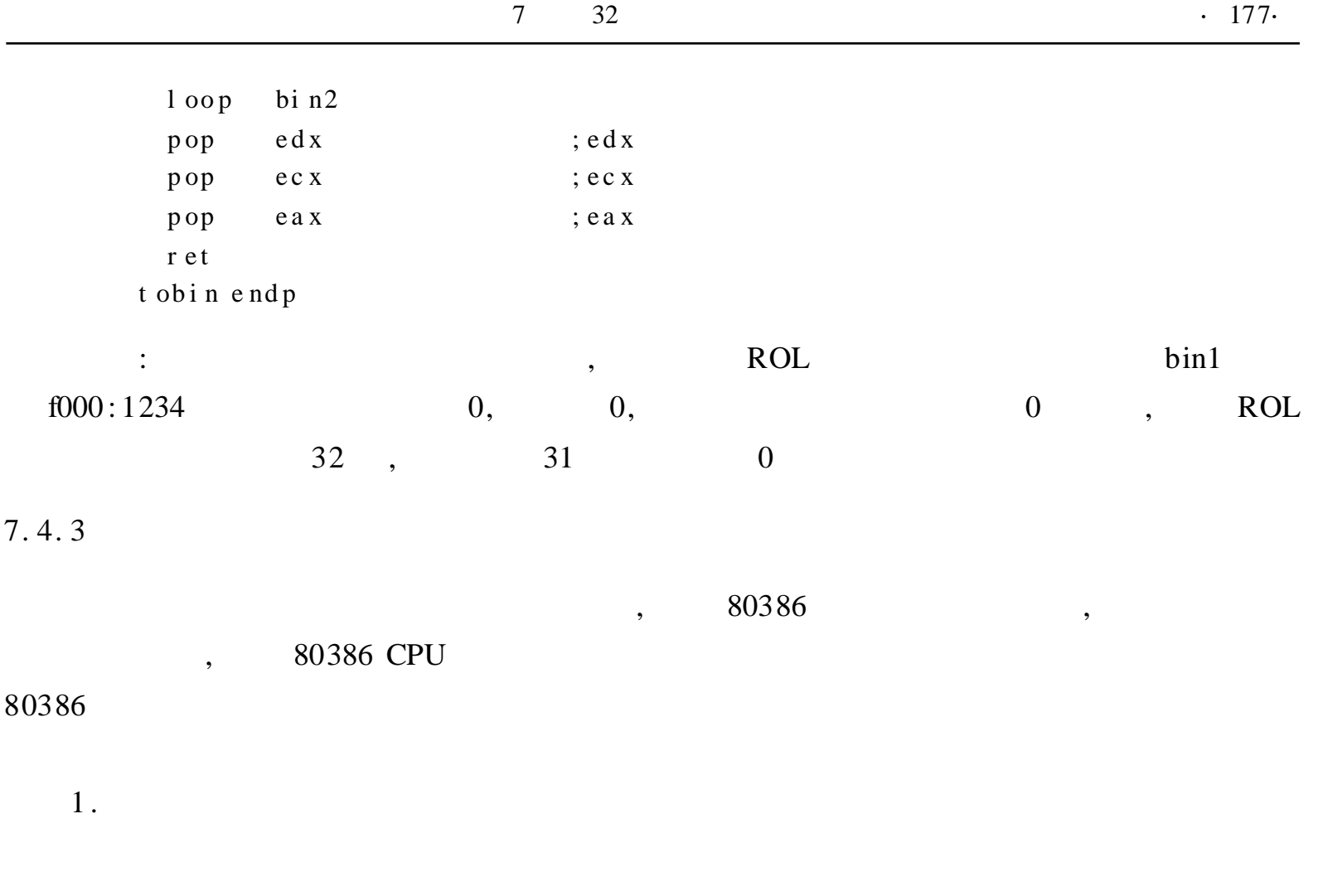

 $\overline{\phantom{a}}$ 

i386  $:0$  1 2 3,  $, 3$  $\boldsymbol{0}$  $\overline{4}$  $,1$  2  $(LDT)$  $\overline{\phantom{a}}$  $\overline{\phantom{a}}$  $\overline{8}$ LDT  $\overline{\phantom{a}}$ LDT

 $\cdot$ 

 $\overline{\phantom{a}}$  $\overline{\phantom{a}}$  $\left(\right.$  GDT) ,  $7 - 7$  $\overline{\phantom{a}}$ 16 , **GDT**  $TI$ ,  $\overline{\mathrm{II}}$ LDT  $\overline{\mathbf{3}}$  $T I = 0$ **GDT** , TI =  $1$ 

 $\overline{\phantom{a}}$ 

LDT 13  $\overline{\phantom{0}}$ 

 $\cdot$ 

 $\overline{\phantom{a}}$ 

 $2.$ 

**CPU** 

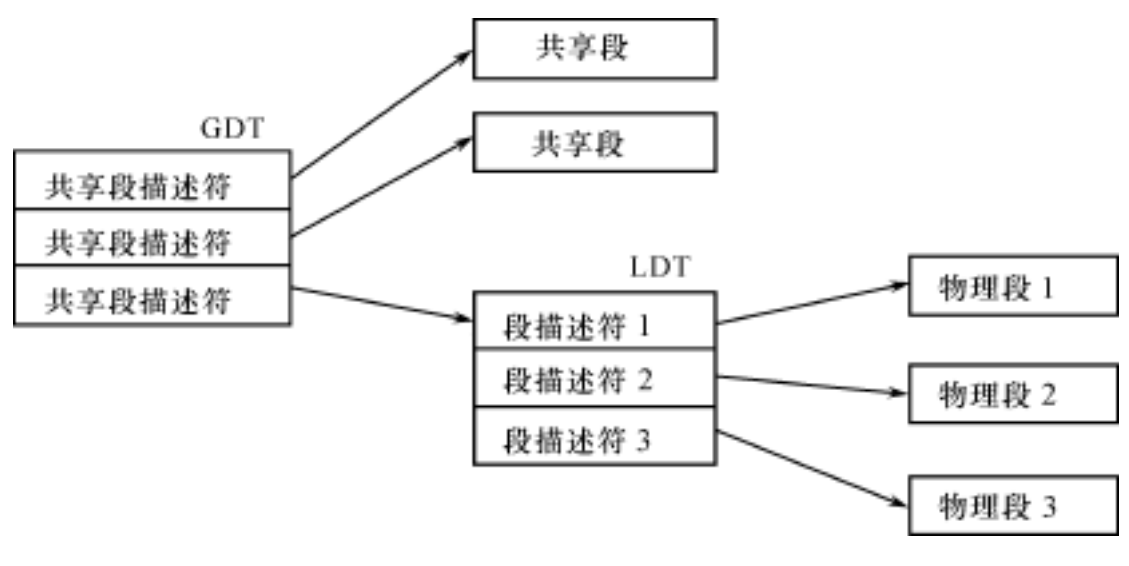

, ,

7 - 7

, ,

 $(1)$ 

, ,

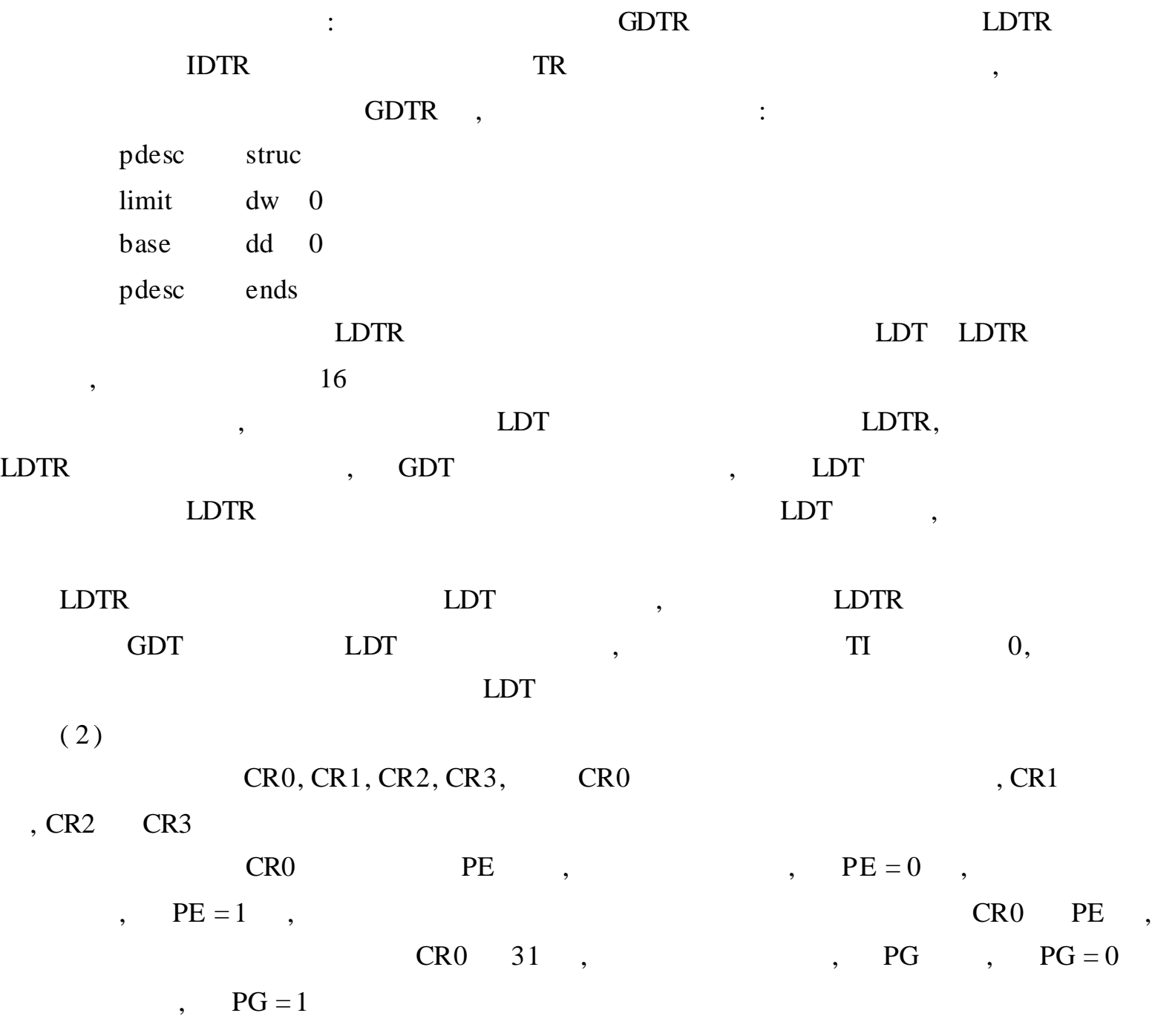

7. 4. 4

,

```
\mathbf{B} , \mathbf{A}; - - - - - - - - - - - - - - - - - - - - - - - - - - - - - - - - - - - - - - - - - - - - - - - - - - - - - - - - - - -
   ; A20
   ; - - - - - - - - - - - - - - - - - - - - - - - - - - - - - - - - - - - - - - - - - - - - - - - - - - - - - - - - - - -
   e a 20 ma cr o
                 push ax
                 i n al , 92 h
                 or al, 00000010b
                 o ut 92 h, al
                 p op a x
          e n dm
   ; - - - - - - - - - -
   ; A20
   ; - - - - - - - - - - - - - - - - - - - - - - - - - - - - - - - - - - - - - - - - - - - - - - - - - - - - - - - - - - -
   da 20 macro
                 push ax
                 i n al, 92h
                 and al, 11111101b
                 out 92 h, al
                 p op a x
          e n dm
   jump ma cro sel ector, of f set v
            d b 0 EAh
            d w of f s e t v
            d w s el ect or
          e n dm
   ; - - - - - - - - - - - - - - - - - - - -
   des criptor struc ;
     l i mi t l d w 0
     base1 dw 0
     bas em db 0
     attributes dw 0
     base h db 0
   des criptor ends
   ; - - - - - - - - - - - - - - - - - - - -
   p de s c s t r uc
     l i mi t d w 0
     base dd 0
   p de s c e nd s
   a t d w = 92 h ;
   \text{at } c \, \text{e} = 98 \, \text{h} ;
   \text{at } \text{cer } = 9 \text{ ah} ;
   . 38 6 P
   d s e g s e g ment u s e 16
```

```
gdt label byte
                                                                      \ddot{\cdot}dummy descriptor \langle \ranglecode
           descriptor
                               \langleOFFFFh,,, at ce, >\ddot{\cdot}\c{ode} \c{ode} \sin 1 = \c{ode} \sin 1 \sin 1\ddot{\cdot}dat a
          descriptor
                               \langle OFFFFh,, , at dw, >\ddot{\cdot}data_sel = data - gdt
                                                                      \ddot{\cdot}\ddot{ }\mathbb{R}^nvcode
                                   <\!0 FFFFh, , , at c e , >descriptor
                                                                                   \overline{A}\vdotsv \nco de_s el = v \nco de - g dtvbuf
          descriptor
                                  <0FFFFh, 8000h, 0bh, at dw, >v \cdot b \cdot u \cdot f = v \cdot b \cdot u \cdot f - g \cdot d \cdot fnormal descriptor
                                  < 0 FFFFh, , , at dw, >
                                                                    \ddotsnor m1 _sel = nor m1 - gdt
                                                                     \ddot{\cdot}g dt l e n = -g dtvgdtr pdesc
                          \langle \text{gdt} | \text{e n - 1}, \rangled s e gends\frac{1}{2} . In the set of the set of the set of the set of the set of the set of the set of the set of the set of the set of the set of the set of the set of the set of the set of the set of the set of the set of the set 
                         _________________________________
vcseg egment use16 vcode
        assume cs: vcseg
vst art: ov
                        ax,0B800h\mathbf{A}\ddotsmovds, ax
                         bx,0moval, A
            movah, 07h
           \text{mov}[bx], ax\text{m}o v
                         \langle \text{code_sel}\rangle, \langle \text{offset} toreal \ranglej ump
vcseg ends
           e nd
                         vstart
c seg
           segment use16 code
                                                             \vdotsassume cs:cseg, ds:dseg
s \, t \, a \, r \, t:
            movax, dsegds, ax
            movbx, 1632
            mov;16mul
                         bxa dd
                         ax, off set gdt
            a dc
                         dx, 0movwo r d
                            pt r
                                      vgdtr.base, ax
                wo r d
                            pt r
                                      vgdtr. base +2, dx
     movmov ax, cseg
     mul bx
     \text{m}o v
                wo r d
                            pt rcode.basel, ax
     movbyte
                            pt r
                                      code.basem, dl
                                      code.baseh, dh
                by t e
                            pt r
     movmov ax, ds eg
     mul bx
```
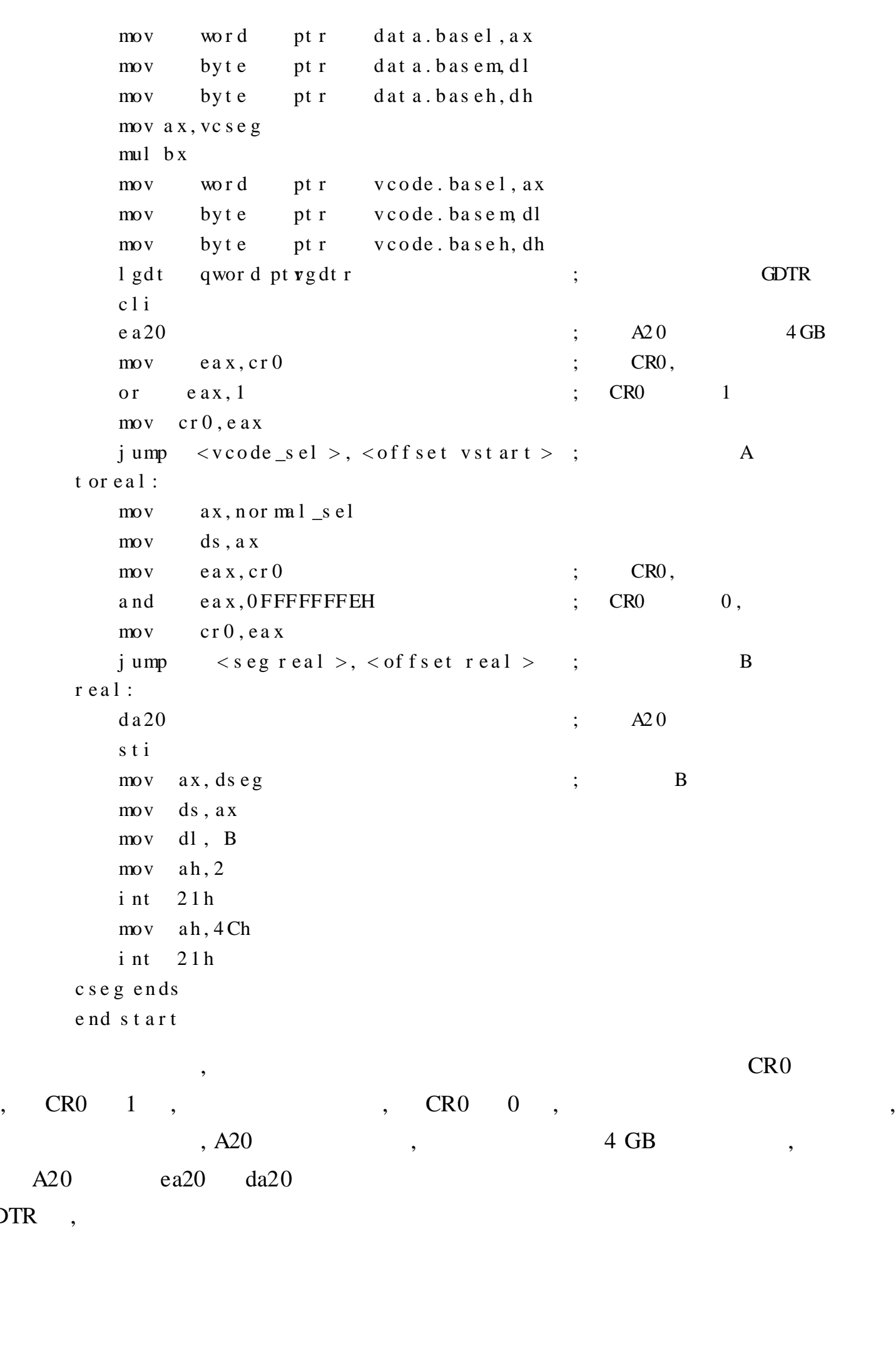

1. 80386

GDTR ,

, 6

2. Pentium 2.  $\frac{1}{2}$  32,  $\frac{1}{2}$ ,  $\frac{1}{2}$ ,  $\frac{1}{2}$ ,  $\frac{1}{2}$ ,  $\frac{1}{2}$ 

16

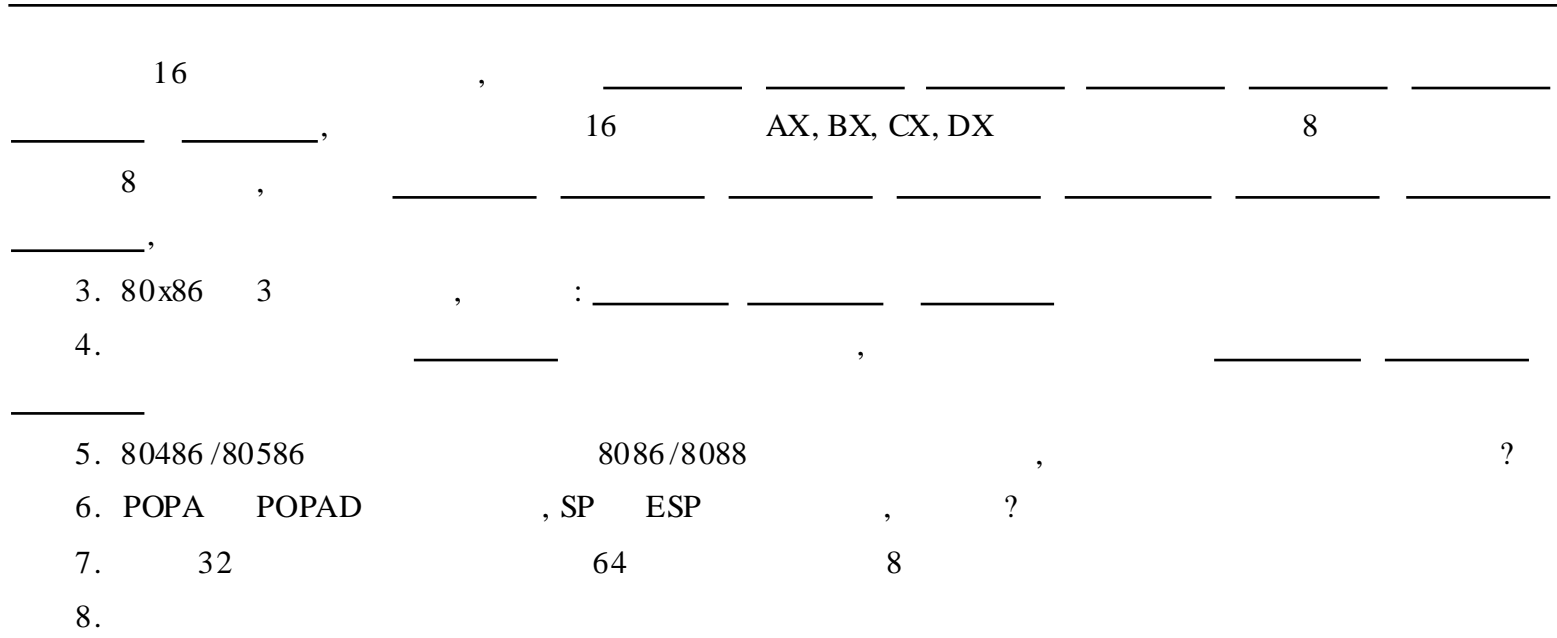

9. Intel 80x86

 $. 182.$ 

, , , , , , , , , , ,

, , ,  $C/C++$ , , ,  $C/C++$  $C/C++$ 

> 8. 1  $C/C++$   $C/C++$

, ,

, , , , , , ,  $OBJ$ , , ,

, ,

8.2  $C/C++$ 

( in - line)  $C/C + +$ 

, ,

,

,

,

,

 $C/C++$ 

,  $C/C++$ 

```
8.2.1
                        C/C++1.
                VC2am(asm
                         \overline{\phantom{a}}) ,
                             \ddot{\cdot}1: _asm
                                                                           \lt ;
                                                                                                   \qquad \qquad2: \_{asm} {
                                                                      \mathbf 1\overline{2}...
                                                                      \mathbf n\big\}int 10h
                                                                                                                                                   \mathfrak{Z}mov ax, 01h
                                                                                                                                                                  \sim :
                    ,\cdot1:/ \mskip 1mu /2am\{\, mov ax, 01\,\rm hint 10h
                           \}2:_asm mov ax, 01h
                                                                                                            \left/ \ \right/\_asm int10h3:_asm mov ax, 01h _asm int 10h
                                                                                                        \frac{1}{2}; "1,\boldsymbol{\epsilon}\cdot,
                                                                                                                                    \ddot{\cdot}\overline{\phantom{a}}\mathsf{C}\overline{\phantom{a}}\overline{\phantom{a}}1^* ......* 1^* / ......
                               \mathbf C\vdots_asm mov ax, data
                                                                                                                                                                            \mathsf{C}\overline{2}\overline{\phantom{a}}\mathbf{1}\overline{2}\overline{\phantom{a}}\ddot{\cdot}\overline{\phantom{a}}\frac{\sqrt{2}}{2}a \text{ m} {
                                                                                                                                                  \mathbf X\mathbf{y}mov ax, x
                        xchg ax, y
                         mov x, ax
                    \}
```

```
C/C++, TurboC, BorlandC + +, Mirosoft
C/C++, Visual C++ VC
     8. 1 C , SUM = A + B + C : A, B, C
 SUM 16
      #i n c l ud e \lt s t di o. h >#include \langle windows \rangle\text{maj } n(){
        s h or t a, b, c, s um; // A, B, C SUM 16
        a = 10;
        b = 20;c = 30;a \sin \left( \frac{1}{2} \right) 16 SUM= A + B + C
           mov a x, a
           a dd a x, b
           a dd a x, c
           mov s um, a x
        }
        pr i n t f ( "SUM= % d", s u m);
      }
              VC
            , C/C++,
         8. 1, a, b, c 16, , , short,
  int, VC 32, 16 AX , VC
        , , 32 , 32
      8. 2 C , SUM = A + B + C A, B, C
SUM 32
      #i n c l ud e \lt s t di o. h >#include \langle windows \rangle\min n()
      {
        i n t a, b, c, s um; // A, B, C SUM 32
        a = 10;
        b = 20;c = 30;a \sin \left( \frac{\pi}{4} \right) 32 SUM= A + B + C
            mo v e a x, a
            add e ax, b
            add e ax, c
            mo v s um, e a x
            po p e a x
        }
        pr i n t f ( "SUM= % d", s u m) ;
      }
```
2.  $\overline{\phantom{a}}$  $\bullet$ 378h),  $\left($  $0x378$  $C++$  $\overline{(\ }$  $($  /\* ......\* / //),  $\mathsf{C}$  $\overline{C}$  $<<$  ++  $\sim$   $\sim$   $\sim$  $\overline{C}$  $\ast$  $\begin{bmatrix} \ \ \end{bmatrix}$  $, [ ]$  $\overline{\phantom{a}}$  $, [ ]$  $\ddot{\cdot}$  $\overline{\phantom{a}}$  $int \; arr \; ay[6];$  $\frac{1}{2}$  $arg[6] = 0;$  $\frac{1}{2}$  $\overline{0}$  $ar\,r\,a\,y\,+24$  $-as m mv var ray[6], ebx$  $\frac{1}{2}$  ${\rm e\,bx}$  $arr ay + 6$  $\frac{1}{2}$  $\frac{1}{2}$  $arg[6] = 0;$  $\overline{0}$  $ar\,r\,a\,y\,+24$ \_as m m v ar r a y [6 \* TYPE i nt ], e bx  $\frac{1}{2}$ e bx  $arr ay + 24$ , TYPE int  $\overline{4}$  $\overline{\phantom{a}}$  $\overline{\phantom{a}}$ TYPE int  $\overline{4}$ DB, DW, DD, DT, DF, DUP, THIS  $\overline{(\ }$  $\big)$ STRUCT, RECORD, WIDTH  $\left($  $MASK$ ), MACRO, ENDM, REPEAT/FOR/FORC  $\left($  $\rightarrow$  $($ ! & %  $\mathcal{L}$ **EVEN ALIGN**  $\overline{\phantom{a}}$ **NOP**  $\overline{\phantom{a}}$  $\overline{\phantom{a}}$  $\ddot{\cdot}$ MOV AX, ES: [ EBX] EAX, EBX, ECX, EDX, ESI **EDI**  $\overline{\phantom{a}}$  $\overline{(\ }$ DS, SS, ESP, EBP **STD**  $),$  $\overline{\phantom{a}}$ **CLD** 80x86 , VC  $=$ emit  $\overline{(}$  $\big)$  $:$  \_asm \_emit <  $\geq$  $0xAE46$  $\overline{2}$ emit  $\mathbf C$  $,$  $\cdot$  $\overline{\phantom{a}}$  $\ddot{\cdot}$ 

 $8\,$ 

# define new\_instruct \_asm \_emit 0xAE \_asm \_emit 0x46  $\ddot{\cdot}$  $\text{\_}asm$  { new\_instruct } 8.2.2  $C/C++$  $\mathbf C$  $\overline{C}$  $),$  $\mathsf C$  $\overline{(}$  $\cdot$ ,  $1$  .  $\mathsf{C}$  $\mathsf{C}$ 8.3  $\mathsf{C}$ main()  $\{$ int a, b, sum;  $a = 10;$  $b = 20;$  $a$  m {  $\frac{1}{2}$ mov e ax, a  $a, b$ add eax, b  $\mathbf C$  $\frac{1}{2}$ mov sum, e ax s um  $\}$ printf (" $a + b = % d$ ", sum);  $\}$  $\mathcal{C}$  $\mathsf{C}$  $\mathcal{C}$ 32  $\mathbf C$ 16 16 32  $\overline{\phantom{a}}$  $\mathsf{C}$ **LENGTH** LENGTH, SIZE, TYPE  $1;$  TYPE  $\mathsf{C}$ ,  $\mathcal{C}$ **SIZE LENGTH TYPE** 8.4  $\mathcal{C}$ #include  $\langle$  st dio.h > #include  $\langle$  windows.h > main()  $\{$ int array[8]; int a, b, c;  $a \text{ m}$ { moveax, LENGTH array

mov ebx, TYPE array[0]

```
movecx, SIZE array
                     mova, eax
                     mov b, e bx
                     mov c, e c x\mathcal{E}printf ("LENGTH = % d TYPE = % d SIZE = % d", a, b, c);
                  get char();
             \left\{ \right\}\ddot{\cdot}LENGTH = 8 TYPE = 4 SI ZE = 32
                                                    \mathbf C8
                                                                                    int array[8]
                                                                                                      \overline{\phantom{a}}\overline{\phantom{a}}32
                                                \overline{4}int
                    int
                                                                     \ddot{\cdot}\ddot{\phantom{0}}\overline{\phantom{a}}LENGTH array
                                                           \mathbf Csize of (array) / size of (array [0]))
                                                8(
             TYPE array
                                           4(C size of (\arctan 0))
             SIZE array
                                                          \mathbf Csizeof(array))
                                          32(8.5
                                  array
             \min n()
             \left\{ \right.\arg \left[ 1 = \{1, 13, 5, 10, -1, 9, 4, 2, -21, 32 \} \right]int
                  int
                          s um
                  a \sin\frac{1}{2}array
                         mov ecx, LENGTH array
                                                               // LENGTH
                         move ax, 0
                                 e si , 0movnext:
                          add eax, array[esi]
                          add esi, 4
                          loop next
                          mv v sum, eax
                  \}printf ("sum = % d", sum); \frac{1}{2}get char();
             \}LENGTH
                                                       array
    ECX
                         \overline{\phantom{a}}\overline{2}.
                                                                                                          \mathbf C\cdot C
                                                                                         \therefore C
                                                               \ddot{\ddot{\phantom{}}\phantom{}}voi d func (voi d)
             \{\frac{1}{2}goto
                              C<sub>Q</sub>Dest;
```
 $8\,$ 

 $\mathbf{a}$ 

 $\mathbf c$ 

 $\mathbf b$ 

 $\frac{1}{2}$ goto  $c$  \_dest; A\_Dest;  $\frac{1}{2}$ got o  $a_d$  dest; got o  $\!/\!$  $a \sin$  $\left\{ \right.$  $j$  mp  $C_{\mathbf{\_}}$ De st ;  $j$  mp  $c$  \_de st ; j mp A\_De st ;  $j$  mp  $a$  dest ;  $a\_{de}$ st: ;  $\}$  $// C$  $C<sub>2</sub>$ Dest: return;  $\}$  $3.$  $\mathsf{C}$  $\ddot{\cdot}$  $\overline{\phantom{a}}$  $\overline{(\ }$  $\big)$  $\cdot$  $\left[ \right.$  $\ddot{\cdot}$ stru t score { int a ; int  $b$ ; int  $\mathbf{c}$ ;  $) s 1, s 2;$  $exa$  mple()  $\{$  $\cdots$  $as m$  m v e  $ax, s1. a$  $\frac{1}{2}$  $\sqrt{s}$  1  $e$  ax, s2. c  $\frac{1}{2}$  $\sqrt{s}$  2 as m m v ebx, off set sl  $\frac{1}{2}$ s 1 as m m v  $ex, [ebx].b$  $\frac{1}{2}$  $\sqrt{s}$  1 as m m v  $\dddotsc$  $\}$  $\overline{\phantom{a}}$  $\ddot{\cdot}$ struct first\_type  $\{$  $char$  $*$  we as el ;

- int s a me $\_$ na me ;
- $\}$ ;
- struct second\_type

```
\left\{ \right.int wonton;
                   long same_name;
              \}:
              struct first_type hal;
              struct second_type oat;
              a s m
              \left\{ \right.ebx, OFFSET hal
                   m v" hal"
                   m vecx, [ebx] hal.same_name
                                                                      \frac{1}{2} ; //
                                                                                           " hal "
                            esi, [ebx]. we as el\frac{1}{2} //
                   m v
              \}4.\mathsf{C}C/C++C/C++C/C++\ddot{\cdot}\overline{\phantom{a}}\overline{\phantom{a}}(\frac{1}{2} ......* \frac{1}{2},
                                                                                        \overline{C}2am\ddot{\phantom{0}}\overline{\phantom{a}}(7/)\ddot{\cdot}#define PORTIO_asm \
                                  * / \setminus/ \ast\{\ \ \ \}\angleas m m v d x, 0 x D 0 7 \
              \_\text{asmout al, dx}\}\ddot{\cdot}2asm /*
                                    */ { _asm mov dx, 0xD007 _asm out al, dx }
                                          \overline{C}8.2.3
                                                                                                                                       \mathbf C\mathsf{C}\overline{\phantom{a}}\overline{\phantom{a}}\overline{\phantom{a}}8.6
                                                              \overline{C}#include \lt st dio. h >
              int power 2 (int num, int power);
              void main(void)
              \left\{ \right.printf("2
                                       5\overline{)}3 : % d \n ", power 2(3,5)); //
                   get char();
              \left\{ \right\}int power 2 (int num int power)
              \{\_a \, s \, m\{move ax, num
                                                                 \vdots\mathfrak{Z}e a x
```
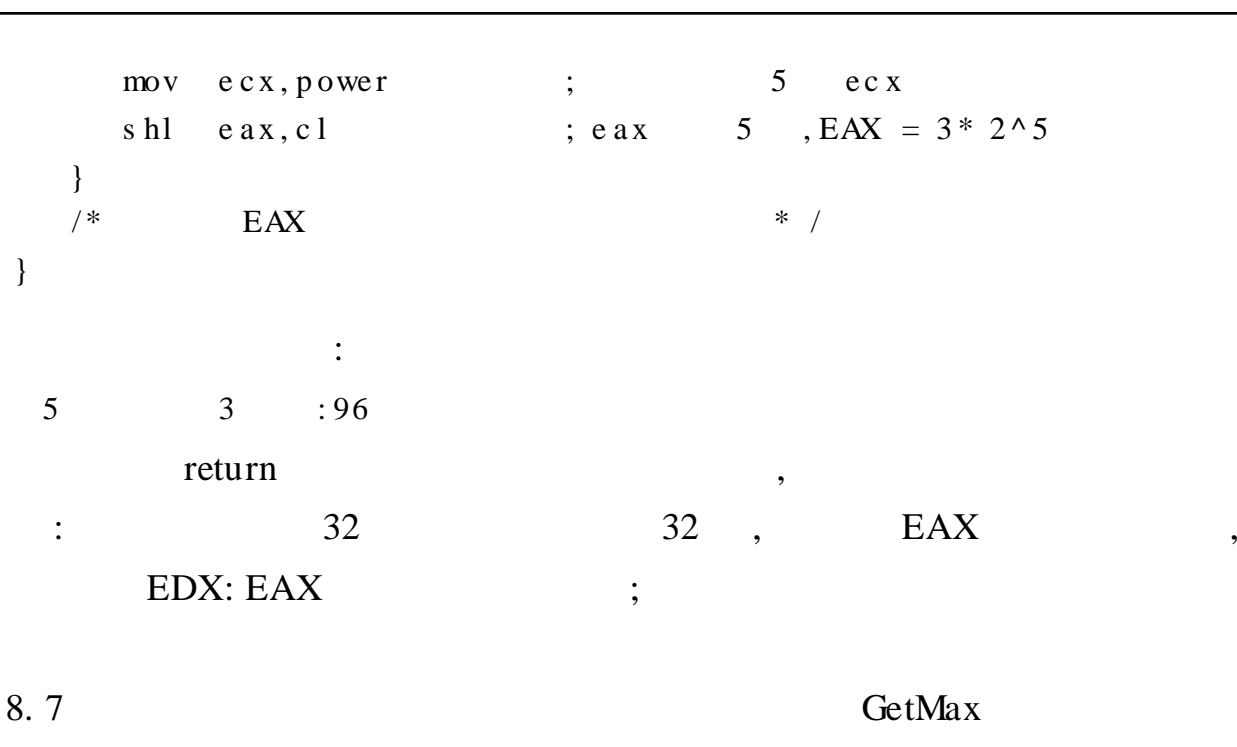

 $C/C++$ 

 $. 191.$ 

 $48$ 

 $8\,$ 

### #include  $\langle$  st dio.h > int Get Max(int x, int y)  $\overline{11}$  $\{$ int max;  $a \sin \{$  $\frac{1}{2}$  $m v$ eax, x  $\mathbf X$  $e$  ax  $\frac{1}{2}$  $c$  mp eax, y  $\mathbf X$  $\mathbf y$ maxexit jge  $m v$  $e$ ax, y max, eax  $m v$  $mxexi$  t : mov max, eax  $\!/\!$  $e$  ax  $m x$  $\mathcal{E}$  $\frac{1}{2}$  $r e t u r n (m x);$  $\max$  $\}$ voi d  $m$ in()  $\{$ printf ("max = % d \n", Get Max (10,20));  $\frac{1}{2}$  $get char()$ ;  $\}$

8.2.4

 $\}$ 

 $\overline{2}$ 

**EAX** 

 $C/C++$ 

 $C/C++$  $\mathbf C$  $C++$  $\overline{\phantom{a}}$ extern<sup>"</sup> C"  $C++$  $\bullet$ 1.  $\mathsf{C}$  $\mathbf C$  $\mathbf C$  $\mathbf C$  $a, b, c$  $\mathbf C$  $\overline{3}$  $\mathbf C$  $c, b, a$ x, y, z,  $\bullet$ POP ,  $\cdot$  $\overline{\phantom{a}}$ 

 $\}$ 

 $\}$ 

```
8.8
                                    \overline{C}c_f unc(int x, int y, int z) // C
                                                  c_f unc
                                                                             x, y, z
\{\ldots\}\frac{1}{2}\mathbf Cc_func(a, b, c)a \text{ m}\dddotscmov eax, c
                                         \frac{1}{2}c, b, aa, b, cx, y, z\overline{\phantom{a}}push eax
   mov eax, b
   push eax
   mov eax, a
   push eax
   call c_f unc
                                         \frac{1}{2}\mathbf Cc_f unc
                                         \frac{1}{2}pop ebx
   pop ebx
   pop ebx
\}\vdots\overline{C}8.9
                                                   \mathsf{C}#include \lt st dio. h >
#include \ltstring.h >
int x;
char st 1 [80];
voi d di splay(i nt x, char * s)
                                               \frac{1}{2}\{printf ("% d \n", x);
    printf ("% s \n", s);
    get char();
\}voi d main()
\{x = 30;strcpy (st1,"hello");
    a m {
       moveax, offset st1
                                               \frac{1}{2}push eax
       mov eax, x
                                                \frac{1}{2}push eax
                                                        \mathbf Ccall display
                                               \frac{1}{2}display
       pop ebx
       pop ebx
```
 $\,8\,$ 

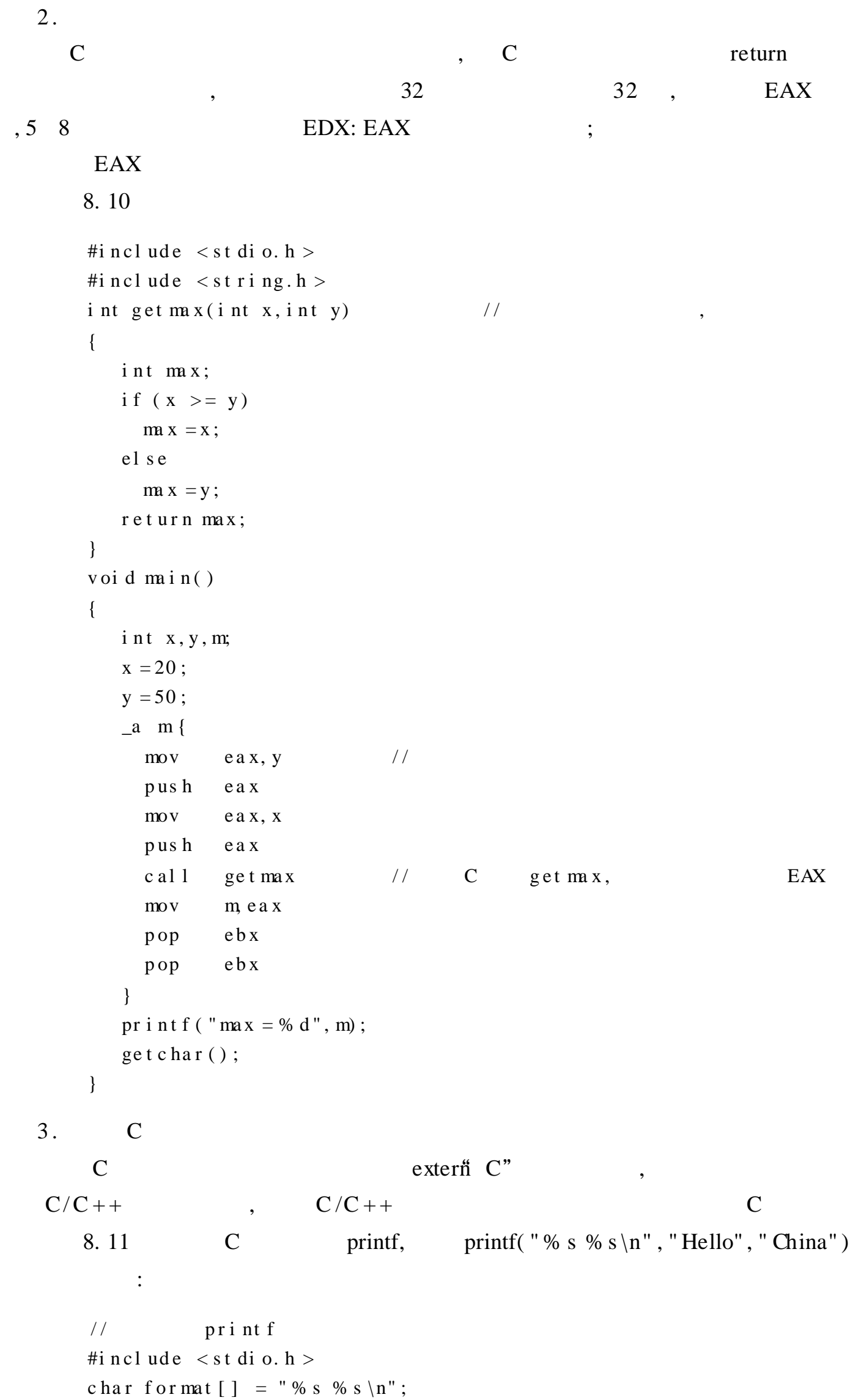

```
char he l l o [ ] = " Hel lo";char china[] = "Chi na";voi d mai n (voi d)
{
  a s m{
    mov e ax, of f s e t china // print f
    push e ax
    mov e ax, of f s e t he l l o
    push e ax
    mov e ax, of f set format
    push e ax
    c all print f // C print f
    pop e bx \frac{1}{1},
    p op e bx
    p op e bx
  }
}
           :
He l l o
Chi na
  C , , ,
```

$$
8.3 \qquad C/C++
$$

, ( . obj) , ,  $( .  $exe$ )$ 

# 8. 3. 1

, , VC , 1 . C , , , where  $\mathcal{C}$  is the contract of  $\mathcal{C}$  is the contract of  $\mathcal{C}$  is the contract of  $\mathcal{C}$ MyProc( int a, int b)

,

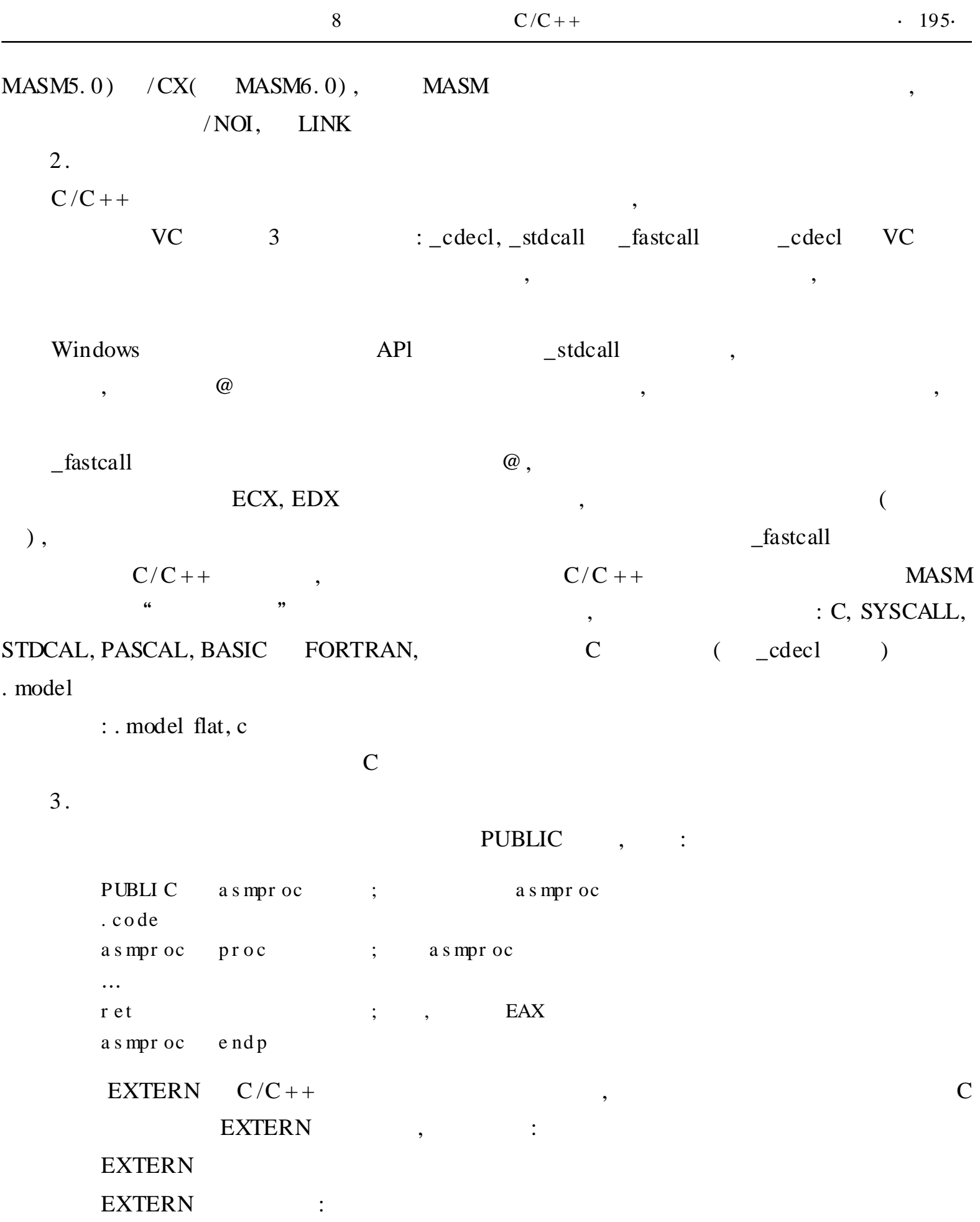

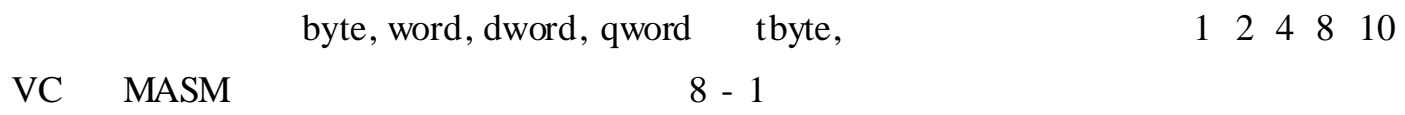

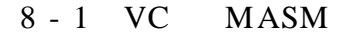

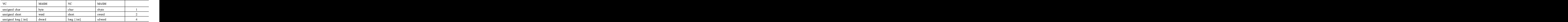

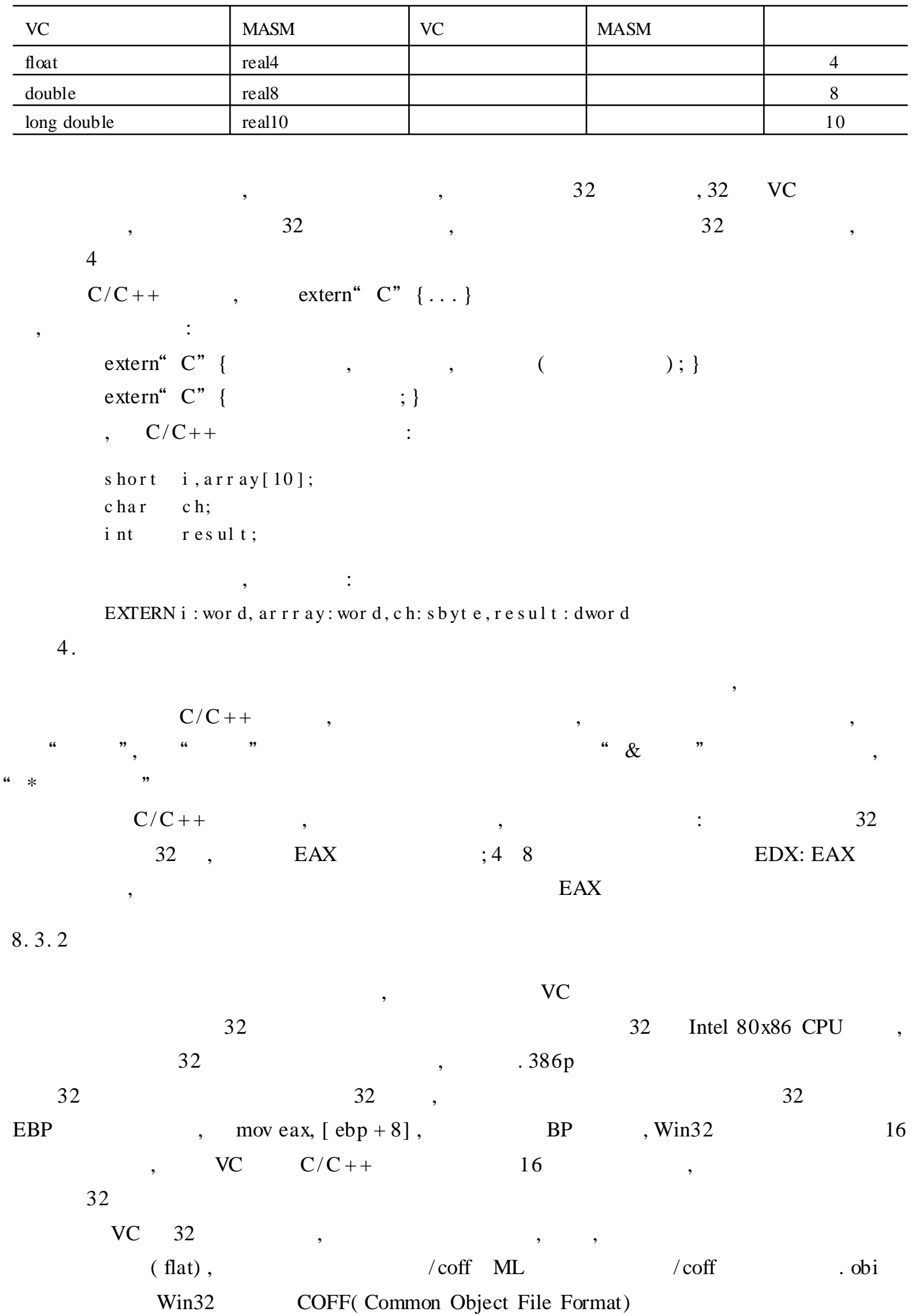

: COFF obj VC obj VC , 8. 12 VC ;  $i : hbgc.asm$  $\frac{1}{2}$  : power 2 ; : nu m: dwor d , p owe r : d wo r d ;  $\qquad \qquad$  :  $\qquad \qquad$  nu m\* 2  $\gamma$  o we r , EAX . 38 6 P . model flat, c p ub l i c po we r 2 . c o de power 2 proc num dword, power: dword ; power 2 mov e a x, num in the set of the set of the set of the set of the set of the set of the set of the set of the set of the set of the set of the set of the set of the set of the set of the set of the set of the set of the se mov e c x, p o we r ; p o we r e c x s hl e a x, c l  $\therefore$  e a x  $\therefore$  e a x  $\therefore$  5  $\therefore$  EAX = num\* 2  $\gamma$  o we r r e t is the set of the set of the set of the set of the set of the set of the set of the set of the set of the set of the set of the set of the set of the set of the set of the set of the set of the set of the set of the p owe r 2 e n dp e nd hbgc. asm : ML / c/ coff hbgc. asm hbgc. obj //  $C++$  : c gc. cpp  $1/$  power 2, : hbgc.obj #i n c l ud e  $\lt$  s t di o. h  $>$ e xt er n "  $C$ " { i nt po we r 2 ( i nt, i nt); } voi d main(voi d) { int num, power;  $n \cdot m = 3$ ; po we  $r = 5$ ; pr i n t f ( "% d \* 2 % d = % d \n", nu m, p ower, p ower 2 ( n um, 5 ) ) ; // ge t c ha r ( ) ; }  $VC$  : VC cgc, cgc, cgc. cpp hbgc. obj VC , cgc. exe cgc. exe :  $3 * 2^5 = 96$ 

,

```
8. 13 C + + MSORT. CPP 4
( ), ), (C++ b[ 100] a,
 MSORT. CPP :
     \frac{1}{2} // C++ : ms or t . cpp
     // c pr ot c, : s or t . o bj
     #include \langle st di o. h \ranglee xt er n "C" { i nt cprot c ( i nt * , i nt ) ; }
     voi d min()
     {
       int a, i, b [ 100];
       pr i n t f ( "p l e as e i nput a = \n\cdot");
       s c an f ( " % d " , & a) ;
       f or (i = 0; i \le a - 1; i +){
         sc \operatorname{an} f ("% d", & \text{b}[i]);
       }
       c p r o t c (b, a);
       f or (i = 0; i \le a - 1; i +){
         pri nt f ( "% d ", b[i]);
       }
       get char();
     }
              :
     ; : s or t . a s m
     ; : c pr ot c
     ; : a : dword(), b : dword(); \qquad \qquad ; b , a
     . 38 6 P
     . model flat, c
     PUBLI C cprotc
     . c o de
     c pr ot c pr oc
     l a 0: push ebp
            mov e bp , e s p
            sub e s p, 4
            push e si
            mov e bx, [ebp + 8] ; b, b
            mov ecx, [ebp + 12] ; a
```
mov dword ptr [ e b p - 4 ],  $0$  ; "0"

s or t a: mov e si, 0

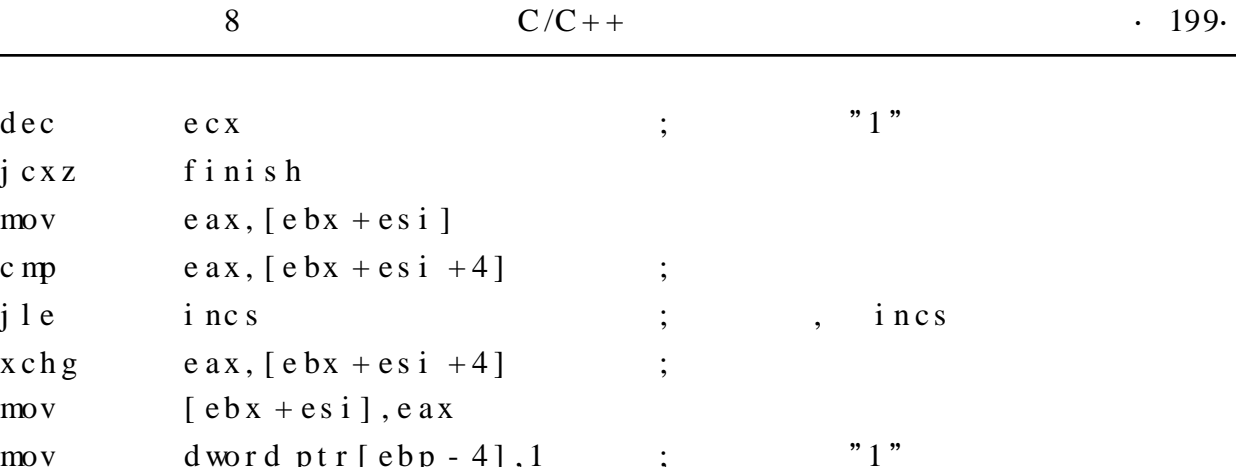

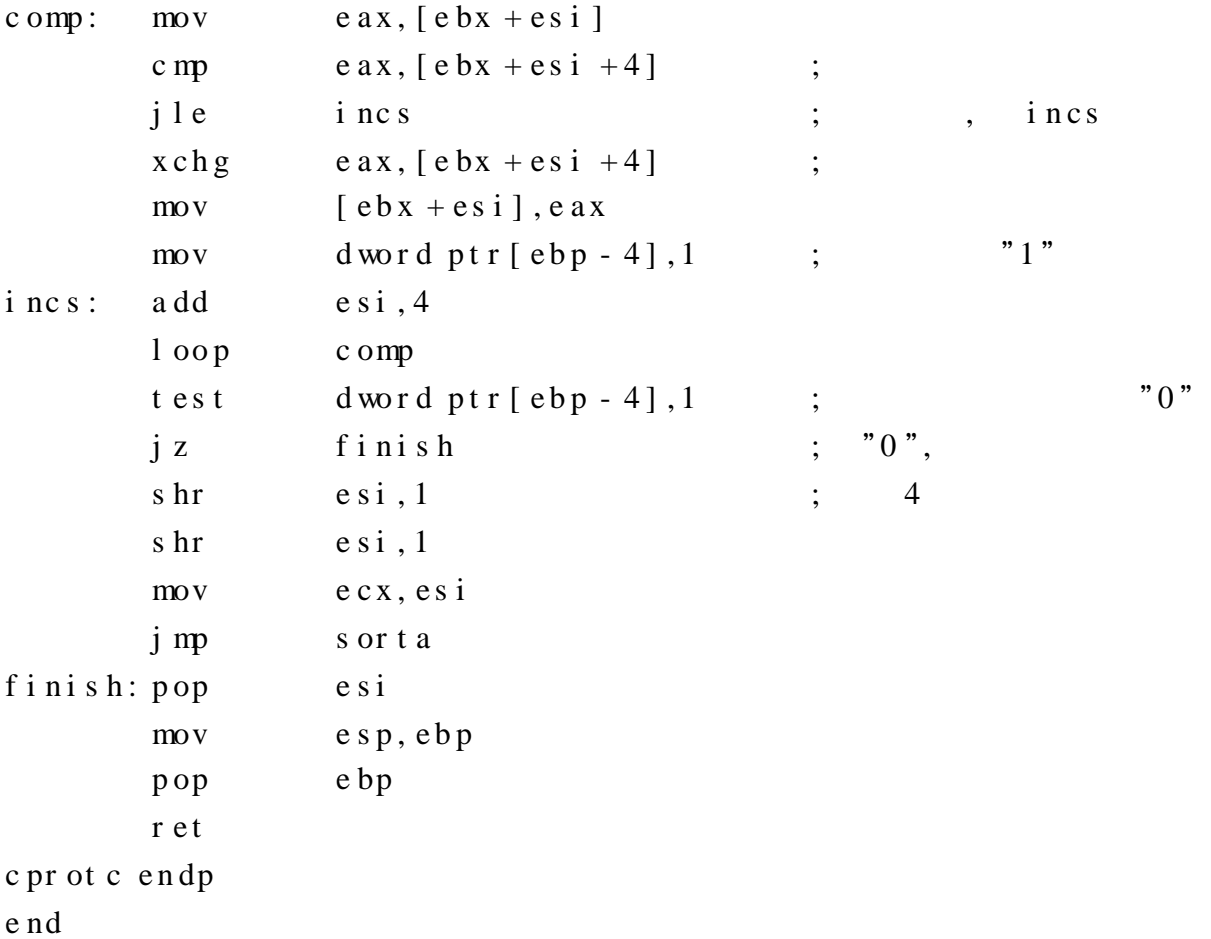

j c x z f i n i s h

SORT. ASM,  $1$  [ BP - 4] ,  $\qquad \qquad$ ,  $\qquad \qquad$ ,  $\qquad \qquad$ 

, a ,  $\hspace{1.6cm}$  ,  $\hspace{1.6cm}$  VC ,

, EIP, a

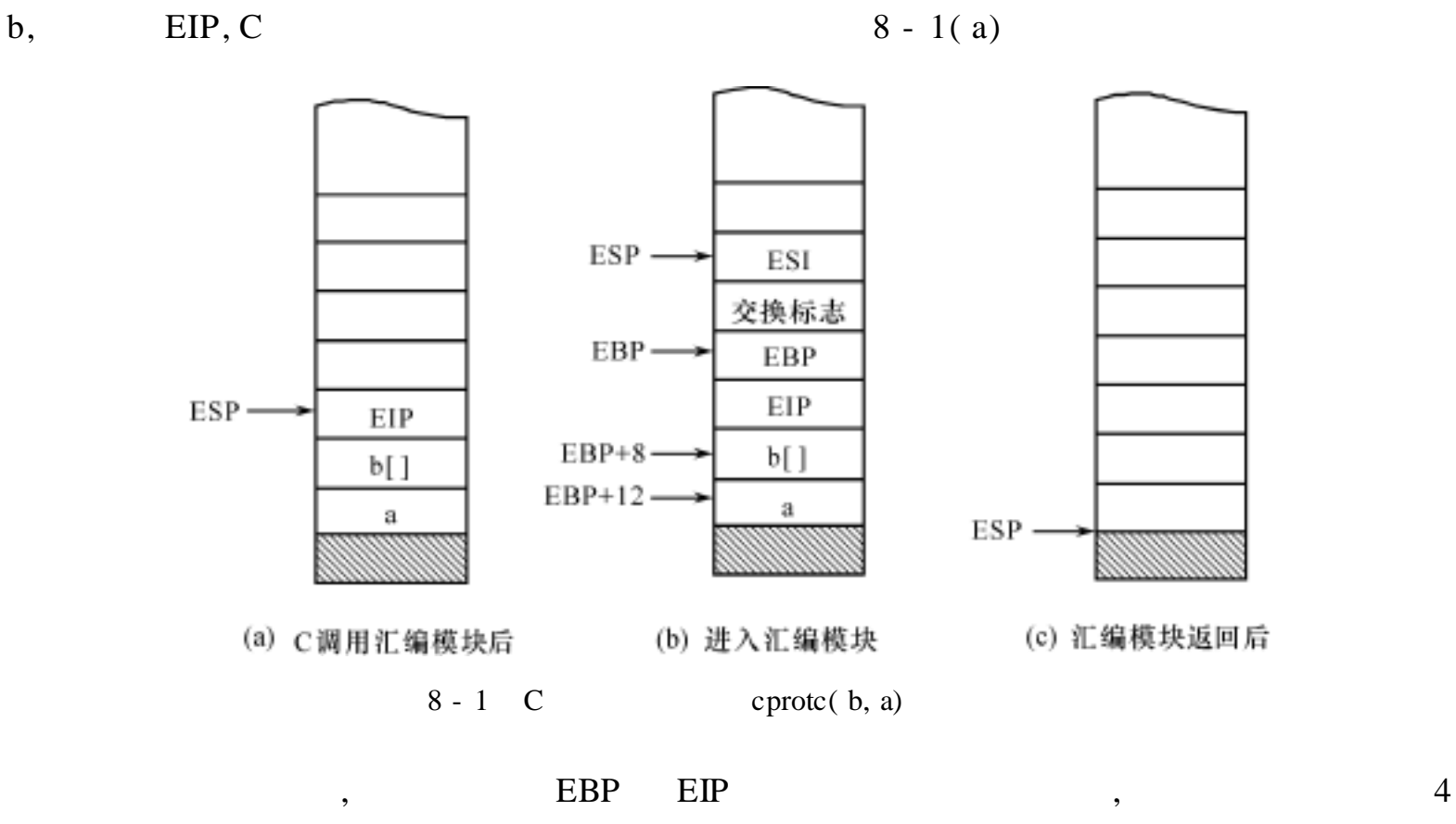

 $8 - 1(b)$ , a [EBP + 12], 4, b  $[EBP + 8], 4$   $[EBP + 8]$ 

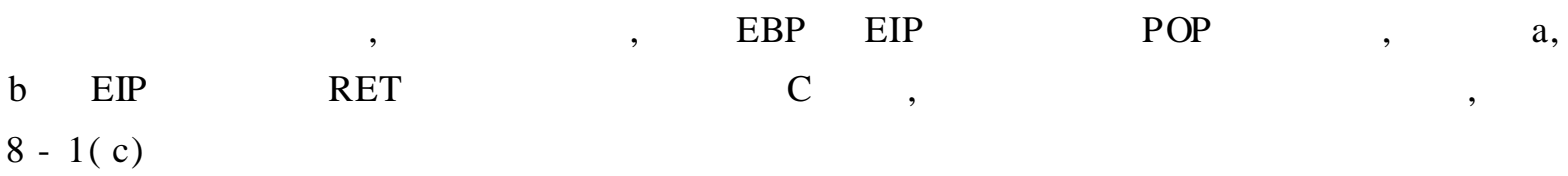

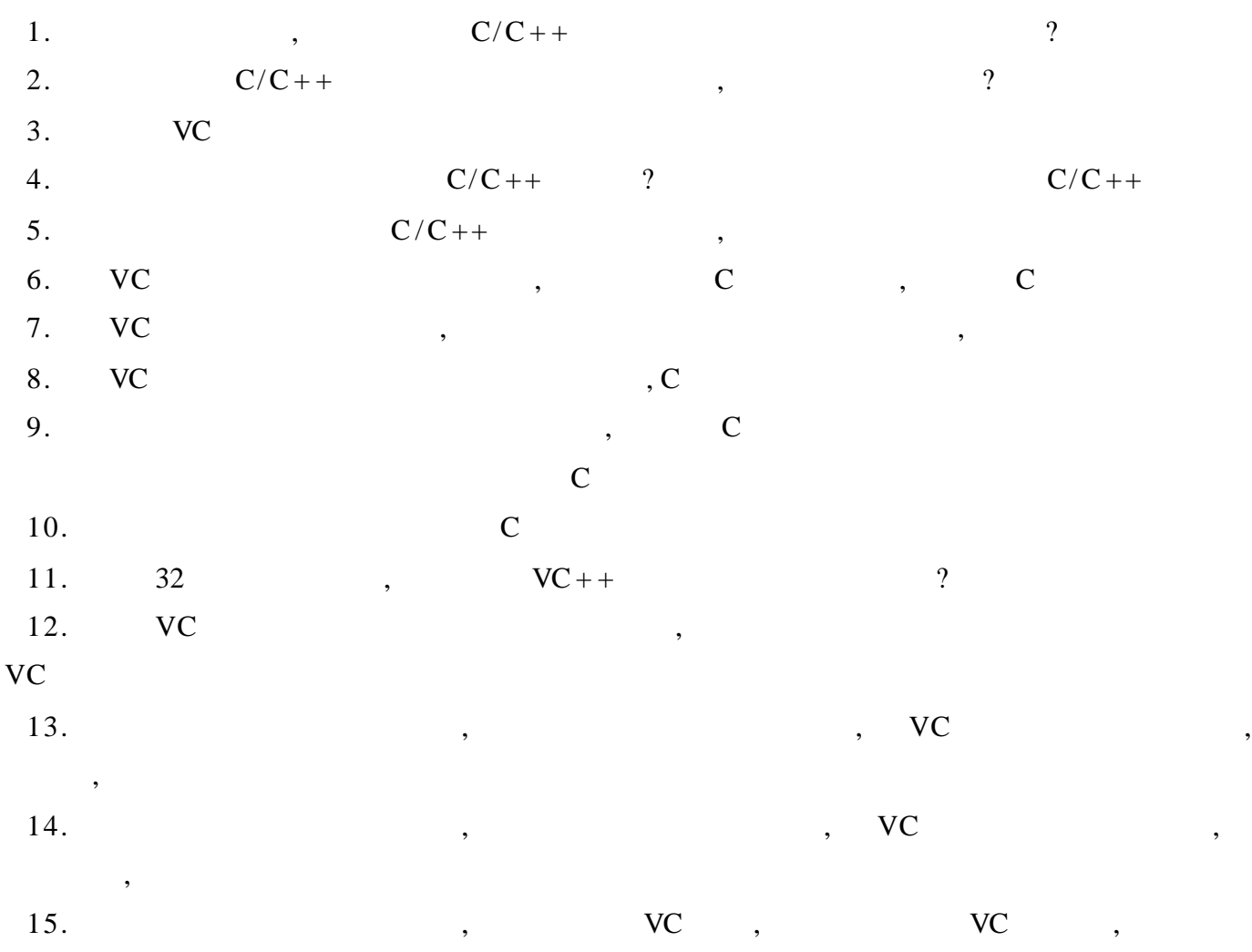

9 Win32

 $Win32$ Visual Basic, Visual  $C++$ , API API 32 Windows , Windows , , ( Windows ) , DLL, Windows 9. 1 Win32 Win32 , 80286 Windows  $Win32$ ,  $4 \text{ GB}$ ,  $4 \text{ GB}$ ,  $,$ 4 GB 4 GB Windows,  $Win16$ 4 GB , " " , 16 Windows DATA, CODE, Win32 , FLAT , " " , 64 KB ,  $Win32$  4 GB , ,  $\sim$  32 C Win32, : Windows ESI, EDI, EBP, EBX , , 9. 1. 1 Win32 Win32 Windows,  $Win32$  : . 386 . MODEL Flat, STDCALL include windows. inc include kernel32. inc

includelib kernel32. lib . DATA < Your initialized data > … . DATA? < Your uninitialized data > … . CONST < Your constants > … . CODE  $<$ label  $>$ < Your code > … end < label > :  $(1)$  . 386 , 80386 . 486 . 586  $CPU$  : . 386/ . 386P . 486/. 486P . 586/. 586P P ,  $\qquad \qquad \text{RING0}$ , P ( 2 ) . MODEL FLAT STDCALL . MODEL , Win32 FLAT STDCALL  $($  )  $)$   $($   $)$   $\text{Win16}$ : C PASCAL, C , , , functionC ( int first\_param, int second\_param, int third\_param ) ; C : push [third\_param] push [second\_param] push [first\_par am] c al l function C a dd e s p , 3 \* 4 ; PASCAL C Win16 PASCAL , PASCAL , C , wsprintf ( ) , wsprintf , STDCALL C PASCAL , Win32 STDCALL ,

, wsprintf ( 3 ) include include API, Windows windows. inc , Win32 NULL MB\_OK windows. inc  $\cdot$  : NULL equ 0 MB\_OK equ 0 windows. inc Windows Mindows , Windows API kernel32. inc, user32. inc, gdi32. inc<br>API kernel32. dll, user32. dll gdi32. dll  $\qquad$  DLL, kernel32. dll , user32. dll , gdi32. dll 3 : kernel32. inc  $,$  user 32. inc  $,$  gdi32. inc kernel32. lib, user32. lib, gdi32. lib , Microsoft Win32 Programmer s Reference ExitProcess . Microsoft Win32 Programmer s Reference ExitProcess kernel32. dll include kernel32. inc includelib kernel32. lib , API MessageBox user32. dll, include user32. inc includelib user32. lib  $(4)$ . DATA, . DATA?, . CONST . CODE " "( SECTION)  $Win32$  " ( $SEGMENT$ ) " "  $\blacksquare$  "  $\blacksquare$  "  $\blacksquare$  "  $\blacksquare$  "  $\blacksquare$   $\blacksquare$   $DATA$  "  $3$  : . DATA . DATA? , : . DATA? 10 000 , 10 000 , 10 000 , 10 000 , 10 000 , 10 000 , 10 000 , 10 000 , 10 000 , 10 000 , 10 000 , 10 00 . CONST 3 " ", , . CODE  $\frac{1}{2}$   $\frac{1}{2}$  , DOS Windows 4 GB , Windows , , Ring3 , . code , . data , DOS ,  $(5)$  $<$ label  $>$ 

```
. . .
        end < label >
                                  , ,
                 end < label >
9. 1. 2 Win32
                        Win32Welcome Win32!, MessageBox
    1 .
        9. 1 Win32
        . 38 6
        . model flat, stdcall
        NULL equ0MB_OK e qu 0
        Exit Process PROTO : DWORD
        Me s s a ge Bo xA PROTO : DWORD, : DWORD, : DWORD, : DWORD
        i nc l u de l i b ke r n e l 32. l i b
        i nc l u de l i b us er 32. l i b
        . da t a
        s zText db "Welcome Win32!", 0
        s z Caption db "MessageBox", 0
        . c o de
        s t a r t :
              pus h MB_OK
              l e a e a x, s z Ca pt i on
              push eax
              l e a x, s z Te xt
              push eax
              p us h NULL
              c al l Me ss a g e Box A
              x or e a x, e a x
              push eax
              c al l Exit Process
              e nd start
    2 .
       \text{Win32}, ,
    mesgbox. asm
                           :
        ml / c / coff mesgbox. asm
        link / subsystem: windows / libpath: c: \masm32 \ lib mesgbox. obj
                   . obj
       /c,
```

```
/ coff COFF
```
. exe /subsystem: windows windows  $\langle$  libpath: c: \masm32 \lib : c: \masm32 \lib Masm32, , Masm32 \Lib Lib " " : link/subsystem: windows mesgbox. obj **MessageBox**  $\vert x \vert$ 3 . Welcome Win32! , mesgbox. exe , DOS mesgbox, , 确定 MessageBox", "Welcome Win32!"  $\frac{1}{2}$  " , 8 - 2 8 - 2 4 . PUSH( ) LEA( ) XOR(  $\text{CALL}$   $)$  4  $\text{API}$ Win32 API : c all MessageBox A c al l Exit Process , CALL , MessageBoxA ExitProcess , , API , , , : ExitProcess PROTO : DWORD MessageBoxA PROTO : DWORD, : DWORD, : DWORD, : DWORD PROTO FROTO , PROC , PROTO CALL , INVOKE CALL , INVOKE , , , , ExitProcess , MessageBoxA 4, MessageDoxA , DWORD  $\text{Win32}$ , . model flat, stdcall stdcall MessageBoxA 4 add sp, MessageBox, API : int Messa eBox( HWND hWnd,  $\frac{1}{1 + \text{band}}$  and le of owner window LPCTSTR  $l$  pText,  $\frac{1}{2}$  address of text in message box LPCTSTR  $l$  pCaption,  $\frac{1}{2}$  address of title of message box UINT uType // style of message box ) ;

 $\ddot{\cdot}$ 

```
push MB_OK
lea eax, szCaption
push eax
lea eax, sz Text
push eax
push NULL
call MessageBoxA
```
## **INVOKE**

 $\overline{\phantom{a}}$ 

**CALL INVOKE** 

- $5.$
- 1.

 $9.2$ **INVOKE** 

.386 386  $\vdots$ . model flat, stdcall  $32$ flat option casemp: none  $\vdots$ i nclude windows.inc  $\vdots$ i nclude kernel 32. inc  $\ddot{\cdot}$ i nclude us er 32. i nc includelib kernel 32. lib  $\vdots$ includelib user 32. lib . da a sz Text db "Welcome Win32!", 0 szCaption db "MessageBox", 0 . code  $s t a t$ : invoke MessageBoxA, NULL, addr szText, addr szCaption, MB\_OK i nvoke Exit Process, NULL  $\vdots$ end start

# 2.

**API** 

```
MASM32
```
windows. inc Win32 include  $\ddot{\cdot}$ i nclude c:  $\mbox{ }$  sm32 \include \windows .inc MessageBoxA NULL, addr szText, addr szCaption  $MB$   $OK$ , windows. inc  $\ddot{\cdot}$ option casemp:none

MASM , ml. exe " /Cp" windows. inc : MessageBoxA user32. inc , ExitProcess kernel32. inc  $\max32 \in blue$ , : i nc l u de kernel 32. inc i nc l u de us er 32. i n c 3 , invoke API : i nv oke Me ss a g e Box A, NULL, addr s z Text, addr s z Capt i on, MB\_OK 3 . invoke API, : ( mesgbox1. asm ) ml / c / c o f f / I c :  $\max 2 \iota$  nc l u de me s gb o x 1 . as m  $\sqrt{I}$  c:  $\text{masm32}$  include \* . inc , Set include = c:  $\max_{32} \infty$  : ml / $c$  / $coff$  mes gbox1. a s m

9. 2

include" DOS Windows, DOS , ,  $Win32$  $, \quad$  Win32 , , , ,

, Windows

API

9. 2. 1

Windows Windows API ( Application Programming Interface) Windows API Windows API ( DLL) , kernel32. dll, user32. dll gdi32. dll Kernel32. dll , user32. dll , gdi32. dll 3 ,
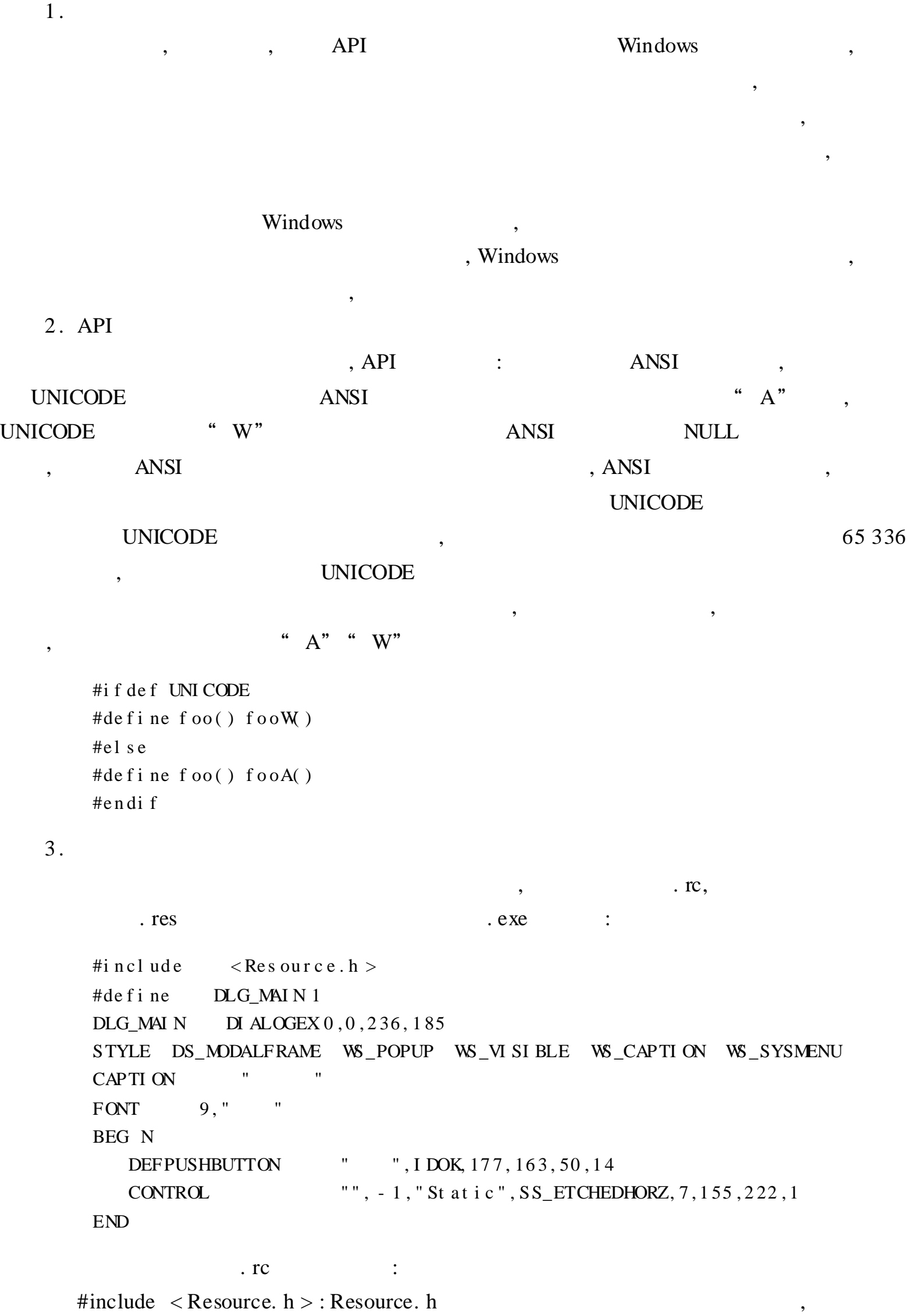

#define DLG\_MAIN 1: . asm equ , , DLG\_MAIN DIALOGEX 0, 0, 236, 185: , Windows . rc BITMAP( ) CURSOR( ) ICON( ) ACCELERATORS( ) DIALOG( ) MENU( ) STRINGTABLE( ) RCDATA( ) 8 MFC , Win32ASM , : : na me I D BI TMAP [ l oa d - me m] f i l e n ame : na me I D CURSOR [ l oa d - me m] f i l e n ame : na me I D I CON [ l oa d - me m] f i l e n ame : ac ct able name ACCELERATORS [ optional - st at ements ] BEGIN e vent, i dvalue, [type] [options] . . . END  $MASM$  8. 2 Rc. hlp (masm32)

bin ) ,

9. 2. 2

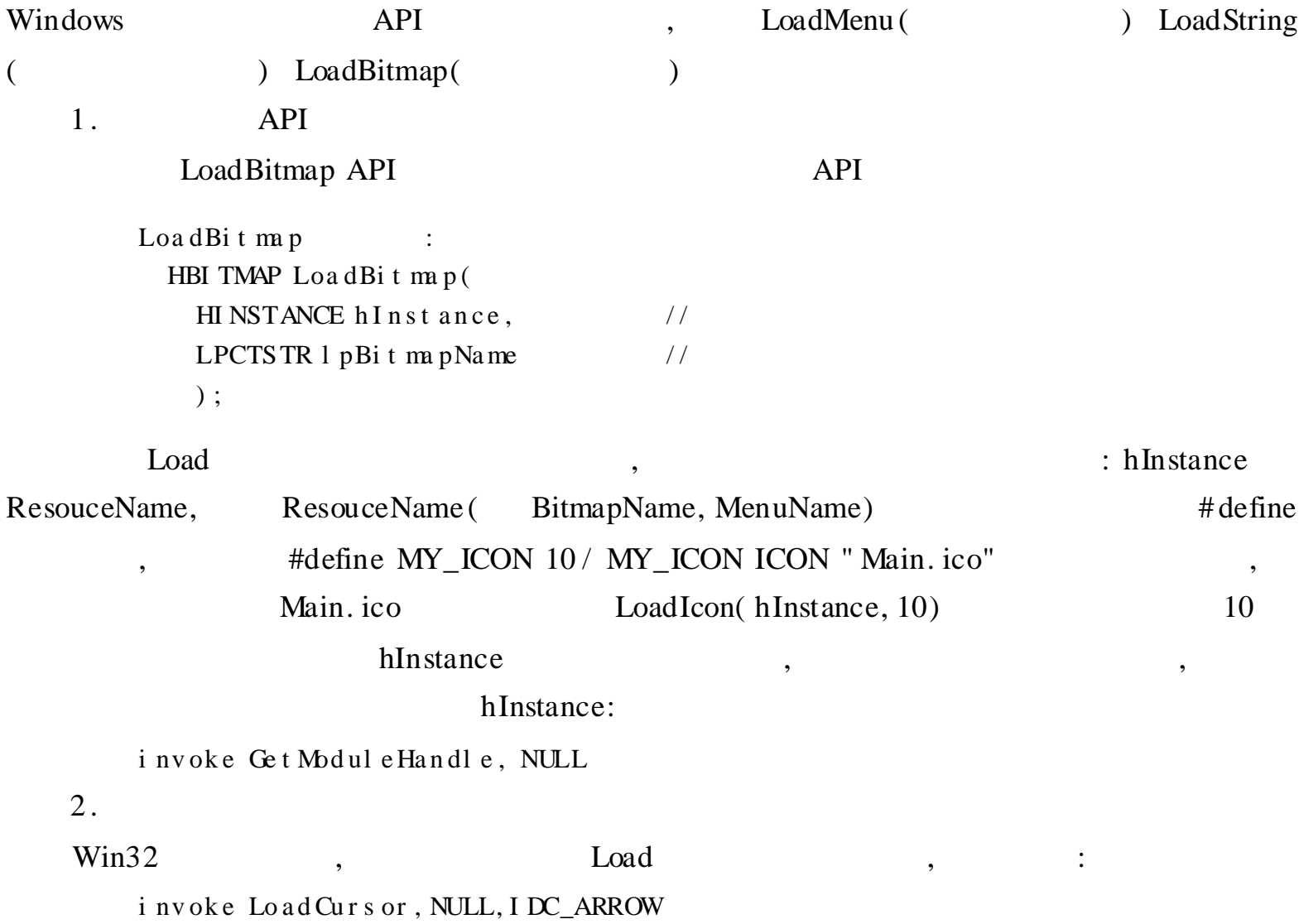

, ,

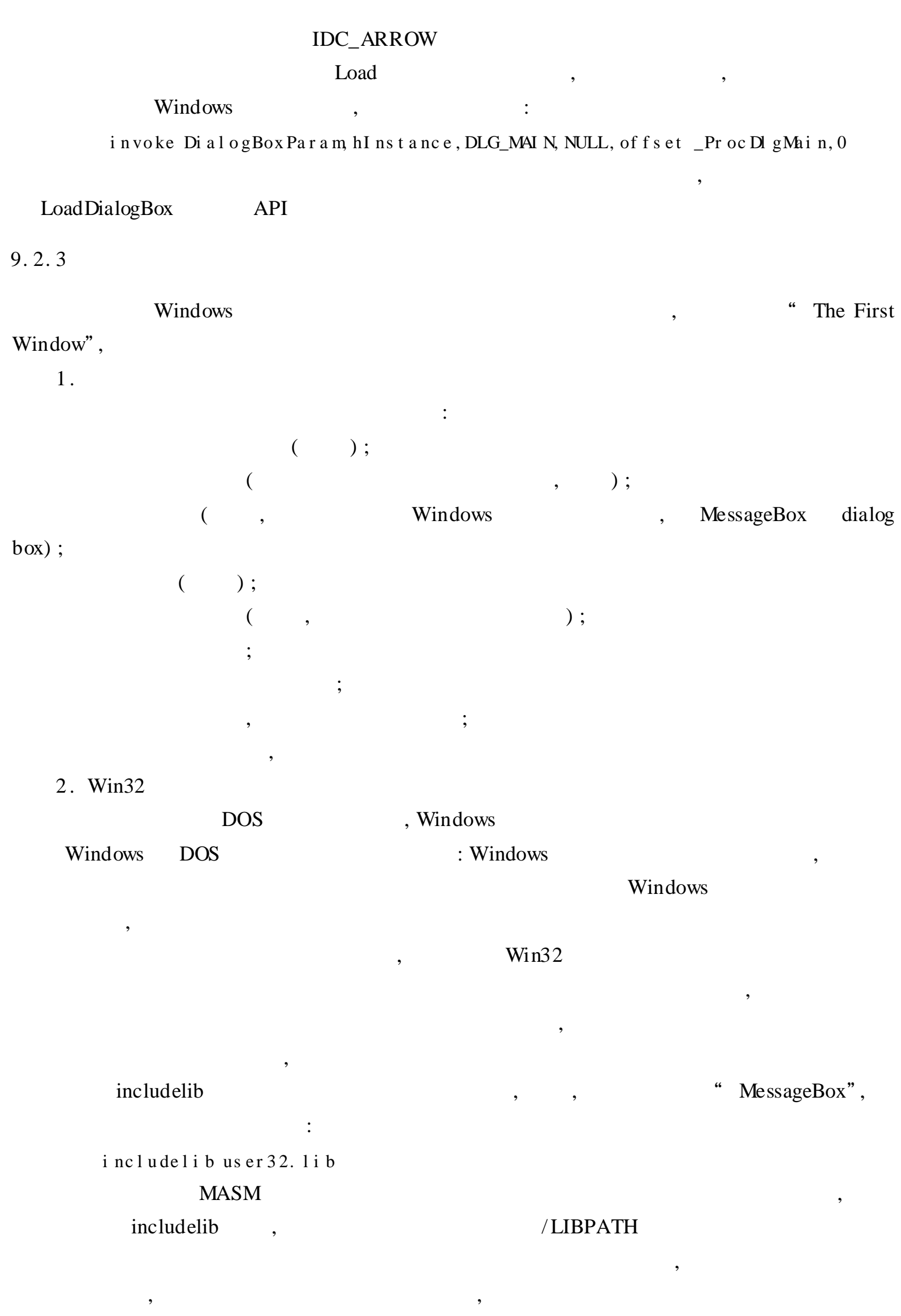

·210·

 $\mathbf Q$ 

 $\cdot$  211.

```
3<sub>1</sub>9.3
                                    \ddot{\cdot}.386. model flat, stdcall
     option casemp: none
     i nclude \{m \sin 2 \ i nclude \{w \in \mathbb{N} : n \in \mathbb{N}\}i nclude \{m \sin 2 \iota \mid n \sin 2 \iota \}i ncludelib \mas m32 \lib \user 32. lib
                                                               user 32. lib
                                                        \mathcal{L}^{\text{max}}; ker nel 32. li b
     include \masm32 include \kernel 32. inc
     i ncludeli b \mas m32 \li b \ker nel 32. li b
     Win Main proto: DWORD,: DWORD,: DWORD,: DWORD
     . DATA
     Class Name db "Simple WnClass", 0
     App Name db "The First Window", 0
     . DATA?
     hInstance HINSTANCE?
     CommandLine LPSTR?
     . CODE
     s \, t \, a \, r \, t:
     i nvoke Get Modul eHandl e, NULL
                                                             W_1 3 2, h m du l e = = hi ns t a nc e
     mov hInstance, eax
     i nvoke Get Command Line
                                                                                               \vdotsmov CommandLine, eax
     i nvoke W nMai n, hInst ance, NULL, CommandLine, SW_SHOWDEFAULT
                                                        \vdotsi nvoke Exit Process, eax
                                                                WnMin
                                                                                 eax
                                          \vdotsWnMain prochlnst: HINSTANCE, hPrevInst: HINSTANCE, \
                                 CmdLine: LPSTR, CmdShow: DWORD
         LOCAL
                       wc: WNDCLAS SEX
         LOCAL ms g : MSGLOCAL h wn d: HWND
                       w.cbSize, SIZEOF WNDCLASSEX
         m<sub>o</sub>\ddot{\cdot}wc
                       w.style, CS_HREDRAWor CS_VREDRAW
         m<sub>o</sub>w.lpfnWndProc, OFFSET WndProc
         movw. c bCl s Extra, NULL
         movw. . c b Whd Extra, NULL
         m<sub>o</sub>hInstance
         pus h
                       w.hInstance
         p op
         movw. hbr Background, COLOR_W NDOW+1
                       w. l ps zMenuName, NULL
         movmovw. 1 ps zCl as s Name, OFFSET Cl as s Name
                       Load I c on, NULL, I DI_APPLI CATI ON
         i nvoke
         movw. hIcon, eax
                       w. hIconSm, eax
         movi nvoke
                       Load Curs or, NULL, IDC_ARROW
```
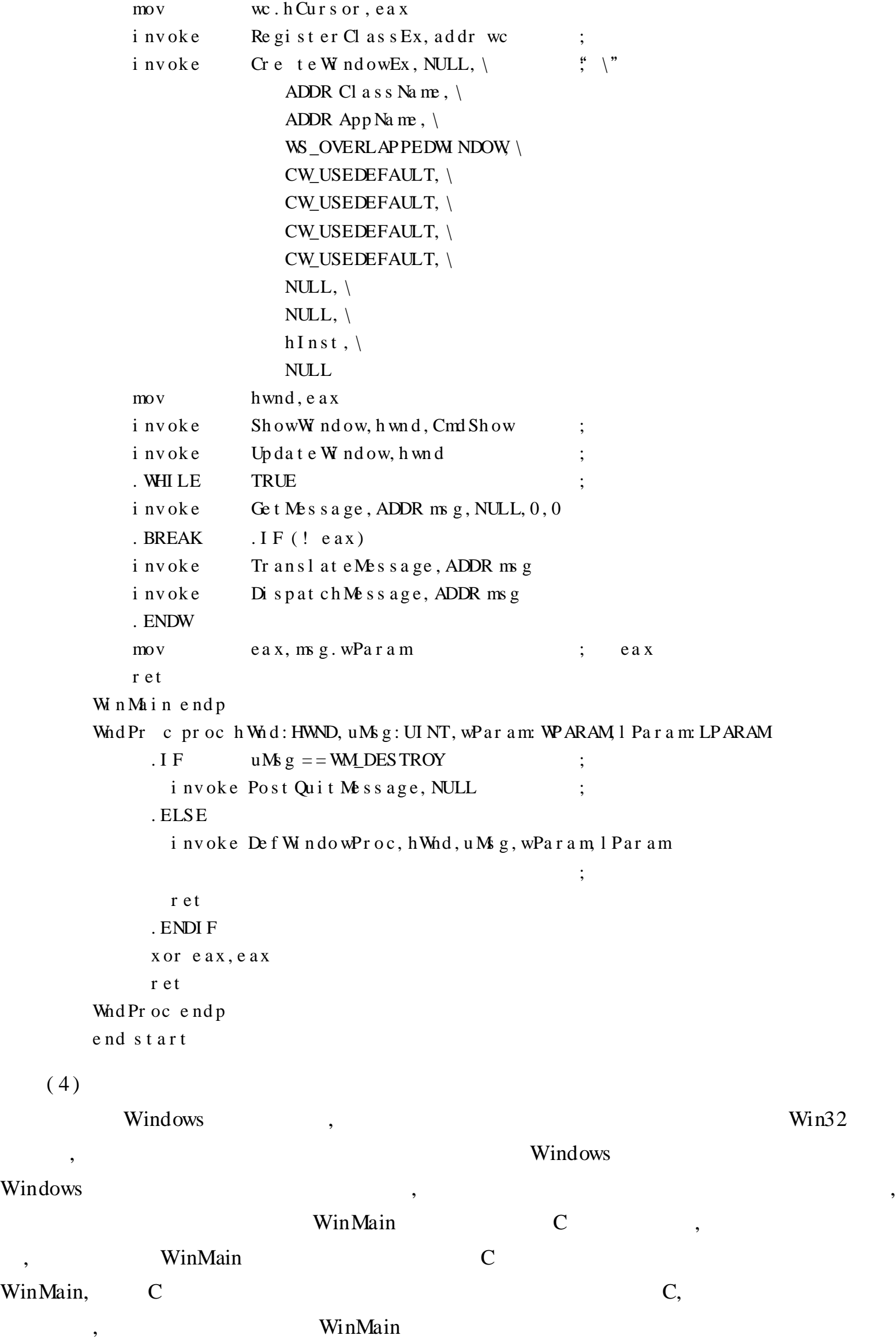

. 38 6 . model flat, stdcall option casemp: none Windows . 386 MASN 80386 . model flat, stdcall flat MASM , stdcall MASM option casemap: none MASM Win Main proto: DWORD, : DWORD, : DWORD, : DWORD WinMain i nc l u de  $\mathbb{R}$  s m3 2 \i nc l u de \wi nd ows. i nc i nc l u de  $\mathbb{R}$  s m $32 \in \mathbb{R}$  i nc l u de  $\use{rs32}$ . i nc i nc l u de  $\mathbb{R}$  s m3 2 \i nc l u de \ke r n e l 32. i nc i nc l u de l i b  $\max 2 \lvert i \, b \lvert s \, e r 32$ . l i b i nc l u de l i b  $\max m32 \lvert i \, b \kvert n e \, 32$ . l i b  $windows$ . inc , user32. dll ( , CreateWindowEx, RegisterWindowClassEx) kernel32. dll( ExitProcess)  $gdi32.$  dll ,  $gdi32.$  inc . DATA Cl ass Name db "Simple WinClass", 0 App Na me db " Our First Window", 0 . DATA? h I n st an ce HI NSTANCE ? Comma nd Li ne LPSTR ? DATA" DATA NULL, ClassName Windows , AppName , . DATA?" ", hInstance , CommandLine HINSTACE LPSTR DWORD, windows. inc . DATA? , , . CODE s t a r t : i nv ok e Ge t Mod ul eHa n dl e , NULL mov hInstance, eax i nv ok e Ge t Comma nd Li ne mov Comma nd Li ne , e a x

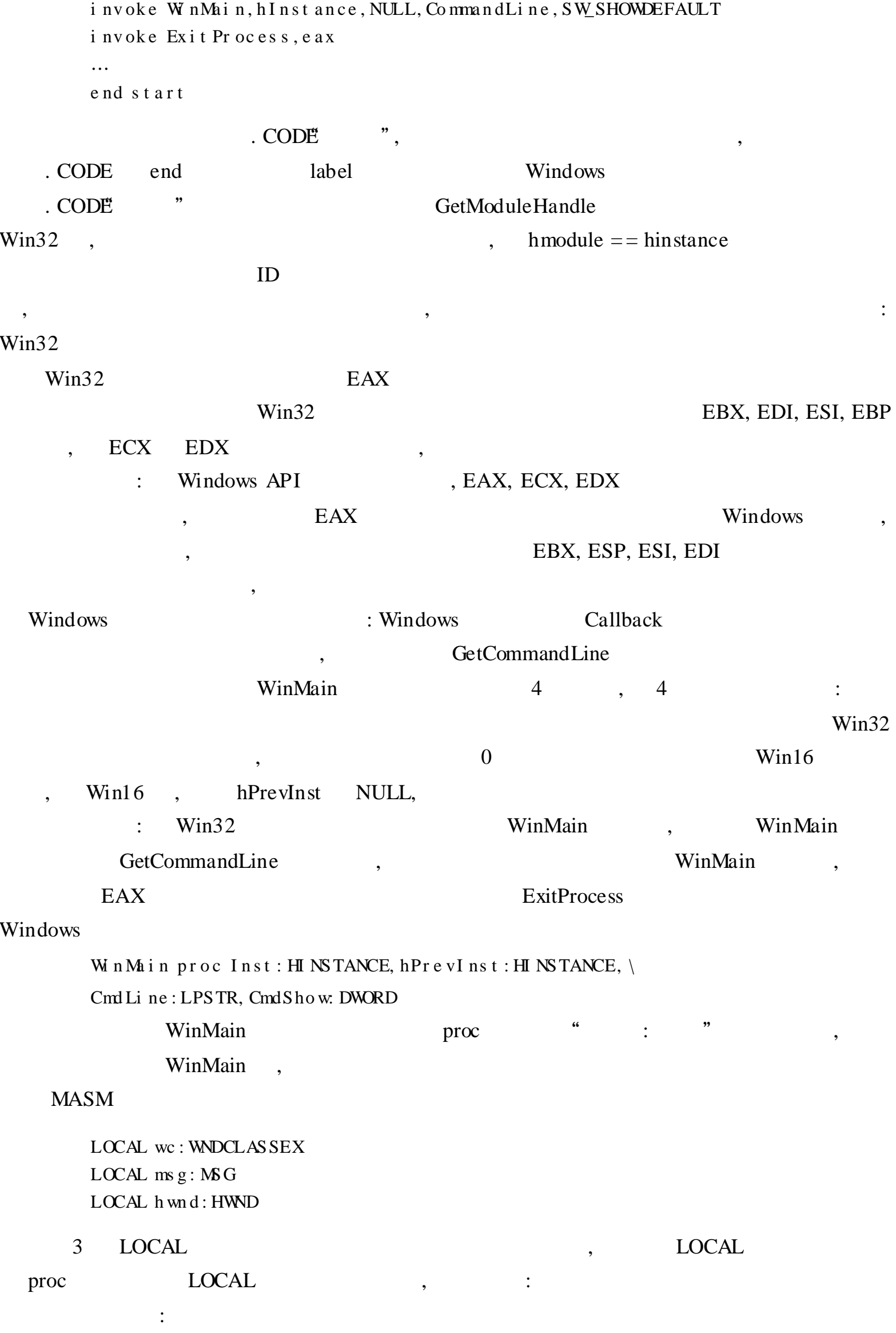

 $\ddot{\cdot}$ 

 $);$ 

, LOCAL wc: WNDCLASSEX **MASM WC WNDCLASSEX** 

 $\overline{(\ }$ 

mov wc.cbSize, SIZEOF WNDCLASSEX mov wc.style, CS\_HREDRAWor CS\_VREDRAW mov wc.1 pf nWndPr oc, OFFSET WndPr oc mov wc.cbCl s Extra, NULL mov wc.cbWndExtra, NULL push hInstance pop wc.hlnstance mov wc.hbr Background, COLOR\_WINDOW+1 mov wc.1 ps zMenuName, NULL mov wc. 1 ps zCl as sName, OFFSET Cl as sName invoke LoadIcon, NULL, I DI\_APPLI CATI ON mov wc.hlcon, eax mov wc.hlconSm.eax invoke LoadCursor, NULL, IDC\_ARROW mov wc.hCursor, eax i nvoke Register Class Ex, addr w.

(Window Class)

 $\overline{\phantom{a}}$ 

**WINDCLASS** 

RegisterClass

**WINDOWCLASSEXE** RegisterClassEx

Windows

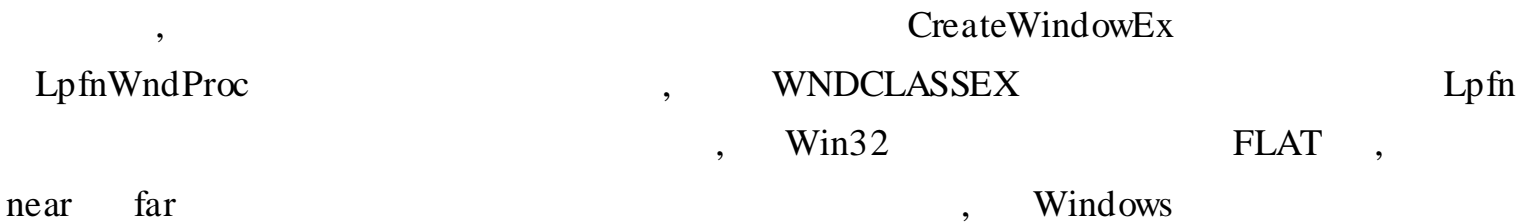

 $;\mathbf{``}\rangle$ 

#### **WNDCLASSEX**

#### WN CLASSEX STRUCT DWORD cbSi ze **DWORD**  $\setminus$ st yl e **DWORD**  $\setminus$ lpfnWndProc **DWORD**  $\setminus$ cbCl sExt r a **DWORD**  $\setminus$

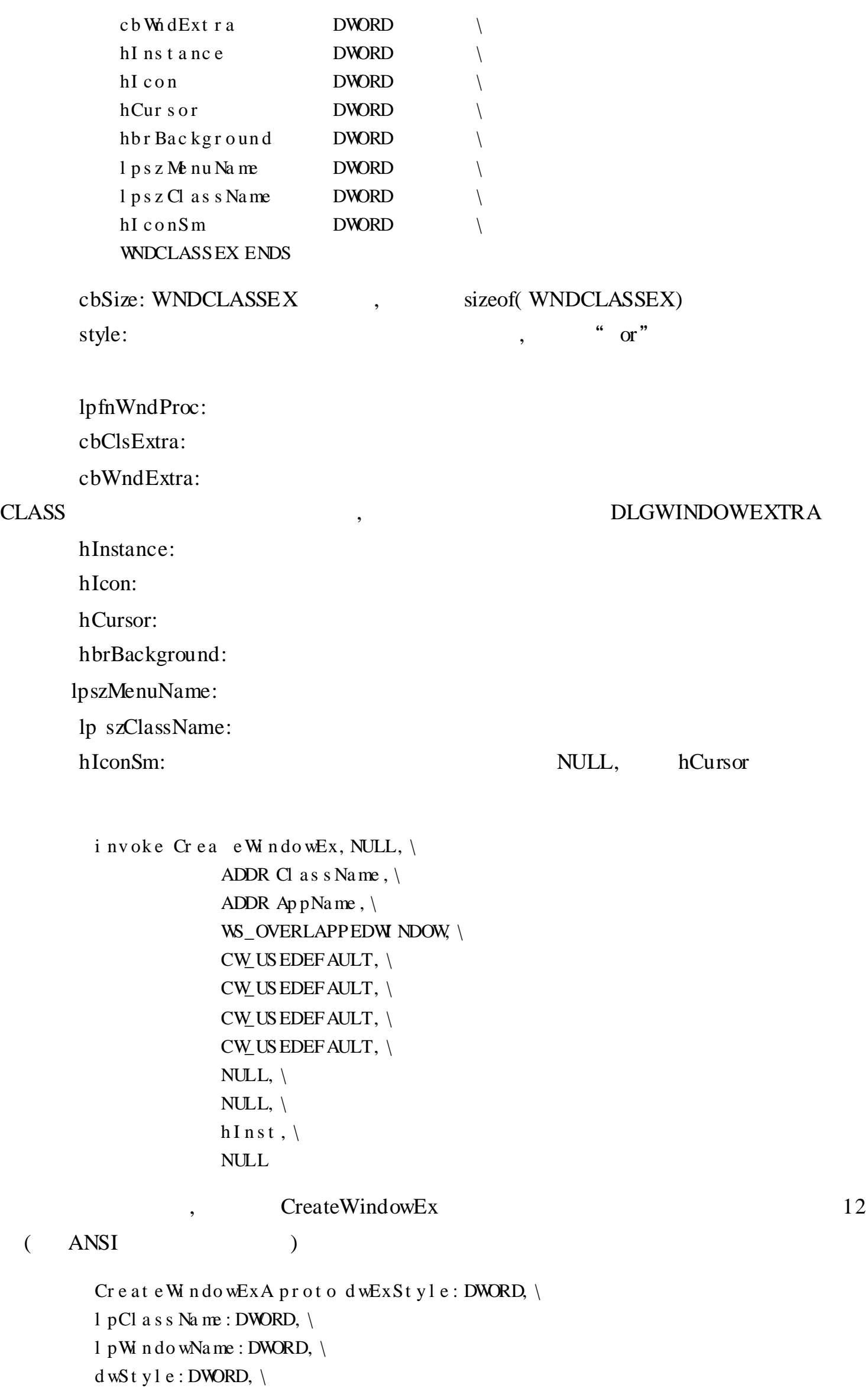

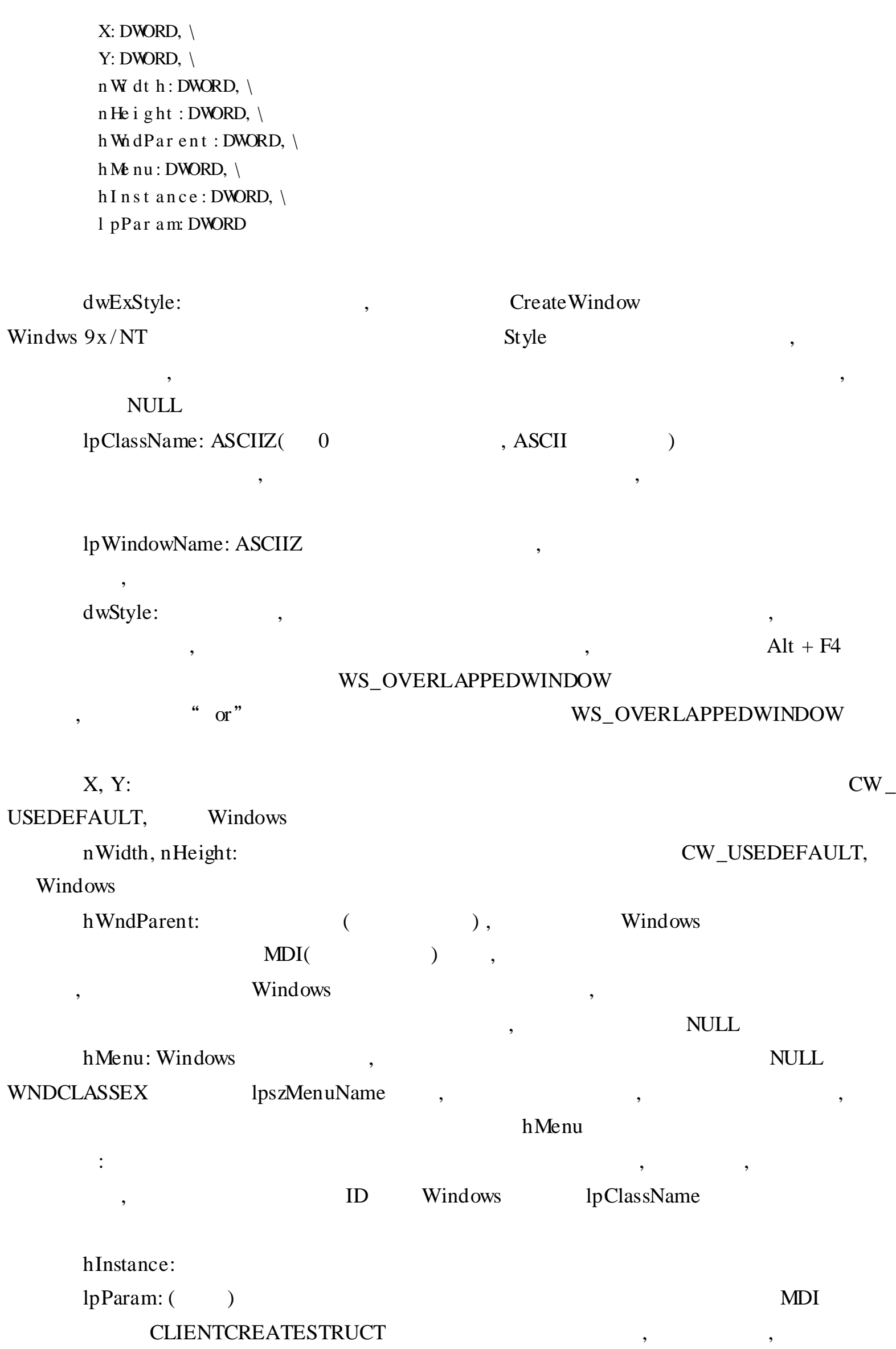

mov h wn d , e a x i nv ok e Sh owWi nd ow, hwnd , Cmd Sh ow i nv oke Up dat e Wind ow, hwnd

CreateWindowEx , EAX ,

, ShowWindow

, ,

,

UpdateWindow

. WH LE TRUE i n vo ke Ge t Me s s a ge, ADDR ms g, NULL,  $0, 0$ . BREAK . IF  $($ ! e  $a x)$ invoke TranslateMessage, ADDR msg invoke Dispatch Message, ADDR msg

. ENDW

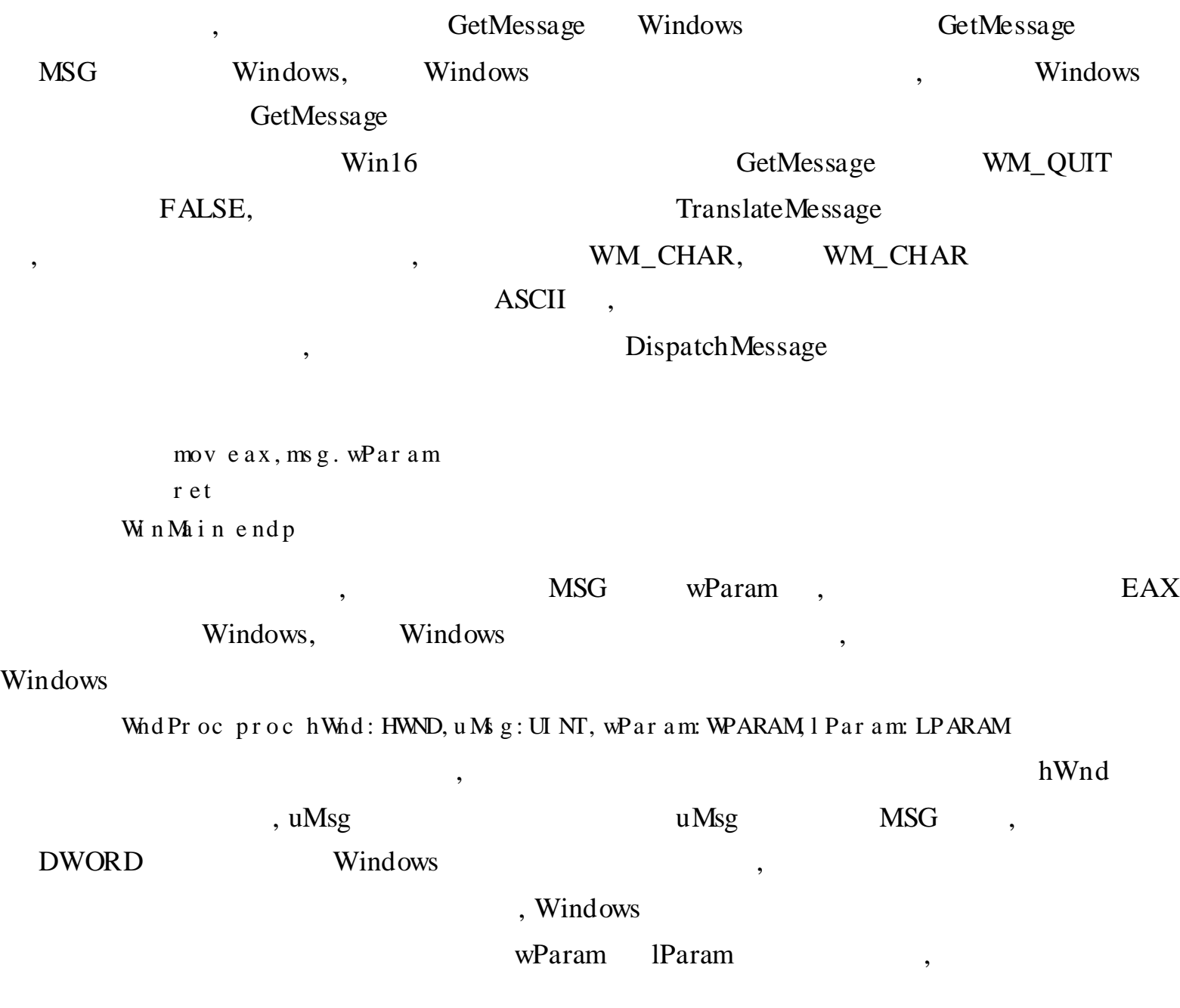

i nv oke Post Quit Message, NULL . ELSE i nv ok e De f WindowPr oc, h Whd, uMs g, wPar am, l Par am r e t . ENDI F x or e ax, e ax r e t Wnd Pr oc e nd p

, Windows Windows , , , EAX 0, DefWindowProc, WM\_DESTROY, Windows , ,

Windows , WM\_CLOSE , PostQuitMessage, WM\_QUIT GetMessage , EAX 0, Windows DestroyWindow , WM\_DESTROY ,

### 9. 3 Win32

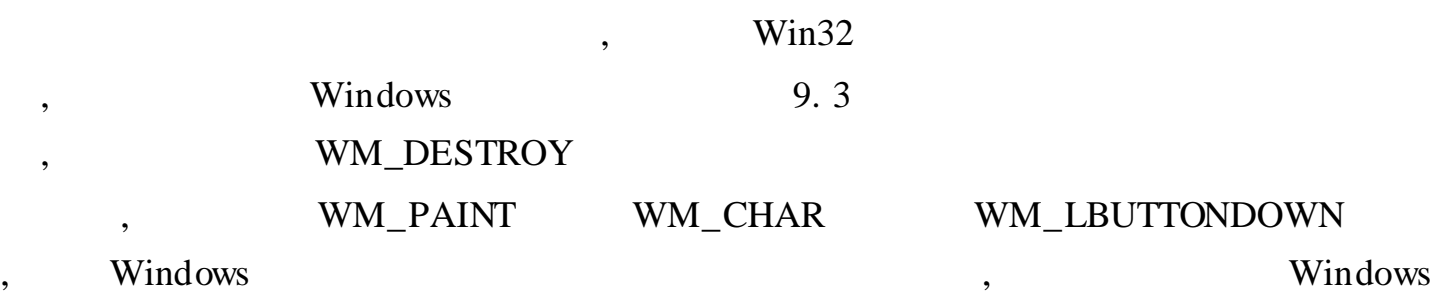

### 9. 3. 1 WM\_PAINT

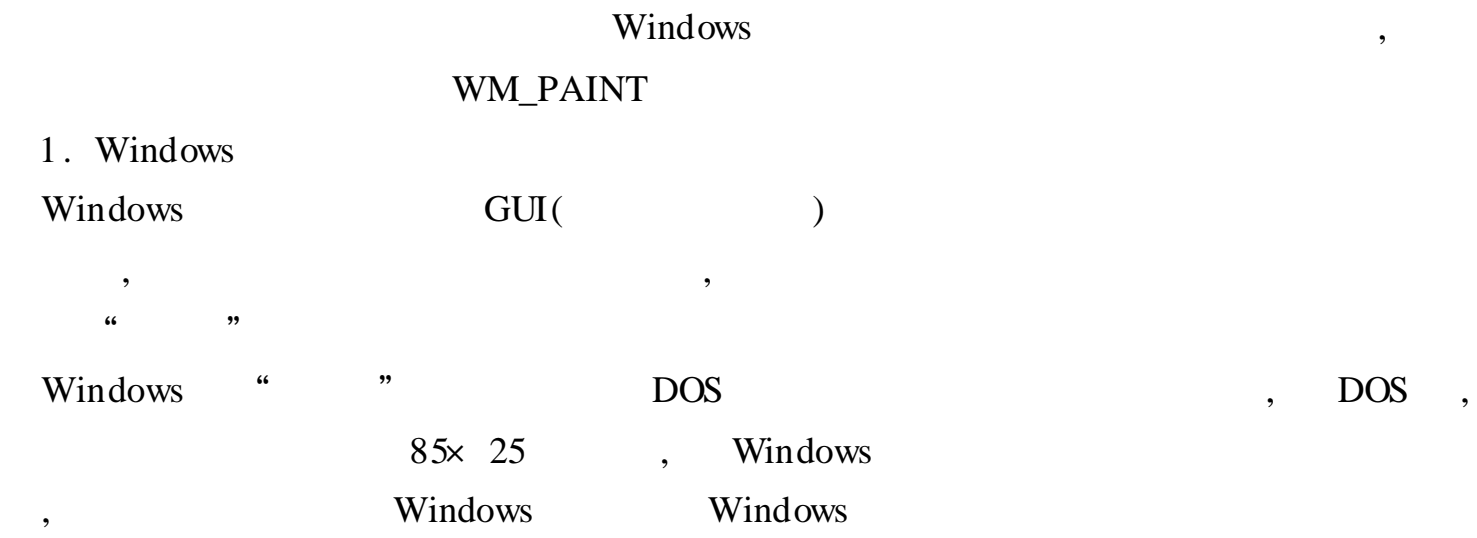

,

" " , Windows Windows Windows GUI , the contract of the contract of the contract of the contract of the contract of the contract of the contract of the contract of the contract of the contract of the contract of the contract of the contract of 2. (DC) " " Windows " " , ," " " " , " " Windows 3 . , where  $\frac{1}{2}$  is the contract of  $\frac{1}{2}$  is the contract of  $\frac{1}{2}$  is the contract of  $\frac{1}{2}$  is the contract of  $\frac{1}{2}$  is the contract of  $\frac{1}{2}$  is the contract of  $\frac{1}{2}$  is the contract of  $\frac{1}{2}$  : WM\_PAINT call BeginPaint call GetDC call CreateDC DC :  $\qquad \qquad \cdots$ " , Windows WM\_PAINT , Windows

, we are the set of  $\qquad$  ,  $\qquad$  ,  $\qquad$  ,  $\qquad$  ,  $\qquad$  ,  $\qquad$  ,  $\qquad$  ,  $\qquad$  ,  $\qquad$ Windows WM\_PAINT , WM\_

### PAINT

4 . Windows " Windows " Windows " " ,  $WM\_PAINT$  ,  $WM\_PAINT$ 

, , BeginPaint " " : WM\_PAINT , DefWindowProc, ValidateRect " " WM\_PAINT

### 5 . WM\_PAINT

:  $\frac{1}{2}$   $\frac{1}{2}$  ;  $\frac{1}{2}$   $\frac{1}{2}$  ", " , " BeginPaint

BeginPaint Endpaint GDI " " 6 .  $9.4$  ,  $\frac{1}{2}$  Win32 !" . 38 6 . model flat, stdcall opt i on case map: none Win Main proto: DWORD, : DWORD, : DWORD, : DWORD i nc l u de  $\mathbb{R}$  s m3 2 \i nc l u de \wi nd ows. i n c i nc l u de  $\mathbb{R}$  s m $32 \in \mathbb{R}$  include  $\use{array}$  inc i nc l u de l i b  $\max 2 \lvert i \, b \lvert s \, e r 32$ . l i b i nc l u de  $\mathbb{R}$  s m $32 \in \mathbb{R}$  i nc l u de  $\ker$  n e l 32. i nc i nc l u de l i b  $\max m32 \lvert i \b \lvert k \rvert$  ne l 32. l i b . DATA Cl ass Name db "Simple WinCl ass", 0 App Na me db " The First Window", 0 Our Te xt db "  $W n 32$  !", 0 . DATA? h I n st an ce HI NSTANCE ? Comma nd Li ne LPSTR ? . CODE st rt: i n vo ke Ge t Mod ul eHa n dl e , NULL mov hI ns t a nc e, e a x i n vo ke Ge t Command Line mo v CommandLine, ea x invoke WinMain, hInstance, NULL, CommandLine, SW\_SHOWDEFAULT i n vo ke Exit Process, eax Win Ma in proc Inst: HINSTANCE, h Prev Inst: HINSTANCE,  $\setminus$ CmdLi n e : LPSTR, Cmd Sh ow: DWORD LOCAL wc : WNDCLASSEX  $LOCAL$  ms g: MSG LOCAL hwnd : HWND mov wc . c bSi z e , SI ZEOF WNDCLASSEX mov wc . s t y l e , CS\_HREDRAWo r CS\_VREDRAW mov wc . l pf nWnd Pr oc , OFFSET Wnd Pr oc mov wc . c bCl s Ex t r a , NULL mov wc . c bWnd Ex t r a , NULL push hI ns t p op wc.hInstance mov wc . h br Ba c k gr ou nd , COLOR\_WI NDOW+ 1 mov w. . l ps zMen uName, NULL mov wc . l ps zCl a ss Na me , OFFSET Cl a ss Na me i nv oke Load I c on, NULL, I DI\_APPLI CATI ON mov wc . h I c on , e a x mov wc . h I c on Sm, e a x i nv oke Load Curs or, NULL, IDC\_ARROW

7.

```
\frac{1}{2}w. hCursor.eax
              i nvoke Register Class Ex, addr wc
              i nvoke Cr at eW ndowEx, NULL, ADDR Cl as sName, ADDR AppName, \langleWS_OVERLAPPEDW NDOW, CW_USEDEFAULT, \
                         CW_USEDEFAULT, CW_USEDEFAULT, CW_USEDEFAULT, NULL, NULL, \
                        hInst, NULL
                        hwnd, eax
              movShowW ndow, hwnd, SW_SHOWNORMAL
              i nvoke
              i nvoke
                        Update W ndow, h wnd
              . WH LE
                        TRUE
                 invoke Get Message, ADDR msg, NULL, 0, 0
                 BREAK IF ('ea x)invoke TranslateMessage, ADDR msg
                 invoke DispatchMessage, ADDR msg
                 . ENDW
                 m v e a x, m sg. wPar a m
                 r e t
         Win Main endp
         Whd roc proch Whd: HWND, uMs g: UINT, wParam: WPARAM, I Param: LPARAM
             LOCAL hdc: HDC
             LOCAL ps: PAI NTS TRUCT
             LOCAL rect: RECT
             I F u M g = = W M D ESTROYinvoke Post Quit Message, NULL
             . EL EIF u \mathbf{M} g == \mathbf{W} \mathbf{M} P A I N Tinvoke
                             Be gi nPai nt, hWnd, ADDR ps
                 mvhdc.eax
                 invoke
                             Get Client Rect, h Whd, ADDR rect
                 invoke
                             Dr awText, hdc, ADDR Our Text, -1, ADDR rect, \langleDT_SINGLELINE or DT_CENTER or DT_VCENTER
                 invoke
                             EndPaint, hWnd, ADDR ps
             . ELSE
             i nvoke
                             Def WindowProc, h Wid, uMsg, wParam, l Param
             r e t. ENDI F
             x or
                     eax, eax
             r e tWhdProc endp
         end start
         LOCAL hdc: HDCLOCAL ps: PAI NTS TRUCT
         LOCAL rect: RECT
                                                        GDI
                              WM_PAINT
                                                                           hdc
                              ,,
BeginPaint
                                                  PAINTSTRUCT
                                       ps
                                    Windows
                                                      BeginPaint,
        EndPaint rect
                                RECT
                                                                        \ddot{\cdot}\overline{\phantom{a}}
```
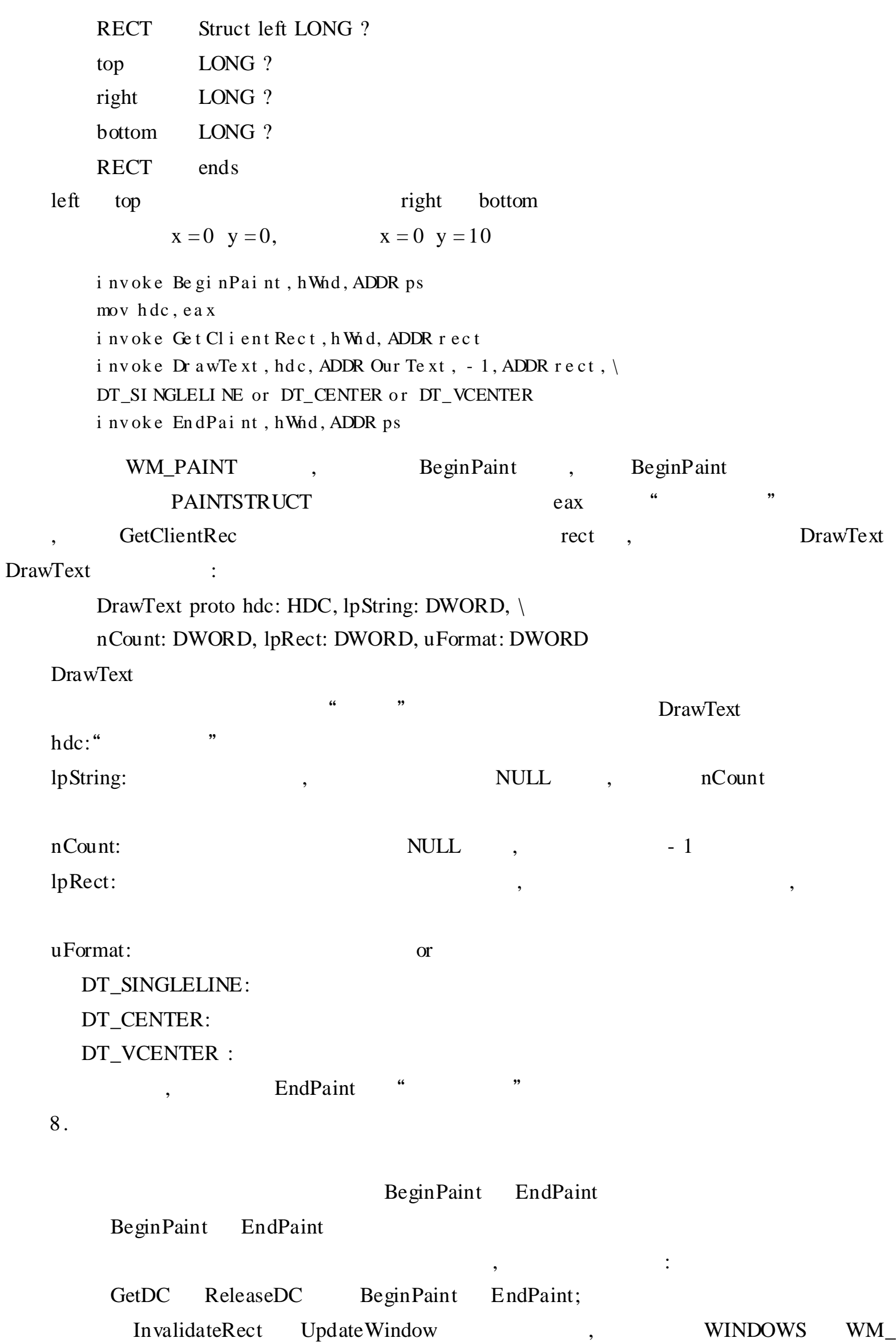

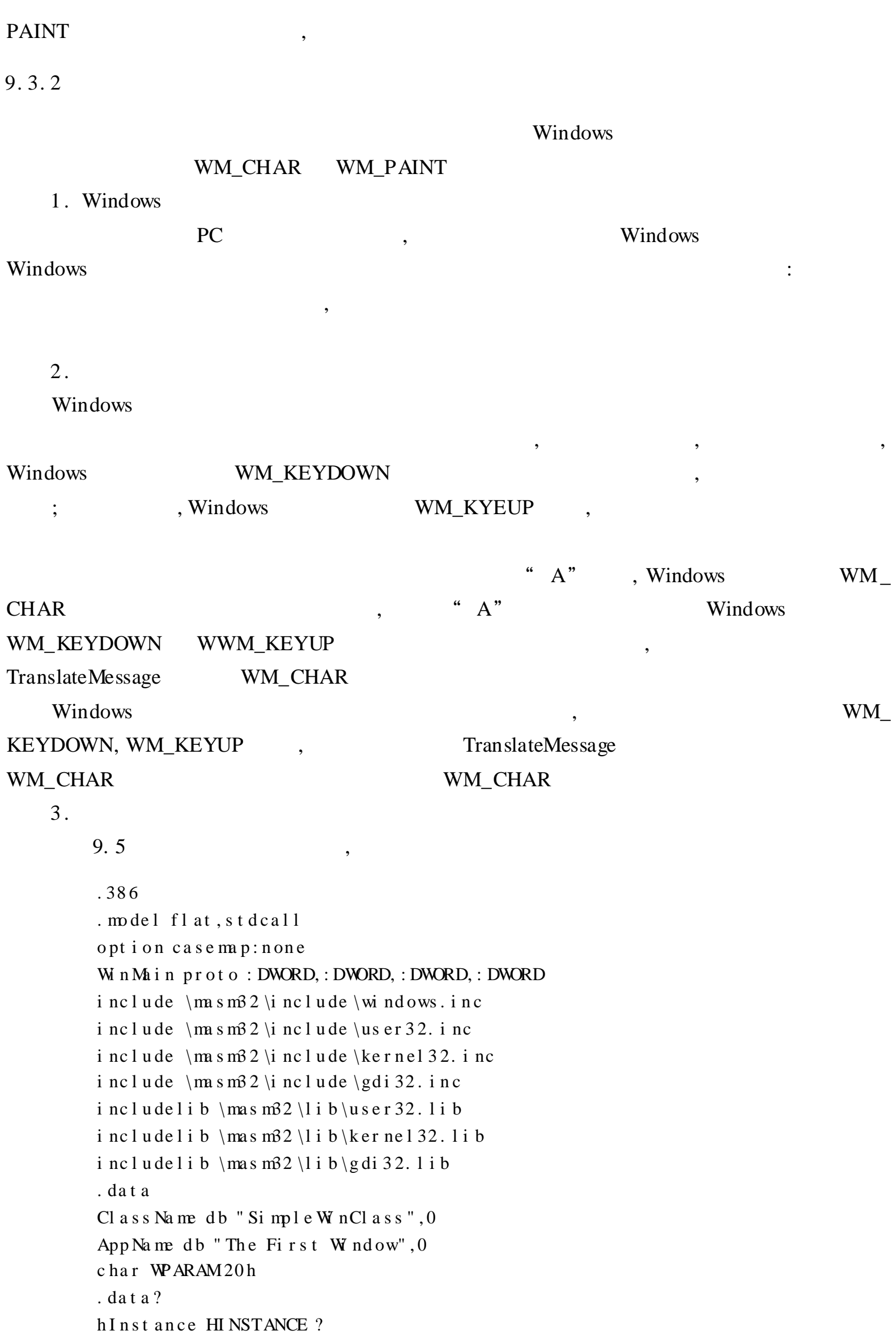

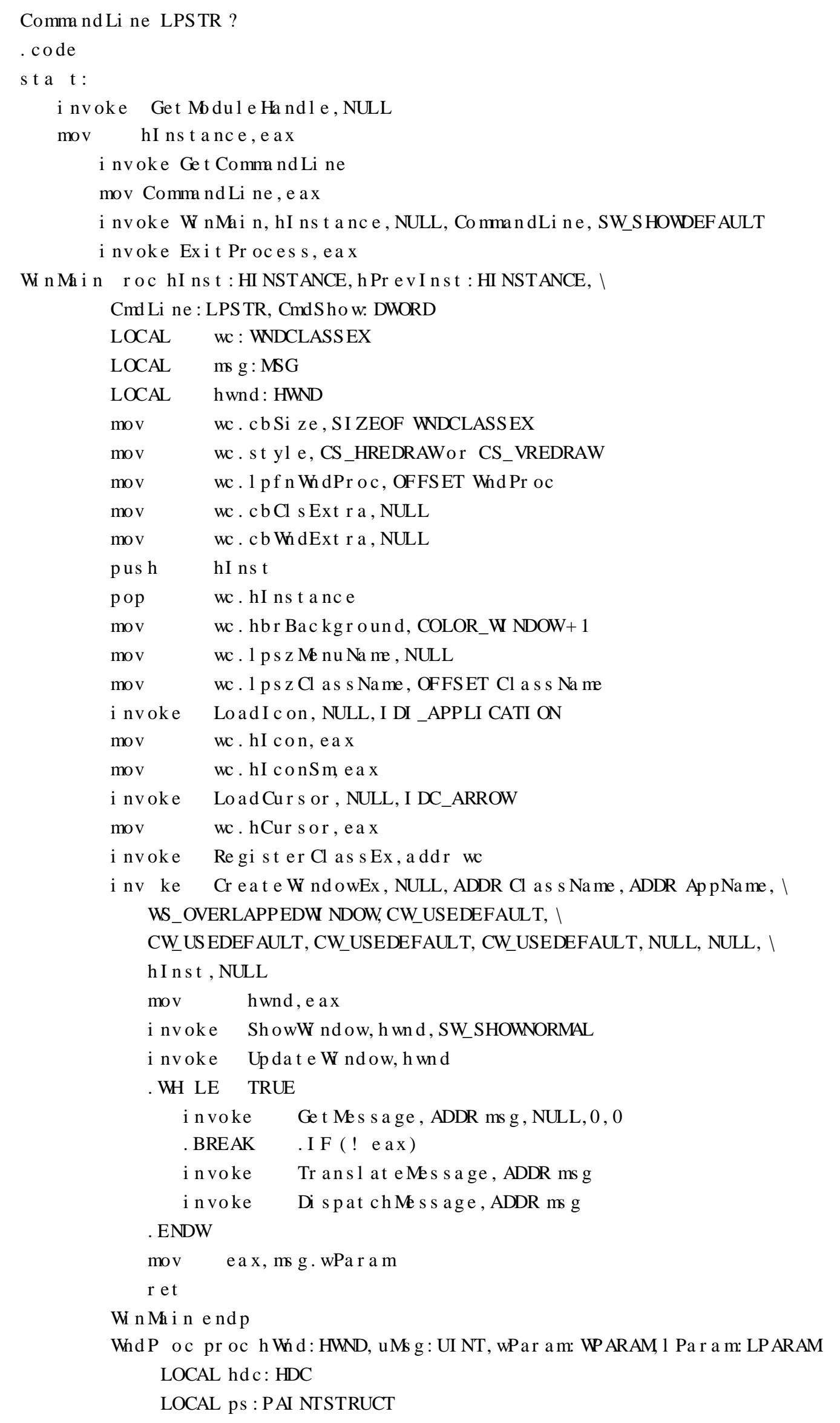

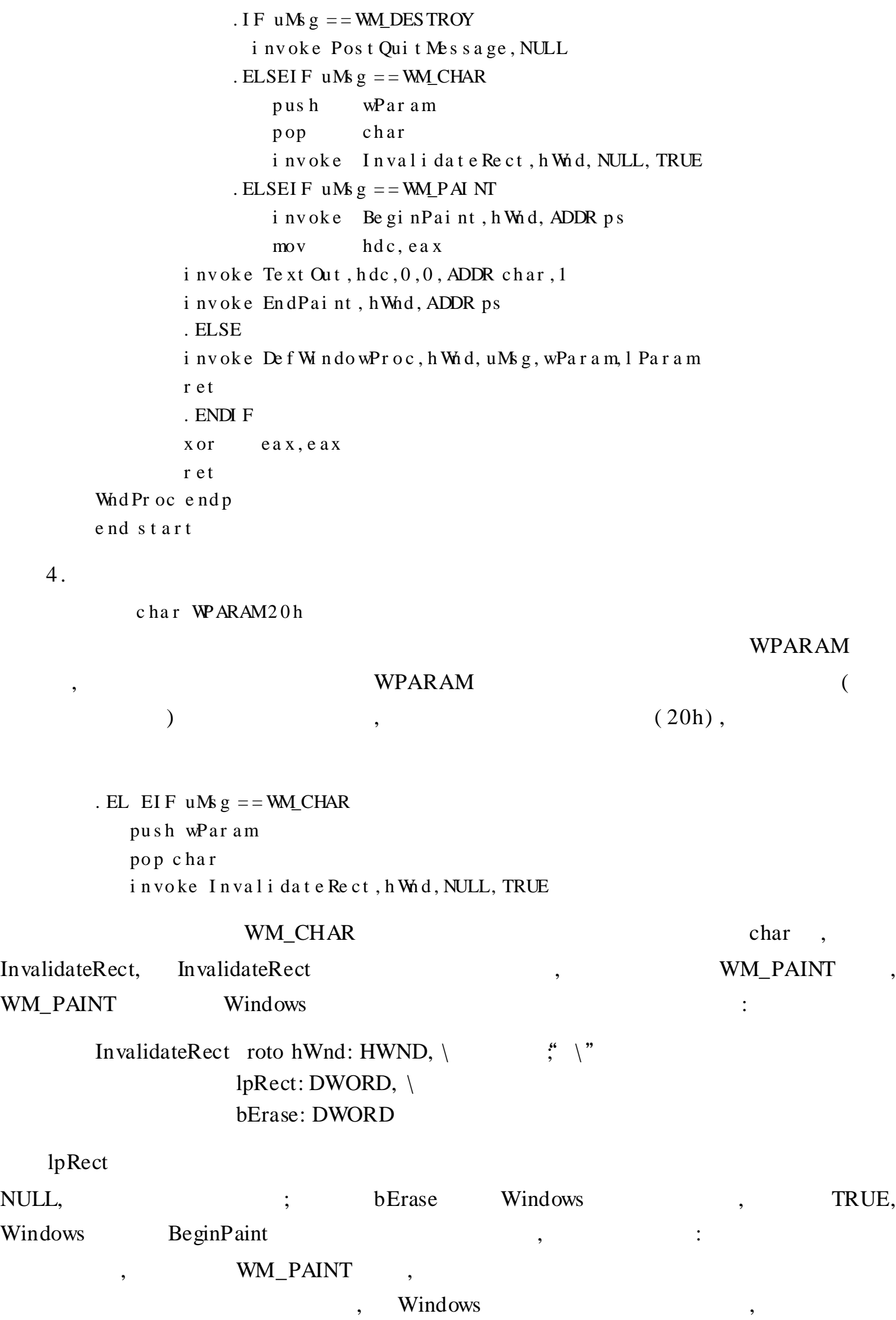

 $\mbox{GetDC} \qquad \qquad , \qquad \qquad , \qquad \qquad ,$ 

ReleaseDC ,

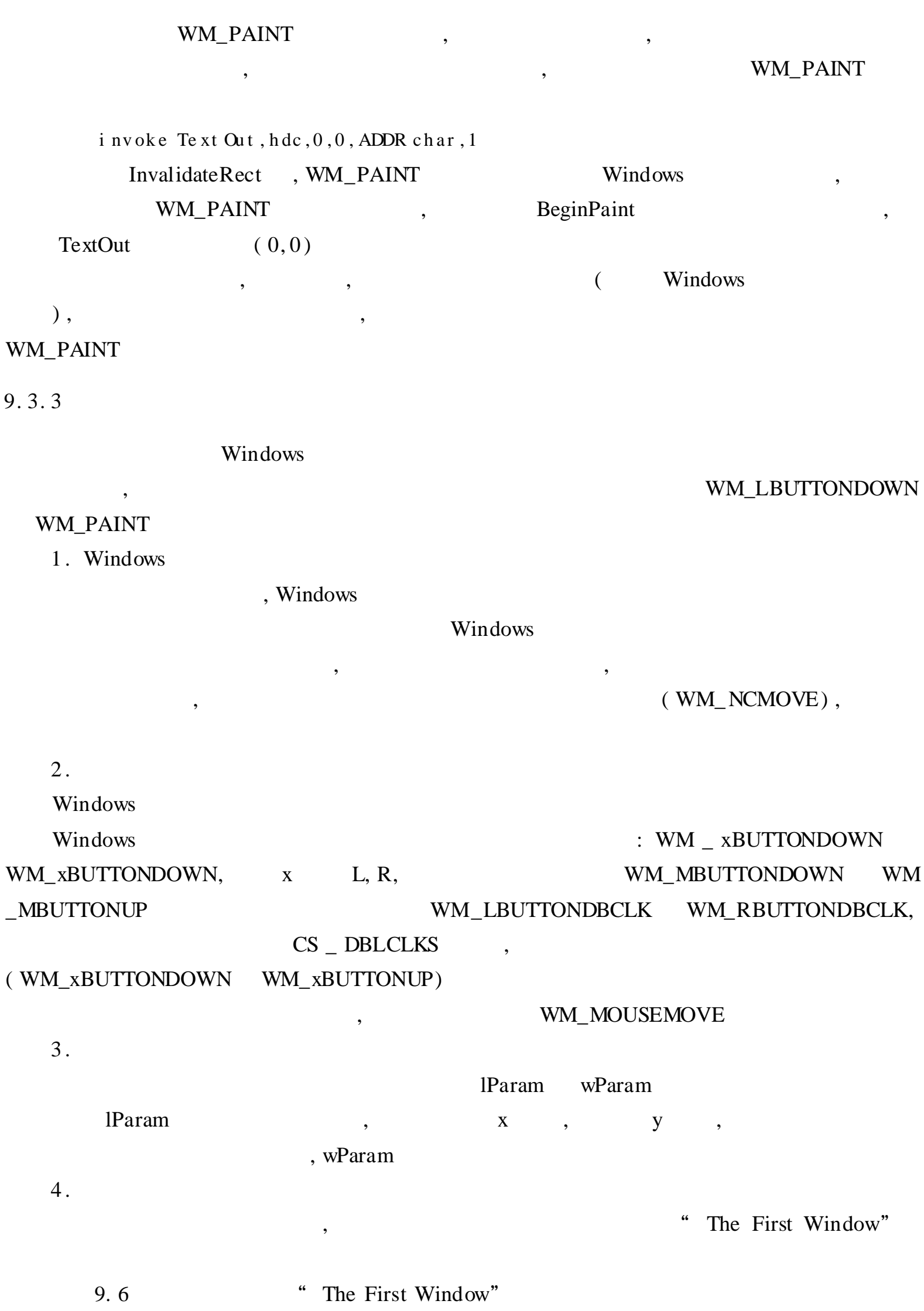

. 38 6

9.

. model flat, st dc all

```
option
            casemap: none
W nM<sub>k</sub>in
            proto: DWORD,: DWORD,: DWORD,: DWORD
i nclude
            \{m \sin 2 \iota \mid n \in l \le \iota \} ndows. inc
i nclude
            \{m \sin 2 \iota \mid n \in \text{ use } 32, i \neq j\}i nclude
            \{m \sin 2 \iota \} nclude \ker nel 32. i nc
i nclude
            \{m \sin 2 \iota \mid n \in \gtrsim 2 \iota \}i ncludeli \beta m s m 32 \l i b \us er 32. l i b
i ncludeli b m s m32 \mid i b \mid ker nel 32. li b
i ncludeli b<sub>m</sub> sm<sup>3</sup>2 \lib \gdi32. lib
. data
Class Name db "Simple WinClass", 0
App Name db "The First Window", 0
Mouse Click db 0
                                                : 0 =. data?
hInstance HINSTANCE?
CommandLine LPSTR?
hit point POINT \langle >
. code
s t a t :
   i nvoke
                Get Module Handle, NULL
    movhInstance, eax
                Get CommandLine
   i nvoke
    m<sub>0</sub>Command Line, eax
   i nvoke
                W nMain, hInst ance, NULL, Command Line, SW_SHOWDEF AULT
   i nvoke
                Exit Process, eax
Win ain proc Inst: HINSTANCE, hPrevInst: HINSTANCE, \
                Cml Line: LPSTR, CmlShow. DWORD
   LOCALwc: WNDCLAS SEX
    LOCALms \varrho: MSG
   LOCALhwnd: HWND
                 w.cbSize, SIZEOF WNDCLASSEX
    movm<sub>o</sub>w.style, CS_HREDRAWor CS_VREDRAW
                 w. lpf nWndPr oc, OFFSET WndPr oc
    movw. c bCl s Extra, NULL
    m<sub>0</sub>w. . c b Whd Extra, NULL
    movpush
                 hI ns t
                 w.hInstance
    popmovw. h br Background, COLOR_W NDOW+1
                 w. l ps zMenuName, NULL
    movmovw. 1 ps zCl as s Name, OFFSET Cl as s Name
                 Load I c on, NULL, I DI_APPLI CATI ON
   i nvoke
    movw. hIcon, eax
                 w. hIcon Sm, eax
    movLoad Curs or, NULL, IDC_ARROW
   i nvoke
    \text{mov}w. hCursor, eax
   i nvoke
                 Register Class Ex, addr wc
   i nv ke
                 Cr eat e W ndowEx, NULL, ADDR Cl as s Name, ADDR App Name, \setminusWS_OVERLAPPEDW NDOW, CW_US EDEFAULT,
        CW_USEDEFAULT, CW_USEDEFAULT, CW_USEDEFAULT, NULL, NULL, \
```
9

```
.229.
```

```
hI nst, NULL
                hwnd.eax
   \frac{1}{2}ShowW ndow, hwnd, SW_SHOWNORMAL
   i nvoke
   i nvoke
                Update W ndow, h wnd
   . WH LE
                TRUE
       invoke Get Message, ADDR msg, NULL, 0, 0
       BREAK . IF (! e ax)
       invoke DispatchMessage, ADDR msg
   . ENDW
   \frac{1}{2}eax, ms g. wPar am
   r et
Win Mainendp
Whd roc proch Whd: HWND, uMs g: UINT, wParam: WPARAM, I Param: LPARAM
   LOCAL hdc: HDC
   LOCAL ps: PAI NTS TRUCT
   . I F uM g = WL DESTROY
        invoke Post Quit Message, NULL
   ELSEIF uM g = WMLBUTTONDOWNmov eax, l Par am
   and eax, OFFFFh
         hi t poi nt . x, eax
   movmov eax, l Par am
         eax, 16
   s hr
   mov hitpoint.y, eax
   mov MbuseClick, TRUE
   i nvoke I nval i dat eRect, hWnd, NULL, TRUE
   . EL EIF uM g = WM PAINT
       invoke
                Be ginPaint, hWnd, ADDR ps
       m vhdc.eax
       .IF ouseClick
           invoke lstrlen, ADDR AppName
           invoke
                    Text Out, hdc, hit point. x, hit point. y, ADDR App Name, eax
       . ENDI F
       invoke EndPaint, hWnd, ADDR ps
   .EL E
       invoke Def WindowProc, hWnd, uMsg, wParam, lParam
       r e t
   . ENDI F
   \bar{x} or
           eax, eax
   \mathbf ret
WhdProcendp
end start
. ELSEIF u \mathbf{M} g = W \mathbf{M} L BUTTONDOWNWM LBUTTONDOWN
                                                              , lParam
                                         \overline{\phantom{a}}
```
 $\overline{\phantom{a}}$ 

5.

 $\ddot{\cdot}$ 

 $($  POINT $)$ 

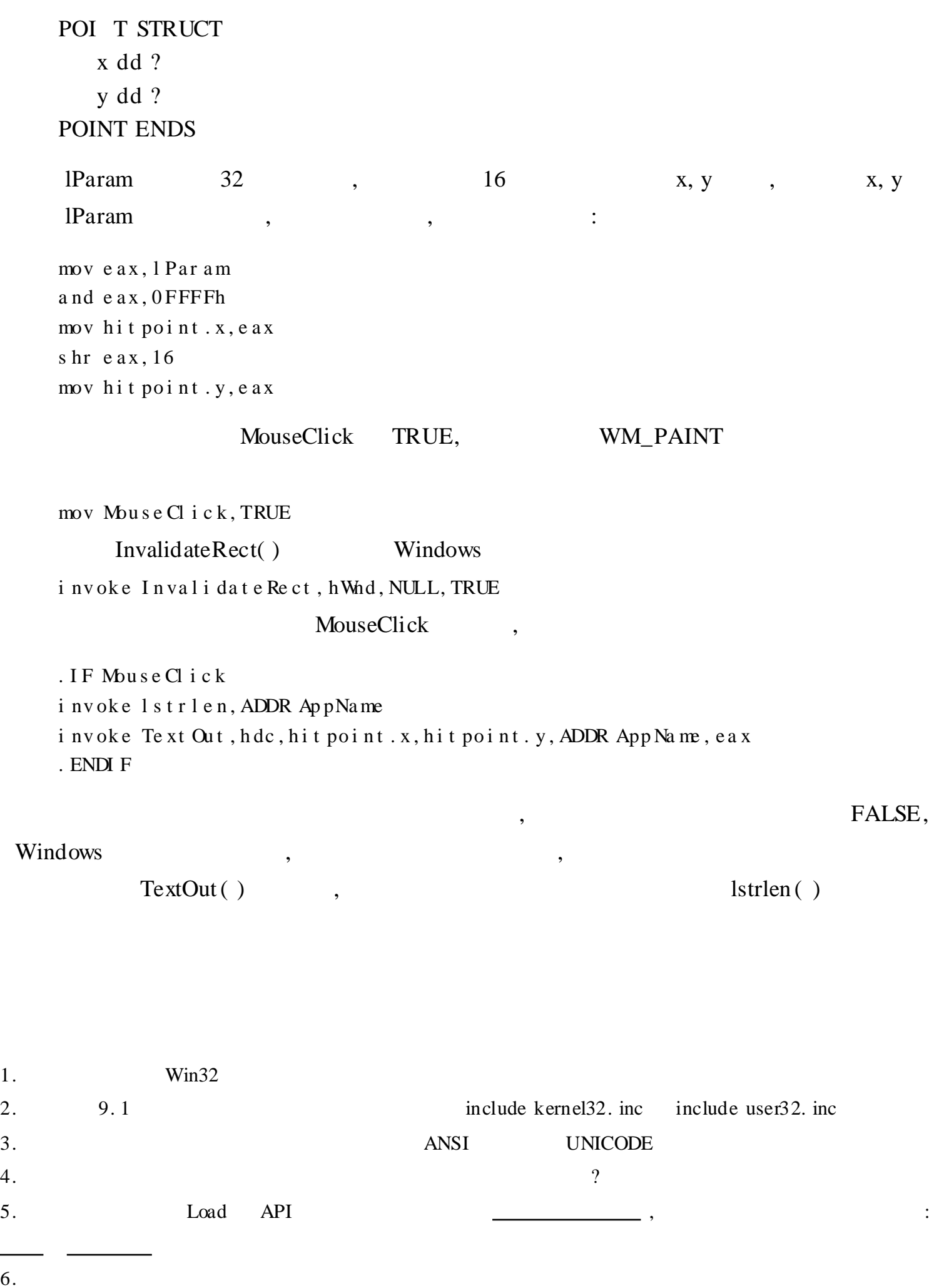

7. : 32

8. ,

6.

# A ASCII

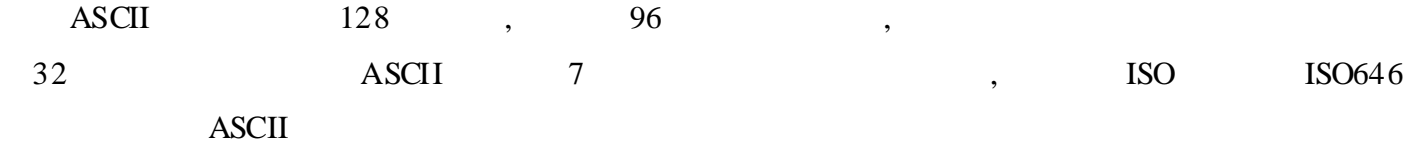

 $\overline{\phantom{a}}$ 

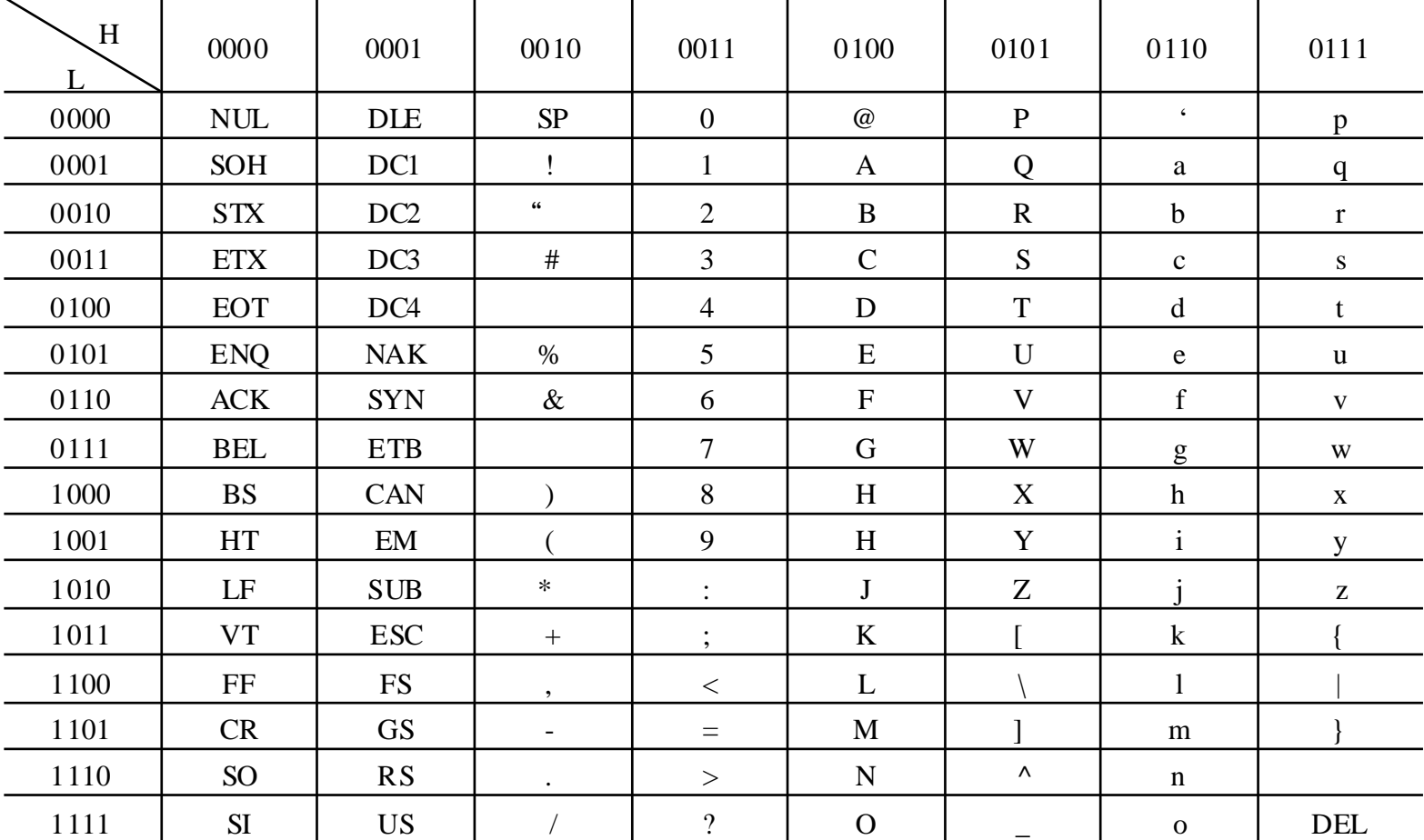

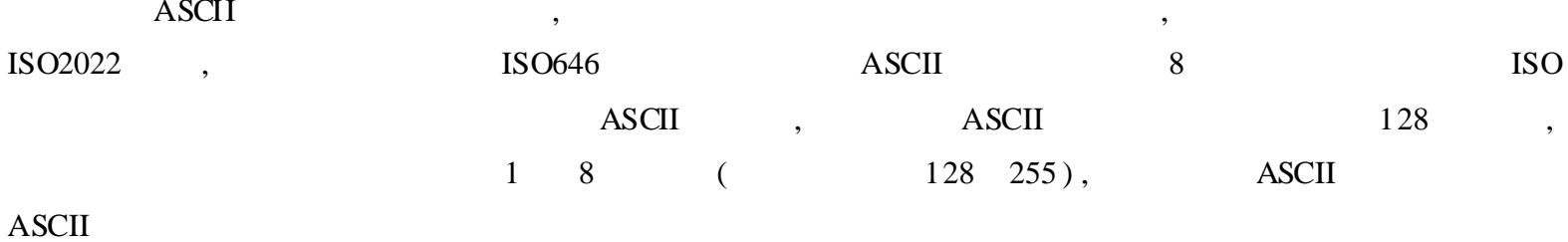

# B DOS BIOS

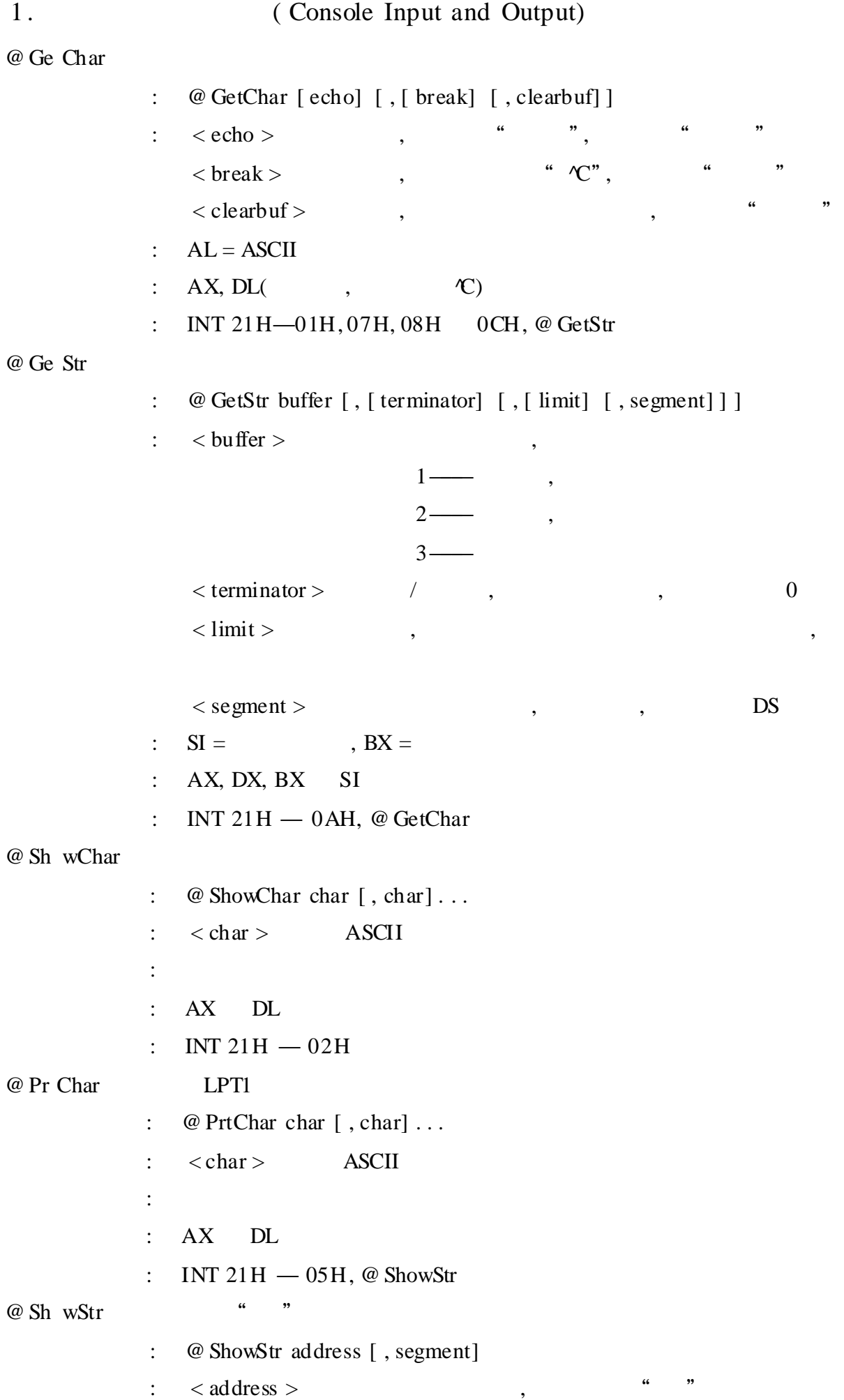

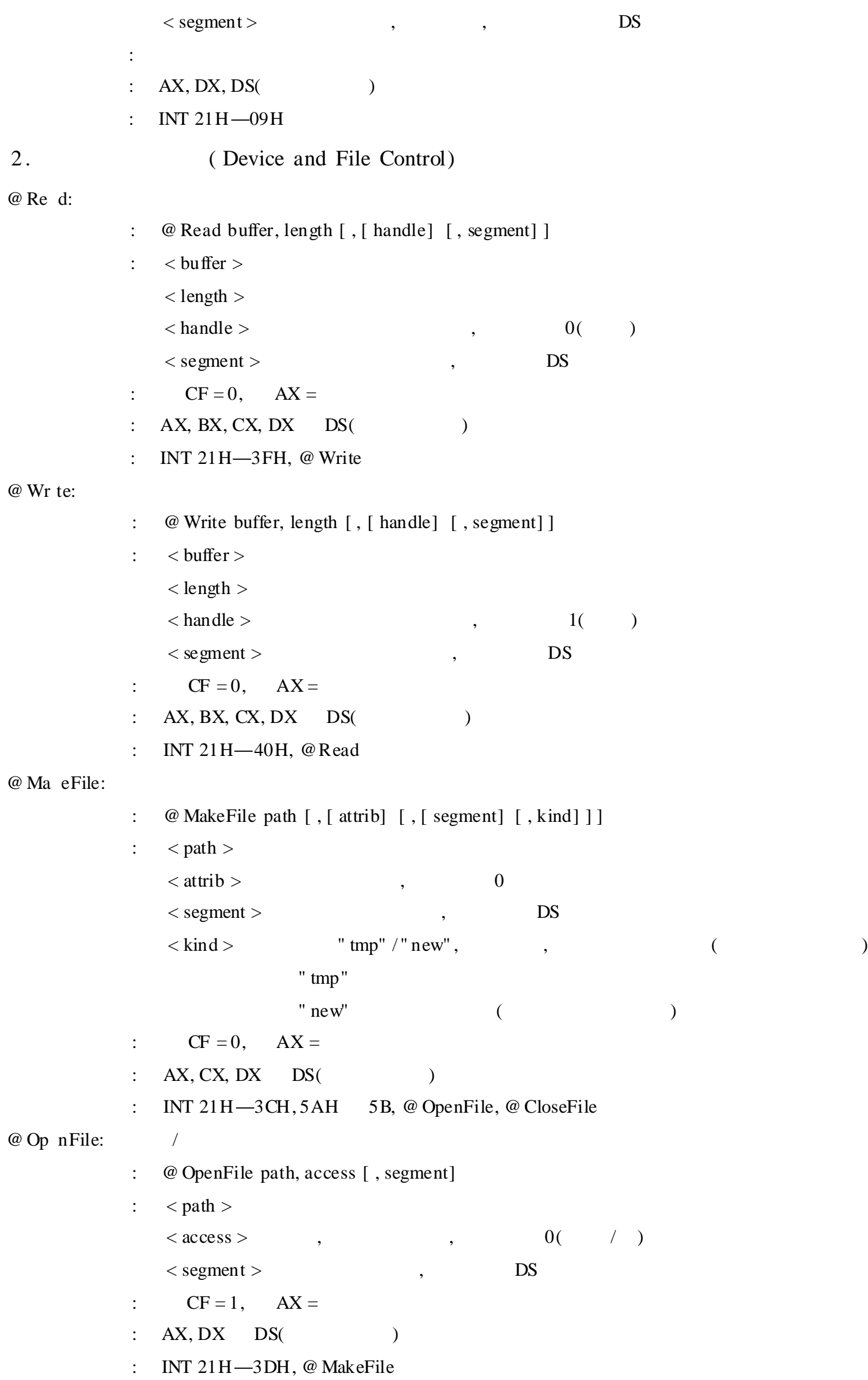

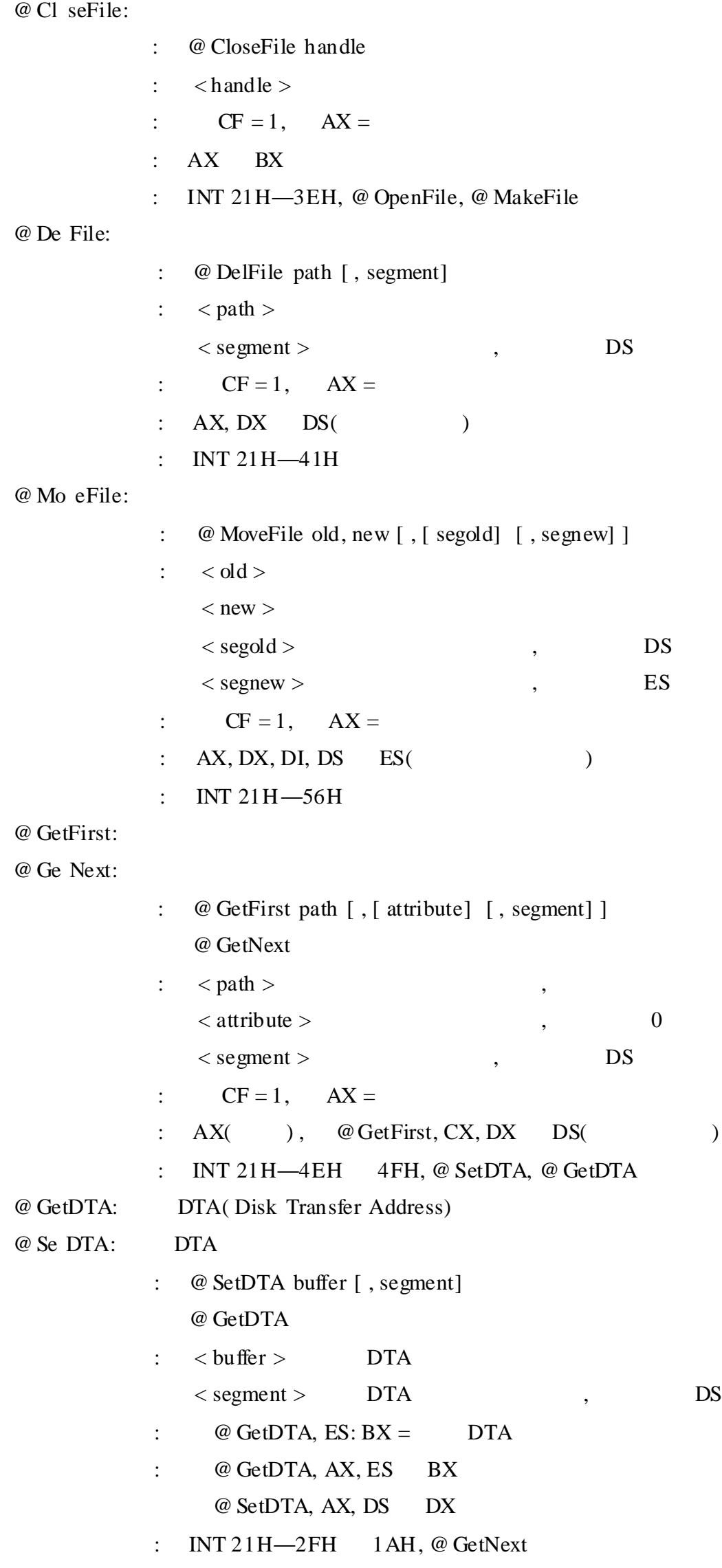

: @ GetFileSize handle  $:$  < handle > :  $CF = 0$ ,  $DX: AX =$ : AX, BX, CX DX  $\hspace{.15cm} 0, \hspace{1.5cm} , \hspace{1.5cm}$ : INT 21H—42H @ MovePtrAbs: @ Mo ePtrRel: : @ MovePtrAbs handle [ , distance] @ MovePtrRel handle [ , distance]  $:$   $\lt$  handle  $>$  $\langle$  distance > 16 16/32,  $\langle$  CX: DX :  $CF = 0$ ,  $DX: AX =$ : AX, BX, CX DX : INT 21H—42H 3. (Directory & Drive Control) @ MkDir: @ RmDir: @ Ch ir: : @ MkDir path [ , segment] @ RmDir path [ , segment] @ ChDir path [ , segment]  $:$  < path >  $\langle$  segment >  $\qquad \qquad$ , DS :  $CF = 1$ ,  $AX =$ :  $AX$ ,  $DX$ ,  $DS($ ) : INT 21H—39H, 3AH 38H, @GetDir @ Ge Dir: : @ GetDir buffer [ , [ drive] [ , segment] ]  $:$  < path >  $\langle$  drive > ( ) (0 = , 1 = A, 2 = B, ...), 0  $\langle$  segment  $\rangle$ , DS :  $CF = 1$ ,  $AX =$ : AX, SI, DL, DS( ) : INT 21H—47H, @ ChDir, @ GetDrv @ GetDrv: @ Se Drv: : @ GetDrv @ SetDrv drive :  $\langle \text{drive} \rangle$  ( ) ( 0 = A, 1 = B, ...) :  $@$  GetDrv, AL =  $(0 = A, 1 = B, ...)$  $@$  SetDrv, AL  $=$ 

:  $AX($  ), DL(  $@$  SetDrv ) : INT 21H—19H 0EH, @GetDir, @ ChkDrv @ Ch Drv: : @ ChkDrv [ drive] :  $\langle \text{drive} \rangle$  ( ) (0 = , 1 = A, 2 = B, ...), 0 :  $AX = 1 BX =$  $CX =$  $DX =$ : AX, BX, CX DX : INT 21H—36H, @ GetDrv 4. (Memory Control) @ Fr eBlock: : @ FreeBlock [ segment] : < segment > , ES : CF = 1,  $AX =$ :  $AX$ ,  $ES($ ) : INT 21H—49H, @ GetBlock, @ ModBlock @ Ge Block: : @ GetBlock paragraphs [ , retry] : < paragraphs >  $<$  retry  $>$ :  $CF = 1$ ,  $AX =$  ,  $AX =$  ,  $BX =$ : AX BX : INT 21H—48H, @ FreeBlock, @ ModBlock @ Mo Block: : @ ModBlock paragraphs [ , segment] : < paragraphs >  $\langle$  segment  $\rangle$  , ES :  $CF = 1$ ,  $AX =$  ,  $ES =$  ,  $BX =$  $: AX, BX, ES($ : INT 21H—4AH, @ GetBlock, @ FreeBlock 5 . DOS ( Miscellaneous DOS) @ Ge Date: : @ GetDate : :  $AL = (0 - Sunday, 1 - Monday, ...)$  $CX = (1980 2099)$  $DH =$  $DL =$ 

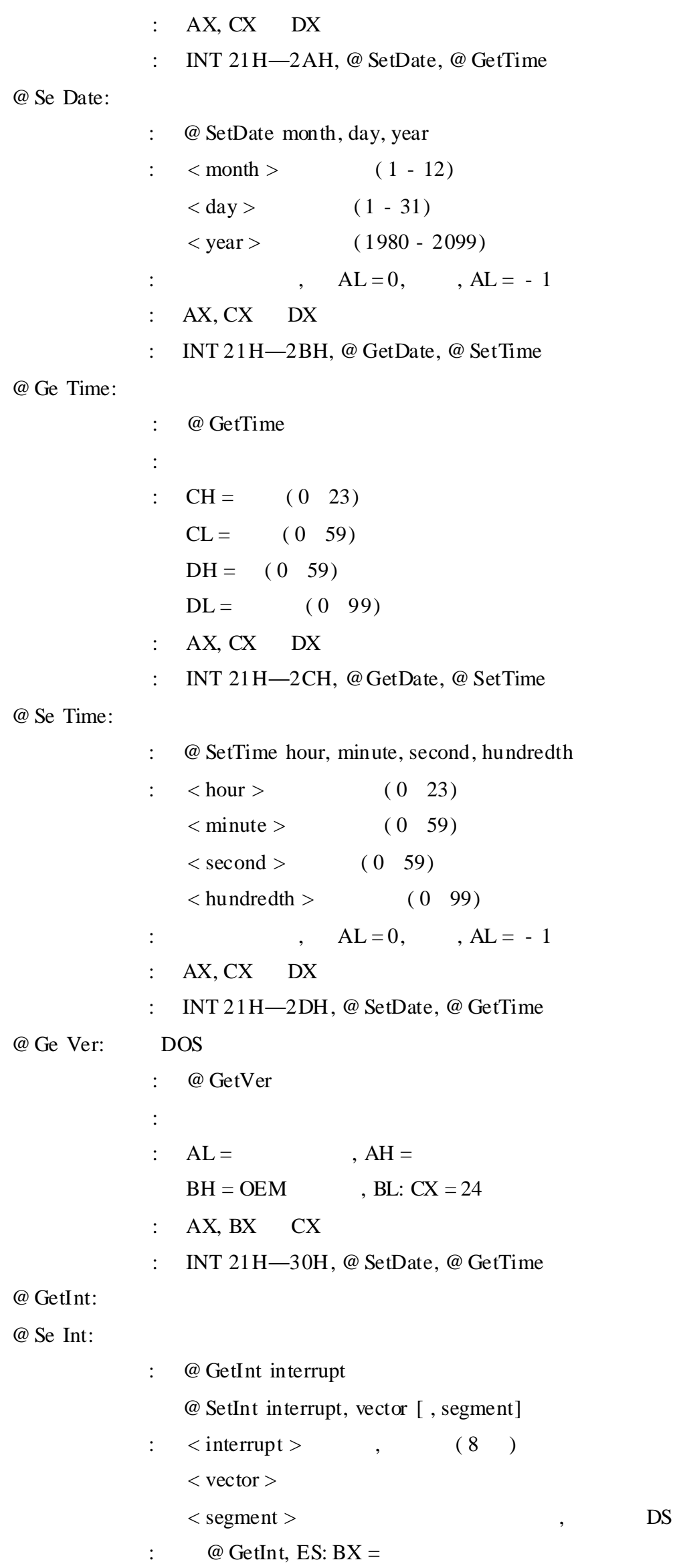

: @ GetInt, AX, ES BX @ SetInt, AX, DS DX : INT 21H—35H, 25H @ Ex t: DOS : @Exit [ return] :  $\langle \text{return} \rangle$  (8 ), AL : : AX : INT 21H—4CH, . EXIT  $@T{\hskip-0.2em}\raisebox{0.25ex}{$\circ$} 3 \quad ; \qquad \qquad , \qquad \qquad ,$ : @TSR paragraphs [ , return] : < paragraphs >  $\langle \text{return} \rangle$  (8), AL : : AX DX : INT 21H—31H 6 . ( Mode, Page & Color Control) @ Ge Mode: : @ GetMode : :  $AL =$  $AH =$  ( )  $BH =$ : AX BH : INT 10H—0Fh, @ SetMode @ Se Mode: : @ SetMode mode  $:$   $<$  mode > ( ) : : AX : INT 10H—00H, @ GetMode @ Se Color: : @ SetColor color  $\therefore$  < color > (0 15, ) : : AX BX : INT 10H—0BH @ Se Palette: : @ SetPalette color  $\therefore$  < color > ( ) : : AX BX

```
: INT 10H—0BH
@ Se Page:
          : @ SetPage page
          : < page > ( )
          :
          : AX
          : INT 10H—05H
7 . ( Character and Cursor Control)
@ Ge Csr:
           : @ GetCsr [ page]
           : \langle \text{page>} \rangle ( ), 0
              \langle segment > , , , , DS
           : DL =DH =CL =CH =: AX, DX, CX BH
           : INT 10H—03h, @ SetCsrPos, @ SetCsrSize
@ Se CsrPos:
          : @ SetCsrPos [ column] [ , [ row] [ , page] ]
          : \langle \text{column} \rangle ( ), DL
             < row > ( ), DH
             \langle \text{page>} \rangle ( ), 0
          :
          : AX, DX BH
          : INT 10H—02H, @ GetCsr
@ Se CsrSize:
          : @ SetCsrSize startline, endline
          : \lt startline > ( ), 6( CGA) /12
             \langle endline > ( ), 7(CGA)/13:
          : AX CX
          : INT 10H—01H, @ GetCsr
@ Ge CharAtr:
           : @ GetCharAtr [ page]
           : \langle \text{page>} \rangle ( ), 0
           : AH = , AL = ASCII
           : AX BH
           : INT 10H—08H, @ PutCharAtr
@ Pu CharAtr:
          : @PutCharAtr [ character] [ , [ attrib] [ , [ page] [ , count] ] ]
             @PutChar [ character] [ , [ page] [ , count] ]
```

```
: < character > , AL
               \langle \text{attribute} \rangle ( ), BL
               <\texttt{page>}\qquad \qquad (\qquad \qquad ),\qquad \qquad 0\langle \text{count} \rangle, \qquad 1:
           : AX, BX CX
           : INT 10H—09H 0AH, @ GetCharAtr
@ Sc oll: /
           : @ Scroll dist [ , [ attr] [ , [ upcol [ , [ uprow [ , [ dncol] [ , dnrow] ] ] ] ] ] ]
           : \langle \text{dist} \rangle , - , - , 0 -
              \langle \text{attr} \rangle ( ), 7( )
               < upcol > \qquad \qquad , CL< uprow > \qquad \qquad , \qquad \qquad CH
               \langle \text{d} \text{ncol} \rangle, DL
               \langle dnrow \rangle, DH
           :
           : AX, CX, DX BH
           : INT 10H—06H 07H
@{\rm Cl} :
           : @ Cls [ page]
           : \langle \text{page>} \rangle ( ), 0
           :
           : AX, BX, CX DX
           : INT 10H—06H 07H
```
# C DEBUG

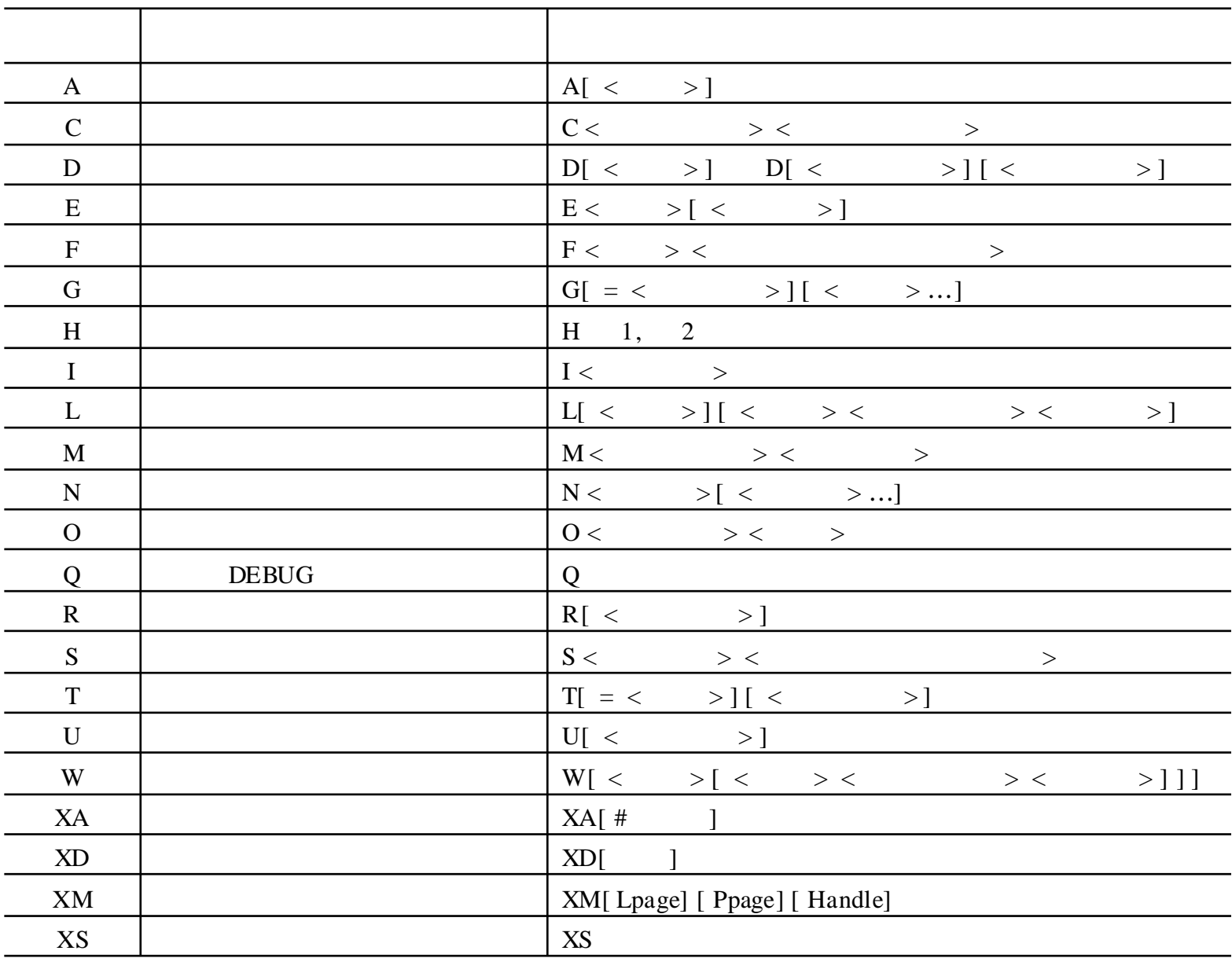

## D

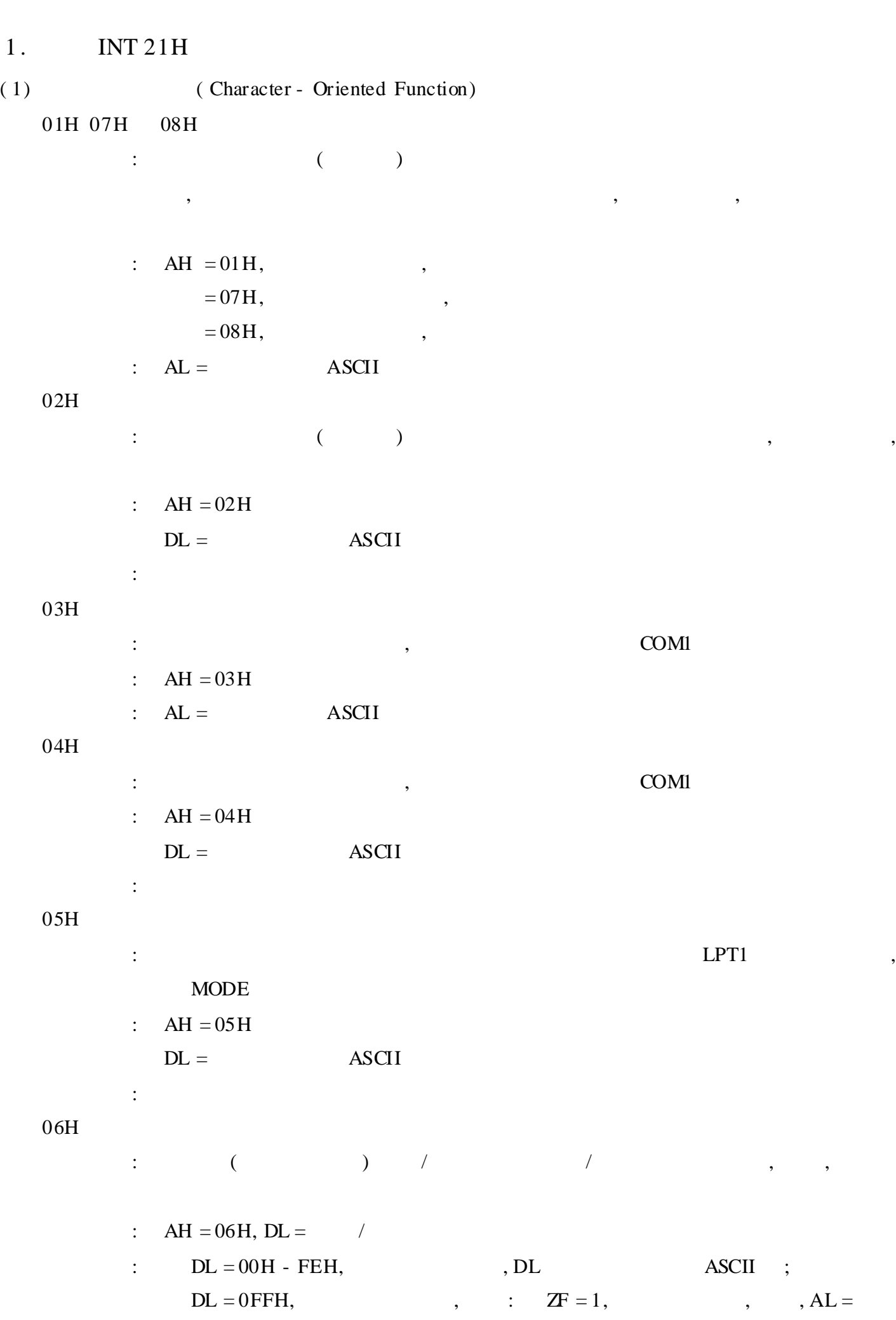

ASCII 09H : the contract of the contract of the contract of the contract of the contract of the contract of the contract of the contract of the contract of the contract of the contract of the contract of the contract of the contrac :  $AH = 09H$  $DS: DX =$  $\mathbb{R}^2$ : 0AH  $\vdots$  , and the set of  $\theta$  , and  $\theta$  , and  $\theta$  , and  $\theta$  , and  $\theta$  , and  $\theta$ ) and the set of  $\mathbf{y}$ ,  $\mathbf{y}$ ,  $\mathbf$ :  $AH = 0AH$  $DS:DX =$ : ,  $\left( \begin{array}{cccc} & & \\ & & & \end{array} \right),$ , , , , : BUFF 80, ?, 80 DUP( ?) ; 30 : 0BH : :  $AH = 0BH$ :  $AL = 00H$  ; FFH 0CH  $\vdots$  , and the set of  $\mathcal{O}_1$  , and the set of  $\mathcal{O}_2$ :  $AH = 0CH$ AL = 01H, 06H, 07H, 08H 0AH : AL  $0AH$ ,  $DS:DX =$  , ,  $AL =$ ASCII ( 2) ( Directory - Control Function) 39H : :  $AH = 39H$  $DS:DX =$  ( 0 ) :  $CF = 0$  ,  $AX = (03H \t 05H)$ 3AH :

:  $AH = 3AH$
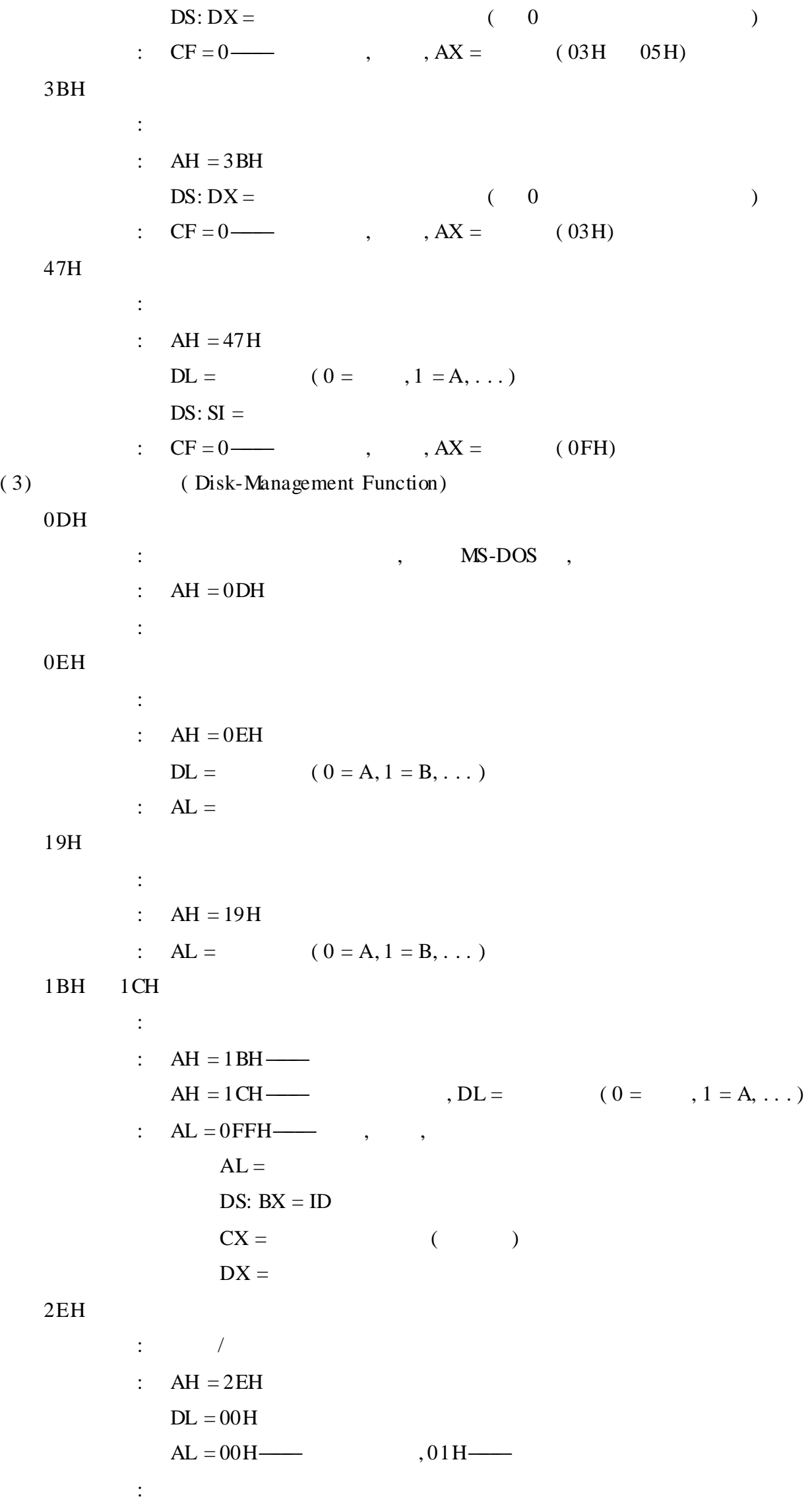

: :  $AH = 36H$ DL = (0 - , 1 = A, 2 = B, ...) :  $AX = 0$ FFFFH, ,  $AX =$  $BX =$  $CX =$  ( )  $DX =$ 54H : : AH = 54H :  $AL =$  : 00H - 01H -( 4) ( File Operation Function) 3CH : the contract of  $\sim$  0  $\sim$ , :  $AH = 3CH$  $DS:DX =$  ( 0 )  $CX =$  (  $0 = 1$   $3 = 1$  $2 = 1$   $1 = 1$  $5 = 1$  (1) :  $CF = 0$  ,  $AX =$  ,  $AX = (03H, 04H, 05H)$ 3DH : :  $AH = 3DH$  $DS:DX =$  ( 0 )  $\begin{tabular}{ll} \bf AL & \color{red}{\bf \color{blue}{\bf \color{blue}{$ 0 2000—— $001$ —— $010$ —— $/$ 3 , 0 4 6 000—— 001—— 010— 011——— 100——— 7 —— $0/1$ : :  $CF = 0$  ,  $AX =$  ,  $AX =$  ( 02H, 03H, 04H, 05H  $0CH)$ 3EH : :  $AH = 3EH$  $BX =$ :  $CF = 0$  ,  $AX = (06H)$ 

41H

:

:  $AH = 41H$  $DS:DX =$ :  $CF = 0$  ,  $AX = (02H, 03H, 05H)$ 43H : :  $AH = 43H$  $BX =$  $DS: DX =$  $AL = 00H/01H$  /  $CX =$  : 0 = 1——— 1 = 1———  $2 = 1$  3 = 1  $5 = 1$  , 0 :  $CF = 0$  ,  $CX =$  ,  $AX = (01H, 02H, 03H, 05H)$ 45H  $\vdots$  , and the contract of  $\mathcal{L}$  , and the contract of  $\mathcal{L}$ :  $AH = 45H$  $BX =$ :  $CF = 0$  ,  $AX =$  ,  $AX = (04H \t 06H)$ , 46H : the state  $\mathcal{S}_{\mathcal{S}}$  , and the state  $\mathcal{S}_{\mathcal{S}}$ :  $AH = 46H$  $BX =$  $CX =$ :  $CF = 0$  ,  $AX = (04H \t 06H)$ 4EH : :  $AH = 4EH$  $DS:DX =$  $\mathbf{C}\mathbf{X} = \mathbf{C}\mathbf{X}$  $0 = 1$  - 1 = 1  $2 = 1$  3 = 1 4 = 1——— 5 = 1——— , 0 :  $CF = 1$  ,  $AX = (02H, 03H, 12H)$ , , DTA( Disk Transfer Area) : 00 14H 15H 16 17H 18 19H 1A 1DH 1E 2AH

4FH  $\Delta \sim 10$  $21H$ 4EH  $\overline{\phantom{a}}$ :  $AH = 4FH$  $AL =$  $\therefore$  CF = 1 —  $, AX = (12H)$ , , , DTA 4EH 56H  $\mathbb{C}^{\mathbb{Z}}$ :  $AH = 56H$  $DS:DX =$  $ES: DI =$  $C = C = 0$  $, \qquad, AX = (02H, 03H, 05H, 11H)$ 57H  $\overline{\phantom{a}}$  $\mathcal{L}^{(n)}$ :  $AH = 57H$  $BX =$  $AL = 00H$  $AL = 01H$  $CX =$  (0F 0BH: ,0AH 05H: ,04H 00H:2  $\bigcup$  $DX =$  (0F 09H: (1980), 08H 05H: , 04H 00H:  $\big)$  $, AX = (01H, 06H)$ , , :  $CF = 1$ —  $, \quad$   $, CX =$  $, DX =$  $5AH$  $\pm$ :  $AH = 5AH$  $DS:DX =$  $CX =$  (  $\tag{15}$  $0 = 1$  $3 - 4 = 0$  $1 = 1$  $5 = 1$  $6 - 15 = 0$  $2 = 1$  $, AX =$   $, DS: DX =$  $\therefore$  CF = 0 —  $, \qquad, AX =$  $(03H, 04H \t 05H)$ 5BH  $\ddot{\cdot}$ :  $AH = 5BH$  $DS:DX =$  $\hspace{.75cm} \begin{array}{ccc} \bullet & \bullet & \bullet & \bullet \end{array}$  $CX =$  (  $0 = 1$  $4 = 0$  $5 = 1$  $1 = 1$ 

 $2 = 1$  $6 - 15 = 0$ 

 $3 = 1$ 

:  $CF = 0$  ,  $AX =$  ,  $AX = (03H, 04H, 05H, 50H)$ , 67H :  $($ :  $AH = 67H$  $BX =$ :  $CF = 0$  ,  $AX =$ 6CH :  $($ :  $AH = 6CH$  $AL = 00H$  $DS: SI =$  $BX =$ 2 0 000—— 001—— 010—— 3 (0) 6 4 000——— 001——— 010——— 011——— 100———  $7 \quad 0 \longrightarrow \qquad , 1 \longrightarrow$  $12 \t8 \t(0)$ 13 , 0 MY 24H, , 14  $: 0 \longrightarrow 1 \longrightarrow 1$ 15 ( 0)  $CX =$  $0 = 1$   $4 = 0$  $1 = 1$   $5 = 1$  $2 = 1$  6 - 15 = 0  $3 = 1$  $DX =$  $3 \t0 \t0$  , 1 , 1 , 2  $7 \quad 4 \quad 0 \longrightarrow \qquad , 1 \longrightarrow$ 15 8 0——— :  $CF = 1$ ,  $AX =$ ,  $AX =$  $CX = 1$  ,  $= 2$ —— ( 5) ( File Operation Function) 0FH :  $\qquad \qquad \qquad$ :  $AH = 0FH$  $DS:DX =$ :  $AL = 00H$  ,  $AL = FFH($ MS-DOS ,

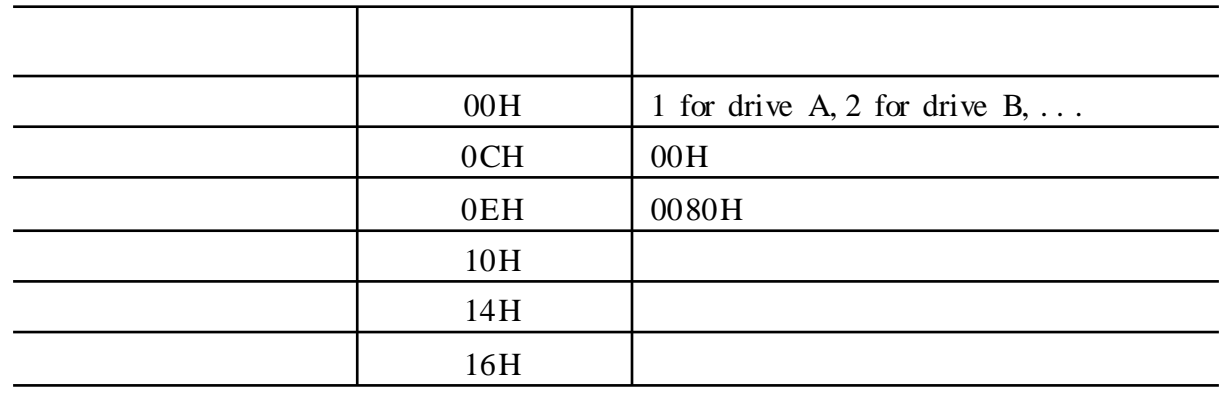

## $10H$

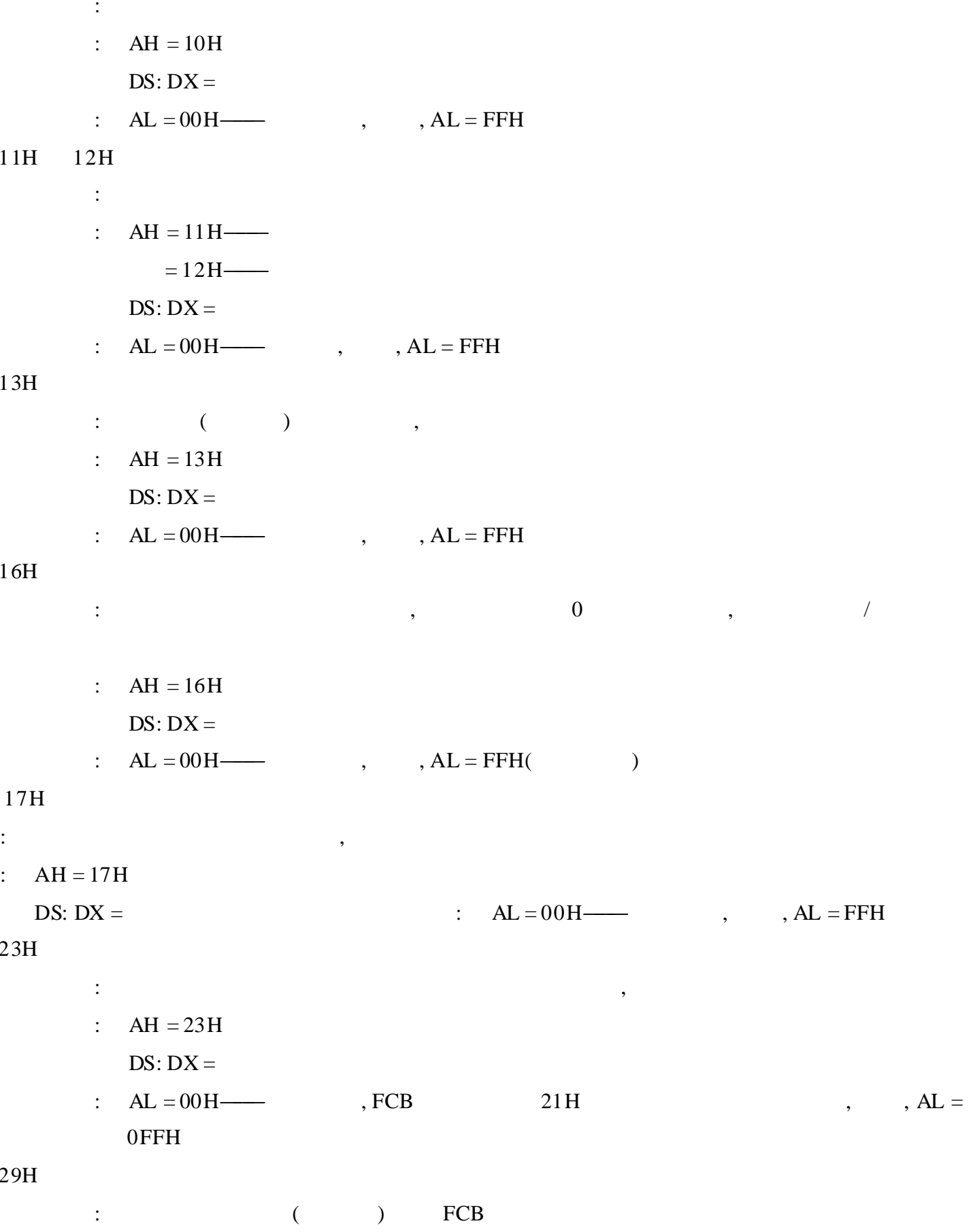

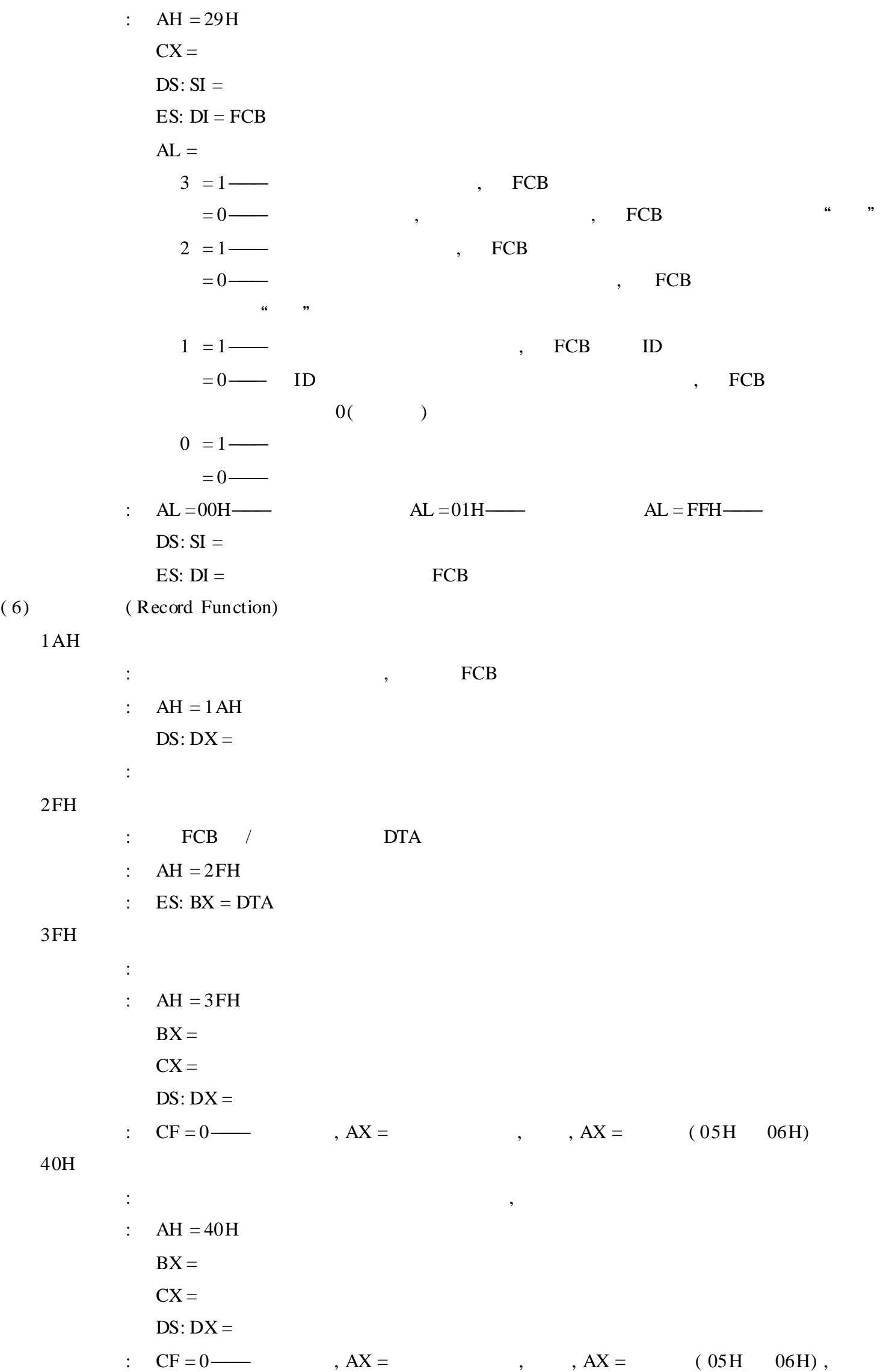

:  $($ :  $AH = 42H$  $BX =$  $CX =$  $DX =$  $AL = 00H$ ——  $= 01H$  ( )  $= 02H$  ( ) :  $CF = 0$  , DX , AX , , AX , (01H) 06H) 5CH : :  $AH = 5CH$  $AL = 00H$  01H 01H  $BX =$  $CX: DX =$  $SI:DI =$  $DS:DX =$ :  $CF = 0$  ,  $AX = (01H 06H 21H 24H)$ 68H : :  $AH = 68H$  $BX =$ :  $CF = 0$  ,  $AX =$ , ( 7) ( Record Function) 14H : the contract of  $\mathcal{L}$  , and  $\mathcal{L}$  , and  $\mathcal{L}$  , and  $\mathcal{L}$  , and  $\mathcal{L}$ :  $AH = 14H$  $DS: DX =$ :  $AL = 00H$  01H 01H 02H—— 03H—— 15H : :  $AH = 15H$  $DS:DX =$ :  $AL = 00H$  01H 02H 21H

: :  $AH = 21H$  $DS:DX =$ :  $AL = 00H$  01H 01H 02H—— 03H—

42H

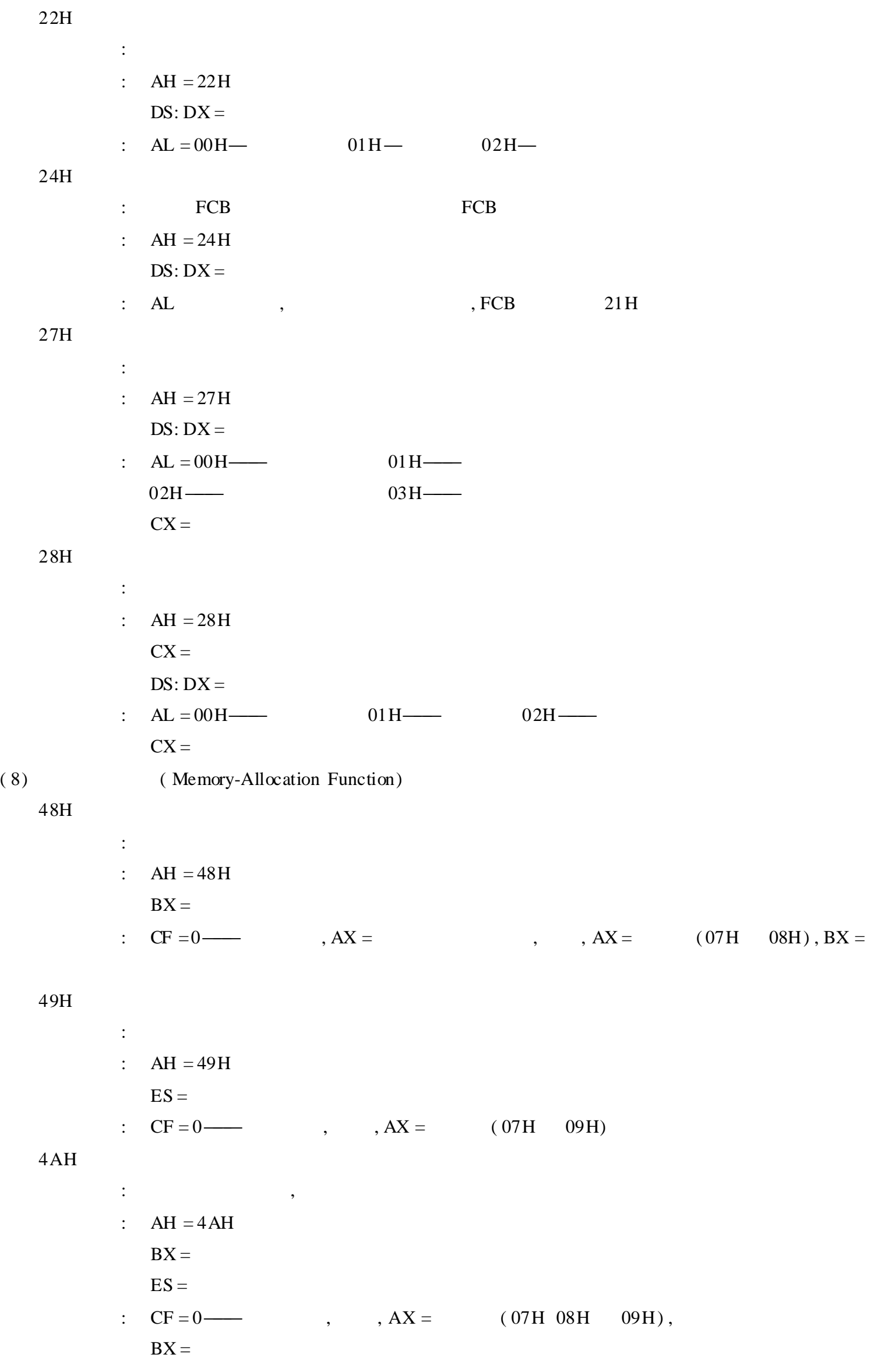

58H : / :  $AH = 58H$  $AL = 00H$  $AL = 01H$  $\mathbf{B}\mathbf{X} = \begin{bmatrix} 1 & 0 \\ 0 & 1 \end{bmatrix}$ 00H———  $01H$ — 02H——— :  $CF = 0$  ,  $AX =$  ( ), ,  $AX = (01H)$ ( 9) ( System Function) 25H :  $: AH =$  $DS:DX =$ : 30H : MS-DOS :  $AH = 30H$ :  $AL = 0$  - V 1.0;  $: AL =$ AH = ( MS-DOS 3.  $1 = 0$ AH, ...) BH = OEM ( Original Equipment Manufacturer) BL:  $CX = 24$ 33H : the set of the set of the set of the set of the set of the set of the set of the set of the set of the set of the set of the set of the set of the set of the set of the set of the set of the set of the set of the set of :  $AH = 33H$  $AL = 00H$ —— = 01H——— , DL = 00 /01 OFF /ON :  $, DL = 00 / 01$  OFF/ON : AL , , AL 0FFH AL 5, DL  $(1 - A, 2 - B, ...)$ 34H : InDos, DOS, DOS :  $AH = 34H$ : ES:  $BX = InDos$  $1,$  DOS 35H : :  $AH = 35H$  $AL =$ 

```
\therefore ES: BX =
38H
            \ddot{\cdot}AH = 38H\ddot{\ddot{\phantom{}}\phantom{}}DS: DX =AL = 0 —
                      AL = 1 OFEH—
                                                                 255
                      AL = 0FFH\longrightarrow255
                                                                                 BX =DX = 0FFFFH
                      AL = 0 OFEH-
                                                               255
                                                              255
                      AL = 0FFH\longrightarrowBX =C = 0 —
                                          BX =, \qquad, AX=(02H)\langle \cdot \rangle0 1H:
                                                 :0—mdy 1—dmy 2—ymd
                       2 6H:
                      78H:9 0AH:
                       0B 0CH:
                       OD OEH:
                       OFH:
                                         , \qquad , \qquad1 = 0 —
                                                                                       , \qquad , \qquad2 = 0 —
                       10H:11H:12 15H:
                                     Case - Map
                       16 17H:
                       18 21H:
44H
            \mathbf{r} : \mathbf{r}\sim 10\overline{\phantom{a}}00H —
                                                                     01H —
                02H —
                                                                     03H —
                04H —
                                                                     05H —
                06H —
                                                                     07H —
                08H —
                                                                     09H —
                0AH—–
                                                                     0BH——
                0CH-
                                                 I/O0DH\longrightarrowI/O0EH——
                                                                     0FH——
                  \frac{1}{2} \frac{1}{2} \frac{1}{2} \frac{1}{2} \frac{1}{2} \frac{1}{2} \frac{1}{2} \frac{1}{2} \frac{1}{2} \frac{1}{2} \frac{1}{2} \frac{1}{2} \frac{1}{2} \frac{1}{2} \frac{1}{2} \frac{1}{2} \frac{1}{2} \frac{1}{2} \frac{1}{2} \frac{1}{2} \frac{1}{2} \frac{1}{2} 00H 08H
                                                    00H, 06H
                                                                    07H\ddot{\phantom{1}}
```
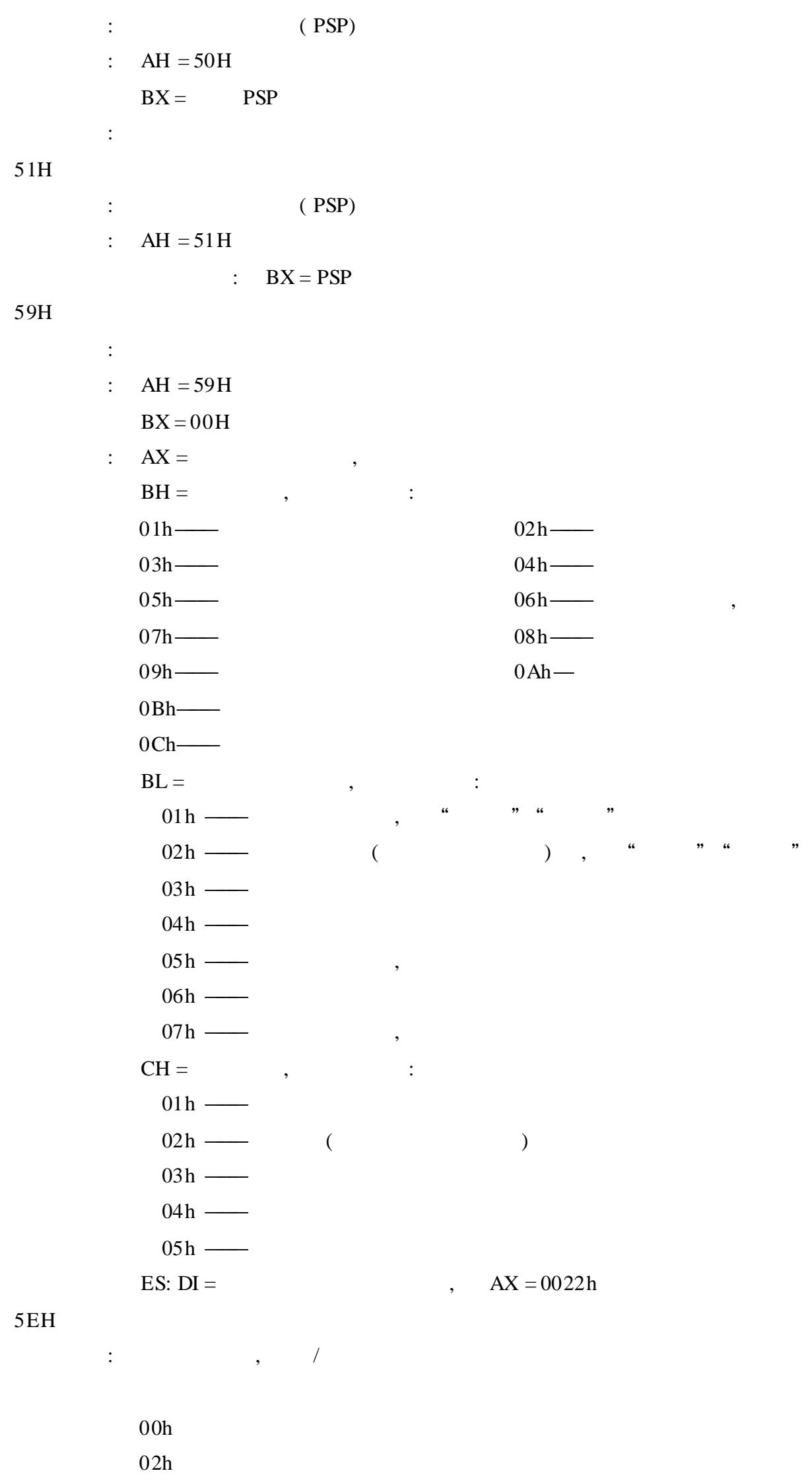

- 03h
- 1

:  $AH = 5EH$  $AL = 00H$  $DS: DX =$  $\therefore$  CF = 1 —  $, AX = (01H)$ ,  $, CH$  $CH = 00H$ —–  $\,$ ,  $\,$  $\overline{\phantom{a}}$  $CL = NetBIOS$  $(CH 00H)$  $DS: DX =$  $(CH 00H)$ 2 :  $AH = 5EH$  $AL = 02H$  $BX =$  $CX =$  $DS: SI =$  $, \qquad, AX =$  (01H)  $\therefore$  CF = 0 —  $\mathfrak{Z}$ :  $AH = 5EH$  $AL = 03H$  $BX =$ ES:  $DI =$  $\therefore$  CF = 0 —  $, \, AX = (01H)$ ,  $CX =$  $5FH$  $\pm$  $02h$  $03h$  $\mathbf{1}$  $: AH = 5FH$  $AL = 02H$  $BX =$  $DS: SI =$ 16 ES:  $DI =$ 128  $\therefore$  CF = 1 —  $, AX =$  $(01H \t 12H)$ , , BH 0, 0 =  $OH$  —  $\,$ , , ,  $BL =$  $-$  03H: , 04H:  $CX =$  $DX =$  $BP =$  $DS: SI =$ ES:  $DI =$  $\overline{2}$ :  $AH = 5FH$  $AL = 03H$ 

 $BL =$   $---03H$ : , 04H:  $CX =$ DS:  $SI = 16$ ES:  $DI = 128$ :  $CF = 0$  ,  $AX = (01H, 03H, 05H, 08H, 0FH \t 12H)$ 63H : :  $AH = 63H$  $AL =$  $= 00H$  ——  $= 01H$  / (DL = 00H/01H / )  $= 02H$  —— : BX = 1——— , AX = ( 01H) , , ,  $AL = 00H$ ,  $DS: SI =$  $AL = 02H$ ,  $DL =$ 65H : :  $AH = 65H$  $BX =$  ( - 1 = CON )  $CX =$  $DX =$  ( - 1 = ) ES:  $DI =$  $AL =$  $= 01H$ ——  $= 02H$ ——  $= 04H$ ——  $= 06H$ ——  $= 07$  H  $\longrightarrow$  DBCS : CF = 0——— , , , AX = ( 02H) 66H : / :  $AH = 66H$  $AL =$  : 01H—— , 02H—  $BX =$  (  $AL = 02H$ ) :  $CF = 0$  , 01H,  $BX =$  ,  $DX =$ ,  $AX = (02H 65H)$ , 5D0AH : :  $AX = 5D0AH$  $DS:DX =$  , ; EXTEND\_ERR STRUCT RAx WORD ? ; AX

RBx WORD ? ; BX

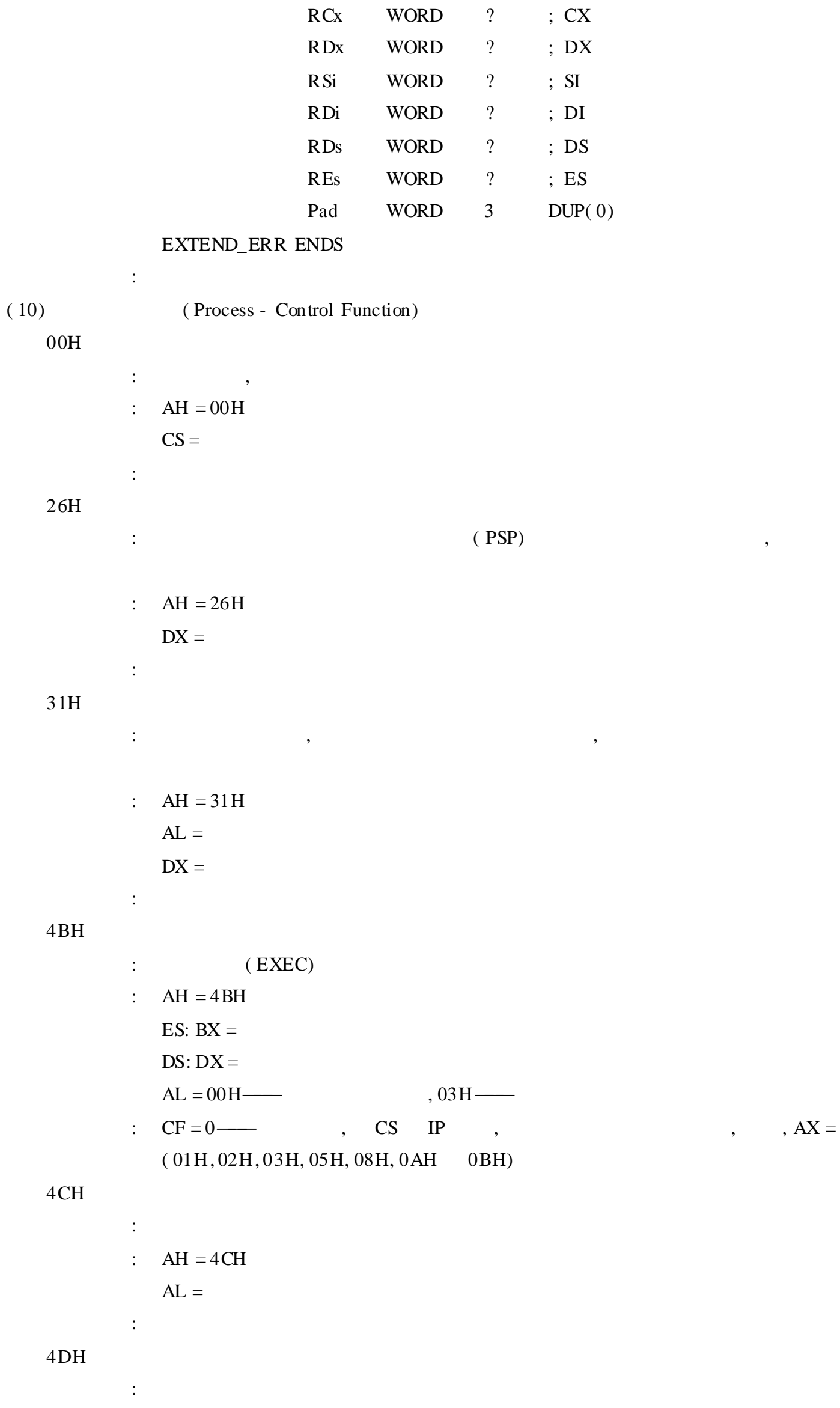

:  $AH = 4DH$ : AH = 00H——— 20H 21H 00H 4CH  $= 01H \longrightarrow \qquad \qquad \text{AC}$  $= 02H$ —  $= 03H$  21H 31H 27H  $AL =$  : 00H—— 20H 21H 0 4CH 62H : PSP :  $AH = 62H$ :  $BX = PSP$ ( 11) ( Time and Date Function) 2AH : :  $AH = 2AH$ :  $CX = (1980, 2099), DH = (1, 12), DL = (1, 31)$  $AL = (0 = Sunday, 1 = Monday, ...)$ 2BH : :  $AH = 2BH$  $CX = (1980 - 2099), DH = (1 12), DL = (1 31)$ :  $AL = 00H$  ,  $0FFH$  , 2CH : :  $AH = 2CH$ :  $CH = (0, 23), CL = (0, 59), DL = (0, 59), AL = (0, 99)$ 2DH : :  $AH = 2DH$  $CH = (0 23)$ ,  $CL = (0 59)$ ,  $DL = (0 59)$ ,  $AL = (0 99)$ :  $:AL = 00H$  ,  $0FFH$  ,  $0FFH$ 2 . INT 33H 00H :  $\qquad \qquad$ :  $AX = 00H$ : AX = 0000H—— , FFFFH——  $BX =$  ( ) ,  $\ddot{\hspace{1cm}}$ , , 0

: ——— , ———

 $= 8: 8,$  $= 16:8$  $=64$  $01\mathrm{H}$  $\div$  $\overline{\phantom{a}}$  $\pm$  $AX = 01H$  $\div$  $02H$  $\div$  $\overline{\phantom{a}}$  $\pm$  $AX = 02H$  $\ddot{\cdot}$  $03H$  $\ddot{\ddot{\varepsilon}}$  $\pm$  $AX = 03H$  $BX =$  $\therefore$  0 = 1 —  $1 = 1$  —  $2 = 1$  —  $,$  $CX =$  $DX =$  $04H$  $\div$  $\pm$  $AX = 04H, CX =$ ,  $DX =$  $\ddot{\cdot}$  $05H$  $\ddot{\cdot}$  $AX = 05H$ ,  $BX =$  $:0$ ——  $, 1$   $, 2$   $, 2$  $\overline{\phantom{a}}$  $: AX =$  $03H$  $BX$  $BX =$  $CX =$  $\overline{C}$  $\,$   $)$  $DX =$  $\overline{(\ }$  $\overline{\phantom{a}}$  $06H$  $\pm$  $AX = 06H, BX =$  $, 1$   $, 2$   $, 2$  $:0$ ——  $: AX =$  $BX$  $03H$  $\overline{\phantom{a}}$  $BX =$  $CX =$  $\overline{a}$  $\,$   $)$  $DX =$  $\left($  $\,$   $)$  $07H$  $\div$  $AX = 07H$  $CX =$ 

 $\boldsymbol{a}$ 

 $DX =$  $\vdots$ ,  $08H$  $\ddot{\ddot{\psi}}$  $AX = 08H$  $CX =$  $DX =$  $\vdots$ ,  $09H$  $\ddot{\cdot}$ :  $AX = 09H$  $BX =$  $CX =$ ES: DX =  $16 \times 16$  $\mathbb{R}^{\mathbb{Z}^{\times}}$  $16 \times 16$  $(BX, CX)$  $, (0,0)$  $ES:DX$  $16\times 16$  $\overline{\phantom{a}}$  $16 \times 16$  $\sim 10$  $\alpha$ ,,  $\overline{\phantom{a}}$  $,$  $\div$  $0AH$  $\div$  $AX = 0AH$  $BX =$  $\sim$   $\sim$  $0$ —— $CX$ DX  $\sim 10^6$ 7 0 10 8 11 14 12 15  $1 - X =$  $DX =$  $\pm$  $0BH$  $\div$  $AX = 0BH$  $CX =$  $\mathbb{C}^{\times}$  $DX =$  $\pm$  $0CH$  $\mathbb{C}^{\mathbb{Z}}$  $AX = 0CH$ 

 ${\bf D}$ 

 $CX =$  $0 = 1$  —  $1 = 1$  —  $2 = 1$  —  $3 = 1$  —  $4 = 1$  —  $5 = 1$  —  $6 = 1$  — 7  $15 = 0$  — ES:  $DX =$  $\overline{\phantom{a}}$  $AX =$  $BX =$  $CX =$  $DX =$  $SI =$  $DI =$  $\div$  $0<sub>D</sub>H$  $\pm$  $AX = 0DH$  $\pm$  $\pm$  $0EH$  $\pm$  $\ddot{\cdot}$  $AX = 0EH$  $\pm$  $0FH$  $\ddot{\cdot}$ :  $AX = 0FH$  $CX =$  $DX =$  $\ddot{\cdot}$  $10H$  $\ddot{\cdot}$  $AX = 10H$  $CX =$  $X$  $DX =$  $Y$  $SI =$  $\mathbf X$  $\mathbf{DI} =$  $\mathbf Y$  $\ddot{\cdot}$  $13H$ 64  $\ddot{\varphi}$  $\overline{\phantom{a}}$  $AX = 13H$ 

 $\sim 10$ 

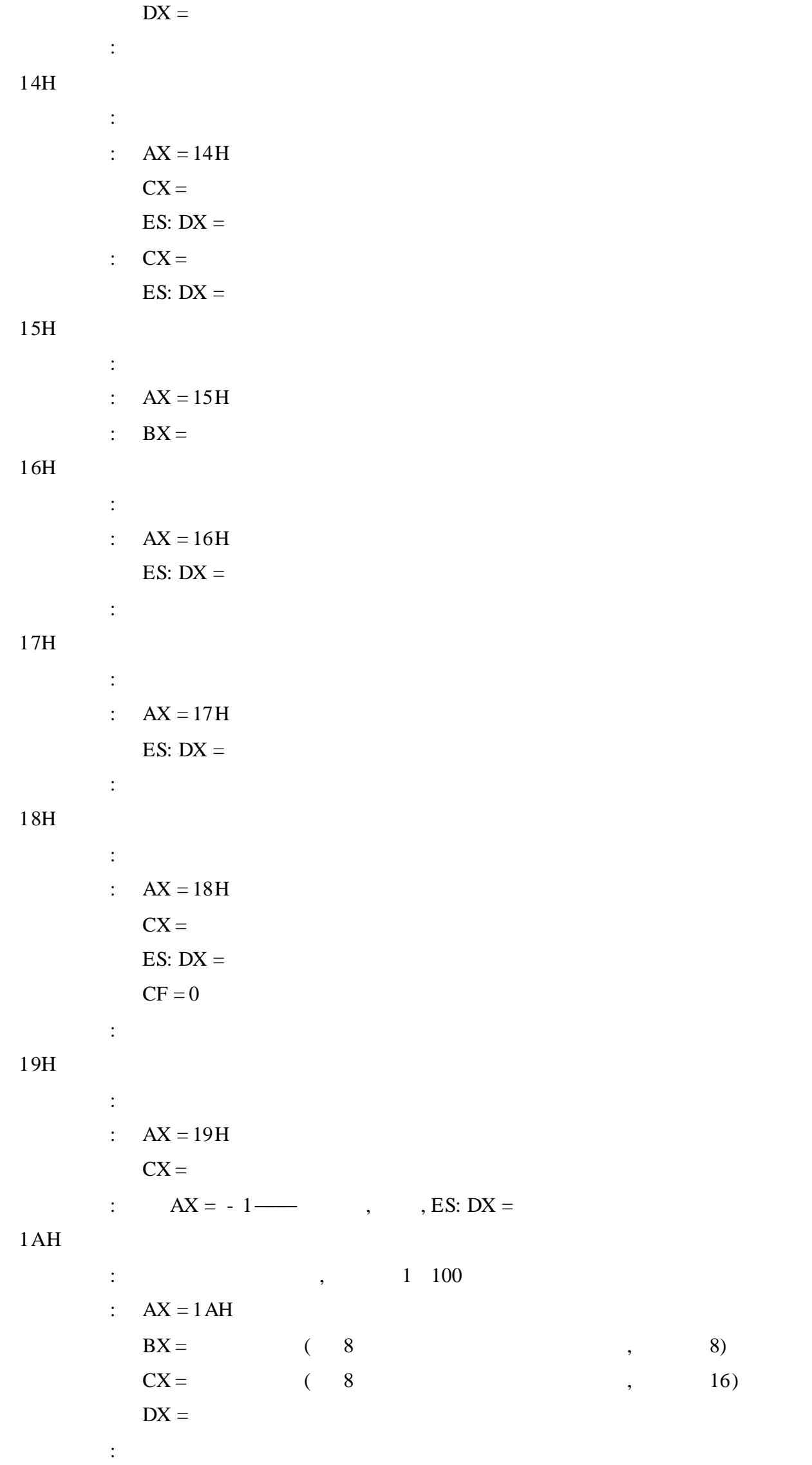

 $\mathbb{C}^{\times}$  $AX = 1BH$  $: BX =$  $CX =$  $DX =$  $1CH$  $\pm$  $AX = 1CH$  $BX =$  $: 0 \longrightarrow$ , 1 30/s, 2 50/s, 3 100/s, 4 200/s  $\mathbb{C}^{\times}$  $1DH$  $\mathbb{C}^{\times}$  $AX = 1DH$  $BX =$  $\div$  $1EH$  $\div$  $AX = 1EH$  $: BX =$  $1FH$  $\pm$  $AX = 1FH$ :  $AX = -1$  ,  $, ES: BX =$  $20H$  $\pm$  $AX = 20H$  $\pm$  $21H$  $\pm$  $AX = 21H$ :  $AX = -1$ ,  $BX = 2$  $22H$  $\pm$  $AX = 22H$  $1 \longrightarrow 2 \longrightarrow 3 \longrightarrow 4 \longrightarrow$  $BX =$  $: 0$ ——  $5 - 6 - 7 - 8 - 1$  $\mathbb{C}^{\times}$  $23H$  $\mathbb{C}^{\times}$  $AX = 23H$  $BX =$  $24H$  $\langle 1 \rangle$  .

:  $AX = 24H$ :  $\rm BH =$  ,  $\rm BL =$  $CL =$  $CH =$  : 1 ——Bus Mouse, 2 ——Serial Mouse, 3 ——InPort Mouse, 4 ——PS/2 Mouse, 5———HP Mouse

25H

: :  $AX = 25H$ :  $AX =$  :  $15$  ——0: . SYS , , . COM 14———0: , , 13 12———00: 01: 1X:

## 26H

$$
AX = 26H
$$
  
\n
$$
AX = 26H
$$
  
\n
$$
BX =
$$
  
\n
$$
DX =
$$

## 3 . DOS

INT 20H

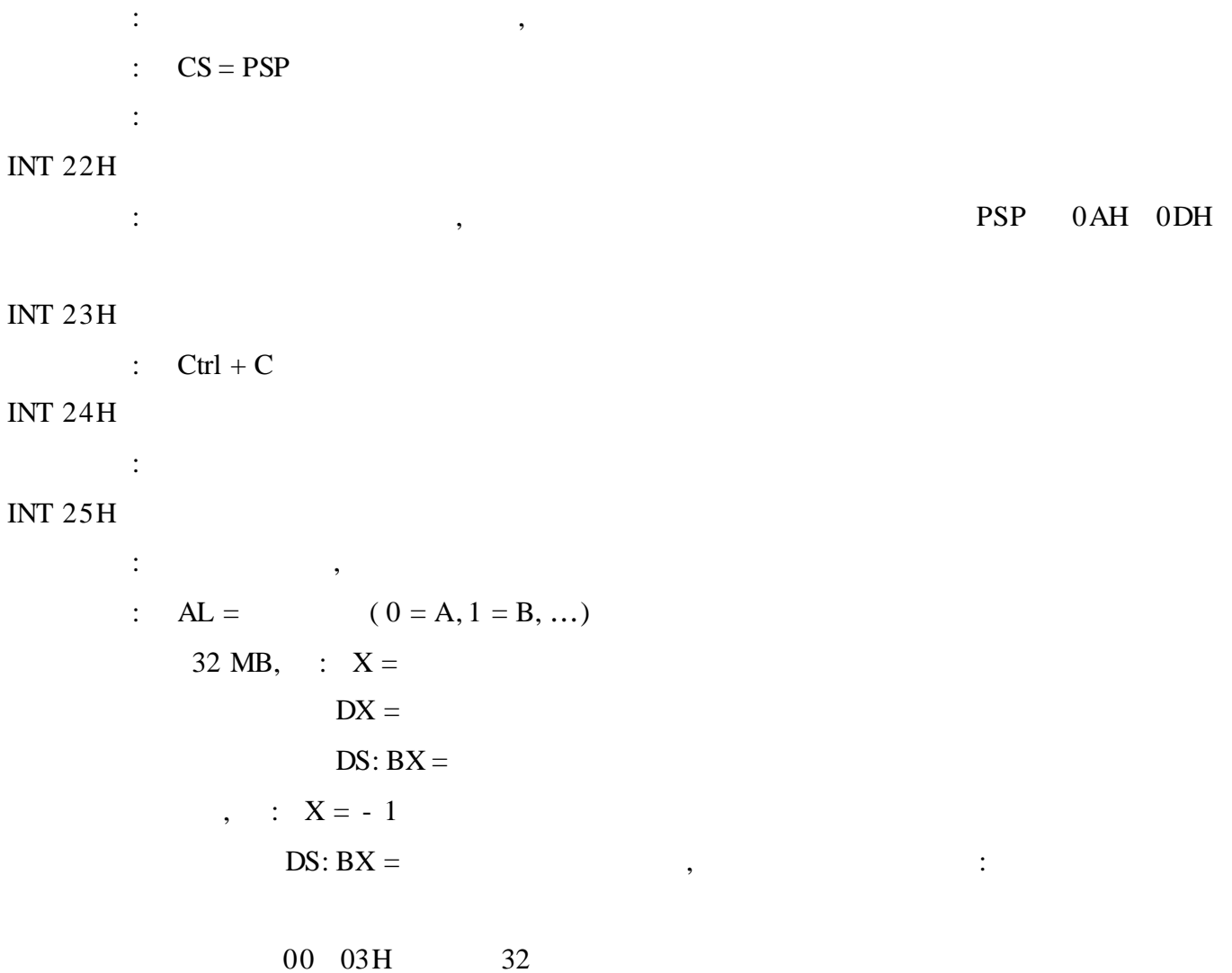

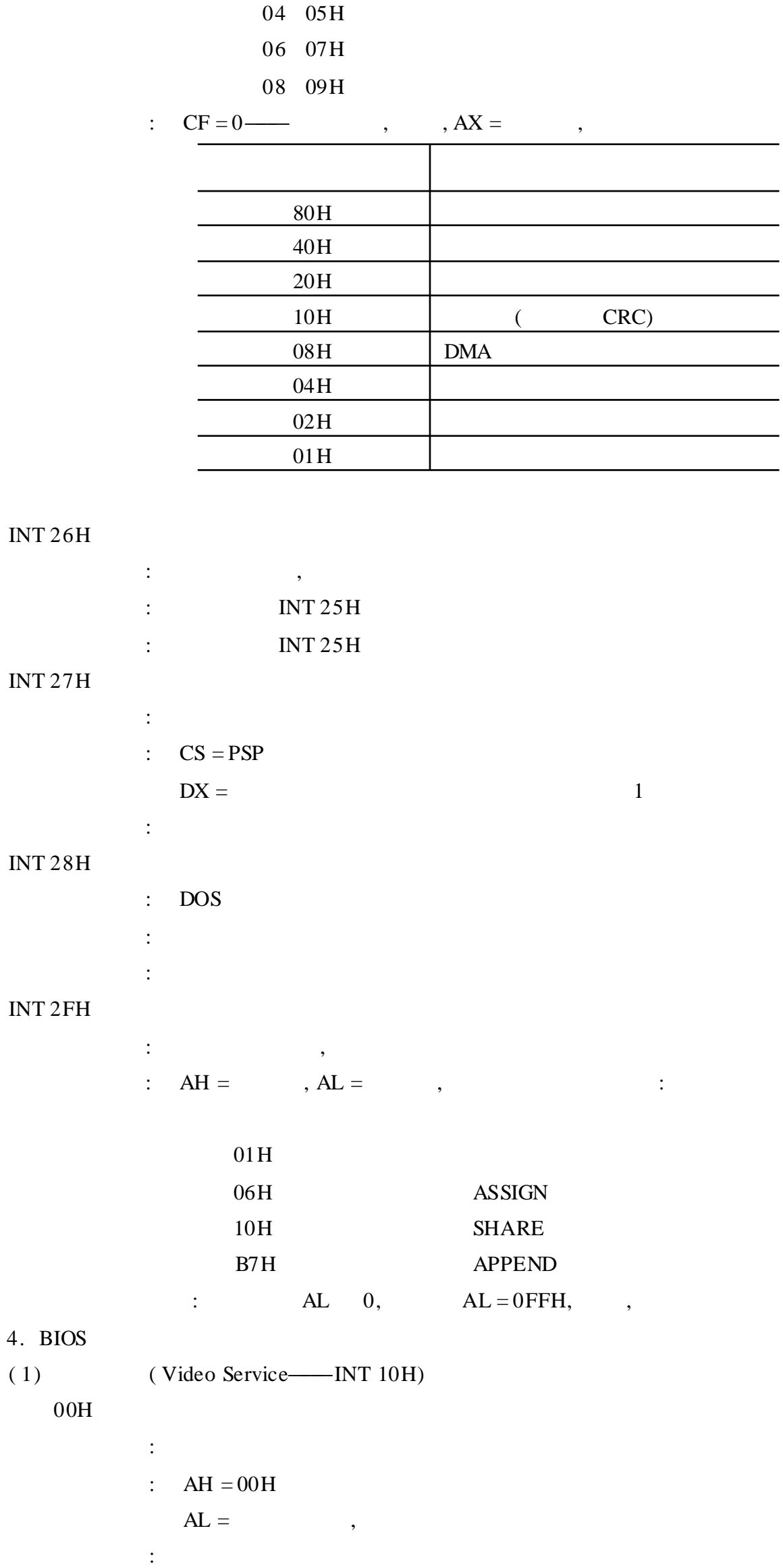

 $\overline{\phantom{0}}$  $\overline{\phantom{a}}$ 

 $\overline{\phantom{0}}$  $\overline{\phantom{0}}$  $\overline{\phantom{0}}$ 

 $\overline{\phantom{0}}$ 

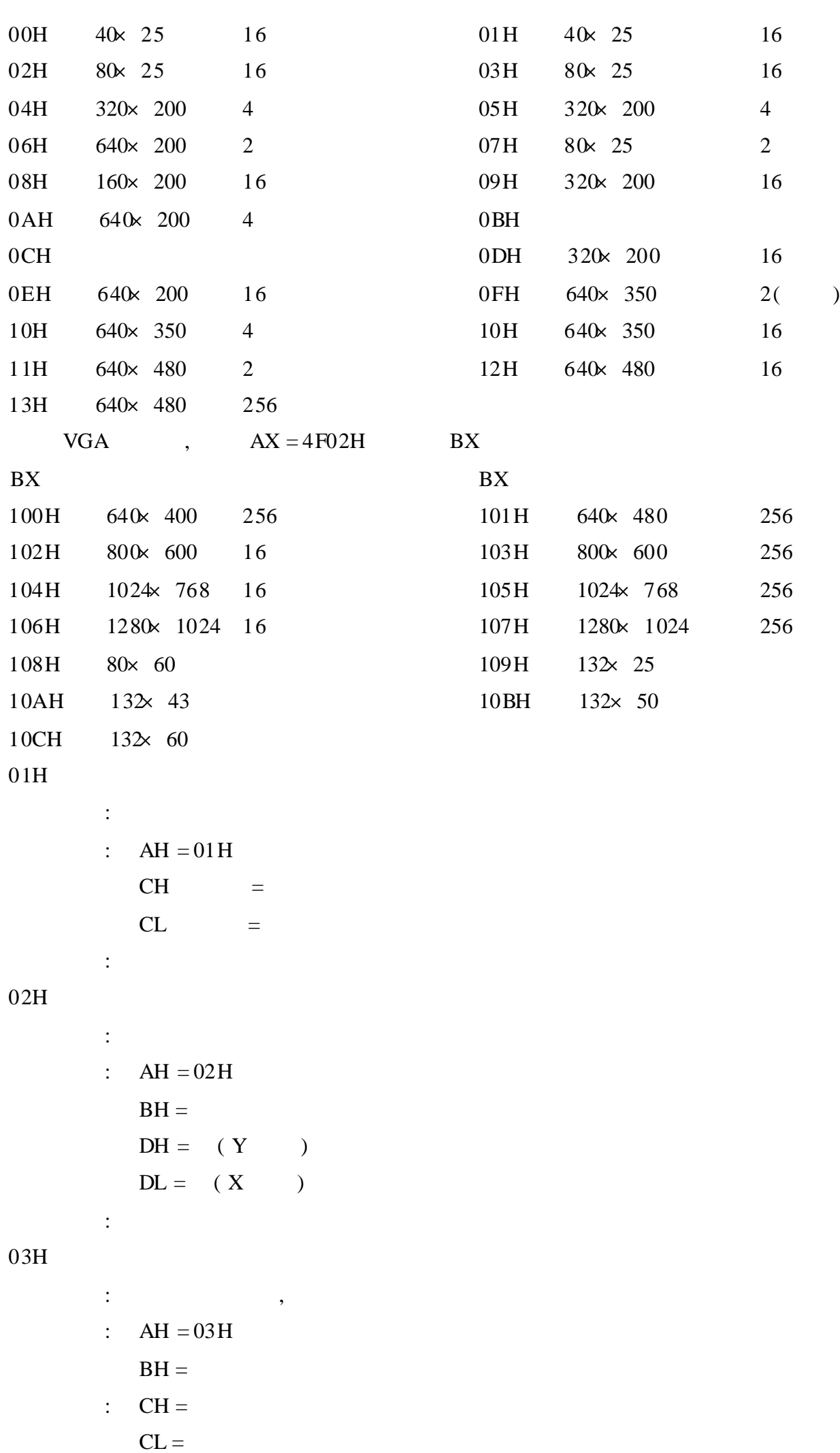

 $DH = (Y \t)$ 

 $DL = (X)$ 

:

D  $\cdot$  267·

04H

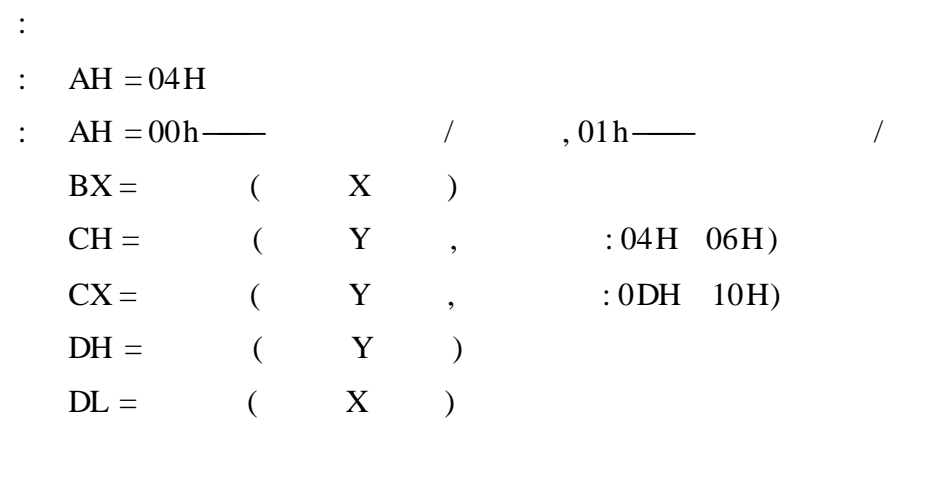

05H

:  $\qquad \qquad \, , \qquad \qquad \, ,$ :  $AH = 05H$  $AL =$ CGA, EGA, MCGA VGA,  $\hspace{1.6cm}$  : 00H 01H 0 7 | CGA, EGA, MCGA, VGA  $02H$  03H 0 3  $\vert$  CGA 02H 03H 0 7 EGA, MCGA, VGA 07H 0 7 EGA, VGA  $0$ DH  $0$  7 EGA, VGA  $0E$ H  $0 \quad 3 \quad \text{EGA, VGA}$  $0$  T  $\parallel$  0 1  $\parallel$  EGA, VGA 10H 0 1 EGA, VGA

PCjr:

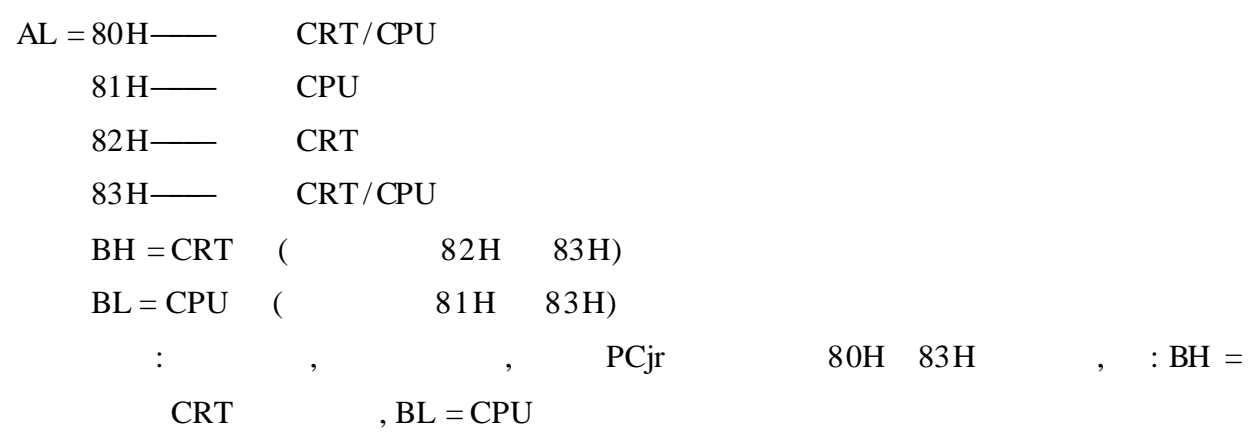

06H 07H

: :  $AH = 06H$  , 07H , 07H AL = ( 0——— )  $BH =$  $\left( \begin{array}{ccc} CH & CL) = & & (Y & ,X) \end{array} \right)$ (  $DH$   $DL$ ) = (  $Y$  ,  $X$  )

08H

:

:

:  $AH = 08H$  $BH =$  $: AH =$  $AL =$ 09H : :  $AH = 09H$  $AL =$  $BH =$  $BL =$  ( ) ( )  $CX =$ : 0AH : :  $AH = 0AH$  $AL =$  $BH =$  $BL =$  (,  $PCjr$ )  $CX =$ : 0BH : :  $AH = 0BH$ : BH =  $00H$ , BL = : BH = 01H, BL =  $(320 \times 200 \text{ 4})$ : 0CH : :  $AH = 0CH$  $AL =$  $\mathbf{BH} = % \begin{cases} \nabla \cdot \mathbf{H} & \text{if } \mathbf{H} = \nabla \cdot \mathbf{H} \cdot \mathbf{H} \nabla \cdot \mathbf{H} \cdot \mathbf{H} \nabla \cdot \mathbf{H} \cdot \mathbf{H} \cdot \mathbf{H} \cdot \mathbf{H} \cdot \mathbf{H} \cdot \mathbf{H} \cdot \mathbf{H} \cdot \mathbf{H} \cdot \mathbf{H} \cdot \mathbf{H} \cdot \mathbf{H} \cdot \mathbf{H} \cdot \mathbf{H} \cdot \mathbf{H} \cdot \mathbf{H} \cdot \mathbf{H} \cdot \mathbf{H} \cdot$  $(CX \ DX) = (X) (Y)$ : 0DH : :  $AH = 0DH$  $BH =$  $(CX \ DX) = (X) (Y)$ :  $AL =$ 0EH : Teletype :  $AH = 0EH$ 

 $AL =$ 

 $BH =$  $\mathbf{BL}=\qquad \quad \ \ (\qquad \qquad \ \ )$ : 0FH : :  $AH = 0FH$ : AH =  $AL =$  ( 00H )  $BH =$ 10H : the set of the set of the set of the set of the set of the set of the set of the set of the set of the set of the set of the set of the set of the set of the set of the set of the set of the set of the set of the set of 00H—— 01H——  $02H \longrightarrow 03H \longrightarrow /$ 07H —— 08H —— 09H —— 10H —— 12H —— 13H —— 15H —— 17H —— 1 AH —— 1 BH —— 11H : the set of the set of the set of the set of the set of the set of the set of the set of the set of the set of the set of the set of the set of the set of the set of the set of the set of the set of the set of the set of 00H 10H 01H 8 8 14 ROM 11H 8× 14 ROM 02H 8× 8 ROM 12H 8× 8 ROM 03H 04H 8 8 16 ROM 14H 8 8 16 ROM 20H INT 1FH 21H INT 43H 22H 8× 14 ROM INT 43H 23H 8× 8 ROM INT 43H 24H 8× 16 ROM INT 43H 30H 12H : the set of the set of the set of the set of the set of the set of the set of the set of the set of the set of the set of the set of the set of the set of the set of the set of the set of the set of the set of the set of

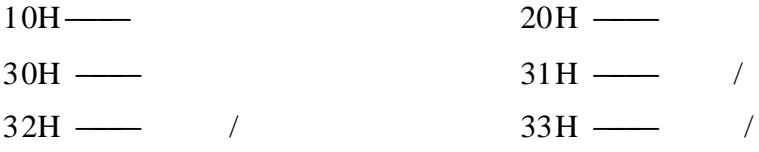

34H —— / 35H ——  $36H$  —— 13H : Teletype :  $AH = 13H$  $BH =$  $BL =$  (  $AL = 00H$  01H)  $CX =$  $(DH DL) =$   $($ ES:  $BP =$  $AL =$  $0 \longrightarrow$  , BL , 1——— , BL ,  $2$ ——  $3 \longrightarrow$ , : 1AH :  $/$  , PS/2 1BH :  $/$  ,  $PS/2$  , 1CH :  $/$  ,  $PS/2$ ( 2) ( Direct Disk Service———INT 13H) 00H : :  $AH = 00H$  $\begin{tabular}{lllll} DL = & , 00H & 7FH: & ; 80H & 0FFH: \end{tabular}$ :  $CF = 0$  ,  $AH = 00H$ ,  $AH =$  , 01H 01H : :  $AH = 01H$  $\begin{tabular}{lllll} DL = & , 00H & 7FH: & ; 80H & 0FFH: \end{tabular}$ : AH =  $00H$ , AL = , ;  $00H$  — 01H —  $02H \longrightarrow 03H \longrightarrow ($  $04H \longrightarrow 05H \longrightarrow ($ 06H—— ( ) 07H — ( ) 08H —— DMA ( ) 09H —— DMA 64 KB  $0AH$  ( )  $0BH$  ( )  $0CH \longrightarrow$  ( )  $0DH \longrightarrow$  ( ) 0EH——— ( ) 0FH—— DMA ( ) 10H —— CRC ECC 11H —— ECC ( )

CRC: Cyclic Redundancy Check code

ECC: Error Checking & Correcting code 20H —— 40H —— 80H —— ( ) AAH—— ( )  $BBH$  —— ( ) CCH — ( ) E0H —— ( ) FFH —— ( ) 02H : :  $AH = 02H$  $AL =$  $CH =$  $CL =$  $DH =$  $\begin{tabular}{lllll} DL = & , 00H & 7FH: & ; 80H & 0FFH: \end{tabular}$ ES:  $BX =$ :  $CF = 0$  ,  $AH = 00H$ ,  $AL =$  ,  $AH =$  ,  $AH =$  , 01H 03H : :  $AH = 03H$  $AL =$  $CH =$  $CL =$  $DH =$ DL = , 00H 7FH: ; 80H 0FFH: ES:  $BX =$ :  $CF = 0$  ,  $AH = 00H$ ,  $AL =$  ,  $AH =$  ,  $AH =$  , 01H 04H : :  $AH = 04H$  $AL =$  $CH =$  $CL =$  $DH =$ DL = , 00H 7FH: ; 80H 0FFH: ES:  $BX =$ :  $CF = 0$  ,  $AH = 00H$ ,  $AL =$  , ,  $AH =$ 01H 05H : :  $AH = 05H$  $AL =$  (Interleave)  $CH =$ 

 $DH =$  $DL =$ , 00H 7FH: ;80H 0FFH: ES:  $BX =$ :  $CF = 0$  ,  $AH = 00H$ ,  $AH =$  , 01H 06H : :  $AH = 06H$  $AL =$  $CH =$  $DH =$ DL = 80H 0FFH: ES:  $BX =$ :  $CF = 0$  ,  $AH = 00H$ ,  $AH =$  , 01H 07H : :  $AH = 07H$  $AL =$  $CH =$  $DL = 80H$  0FFH: :  $CF = 0$  ,  $AH = 00H$ ,  $AH =$  , 01H 08H : :  $AH = 08H$ DL = , 00H 7FH: ; 80H 0FFH: :  $CF = 1$  ,  $AH =$  ,  $O1H$ , , ,  $BL = 01H$  ---360 KB  $= 02H$  — 1. 2 MB  $= 03H$  ––720 KB  $= 04H$  ——1. 44 MB  $CH = 8$ CL  $7 - 6 = 2$ CL  $5 - 0 =$  $DH =$  $DL =$ ES:  $DI =$ 09H : :  $AH = 09H$  $\begin{array}{cccc} \text{DL} = 80\text{H} & 0\text{FFH:} & ( & & \text{\hspace{1.5cm}}, & \text{\hspace{1.5cm}}) \end{array}$ :  $CF = 0$  ,  $AH = 00H$ ,  $AH =$  , 01H 0AH : , 4 ECC :  $AH = 0AH$ 

 $AL =$  $CH =$  $CL =$  $DH =$  $DL = 80H$  0FFH: ES:  $BX =$ :  $CF = 0$  ,  $AH = 00H$ ,  $AL =$  , ,  $AH =$  , , and , and , and , and , and , and , and , and , and , and , and , and , and , and , and , and , and , and , and , and , and , and , and , and , and , and , and , and , and , and , an 01H 0BH : , 4 ECC :  $AH = 0BH$  $AL =$  $CH =$  $CL =$  $DH =$ DL = 80H 0FFH: ES:  $BX =$ :  $CF = 0$  ,  $AH = 00H$ ,  $AL =$  ,  $AH =$  ,  $AH =$  ,  $AH =$  , , and , and , and , and , and , and , and , and , and , and , and , and , and , and , and , and , and , and , and , and , and , and , and , and , and , and , and , and , an 01H 0CH : :  $AH = 0CH$  $CH = 8$  $CL(7 - 6) = 2$  $DH =$  $DL = 80H$  0FFH: :  $CF = 0$  ,  $AH = 00H$ ,  $AH =$  , 01H 0DH : :  $AH = 0DH$  $DL = 80H$  0FFH: :  $CF = 0$  ,  $AH = 00H$ ,  $AH =$  , 01H 0EH : :  $AH = 0EH$ ES:  $BX =$ :  $CF = 0$  , , AH = , 01H 0FH : :  $AH = 0FH$ ES:  $BX =$ :  $CF = 0$  , , AH = , 01H

10H

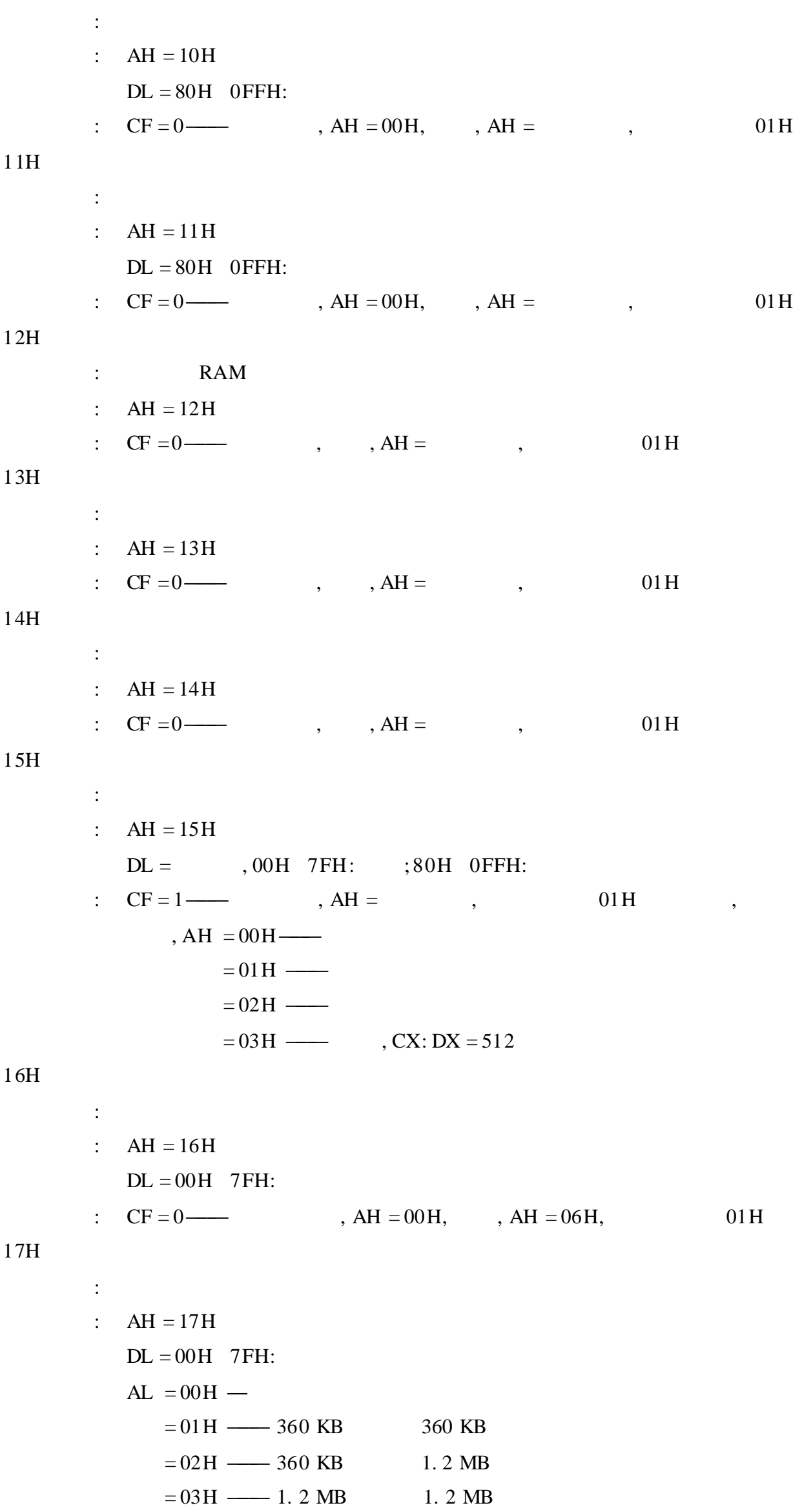

 $= 04H$  —— 720 KB 720 KB :  $CF = 0$  ,  $AH = 00H$ ,  $AH =$  , 01H 18H : :  $AH = 18H$  $CH =$  $CL =$  $DL = 00H$  7FH: :  $CF = 0$  ,  $AH = 00H$ ,  $ES: DI =$ , ,  $AH =$ , 01H 19H : ,  $\text{PS}/2$  , 1AH : ESDI , PS/2 , ( 3) ( Serial Port Service———INT 14H)  $00H$ : :  $AH = 00H$  $DX = (0 = COM1, 1 = COM2, ...)$  $\mathbf{AL} = \qquad \qquad , \qquad \qquad :$ 765 43 2 10  $000 = 110$  X0 = None  $0 = 1$  bit  $10 = 7$  bits  $001 = 150$  01 = Odd 1 = 2 bits 11 = 8 bits  $010 = 300$   $11 = Even$  $011 = 600$  $100 = 1200$  $101 = 2400$  $110 = 4800$  $111 = 9600$ PS/2, INT 14H 04H 05H 9600 :  $AH =$  , 1 : 7——— 6———  $5$ —— $4$ ——  $3 \longrightarrow 2 \longrightarrow$ 1——— 0——— AL = Modem 7——— 6———  $5 \longrightarrow$   $4 \longrightarrow$  ,  $3 \longrightarrow 2 \longrightarrow$  $1$   $\longrightarrow$  "  $\qquad \qquad$  "  $\qquad \qquad$  "

:

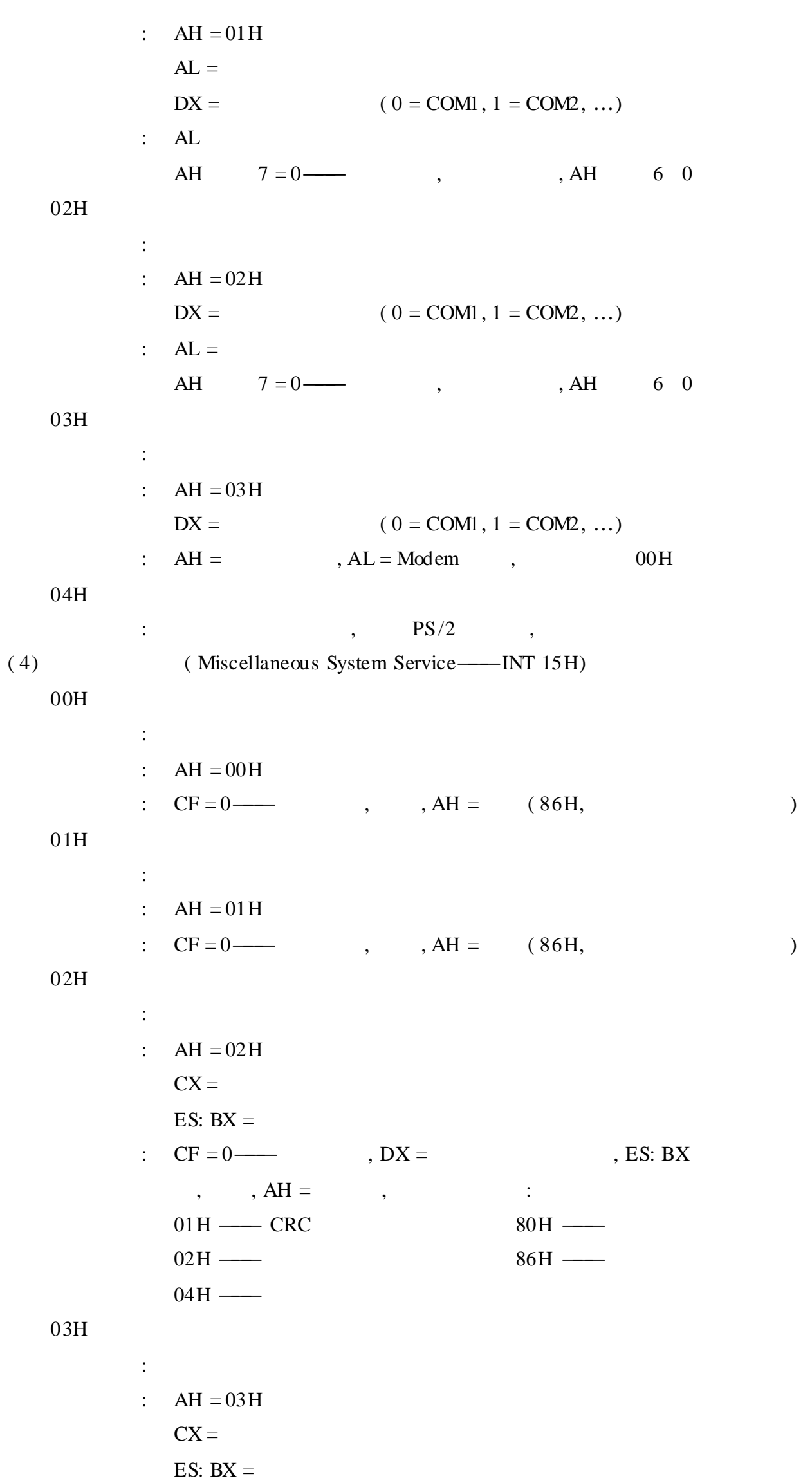

:  $CF = 0$  ,  $CX = 00H$ ,  $ES: BX$  , ,  $AH =$ 

, where  $\mathbf{r}$  is the set of  $\mathbf{r}$  is the set of  $\mathbf{r}$  is the set of  $\mathbf{r}$ 80H ——— 86H ——— 0FH : ESDI ,  $PS/2$  , 21H :  $/$  (POST),  $PS/2$ , 4FH : ,  $\text{PS}/2$  , 80H : :  $AH = 80H$  $BX =$  $CX =$ :  $CF = 0$  ,  $AH = 00H$ , ,  $AH =$ 81H : :  $AH = 81H$  $BX =$  $CX =$ :  $CF = 0$  ,  $AH = 00H$ ,  $AH =$ 82H : :  $AH = 81H$  $BX =$ :  $CF = 0$  ,  $AH = 00H$ ,  $AH =$ 83H : :  $AH = 83H$ , :  $AL = 00H$  $CX: DX =$ ES:  $BX =$ ,  $AL = 01H$ : , AL = 00H,  $-CF = 0$ ,  $CF = 1$ 84H : :  $AH = 84H$  $DX = 00H$ ——  $= 01H$ —— :  $CF = 1H$  ,  $DX = 00H$ ,  $AL =$  ( 7 4)  $DX = 01H$ ,  $AX, BX, CX$  DX  $A(x), A(y), B(x)$  B(y)

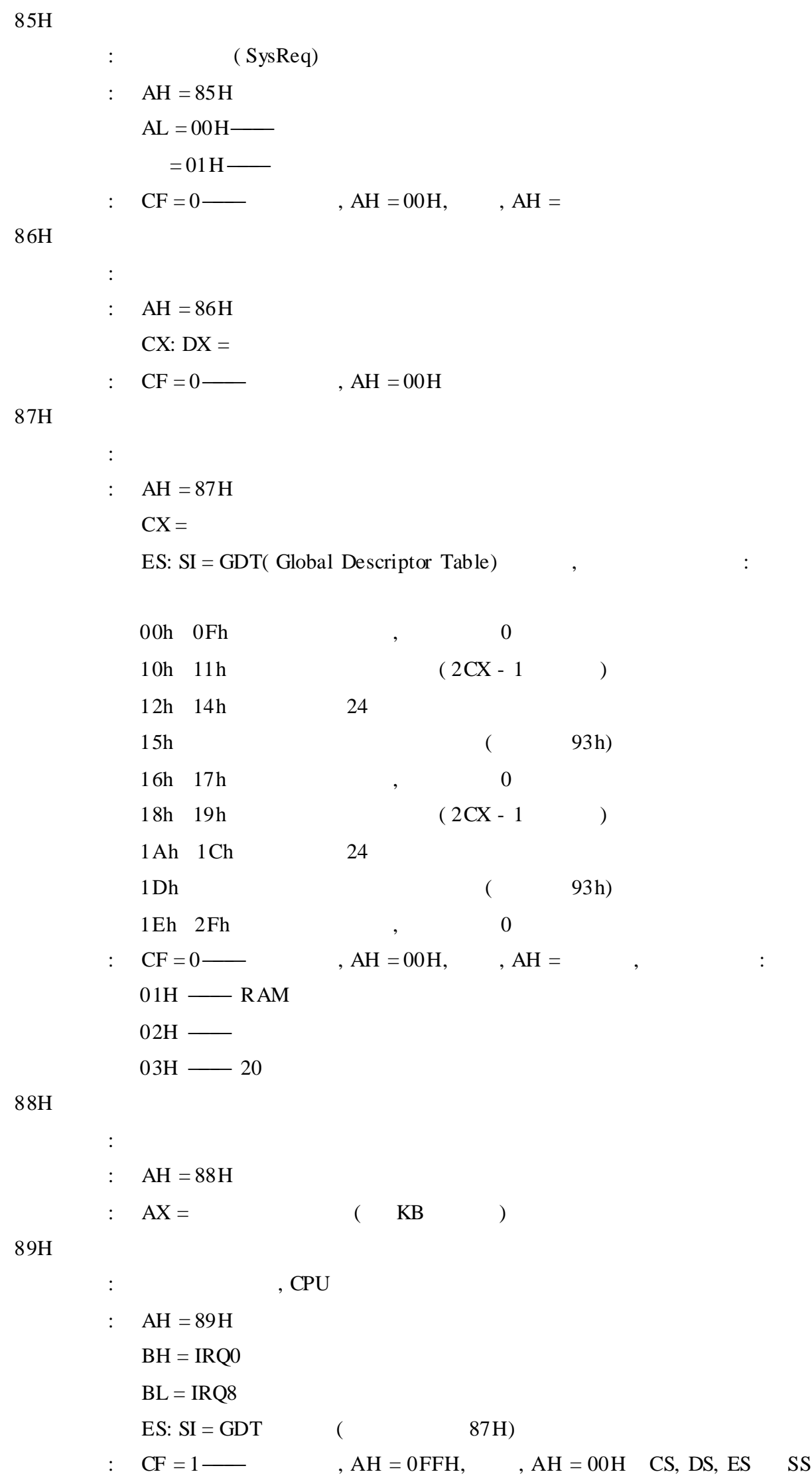
: :  $AH = 90H$  $AL =$ ,  $= 00H$  7FH— = 80H 0BFH———  $= 0 \text{COH}$  0FFH— 00h —— 02h —— 80h ——— FDh ——— (Pointing Device) FCh —— FEh ——  $ES: BX =$  80H 0FFH :  $CF = 1$ , ,  $AH = 00H$ 91H : :  $AH = 91H$ AL = 00H 7FH———  $= 80H$  0BFH— :  $AH = 00H$ 0C0H : :  $AH = 0COH$ : ES: BX = , 00h 01h ( ) 02h 03h 04h BIOS 05h , 1 : 7———DMA 3 6——— 8259  $5$ ——  $4$  —  $3$ — 2——— BIOS 1———  $0$ —— 06h 09h C1H : BIOS ,  $PS/2$  , C2H : ,  $\qquad \qquad$  ,  $PS/2$  , C3H : WatcHdog , PS/2 ,

C4H :  $\qquad \qquad$  ,  $PS/2$  , ( 5) ( Keyboard Service———INT 16H) 00H 10H : : AH =  $00H$  ——  $= 10$ H—— , 0000: 0496H : :  $AH =$  $AL =$  ASCII 01H 11H : : AH =  $01H$  —  $= 11H$  —— :  $ZF = 1$  , ,  $AH =$  ,  $AL = ASCII$ 02H 12H : : AH =  $02H$  —  $= 12H$  —— :  $AL = (02H 12H)$ , 1 : 7———Ins 3———Alt 6———Caps Lock 2———Ctrl 5———Num Lock 1——— Shift 4———Scroll Lock 0——— Shift  $AH =$  (12H ), 1 : 7———SysReq 3——— Alt 6———Caps Lock 2——— Ctrl 5———Num Lock 1——— Alt 4———Scroll 0——— Ctrl 03H : :  $AH = 03H$  $PC/AT$   $PS/2$ :  $L = 05H$  $BH =$  $BL =$  $PCjr:$   $AL = 00H$ ——  $= 01H$  —  $= 02H$ ——  $= 03H$ ——  $= 04H$ —— : 04H :

:  $AH = 04H$ 

```
AL = 00H——
               = 01H —
          :
   05H
          :
          : AH = 05HCH =CL = ASCII
          : CF = 1 , AL = 00H, , AL = 01H
( 6) ( Parallel Port Service———INT 17H)
   00\mathrm{H}:
          : AH = 00HAL =DX = (0 - LPT1, 1 - LPT2, 2 - LPT3, ...): AH = 1 :
              7 \longrightarrow 3 \longrightarrow I/O6 \longrightarrow 2 \longrightarrow5 \longrightarrow 1 \longrightarrow4——— 0———
   01H
          :
          :
            AH = 01HDX = (0 - LPT1, 1 - LPT2, 2 - LPT3, ...): AH = , 00H
   02H
          :
          : AH = 02HDX = (0 - LPT1, 1 - LPT2, 2 - LPT3, ...): AH = , 00H
( 7) ( Clock Service———INT 1AH)
   00H
          \cdot " \cdot " \cdot "
          : AH = 00H: AL = 00H—— , ,
            CX: DX = " " "01H
          : \alpha " \beta"
          : AH = 01HCX: DX = " " ":
   02H
```
:<br>:<br>:  $AH = 02H$  $\div$ :  $CH = BCD$  $CL = BCD$  $DH = BCD$  $DL = 00H$ —— ,  $CF = 0$  — , 0 3 H :<br>:<br>:  $\ddot{\cdot}$  $\ddot{\ddot{\phantom{}}\phantom{}}$  $AH = 03H$  $CH = BCD$  $CL = BCD$  $DH = BCD$  $DL = 00H$ —— , : 0 4 H  $\ddot{\cdot}$ :<br>:<br>:  $\pm$  $AH = 04H$ :  $CH = BCD$  $CL = BCD$  $DH = BCD$  $DL = BCD$  $CF = 0$  — , 0 5 H  $\cdot$ :<br>:<br>:  $\ddot{\cdot}$  $AH = 05H$  $CH = BCD$  $CL = BCD$  $DH = BCD$  $DL = BCD$ : 0 6 H  $\pm$ :<br>:<br>:  $\ddot{\cdot}$  $AH = 06H$  $CH = BCD$  $CL = BCD$  $DH = BCD$  $CF = 0$  — : , 0 7 H :<br>:<br>:  $\ddot{\cdot}$  $\ddot{\cdot}$  $AH = 07H$ 

 $\div$ 

0 A H

:

,

,

,

,

,

: ,  $\qquad \qquad$  ,  $\qquad \qquad$  ,  $\qquad \qquad$  ,  $\qquad \qquad$  ,  $\qquad \qquad$  ,  $\qquad \qquad$ 0BH : ,  $\qquad \qquad$  ,  $\qquad \qquad$  ,  $\qquad \qquad$  ,  $\qquad \qquad$  ,  $\qquad \qquad$  ,  $\qquad \qquad$ 80H : :  $AH = 80H$  $AL =$  $= 00H$   $-8253$  , 2  $= 01H$  —— = 02H———I /O "Audio In"  $= 03H$  —— : ( 8) ( Direct System Service) INT 00H —" $0"$ INT $01\mathrm{H}$  —  $INT 02H$  (  $NM$ ) INT 03H — INT 04H — INT 05H — BOUND INT 06H — INT 07H — INT 08H — INT 09H —  $INT 0BH$  (  $COM2:$  )  $INT OCH$  (  $COM1:$  )  $INT 0EH$  — / INT 11H —  $INT 12H$   $($   $AX$   $, KB$ ) INT 18H — ROM BASIC INT 19H — INT  $1BH - Ctrl + Break$ INT 1 $CH -$ INT 1DH — INT 1EH — INT 1FH  $-$ 

# E Pentium

1 .

( 1)

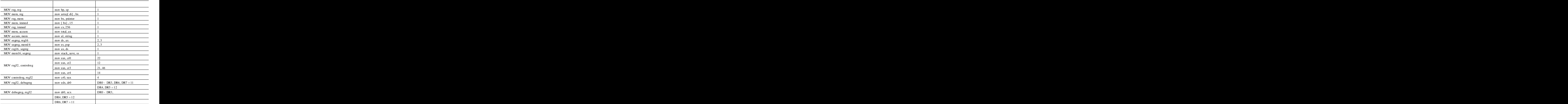

 $(2)$  -

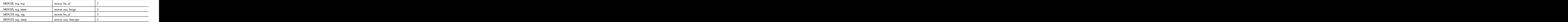

( 3)

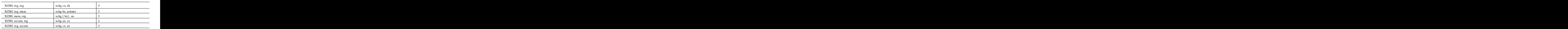

 $(4)$ 

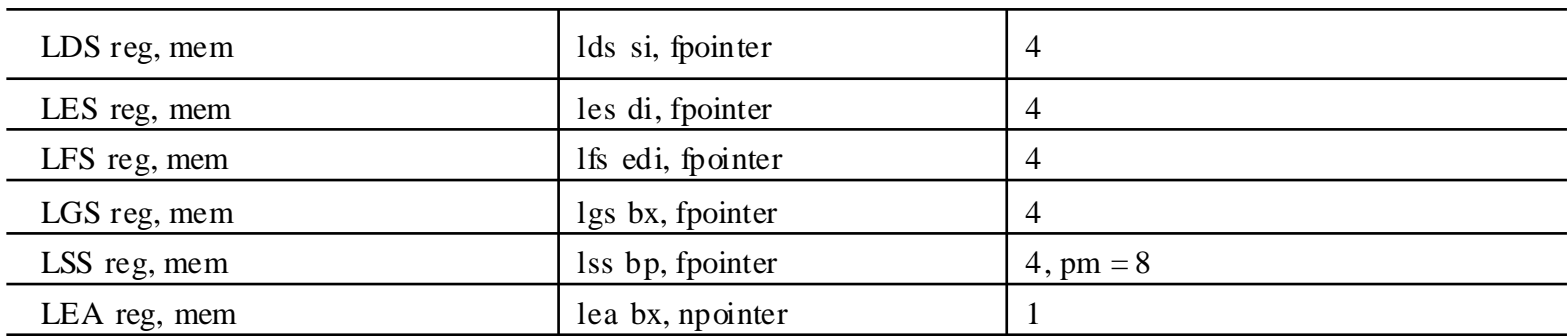

 $(5)$ 

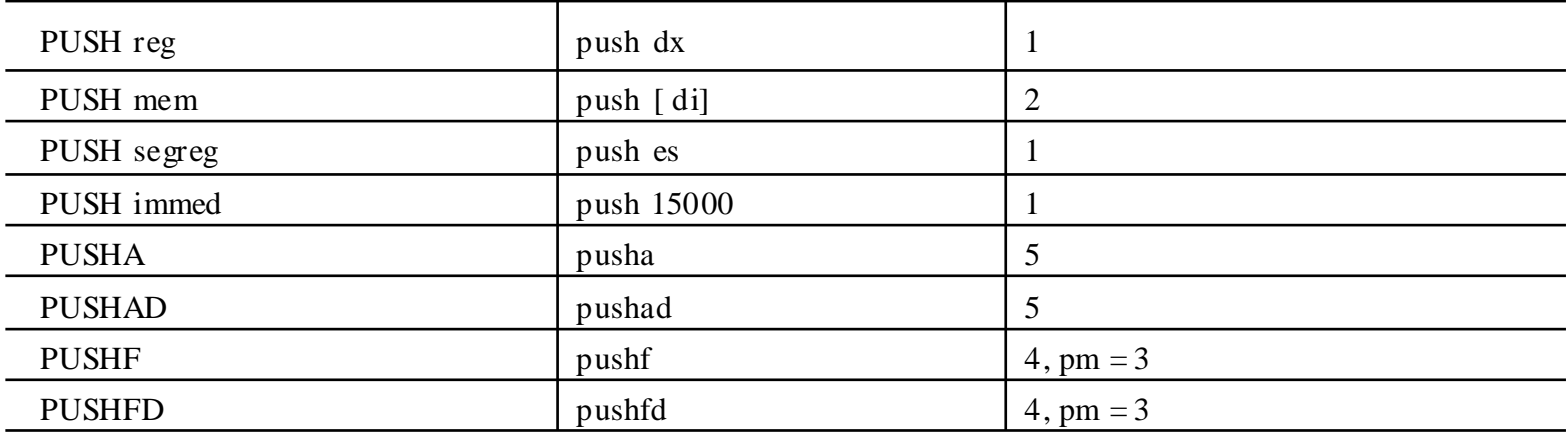

 $(6)$ 

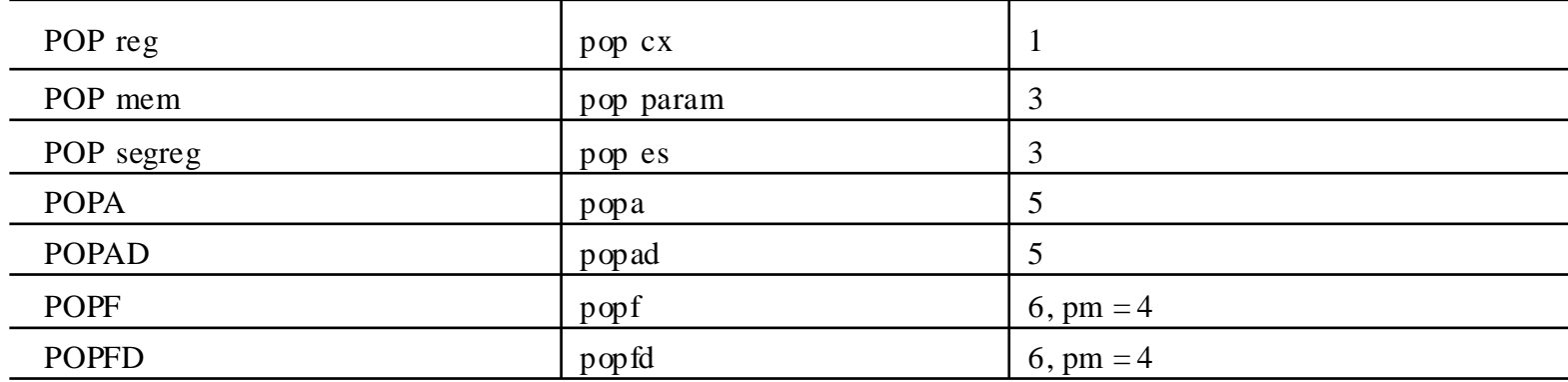

 $(7)$ 

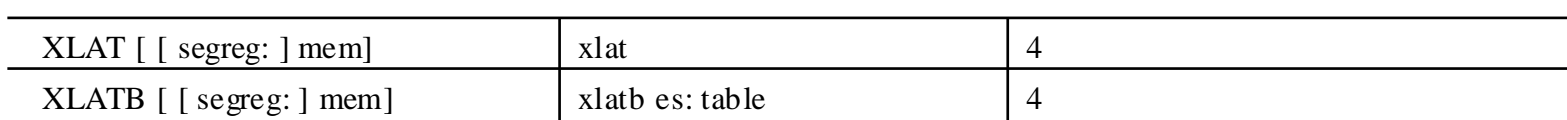

 $(8)$ 

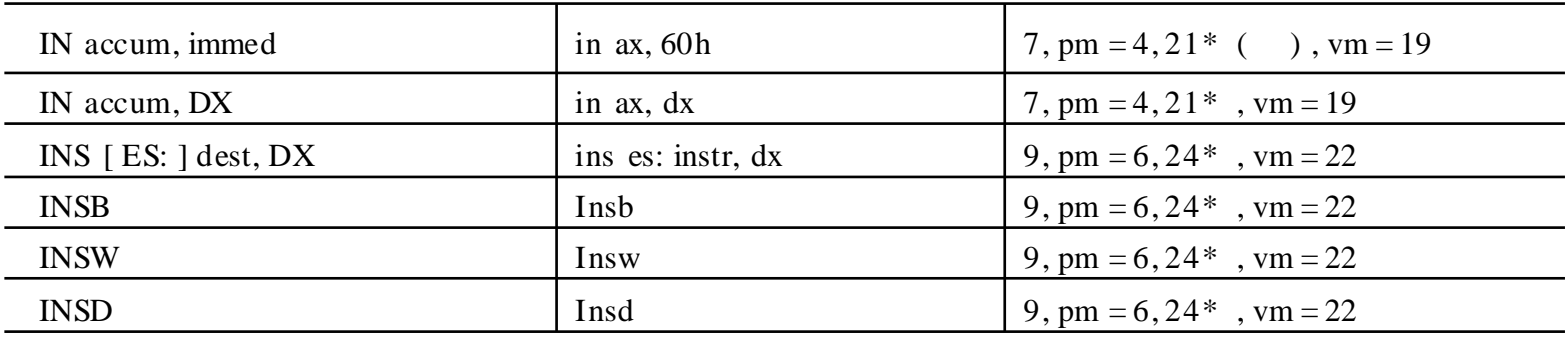

 $\overline{\phantom{a}}$ 

 $\therefore$  CPL IOPL ,

 $(9)$ 

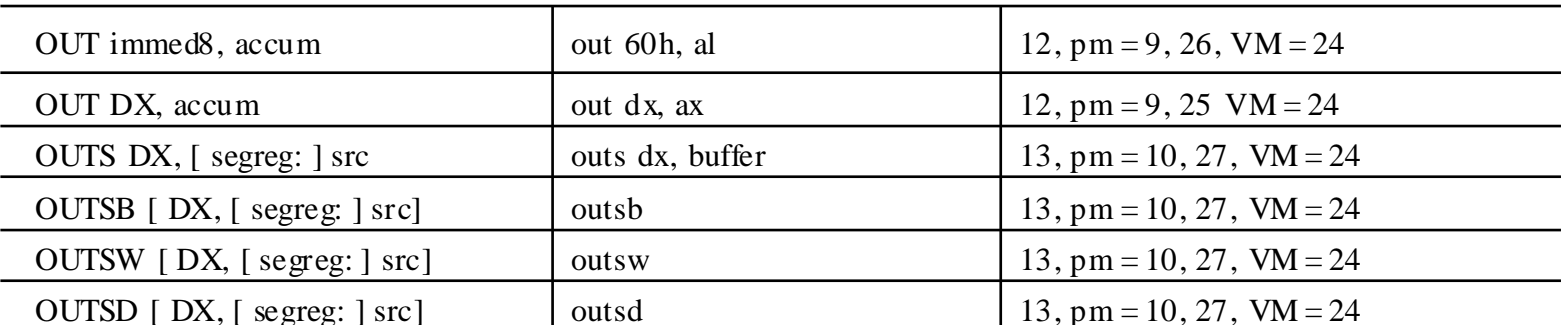

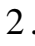

 $(1)$ 

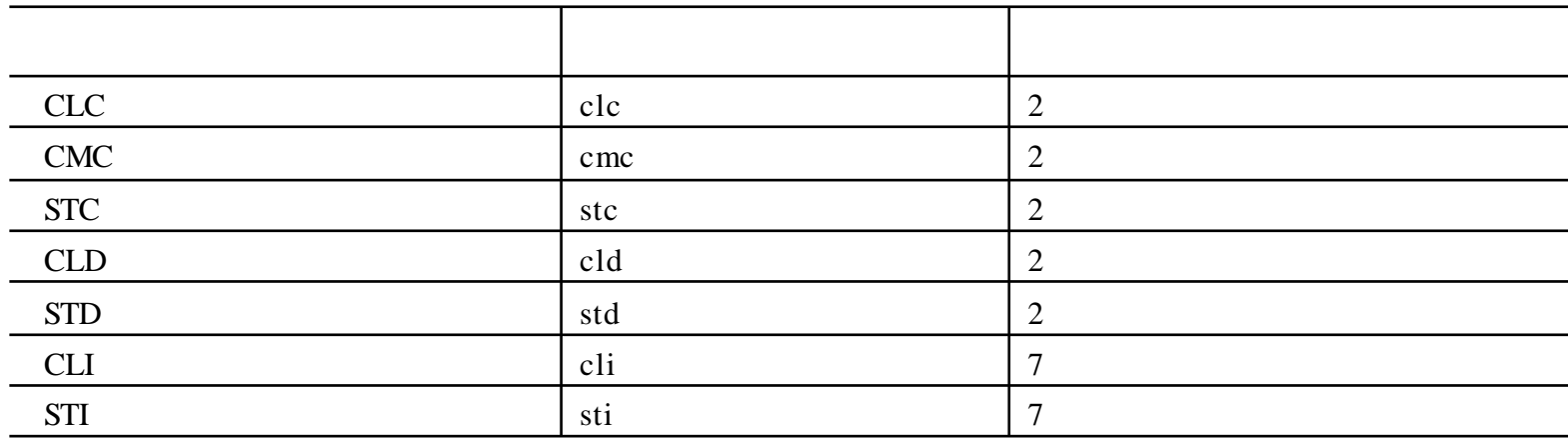

 $(2)$ 

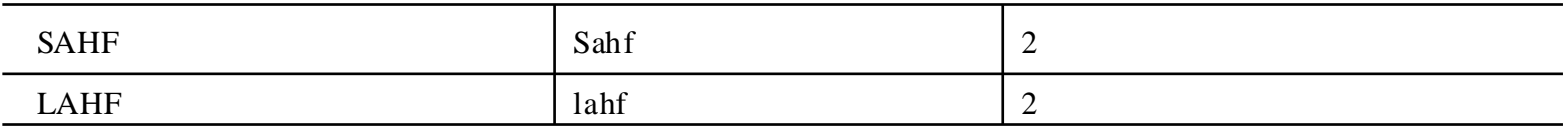

 $(3)$ 

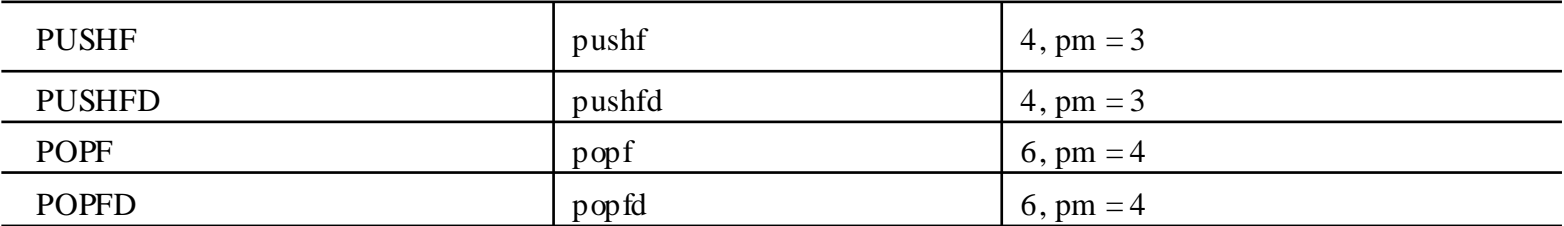

 $3.$ 

 $(1)$ 

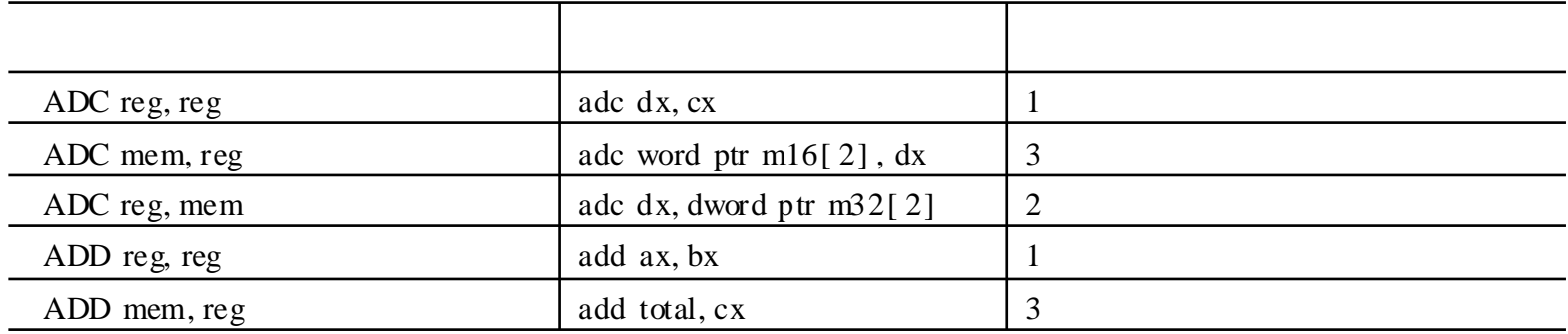

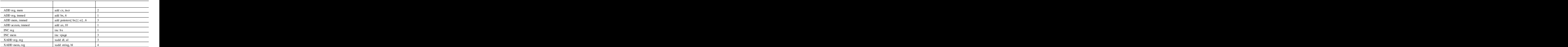

( 2)

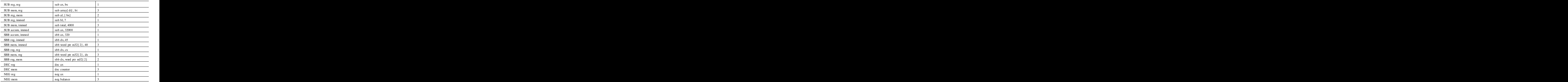

( 3)

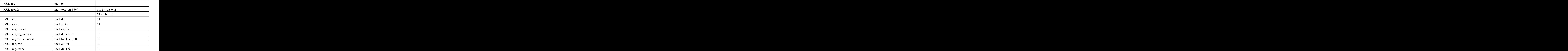

 $(4)$ 

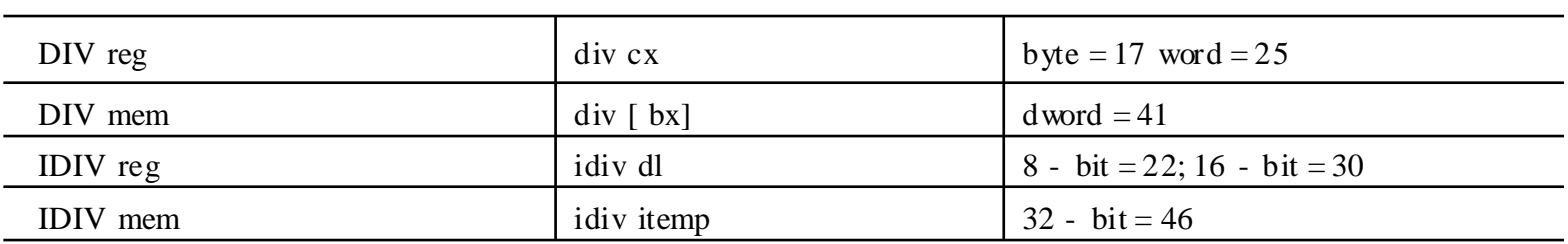

 $(5)$ 

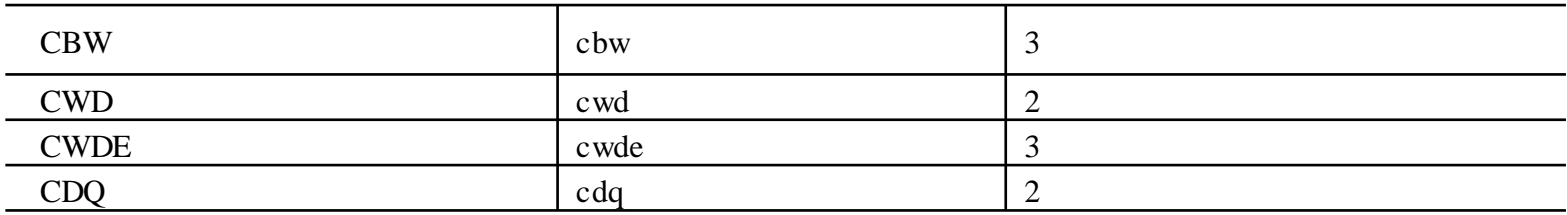

 $4.$ 

 $(1)$ 

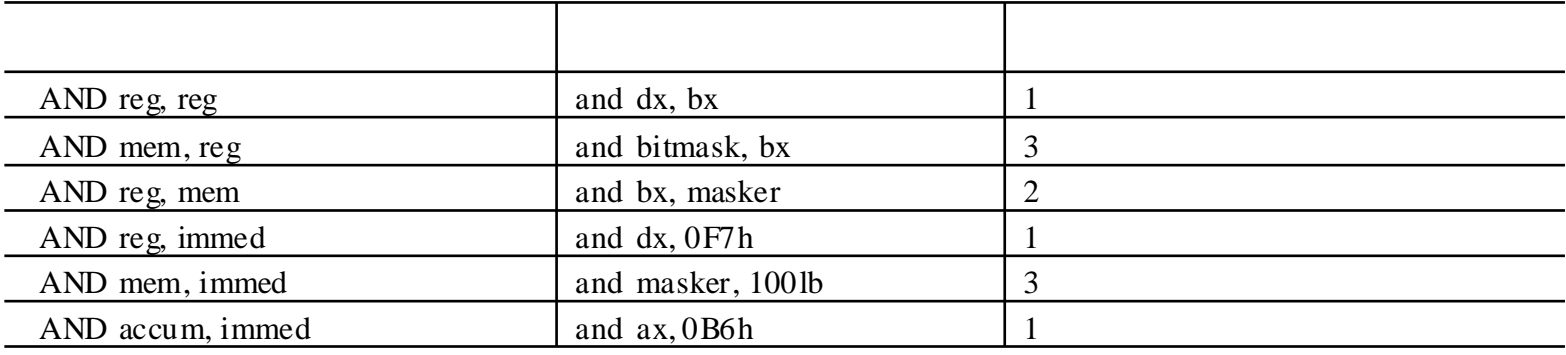

 $(2)$ 

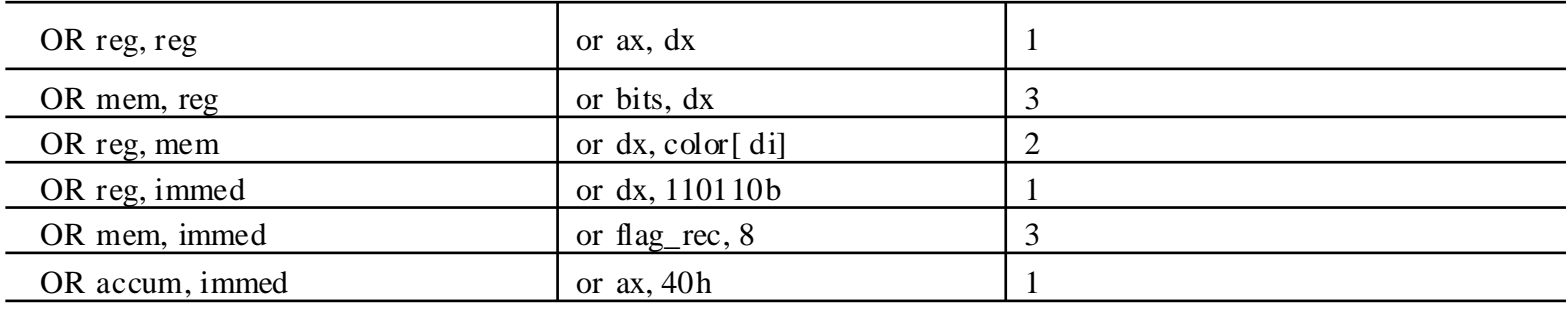

 $(3)$ 

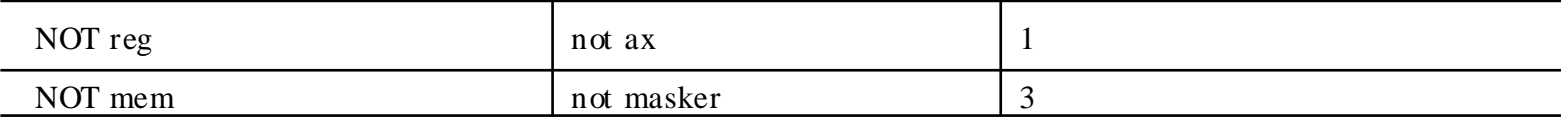

 $(4)$ 

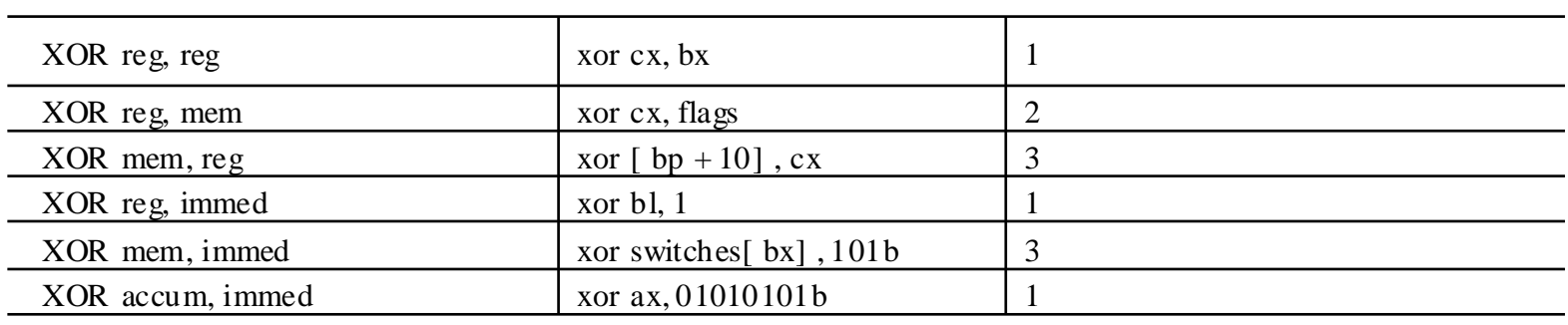

 $5.$ 

 $(1)$ 

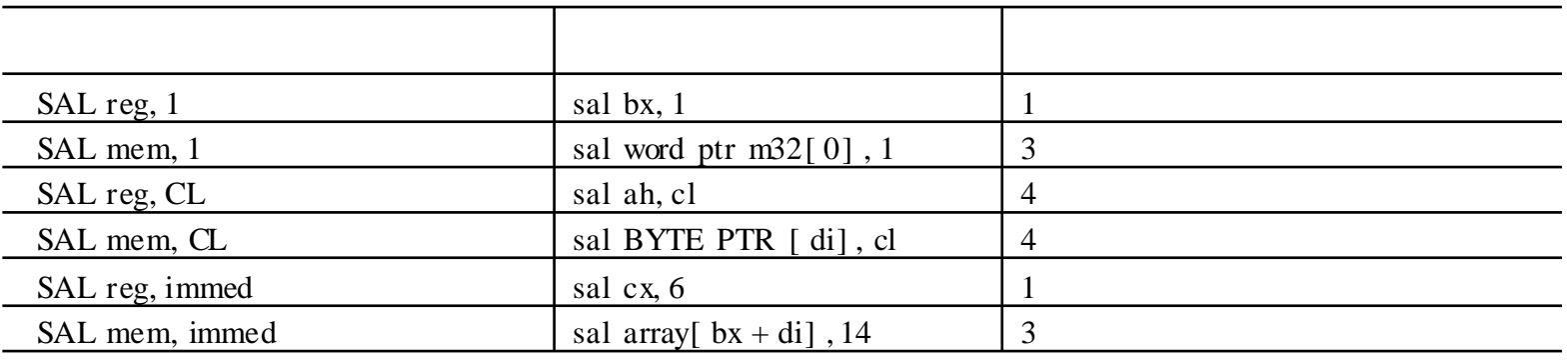

### $(2)$

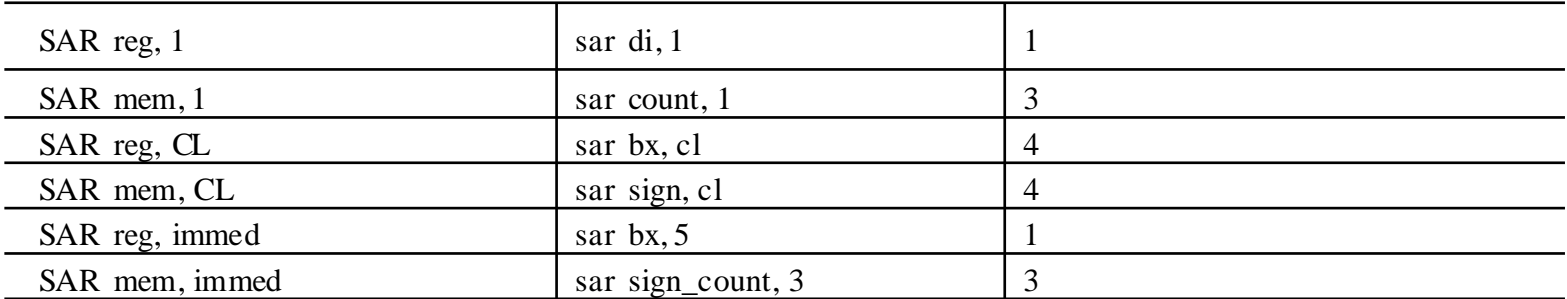

#### $(3)$

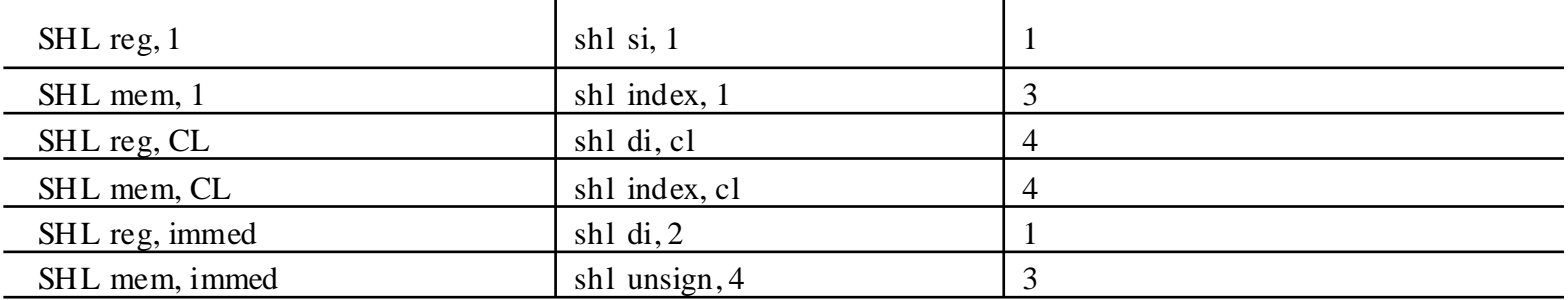

 $(4)$ 

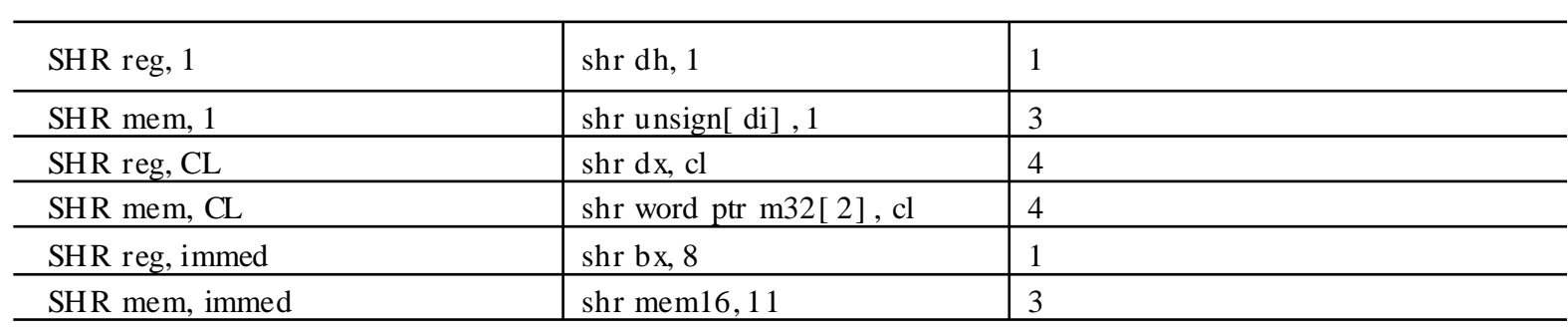

 $(5)$ 

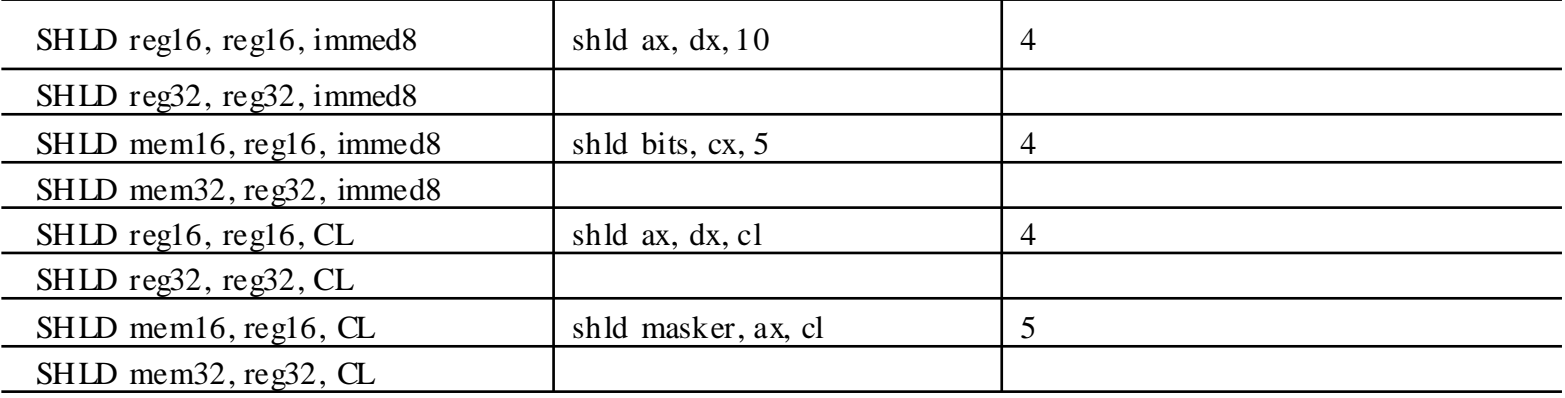

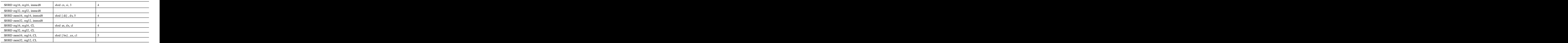

( 6)

6 .

( 1) BSF

BSF reg16, reg16  $\vert$  bsf cx, bx  $\vert$  6 34 BSF reg32, reg32 bsf cx, bx 6 42 BSF reg16, mem16 bsf ecx, bitmask  $\begin{array}{|l|l|} \hline \end{array}$  6 35 BSF reg32, mem32 bsf ecx, bitmask 6 43

#### ( 2) BSR

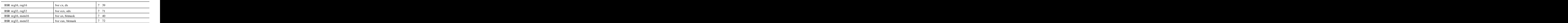

( 3) BT

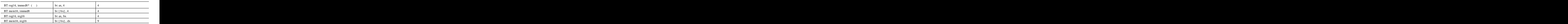

: 32

( 4) BCT

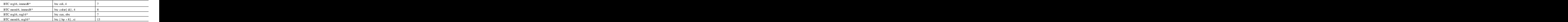

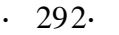

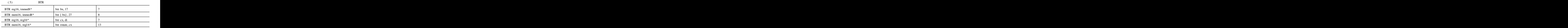

( 6) BTS

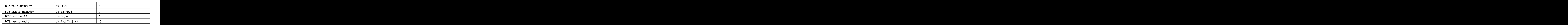

( 7) TZST

| TEST reg, reg desired test dx, bx<br>TEST mem, reg test flags, dx 2<br>TEST reg, immed<br>TEST mem, immed<br>TEST accum, immed<br>TEST accum, immed<br>test ax, 90h<br>1 |  |  |
|----------------------------------------------------------------------------------------------------|--|--|
|                                                                                                    |  |  |
|                                                                                                    |  |  |
|                                                                                                    |  |  |
|                                                                                                    |  |  |
|                                                                                                    |  |  |
|                                                                                                    |  |  |
|                                                                                                    |  |  |
|                                                                                                    |  |  |
|                                                                                                    |  |  |
|                                                                                                    |  |  |
|                                                                                                    |  |  |
|                                                                                                    |  |  |
|                                                                                                    |  |  |
|                                                                                                    |  |  |
|                                                                                                    |  |  |
|                                                                                                    |  |  |
|                                                                                                    |  |  |
|                                                                                                    |  |  |
|                                                                                                    |  |  |
|                                                                                                    |  |  |

7 .

( 1)

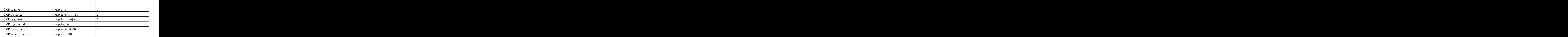

 $(2)$ 

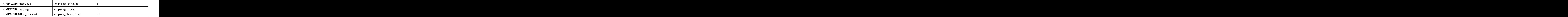

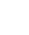

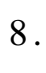

( 1)

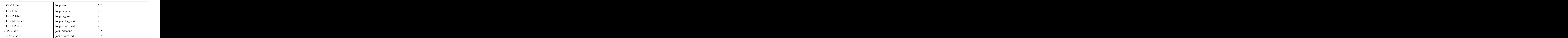

9 .

( 1)

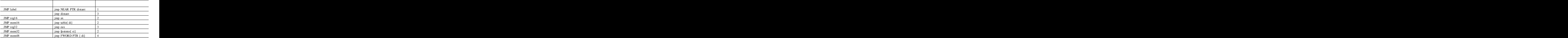

 $(2)$ 

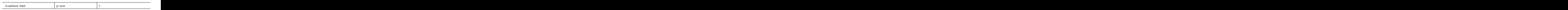

( 3)

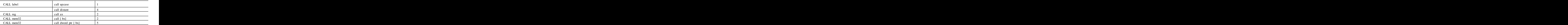

 $(4)$ 

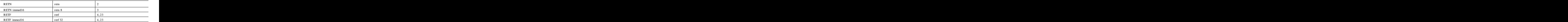

 $(5)$ 

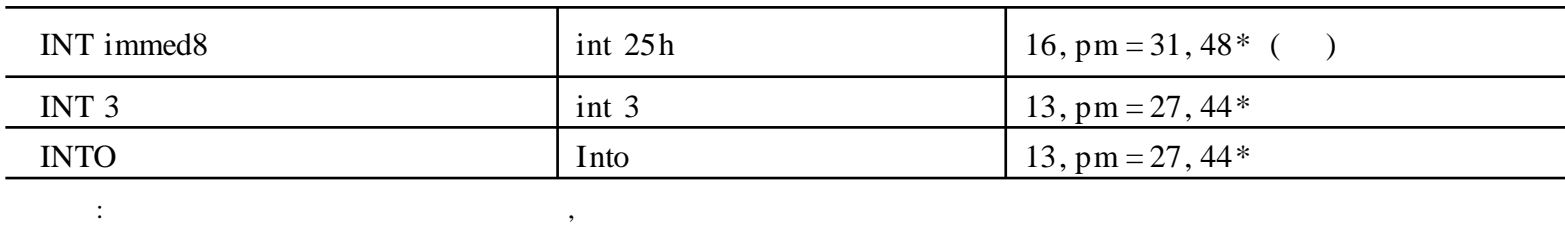

 $\overline{\phantom{a}}$ 

 $(6)$ 

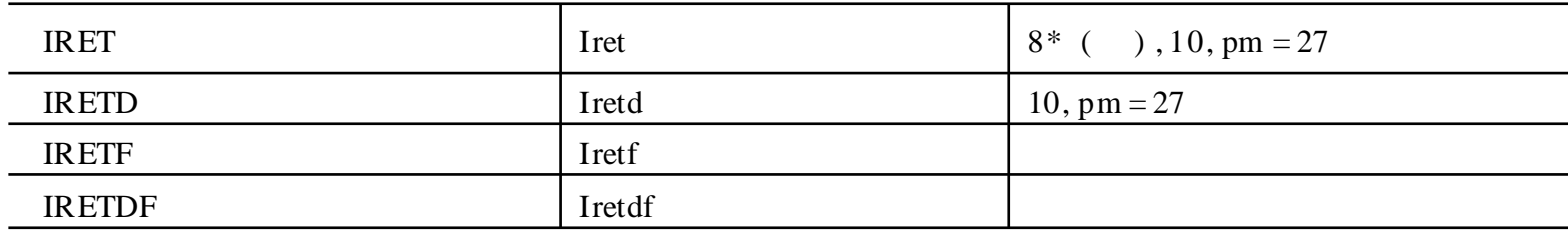

8086  $\pm$  .

 $10.$ 

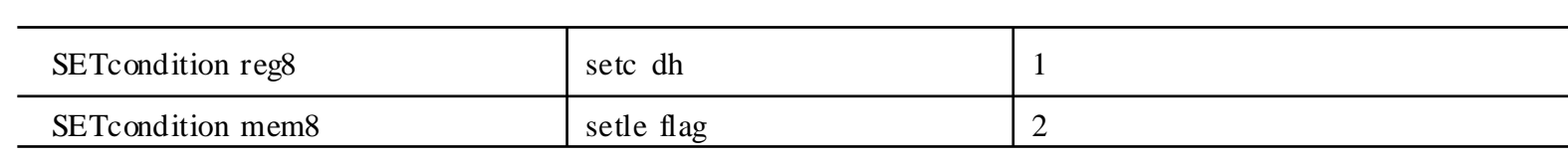

 $11.$ 

 $(1)$ 

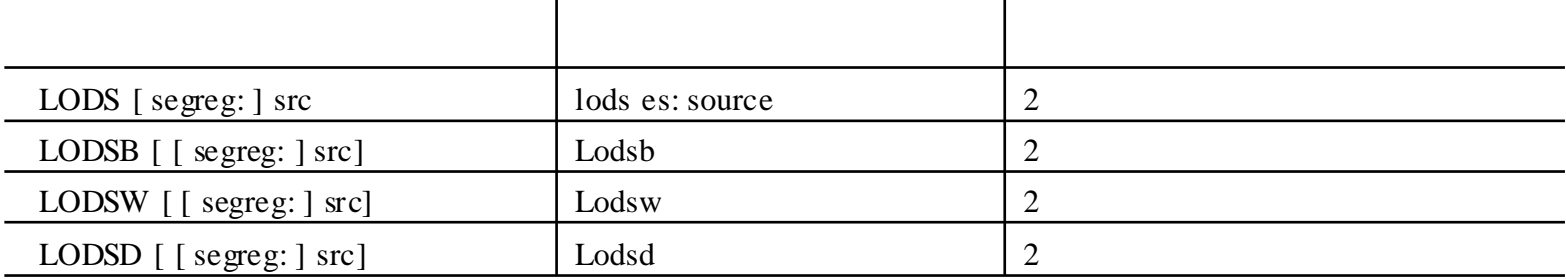

 $(2)$ 

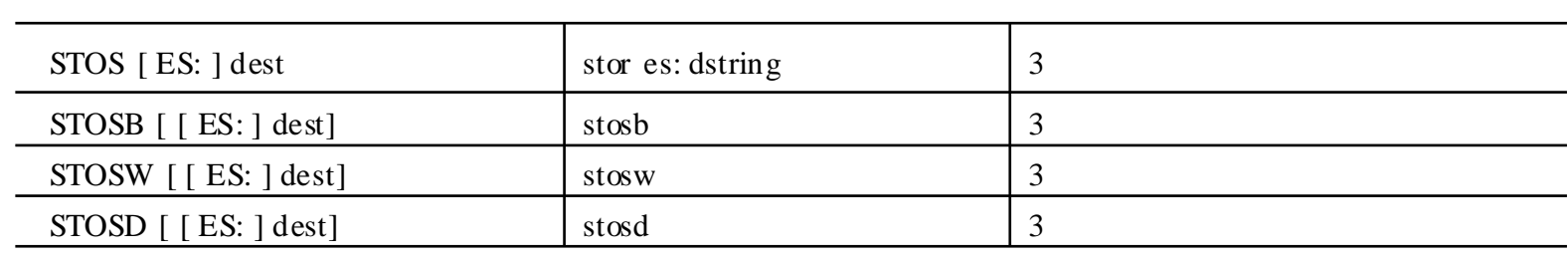

 $(\sqrt{3})$ 

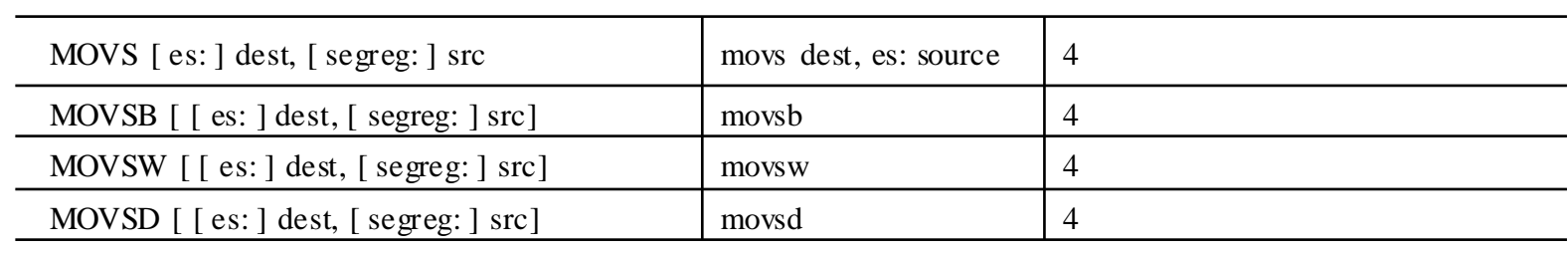

 $(4)$ 

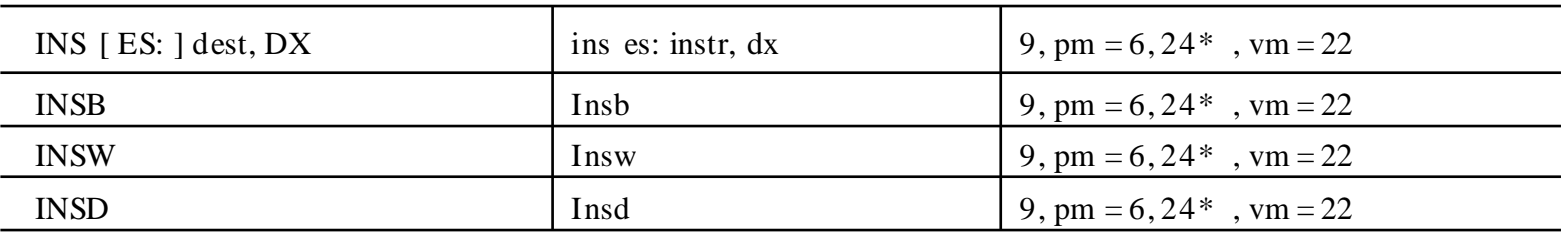

 $(\sqrt{5})$ 

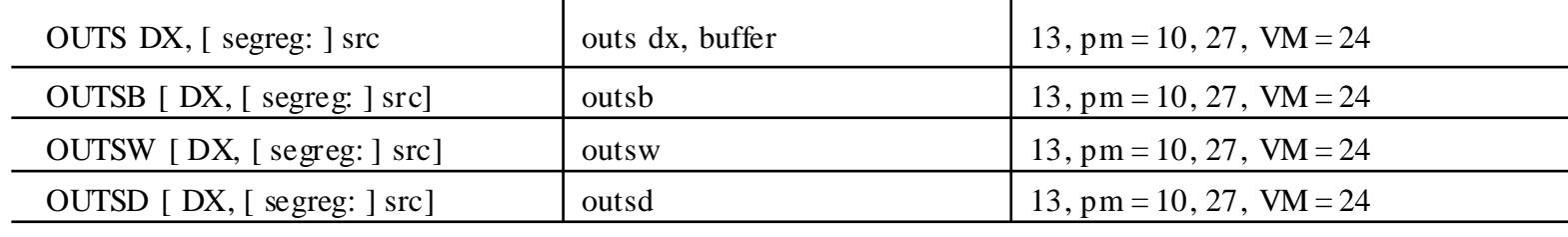

 $(6)$ 

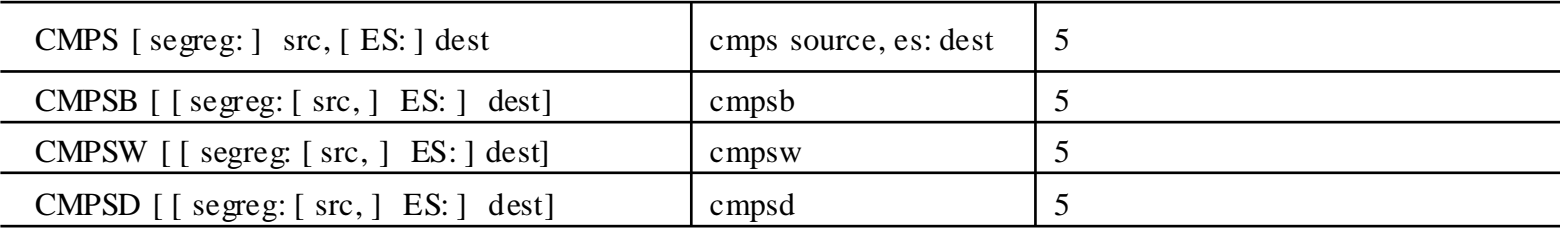

 $(7)$ 

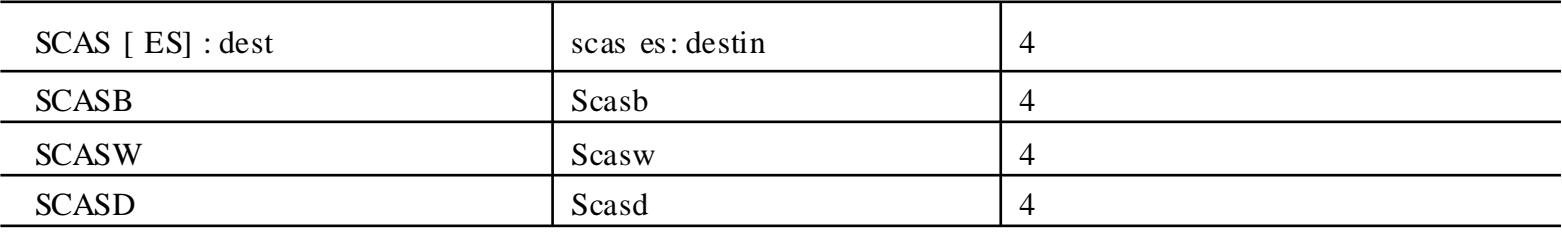

 $(8)$ 

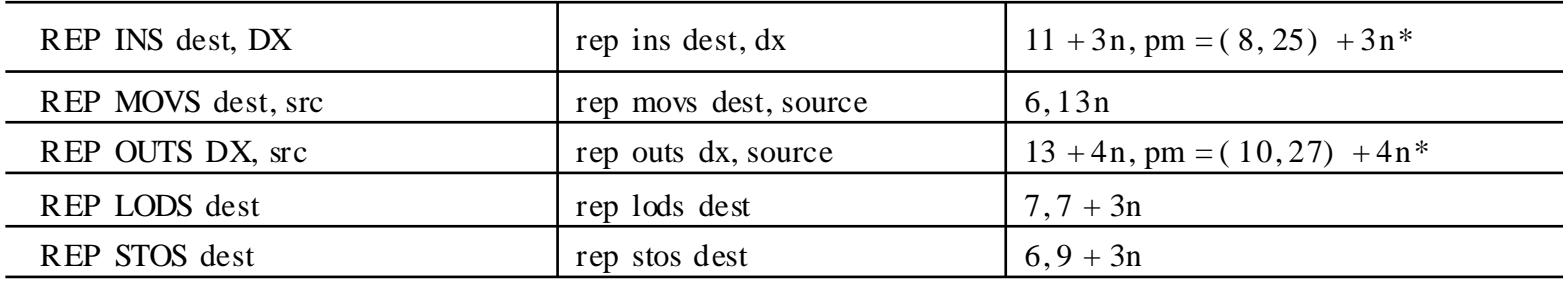

 $\overline{\phantom{a}}$ 

 $\therefore$  CPL IOPL ,

 $(9)$ 

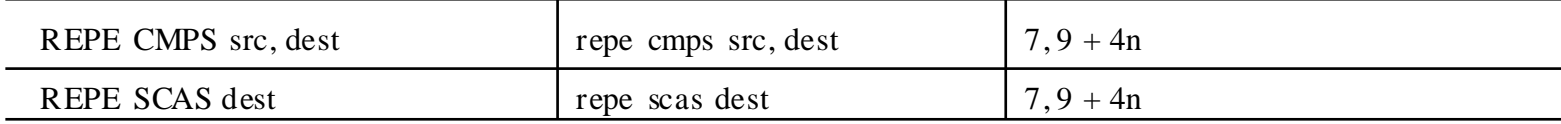

 $(10)$ 

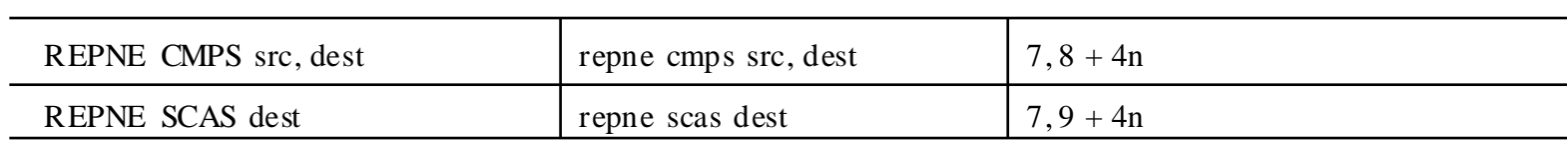

## 12. ASCII - BCD

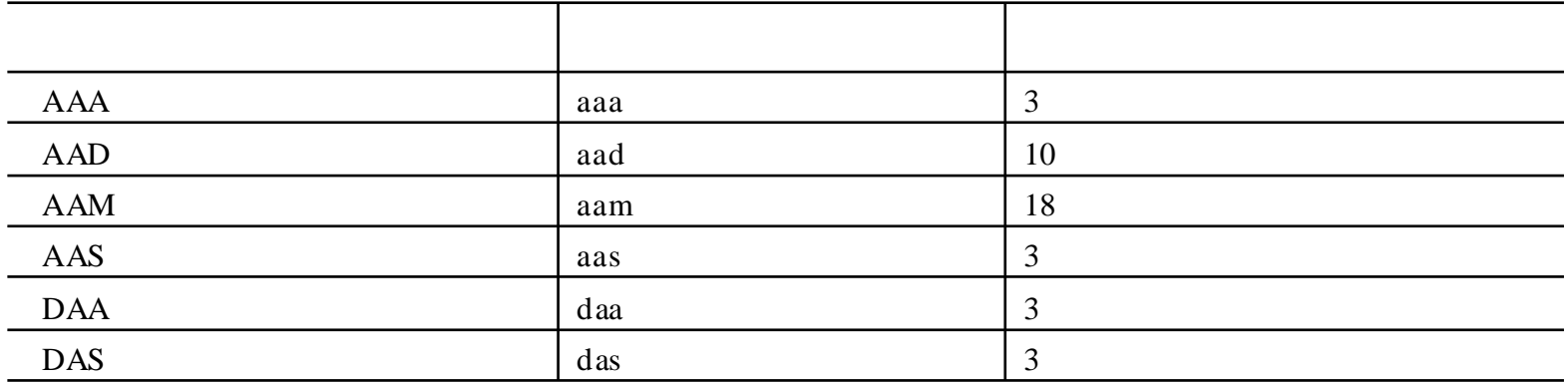

13.

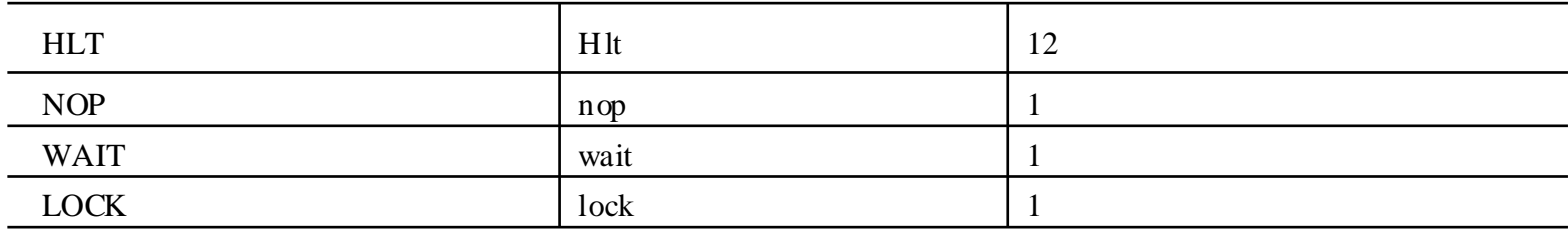

14.

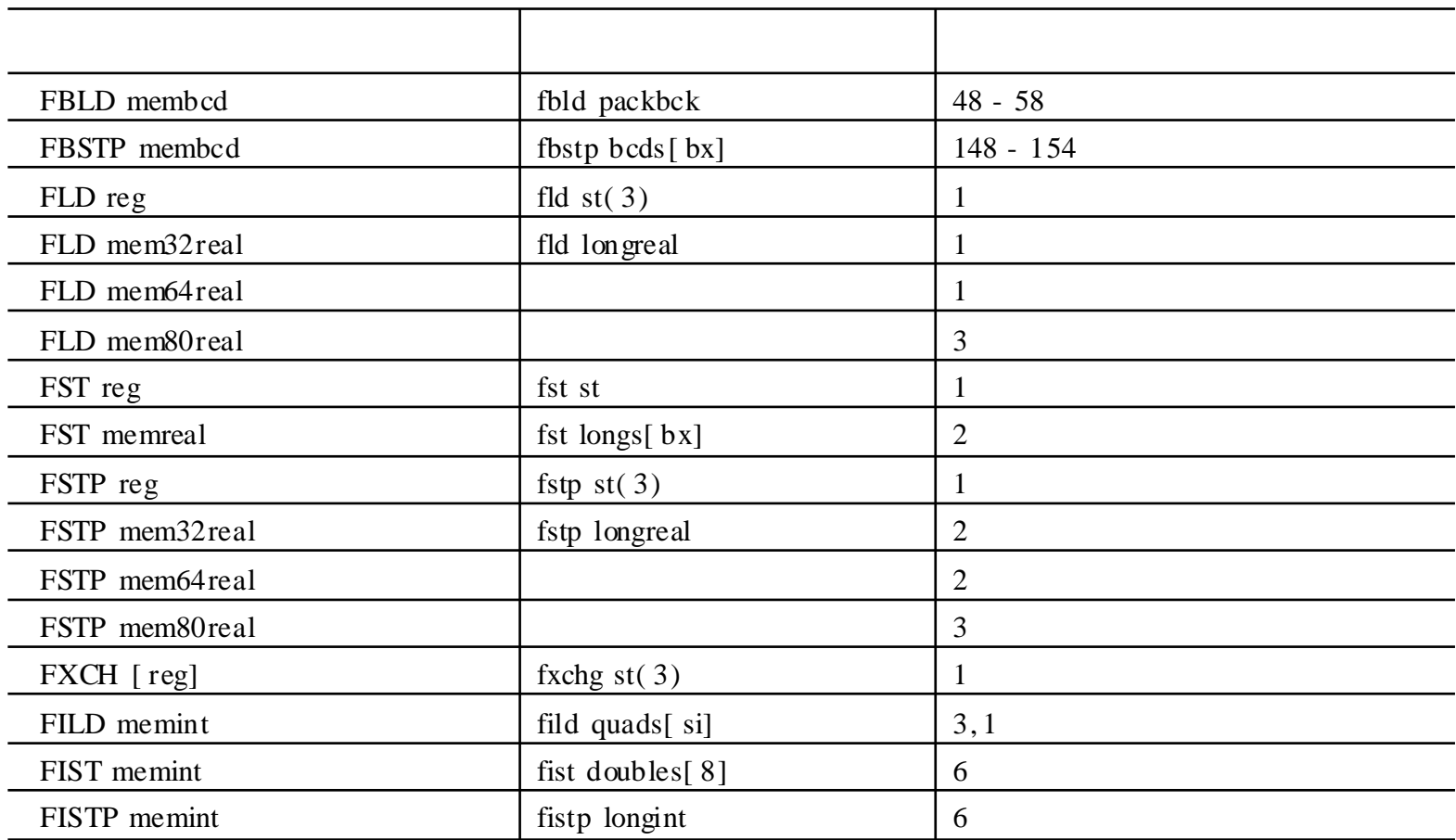

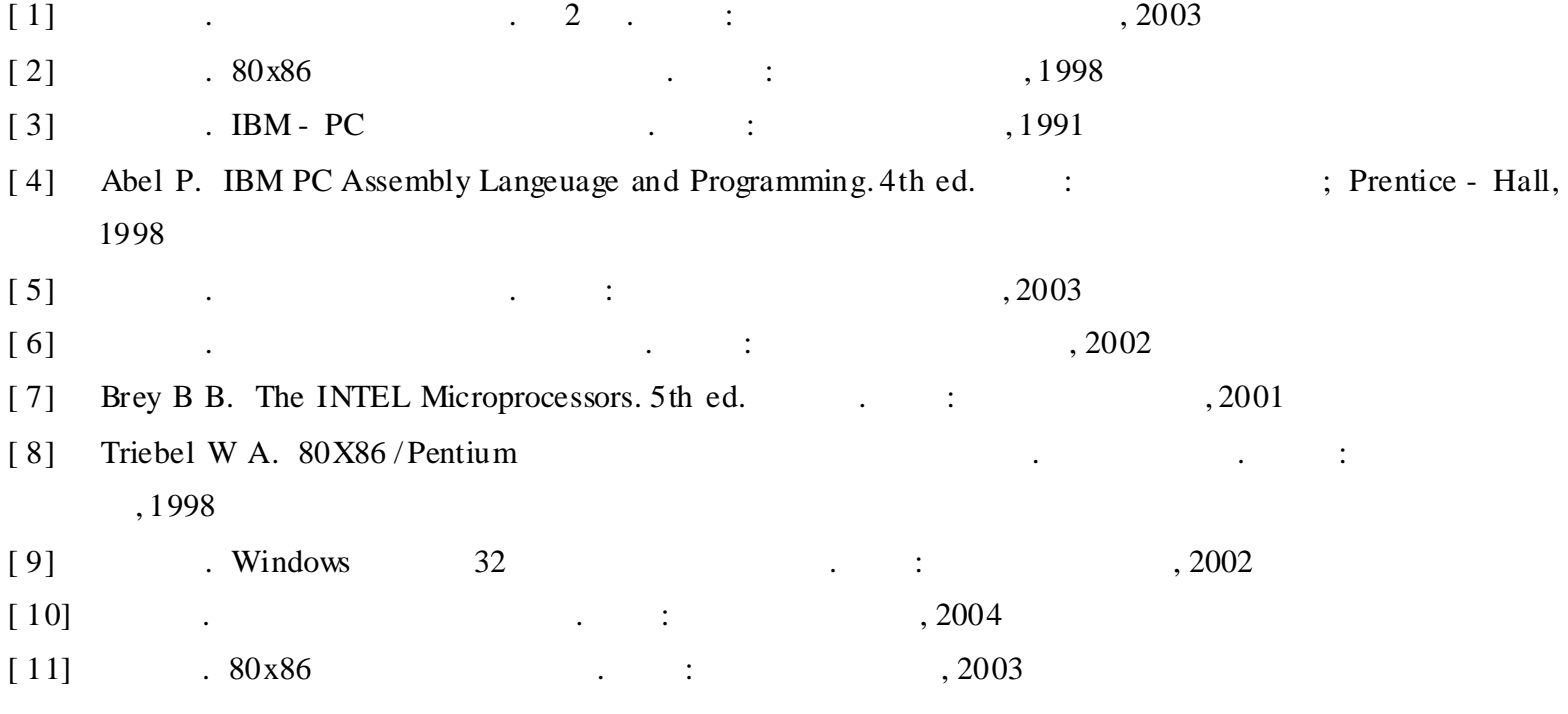